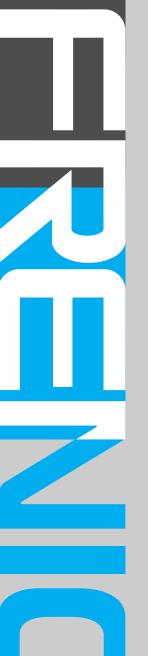

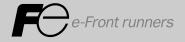

# FRENIC 5000G11S/P11S TECHNICAL INFORMATION

# **CONTENTS**

| Chapter 1 Specifications                                                                    |      |
|---------------------------------------------------------------------------------------------|------|
| 1. Standard Specifications                                                                  | 1-2  |
| 1.1 Three-phase 230V FRENIC5000G11S Series                                                  | 1-2  |
| 1.2 Three-phase 460V FRENIC5000G11S Series                                                  | 1-3  |
| 1.3 Three-phase 230V FRENIC5000P11S Series                                                  |      |
| (for variable torque load)                                                                  | 1-4  |
| 1.4 Three-phase 460V FRENIC5000P11S Series                                                  |      |
| (for variable torque load)                                                                  | 1-5  |
| 2. Common Specifications                                                                    | 1-6  |
| 2.1 Outline of common specifications                                                        | 1-6  |
| 2.2 Protective functions                                                                    | 1-10 |
| 2.3 Function settings                                                                       | 1-11 |
| 3. Wiring Diagram                                                                           | 1-19 |
| 3.1 Wiring diagram before shipment from factory                                             | 1-19 |
| 3.2 Basic wiring diagram                                                                    | 1-24 |
| 3.3 Wiring diagram using options                                                            | 1-29 |
| 4. Terminal                                                                                 | 1-33 |
| 4.1 Terminal functions                                                                      |      |
| 4.2 Main circuit and control circuit terminals                                              | 1-37 |
| 4.2.1 Terminal block arrangement                                                            | 1-37 |
| 4.2.2 Main circuit terminal                                                                 | 1-38 |
| 4.2.3 Control circuit terminal                                                              | 1-41 |
|                                                                                             |      |
| Chapter 2 Operation                                                                         | 0.0  |
| 1. Frequency Control Operation                                                              |      |
| 1.1 Types of frequency control signal                                                       |      |
| 1.2 Accuracy and resolution                                                                 |      |
| 2. KEYPAD panel                                                                             |      |
| 3. Function Explanation                                                                     |      |
| 3.1 Fundamental Functions                                                                   |      |
| 3.2 Extension Terminal Functions                                                            |      |
| 3.3 Control Functions of Frequency                                                          |      |
| 3.4 Motor Parameters                                                                        |      |
| 3.5 High Performance Functions                                                              |      |
| 3.6 Alternative Motor Parameters                                                            |      |
| 4. Standard RS-485 Interface                                                                |      |
| 4.1 Outline                                                                                 |      |
| 4.1.1 Features                                                                              |      |
| 4.1.2 Function overview                                                                     |      |
| 4.2 Transmission specification                                                              |      |
| 4.3 Connection                                                                              |      |
| 4.3.1 Connection method                                                                     |      |
| 4.3.2 RS-485                                                                                |      |
| 4.3.3 Example of connection of FRENIC5000G11S/P11S series 4.3.4 Example of noise prevention |      |
| 4.3.4 EXAMBLE OF HOISE DIEVERHOU                                                            | /-4/ |

| 4.4 Tra   | nsmission method                                      | 2-47 |
|-----------|-------------------------------------------------------|------|
| 4.4.1     | Transmission frame                                    | 2-47 |
| 4.4.2     | Field description                                     | 2-53 |
| 4.4.3     | Procedure on the host side                            | 2-54 |
| 4.4.4     | Example of communication                              | 2-56 |
| 4.4.5     | Communication error                                   | 2-57 |
| 4.5 Fu    | nctions specific for communication                    | 2-61 |
| 4.5.1     | Command data                                          | 2-61 |
| 4.5.2     | Operation command data                                | 2-61 |
| 4.5.3     | Function data                                         | 2-62 |
| 4.5.4     | Monitoring data                                       | 2-63 |
| 4.6 Fu    | nction data format                                    | 2-64 |
| 4.6.1     | List of function data format                          | 2-64 |
| 4.6.2     | Data format specification                             | 2-67 |
| 4.7 Ch    | angeover of communications                            | 2-69 |
| 4.7.1     | Changeover method for communication valid/invalid     | 2-70 |
| 4.7.2     | Link function (operation selection)                   | 2-70 |
| 4.7.3     | Coexistence of link (option) and RS-485 communication | 2-70 |
| 4.8 Re    | sponse Time                                           | 2-70 |
| 4.8.1     | Response interval time                                | 2-70 |
| 4.8.2     | Time of receiving preparation completion              | 2-71 |
| 4.9 Fu    | nction                                                | 2-71 |
| 4.10 Tro  | ubleshooting                                          | 2-72 |
| 4.11 Ap   | pendix                                                | 2-73 |
| 4.11.     | 1 Communication level converter                       | 2-73 |
| 4.11.2    | 2 ASCII code list                                     | 2-73 |
| 4.11.3    | 3 Example of a control program                        | 2-74 |
|           | Lifetime Forecast Functions                           |      |
| 5.1 Co    | ntents of lifetime forecast functions                 | 2-75 |
| 5.2 Ho    | w to check lifetime forecast information              | 2-75 |
| 5.3 Me    | asuring conditions of lifetime                        | 2-76 |
|           | •                                                     |      |
| Chapter   | 3 Peripheral Equipment                                |      |
| 1. Invert | er Input Current                                      | 3-2  |
| 2. Circu  | it Breakers and Magnetic Contactors                   | 3-3  |
|           | Size                                                  |      |
| 3.1 FR    | ENIC5000G11S/P11S Series                              | 3-4  |
| 3.2 All   | owable current of insulation wire                     | 3-8  |
|           | ng Unit and Braking Resistor                          |      |
|           | ng Unit and Braking Resistor (10% ED)                 |      |
|           | Sensitive Current of GFCI                             |      |
|           | Circuit Noise Filter (EMC Compliance Filter)          |      |
| •         | ut Circuit Noise Filter (OFL- 🔲 🗀 -2/4)               |      |
|           | ut Circuit Noise Filter (OFL- 🔲 🗆 -4A)                |      |
|           |                                                       |      |

| 10. DC REACTOR (DCR)                                 |            |
|------------------------------------------------------|------------|
| 11. AC Reactor (ACR)                                 |            |
| 12. Ferrite Ring for Reducing Radio Noise (ACL)      |            |
| 13. Power Regenerative PWM Converter (RHC)           | 3-23       |
| Chapter 4 Optimal Type Selection                     |            |
| 1. Inverter and Motor Selection                      | 4-2        |
| 1.1 Motor output torque characteristics              | 4-2        |
| 1.2 Selection procedure                              | 4-4        |
| 1.3 Selection calculation expressions                | 4-6        |
| 1.3.1 Load torque during constant speed running      | j4-6       |
| 1.3.2 Acceleration and deceleration time calculate   |            |
| 1.3.3 Heat energy calculation of braking resistor    |            |
| 1.3.4 Appendix (calculation for other than in SI U   | nit)4-10   |
| 2. Braking Unit and Braking Resistor Selection       |            |
| 2.1 Selection procedure                              |            |
| 2.2 Notes on selection                               |            |
| 2.3 Optional fan unit                                | 4-11       |
| Chapter 5 Option                                     |            |
| 1. Options                                           | 5-2        |
| 1.1 Optional control cards                           | 5-2        |
| 1.2 Other exclusive options                          | 5-2        |
| 1.3 Datailed specifications                          | 5-3        |
| 2. Optional Peripheral Equipment                     | 5-14       |
| 2.1 Optional peripheral equipment                    | 5-14       |
| 2.2 Specifications and dimensions                    | 5-15       |
| Chapter 6 Application Idea                           |            |
| Setting Items and Applications                       | 6-2        |
| 2. FRENIC5000G11S/P11S Series                        |            |
| 2.1 Using with Aeration Tank Blowers                 | 6-4        |
| 2.2 Using with Multi-storied Automated Warehouse     | s 6-6      |
| 2.3 Using with Automated Parking Garages             |            |
| 2.4 Using with Vertical Circulation type Parking Fac | ility 6-10 |
| 2.5 Using with Bread Dough Mixers                    | 6-12       |
| 2.6 Using with Commercial-use Washing Machines       | 6-14       |
| 2.7 Using with Belt Conveyors                        | 6-16       |
| 2.8 Using with Grinding Machines                     | 6-18       |
| 2.9 Using with Fans for Air Conditioning Unit (1)    | 6-20       |
| 2.10 Using with Fans for Air Conditioning Unit (2)   | 6-22       |
| 2.11 Using with Cold/Warm Water Pumps                | 6-24       |
| 2.12 Using with Line/Inverter Changeover Operation   | 6-26       |

| Chapter 7 Glossary                                                          |      |
|-----------------------------------------------------------------------------|------|
| 1. Standard Specifications                                                  | 7-2  |
| 2. Common Specificationds                                                   | 7-4  |
|                                                                             |      |
| Chapter 8 Appendix                                                          |      |
| Appendix 1. Advantageous Use of Inverters (with regard to Electrical Noise) | 8-2  |
| 1.1 Effect of inverters on other devices                                    | 8-2  |
| 1.1.1 Effect on AM radios                                                   | 8-2  |
| 1.1.2 Effect on telephones                                                  | 8-2  |
| 1.1.3 Effect on proximity limit switches                                    | 8-2  |
| 1.1.4 Effect on pressure sensors                                            | 8-2  |
| 1.1.5 Effect on position detectors                                          |      |
| (pulse generators; PGs, or pulse encoders)                                  | 8-2  |
| 1.2 Noise                                                                   | 8-2  |
| 1.2.1 Inverter noise                                                        | 8-2  |
| 1.2.2 Types of noise                                                        | 8-3  |
| 1.3 Noise prevention measures                                               | 8-5  |
| 1.3.1 Noise prevention treatments prior to installation                     | 8-5  |
| 1.3.2 Implementation of noise prevention measures                           | 8-5  |
| 1.3.3 Specific examples                                                     | 8-8  |
| Appendix 2. Effect on Insulation of General-purpose                         |      |
| Motor Driven with 460V Class Inverter                                       | 8-11 |
| 2.1 Operating principle of inverter                                         | 8-11 |
| 2.1.1 Main circuit configuration of inverter                                | 8-11 |
| 2.1.2 Control method of inverter                                            | 8-11 |
| 2.2 Generating mechanism of surge voltages                                  | 8-11 |
| 2.3 Effect of surge voltages                                                | 8-12 |
| 2.4 Countermeasures against surge voltages                                  | 8-12 |
| 2.4.1 Method to use motors with enhanced insulation                         | 8-12 |
| 2.4.2 Method to suppress surge voltages                                     | 8-12 |
| 2.5 Regarding existing equipment                                            | 8-13 |
| 2.5.1 In case of motor being driven with 400V class inverter                | 8-13 |
| 2.5.2 In case of existing motor driven newly with 400V class inverter       | 8-13 |
| Appendix 3. Example Calculation of Energy Savings                           |      |
| 2.1 Calculating condition                                                   |      |
| 2.2 Calculation of shaft driving power                                      |      |
| 2.3 Calculation of energy savings                                           |      |
| Appendix 4. Inverter Generating Loss                                        | 8-15 |

# Contents

| 1. | Stan    | dard Specifications                                             | 1-2  |
|----|---------|-----------------------------------------------------------------|------|
|    | 1.1 Th  | ree-phase 230V FRENIC5000G11S Series                            | 1-2  |
|    |         | ree-phase 460V FRENIC5000G11S Series                            |      |
|    |         | ree-phase 230V FRENIC5000P11S Series (for variable torque load) |      |
|    |         | ree-phase 460V FRENIC5000P11S Series (for variable torque load) |      |
| 2. | Com     | mon Specifications                                              | 1-6  |
|    | 2.1 Ou  | Itline of common specifications                                 | 1-6  |
|    | 2.2 Pro | otective functions                                              | 1-10 |
|    |         | nction settings                                                 |      |
| 3. | Wirin   | ng Diagram                                                      | 1-19 |
|    | 3.1 Wi  | ring diagram before shipment from factory                       | 1-19 |
|    |         | sic wiring diagram                                              |      |
|    |         | iring diagram using options                                     |      |
| 4. | Term    | inal                                                            | 1-33 |
|    |         | rminal functions                                                |      |
|    | 4.2 Ma  | ain circuit and control circuit terminals                       | 1-37 |
|    |         | Terminal block arrangement                                      |      |
|    |         | Main circuit terminal                                           |      |
|    |         | Control circuit terminal                                        |      |

#### 1. Standard Specifications

#### 1. Standard Specifications

#### 1.1 Three-phase 230V FRENIC5000G11S Series

|                  |               | Item        |                   |                                                                                                    |                                                                                                    |                                      |                               |                                |                              |                                       |                                     | Specifi            | cation                    | s                |          |                      |           |                      |              |         |          |
|------------------|---------------|-------------|-------------------|----------------------------------------------------------------------------------------------------|----------------------------------------------------------------------------------------------------|--------------------------------------|-------------------------------|--------------------------------|------------------------------|---------------------------------------|-------------------------------------|--------------------|---------------------------|------------------|----------|----------------------|-----------|----------------------|--------------|---------|----------|
| Туре             | FRN□□         |             | 2UX               | F25                                                                                                    | F50                                                                                                    | 001                                  | 002                           | 003                            | 005                          | 007                                   | 010                                 | 015                | 020                       | 025              | 030      | 040                  | 050       | 060                  | 075          | 100     | 125      |
| Nominal a        |               |             | HF                | _                                                                                                    | 1/2                                                                                                    | 1                                    | 2                             | 3                              | 5                            | 7.5                                   | 10                                  | 15                 | 20                        | 25               | 30       | 40                   | 50        | 60                   | 75           | 100     | 125      |
|                  | Rated ca      |             | 1) kVA            | 0.6                                                                                                    | 1.2                                                                                                    | 2.0                                  | 3.2                           | 4.4                            | 6.8                          | 9.9                                   | 13                                  | 18                 | 23                        | 29               | 36       | 46                   | 58        | 72                   | 86           | 113     | 138      |
|                  | Rated vo      | oltage *    | ·2) V             | 3-pha                                                                                                    | ise                                                                                                    | 200V                                 | /50Hz                         | 20                             | 0, 220                       | , 230V                                | /60Hz                               |                    |                           |                  |          |                      | ı         |                      | ı            |         |          |
| Output           | Rated cu      |             |                   | <del></del>                                                                                                   | 3.0                                                                                                    | 5.0                                  | 8.0                           | 11                             | 17                           | 25                                    | 33                                  | 46                 | 59                        | 74               | 87       | 115                  | 145       | 180                  | 215          | 283     | 346      |
| ratings          | Overload      | d capabi    | ility             | 150%                                                                                                    | of rate                                                                                                    | ed curr                              | ent for                       | 1min.                          |                              |                                       |                                     |                    |                           |                  |          | 150%                 | of rate   | d curre              | ent for      | 1min.   |          |
|                  |               |             |                   | 200%                                                                                                    | of rate                                                                                                    | ed curr                              | ent for                       | 0.5s                           |                              |                                       |                                     |                    |                           |                  |          | 180%                 | of rate   | d curre              | ent for      | 0.5s    |          |
|                  | Rated from    | equency     | , Hz              | 50, 6                                                                                                    | 0Hz                                                                                                    |                                      |                               |                                |                              |                                       |                                     |                    |                           |                  |          |                      |           |                      |              |         |          |
|                  | Phases,       | Voltage     | , Frequency       | 3-pha                                                                                                    | ise 2                                                                                                    | 00 to 2                              | 30V                           | 50/60H                         | Ηz                           |                                       |                                     |                    |                           |                  |          | 3-phase              |           | 220V/50H<br>230V/60H | 1            | 230V/50 | /Hz) *11 |
|                  | Voltage /     | frequer     | ncy variations    | Volta                                                                                                    | ge : +1                                                                                                    | 0 to -1                              | 5% (V                         | oltage/                        | unbala                       | ance *4                               | 1):2%                               | or less            | s) Fre                    | quenc            | y :+5 to | o –5%                |           |                      |              |         |          |
| Input<br>ratings | Moment<br>*5) | ary volta   | age dip capabilit | Wher                                                                                                    | When the input voltage is 165V or more, the inverter can be operated continuously. When the input voltage drops below 165V from rated voltage, the inverter can be operated for 15ms. The smooth recovery method is selectable. |                                      |                               |                                |                              |                                       |                                     |                    |                           |                  |          |                      | S.        |                      |              |         |          |
|                  | Rated cu      | ırrent *6   | (with DCR)        | 0.94                                                                                                    | 1.6                                                                                                    | 3.1                                  | 5.7                           | 8.3                            | 14.0                         | 19.7                                  | 26.9                                | 39.0               | 54.0                      | 66.2             | 78.8     | 109                  | 135       | 163                  | 199          | 272     | 327      |
|                  |               |             | (without DCR      | 1.8                                                                                                    | 3.4                                                                                                    | 6.4                                  | 11.1                          | 16.1                           | 25.5                         | 40.8                                  | 52.6                                | 76.9               | 98.5                      | 117              | 136      | 168                  | 204       | 243                  | 291          | -       | -        |
|                  | Require       | d power     | supply LAVA       | 0.4                                                                                                    | 0.6                                                                                                    | 11                                   | 2.0                           | 2.0                            | 4.0                          | 6.0                                   | 0.4                                 | 14                 | 10                        | 22               | 20       | 30                   | 17        | 57                   | 60           | 05      | 111      |
|                  | capacity      | *7)         | kVA               | 0.4                                                                                                    | 0.6                                                                                                    | 1.1                                  | 2.0                           | 2.9                            | 4.9                          | 6.9                                   | 9.4                                 | 14                 | 19                        | 23               | 28       | 38                   | 47        | 57                   | 69           | 95      | 114      |
|                  |               | Max         | imum frequency    | 50 to                                                                                                    | 400Hz                                                                                                    | :                                    |                               |                                |                              |                                       |                                     |                    |                           |                  |          |                      |           |                      |              |         |          |
|                  | Setting       | Base        | e frequency       | 25 to 400Hz                                                                                                   |                                                                                                    |                                      |                               |                                |                              |                                       |                                     |                    |                           |                  |          |                      |           |                      |              |         |          |
|                  |               | Star        | ting frequency    | 0.1 to                                                                                                    | 0.1 to 60Hz, Holding time: 0.0 to 10.0s                                                                                                    |                                      |                               |                                |                              |                                       |                                     |                    |                           |                  |          |                      |           |                      |              |         |          |
|                  |               | Carr        | ier frequency *8  | 0.75 to 15kHz 0.75 to 15kHz 0.75 to 10kH  • Analog setting: ±0.2% of Maximum frequency (at 25±10°C (77±50°F)) |                                                                                                    |                                      |                               |                                |                              |                                       |                                     |                    |                           |                  |          |                      |           | 10kH                 |              |         |          |
| Output frequency | Accurac       | y (Stabi    | lity)             |                                                                                                    | _                                                                                                    | _                                    |                               |                                |                              |                                       | , ,                                 |                    | 0°C (77<br>to +50         |                  | ,,       | !°F))                |           |                      |              |         |          |
|                  | Voltage /     | frea. (V/I  | i) characteristic | Adius                                                                                                    | stable a                                                                                                    | it base                              | • 0.01                        | Hz (Fix                        | (ed)                         |                                       |                                     |                    | 0.003F                    |                  |          | .006Hz               | at 120    | Hz, 0.               | 02Hz a       | t 400F  | łz       |
| Control          | Torque b      |             | ,                 | Torqu<br>0.0<br>0.1                                                                                           | ie boos<br>)<br>I to 0.9<br>) to 1.9                                                                                                    | st can b<br>: Auto<br>: Mar<br>: Mar | ne set,<br>omatic<br>nual (fo | using I<br>(for co<br>or varia | Functionstant ble torotional | on code<br>torque<br>que los<br>speed | F09 a<br>load)<br>ad) *9)<br>torque | ind A0             |                           |                  |          |                      |           |                      |              |         |          |
|                  | Starting      | torque      |                   | 200%                                                                                                    | (with                                                                                                    | Dynam                                | ic torq                       | ue-vec                         | tor cor                      | trol se                               | lected)                             |                    |                           |                  |          | 180% (\              | with Dyna | mic torq             | ue-vecto     | control | selecte  |
|                  |               | Braking     | g torque *10      |                                                                                                    | 150%                                                                                                    | 6                                    |                               |                                | 100%                         |                                       |                                     |                    | 2                         | 0%               |          |                      |           | 10 to                | 15%          |         |          |
|                  | Standard      | Time        | s                 | 10                                                                                                    |                                                                                                    | 5                                    |                               |                                | 5                            |                                       |                                     |                    |                           |                  |          | No limi              | t         |                      |              |         |          |
|                  |               | Duty cy     | cle %ED           | 10                                                                                                    | 5                                                                                                    | 3                                    | 5                             | 3                              | 2                            | 3                                     | 2                                   |                    |                           |                  |          | No imi               | t I       |                      |              |         |          |
|                  |               | Standard    | Braking torque    |                                                                                                    | 1                                                                                                    | 1                                    | 1                             | i                              | 150%                         |                                       |                                     |                    |                           |                  |          |                      |           |                      | 100%         |         |          |
|                  |               |             | Time s            |                                                                                                    | 45                                                                                                    | 45                                   | 45                            | 30                             |                              | 20                                    |                                     |                    | 0                         |                  | 8        |                      |           |                      | 10           |         |          |
| Braking          | Using         |             | Duty cycle %ED    | 37                                                                                                    | 22                                                                                                    | 18                                   | 10                            | 7                              |                              | 5                                     |                                     |                    | 5                         |                  | 5        |                      |           |                      | 10           |         |          |
|                  | options       | 10%ED       | Braking torque    |                                                                                                    |                                                                                                    |                                      |                               |                                |                              | 0%                                    |                                     |                    |                           |                  |          | *12)                 |           |                      |              |         |          |
|                  |               |             | Time s            | _                                                                                                    |                                                                                                    | 45                                   |                               | 30                             | 2                            | 20                                    |                                     |                    | 10                        |                  |          |                      |           |                      |              |         |          |
|                  | DC injec      | tion bro    | Duty cycle%ED     |                                                                                                    | ing fro                                                                                                    | allono                               |                               | 0<br>60.0F                     | J-, D                        | rokina                                | time: 0                             |                    | 0                         | 1 Proki          |          | el: 0 to             | 1000/     | of roto              | 1 ourro      | o t     |          |
|                  | DC IIIjed     | uon bra     | Killy             | *Inve                                                                                                    | rter re                                                                                                    | starts a                             | at the s<br>ing doe           | tarting                        | freque<br>operate            | ency whence at the                    | nen op                              | eration<br>of chan | comm<br>ge-ove            | and is<br>r from | input v  | vhile br<br>d to rev | aking i   | s opera<br>peratio   | ating.<br>n. |         |          |
| Engles           | //EC 005      | 20)         |                   | ^DC i                                                                                                    | ijection                                                                                                    | braking                              | does no                       | ot opera                       |                              | rrequer                               | icy setti                           | ng is de           | creased                   | wniie o          | peration | i comma              |           |                      |              |         |          |
| Enclosure        | •             | <b>29</b> ) |                   | NI-1                                                                                                    | ural - :                                                                                                    | alin=                                | 1                             |                                | IP 40                        |                                       |                                     |                    |                           | n oc -!'         |          |                      | IP (      | 00 ( IP              | ∠u : U       | ption ) |          |
| Cooling n        |               |             |                   | -UL/c                                                                                                    |                                                                                                    | -Low V                               |                               | Directi<br>pecifica            |                              |                                       | Directiv                            |                    | ⊢a<br>TÜV (ι<br>stable fı |                  | OHP)     | power                | drive     | svstem               | s)           |         |          |
| Weight           | -             |             | lbs               | -IEC                                                                                                    |                                                                                                    |                                      |                               |                                |                              |                                       |                                     |                    | st meth                   |                  | 23       | 64                   | 79        | 97                   | 101          | 154     | 254      |
| _                |               |             | (kg               |                                                                                                    | (2.2)                                                                                                    | l                                    | l                             |                                |                              | (6.1)                                 | l .                                 | (10)               | (10)                      |                  | (10.5)   | ll .                 | (36)      | (44)                 | (46)         | (70)    | (115     |

NOTES: \*1)
\*2)
\*3)

Voltage unbalance (%) =  $\frac{\text{Max. voltage [V]} - \text{Min. Voltage [V]}}{\text{Three-phase average voltage[V]}} \times 67$ (Conforming to EN61800-3 (5.2.3))

<sup>\*1)</sup> Inverter output capacity (kVA) at 230V. Rated capacity reduces when power supply voltage decreases.
\*2) Output voltage cannot exceed the power supply voltage.
\*3) Current derating may be required in case of low impedance loads such as high frequency motor.
\*4) Use a DC REACTOR (DCR) when the voltage unbalance exceeds 2%. (This value is equivalent to FUJI's conventional allowable value.)

Tested at standard load condition (85% load).

<sup>16</sup>sted at standard load condition (85% load).
17bis value is under FUJI original calculation method.
17bis value is under FUJI original calculation method.
17bis value is under FUJI original calculation method.
17bis value is under FUJI original calculation method.
17bis value is under FUJI original calculation method.
18bis value is operating at a carrier frequency of 10kHz or higher, the inverter may automatically reduce the carrier frequency to 8kHz for protecting inverter.
17bis value is operating at a carrier frequency of 10kHz or higher, the inverter may automatically reduce the carrier frequency to 8kHz for protecting inverter.
17bis value is operating at a carrier frequency of 10kHz or higher, the inverter may automatically reduce the carrier frequency to 8kHz for protecting inverter.
17bis value is under FUJI original calculation method.
18cin value is under FUJI original calculation method.
19cin value is under FUJI original calculation method.
19cin value is under FUJI original calculation method.
19cin value is under FUJI original calculation method.
19cin value is under FUJI original calculation method.
19cin value is under FUJI original calculation method.
19cin value is under FUJI original calculation method.
19cin value is under FUJI original calculation method.
19cin value is under FUJI original calculation method.
19cin value is under FUJI original calculation method.
19cin value is under FUJI original calculation method.
19cin value is under FUJI original calculation method.
19cin value is under FUJI original calculation method.
19cin value is under FUJI original calculation method.
19cin value is under FUJI original calculation method.
19cin value is under FUJI original calculation method.
19cin value is under FUJI original calculation method.
19cin value is under FUJI original calculation method.
19cin value is under FUJI original calculation method.
19cin value is under FUJI original calculation method.
19cin value is under FUJI original calculation method.
19cin value is under FUJI origin

#### 1.2 Three-phase 460V FRENIC5000G11S Series

|           |             | _          |                                                                                                    | _                                                                                                    |               |         |          |          |        |        |                   |        |              |              | _        |       |         |                   |                   |                      |        |          |        |       |       |               |               | _     |
|-----------|-------------|------------|----------------------------------------------------------------------------------------------------|----------------------------------------------------------------------------------------------------|---------------|---------|----------|----------|--------|--------|-------------------|--------|--------------|--------------|----------|-------|---------|-------------------|-------------------|----------------------|--------|----------|--------|-------|-------|---------------|---------------|-------|
|           |             | Item       |                                                                                                    |                                                                                                    |               |         |          |          |        |        |                   | _      |              |              | <u> </u> | _     | catio   |                   |                   |                      |        |          | _      |       |       |               |               |       |
| Туре      | FRN□□       | _G11S-4    | IUX                                                                                                    | -                                                                                                    |               | -       | _        |          |        | _      | _                 | _      | _            | _            |          |       | -       |                   |                   | 125 150              | _      | _        | _      | _     | _     |               |               |       |
| Nominal a | <del></del> |            | HP                                                                                                    | 1/2                                                                                                    | 1             | 2       | 3        |          | 7.5    | 10     | _                 | _      | 25           | 30           |          | 50    | -       |                   | _                 | 125 150              | _      | _        | _      | _     |       | $\overline{}$ | $\overline{}$ |       |
|           | Rated ca    | apacity *  | •                                                                                                    | 1.1                                                                                                    |               |         |          | 6.8      |        |        |                   |        | 29           | 34           |          | _     | 69      |                   | 114               | 134 160              | 192    | 231      | 287    | 316   | 396   | 445           | 495           | 563   |
|           | Rated vo    |            | ,                                                                                                    | <u> </u>                                                                                                    | hase          |         | _        | , 400    | _      | _      |                   | _      | <del>_</del> |              |          |       | V/60H   |                   |                   |                      | _      | _        |        |       |       |               |               |       |
| Output    | Rated cu    | urrent *3  | ) A                                                                                                    | 1.5                                                                                                    | 2.5           | 3.7     | 5.5      | 9        | 13     | 18     | 24 3              | 30     | 39           | 45           | 60       | 75    | 91      | 112               | 150               | 176 210              | 253    | 304      | 377    | 415   | 520   | 585           | 650           | 740   |
| ratings   | Overload    | d capabi   | lity                                                                                                    |                                                                                                    |               | rate    |          |          |        |        |                   |        |              |              |          |       |         |                   |                   | for 1min             |        |          |        |       |       |               |               |       |
|           | D. ( 1. ( . |            |                                                                                                    | -                                                                                                    |               | rate    | cu       | rrent    | tor C  | J.5S   |                   |        |              |              | 180      | % OI  | rate    | cur               | rent              | for 0.5s             |        |          |        |       |       |               |               |       |
|           | Rated fro   | <u> </u>   |                                                                                                    | <del>                                     </del>                                                                                                    | 60H           |         | 0.1.     | 4001     | , ,    | 0/00   |                   |        |              |              | 0        |       | 000     |                   | 40) /             | /5011                | 000 1  | . 400    |        |       | k 4 \ |               |               |       |
|           | <u> </u>    |            | Frequency                                                                                                    | <del>-</del>                                                                                                    | hase          |         |          | 480\     |        | 0/60   |                   |        | . +5         |              | - 1      | nase  |         |                   |                   | /50Hz                |        | 0 480    | )V/6U  | )HZ   | ^4)   |               |               |       |
|           |             |            | ncy variations                                                                                                    | _                                                                                                    |               |         |          |          |        |        | unba              |        |              |              |          |       |         |                   |                   | :+5 to -             |        |          |        |       |       |               |               |       |
| Input     | *6)         | ary voita  | ge dip capability                                                                                                    |                                                                                                    |               |         |          | _        |        |        |                   | ,      |              |              |          |       |         |                   |                   | ntinuous<br>r can be | ,      | rated    | for 1  | 5ms   |       |               |               |       |
| ratings   | °'          |            |                                                                                                    |                                                                                                    |               |         |          |          |        |        | s selec           |        |              | III I a      | icu v    | σιαί  | JC, III | CIIII             | rente             | i can be             | ope    | alcu     | 101 1  | JIIIS |       |               |               |       |
| •         | Rated cu    | urrent *7  | ) (with DCR)                                                                                                    | 0.82                                                                                                    | 1.5           | 2.9     | 4.2      | 7.1      | 10.0   | 13.5   | 19.8 2            | 6.8    | 33.2         | 39.3         | 54       | 67    | 81      | 100               | 134               | 160 196              | 232    | 282      | 352    | 385   | 491   | 552           | 624           | 704   |
|           |             | 4          | (without DCR)                                                                                                    | -                                                                                                    |               |         |          |          |        | _      |                   | _      |              |              |          | 104   | 124     | 150               | -                 |                      | T -    | T -      | -      | -     | -     | -             | -             | _     |
|           | Require     | d power    | sunnly                                                                                                    | T                                                                                                    |               |         |          |          |        |        |                   | $\neg$ |              |              |          | 47    |         | 70                | 00                | 444 400              |        | 400      | 044    | 007   | 044   | 000           | 400           | 400   |
|           | capacity    |            | kVA                                                                                                    | 0.6                                                                                                    | 1.1           | 2.1     | 3.0      | 5.0      | 7.0    | 9.4    | 14                | 19     | 24           | 28           | 38       | 47    | 57      | 70                | 93                | 111 136              | 161    | 196      | 244    | 267   | 341   | 383           | 433           | 488   |
|           |             | Maxi       | imum frequency                                                                                                    | 50 1                                                                                                    | to 40         | 0Hz     |          |          |        |        |                   |        |              |              |          |       |         |                   |                   |                      |        |          |        |       |       |               |               |       |
|           | Setting     | Base       | e frequency                                                                                                    | 25 1                                                                                                    | to 40         | 0Hz     |          |          |        |        |                   |        |              |              |          |       |         |                   |                   |                      |        |          |        |       |       |               |               |       |
|           |             | Start      | ting frequency                                                                                                    | 0.1                                                                                                    | to 60         | OHz,    | Holo     | ding 1   | time:  | 0.0    | to 10.0           | )s     |              |              |          |       |         |                   |                   |                      |        |          |        |       |       |               |               |       |
|           | Carrier f   | requenc    | y *9)                                                                                                    | 0.7                                                                                                    | 5 to          | 15kH    | z        |          |        |        |                   |        |              |              |          |       |         |                   | 0.75              | to 10kl              | Ηz     |          |        |       |       |               |               |       |
| Output    | Accurac     | ity)       | • Analog setting : ±0.2% of Maximum frequency (at 25±10°C (77±50°F)) • Digital setting : ±0.01% of Maximum frequency (at –10 to +50°C (14 to 122°F)) |                                                                                                    |               |         |          |          |        |        |                   |        |              |              |          |       |         |                   |                   |                      |        |          |        |       |       |               |               |       |
| frequency |             |            |                                                                                                    | _                                                                                                    |               |         |          |          |        |        |                   |        |              |              | `        |       |         |                   | `                 |                      | ,      |          |        |       |       |               |               |       |
|           | Setting r   | resolutio  | on                                                                                                    |                                                                                                    |               |         |          |          |        |        |                   |        |              |              |          |       |         |                   |                   | 0.04Hz               |        |          |        |       |       |               |               |       |
|           |             |            |                                                                                                    | <ul> <li>Digital setting : 0.01Hz at Maximum frequency of up to 99.99Hz (0.1Hz at Maximum frequency of 100Hz and above)</li> <li>LINK setting : Selects from the following two items.</li> </ul> |               |         |          |          |        |        |                   |        |              |              |          |       |         |                   |                   |                      |        |          |        |       |       |               |               |       |
|           |             |            |                                                                                                    | 1/20000 of Maximum frequency ex.) 0.003Hz at 60Hz, 0.006Hz at 120Hz, 0.02Hz at 400Hz     0.01Hz (Fixed)                                                                                          |               |         |          |          |        |        |                   |        |              |              |          |       |         |                   |                   |                      |        |          |        |       |       |               |               |       |
|           |             |            |                                                                                                    | ╙                                                                                                    |               |         |          | • 0      | .01H   | lz (Fi | xed)              |        |              |              |          |       |         |                   |                   |                      |        |          |        |       |       |               |               |       |
|           | Voltage /   | freq. (V/f | ) characteristic                                                                                                    | -                                                                                                    |               |         |          |          |        |        | ım fred           | •      | -            |              |          |       |         | 320               | o 48              | 0V                   |        |          |        |       |       |               |               |       |
|           | Torque b    | oost       |                                                                                                    |                                                                                                    |               | oost    |          |          |        |        | Funct             |        |              |              |          | 1 A05 | 5.      |                   |                   |                      |        |          |        |       |       |               |               |       |
| Control   |             |            |                                                                                                    |                                                                                                    | ).0<br>) 1 tc | 0.9     |          |          |        |        | onstar<br>able to |        |              |              |          |       |         |                   |                   |                      |        |          |        |       |       |               |               |       |
|           |             |            |                                                                                                    | 1                                                                                                    | 1.0 tc        | 1.9     | : Ma     | anua     | l (for | prop   | otiona            | al sp  | eed          | torqu        |          | ad)   |         |                   |                   |                      |        |          |        |       |       |               |               |       |
|           |             |            |                                                                                                    | 2                                                                                                    | 2.0 to        | 20.0    | : Ma     | anua     | l (for | con    | stant to          | orqu   | e lo         | ad)          |          |       |         |                   |                   |                      |        |          |        |       |       |               |               |       |
|           | Starting    | torque     |                                                                                                    | 200                                                                                                    | )% (v         | vith Dy | /nam     | nic tor  | rque-  | vecto  | r contr           | ol se  | lecte        | ed)          | 180      | % (w  | ith Dy  | nami              | c tor             | que-vecto            | r con  | trol s   | electe | d)    |       |               |               |       |
|           |             | Braking    | torque *11)                                                                                                    | 15                                                                                                    | 0%            |         |          | 100%     | 6      |        |                   | 209    | %            |              |          |       |         |                   |                   | 1                    | 0 to ' | 15%      |        |       |       |               |               |       |
|           | Standard    | Time       | s                                                                                                    | -                                                                                                    | 5             |         |          | 5        |        |        |                   |        |              |              |          |       |         |                   | N                 | o limit              |        |          |        |       |       |               |               |       |
|           |             | Duty cy    |                                                                                                    | 5                                                                                                    | 3             | 5       | 3        | 2        | 3      | 2      |                   |        |              |              |          |       |         |                   | N                 | o imit               |        |          |        |       |       |               |               |       |
|           |             | Standard   | Braking torque                                                                                                    | $oxed{oxed}$                                                                                                    |               |         |          | 15       | 0%     | _      |                   |        |              |              |          |       |         |                   |                   | 100%                 |        |          |        |       |       |               |               |       |
|           |             |            | Time s                                                                                                    | $oxed{oxed}$                                                                                                    | 45            |         | 30       | 2        | .0     |        | 10                |        |              | 8            |          |       |         |                   |                   | 10                   |        |          |        |       |       |               |               |       |
| Braking   | Using       |            | Duty cycle %ED                                                                                                    | 22                                                                                                    | 18            | 10      | 7        | 5        | 5      |        | 5                 |        |              | 5            |          |       |         |                   |                   | 10                   |        |          |        |       |       |               |               |       |
|           | options     | 10%ED      | Braking torque                                                                                                    |                                                                                                    |               |         |          | 15       | 0%     |        |                   |        |              |              | *13      | )     |         |                   |                   |                      |        |          |        |       |       |               |               |       |
|           |             |            | Time s                                                                                                    |                                                                                                    | 45            |         | 30       | 2        | 0      |        | 1                 | 0      |              |              |          |       |         |                   |                   |                      |        |          |        |       |       |               |               |       |
|           |             |            | Duty cycle %ED                                                                                                    |                                                                                                    | 10            |         | 10       | 1        | 0      |        | 1                 | 0      |              |              |          |       |         |                   |                   |                      |        |          |        |       |       |               |               |       |
|           | DC injec    | tion bra   | king                                                                                                    |                                                                                                    |               | frequ   |          |          |        |        |                   |        |              | time:        |          |       |         |                   |                   | g level: (           |        |          |        |       |       |               |               |       |
|           |             |            |                                                                                                    |                                                                                                    |               |         |          |          |        |        |                   |        |              |              |          |       |         |                   |                   | input wi             |        |          |        |       |       |               |               |       |
|           |             |            |                                                                                                    |                                                                                                    |               | ,       |          | ,        | _      |        |                   |        |              |              |          |       | _       |                   |                   | peration             |        |          |        |       |       | ing in        | put.          |       |
| Enclosure | (IEC 605    | 29)        |                                                                                                    | $\vdash$                                                                                                    |               |         |          |          | P 40   |        |                   |        |              | Ť            |          |       |         |                   |                   | IP 00                |        |          | _      |       |       |               | <u> </u>      |       |
| Cooling m | `           |            |                                                                                                    | Natural                                                                                                    | cooling       |         |          |          |        |        |                   |        |              | Fan          | coo      | ling  |         |                   |                   |                      |        |          |        |       |       |               |               |       |
|           |             |            |                                                                                                    | -                                                                                                    | /cUL          |         | -Lov     | w Vol    | tage   | Dire   | ctive             | -1     | EMO          | C Dire       |          |       | -TÜ     | √ (ur             | to 3              | 30HP)                |        |          |        |       |       |               |               | _     |
| Standards | •           |            |                                                                                                    | -IE(                                                                                                    | C 618         | 300-2   | (Ra      | atings   | s, sp  | ecific | ations            | for    | low          | volta        | ge a     | djus  | table   | freq              | uenc              | y a.c. po            | ower   | drive    | syst   | ems)  | )     |               |               |       |
|           |             |            |                                                                                                    | _                                                                                                    |               |         | <u> </u> | <u> </u> |        |        | andard            | _      | _            | <del>-</del> |          | _     | _       |                   | _                 |                      | -      | _        |        |       |       |               |               |       |
| Weight    |             |            | lbs<br>(kg)                                                                                                    |                                                                                                    |               | 8.4     |          |          |        |        | 22 2              |        |              |              |          |       | 86      |                   |                   | 154 154              |        |          |        |       |       |               |               |       |
|           |             |            | (kg)                                                                                                    | (2.2)                                                                                                    | (2.5)         | [(ა.გ)  | (১.४)    | (ა.გ)    | (0.5)  | (0.5)  | (10) [ (          | IU) [( | 10.5)        | (10.5)       | (29)     | (34)  | (39)    | ( <del>4</del> U) | ( <del>4</del> 8) | (70) (70)            | (100   | ) [(100) | (140)  | (140) | (250) | (250)         | (J0U)         | (300) |

Inverter output capacity (kVA) at 460V. Rated capacity reduces when power supply voltage decreases.

Output voltage cannot exceed the power supply voltage.

Current derating may be required in case of low impedance loads such as high frequency motor.

When the input voltage is 380 to 398V/50Hz or 380 to 430V/60Hz, the tap of the auxiliary transformer must be changed.

Use a DC REACTOR (DCR) when the voltage unbalance exceeds 2%. (This value is equivalent to FUJI's conventional allowable value.)

Voltage unbalance (%) =  $\frac{\text{Max. voltage [V]} - \text{Min. Voltage [V]}}{\text{Three-phase average voltage[V]}} \times 67$ (Conforming to EN61800-3 (5.2.3))

Tested at standard load condition (85% load). This value is under FUJI original calculation method.

When power-factor correcting DC REACTOR (DCR) is used.

When inverter is operating at a carrier frequency of 10kHz or higher, the inverter may automatically reduce the carrier frequency to 8kHz for protecting inverter. When torque boost is set at 0.1, starting torque of 50% or more can be obtained.

With a nominal applied motor, this value is average torque when the motor decelerates and stops from 60Hz. (It may change according to motor loss.)

<sup>\*8)</sup> When power-factor correcting DC REACTOR (DCR)
\*9) When inverter is operating at a carrier frequency of 1
\*10) When torque boost is set at 0.1, starting torque of 50
\*11) With a nominal applied motor, this value is average to consult with Fuji Electric.
\*13) Applicable to 10%ED when using options (standard)

#### 1. Standard Specifications

#### 1.3 Three-phase 230V FRENIC5000P11S Series (for variable torque load)

| Nominal applied motor                                                                                                    |                                                                                                    |             |              |  |  |  |  |  |  |
|----------------------------------------------------------------------------------------------------|----------------------------------------------------------------------------------------------------|-------------|--------------|--|--|--|--|--|--|
| Nominal applied motor   HP   7.5   10   15   20   25   30   40   50   60   75   10   15   10   15   20   25   30   40   50   60   75   10   10   10   10   10   10   10   1                                                                                                    |                                                                                                    | 405         | 450          |  |  |  |  |  |  |
| Rated capacity *1)                                                                                                    | 100                                                                                                    | 125         | 150          |  |  |  |  |  |  |
| Rated voltage *2)                                                                                                    | 100                                                                                                    | 125         | 150          |  |  |  |  |  |  |
| Name   Course   Course   Cou   | 113                                                                                                    | 138         | 165          |  |  |  |  |  |  |
| Note   Passe   Note   Passe   Passe    |                                                                                                    |             |              |  |  |  |  |  |  |
| Rated frequency                                                                                                    | 283                                                                                                    | 346         | 415          |  |  |  |  |  |  |
| Phases, Woltage, Frequency   3-phase   200 to 230V   50/60Hz   3-phase   200 to 220V/50Hz (220 to 230V/50                                                                                                    |                                                                                                    |             |              |  |  |  |  |  |  |
| Voltage / frequency variations   Voltage :+10 to -15% (Voltage unbalance *4) : 2% or less)   Frequency :+5 to -5%                                                                                                    |                                                                                                    |             |              |  |  |  |  |  |  |
| Momentary voltage dip capability   Torque boost   Momentary voltage dip capability   Torque boost   Momentary voltage dip capability   Torque boost   Torque boost   Torq   | OHz) *11)                                                                                                    | 200 to 2    | 230V/60H     |  |  |  |  |  |  |
| When the input voltage drops below 165V from rated voltage, the inverter can be operated for The smooth recovery method is selectable.    Rated current *6  (with DCR)                                                                                                    |                                                                                                    |             |              |  |  |  |  |  |  |
| Required power supply   kVA   6.9   9.4   14   19   23   28   38   47   57   69   20   20   20   20   20   20   20   2                                                                                                    | 15ms .                                                                                                    |             |              |  |  |  |  |  |  |
| Required power supply capacity *7)    Maximum frequency                                                                                                    | 272                                                                                                    | 327         | 400          |  |  |  |  |  |  |
| Required power supply kVA 6.9 9.4 14 19 23 28 38 47 57 69    Maximum frequency   50 to 120Hz                                                                                                    | -                                                                                                    | -           | -            |  |  |  |  |  |  |
| Setting Base frequency 25 to 120Hz  Starting frequency 0.1 to 60Hz, Holding time: 0.0 to 10.0s  Carrier frequency *8) 0.75 to 15kHz  Output frequency  Accuracy (Stability)                                                                                                    | 95                                                                                                    | 114         | 139          |  |  |  |  |  |  |
| Starting frequency    Output frequency    Accuracy (Stability)    Setting resolution    Output frequency    Output frequency    Output frequency    Output frequency    Accuracy (Stability)    Accuracy (Stability)    Accuracy (Stability)    Analog setting    Analog setting    Output frequency    Accuracy (Stability)    Accuracy (Stability)    Analog setting    Analog setting    Output frequency    Accuracy (Stability)    Analog setting    Output frequency    Accuracy (Stability)    Analog setting    Output    Accuracy (Stability)    Analog setting    Output    Accuracy (Stability)    Analog setting    Output    Accuracy (Stability)    Analog setting    Output    Accuracy (Stability)    Analog setting    Output    Accuracy (Stability)    Analog setting    Output    Analog setting    Output    Analog setting    Output    Analog setting    Output    Accuracy (Stability)    Analog setting    Output    Accuracy (Stability)    Analog setting    Output    Analog setting    Analog setting    Analog setting    Analog setting    Analog setting    Analog setting    Analog setting    Analog setting    Anal |                                                                                                    |             |              |  |  |  |  |  |  |
| Carrier frequency *8) 0.75 to 15kHz                                                                                                    |                                                                                                    |             |              |  |  |  |  |  |  |
| Output frequency  Accuracy (Stability)  • Analog setting : ±0.2% of Maximum frequency (at 25±10°C (77±50°F)) • Digital setting : ±0.01% of Maximum frequency (at -10 to +50°C (14 to 122°F))  Setting resolution  • Analog setting : 1/3000 of Maximum frequency ex.) 0.02Hz at 60Hz, 0.04Hz at 120Hz • Digital setting : 0.01Hz at Maximum frequency of up to 99.99Hz (0.1Hz at Maximum frequency of 10 to 10 to  |                                                                                                    |             |              |  |  |  |  |  |  |
| Output frequency  Accuracy (Stability)  • Analog setting : ±0.2% of Maximum frequency (at 25±10°C (77±50°F)) • Digital setting : ±0.01% of Maximum frequency (at -10 to +50°C (14 to 122°F))  Setting resolution  • Analog setting : 1/3000 of Maximum frequency ex.) 0.02Hz at 60Hz, 0.04Hz at 120Hz • Digital setting : 0.01Hz at Maximum frequency of up to 99.99Hz (0.1Hz at Maximum frequency of 10 to 10 to  | 0                                                                                                    | ).75 to 6   | SkHz         |  |  |  |  |  |  |
| Frequency  Polyman Setting resolution  Polyman Setting resolution requency ex.) 0.02Hz at 60Hz, 0.04Hz at 120Hz  Polyman Setting requency of up to 99.99Hz (0.1Hz at Maximum frequency of 10 requency of 10 requency o |                                                                                                    |             |              |  |  |  |  |  |  |
| Digital setting : 0.01Hz at Maximum frequency of up to 99.99Hz (0.1Hz at Maximum frequency of 10       LINK setting : Selects from the following two items.                                                                                                    |                                                                                                    |             |              |  |  |  |  |  |  |
| Torque boost Torque boost can be set, using Function code F09 and A05. 0.0 : Automatic (for constant torque load) Control  Control  Torque boost can be set, using Function code F09 and A05. 0.1 : Automatic (for constant torque load) *9)                                                                                                    |                                                                                                    | d above)    |              |  |  |  |  |  |  |
| Control 0.0 : Automatic (for constant torque load) 0.1 to 0.9 : Manual (for variable torque load) *9)                                                                                                    |                                                                                                    |             |              |  |  |  |  |  |  |
| 1.0 to 1.9 : Manual (for propotional speed torque load) 2.0 to 20.0 : Manual (for constant torque load)                                                                                                    |                                                                                                    |             |              |  |  |  |  |  |  |
| Starting torque 50%                                                                                                    |                                                                                                    |             |              |  |  |  |  |  |  |
| Braking torque *10) 20% 10 to 15%                                                                                                    |                                                                                                    |             |              |  |  |  |  |  |  |
| Standard Time s No limit                                                                                                    |                                                                                                    |             | -            |  |  |  |  |  |  |
| Duty cycle %ED No limit                                                                                                    |                                                                                                    |             |              |  |  |  |  |  |  |
| Standard Braking torque 100% 75%                                                                                                    |                                                                                                    |             |              |  |  |  |  |  |  |
| Time s 15 7 8 10                                                                                                    |                                                                                                    |             |              |  |  |  |  |  |  |
| Braking Using Duty cycle%ED 3.5 3.5 4 10                                                                                                    |                                                                                                    |             |              |  |  |  |  |  |  |
| options 10%ED Braking torque 100% *12)                                                                                                    |                                                                                                    |             |              |  |  |  |  |  |  |
| Time s 15 7                                                                                                    |                                                                                                    |             |              |  |  |  |  |  |  |
| Duty cycle%ED 10 10 7                                                                                                    |                                                                                                    |             |              |  |  |  |  |  |  |
| DC injection braking  Starting frequency: 0.1 to 60.0Hz  Braking time: 0.0 to 30.0s  Braking level: 0 to 100% of results of the starting frequency when operation command is input while braking is a property of the starting frequency when operation command is input while braking is a property of the starting frequency when operation command is input while braking is a property of the starting frequency when operation command is input while braking is a property of the starting frequency.                                                                                                    | operatin                                                                                                    | ng.         |              |  |  |  |  |  |  |
| * DC injection braking does not operate when frequency setting is decreased while operation command (FWD,                                                                                                    |                                                                                                    |             | put.         |  |  |  |  |  |  |
| <b>Enclosure (IEC 60529)</b> IP 40 IP 00 ( IP 20 : Op                                                                                                    | ption )                                                                                                    |             |              |  |  |  |  |  |  |
| Cooling method Fan cooling                                                                                                    | ·                                                                                                    |             |              |  |  |  |  |  |  |
| -UL/cUL -Low Voltage Directive -EMC Directive -TÜV (up to 30HP)                                                                                                    | -UL/cUL -Low Voltage Directive -EMC Directive -TÜV (up to 30HP) -IEC 61800-2 (Ratings, specifications for low voltage adjustable frequency a.c. power drive systems) |             |              |  |  |  |  |  |  |
|                                                                                                    | 101<br>(46)                                                                                                    | 154<br>(70) | 254<br>(115) |  |  |  |  |  |  |

NOTES: \*1) \*2)

Voltage unbalance (%) =  $\frac{\text{Max. voltage [V]} - \text{Min. Voltage [V]}}{\text{Three-phase average voltage[V]}} \times 67$ (Conforming to EN61800-3 (5.2.3))

Three-phase average voltage[V]

\*5) Tested at standard load condition (85% load).

\*6) This value is under FUJI original calculation method.

\*7) When power-factor correcting DC REACTOR (DCR) is used.

\*8) When inverter is operating at a carrier frequency of 10kHz or higher, the inverter may automatically reduce the carrier frequency to 8kHz for protecting inverter.

\*9) When torque boost is set at 0.1, starting torque of 50% or more can be obtained.

\*10) With a nominal applied motor, this value is average torque when the motor decelerates and stops from 60Hz. (It may change according to motor loss.)

\*11) Order individually.

\*12) Applicable to 10%ED when using options (standard)

Inverter output capacity (kVA) at 230V. Rated capacity reduces when power supply voltage decreases.

Output voltage cannot exceed the power supply voltage.

Current derating may be required in case of low impedance loads such as high frequency motor.

Use a DC REACTOR (DCR) when the voltage unbalance exceeds 2%. (This value is equivalent to FUJI's conventional allowable value.)

#### 1.4 Three-phase 460V FRENIC5000P11S Series (for variable torque load)

|           |                    | Item      |                         |        | Щ.                                                                                                    |                    |       |                                                    |              |         |        |        |        |             | <del>.                                    </del> | _                  | ations   | _              |         |         |        |        |                     |        |        |         |       |
|-----------|--------------------|-----------|-------------------------|--------|----------------------------------------------------------------------------------------------------|--------------------|-------|----------------------------------------------------|--------------|---------|--------|--------|--------|-------------|--------------------------------------------------|--------------------|----------|----------------|---------|---------|--------|--------|---------------------|--------|--------|---------|-------|
| Туре      | FRN□□              | □P11S-4   | IUX                     |        | 007                                                                                                    | 010                |       |                                                    | 025          |         |        |        |        | _           |                                                  | _                  | 150      |                |         |         | 350    |        | -                   |        |        | 700     |       |
| Nominal a | pplied m           | otor      |                         | HP     | 7.5                                                                                                    | 10                 | 15    | 20                                                 | 25           | 30      | 40     | 50     | 60     | 75          | 100                                              |                    | 150      |                |         |         | 350    | 400    | 450                 | 500    | 600    | 700     | 800   |
|           | Rated ca           | apacity * | 1)                      | kVA    | 10                                                                                                    | 13                 | 18    | 24                                                 | 29           | 35      | 48     | 60     | 72     | 89          | 119                                              | 140                | 167      | 201            | 242     | 300     | 330    | 386    | 414                 | 517    | 589    | 668     | 764   |
| 0         | Rated vo           | oltage *  | 2)                      | ٧      | 3-ph                                                                                                    | ase                | 3     | 80, 4                                              | 00, 4        | 15V/    | 50Hz   |        | 380,   | 400,        | 440,                                             | 460                | V/60F    | łz             |         |         |        |        |                     |        |        |         |       |
| Output    | Rated cu           | urrent *  | 3)                      | Α      | 12.5                                                                                                    | 16.5               | 23    | 30                                                 | 37           | 44      | 60     | 75     | 91     | 112         | 150                                              | 176                | 210      | 253            | 304     | 377     | 415    | 520    | 585                 | 650    | 740    | 840     | 960   |
| raitings  | Overload           | d capabi  | ility                   |        | 1109                                                                                                    | % of ra            | ated  | curre                                              | ent fo       | r 1mi   | n      |        |        |             |                                                  |                    |          |                |         |         |        |        |                     |        |        |         |       |
|           | Rated from         | equency   | 1                       | Hz     | 50, 6                                                                                                    | 60Hz               |       |                                                    |              |         |        |        |        |             |                                                  |                    |          |                |         |         |        |        |                     |        |        |         |       |
|           | Phases,            | Voltage,  | Frequency               |        | 3-ph                                                                                                    | ase 38             | 30 to | 480V                                               | 50/6         | 0Hz     | 3-ph   | nase   | 380    | to 44       | 10V/5                                            | 50Hz               | 380      | to 48          | 30V/6   | 0Hz     | *4)    |        |                     |        |        |         |       |
|           | Voltage /          | freque    | ncy variations          |        | Volta                                                                                                    | age : +            | -10 t | o –1                                               | 5% (         | Volta   | ge ur  | nbalaı | nce *  | 5):2        | % or                                             | less               | ) Fr     | eque           | ncy :+  | -5 to - | -5%    |        |                     |        |        |         |       |
|           | Moment             | ary volta | age dip capab           | ility  | Whe                                                                                                    | n the              | inpu  | ıt volt                                            | age i        | s 310   | V or   | more   | the    | inve        | ter c                                            | an b               | e ope    | rated          | conti   | nuou    | sly.   |        |                     |        |        |         |       |
| Input     | *6)                |           |                         |        |                                                                                                    | n the              |       |                                                    |              |         |        |        |        | om ra       | ated v                                           | volta              | ge, th   | e inve         | erter o | can b   | e ope  | erated | d for '             | 15ms   | ; .    |         |       |
| ratings   |                    |           |                         |        | _                                                                                                    | smoo               |       |                                                    | _            |         | _      |        |        |             |                                                  |                    |          |                |         |         |        |        |                     |        |        |         |       |
|           | Rated cu           | ırrent *7 | , ,                     | ,      | _                                                                                                    | 13.5               |       |                                                    |              |         | 54     | 67     | 81     | 100         | 134                                              | 160                | 196      | 232            | 282     | 352     | 385    | 491    | 552                 | 624    | 704    | 792     | 880   |
|           |                    |           | (without D              | CR)    | 21.5                                                                                                    | 27.9               | 39.1  | 50.3                                               | 59.9         | 69.3    | 86     | 104    | 124    | 150         | -                                                | -                  | -        | -              | -       | -       | -      | -      | -                   | -      | -      | -       |       |
|           | Required capacity  |           | supply                  | kVA    | 7.0                                                                                                    | 9.4                | 14    | 19                                                 | 24           | 28      | 38     | 47     | 57     | 70          | 93                                               | 111                | 136      | 161            | 196     | 244     | 267    | 341    | 383                 | 433    | 488    | 549     | 610   |
|           |                    | Max       | imum frequen            | су     | 50 to                                                                                                    | 120F               | Ηz    |                                                    |              |         |        |        |        |             |                                                  |                    |          |                |         |         |        |        |                     |        |        |         |       |
|           | Setting            | Base      | e frequency             |        | 25 to                                                                                                    | 120F               | Ηz    |                                                    |              |         |        |        |        |             |                                                  |                    |          |                |         |         |        |        |                     |        |        |         |       |
|           |                    | Star      | ting frequenc           | у      | 0.1 t                                                                                                    | o 60H              | lz, F | Holdir                                             | ng tim       | ne: 0.0 | 0 to 1 | 10.0s  |        |             |                                                  |                    |          |                |         |         |        |        |                     |        |        |         |       |
|           | Carrier f          | requenc   | y *9)                   |        | 0.75                                                                                                    | to 15              | 5kHz  | <u>.</u>                                           |              |         | 0.75   | 5 to 1 | 0kHz   | <u> </u>    |                                                  | 0.7                | 5 to 6   | kHz            |         |         |        |        |                     |        |        |         |       |
| Output    | Accurac            | y (Stabi  | lity)                   |        | Analog setting : ±0.2% of Maximum frequency (at 25±10°C (77±50°F))     Digital setting : ±0.01% of Maximum frequency (at –10 to +50°C (14 to 122°F)) |                    |       |                                                    |              |         |        |        |        |             |                                                  |                    |          |                |         |         |        |        |                     |        |        |         |       |
| frequency |                    |           |                         |        | · Di                                                                                                    | gital s            | ettin | g :                                                | ±0.01        | 1% of   | Max    | imun   | r frec | quenc       | y (at                                            | -10                | to +5    | 0°C (          | 14 to   | 122°    | F))    |        |                     |        |        |         |       |
|           | Setting resolution |           |                         |        |                                                                                                    |                    |       |                                                    |              |         |        |        |        |             |                                                  |                    | 02Hz     |                |         |         |        |        |                     |        |        |         |       |
|           |                    |           |                         |        |                                                                                                    | gital s            |       |                                                    |              |         |        |        |        |             |                                                  |                    | 9Hz (    | 0.1Hz          | at Ma   | ximur   | n freq | uency  | of 10               | )OHz a | and ab | ove)    |       |
|           |                    |           |                         | I. FIL | VK se                                                                                                    | tting              |       |                                                    |              |         |        |        | g two  |             |                                                  | 0.003              | BHz a    | t 60H          | lz () ( | 006H    | z at 1 | 20Hz   | 7                   |        |        |         |       |
|           |                    |           |                         |        |                                                                                                    |                    |       |                                                    | • 0.0        |         |        |        |        | - 4         | ,                                                | ,                  |          |                |         | _,      |        |        |                     | _      |        |         |       |
|           | Voltage /          | freq. (\  | //f) characteri         | stic   | Adju                                                                                                    | stable             | at b  | oase                                               | and r        | naxin   | num    | frequ  | ency   | , with      | AVR                                              | con                | trol : 3 | 320 to         | 480     | V       |        |        |                     |        |        |         |       |
|           | Torque b           | oost      |                         |        | Torq                                                                                                    | ue bo              | ost o | can b                                              | e set        | , usin  | g Fu   | nctio  | 1 COC  | de F0       | 9 and                                            | 0A t               | 5.       |                |         |         |        |        |                     |        |        |         |       |
|           |                    |           |                         |        | 0.0                                                                                                    |                    |       |                                                    |              |         |        |        |        | load        |                                                  |                    |          |                |         |         |        |        |                     |        |        |         |       |
| Control   |                    |           |                         |        |                                                                                                    | 1 to 0.<br>) to 1. |       |                                                    |              |         |        |        |        |             |                                                  | ad)                |          |                |         |         |        |        |                     |        |        |         |       |
|           |                    |           |                         |        |                                                                                                    | to 20              |       |                                                    |              |         |        |        |        |             | 30 100                                           | uu,                |          |                |         |         |        |        |                     |        |        |         |       |
|           | Starting           | torque    |                         |        |                                                                                                    |                    |       |                                                    |              |         |        |        |        |             |                                                  | 50%                | <b>6</b> |                |         |         |        |        |                     |        |        |         |       |
|           |                    | Braking   | torque                  | *11)   |                                                                                                    |                    | 20    | 0%                                                 |              |         |        |        |        |             |                                                  |                    |          |                | 10 to   | 15%     |        |        |                     |        |        |         |       |
|           | Standard           |           | ,                       | s      |                                                                                                    |                    |       |                                                    |              |         | l      |        |        |             | N                                                | lo lir             | nit      |                |         |         |        |        |                     |        |        |         |       |
|           |                    | Duty cy   | rcle                    | %ED    |                                                                                                    |                    |       |                                                    |              |         |        |        |        |             |                                                  | lo lir             |          |                |         |         |        |        |                     |        |        |         |       |
|           |                    |           | Braking tord            |        |                                                                                                    |                    | 10    | 0%                                                 |              |         |        |        |        |             |                                                  |                    |          |                | 75%     |         |        |        |                     |        |        |         |       |
|           |                    | Otariaara | Time                    | s      | 1                                                                                                    | 5                  | 7     |                                                    | 8            |         |        |        |        |             |                                                  |                    |          |                | 10      |         |        |        |                     |        |        |         |       |
| Braking   | Hoing              |           |                         | %ED    |                                                                                                    | .5                 | 3.    |                                                    | 4            |         |        |        |        |             |                                                  |                    |          |                | 10      |         |        |        |                     |        |        |         |       |
| DIANIIY   | Using options      | 100/ ED   | Duty cycle Braking tord |        | <u> </u>                                                                                                    | .5                 |       | .5<br>0%                                           | 4            | ,       | *13)   |        |        |             |                                                  |                    |          |                | 10      |         |        |        |                     |        |        |         |       |
|           | -                  | 10%ED     |                         |        |                                                                                                    | -                  | 10    |                                                    | 7            |         | 13)    |        |        |             |                                                  |                    |          |                |         |         |        |        |                     |        |        |         |       |
|           |                    |           | Time                    | S      |                                                                                                    | 5                  |       | 7                                                  |              |         |        |        |        |             |                                                  |                    |          |                |         |         |        |        |                     |        |        |         |       |
|           |                    |           | Duty cycle              | %ED    | _                                                                                                    | 0                  | 10    |                                                    | 7            |         |        |        |        |             |                                                  |                    |          |                |         |         |        | 1000   | , ,                 |        |        |         |       |
|           | DC injec           | tion bra  | king                    |        |                                                                                                    | ting fr<br>verter  |       |                                                    |              |         |        |        |        | g time      |                                                  |                    |          |                | iking   |         |        |        |                     |        |        | nt      |       |
|           |                    |           |                         |        |                                                                                                    | injec              |       |                                                    |              |         |        |        |        |             |                                                  |                    |          |                |         |         |        |        |                     |        |        |         |       |
|           |                    |           |                         |        |                                                                                                    | injecti            |       |                                                    |              |         |        |        |        |             |                                                  |                    |          |                |         |         |        |        |                     |        |        | ng inpi | ut.   |
| Enclosure | (IEC 605           | 29)       |                         |        |                                                                                                    |                    | ΙP    | 40                                                 |              |         |        |        |        |             |                                                  |                    | IF       | 00 (           | IP 20   | ) : Op  | tion ) | )      |                     |        |        |         |       |
| Cooling m | nethod             |           |                         |        |                                                                                                    |                    |       |                                                    |              |         |        |        |        |             | Fa                                               | n co               | oling    |                |         |         |        |        |                     |        |        |         |       |
|           |                    |           |                         |        | -UL/cUL -Low Voltage Directive -EMC Directive -TÜV (up to 30HP)                                                                                      |                    |       |                                                    |              |         |        |        |        |             |                                                  |                    |          |                |         |         |        |        |                     |        |        |         |       |
| Standards | 5                  |           |                         |        | -IEC                                                                                                    | 6180               | 0-2   | (Ratir                                             | ngs, s       | specif  | icatio | ons fo | or lov | v volta     | age a                                            | adjus              |          |                | ,       | a.c. p  | oowe   | r driv | e sys               | tems   | )      |         |       |
|           |                    |           |                         |        |                                                                                                    | 6180               |       | <del>`                                      </del> | <del>-</del> |         |        | _      |        | <del></del> | _                                                | _                  | _        | <del>, '</del> |         |         |        |        |                     |        |        |         |       |
| Weight    |                    |           |                         | lbs    | 13                                                                                                    |                    | 13    |                                                    |              | 23      | 64     | 64     | 75     |             | 88                                               | 106                | 154      | 154            | 221     | 221     | 309    | 309    | 309                 | 551    | 551    | 794     | 794   |
|           |                    |           |                         | (Kg)   | (0.1)                                                                                                    | (6.1)              | (0.1) | (10)                                               | (10)         | (10.5)  | (29)   | (29)   | (34)   | ) (39)      | (40)                                             | / ( <del>4</del> 8 | ) [(/0   | (/U)           | (100)   | (100)   | (140)  | (140)  | [(1 <del>4</del> U) | (200)  | [(Z5U) | (300)   | (300) |

- NOTES: \*1) \*2)
- Inverter output capacity (kVA) at 460V. Rated capacity reduces when power supply voltage decreases.

  Output voltage cannot exceed the power supply voltage.

  Current derating may be required in case of low impedance loads such as high frequency motor.

  When the input voltage is 380 to 398V/50Hz or 380 to 430V/60Hz, the tap of the auxiliary transformer must be changed.

  Use a DC REACTOR (DCR) when the voltage unbalance exceeds 2%. (This value is equivalent to FUJI's conventional allowable value.)

Max. voltage [V] – Min. Voltage [V] Voltage unbalance (%) = (Conforming to EN61800-3 (5.2.3))

- Voltage unbalance (%) = Max. voltage [V] Min. Voltage [V] x 67 (Conforming to EN61800-3 (5.2.3))

  \*6) Tested at standard load condition (85% load).

  \*7) This value is under FUJI original calculation method.

  \*8) When power-factor correcting DC REACTOR (DCR) is used.

  \*9) When inverter is operating at a carrier frequency of 10kHz or higher, the inverter may automatically reduce the carrier frequency to 8kHz for protecting inverter.

  \*10) When torque boost is set at 0.1, starting torque of 50% or more can be obtained.

  \*11) With a nominal applied motor, this value is average torque when the motor decelerates and stops from 60Hz. (It may change according to motor loss.)

  \*12) Consult with Fuji Electric.

  \*13) Applicable to 10%ED when using options (standard)

# 2. Common Specifications

# 2. Common Specifications

## 2.1 Outline of common specifications

| Item                                  | Explanation                                                                                                    | Remarks                                                                                                    | Func. code        |
|---------------------------------------|----------------------------------------------------------------------------------------------------|----------------------------------------------------------------------------------------------------|-------------------|
| Control method                        | V/f control (Sinusoidal PWM control) Dynamic torque-vector control (Sinusoidal PWM control) Vector control with PGG11S only                                                                                                    | Option card (PG/Hz) required.                                                                                                    | F42, A09          |
| Operation method                      | KEYPAD operation:     Forward or reverse operation by FWD or REV key     Stopping by STOP key      Digital input signal operation:     FWD·STOP command, REV·STOP command, Coast-to-stop                                                                                                    | Switching between KEYPAD operation and digital input signal operation is enabled by pressing STOP key and RESET key at the same time.                                           | F02               |
|                                       | command, etc.  LINK operation:  RS-485 (standard)  Various Bus interface is available. (Option)  T-Link (FUJI private link)  Profibus-DP  Modbus Plus  Interbus-S  JPCN1                                                                                                    | (LE)                                                                                                    | H30 to H39        |
| Frequency setting (Frequency command) | • KEYPAD operation : Λ or V key  • External potentiometer : Variable resistor (1 to 5kΩ 1/2W)                                                                                                    | Connect to terminals 13, 12, and 11. Set Function code at "F01: 1". Potentiometer is required separately.                                                                       | F01               |
|                                       | • Analog input : External voltage or current input  0 to +10Vdc (0 to +5Vdc) 4 to 20mAdc  (Reversible : Reversible operation by polarized signal can be operation) operation) 0 to ± 10Vdc (0 to ± 5Vdc)  (Inverse operation) clinverse mode operation can be selected by digital input signal (IVS). 0 to +10Vdc → 10 to 0Vdc (terminal 12) 4 to 20mAdc → 20 to 4mAdc (terminal C1)                                                                                                    | 0 to +5Vdc, 0 to $\pm$ 5Vdc input is enabled when Func. code 17 (Gain for frequency setting) is set at 200.0%.                                                                  |                   |
|                                       | UP/DOWN control:     Output frequency increases when UP signal is ON, and decreases when DOWN signal is ON.                                                                                                    | (UP, DOWN)                                                                                                    |                   |
|                                       | Multistep frequency selection:     Up to 16 different frequencies can be selected by digital input signal.     Pulse train input: 0 to 100kp/s                                                                                                    | (SS1, SS2, SS4, SS8)  Option card (PG/SY) required.                                                                                                    | C05 to C19        |
|                                       | Digital signal (parallel) : 12-bit parallel (12-bit binary) signal can be input.                                                                                                    | Option card (PG/31) required.  Option card (DIO) required.                                                                                                    |                   |
|                                       | LINK operation     (Option)     (Option)     (Option | (LE) Option card for open networks                                                                                                    | H31 to H39        |
|                                       | Devicenet     Programmed PATTERN operation : Max. 7 stages                                                                                                    | <stg1, stg2,="" stg4,="" to="" tu,=""></stg1,>                                                                                                    | F01<br>C21 to C28 |
| Jogging operation                     | This operation can be performed by KEYPAD opration ( FWD , REV key) or digital input signal (FWD or REV).                                                                                                    | To enter jogging operation mode: Press TOP key and Key at the same time. Digital input signal: (JOG) During jogging operation, an indicator at "JOG" is lit on the LCD monitor. | C20<br>F02        |
| Running status signal                 | Transistor output : RUN, FAR, FDT, OL, LU, TL, etc. (4 points) (4 output types are selectable)                                                                                                    |                                                                                                    | E20 to E23        |
|                                       | Relay output • Same as transistor output. (2 points) • Alarm output (for any fault)                                                                                                    |                                                                                                    | F36<br>E24, E25   |
|                                       | Analog output : Output frequency, Output current,  (1 point) Output voltage, Output torque, etc.  Pulse output : Output frequency, Output current,                                                                                                    |                                                                                                    | F31<br><br>F35    |
|                                       | (1 point) Output voltage, Output torque, etc.                                                                                                    |                                                                                                    |                   |
| Acceleration/                         | 0.01 to 3600s                                                                                                    | Coast-to-stop is selectable by Function code "H11".                                                                                                    | F07, F08          |
| Deceleration time                     | Four kinds of acceleration and deceleration times can be set independently, and the desired time is selected by combining digital input signal (2 points).                                                                                                    | (RT1, RT2)                                                                                                    | E10 to E1         |
|                                       | Selects acceleration/deceleration pattern from the following 4 types.  • Linear  • S-curve (weak)  • S-curve (strong)  • Non-linear (for variable torque load)                                                                                                    |                                                                                                    | H07               |
| Active drive                          | When the acceleration time reaches 60s, the motor output torque                                                                                                    | The acceleration time is automatically extended up to 3 times.                                                                                                    | H19               |

NOTE: ( ) or < > in the "Remarks" column indicates the abbreviation of terminal function assigned to digital input terminals X1 to X9 and transistor output terminals Y1 to Y5C.

# Chapter 1 2. Common Specifications

|    | Item                                          | Explanation                                                                                                    | Remarks                                                                                                    | Func. code                   |  |  |  |  |  |  |  |  |  |  |
|----|-----------------------------------------------|----------------------------------------------------------------------------------------------------|----------------------------------------------------------------------------------------------------|------------------------------|--|--|--|--|--|--|--|--|--|--|
| ol | Bias frequency                                | Bias frequency can be preset.                                                                                                    | When the sum of setting frequency and bias frequency is minus value, the output frequency rise can be delayed. (No reverse running is performed.)                                                                                                    | F18                          |  |  |  |  |  |  |  |  |  |  |
|    | Gain for frequency setting                    | Gain for frequency setting can be preset. (0.0 to 200.0%) ex.) Analog input 0 to +5Vdc with 200% gain results in Maximum frequency at 5Vdc.                                                                                                    |                                                                                                    | F17                          |  |  |  |  |  |  |  |  |  |  |
|    | Jump frequency control                        | Jump frequency (3 points) and its common jump hysteresis width (0 to 30Hz) can be preset.                                                                                                    |                                                                                                    | C01 to C04                   |  |  |  |  |  |  |  |  |  |  |
|    | Rotating motor pick up (Flying start)         | A rotating motor(including inverse rotating mode) can be smoothly picked up without stopping the motor. (speed search method)                                                                                                    | (STM)                                                                                                    | H09                          |  |  |  |  |  |  |  |  |  |  |
|    | Auto-restart after<br>momentary power failure | When "Smooth recovery" mode is selected, the motor speed drop is held minimum.  Even if the motor circuit is temporarily open the inverter operates without a hitch.                                                                                                    |                                                                                                    |                              |  |  |  |  |  |  |  |  |  |  |
|    | Line/Inverter changeover operation            | Controls switching operation between line power and inverter. The inverter has sequence function inside.                                                                                                    | (SW50, SW60)<br><sw88, sw52-1,="" sw52-2=""></sw88,>                                                                                                    | E01 to E09<br>E20 to E24, H1 |  |  |  |  |  |  |  |  |  |  |
|    | Slip compensation                             | The inverter output frequency is controlled according to the load torque to keep motor speed constant.  When the value is set at "0.00" and "Torque-vector" is set at "active", the compensation value automatically selects the Fuji standard motor.                                                                                                    | Slip compensation value can be manually set from 0.01 to 5.00Hz instead of 0.0 for FUJI standard motor.                                                                                                    | P09                          |  |  |  |  |  |  |  |  |  |  |
|    | Droop operation                               | Slip compensation can be preset for the second motor.  The motor speed droops in proportional to output torque.(-9.9 to                                                                                                    | P11S series doesn't have this function.                                                                                                    | A18<br>H28                   |  |  |  |  |  |  |  |  |  |  |
|    | Torque limiting                               | 0.0Hz)G11S only  When the motor torque reaches a preset limiting level, this function                                                                                                    |                                                                                                    | F40, F41                     |  |  |  |  |  |  |  |  |  |  |
|    | Torque illiniang                              | automatically adjusts the output frequency to prevent the inverter from tripping due to an overcurrent.                                                                                                    |                                                                                                    | E16, E17                     |  |  |  |  |  |  |  |  |  |  |
|    |                                               | Torque limiting 1 and Torque limiting 2 can be individually set, and are selectable with a digital input signal.  (TL2/TL1)                                                                                                    |                                                                                                    |                              |  |  |  |  |  |  |  |  |  |  |
|    | Torque control                                | Output torque (or load factor ) can be controlled with an analog input signal (terminal 12).                                                                                                    | <ul><li>Torque polarity selectable. (Hz/TRQ)</li><li>P11S series doesn't have this function.</li></ul>                                                                                                    | H18                          |  |  |  |  |  |  |  |  |  |  |
|    | PID control                                   | This function can control flowrate, pressure, etc. (with an analog feedback signal.)  • Reference signal  • KEYPAD operation (  or  very key): Setting freq. / Maximum freq. X 100 [%]  • Voltage input (terminal 12 and V2): 0 to 10Vdc / 0 to 100%  • Current input (terminal C1): 4 to 20mAdc / 0 to 100%  • Reversible operation with polarity (terminal 12): 0 to ± 10Vdc / 0 to ±100%  • Reversible operation with polarity (terminal 12 + V1): | PID control is selected by "H20". (Hz/PID). Reference signal selection is made by "F01". In "F01", "8: UP/DOWN control 1", "9: UP/DOWN control 2", and "11: Pulse train input" cannot be used for the reference signal of PID control.  Terminal V1 is optional. | H20 to H25                   |  |  |  |  |  |  |  |  |  |  |
|    |                                               | O to ± 10Vdc / 0 to ± 100% Inverse mode operation (terminal 12 and V2): 10 to 0Vdc / 0 to 100% Inverse mode operation (terminal C1): 20 to 4mAdc / 0 to 100% PATTERN operation: Setting freq. / Maximum freq. X 100 [%] DI option input: BCDSetting freq. / Maximum freq. X 100 [%] BinaryFull scale / 100% Multistep frequency setting: Setting freq. / Maximum freq. X 100 [%] RS-485: Setting freq. / Maximum freq. X 100 [%]                      | Terminal V2: EN only                                                                                                    | C05 to C19                   |  |  |  |  |  |  |  |  |  |  |
|    |                                               | Feedback signal     Terminal 12 (0 to 10Vdc / 0 to 100%, or 10 to 0Vdc / 0 to 100%)     Terminal C1 (4 to 20mAdc / 0 to 100%, or 20 to 4mAdc / 0 to 100%)                                                                                                    | • Feedback signal selection is made by "H21".                                                                                                    | H21                          |  |  |  |  |  |  |  |  |  |  |
|    | Automatic deceleration                        |                                                                                                    |                                                                                                    |                              |  |  |  |  |  |  |  |  |  |  |
| _  | Second motor's setting                        | ·                                                                                                    |                                                                                                    |                              |  |  |  |  |  |  |  |  |  |  |
|    | Energy saving operation                       | ration This function minimizes inverter and motor losses at light load.                                                                                                    |                                                                                                    |                              |  |  |  |  |  |  |  |  |  |  |
|    | Fan stop operation                            | This function detects temperature inside inverter to stop cooling fans for silent operation and extending the fans' lifetime.      On/off status of cooling fans is output.      FAN>                                                                                                    |                                                                                                    |                              |  |  |  |  |  |  |  |  |  |  |
|    | Universal DI                                  | Transmits to main controller of LINK operation                                                                                                    | (U-DI)                                                                                                    |                              |  |  |  |  |  |  |  |  |  |  |
|    | Jinvoi Jai Di                                 |                                                                                                    | (U-DI)                                                                                                    |                              |  |  |  |  |  |  |  |  |  |  |

NOTE: ( ) or < > in the "Remarks" column indicates the abbreviation of terminal function assigned to digital input terminals X1 to X9 and transistor (relay) output terminals Y1 to Y4 (Y5A, Y5C).

# 2. Common Specifications

|                                   | Item                            |                                                                                                    | planation                                                                                            |                                                                                                    | Remarks                                                                                                    | Func. code |
|-----------------------------------|---------------------------------|----------------------------------------------------------------------------------------------------|----------------------------------------------------------------------------------------------------|----------------------------------------------------------------------------------------------------|----------------------------------------------------------------------------------------------------|------------|
| Control                           | Zero speed contr                | The stopped motor holds its rotor angle is held after decel                                                                                                    |                                                                                                    | motor, the                                                                                                    | A motor with PG and option card (OPC-G11S-PG) are necessary. (ZERO) P11S series doesn't have this function.                                                                                                    |            |
|                                   | Positioning contr               | The SY option card can be us differential counter method.                                                                                                    | sed for positioning contro                                                                           | l by                                                                                                    | Option card (PG/SY) required                                                                                                    |            |
|                                   | Synchronized opera              | tion This function controls the synchro                                                                                                    | onized operation between 2 a                                                                         | xes with PGs.                                                                                                    | Option card is required.                                                                                                    |            |
| Protection                        | Overload                        | Protects the inverter by electronic th                                                                                                    | ermal and detection of inverter                                                                      | temperature.                                                                                                    |                                                                                                    |            |
|                                   | Overvoltage                     | Detects DC link circuit overvo                                                                                                    | Itage, and stops the inve                                                                            | rter.                                                                                                    | 230V : 400Vdc, 460V : 800Vdc                                                                                                    |            |
|                                   | Surge protection                | Protects the inverter against scircuit power line and ground.                                                                                                    | surge voltage between th                                                                             |                                                                                                    | • Line voltage : 5kV • Between power line and ground : 7kV (1.2/50µs)                                                                                                    |            |
|                                   | Undervoltage                    | Detects DC link circuit underv                                                                                                    | voltage, and stops the inv                                                                           | erter.                                                                                                    | 230V: 200Vdc, 460V: 400Vdc  • Operation details are selected by Function code F14.                                                                                                    | F14        |
|                                   | Input phase loss                | Phase loss protection for pow                                                                                                    | er line input                                                                                        |                                                                                                    |                                                                                                    |            |
|                                   | Overheating                     | Protects the inverter by detect                                                                                                    | ion of inverter heat sink to                                                                         | emperature.                                                                                                    |                                                                                                    |            |
|                                   | Short-circuit                   | Short-circuit protection for inv                                                                                                    | erter output circuit                                                                                 |                                                                                                    |                                                                                                    |            |
|                                   | Ground fault                    | Ground fault protection for in<br>detection method)                                                                                                    | nverter output circuit (3-p                                                                          | hase current                                                                                                    |                                                                                                    |            |
|                                   |                                 | Zero-phase current detectio                                                                                                    |                                                                                                    |                                                                                                    | 40HP or larger inverter                                                                                                    |            |
|                                   | Motor overload                  | The inverter trips, and then Electronic thermal overload motor or inverter motor  The accord materia electronic                                                                                                    | relay can be selected for                                                                            | Thermal time constant (0.5 to 75.0 minutes) can be preset for a special motor.  External singnal is used for changeover.                                                                                                    | F10 to F12                                                                                                    |            |
|                                   | (Averland early war             | The second motor's electror preset for 2-motor changeover ining.      Before the inverter trips, out                                                                                                    | ver operation.                                                                                       |                                                                                                    | Related transistor output : OL                                                                                                    | E33 to E35 |
|                                   | (Overload early war             | signal at a preset level.                                                                                                    | . , ,                                                                                                | <ol1, ol2=""></ol1,>                                                                                                    | F13                                                                                                    |            |
|                                   | DB resistor overhea             | overload relay. (10HP or sm<br>P11S) Prevents DB resistor overher<br>relay attached to DB resistor<br>larger for P11S)                                                                                                    | aller for G11S, 15HP or seating by external therma                                                   | The inverter stops electricity discharge operation, to protect the DB resistor. Then, usually inverter displays "OU trip". Connects the relay output to the terminal THR, to protect the DB resistor. Then, usually the inverter displays "OH trip". | F13                                                                                                    |            |
|                                   | Output phase los detection      | ,                                                                                                    |                                                                                                    | phase                                                                                                    | Then, assume the involver displayer of tarp.                                                                                                    |            |
|                                   | Motor protection PTC thermistor | by When the motor temperature                                                                                                    | · · · · · · · · · · · · · · · · · · ·                                                                | , the inverter                                                                                                    |                                                                                                    | H26, H27   |
|                                   | Auto reset                      | trips automatically.  When the inverter is tripped, i                                                                                                    | t resets automatically an                                                                            | Number of Auto reset times and reset interval can be preset.                                                                                                    | H04, H05                                                                                                    |            |
| Condition<br>(Installation<br>and | Installation locati             | Indoor use only.     Free from corrosive gases, direct sunlight.                                                                                                    | flammable gases, oil mis                                                                             | t, dusts, and                                                                                                    | Pollution degree 2 when complying with Low Voltage Directive is needed.                                                                                                    |            |
| operation)                        | Ambient tempera                 | ture -10 to +50°C (14 to +122°F) (For ventilation covers when operated                                                                                                    |                                                                                                    |                                                                                                    |                                                                                                    |            |
|                                   | Ambient humidity                | 5 to 95%RH (non-condensing                                                                                                    | 1)                                                                                                   |                                                                                                    |                                                                                                    |            |
|                                   | Altitude                        | 33ft (1000m) or less. Applica<br>derating (-10% / 33ft (1000m)                                                                                                    |                                                                                                    | th power                                                                                                    | * When altitude is 6600ft (2000m) or higher,<br>interface circuit should be isolated from main<br>power lines, to comply with Low Voltage Directive.                                                                                                    |            |
|                                   | Vibration                       | 3mm (vibration amplitude) at 9.8m/s² at 9 to less than 20H: 2m/s² at 20 to less than 55H: 125HP, P11S 150HP or more 1m/s² at 55 to less than 200h                                                                                                    | z<br>z (2m/s² at 9 to less than :<br>)                                                               | 55Hz : G11S                                                                                                    |                                                                                                    |            |
| Storage co                        | ndition                         | Temperature : -25 to +65°C     Humidity : 5 to 95%RH (No-                                                                                                    | (-13 to +149°F)                                                                                      |                                                                                                    |                                                                                                    |            |
|                                   |                                 | LED monitor                                                                                                    | )                                                                                                    |                                                                                                    | LCD monitor                                                                                                    |            |
|                                   | 14                              |                                                                                                    | Parasit :                                                                                            | France and                                                                                                    |                                                                                                    | Euro       |
| Indicat' - ::                     | Item                            | Explanation  The following items can be displayed.                                                                                                    | Remarks                                                                                              | Func. code                                                                                                    | ·                                                                                                    | Func. cod  |
| Indication                        |                                 | The following items can be displayed by function setting.  Output frequency 1 (Before slip compensation) [Hz]  Output frequency 2 (After slip                                                                                                    | Trip history     Cause of trip of the     last 4 trips can be     retained and     displayed. (Even  | E43                                                                                                    | Languages for the LCD monitor are selectable. English, German, French, Spanish, Italian, Japanese                                                                                                    | E46        |
|                                   |                                 | compensation) [Hz]  Setting frequency [Hz]  Output current [A]  Output voltage [V]  Motor synchronous speed [r/min]  Line speed [m/min]  Load shaft speed [r/min]  Torque calculation value [%]  Input power [kW]  PID reference value  PID reference value | when main power is off, data is retained.)  • PG feedback value is displayed when PG option is used. | F01<br>C30                                                                                                    | Operation monitor & Alarm monitor  Operation monitor Two types of monitoring is selectable by "E45". Displays operation guidance Bargraph Output frequency (before slip compensation) [%] Output current [A] Output torque [%] Alarm monitor When the inverter trips, displays the alarm. | E45        |

|            |      | LED monitor                                                                                                    |                                                                                                    | LCD monitor |                                                                                                    |            |
|------------|------|----------------------------------------------------------------------------------------------------|----------------------------------------------------------------------------------------------------|-------------|----------------------------------------------------------------------------------------------------|------------|
|            | Item | Explanation                                                                                                    | Remarks                                                                                                    | Func. code  | Explanation                                                                                                    | Func. code |
| Indication |      | Explanation  Selected setting value or output value  Displays the cause of trip by codes as follows.  OC1 (Overcurrent during acceleration)  OC2 (Overcurrent during deceleration)  OC3 (Overcurrent running at constant speed)  EF (Ground fault)  Lin (Input phase loss)  FUS (Fuse blown)  OU1 (Overvoltage during acceleration)  OU2 (Overvoltage running at constant speed)  LU (Undervoltage running at constant speed)  LU (Undervoltage running at constant speed)  LU (Undervoltage)  OH1 (Overheating at heat sink)  OH2 (External thermal relay tripped)  OH3 (Overtemperature at inside air)  dBH (Overheating at DB circuit)  OL1 (Motor1 overload)  OL2 (Motor2 overload)  OLU (Inverter unit overload)  OS (Overspeed)  PG (PG error)  Er1 (Memory error)  Er2 (KEYPAD panel communica- | • Trip history Cause of trip of the last 4 trips can be retained and displayed. (Even when main power is off, data are retained.) | E44         | Explanation  Function setting & monitor  Selectable from the following 7 indications.  • Function setting  • Displays function codes and its data or data code.  • Changes the data value.  • Operation condition monitoring  • Output frequency (before slip compensation)  [Hz]  • Output current [A]  • Output voltage [V]  • Torque calculation value [%]  • Setting frequency [Hz]  • Operation condition  • FWD or REV (Forward or reverse running)  • IL (Current limiting)  • VL or LU (Voltage limiting or stopped by undervoltage)  • TL (Torque limiting)  • Motor synchronous speed [r/min]  • Load shaft speed [r/min]  • PID reference value  • PID reference value  • PID feedback value  • Driving torque limiter setting value [%]  • Tester function (I/O check)  Displays on/off status of digital input and output signals, level of analog input and pulse output signals.  • Digital I/O : ■ (ON), □ (OFF)  • Analog I/O: [V], [mA], [H], [p/s]  • Maintenance data  • Operation time [h]  • DC link circuit voltage [V] | Func. code |
|            |      | Er1 (Memory error)                                                                                                    |                                                                                                    |             | Operation time [h]                                                                                                    |            |
|            |      |                                                                                                    |                                                                                                    |             | Average braking power [%] Alarm data Dispalys operation data immediately before a trip occurs. Output frequency (before slip compensation)  Output current [A] Output voltage [V] Torque calculation value [%] Setting frequency [Hz] Operation condition FWD or REV (Forward or reverse running) IL (Current limiting) VL or LU (Voltage limiting or stopped by undervoltage)                                                                                                    |            |
|            |      |                                                                                                    |                                                                                                    |             | undervoltage)  • TL (Torque limiting)  • Operation time [h]  • DC link circuit voltage [V]  • Temperature at inside air [°C]  • Communication error times (KEYPAD)  • Communication error times (KEYPAD)  • Communication error times (Option)  • Digital input terminal condition (Remote)  • Digital input terminal condition (Communication)  • Transistor output terminal condition  • Trip history code  • Multiple alarm exist  • Data copy  • Function code (data and data code) is stored in one inverter and is copied to another inverter *  • Copying is only available to the inverter of the same series, same voltage class, and same capacity                                                                                                    |            |

## 2. Common Specifications

#### 2.2 Protective functions

| Function                                                  | Description                                                                                                    |                                                                        | LED monitor | Alarm output<br>(30Ry) *) | Func. code                  |
|-----------------------------------------------------------|----------------------------------------------------------------------------------------------------|------------------------------------------------------------------------|-------------|---------------------------|-----------------------------|
| Overcurrent protection                                    | Stops running to protect inverter from an overcurrent resulting from                                                                                                    | During acceleration                                                    | 0E I        |                           |                             |
| (Short-circuit)<br>(Ground fault)                         | <ul> <li>overload.</li> <li>Stops running to protect inverter from an overcurrent due to a short-circuit in the output circuit.</li> </ul>                                                                                                    | During deceleration                                                    | 002         |                           |                             |
|                                                           | Stops running to protect inverter from an overcurrent due to a ground fault in the output circuit.                                                                                                    | While running at constant speed                                        | OE 3        |                           |                             |
|                                                           | • Stops running to protect inverter from an overcurrent resulting from ground fault in the output circuit by detecting zero-phase current. (30kW or larger model only)                                                                                                    | Groung fault                                                           | EF          |                           |                             |
| Overvoltage protection                                    | • The inverter stops when it detects an overvoltage in the DC link circuit.                                                                                                    | During acceleration                                                    | <u> </u>    |                           |                             |
|                                                           | (230V: 400Vdc or more, 460V: 800Vdc or more)  • Protection is not assured if excess AC line voltage is applied inadvertently.                                                                                                    | During deceleration                                                    | 002         |                           |                             |
|                                                           |                                                                                                    | While running at constant speed                                        | 003         |                           |                             |
| ncoming surge<br>protection                               | <ul> <li>Protects the inverter against surge voltage between the main circuit power</li> <li>Protects the inverter against surge voltage in the main circuit power line.</li> <li>The inverter may be tripped by some other protective function.</li> </ul>                                                                                                    | line and ground.                                                       |             |                           |                             |
| Undervoltage<br>protection                                | <ul> <li>Stops the inverter when the DC link circuit voltage drops below undervoltage level.</li> <li>(230V series: 200V DC or less, 460V series: 400V DC or less)</li> <li>Alarm signal is not output even if the DC link circuit voltage drops, when "F</li> </ul>                                                                                                    | :14 : 3 to 5" is selected.                                             | LU          | Δ                         | F14                         |
| Input phase loss protection                               | The inverter is protected from being damaged when open-phase fault occur                                                                                                    |                                                                        | Lin         | 0                         |                             |
| Overheat protection                                       | <ul> <li>Stops the inverter when it detects excess heat sink temperature in case of<br/>overload.</li> </ul>                                                                                                    | cooling fan failure or                                                 | 0H I        | 0                         |                             |
|                                                           | <ul> <li>Stops the inverter when it detects an abnormal rise in temperature in the in insufficient ventilation in cubicles or an abnormal ambient temperature.</li> <li>Stops the inverter when it detects an abnormal rise in temperature inside the stops of the inverter when it detects an abnormal rise in temperature inside the stops.</li> </ul>                                                                                                    | •                                                                      | 0H3         | 0                         |                             |
|                                                           | <ul> <li>When the built-in or external braking resistor overheats, the inverter stops</li> <li>Function data appropriate for the resistor type (built-in/external) must be set. (G</li> </ul>                                                                                                    |                                                                        | дЬХ         | 0                         | F13                         |
| Electronic thermal                                        | This function stops the inverter by detecting an inverter overload.                                                                                                    | 1                                                                      | <u> </u>    | 0                         |                             |
| overload relay<br>(Motor protection)                      | <ul> <li>This function stops the inverter by detecting an overload in a standard<br/>motor or inverter motor.</li> </ul>                                                                                                    | Motor 1 overload                                                       | OL I        | 0                         | F10 to F1                   |
| Fuse blown                                                | When a blown fuse is detected, the inverter stops running. (40HP or larger model only)                                                                                                    | Motor 2 overload                                                       | OL 2<br>FUS | 0                         | A06 to A0                   |
| Stall prevention<br>(Momentary<br>overcurrent limitation) | When an output current exceeds the limit during acceleration, this function to prevent the occurrence of an OC1 trip. The stall prevention function can be disabled.                                                                                                    | lowers output frequency                                                | <u> </u>    | _                         | F40, F41<br>E16, E17<br>H12 |
| Active drive                                              | <ul> <li>During running in which acceleration is 60s or longer, this function increase prevent the occurrence of an OLU trip.</li> <li>The acceleration time can be prolonged up to three times the preset time.</li> </ul>                                                                                                    | es the acceleration time to                                            |             |                           |                             |
| External alarm                                            | The inverter stops on receiving external alarm signals.  Use THR terminal function (digital input).                                                                                                    |                                                                        | 0H2         | 0                         |                             |
| Overspeed protection                                      | Stops the inverter when the output frequency exceeds the rated maximum                                                                                                    | frequency by 20%.                                                      | 85          | 0                         |                             |
| PG error                                                  | • If disconnection occurs in pulse generator circuits, the inverter issues an alarm.                                                                                                    |                                                                        | PG          | Ö                         |                             |
| Alarm output<br>(for any fault)                           | The inverter outputs a relay contact signal when the inverter issued an alarm and stopped.                                                                                                    | Output terminals:    30A, 30B, and 30C                                 |             |                           | F36                         |
| Alarm reset command                                       | <ul> <li>An alarm-stop state of the inverter can be cleared with the RESET key or<br/>by a digital input signal (RST).</li> </ul>                                                                                                    | Use the RST terminal function for signal input.     Even if main power |             |                           |                             |
| Alarm history memory                                      | Store up to four instances of previous alarm data.                                                                                                    | input is turned off, alarm                                             |             |                           |                             |
| Storage of data on cause of trip                          | The inverter can store and display details of the latest alarm history data.                                                                                                    | history and trip-cause data are retained.                              |             |                           |                             |
| Memory error                                              | <ul> <li>The inverter checks memory data after power-on and when the data is writ<br/>detected, the inverter stops.</li> </ul>                                                                                                    |                                                                        | Er I        | 0                         |                             |
| KEYPAD panel communication error                          | <ul> <li>If an error is detected in communication between the inverter and KEYPAL is being used, the inverter stops.</li> <li>When operated by external signals, the inverter continues running. The ala not output. Only Er2 is displayed.</li> </ul>                                                                                                    | ,, ,                                                                   | Er2         | Δ                         | F02                         |
| CPU error                                                 | • If the inverter detects a CPU error caused by noise or some other factor, the                                                                                                    | · · · · · · · · · · · · · · · · · · ·                                  | Er3         | 0                         |                             |
| Option<br>communication error                             | If a checksum error or disconnection is detected during communication, the                                                                                                    | e inverter issues an alarm.                                            | Er4         | 0                         |                             |
| Option error                                              | • If a linkage error or other option error is detected, the inverter issues an alarm.                                                                                                    |                                                                        | Er5         | 0                         |                             |
| Operation procedure error                                 | Er6 is indicated only when the inverter is forcedly stopped by [STOP1] or [STOP1] or [ST |                                                                        | Er5         | 0                         |                             |
| Output phase loss                                         | If an unbalance of output circuits is detected during auto-tuning, this function stops the inverter).                                                                                                    | •                                                                      | Er7         | 0                         |                             |
| RS-485 communication error                                | <ul> <li>If an RS-485 communication error is detected, the inverter issues an alarm</li> </ul>                                                                                                    | 1.                                                                     | E-8         |                           |                             |

<sup>\*)</sup>  $\triangle$ : By function code setting, alarm output can be disabled.

NOTES: 1) Retaining alarm signal when auxiliary controll power supply is not used:

If the inverter power supply is cut off while an internal alarm signal is being output, the alarm signal cannot be retained.

2) To issue the RESET command, press the RESET key on the KEYPAD panel or connect terminals RST and CM and disconnect them afterwards.

3) Fault history data is stored for the past four trips.

**2.3 Function settings**The function marked can be set while the inverter is running. Other functions must be set while the inverter is stopped.

# Fundamental Functions

| Functi | on                                                       |     |            |                                                   |                                                                                                    |                                                                                                    |          | Min. | Factory setting      |                  |                                                                                                    |
|--------|----------------------------------------------------------|-----|------------|---------------------------------------------------|----------------------------------------------------------------------------------------------------|----------------------------------------------------------------------------------------------------|----------|------|----------------------|------------------|----------------------------------------------------------------------------------------------------|
| Code   | Name                                                     | LCD | monitor    | 1                                                 | Setting                                                                                                    | range                                                                                                    | Unit     | unit | 30HP                 | 40HP             | Remarks                                                                                              |
| F00    | Data protection                                          | F00 | DATA PRTC  |                                                   | Data change enable<br>Data protection                                                                                                    | •                                                                                                    | -        | -    | (                    | )                | Setting can be made so that<br>a set value cannot be easily<br>changed by KEYPAD panel<br>operation. |
| F01    | Frequency command 1                                      | F01 | FREQ CMD 1 | 1 : 2 : 3 : 4 : 5 : 6 : 7 : 8 : 9 : 10 : 10 : 10  | Current input (termi Voltage and current in Reversible operation (terminal 12) (0 to ± Reversible operation (terminal 12 and V1 Inverse mode opera (+10 to 0Vdc) Inverse mode opera (20 to 4mAdc) UP/DOWN control 1 | 2) (0 to 10/dc, 0 to 5/dc) nal C1) (4 to 20mAdc) nal C1) (4 to 20mAdc) nut (terminals 12 and C1) n with polarity 10/dc) n with polarity ) (0 to ± 10/dc) tition (terminal 12) tition (terminal C1) (initial freq. = 0Hz) (initial freq. = last value) |          | -    | (                    |                  |                                                                                                    |
| F02    | Operation method                                         | F02 | OPR METHOD | 0 :                                               | KEYPAD operation (External signal inpu<br>(Operation by FWD                                                                                                    |                                                                                                    |          | -    | (                    | )                | Sets the operation command input method.                                                             |
| F03    | Maximum frequency 1                                      | F03 | MAX Hz-1   |                                                   | : 50 to 400Hz<br>: 50 to 120Hz                                                                                                    |                                                                                                    | Hz       | 1    | 6                    | 0                | Sets the maximum output frequency for motor 1.                                                       |
| F04    | Base frequency 1                                         | F04 | BASE Hz-1  |                                                   | : 25 to 400Hz<br>: 25 to 120Hz                                                                                                    |                                                                                                    | Hz       | 1    | 6                    | 0                | Sets the base frequency for motor 1.                                                                 |
| F05    | Rated voltage 1 (at Base frequency 1)                    | F05 | RATED V-1  | 80 to 2                                           | The output voltage is supply voltage is se 40V : AVR active (480V : AVR active (                                                                                                    | 230V)                                                                                                    | <b>V</b> | 1    | 230:(230<br>460:(460 |                  | Sets the output voltage at the Base frequency 1 "F04".                                               |
| F06    | Maximum voltage 1 (at Maximum frequency 1)               | F06 | MAX V-1    |                                                   | 40V : AVR active (<br>480V : AVR active (                                                                                                    |                                                                                                    | V        | 1    | 230:(230<br>460:(460 |                  | Sets the output voltage at the Maximum frequency 1 "F03".                                            |
| F07    | Acceleration time 1                                      | F07 | ACC TIME1  | 0.01 to                                           | 3600s                                                                                                    |                                                                                                    | S        | 0.01 | 6.0                  | 20.0             | During deceleration, Coast-<br>to-stop can be selected by                                            |
| F08    | Deceleration time 1                                      | F08 | DEC TIME1  | 0.01 to                                           | 3600s                                                                                                    |                                                                                                    | S        | 0.01 | 6.0                  | 20.0             | setting of "H11".                                                                                    |
| F09    | Torque boost 1                                           | F09 | TRQ BOOST1 | 1.0 to                                            | 0.9 : Manual (for v<br>1.9 : Manual (for p                                                                                                    | or constant torque load) ariable torque load) proportional torque load) onstant torque load)                                                                                                    | -        | 0.1  |                      | S: 2.0<br>S: 2.0 | Torque boost for motor 2 can also be set by "A05".                                                   |
| F10    | Electronic (Select) thermal overload relay               | F10 | ELCTRN OL1 | 1 :                                               | Inactive<br>Active (for 4-pole standard)<br>Active (for 4-pole in                                                                                                    |                                                                                                    | -        | -    | 1                    |                  | Selection fo motor 2 can also be made by "A06".                                                      |
| F11    | for motor 1 (Level)                                      | F11 | OL LEVEL1  |                                                   | c. 20 to 135% of rate urrent, in Ampere                                                                                                    | d current of the inverter                                                                                                    | А        | 0.01 | Moto<br>curr         | r rated<br>ent   | Level setting for motor 2 can also be made by "A07".                                                 |
| F12    | (Thermal time constant)                                  | F12 | TIME CNST1 | 0.5 to 7                                          | 75.0 min                                                                                                    |                                                                                                    | min      | 0.1  | 5.0                  | 10.0             | Setting for motor 2 can also be made by "A08".                                                       |
| F13    | Electronic thermal overload relay (for braking resistor) | F13 | DBR OL     | G11S                                              |                                                                                                    | in braking resistor)<br>nal braking resistor)                                                                                                    | ,        | -    | 1                    |                  | Not provided with models<br>15HP or larger.                                                          |
|        |                                                          |     |            |                                                   | [15HP or larger] 0 : Inactive                                                                                                    |                                                                                                    | -        | -    | (                    | )                |                                                                                                    |
|        |                                                          |     |            | P11S                                              | [15HP or smaller] 0 : Inactive                                                                                                    | nal braking resistor)                                                                                                    | -        | -    | (                    | )                | Not provided with models 20HP or larger.                                                             |
|        |                                                          |     |            |                                                   | [20HP or larger]<br>0 : Inactive                                                                                                    |                                                                                                    | -        | -    | (                    | )                |                                                                                                    |
| F14    | Restart mode (Select) after momentary power failure      | F14 | RESTART    | 1 : II<br>2 : II<br>3 : A<br>4 : A<br>fi<br>5 : A | nactive (Trip, and ala<br>nactive (Deceleration<br>active (Smooth recovery<br>active (Momentarily s<br>requency of before p                                                                                         | by continuous operation mode) stops and restarts at output                                                                                                    | -        | -    | (                    |                  | For detailed setting procedure, see "H13" to "H16".                                                  |
| F15    | Frequency (High)                                         |     | H LIMITER  | G11S:                                             | 0 to 400Hz                                                                                                    | P11S: 0 to 120Hz                                                                                                    | Hz       | 1    |                      | 0                |                                                                                                    |
| F16    | limiter (Low)                                            | : : | L LIMITER  | G11S:                                             | 0 to 400Hz                                                                                                    | P11S: 0 to 120Hz                                                                                                    | Hz       | 1    | (                    |                  |                                                                                                    |
| F17    | Gain (for frequency setting signal)                      | F17 | FREQ GAIN  | 0.0 to 2                                          | 200.0%                                                                                                    |                                                                                                    | %        | 0.1  | 100                  | 0.0              |                                                                                                    |
| F18    | Bias frequency                                           | F18 | FREQ BIAS  | G11S:                                             | -400.0 to 400.0Hz                                                                                                    | P11S:-120.0 to 120.0Hz                                                                                                    | Hz       | 0.1  | 0.                   |                  | Minus bias setting is possible.                                                                      |
| F20    | DC brake(Starting freq.)                                 | I i | DC BRK Hz  | 0.0 to 6                                          |                                                                                                    |                                                                                                    | Hz       | 0.1  | 0.                   |                  |                                                                                                    |
| F21    | (Braking level)                                          | I i | DC BRK LVL |                                                   | : 0 to 100%                                                                                                    | P11S:0 to 80%                                                                                                    | %        | 0.1  | 1 (                  |                  |                                                                                                    |
| F22    | (Braking time)                                           | F22 | DC BRK t   | T0.0 (D0                                          | C brake inactive),                                                                                                    | 0.1 to 30.0s                                                                                                    | S        | 0.1  | 0.                   | U .              |                                                                                                    |

# **Chapter 1**

# 2. Common Specifications

The function marked can be set while the inverter is running. Other functions must be set while the inverter is stopped.

| Functi | on                          |     |            |                                                                                                    | C-44!                                     |                                 |         | I I m i 4 | Min. | Factory | setting | Domento.                                                                                                    |
|--------|-----------------------------|-----|------------|----------------------------------------------------------------------------------------------------|-------------------------------------------|---------------------------------|---------|-----------|------|---------|---------|----------------------------------------------------------------------------------------------------|
| Code   | Name                        | LCD | monitor    |                                                                                                    | Setting ra                                | nge                             |         | Unit      | unit | 30HP    | 40HP    | Remarks                                                                                                    |
| F23    | Starting frequency (Freq.)  | F23 | START Hz   | 0.1 to 60.0Hz                                                                                                    |                                           |                                 |         | Hz        | 0.1  | 0       | .5      |                                                                                                    |
| F24    | (Holding time)              | F24 | HOLDING t  | 0.0 to 10.0s                                                                                                    |                                           |                                 |         | s         | 0.1  | 0.      | .0      |                                                                                                    |
| F25    | Stop frequency              | F25 | STOP Hz    | 0.1 to 6.0Hz                                                                                                    |                                           |                                 |         | Hz        | 0.1  | 0.      | .2      | Sets the frequency at stopping.                                                                                                    |
| F26    | Motor sound (Carrier freq.) | F26 | MTR SOUND  | G11S<br>P11S                                                                                                    | 0.75-15kHz<br>-75HP<br>-30HP              | 0.75-10kHz<br>100HP<br>40-100HP | _       | kHz       | 1    | 2       |         | * In case of VT use, carrier<br>frequency should be adjusted<br>depending on capacity                                                                                                    |
| F27    | (Sound tone)                | F27 | MTR TONE   | 0 : Level 0<br>1 : Level 1<br>2 : Level 2<br>3 : Level 3                                                                                                    |                                           |                                 |         | -         | -    | (       | )       | Four types of tone can be selected. This setting is effective when the carrier frequency "F26" is set at 7kHz or lower. This selection can be made at 7kHz or higher, but the tone does not change. |
| F30    | FMA (Voltage adjust)        | F30 | FMA V-ADJ  | 0 to 200%                                                                                                    |                                           |                                 |         | %         |      | 1 10    | 00      |                                                                                                    |
| F31    | (Function)                  | F31 | FMA FUNC   | 0 : Output freque 1 : Output freque 2 : Output curren 3 : Output voltag 4 : Output torque 5 : Load factor 6 : Input power 7 : PID feedback 8 : PG feedback 9 : DC link circuit 10 : Universal AO | ency 2 (Afte<br>et<br>e<br>value<br>value |                                 |         | -         | -    |         | )       | About 0 and 1  1:Output frequency 2 0:Output frequency 1  Setting value KEYPAD Slip compensation amount Inverter                                                                                    |
| F33    | FMP (Pulse rate)            | F33 | FMP PULSES | 300 to 6000 p/s (at                                                                                                    | full scale)                               |                                 |         | p/s       | 1    | 14      | 40      |                                                                                                    |
| F34    | (Voltage adjust)            | F34 | FMP V-ADJ  | 0% : Pulse i<br>1 to 200% : Voltage                                                                                                    | rate output<br>e adjust : 26              |                                 | adjust) | %         |      | 1 (     | )       | Percent indication based on inverter rated voltage                                                                                                    |
| F35    | (Function)                  | F35 | FMP FUNC   | 0 : Output freque 1 : Output freque 2 : Output curren 3 : Output voltag 4 : Output torque 5 : Load factor 6 : Input power 7 : PID feedback 8 : PG feedback 9 : DC link circuit 10 : Universal AO | ency 2 (Afte<br>e<br>e<br>value<br>value  |                                 |         | -         | -    | (       | )       | About 0 and 1  1:Odput frequency 2  O:Output frequency 1  Sating value  Sating Value  Sating Value  Negretar                                                                                        |
| F36    | 30RY operation mode         | F36 | 30RY MODE  | 0 : The relay(30)<br>1 : The relay(30)                                                                                                    |                                           |                                 | Э       | -         | -    | (       | )       |                                                                                                    |
| F40    | Torque limiter 1 (Driving)  | F40 | DRV TRQ 1  | G11S: 20 to 200,<br>P11S: 20 to 150,                                                                                                    |                                           |                                 | *2)     | %         |      | 1 99    | 99      |                                                                                                    |
| F41    | (Braking)                   |     | BRK TRQ 1  | P11S: 0 (Automat<br>20 to 150,                                                                                                    | 999% (999:                                | No limit) (tion control),       | *2)     | %         |      | 1 99    | 99      |                                                                                                    |
| F42    | Torque vector control 1     | F42 | TRQVECTOR1 | 0 : Inactive<br>1 : Active                                                                                                    |                                           |                                 |         | -         | -    | (       | )       |                                                                                                    |

#### **Extension Terminal Functions**

| Functi | ion                  |     |         | Setting range                     |                                        | Unit  | Min. | Factory | setting | Remarks                                                                |
|--------|----------------------|-----|---------|-----------------------------------|----------------------------------------|-------|------|---------|---------|------------------------------------------------------------------------|
| Code   | Name                 | LCD | monitor | Setting range                     |                                        | OIIIL | unit | 30HP    | 40HP    | Remarks                                                                |
| E01    | X1 terminal function | E01 | X1 FUNC | Selects from the following items. |                                        | -     | -    | (       | )       |                                                                        |
| E02    | X2 terminal function | E02 | X2 FUNC |                                   |                                        | -     | -    |         | l       |                                                                        |
| E03    | X3 terminal function | E03 | X3 FUNC |                                   |                                        | -     | -    | 2       | 2       |                                                                        |
| E04    | X4 terminal function | E04 | X4 FUNC |                                   |                                        | -     | -    | 3       | 3       |                                                                        |
| E05    | X5 terminal function | E05 | X5 FUNC |                                   |                                        | -     | -    | 4       | ļ       |                                                                        |
| E06    | X6 terminal function | E06 | X6 FUNC |                                   |                                        | -     | -    |         | 5       |                                                                        |
| E07    | X7 terminal function | E07 | X7 FUNC |                                   |                                        | -     | -    | 6       | 3       |                                                                        |
| E08    | X8 terminal function | E08 | X8 FUNC |                                   |                                        | -     | -    | 7       | 7       |                                                                        |
| E09    | X9 terminal function | E09 | X9 FUNC |                                   |                                        | -     | -    | 3       | 3       |                                                                        |
|        |                      |     |         | 3 : / SSS                         | S2]<br>S4]<br>S8]<br>T1]<br>T2]<br>LD] |       |      |         |         | 12: Switches motor<br>parameters to motor 2<br>when this signal is on. |

# 2. Common Specifications

The function marked can be set while the inverter is running. Other functions must be set while the inverter is stopped.

| Functi     |                                         |            |           | Г                                                                                               |      | Min. | Footom | aattina         | I                                                             |
|------------|-----------------------------------------|------------|-----------|-------------------------------------------------------------------------------------------------|------|------|--------|-----------------|---------------------------------------------------------------|
| Code       | Name                                    | LCD        | monitor   | Setting range                                                                                   | Unit | unit | 30HP   | setting<br>40HP | Remarks                                                       |
| Code       | Name                                    | LCD        | monitor   | Lie Dollar                                                                                      |      | unit | 30HP   | 40HP            | 45 40 111 45 40 1                                             |
|            |                                         |            |           | 13 : DC brake command [DCBRK]<br>14 : Torque limiter 2 / Torque limiter 1                       |      |      |        |                 | 15, 16: When 15 or 16 is turned on, the operation smooth      |
|            |                                         |            |           | [TL2/TL1]                                                                                       |      |      |        |                 | changes to commercial                                         |
|            |                                         |            |           | 15 : Switching operation between line and inverter (50Hz) [SW50]                                |      |      |        |                 | power operation at 50 or<br>60Hz, without stopping the        |
|            |                                         |            |           | 16 : Switching operation between line and inverter                                              |      |      |        |                 | motor.                                                        |
|            |                                         |            |           | (60Hz) [SW60]                                                                                   |      |      |        |                 | From 50Hz power line : (SW50)                                 |
|            |                                         |            |           | 17 : UP command [UP]                                                                            |      |      |        |                 | From 60Hz power line : (SW60)<br>17, 18 : "F01" must be set a |
|            |                                         |            |           | 18 : DOWN command [DOWN]                                                                        |      |      |        |                 | "8: UP/DOWN                                                   |
|            |                                         |            |           | 19 : Write enable for KEYPAD [WE-KP]                                                            |      |      |        |                 | control 1" or "9: UP/<br>DOWN control 2".                     |
|            |                                         |            |           | 20 : PID control cancel [Hz/PID]                                                                |      |      |        |                 | 20 :When this signal is on,                                   |
|            |                                         |            |           | 21 : Inverse mode changeover (terminals 12 and C1) [IVS]                                        |      |      |        |                 | PID control is canceled<br>and KEYPAD operation               |
|            |                                         |            |           | 22 : Interlock signal for 52-2 [IL]                                                             |      |      |        |                 | is effective.                                                 |
|            |                                         |            |           | 23 : TRQ control cancel [Hz/TRQ]<br>24 : Link enable (Bus, RS-485) [LE]                         |      |      |        |                 | 23 :When this signal is on, torque control is canceled.       |
|            |                                         |            |           | 25 : Universal DI [U-DI]                                                                        |      |      |        |                 | torquo contror lo caricoloa.                                  |
|            |                                         |            |           | 26 : Pick up start mode [STM]<br>27 : SY-PG enable [PG/Hz]                                      |      |      |        |                 | 27 : PG/Hz is option.                                         |
|            |                                         |            |           | 28 : Synchronization command [SYC]                                                              |      |      |        |                 | 28 : SY is option.                                            |
|            |                                         |            |           | 29 : Zero speed command [ZERO]<br>30 : Forced stop command [STOP1]                              |      |      |        |                 | 29 : ZERO is option.                                          |
|            |                                         |            |           | 30 : Forced stop command [STOP1]<br>31 : Forced stop command with Deceleration time 4           |      |      |        |                 |                                                               |
|            |                                         |            |           | [STOP2]                                                                                         |      |      |        |                 | 00 5/475 : "                                                  |
| E40        | Appolaration time 0                     | F46        | ACC TIMES | 32 : Pre-exciting command [EXITE]                                                               |      | 0.01 | 6.00   | 20.00           | 32 : EXITE is option.                                         |
| E10        | Acceleration time 2                     | E10        | ACC TIME2 | 0.01 to 3600s                                                                                   | S    | 0.01 | 6.00   | 20.00           | -                                                             |
| E11<br>E12 | Deceleration time 2 Acceleration time 3 | E11<br>E12 | ACC TIME3 |                                                                                                 | S    | 0.01 | 6.00   | 20.00           | -                                                             |
| E13        | Deceleration time 3                     | E13        | DEC TIME3 |                                                                                                 | S    | 0.01 | 6.00   | 20.00           | -                                                             |
| E14        | Acceleration time 4                     | E14        | ACC TIME4 |                                                                                                 |      | 0.01 | 6.00   | 20.00           | -<br>F07                                                      |
| E15        | Deceleration time 4                     | E15        | DEC TIME4 |                                                                                                 | S    | 0.01 | 6.00   | 20.00           | F08                                                           |
| E16        | Torque limiter 2 (Driving)              | E16        | DRV TRQ 2 | G11S: 20 to 200%, 999% (999: No limit) *2)                                                      | %    | 0.01 | 1 99   |                 | 1 00                                                          |
|            |                                         |            |           | P11S: 20 to 150%, 999% (999: No limit)                                                          | "    |      |        |                 |                                                               |
| E17        | (Braking)                               | E17        | BRK TRQ 2 | G11S: 0 (Automatic deceleration control),                                                       | %    |      | 1 99   | 99              |                                                               |
|            |                                         |            |           | 20 to 200%, 999% (999: No limit) *2) P11S: 0 (Automatic deceleration control),                  |      |      |        |                 | F40, F41                                                      |
|            |                                         |            |           | 20 to 150%, 999% (999: No limit)                                                                |      |      |        |                 |                                                               |
| E20        | Y1 terminal function                    | E20        | Y1 FUNC   | Selects from the following items.                                                               | -    | -    | (      | )               |                                                               |
| E21        | Y2 terminal function                    | E21        | Y2 FUNC   |                                                                                                 | -    | -    | 1      | l               |                                                               |
| E22        | Y3 terminal function                    | E22        | Y3 FUNC   |                                                                                                 | -    | -    | 2      | 2               |                                                               |
| E23        | Y4 terminal function                    | E23        | Y4 FUNC   |                                                                                                 | -    | -    | 7      | 7               |                                                               |
| E24        | Y5A,Y5C terminal function               | E24        | Y5 FUNC   |                                                                                                 | -    | -    | 1      | 0               |                                                               |
|            |                                         |            |           | 0 : Inverter running [RUN] 1 : Frequency equivalence signal [FAR]                               | -    | -    |        |                 |                                                               |
|            |                                         |            |           | 2 : Frequency level detection [FDT1]                                                            |      |      |        |                 |                                                               |
|            |                                         |            |           | 3 : Undervoltage detection signal [LU] 4 : Torque polarity [B/D]                                |      |      |        |                 |                                                               |
|            |                                         |            |           | 5 : Torque limiting [TL]                                                                        |      |      |        |                 |                                                               |
|            |                                         |            |           | 6 : Auto-restarting [IPF]                                                                       |      |      |        |                 |                                                               |
|            |                                         |            |           | 7 : Overload early warning [OL1]<br>8 : KEYPAD operation mode [KP]                              |      |      |        |                 |                                                               |
|            |                                         |            |           | 9 : Inverter stopping [STP]                                                                     |      |      |        |                 |                                                               |
|            |                                         |            |           | 10 : Ready output [RDY]   11 : Line/Inv changeover (for 88) [SW88]                              |      |      |        |                 |                                                               |
|            |                                         |            |           | 12 : Line/Inv changeover (for 52-2) [SW52-2]                                                    |      |      |        |                 |                                                               |
|            |                                         |            |           | 13 : Line/Inv changeover (for 52-1) [SW52-1] (11 to 13: For Line/Inverter changeover operation) |      |      |        |                 |                                                               |
|            |                                         |            |           | 14 : Motor 2 / Motor 1 [SWM2]                                                                   |      |      |        |                 |                                                               |
|            |                                         |            |           | 15 : Auxiliary terminal (for 52-1) [AX]<br>16 : Time-up signal [TU]                             |      |      |        |                 |                                                               |
|            |                                         |            |           | 17 : Cycle completion signal [TO]                                                               |      |      |        |                 |                                                               |
|            |                                         |            |           | 18 : Stage No. indication 1 [STG1]                                                              |      |      |        |                 |                                                               |
|            |                                         |            |           | 19: Stage No. indication 2 [STG2]<br>20: Stage No. indication 4 [STG4]                          |      |      |        |                 |                                                               |
|            |                                         |            |           | (16 to 20: For PATTERN operation)                                                               |      |      |        |                 |                                                               |
|            |                                         |            |           | 21 : Alarm indication 1 [AL1]<br>22 : Alarm indication 2 [AL2]                                  |      |      |        |                 |                                                               |
|            |                                         |            |           | 23 : Alarm indication 4 [AL4]                                                                   |      |      |        |                 |                                                               |
|            |                                         |            |           | 24 : Alarm indication 8 [AL8]<br>(21 to 24: For Alarm signal output)                            |      |      |        |                 |                                                               |
|            |                                         |            |           | 25 : Fan operation signal (for 40HP and above) [FAN]                                            |      |      |        |                 |                                                               |
|            |                                         |            |           | 26 : Auto-resetting [TRY]<br>27 : Universal DO [U-DO]                                           |      |      |        |                 |                                                               |
|            |                                         |            |           | 28 : Overheat early warning [OH]                                                                |      |      |        |                 |                                                               |
|            |                                         |            |           | 29 : Synchronization completion signal [SY]                                                     |      |      |        |                 | 29 : SY is option.                                            |
|            |                                         |            |           | 30 : Lifetime alarm                                                                             |      |      |        |                 |                                                               |
|            |                                         |            |           | 32 : 2nd OL level early warning [OL2]                                                           |      |      |        |                 |                                                               |
|            |                                         |            |           | 33 : Terminal C1 off signal [C10FF]<br>34 : Speed existence signal [DNZS]                       |      |      |        |                 | 34: DNZS is option.                                           |
| E25        | Y5 RY operation mode                    | E25        | Y5RY MODE | 0 : Inactive (Y5 Ry excites at "ON signal" mode.)                                               |      |      | (      | )               |                                                               |
|            |                                         |            | -         | 1 : Active (Y5 Ry excites at "OFF signal" mode.)                                                |      |      |        |                 |                                                               |

# **Chapter 1**

# 2. Common Specifications

The function marked can be set while the inverter is running. Other functions must be set while the inverter is stopped.

| Functi |                                  |     |             |                                                                                                    |      | Min. | Factory setting        |                                                                                                    |
|--------|----------------------------------|-----|-------------|----------------------------------------------------------------------------------------------------|------|------|------------------------|----------------------------------------------------------------------------------------------------|
| Code   | Name                             | LCD | monitor     | Setting range                                                                                      | Unit | unit | 30HP 40HP              | Remarks                                                                                                    |
| E30    | FAR function (Hysteresis) signal | E30 | FAR HYSTR   | 0.0 to 10.0 Hz                                                                                     | Hz   | 0.1  | 2.5                    | E20 to E24: 1                                                                                                    |
| E31    | FDT1 function (Level)            | E31 | FDT1 LEVEL  | G11S: 0 to 400 Hz P11S: 0 to 120 Hz                                                                | Hz   | 1    | 60                     | E20 to E24: 2                                                                                                    |
| E32    | signal (Hysteresis)              | E32 | FDT HYSTR   | 0.0 to 30.0 Hz                                                                                     | Hz   | 0.1  | 1.0                    |                                                                                                    |
| E33    | OL1 function(Mode select) signal | E33 | OL1 WARNING | 0 :Thermal calculation<br>1 :Output current                                                        | -    | -    | 0                      | E20 to E24: 7                                                                                                    |
| E34    | (Level)                          | E34 | OL1 LEVEL   | G11S: Approx. 5 to 200% of rated current P11S: Approx. 5 to 150% of rated current                  | А    | 0.01 | Motor rated<br>current |                                                                                                    |
| E35    | (Timer)                          | E35 | OL TIMER    | 0.0 to 60.0s                                                                                       | s    | 0.1  | 10.0                   |                                                                                                    |
| E36    | FDT2 function (Level)            | E36 | FDT2 LEVEL  | G11S: 0 to 400Hz P11S: 0 to 120Hz                                                                  | Hz   | 1    | 60                     |                                                                                                    |
| E37    | OL2 function (Level)             | E37 | OL2 LEVEL   | G11S: Approx. 5 to 200% of rated current P11S: Approx. 5 to 150% of rated current                  | А    | 0.01 | Motor rated<br>current |                                                                                                    |
| E40    | Display coefficient A            | E40 | COEF A      | -999.00 to 999.00                                                                                  | -    | 0.01 | 0.01                   |                                                                                                    |
| E41    | Display coefficient B            | E41 | COEF B      | -999.00 to 999.00                                                                                  | -    | 0.01 | 0.00                   |                                                                                                    |
| E42    | LED Display filter               | E42 | DISPLAY FL  | 0.0 to 5.0s                                                                                        | s    | 0.1  | 0.5                    |                                                                                                    |
| E43    |                                  | E43 | LED MNTR    | 0 : Output frequency 1 (Before slip compensation) 1 : Output frequency 2 (After slip compensation) |      |      | 0                      | About 0 and 1  1:Output frequency 2 0:Output frequency 1  Setting value VKEYPAD Silp compensation amount Inverter |
| E44    | (Display at STOP mode)           | E44 | LED MNTR2   | 0 : Setting value<br>1 : Output value                                                              | -    | -    | 0                      | Selects items displayed on the LED monitor when inverter is stopping.                                             |
| E45    | LCD Monitor (Function)           | E45 | LCD MNTR    | Displays operation guidance     Bar graph     (Output freq., Output current, and Output torque)    | -    | -    | 0                      | Indicates based on inverter rated current.                                                                        |
| E46    | (Language)                       | E46 | LANGUAGE    | 0 :Japanese 1 :English 2 :German 3 :French 4 :Spanish 5 :Italian 0 (Soft) to 10 (Hard)             | -    | -    | 1                      |                                                                                                    |
| C47    | (Contrast)                       | C47 | CONTRACT    | o (Soit) to 10 (Haiu)                                                                              |      |      | 3                      |                                                                                                    |

## **Control Functions of Frequency**

| Functi | on                                 |     |            |                                                                                                    |                                      |      | Min. | Factory | setting |         |
|--------|------------------------------------|-----|------------|----------------------------------------------------------------------------------------------------|--------------------------------------|------|------|---------|---------|---------|
| Code   | Name                               | LCD | monitor    | Setting                                                                                                    | g range                              | Unit | unit | 30HP    | 40HP    | Remarks |
| C01    | Jump (Jump freq. 1)                | C01 | JUMP Hz 1  | G11S: 0 to 400Hz                                                                                                    | P11S: 0 to 120Hz                     | Hz   | 1    | (       |         |         |
| C02    | frequency(Jump freq. 2)            | C02 | JUMP Hz 2  |                                                                                                    |                                      | Hz   | 1    | 0       |         |         |
| C03    | (Jump freq. 3)                     | C03 | JUMP Hz 3  |                                                                                                    |                                      | Hz   | 1    | (       | )       |         |
| C04    | (Hysteresis)                       | C04 | JUMP HYSTR | 0 to 30Hz                                                                                                    |                                      | Hz   | 1    | 3       | 3       |         |
| C05    | Multistep (Freq. 1)                | C05 | MULTI Hz-1 | G11S: 0.00 to 400.00Hz                                                                                                    | P11S: 0.00 to 120.00Hz               | Hz   | 0.01 | 0.0     | 00      |         |
| C06    | frequency (Freq. 2)                | C06 | MULTI Hz-2 |                                                                                                    |                                      | Hz   | 0.01 | 0.0     | 00      |         |
| C07    | setting (Freq. 3)                  | C07 | MULTI Hz-3 |                                                                                                    |                                      | Hz   | 0.01 | 0.0     | 00      |         |
| C08    | (Freq. 4)                          | C08 | MULTI Hz-4 |                                                                                                    |                                      | Hz   | 0.01 | 0.0     | 00      |         |
| C09    | (Freq. 5)                          | C09 | MULTI Hz-5 |                                                                                                    |                                      | Hz   | 0.01 | 0.0     | 00      |         |
| C10    | (Freq. 6)                          | C10 | MULTI Hz-6 |                                                                                                    |                                      | Hz   | 0.01 | 0.0     | 00      |         |
| C11    | (Freq. 7)                          | C11 | MULTI Hz-7 |                                                                                                    |                                      | Hz   | 0.01 | 0.0     | 00      |         |
| C12    | (Freq. 8)                          | C12 | MULTI Hz-8 |                                                                                                    |                                      | Hz   | 0.01 | 0.0     | 00      |         |
| C13    | (Freq. 9)                          | C13 | MULTI Hz-9 |                                                                                                    |                                      | Hz   | 0.01 | 0.0     | 00      |         |
| C14    | (Freq.10)                          | C14 | MULTI Hz10 |                                                                                                    |                                      | Hz   | 0.01 | 0.0     | 00      |         |
| C15    | (Freq.11)                          | C15 | MULTI Hz11 |                                                                                                    |                                      | Hz   | 0.01 | 0.0     | 00      |         |
| C16    | (Freq.12)                          | C16 | MULTI Hz12 |                                                                                                    |                                      | Hz   | 0.01 | 0.0     | 00      |         |
| C17    | (Freq.13)                          | C17 | MULTI Hz13 |                                                                                                    |                                      | Hz   | 0.01 | 0.0     | 00      |         |
| C18    | (Freq.14)                          | C18 | MULTI Hz14 |                                                                                                    |                                      | Hz   | 0.01 | 0.0     | 00      |         |
| C19    | (Freq.15)                          | C19 | MULTI Hz15 |                                                                                                    |                                      | Hz   | 0.01 | 0.0     | 00      |         |
| C20    | JOG frequency                      | C20 | JOG Hz     | G11S: 0.00 to 400.00Hz                                                                                                    | P11S: 0.00 to 120.00Hz               | Hz   | 0.01 | 5.0     | 00      |         |
| C21    | PATTERN operation<br>(Mode select) | C21 | PATTERN    | 0 : Active (Mono-cycle o<br>1 : Active (Continuous continuous continuous continuous continuous continuous continuous at the lates | s effective.)<br>peration, and after | 1    | -    | (       | )       |         |

The function marked can be set while the inverter is running. Other functions must be set while the inverter is stopped.

| Functi | on                           |     |            |                                          | 0.41                                                                                                    |             | Unit | Min. | Factory | setting | B                                                                                                    |
|--------|------------------------------|-----|------------|------------------------------------------|----------------------------------------------------------------------------------------------------|-------------|------|------|---------|---------|----------------------------------------------------------------------------------------------------|
| Code   | Name                         | LCD | monitor    | 1                                        | Setti                                                                                                    | ng range    | Unit | unit | 30HP    | 40HP    | Remarks                                                                                                    |
| C22    | (Stage 1)                    | C22 | STAGE 1    | <ul> <li>Operation</li> </ul>            | n time: 0.00 to                                                                                                    | 6000s       | S    | 0.01 | 0.00    | F1      |                                                                                                    |
| C23    | (Stage 2)                    | C23 | STAGE 2    | • F1 to F4                               | and R1 to R4                                                                                                    | l .         | s    | 0.01 | 0.00    | F1      |                                                                                                    |
| C24    | (Stage 3)                    | C24 | STAGE 3    | Code                                     | FWD/REV                                                                                                    | ACC/DEC     | s    | 0.01 | 0.00    | F1      |                                                                                                    |
| C25    | (Stage 4)                    | C25 | STAGE 4    | F1:                                      | FWD                                                                                                    | ACC1 / DEC1 | s    | 0.01 | 0.00    | F1      |                                                                                                    |
| C26    | (Stage 5)                    | C26 | STAGE 5    | F2:                                      | FWD                                                                                                    | ACC2 / DEC2 | s    | 0.01 | 0.00    | F1      |                                                                                                    |
| C27    | (Stage 6)                    | C27 | STAGE 6    | F3:                                      | FWD                                                                                                    | ACC3 / DEC3 | s    | 0.01 | 0.00    | F1      |                                                                                                    |
| C28    | (Stage 7)                    | C28 | STAGE 7    | F4:                                      | FWD                                                                                                    | ACC4 / DEC4 | s    | 0.01 | 0.00    | F1      |                                                                                                    |
|        | * Setting for                |     |            | R1:                                      | REV                                                                                                    | ACC1 / DEC1 |      |      |         |         |                                                                                                    |
|        | operation time,              |     |            | R2:                                      | REV                                                                                                    | ACC2 / DEC2 |      |      |         |         |                                                                                                    |
|        | FWD/REV rotation and         |     |            | R3:                                      | REV                                                                                                    | ACC3 / DEC3 |      |      |         |         |                                                                                                    |
|        | ACC/DEC time select.         |     |            | R4:                                      | REV                                                                                                    | ACC4 / DEC4 |      |      |         |         |                                                                                                    |
| C30    | Frequency command 2          | C30 | FREQ CMD 2 | 1 : Voltag 2 : Curre 3 : Voltar 4 : Reve | ge input (terminent input (term<br>ge and currentersible operation<br>± 10Vdc)<br>ersible operation<br>inial 12 and Vose mode operation<br>when the properation of the properation of the properation o |             | -    |      | 2       | 2       | F01, H30<br>F17,18<br>E01-09:11,20,23<br>Data 2, 3, and 7<br>are always inactive<br>E01-E09:21<br>E01-E09:17<br>E01-E09:18<br>C21-C28 |
| C31    | Offset (Terminal 12)         | C31 | OFFSET 12  | -5.0 to +5.0                             | 0%                                                                                                    |             | %    | 0.1  | 0.      | 0       |                                                                                                    |
| C32    | Offset (Terminal C1)         | C32 | OFFSET C1  | -5.0 to +5.0                             | 0%                                                                                                    |             | %    | 0.1  | 100     | 0.0     |                                                                                                    |
| C33    | Analog setting signal filter | C33 | REF FILTER | 0.00 to 5.0                              | 0s                                                                                                    |             | S    | 0.01 | 0.0     | 05      |                                                                                                    |

#### **Motor Parameters**

| Funct | ion                           |     |            | Setting wange                                                                                                    | Unit | Min. | Factory                   | setting         | Remarks                                                                                                    |  |   |  |   |  |                                                 |  |                                         |
|-------|-------------------------------|-----|------------|----------------------------------------------------------------------------------------------------|------|------|---------------------------|-----------------|----------------------------------------------------------------------------------------------------|--|---|--|---|--|-------------------------------------------------|--|-----------------------------------------|
| Code  | Name                          | LCD | monitor    | Setting range                                                                                                    | Unit | unit | 30HP                      | 40HP            | Remarks                                                                                                    |  |   |  |   |  |                                                 |  |                                         |
| P01   | Number of motor 1 poles       | P01 | M1 POLES   | 2 to 14                                                                                                    | pole | 2    | 4                         | 1               | Sets the number poles of the motor 1.                                                                                                    |  |   |  |   |  |                                                 |  |                                         |
| P02   | Motor 1 (Capacity)            | P02 | M1-CAP     | 30HP or smaller: 0.01 to 45.00 kW<br>40HP or larger : 0.01 to 500.00 kW                                                                                 | kW   | 0.01 | Motor (                   | Capacity        | Set the applied motor capacity. This setting automatically sets "P03" and "P06" to "P08". Frame must be from -2 to +1. When a frame is outside this range, take a special note.                                                                                                    |  |   |  |   |  |                                                 |  |                                         |
| P03   | (Rated current)               | P03 | M1-Ir      | 0.00 to 2000 A                                                                                                    | Α    | 0.01 | Motor<br>curre            |                 | Sets the motor rated current.                                                                                                    |  |   |  |   |  |                                                 |  |                                         |
| P04   | (Tuning)                      | P04 | M1 TUN1    | Inactive     Inactive (One time tuning of %R1 and %X (on motor stopping mode ))     Active (One time tuning of %R1, %X and lo (on motor running mode )) | -    | -    | 0                         |                 | Measure %R1 of motor, and %X and lo at base frequency. When "1" is selected, data is stored in "P07" and "P08". When "2" selected, data is stored in "P06" to "P08".                                                                                                    |  |   |  |   |  |                                                 |  |                                         |
| P05   | (On-line Tuning)              | P05 | M1 TUN2    | 0 : Inactive<br>1 : Active (Real time tuning of %R2)                                                                                                    | -    | -    | 0                         |                 | 0                                                                                                    |  | 0 |  | 0 |  | 0                                               |  | Data in "P07" and "P08" is not updated. |
| P06   | (No-load current)             | P06 | M1-lo      | 0.00 to 2000 A                                                                                                    | Α    | 0.01 | Fuji standard rated value |                 |                                                                                                    |  |   |  |   |  | Sets exciting current at torque-vector control. |  |                                         |
| P07   | (%R1 setting)                 | P07 | M1-%R1     | 0.00 to 50.00 %                                                                                                    | %    | 0.01 | Fuji sta<br>rated         | andard<br>value | Sets motor primary coil resistance manually.<br>$\%R1=\frac{R1+Cable R}{V(\sqrt{3} \times I)} \times 100$<br>R1: Motor primary resistance [ $\Omega$ ]<br>Cable R: Resistance at output<br>side cable V: Rated voltage [ $V$ ]<br>I: Motor rated current [ $\Lambda$ ]                                                                                                    |  |   |  |   |  |                                                 |  |                                         |
| P08   | (%X setting)                  |     | M1-%X      | 0.00 to 50.00 %                                                                                                    | %    | 0.01 | Fuji standard rated value |                 | Sets motor leakage inductance at base frequency manually.  X1+X2 x XM/(22+XM) + Cable X/(32+XM) x 100  X1 : Motor primary leakage reactance [Ω] X2 : Motor secondary leakage reacstance [Ω] X3 : Motor secondary leakage reacstance [Ω] X6 : Excitation reactance [Ω] Cable X : Cable resctance (Primary conversion value) [Ω] V : Rated voltage [V] I : Motor rated current [A] |  |   |  |   |  |                                                 |  |                                         |
| P09   | (Slip compensation control 1) | P09 | SLIP COMP1 | 0.00 to +15.00 Hz                                                                                                    | Hz   | 0.01 | 0.00                      |                 | Sets the slip frequency.                                                                                                    |  |   |  |   |  |                                                 |  |                                         |

# Chapter 1

# 2. Common Specifications

The function marked can be set while the inverter is running. Other functions must be set while the inverter is stopped.

## High Performance Functions

| Functi     | on                                     |             |                       | Setting range                                                                                                    | Unit | Min. | Factory | y setting              | Domorko                                                                                                    |
|------------|----------------------------------------|-------------|-----------------------|----------------------------------------------------------------------------------------------------|------|------|---------|------------------------|----------------------------------------------------------------------------------------------------|
| Code       | Name                                   | LCD         | monitor               | Setting range                                                                                                    | Unit | unit | 30HP    | 40HP                   | - Remarks                                                                                                    |
| H03        | Data initializing<br>(Data reset)      | H03         | DATA INIT             | 0 : Manual set value<br>1 : Return to factory set value                                                                                                    | -    | -    |         | 0                      | When data code is set at "1", all function data is returned to initial data (factory setting data). Automatically returns to "0" after initializing. |
| H04        | Auto-reset (Times)                     | H04         | AUTO-RESET            | 0 (Inactive), 1 to 10 times                                                                                                    | -    | 1    |         | 0                      | _                                                                                                    |
| H05<br>H06 | (Reset interval)                       | H05         | RESET INT<br>FAN STOP | 2 to 20s                                                                                                    | S    | 1    |         | 5                      |                                                                                                    |
| ПОО        | Fan stop operation                     | H06         | FAN STOP              | 1 : Active (Fan stops at low temperature mode (2HP or larger)                                                                                                    | -    | -    |         | 0                      |                                                                                                    |
| H07        | ACC/DEC (Mode select)<br>pattern       | H07         | ACC PTN               | 0 : Linear<br>1 : S-curve (weak)<br>2 : S-curve (strong)<br>4 : Non-linear (For variable torque load)                                                                                                    | -    | -    |         | 0                      |                                                                                                    |
| H08        | Rev. phase sequence lock               | H08         | REV LOCK              | 0 : Inactive 1 : Active                                                                                                    | -    | -    |         | 0                      |                                                                                                    |
| H09        | Start mode<br>(Rotating motor pick up) | H09         | START MODE            | Inactive     Active (Only Auto-restart after momentary power failure mode)     Active (All start mode)                                                                                                    | -    | -    |         | 0                      |                                                                                                    |
| H10        | Energy-saving operation                | H10         | ENERGY SAV            | 0 : Inactive<br>1 : Active (Only when torque boost "F09" is in<br>manual setting mode                                                                                                    | -    | -    |         | 1S:0<br>1S:1           |                                                                                                    |
| H11        | DEC mode                               | H11         | DEC MODE              | 0 : Normal (According to "H07" mode)<br>1 : Coast-to-stop                                                                                                    | -    | -    |         | 0                      |                                                                                                    |
| H12        | Instantaneous overcurrent limiting     | H12         | INST CL               | 0 : Inactive<br>1 : Active                                                                                                    | -    | -    |         | 1                      |                                                                                                    |
| H13        |                                        | H13         | RESTART t             | 0.1 to 10.0s                                                                                                    | s    | 0.1  | С       | ).5                    | Time required until motor residual voltage reduces to zero.                                                                                          |
| H14        | ` ' '                                  | H14         | FALL RATE             | 0.00 to 100.00 Hz/s                                                                                                    | Hz/s | 0.01 |         | 0.00                   |                                                                                                    |
| H15        | (Holding DC voltage)                   | H15         | HOLD V                | 200 to 300V (230V)<br>400 to 600V (460V)                                                                                                    | V    |      |         | ss : 235V<br>ss : 470V |                                                                                                    |
| H16        | (OPR command selfhold time)            |             | SELFHOLD t            | 0.0 to 30.0s, 999s (999s: The operation command is held during DC link circuit voltage is larger than 50V)                                                                                                    | s    | 0.1  |         | 99                     |                                                                                                    |
| H18        | Torque control                         | H18         | TRQ CTRL              | G11S 0 : Inactive (Frequency control)  1 : Active (Torque control by terminal 12 (Driving)) (0 to +10V/0 to 200%)  2 : Active (Torque control by terminal 12 (Driving & Braking)) (0 to +10V/0 to 200%)                                                                                      | -    | -    |         | 0                      | P11S series does not have<br>this function.<br>Gain for frequency setting<br>is disabled.                                                            |
| H19        | Active drive                           | H19         | AUT RED               | P11S 0 : Inactive (Fixed)  0 : Inactive                                                                                                    | -    | -    |         | 0                      | When the acceleration time is                                                                                                    |
|            |                                        |             |                       | 1 : Active                                                                                                    | -    | -    |         | 0                      | longer than 60s, this function<br>prevents inverter trip due to<br>overvurrent, to accelerates<br>motor in a shortest time.                          |
| H20        | PID control (Mode select)              | H20         | PID MODE              | Inactive     Active     Active (inverse operation mode)                                                                                                    | -    | -    |         | 0                      | E01-E09:20<br>C33<br>E01-E09:21                                                                                                    |
| H21        | (Feedback signal)                      | H21         | FB SIGNAL             | 0 : Terminal 12 (0 to +10V) 1 : Terminal C1 (4 to 20mA) 2 : Terminal 12 (+10 to 0V) 3 : Terminal C1 (20 to 4mA)                                                                                                    | -    | -    |         | 1                      |                                                                                                    |
| H22        | (P-gain)                               |             | P-GAIN                | 0.01 to 10.00                                                                                                    | -    | 0.01 | C       | ).1                    |                                                                                                    |
| H23        | (I-gain)                               | H23         | I-GAIN                | 0.0 : Inactive<br>0.1 to 3600.0s                                                                                                    | S    | 0.1  | C       | 0.0                    |                                                                                                    |
| H24        | (D-gain)                               | H24         | D-GAIN                | 0.00 : Inactive                                                                                                    | S    | 0.01 | 0       | .00                    |                                                                                                    |
| H25        | (Feedback filter)                      | H25         | FB FILTER             | 0.01 to 10.0s<br>0.0 to 60.0s                                                                                                    | s    | 0.1  |         | ).5                    |                                                                                                    |
| H26        | PTC thermistor (Mode select)           | H26         | PTC MODE              | 0 : Inactive                                                                                                    | -    | -    |         | 0                      |                                                                                                    |
| H27        | (Level)                                | <b>⊔</b> 27 | PTC LEVEL             | 1 : Active 0.00 to 5.00V                                                                                                    | V    | 0.01 | 1       | 60                     |                                                                                                    |
| H28        | Droop operation                        | H28         | DROOP                 | G11S: -9.9 to 0.0Hz<br>P11S: 0.0 (Fixed)                                                                                                    | Hz   | 0.01 |         | .60<br>).0             | P11S does not have this function.                                                                                                    |
| H30        | Serial link(Function select)           | H30         | LINK FUNC             | (Code)         (Monitor)         (Frequency command)         (Operation command)           0:         X         -         -           1:         X         X         -           2:         X         -         X           3:         X         X         X           (X: Valid -: Invalid) | -    | -    |         | 0                      | Selects type of LINK<br>operation in LINK operation<br>mode.<br>F01:11, C30:11,<br>E01-E09:24,25, F02                                                |
| H31        | RS-485 (Address)                       |             | 485ADDRESS            | 1 to 31                                                                                                    | -    | 1    |         | 1                      |                                                                                                    |
| H32        | (Mode select on no<br>response error)  | H32         | MODE ON ER            | Trip and alarm (Er8)     Operation for H33 timer, and alarm (Er8)     Operation for H33 timer, and alarm (Er8)     fif the retry fails, then the inverter trips ("Er 8").     Continuous operation                                                                                           | -    | -    |         | 0                      |                                                                                                    |
| H33        | (Timer)                                |             | TIMER                 | 0.0 to 60.0s                                                                                                    | S    | 0.1  |         | 2.0                    |                                                                                                    |
| H34        | (Baud rate)                            | H34         | BAUD RATE             | 0 : 19200 bit/s<br>1 : 9600<br>2 : 4800<br>3 : 2400<br>4 : 1200                                                                                                    | -    | -    |         | 1                      |                                                                                                    |

The function marked can be set while the inverter is running. Other functions must be set while the inverter is stopped.

| Function |                                    |             | Setting range |                                                      | Unit      | Min. | Factory setting |      | Remarks |         |  |
|----------|------------------------------------|-------------|---------------|------------------------------------------------------|-----------|------|-----------------|------|---------|---------|--|
| Code     | Name                               | LCD monitor |               | Jeung range                                          |           | Unit | unit            | 30HP | 40HP    | Remarks |  |
| H35      | (Data length)                      | H35 LENG    | STH           | 0 : 8 bit                                            | 1 : 7 bit |      | -               | -    | C       | )       |  |
| H36      | (Parity check)                     | H36 PARIT   | TY            | 0 : No checking<br>1 : Even parity<br>2 : Odd parity | )         |      | •               | -    | C       | )       |  |
| H37      | (Stop bits)                        |             | BITS          | 0 : 2 bit                                            | 1 : 1 bit |      | -               | -    | C       | )       |  |
| H38      | (No response error detection time) | H38 NOR     | ES t          | 0 (No detection),                                    | 1 to 60s  |      | S               | 1    | C       | )       |  |
| H39      | (Response interval)                | H39 INTER   | RVAL          | 0.00 to 1.00s                                        |           |      | S               | 0.01 | 0.0     | 01      |  |

#### **Alternative Motor Parameters**

| A01 | Name Maximum frequency 2                      | LCD | monitor    | Setting range                                                                                                    | Unit | ,    |                                           |                                                                                                    |
|-----|-----------------------------------------------|-----|------------|----------------------------------------------------------------------------------------------------|------|------|-------------------------------------------|----------------------------------------------------------------------------------------------------|
|     | Maximum frequency 2                           |     |            | Setting range                                                                                                    |      | unit | 30HP 40HP                                 | Remarks                                                                                                    |
| A02 |                                               | A01 | MAX Hz-2   | G11S : 50 to 400Hz P11S : 50 to 120Hz                                                                                                    | Hz   | 1    | 60                                        | Sets the maximum output frequency for motor 2.                                                                                                    |
|     | Base frequency 2                              | A02 | BASE Hz-2  | G11S : 25 to 400Hz P11S : 25 to 120Hz                                                                                                    | Hz   | 1    | 60                                        |                                                                                                    |
| A03 | Rated voltage 2 (at Base frequency 2)         | A03 | RATED V-2  | 0V (Free) : The output voltage in proporpion to the power supply voltage is set.  80 to 240V : AVR active (230V)  320 to 480V : AVR active (460V)                                            | V    |      | 1<br>220:(230V class)<br>380:(460V class) | Sets the output voltage at the Base frequency 2 "A02".                                                                                                    |
| A04 | Maximum voltage 2<br>(at Maximum frequency 2) | A04 | MAX V-2    | 80 to 240V : AVR active (230V)<br>320 to 480V : AVR active (460V)                                                                                                    |      | 1    | 220:(230V class)<br>380:(460V class)      | Sets the output voltage at the Maximum frequency 2 "A01".                                                                                                    |
| A05 | Torque boost 2                                | A05 | TRQ BOOST2 | 0.0 : Automatic (for constant torque load) 0.1 to 0.9 : Manual (for variable torque load) 1.0 to 1.9 : Manual (for proportional torque load) 2.0 to 20.0 : Manual (for constant torque load) | -    | 0.1  | G11S: 2.0<br>P11S: 2.0                    |                                                                                                    |
| A06 | Electronic (Select) thermal overload relay    | A06 | ELCTRN OL2 | 0 : Inactive<br>1 : Active (for 4-pole standard motor)<br>2 : Active (for 4-pole inverter motor)                                                                                             | -    | -    | 1                                         |                                                                                                    |
| A07 | for motor 2 (Level)                           | A07 | OL LEVEL2  | Approx. 20 to 135% of the inverter rated current, in Ampere                                                                                                    |      | 0.01 | Motor rated current                       |                                                                                                    |
| A08 | (Thermal time constant)                       | A08 | TIME CNST2 | 0.5 to 75.0 min                                                                                                    | min  | 0.1  | 5.0 10.0                                  |                                                                                                    |
| A09 | Torque vector control 2                       | A09 | TRQVECTOR2 | 0 : Inactive<br>1 : ctAve                                                                                                    | -    | -    | 0                                         |                                                                                                    |
| A10 | Number of motor-2 poles                       | A10 | M2 POLES   | 2 to 14                                                                                                    | -    |      | 2 4                                       | Sets the number of poles of motor 2.                                                                                                    |
| A11 | Motor 2 (Capacity)                            | A11 | M2-CAP     | 30HP or smaller : 0.01 to 45.00 kW<br>40HP or larger : 0.01 to 500.00 kW                                                                                                    | kw   | 0.01 | Motor Capacity                            | Set the applied motor capacity. This setting automatically sets "P03" and "P06" to "P08". Frame must be from -2 to +1. When a frame is outside this range, take a special note.                                                                                                    |
| A12 | (Rated current)                               | A12 | M2-Ir      | 0.00 to 2000 A                                                                                                    |      | 0.01 | Motor rated<br>current                    | Sets the motor rated current.                                                                                                    |
| A13 | (Tuning)                                      | A13 | M2 TUN1    | Inactive     Inactive (One time tuning of %R1 and %X (on motor stopping mode ))     Active (One time tuning of %R1, %X and lo (on motor running mode ))                                      | -    | -    | 0                                         | Measure %R1 of motor, and %X and lo at base frequency. When "1" is selected, data is stored in "A16" and "A17". When "2" selected, data is stored in "A15" to "A17".                                                                                                    |
| A14 | (On-line Tuning)                              | A14 | M2 TUN2    | 0 : Inactive 1 : Active (Real time tuning of %R1 and %X)                                                                                                    |      | 0    | Data in "A16" and "A17" is not updated.   |                                                                                                    |
| A15 | (No-load current)                             | A15 | M2-lo      | 0.00 to 2000 A                                                                                                    |      | 0.01 | Fuji standard<br>rated value              | Sets exciting current at torque-vector control.                                                                                                    |
| A16 | (%R1 setting)                                 | A16 | M2-%R1     | 0.00 to 50.00 %                                                                                                    | %    | 0.01 | Fuji standard<br>rated value              | Sets motor primary coil resistance manually.                                                                                                    |
| A17 | (%X setting)                                  |     | M2-%X      | 0.00 to 50.00 %                                                                                                    | %    | 0.01 | Fuji standard<br>rated value              | Sets motor leakage inductance at base frequency manually. $\frac{XM}{XZ+XM} + \text{Cable X} \\ \%X = \frac{XM}{V(\sqrt{3} \times 1)} \times 100 \\ X1 : \text{Motor primary leakage reactance } [\Omega] \\ X2 : \text{Motor secondary leakage reactance } [\Omega] \\ XM : \text{Excitation reactance } [\Omega] \\ XM : \text{Excitation reactance } [\Omega] \\ \text{Cable } X : \text{Cable resctance } [\Omega] \\ \text{Crimary conversion value) } [\Omega] \\ \text{V} : \text{Rated voltage } [V] \\ \text{I : Motor rated current } [A]$ |
| A18 | (Slip compensation control 2)                 | A18 | SLIP COMP2 | 0.00 to +15.00 Hz                                                                                                    | Hz   | 0.01 | 0.00                                      | Sets the slip frequency.                                                                                                    |

# Chapter 1

# 2. Common Specifications

# **User Functions**

| Function |                                                                                                  |             | 0.445                                              |      | Min. | Factory    | setting | Domonto |
|----------|--------------------------------------------------------------------------------------------------|-------------|----------------------------------------------------|------|------|------------|---------|---------|
| Code     | Name                                                                                             | LCD monitor | Setting range                                      | Unit | unit | 30HP       | 40HP    | Remarks |
| U01      | Maximum compensation<br>frequency during<br>braking torque limit                                 |             | 0 to 65535                                         | -    | 1    | 75         |         |         |
| U02      | 1st S-shape level at acceleration                                                                | U02 USER 02 | 1 to 50%                                           | %    | 1    | 10         |         |         |
| U03      | 2nd S-shape level at acceleration                                                                | U03 USER 03 | 1 to 50%                                           | %    | 1    | 10         |         |         |
| U04      | 1st S-shape level at deceleration                                                                | U04 USER 04 | 1 to 50%                                           | %    | 1    | 10         |         |         |
| U05      | 2nd S-shape level at deceleration                                                                | U05 USER 05 | 1 to 50%                                           | %    | 1    | 10         |         |         |
| U08      | Main DC link capacitor (Initial value)                                                           | U08 USER 08 | 0 to 65535                                         | -    | 1    | xxxx       |         |         |
| U09      | (Measured value)                                                                                 | U09 USER 09 | 0 to 65535                                         | -    | 1    | 0          |         |         |
| U10      | PC board capacitor powered on time                                                               | U10 USER 10 | 0 to 65535h                                        | h    | 1    | 0          |         |         |
| U11      | Cooling fan operating time                                                                       | U11 USER 11 | 0 to 65535h                                        | h    | 1    |            | 0       |         |
| U13      | Magnetize current vibration damping gain                                                         | U13 USER 13 | 0 to 32767                                         | -    | 1    | 819        | 410     |         |
| U15      | Slip compensation filter time constant                                                           | U15 USER 15 | 0 to 32767                                         | -    | 1    | 556        | 546     |         |
| U23      | Integral gain of continuous operation at power failure                                           | U23 USER 23 | 0 to 65535                                         | -    | 1    | 1738       | 1000    |         |
| U24      | Proportional gain of continuous operation at power failure                                       | U24 USER 24 | 0 to 65535                                         | -    | 1    | 1024       | 1000    |         |
| U48      | Input phase loss protection                                                                      | U48 USER 48 | 0, 1, 2                                            | -    | -    | -75HP<br>0 | 100HP-  |         |
| U49      | RS-485 protocol selection                                                                        | U49 USER 49 | 0, 1                                               | -    | -    | 0          |         |         |
| U56      | Speed agreement (Detection width)                                                                | U56 USER 56 | 0 to 50%                                           | %    | 1    | 10         |         |         |
| U57      | /PG error<br>(Detection timer)                                                                   | U57 USER 57 | 0.0 to 10.0s                                       | s    | 0.1  | 0.5        |         |         |
| U58      | PG error selection                                                                               | U58 USER 58 | 0, 1                                               | -    | -    |            | 1       |         |
| U59      | Braking-resistor<br>function select<br>(up to 30HP)<br>Manufacturer's<br>function (40HP or more) | U59 USER 59 | 00 to A8(HEX)                                      | -    | 1    | 00         |         |         |
| U60      | Regeneration avoidance at deceleration                                                           | U60 USER 60 | 0, 1                                               | -    | -    | 0          |         |         |
| U61      | Voltage detect offset and gain adjustment                                                        | U61 USER 61 | Up to 30HP : F0(Fixed.)<br>40HP or more : F0, 1, 2 | -    | -    |            | 0       |         |

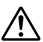

#### Caution

The information described in this document is for the purpose of selecting the appropriate product only. Before actually using this product, be sure to read the Instruction Manual carefully to ensure proper operation.

#### 3. Wiring Diagram

- 3.1 Wiring diagram before shipment from factory
- (1) 230V/460V FRENIC5000G11S: 1/4 to 1HP / 1/2, 1HP

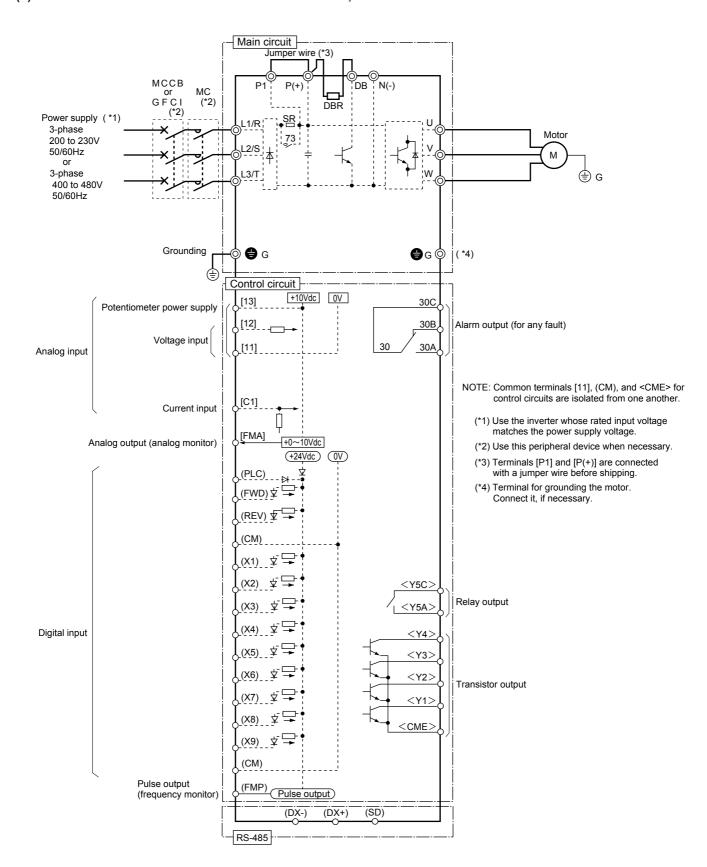

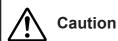

The information described in this document is for the purpose of selecting the appropriate product only. Before actually using this product, be sure to read the Instruction Manual carefully to ensure proper operation.

(2) 230V/460V FRENIC5000G11S: 2 to 10HP FRENIC5000P11S: 7.5 to 15HP

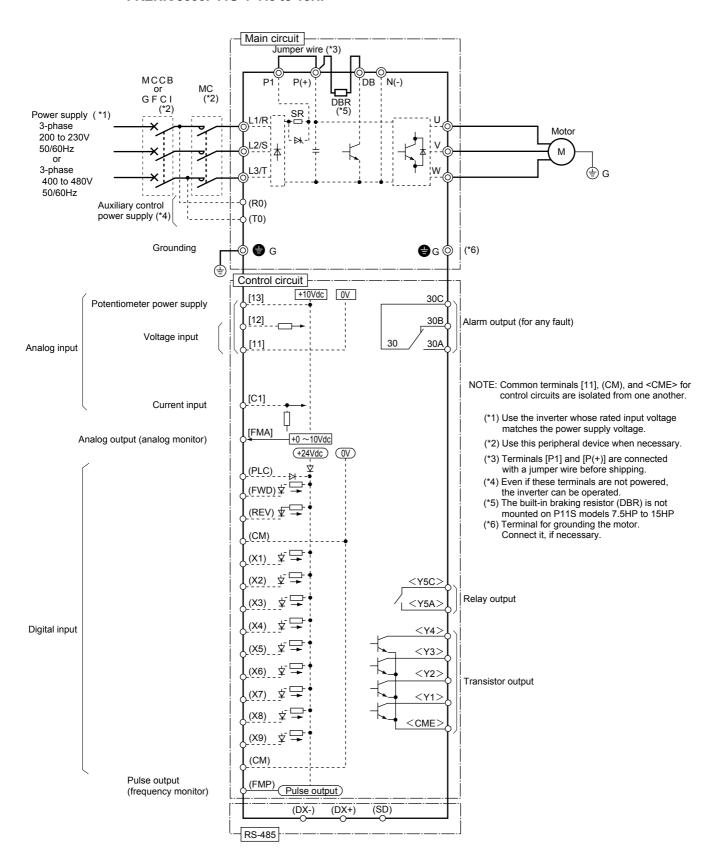

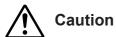

The information described in this document is for the purpose of selecting the appropriate product only. Before actually using this product, be sure to read the Instruction Manual carefully to ensure proper operation.

(3) 230V/460V FRENIC5000G11S: 15 to 30HP FRENIC5000P11S: 20 to 30HP

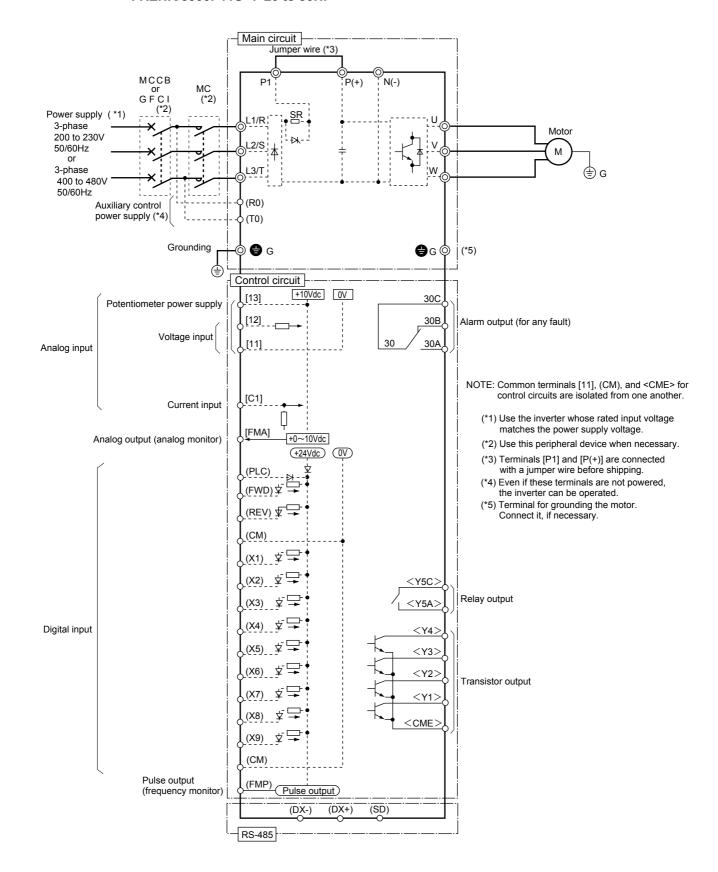

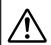

Caution

The information described in this document is for the purpose of selecting the appropriate product only. Before actually using this product, be sure to read the Instruction Manual carefully to ensure proper operation.

(4) 230V/460V FRENIC5000G11S: 40 to 75HP FRENIC5000P11S: 40 to 75HP

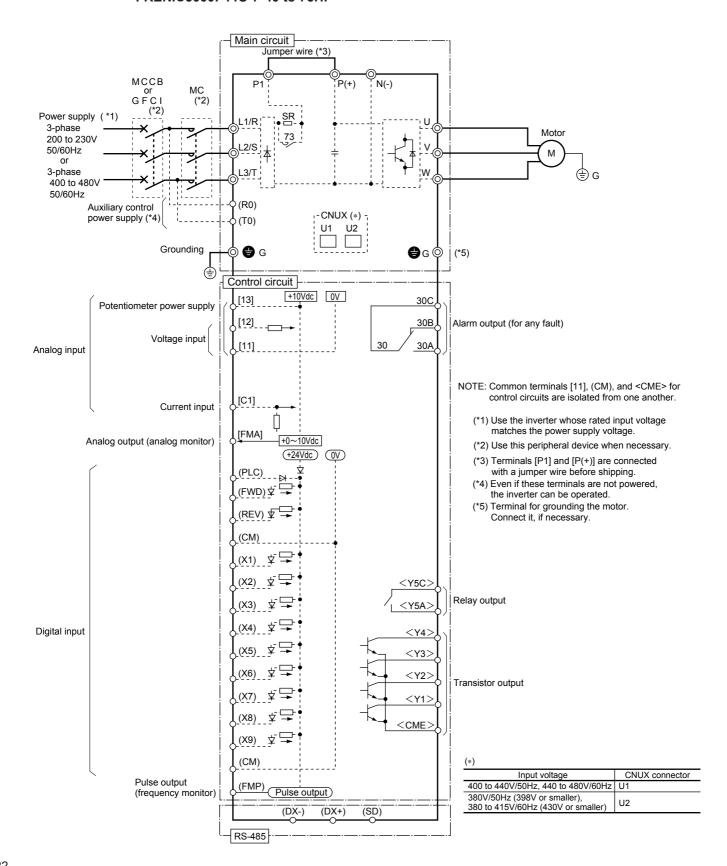

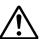

Caution

The information described in this document is for the purpose of selecting the appropriate product only. Before actually using this product, be sure to read the Instruction Manual carefully to ensure proper operation.

(5) 2300V/460V FRENIC5000G11S: 100, 125HP / 100 to 600HP FRENIC5000P11S: 100 to 150HP / 100 to 800HP

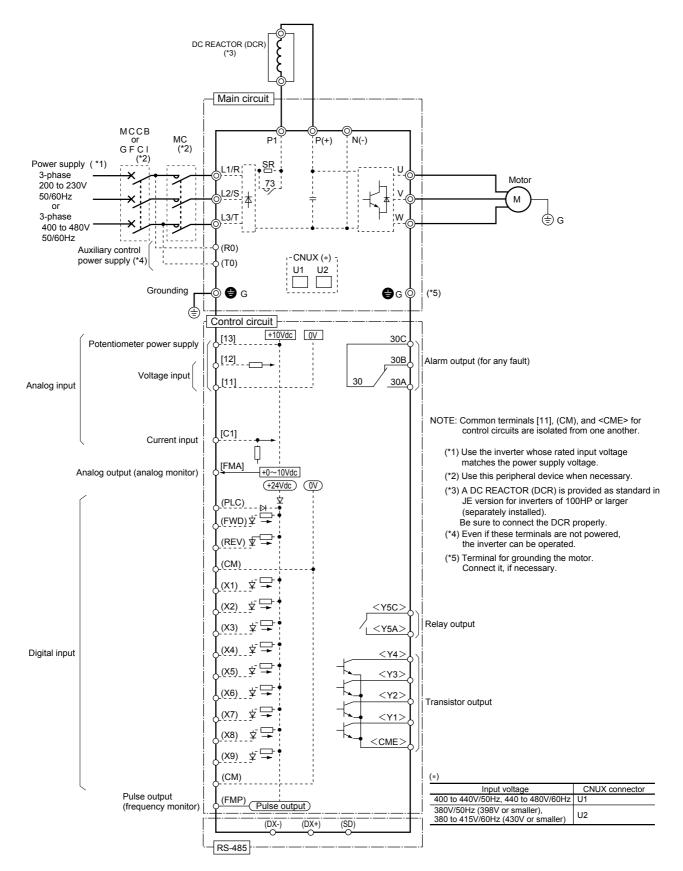

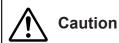

The information described in this document is for the purpose of selecting the appropriate product only. Before actually using this product, be sure to read the Instruction Manual carefully to ensure proper operation.

#### 3.2 Basic wiring diagram

(1) 230V/460V FRENIC5000G11S: 1/4 to 1HP / 1/2, 1HP

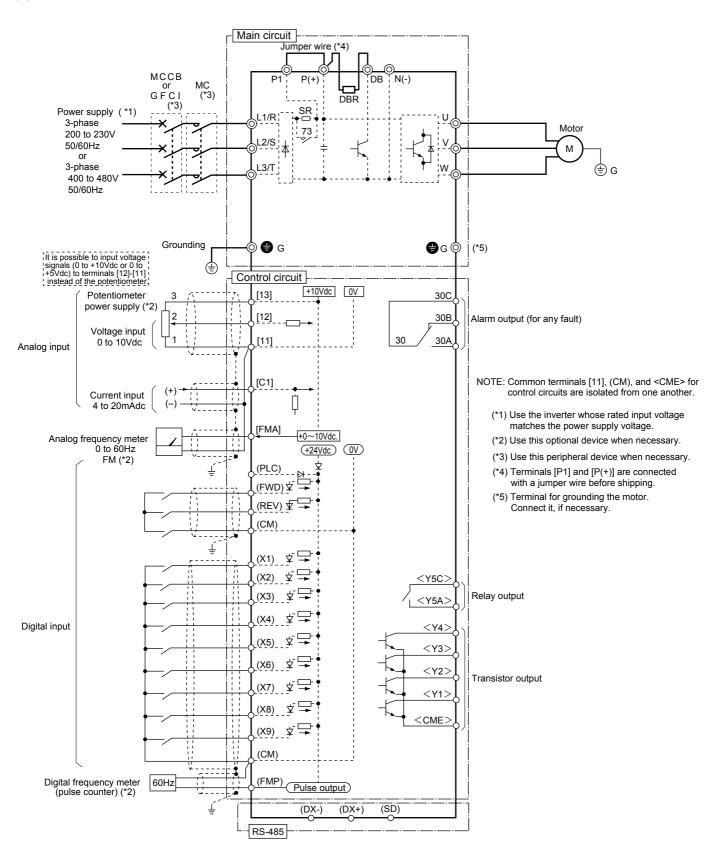

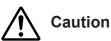

The information described in this document is for the purpose of selecting the appropriate product only. Before actually using this product, be sure to read the Instruction Manual carefully to ensure proper operation.

(2) 230V/460V FRENIC5000G11S: 2 to 10HP FRENIC5000P11S: 7.5 to 15HP

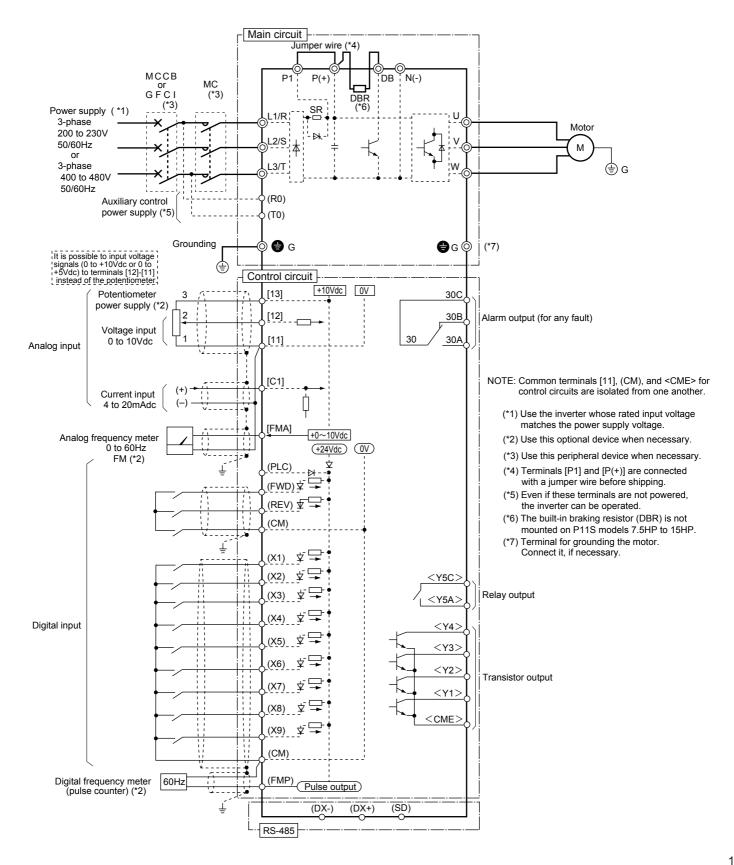

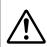

Caution

The information described in this document is for the purpose of selecting the appropriate product only. Before actually using this product, be sure to read the Instruction Manual carefully to ensure proper operation.

(3) 230V/460V FRENIC5000G11S: 15 to 30HP FRENIC5000P11S: 20 to 30HP

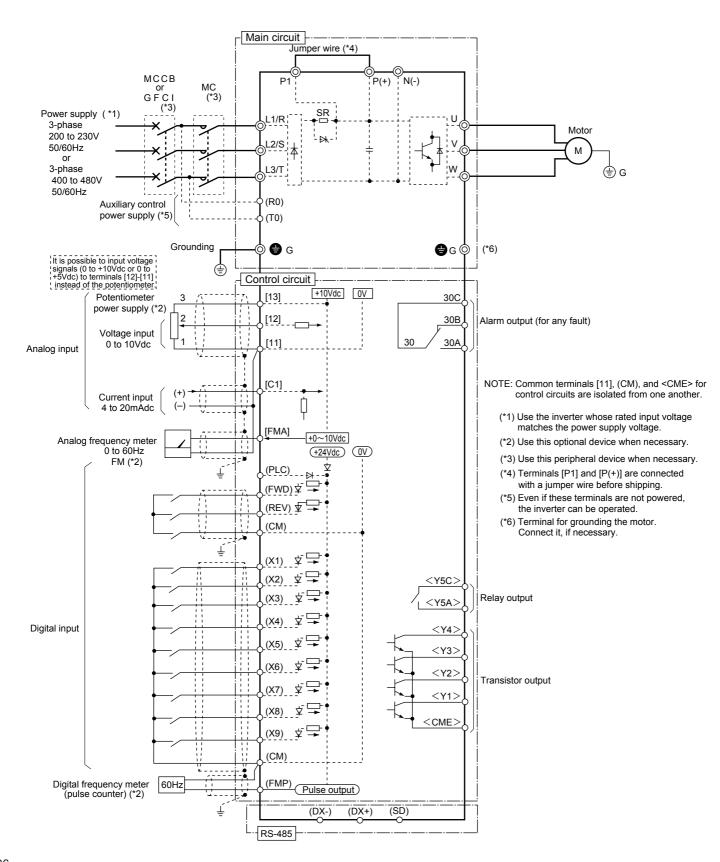

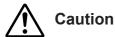

The information described in this document is for the purpose of selecting the appropriate product only. Before actually using this product, be sure to read the Instruction Manual carefully to ensure proper operation.

(4) 230V/460V FRENIC5000G11S: 40 to 75HP FRENIC5000P11S: 40 to 75HP

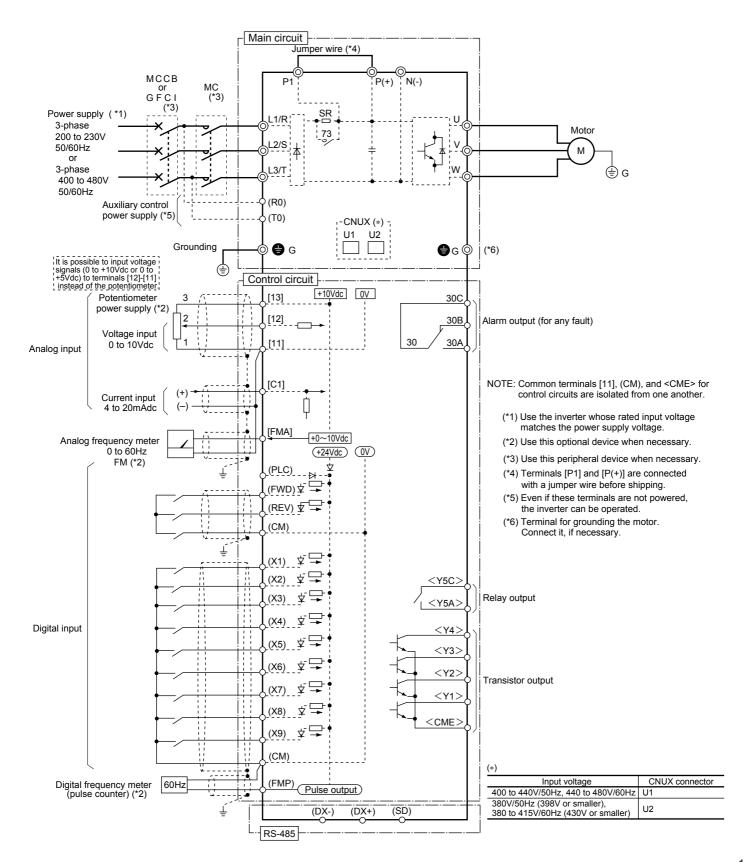

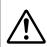

Caution

The information described in this document is for the purpose of selecting the appropriate product only. Before actually using this product, be sure to read the Instruction Manual carefully to ensure proper operation.

# (5) 230V/460V FRENIC5000G11S: 100, 125HP / 100 to 600HP FRENIC5000P11S: 100 to 150HP / 100 to 800HP

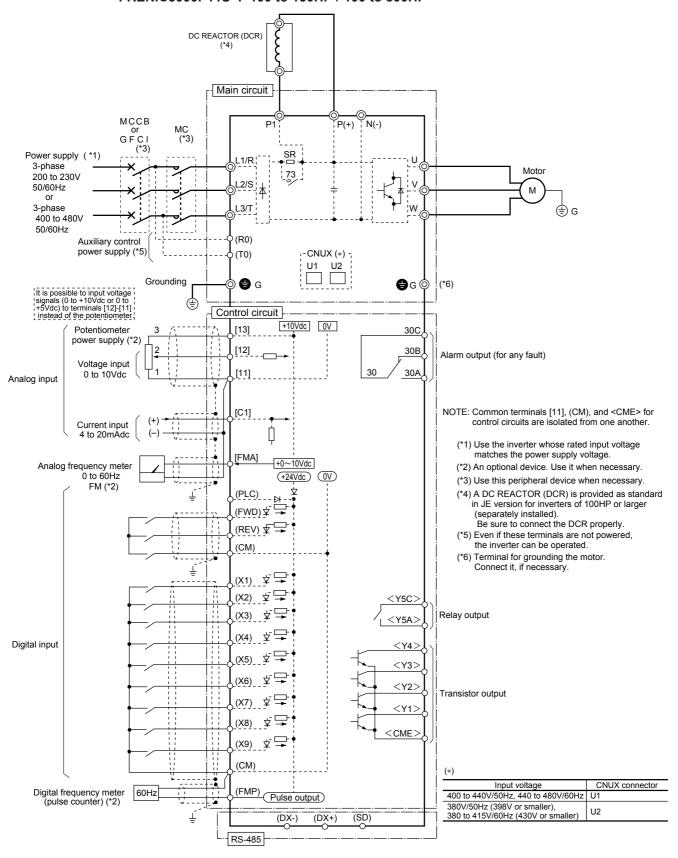

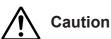

The information described in this document is for the purpose of selecting the appropriate product only. Before actually using this product, be sure to read the Instruction Manual carefully to ensure proper operation.

- 3.3 Wiring diagram using options
- (1) 230V/460V FRENIC5000G11S: 1/4 to 1HP / 1/2, 1HP

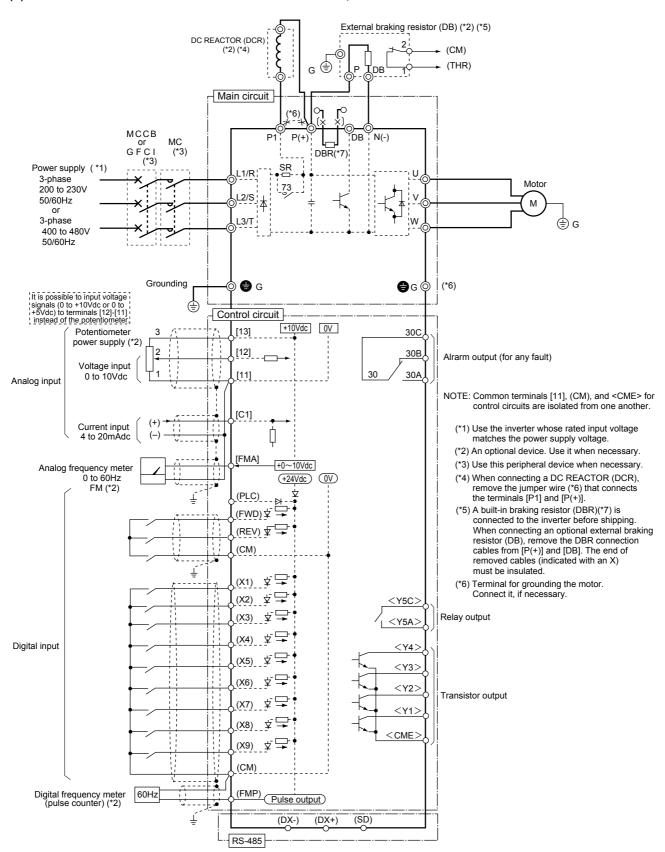

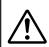

Caution

The information described in this document is for the purpose of selecting the appropriate product only. Before actually using this product, be sure to read the Instruction Manual carefully to ensure proper operation.

(2) 230V/460V FRENIC5000G11S: 2 to 10HP FRENIC5000P11S: 7.5 to 15HP

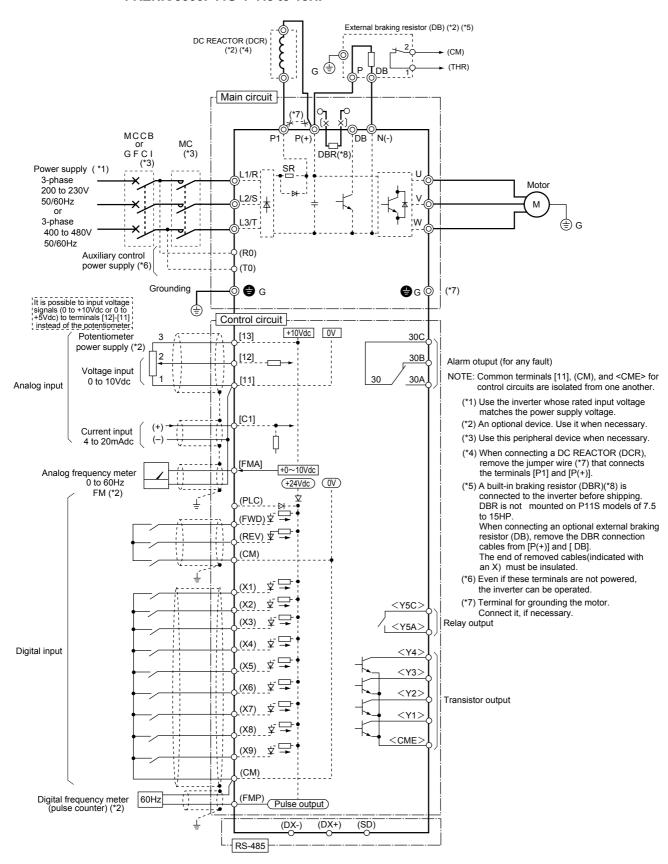

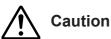

The information described in this document is for the purpose of selecting the appropriate product only. Before actually using this product, be sure to read the Instruction Manual carefully to ensure proper operation.

(3) 230V/460V FRENIC5000G11S: 15 to 30HP FRENIC5000P11S: 20 to 30HP

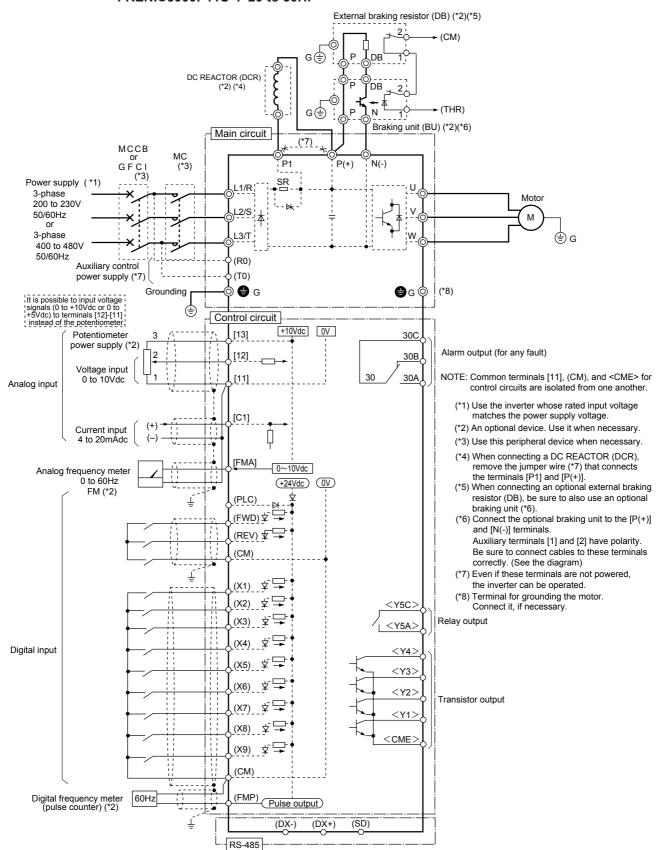

## 3. Wiring Diagram

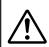

Caution

The information described in this document is for the purpose of selecting the appropriate product only. Before actually using this product, be sure to read the Instruction Manual carefully to ensure proper operation.

(4) 230V/460V FRENIC5000G11S: 40 to 125HP / 40 to 600HP FRENIC5000P11S: 40 to 150HP / 40 to 800HP

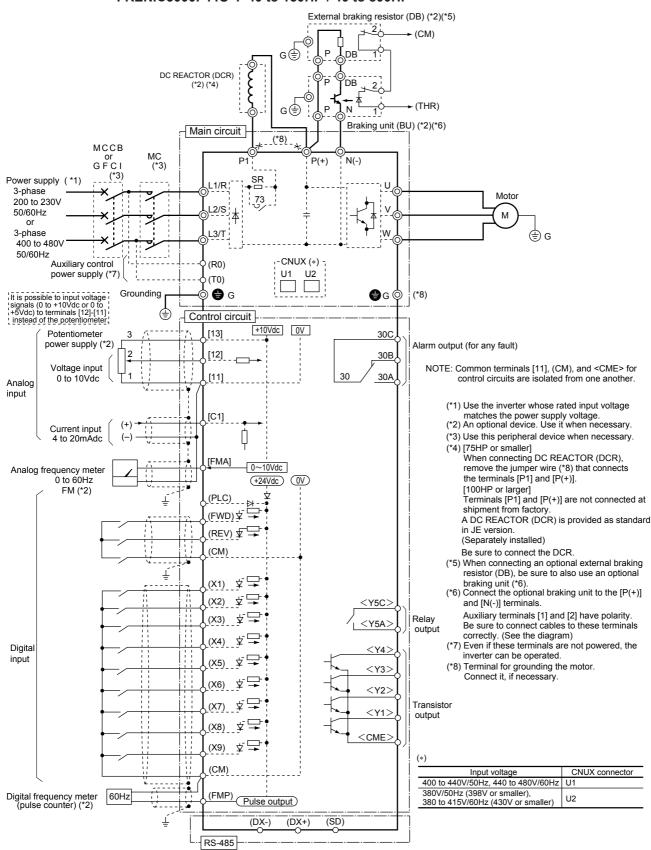

## 4.1 Terminal functions

|                 | Symbol                           | Terminal name                                                       | Functions                                                                                                    | Remarks                                                                                                    | Func. code             |
|-----------------|----------------------------------|---------------------------------------------------------------------|----------------------------------------------------------------------------------------------------|----------------------------------------------------------------------------------------------------|------------------------|
| Main<br>circuit | L1/R, L2/S,<br>L3/T              | Power input                                                         | Connect a 3-phase power supply.                                                                                                    |                                                                                                    |                        |
|                 | U, V, W                          | Inverter output                                                     | Connect a 3-phase induction motor.                                                                                                    |                                                                                                    |                        |
|                 | P1, P(+)                         | For DC REACTOR                                                      | Connect the DC REACTOR for power-factor correcting or<br>harmonic current reducing.                                                                                                    | DC REACTOR: Option (for 75HP or smaller)                                                                                                    |                        |
|                 | P(+), N(-)                       | For BRAKING UNIT                                                    | Connect the BRAKING UNIT (Option).      Used for DC bus connection system.                                                                                                    | BRAKING UNIT (Option): G11S:15HP or larger, P11S: 20HP or larger                                                                                         |                        |
|                 | P(+), DB                         | For EXTERNAL<br>BRAKING RESISTOR                                    | Connect the EXTERNAL BRAKING RESISTOR (Option)                                                                                                    | Only for 10HP or smaller (G11S),<br>15HP or smaller (P11S)                                                                                               |                        |
|                 | <b>⊕</b> G                       | Grounding                                                           | Ground terminal for inverter chassis (housing).                                                                                                    | ,                                                                                                    |                        |
|                 | R0, T0                           | Auxiliary control power supply                                      | Connect the same AC power supply as that of the main circuit to back up the control circuit power supply.                                                                                                    | 1HP or smaller: Not correspond                                                                                                    |                        |
| Analog input    | 13                               | Potentiometer power supply                                          | +10V DC power supply for frequency setting POT ( POT: 1 to $5k\Omega$ )                                                                                                    | · Allowable maximum output current : 10mA                                                                                                    | F01, C30               |
|                 | 12                               | Voltage input<br>(Reversible operation)<br>(Inverse mode operation) | O to +10V DC/0 to 100% (0 to +5V DC/0 to 100%) Selected by function setting. O to ±10V DC /0 to ±100% (0 to ±5V DC/0 to ±100%) (Setting resolution of 0 to ± 10V DC is twice.) Selected by function setting or digital input signal. +10 to 0V DC/0 to 100% | Input impedance: 22kΩ     Allowable maximum input voltage: ±15V DC     If input voltage is 10 to 15V DC, the inverter estimates it to10V DC.             |                        |
|                 |                                  | (Torque control)                                                    | Used for torque control reference signal.                                                                                                    |                                                                                                    | <br>H18                |
|                 |                                  | (PID control)                                                       |                                                                                                    |                                                                                                    | F01, H21               |
|                 |                                  | (PG feedback)                                                       | Used for reference signal of PG feedback control (option)                                                                                                    |                                                                                                    |                        |
|                 | C1                               | Current input<br>(Inverse mode operation)                           | 4 to 20mA DC/0 to 100%     Selected by function setting or digital input signal.     20 to 4mA DC/0 to 100%                                                                                                    | Input impedance: 250\(\Omega\)     Allowable maximum input current: 30mA DC     If input current is 20 to 30mA DC, the inverter estimates it to 20mA DC. |                        |
|                 |                                  | (PID control)                                                       | Used for PID control reference signal or feedback signal.                                                                                                    |                                                                                                    | F01, H21               |
|                 |                                  | (PTC thermistor input)                                              | The PTC thermisor (for motor protection) can be connnected to terminal 13-C1-11.                                                                                                    |                                                                                                    | H26, H27               |
|                 | 11                               | Common                                                              | Common for analog signal                                                                                                    | Isolated from terminal CME and CM.                                                                                                    |                        |
| Digital input   | FWD                              | Forward operation commond                                           | FWD: ON The motor runs in the forward direction. FWD: OFF The motor decelerates and stops.                                                                                                    | When FWD and REV are simultaneously ON, the motor decelerates                                                                                            | F02                    |
|                 | REV                              | Reverse operation commond                                           | REV: ON The motor runs in the reverse direction. REV: OFF The motor decelerates and stops.                                                                                                    | and stops.                                                                                                    |                        |
|                 | X1                               | Digital input 1                                                     | These terminals can be preset as follows.                                                                                                    | ON state maximum input voltage: 2V                                                                                                    | E01 to E09             |
|                 | X2                               | Digital input 2                                                     |                                                                                                    | (maximum source current : 5mA)  OFF state maximum terminal                                                                                               |                        |
|                 | X3                               | Digital input 3                                                     |                                                                                                    | voltage: 22 to 27V                                                                                                    |                        |
|                 | X4                               | Digital input 4                                                     |                                                                                                    | (allowable maximum leakage                                                                                                    |                        |
|                 | X5                               | Digital input 5                                                     |                                                                                                    | current: 0.5mA)                                                                                                    |                        |
|                 | X6                               | Digital input 6                                                     |                                                                                                    |                                                                                                    |                        |
|                 | X7                               | Digital input 7                                                     |                                                                                                    |                                                                                                    |                        |
|                 | X8                               | Digital input 8                                                     |                                                                                                    |                                                                                                    |                        |
|                 | (SS1)<br>(SS2)<br>(SS4)<br>(SS8) | Digital input 9<br>Multistep freq.<br>selection                     | (SS1) : 2 (0, 1) different frequencies are selectable. (SS1,SS2) : 4 (0 to 3) different frequencies are selectable. (SS1,SS2,SS4) : 8 (0 to 7) different frequencies are selectable. (SS1,SS2,SS4,SS8) : 16 (0 to 15) different frequencies are selectable. | Frequency 0 is set by F01 (or C30). (All signals of SS1 to SS8 are OFF)                                                                                  | C05 to C19             |
|                 | (RT1)<br>(RT2)                   | ACC / DEC time<br>selection                                         | (RT1) : 2 (0, 1) different ACC / DEC times are selectable. (RT1,RT2): 4 (0 to 3) different ACC / DEC times are selectable.                                                                                                    | Time 0 is set by F07/F08.<br>(All signals of RT1 to RT2 are OFF)                                                                                         | F07, F08<br>E10 to E15 |
|                 | (HLD)                            | 3-wire operation stop command                                       | Used for 3-wire operation. (HLD): ON The inverter self-holds FWD or REV signal. (HLD): OFF The inverter releases self-holding.                                                                                                    | Assigned to terminal X7 at factory setting.                                                                                                    |                        |

|                  | Symbol    | Terminal name                                              | Functions                                                                                                    | Remarks                                                                                                    | Func. code                |
|------------------|-----------|------------------------------------------------------------|----------------------------------------------------------------------------------------------------|----------------------------------------------------------------------------------------------------|---------------------------|
| Digital<br>input | (BX)      | Coast-to-stop<br>command                                   | (BX): ON The inverter output is cut off immediately and the motor will coast-to-stop. (No alarm signal will be output.)                                                                                                    | The motor restarts from 0Hz by turning off BX with the operation command (FWD or REV) ON.     Assigned to terminal X8 at factory setting. |                           |
|                  | (RST)     | Alarm reset                                                | (RST): ON Faults are reset. (This signal should be held for more than 0.1s.)                                                                                                    | During normal operating, this signal is ignored.     Assigned to terminal X9 at factory setting.                                          |                           |
|                  | (THR)     | Trip command<br>(External fault)                           | <ul> <li>(THR): OFF</li> <li>The inverter output is cut off and the motor coasts-to-stop.</li> <li>Alarm signal will be output.</li> <li>This signal is held internally and is reset by inputting RST signal.</li> <li>Used to protect overheating of external braking resistor.</li> </ul> | This alarm signal is held internally.                                                                                                    |                           |
|                  | (JOG)     | Jogging operation                                          | (JOG): ON JOG frequency is effective.                                                                                                    | This signal is effective only while the inverter is stopping.                                                                             | C20                       |
|                  | (Hz2/Hz1) | Freq. set 2 / Freq. set 1                                  | (Hz2/Hz1): ON Freq. set 2 is effective.                                                                                                    | If this signal is changed while the inverter is running, the signal is effective only after the inverter stops.                           | C30, F01                  |
|                  | (M2/M1)   | Motor 2 / Motor 1                                          | (M2/M1): ON The motor circuit parameter and V/f characteristics are changed to the second motor's ones.                                                                                                    | If this signal is changed while the inverter is running, the signal is effective only after the inverter stops.                           | A10 to A18,<br>P01 to P09 |
|                  | (DCBRK)   | DC brake command                                           | (DCBRK): ON The DC inUXction brake is effective. (In the inverter deceleration mode)                                                                                                    | If the operation command(FWD/REV) is input while DC braking is effective, the operation command (FWD/REV) has priority.                   | F20 to F22                |
|                  | (TL2/TL1) | Torque limiter 2 / Torque limiter 1                        | (TL2/TL1): ON Torque limiter 2 is effective.                                                                                                    |                                                                                                    | E16, E17,<br>F40, F41     |
|                  | (SW50)    | Switching operation<br>between line and<br>inverter (50Hz) | (SW50(SW60)): ON The motor is changed from inverter operation to line operation. (SW50(SW60)): OFF                                                                                                    | Main circuit changeover signals are output through Y1 to Y5 terminal.                                                                     |                           |
|                  | (SW60)    | Switching operation between line and inverter (60Hz)       | The motor is changed from line operation to inverter operation.                                                                                                    |                                                                                                    |                           |
|                  | (UP)      | UP command                                                 | (UP): ON The output frequency increases.                                                                                                    | When UP and DOWN commands are                                                                                                    | F01,C30                   |
|                  | (DOWN)    | DOWN command                                               | (DOWN): ON The output frequency decreases.  The output frequency change rate is determined by ACC / DEC time.  Restarting frequency can be selected from 0Hz or setting value at the time of stop.                                                                                          | simultaneously ON, DOWN signal is effective.                                                                                              |                           |
|                  | (WE-KP)   | Write enable for KEYPAD                                    | (WE-KP): ON The data is changed by KEYPAD.                                                                                                    | l                                                                                                    | F00                       |
|                  | (Hz/PID)  | PID control cancel                                         | (Hz/PID): ON The PID control is canceled, and frequency setting by KEYPAD (  or  v)is effective.                                                                                                    |                                                                                                    | H20 to H25                |
|                  | (IVS)     | Inverse mode changeover                                    | (IVS): ON Inverse mode is effective in analog signal input.                                                                                                    | If this signal is changed while the inverter is running, the signal is effective only after the inverter stops.                           | F01, C30                  |
|                  | (IL)      | Interlock signal for 52-2                                  | When a switch is connected between inverter and motor, connect its auxiliary NC contact to this terminal. When a momentary power failure occurs, this signal is input.                                                                                                    |                                                                                                    |                           |
|                  | (Hz/TRQ)  | TRQ control cancel                                         | (Hz/TRQ): ON The torque control is canceled, and ordinary operation is effective.                                                                                                    |                                                                                                    | H18                       |
|                  | (LE)      | Link enable (RS-485, Bus)                                  | (LE): ON The link opereation is effective. Used to switch operation between ordinary operation and link operation to communication.                                                                                                    | RS-485: Standard, Bus: Option                                                                                                    | H30                       |
|                  | (U-DI)    | Universal DI                                               | This signal is transmitted to main controller of LINK operation.                                                                                                    | l                                                                                                    |                           |
|                  | ' '-      | Pick up start mode SY-PG enabled                           | (STM): ON The "Pick up" start mode is effective.  (PG/Hz): ON Synchronized operation or PG-feedback operation is effective.                                                                                                    | Option                                                                                                    | H09                       |
|                  | (SYC)     | Synchronization command                                    | (SYC): ON The motor is controlled for synchronized operation between 2 axes with PGs.                                                                                                    | Option                                                                                                    |                           |
|                  | (ZERO)    | Zero speed command                                         | (ZERO): ON The motor speed is controlled with the speed reference of zero.                                                                                                    | This function can be selected at PG feedback control. Option                                                                              |                           |

|                  | Symbol      | Terminal name                               | Functions                                                                                                    | Remarks                                                                                                    | Func. code |
|------------------|-------------|---------------------------------------------|----------------------------------------------------------------------------------------------------|----------------------------------------------------------------------------------------------------|------------|
| Digital          | (STOP1)     | Forced stop command                         | (STOP1): OFF The motor decelerates and stops.                                                                                                    | Er6 is indicated after the motor stops.                                                                          |            |
| input            | (STOP2)     | Forced stop command with Deceleration time4 | (STOP2): OFF The motor decelerates and stops with<br>Deceleration time4.                                                                                                    |                                                                                                    | E15        |
|                  | (EXITE)     | Pre-exciting command                        | (EXITE): ON The magnetic flux can be established preliminary before starting at PG vector mode.                                                                                                    |                                                                                                    |            |
|                  | PLC         | PLC terminal                                | Connect PLC power supply to avoid malfunction of the inveter that has SINK type digital input,when PLC power supply is off.                                                                                                    |                                                                                                    |            |
|                  | СМ          | Common                                      | Common for digital signal.                                                                                                    | Isolated from terminals CME and 11.                                                                              |            |
| Analog<br>output | FMA         | Analog monitor                              | Output voltage (0 to 10V DC) is proportional to selected function's value as follows.  The proportional coefficient and bias value can be preset.  • Output frequency 1 (Before slip compensation) (0 to max. frequency)  • Output frequency 2 (After slip compensation) (0 to max. frequency)  • Output current (0 to 200%)  • Output voltage (0 to 200%)  • Output torque (0 to 200%)  • Load factor (0 to 200%)  • Input power (0 to 200%)  • PID feedback value (0 to 100%)  • PG feedback value (0 to max. speed)  • DC link circuit voltage (0 to 1000V)                                                                                                    | Allowable maximum output current: 2mA     Up to two analog voltmeters can be connnected (Input impedance : 10kΩ) | F30 to F31 |
|                  | (11)        | (Common)                                    | • Universal AO ( 0 to 100%)                                                                                                    |                                                                                                    |            |
| Pulse            | FMP<br>(CM) | Pulse rate monitor                          | Pulse rate mode: Pulse rate is proportional to selected function's value (50% duty pulse)  Average voltage mode: Average voltage is proportional to selected function's value (2670p/s pulse width control)  Output frequency 1 (Before slip compensation)  (0 to max. frequency)  Output frequency 2 (After slip compensation)  (0 to max. frequency)  Output current  Output voltage  Output voltage  Output voltage  Output torque  Output torque  Output voltage  Output voltage  Output | Allowable maximum output current: 2mA     Up to two analog voltmeters can be connnected (Input impedance : 10kΩ) | F33 to F35 |
| Tran-<br>sistor  | Y1          | Transistor output 1                         | Output the selected signals from the following items.                                                                                                    | ON state maximum output voltage : 2V                                                                             | E20 to E23 |
| output           | Y2          | Transistor output 2                         |                                                                                                    | (Allowable maximum sink current : 50mA)                                                                          |            |
|                  | Y3          | Transistor output 3                         |                                                                                                    | OFF state maximum leakage current : 0.1mA                                                                        |            |
|                  | Y4          | Transistor output 4                         |                                                                                                    | (Allowable maximum voltage : 27V)                                                                                |            |
|                  | (RUN)       | Inverter running                            | Outputs ON signal when the output frequency is higher than starting frequency.                                                                                                    |                                                                                                    |            |
|                  | (FAR)       | Frequency equivalence<br>signal             | Outputs ON signal when the difference between output frequency and setting frequency is smaller than FAR hysteresis width.                                                                                                    |                                                                                                    | E30        |
|                  | (FDT1)      | Frequency level<br>detection                | Outputs ON signal by comparison of output frequency and preset value (level and hysteresis).                                                                                                    | Operation level G11S: 0 to 400Hz, P11S: 0 to 120Hz Hysteresis width: 0.0 to 30.0Hz                               | E31, E32   |
|                  | (LU)        | Undervoltage<br>detection signal            | Outputs ON signal when the inverter stops by undervoltage while the operation command is ON.                                                                                                    |                                                                                                    |            |
|                  | (B/D)       | Torque polarity                             | Outputs ON signal in braking or stopping mode, and OFF signal in driving mode.                                                                                                    |                                                                                                    |            |
|                  | (TL)        | Torque limiting                             | Outputs ON signal when the inverter is in torque-limiting mode.                                                                                                    |                                                                                                    |            |
|                  | (IPF)       | Auto-restarting                             | Outputs ON signal during auto restart operation (Instantaneous power failure) mode. (including "restart time")                                                                                                    |                                                                                                    |            |

|                           | Symbol                           | Terminal name                                                               | Functions                                                                                                    | Remarks                                                                      | Func. code |
|---------------------------|----------------------------------|-----------------------------------------------------------------------------|----------------------------------------------------------------------------------------------------|------------------------------------------------------------------------------|------------|
| Tran-<br>sistor<br>output | (OL1)                            | Overload early warning                                                      | <ul> <li>Outputs ON signal when the electronic thermal value is<br/>higher than preset alarm level.</li> <li>Outputs ON signal when the output current value is higher<br/>than preset alarm level.</li> </ul> |                                                                              | E33 to E35 |
|                           | (KP)                             | KEYPAD operation mode                                                       | Outputs ON signal when the inverter is in KEYPAD operation mode.                                                                                                    |                                                                              | _ F02      |
|                           | (STP)                            | Inverter stopping                                                           | Outputs ON signal when the inverter is in stopping mode or in DC braking mode.                                                                                                    |                                                                              |            |
|                           | (RDY)                            | Ready output                                                                | Outputs ON signal when the inverter is ready for operation.                                                                                                    |                                                                              | _          |
|                           | (SW88)                           | Line/Inv changeover<br>(for 88)                                             | Outputs 88's ON signal to a switch for line operation in Line/<br>Inverter changeover operation.                                                                                                    |                                                                              |            |
|                           | (SW52-2)                         | Line/Inv changeover<br>(for 52-2)                                           | Outputs 52-2's ON signal to a switch on inverter power supply side in Line/Inverter changeover operation.                                                                                                    |                                                                              |            |
|                           | (SW52-1)                         | Line/Inv changeover<br>(for 52-1)                                           | Outputs 52-1's ON signal to a switch on inverter output side in<br>Line/Inverter changeover operation.                                                                                                    |                                                                              |            |
|                           | (SWM2)                           | Motor2/Motor1                                                               | Outputs the motor changeover switch ON signal from motor 1 to motor 2.                                                                                                    |                                                                              | A01 to A18 |
|                           | (AX)                             | Auxiliary terminal (for 52-1)                                               | Used for auxiliary circuit of 52-1.<br>(Same function as AX1, AX2 terminal by FRENIC5000G9S series. (40HP or larger))                                                                                          | Refer to wiring diagram example.                                             |            |
|                           | (TU)                             | Time-up signal                                                              | Outputs time up signal (100ms ON pulse) at every stage end of PATTERN operation.                                                                                                    |                                                                              | C21 to C28 |
|                           | (TO)                             | Cycle completion signal                                                     | Outputs one cycle completion signal (100ms ON pulse) at PATTERN operation.                                                                                                    |                                                                              |            |
|                           | (STG1)<br>(STG2)<br>(STG4)       | Stage No. indication 1<br>Stage No. indication 2<br>Stage No. indication 4  | Outputs PATTERN operation's stage No. by signals STG1,<br>STG2, and STG4.                                                                                                    |                                                                              |            |
|                           | (AL1)<br>(AL2)<br>(AL4)<br>(AL8) | Alarm indication 1 Alarm indication 2 Alarm indication 4 Alarm indication 8 | Outputs trip alarm No. by signals AL1, AL2, AL4, and AL8.                                                                                                    |                                                                              |            |
|                           | (FAN)                            | Fan operation signal                                                        | Outputs the inverter cooling fan operation status signal.                                                                                                    | 40HP or larger only.                                                         | H06        |
|                           | (TRY)                            | Auto-resetting                                                              | Outputs ON signal at auto resetting mode. (Including "Reset interval")                                                                                                    |                                                                              | H04, H05   |
|                           | (U-DO)                           | Universal DO                                                                | Outputs command signal from main controller of LINK operation.                                                                                                    |                                                                              |            |
|                           | (OH)                             | Overheat early warning                                                      | Outputs ON signal when the temperature difference between the heat sink and the trip level is less than 10°C (50°F), and outputs OFF signal when the temperature difference is more than 15°C (59°F).          |                                                                              |            |
|                           | (SY)                             | Synchronization completion signal                                           | Synchronization completion signal for synchronized operation.                                                                                                    | Option                                                                       |            |
|                           | (LIFE)                           | Lifetime alarm                                                              | Outputs ON signal when the calculated lifetime is longer than preset alarm level.                                                                                                    |                                                                              |            |
|                           | (FDT2)                           | 2nd Freq. level<br>detection                                                | 2nd-outputs ON signal by comparison of output frequency and preset value (FDT2 level).                                                                                                    |                                                                              |            |
|                           | (OL2)                            | 2nd OL level early<br>warning                                               | 2nd-outputs ON signal when the output current value is larger than preset alarm level (OL2 level).                                                                                                    |                                                                              |            |
|                           | (C1OFF)                          | Terminal C1 off signal                                                      | Outputs ON signal when the C1 current is smaller than 2mA.                                                                                                    |                                                                              |            |
|                           | (DNZS)                           | Speed existence signal                                                      | Outputs ON signal at detection of motor speed when using OPC-G11S-PG/PG2/SY.                                                                                                    |                                                                              |            |
|                           | CME                              | Common (transistor                                                          | Common for transistor output signal.                                                                                                    |                                                                              |            |
|                           |                                  | output)                                                                     | Isolated from terminals CM and 11.                                                                                                    |                                                                              |            |
| Relay<br>output           | 30A, 30B<br>30C                  | Alarm relay output                                                          | Outputs a contact signal when a protective function is activated.                                                                                                    | Contact rating :     250V AC, 0.3A, cosø=0.3     48V DC, 0.5A, non-inductive | F36        |
|                           |                                  |                                                                             | Changeable exciting mode active or non-exciting mode active by function "F36".                                                                                                    | 46V DC, 0.5A, Horr-inductive                                                 | E24        |
|                           | Y5A, Y5C                         | Relay output                                                                | Functions can be selected the same as Y1 to Y4.                                                                                                    |                                                                              |            |
|                           |                                  |                                                                             | Changeable exciting mode active or non-exciting mode active by function "E25".                                                                                                    |                                                                              | E25        |
|                           |                                  |                                                                             | Used for closing/opening a magnetic contactor connected to main power supply input.                                                                                                    |                                                                              |            |
| LINK                      | DX+, DX-,<br>SD                  | RS-485 I/O terminal                                                         | <ul> <li>Connect to a personal computer or programmable logic<br/>controller (PLC).</li> <li>Up to 31 inverters can be connected when using daisy chain<br/>connection.</li> </ul>                             |                                                                              |            |

#### 4.2 Main circuit and control circuit terminals

#### 4.2.1 Terminal block arrangement

**Table 1-1 Terminal block arrangement** 

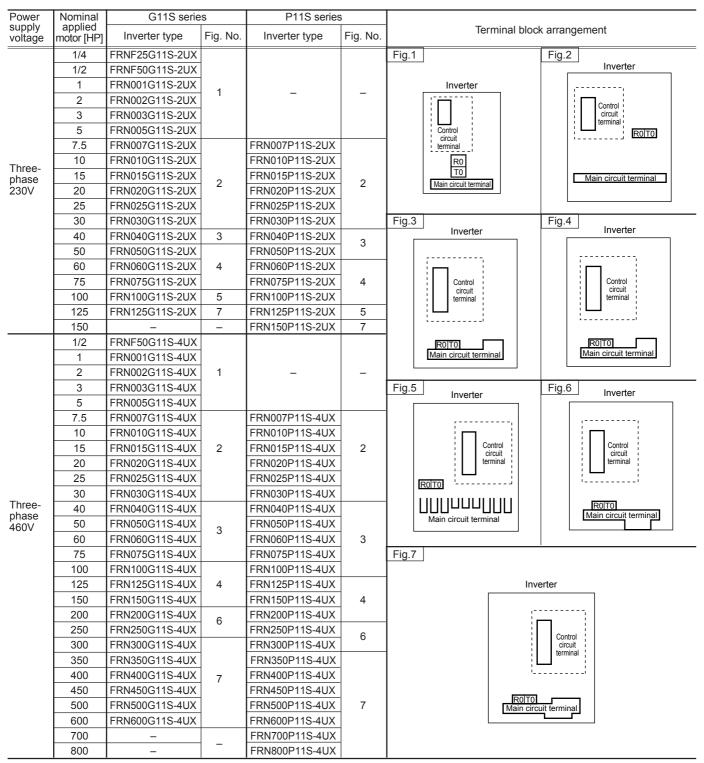

NOTES: R0 and T0 are not provided with inverters of 1HP or smaller.

## Chapter 1

## 4. Terminal

#### 4.2.2 Main circuit terminal

#### ■ Main circuit terminal arrangement

(a) Three-phase 230V

Table 1-2 (a) Main circuit terminal arrangement

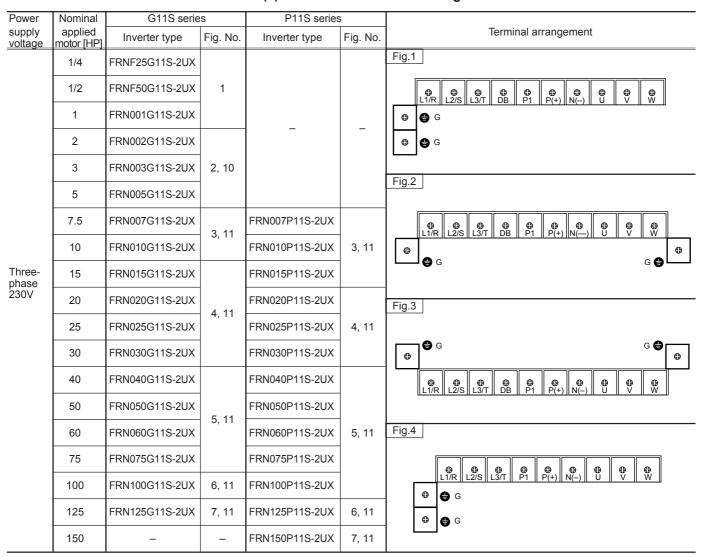

NOTE: See Table 1-2 (b) for Fig.5 and later.

## (b) Three-phase 460V

Table 1-2 (b) Main circuit terminal arrangement

| Power             | Nominal               | G11S serie     | s        | P11S series    | 3        |                                                                                                    |
|-------------------|-----------------------|----------------|----------|----------------|----------|----------------------------------------------------------------------------------------------------|
| supply<br>voltage | applied<br>motor [HP] | Inverter type  | Fig. No. | Inverter type  | Fig. No. | Terminal arrangement                                                                                                    |
|                   | 1/2                   | FRNF50G11S-4UX | 1        |                |          | Fig.5                                                                                                    |
|                   | 1                     | FRN001G11S-4UX | '        |                |          | ⊕ ⊕ ⊕ ⊕ ⊕ ⊕ N(-)                                                                                                    |
|                   | 2                     | FRN002G11S-4UX |          | _              | _        |                                                                                                    |
|                   | 3                     | FRN003G11S-4UX | 2, 10    |                |          | <b>⊕</b> G <b>⊕</b> G <b>→</b> G <b>→</b> G |
|                   | 5                     | FRN005G11S-4UX |          |                |          | ⊕ ⊕ ⊕ ⊕ ⊕ ⊕ ⊕ ₩ ₩ W                                                                                                    |
|                   | 7.5                   | FRN007G11S-4UX | 3,11     | FRN007P11S-4UX |          |                                                                                                    |
|                   | 10                    | FRN010G11S-4UX | 0,11     | FRN010P11S-4UX | 3, 11    | <ul><li>⊕</li><li>⊕</li><li>⊕</li><li>G</li><li>⊕</li><li>G</li><li>G</li>&lt;</ul>                                                                                                    |
|                   | 15                    | FRN015G11S-4UX |          | FRN015P11S-4UX |          | Fig.7                                                                                                    |
|                   | 20                    | FRN020G11S-4UX | 4, 11    | FRN020P11S-4UX |          | ⊕ ⊕ ⊕ ⊕ ⊕ ₩ L1/R L2/S L3/T U V W                                                                                                    |
|                   | 25                    | FRN025G11S-4UX | 7, 11    | FRN025P11S-4UX | 4, 11    | ⊕ ⊕ ⊕ P(+) N(−)                                                                                                    |
|                   | 30                    | FRN030G11S-4UX |          | FRN030P11S-4UX |          | • •                                                                                                    |
|                   | 40                    | FRN040G11S-4UX | 5, 11    | FRN040P11S-4UX |          | <b>G G G</b>                                                                                                    |
|                   | 50                    | FRN050G11S-4UX |          | FRN050P11S-4UX |          | Fig.8                                                                                                    |
| Three-<br>phase   | 60                    | FRN060G11S-4UX |          | FRN060P11S-4UX |          | 0                                                                                                    |
| 460V              | 75                    | FRN075G11S-4UX |          | FRN075P11S-4UX | 5, 11    | □ □ □ □ □ □ □ □ □ □ □ □ □ □ □ □ □ □ □                                                                                                    |
|                   | 100                   | FRN100G11S-4UX |          | FRN100P11S-4UX |          |                                                                                                    |
|                   | 125                   | FRN125G11S-4UX |          | FRN125P11S-4UX |          | Fig.9                                                                                                    |
|                   | 150                   | FRN150G11S-4UX |          | FRN150P11S-4UX |          |                                                                                                    |
|                   | 200                   | FRN200G11S-4UX |          | FRN200P11S-4UX |          |                                                                                                    |
|                   | 250                   | FRN250G11S-4UX | 7, 11    | FRN250P11S-4UX |          |                                                                                                    |
|                   | 300                   | FRN300G11S-4UX | ,,,,     | FRN300P11S-4UX | 7, 11    | ⊕ ⊕ ⊕ ⊕ ⊕ ⊕ ⊕ ⊕ ₩ ₩ W W W                                                                                                    |
|                   | 350                   | FRN350G11S-4UX |          | FRN350P11S-4UX | 7, 11    | •                                                                                                    |
| -                 | 400                   | FRN400G11S-4UX | 8, 12    | FRN400P11S-4UX |          | <b>⊕</b> G <b>⊕</b> G                                                                                                    |
|                   | 450                   | FRN450G11S-4UX | 0, 12    | FRN450P11S-4UX |          |                                                                                                    |
|                   | 500                   | FRN500G11S-4UX | 9, 12    | FRN500P11S-4UX | 8, 12    | Fig.10 Fig.11 Fig.12                                                                                                    |
|                   | 600                   | FRN600G11S-4UX | 0, 12    | FRN600P11S-4UX |          |                                                                                                    |
|                   | 700                   | _              | _        | FRN700P11S-4UX | 9, 12    | ⊕ R0 ⊕ R0 T0 ⊕ T0                                                                                                    |
|                   | 800                   | -              |          | FRN800P11S-4UX | J, 12    | TO I I                                                                                                    |

NOTES: See Table 1-2 (a) for Fig. 1 to Fig. 4.

#### ■ Main circuit terminal size

Table 1-3 Main circuit terminal size (G11S/P11S)

| Power         | Nominal    | Inverter type  |                  | Terminal s | ize   |            |       | Inverter type  |                  | Terminal | size |            |       |
|---------------|------------|----------------|------------------|------------|-------|------------|-------|----------------|------------------|----------|------|------------|-------|
| supply        | applied    |                | L1/R, L2/S. L3/T | P1,P (+)   | DB    | <b>G</b> G | R0,T0 | 711 971        | L1/R, L2/S. L3/T | P1,P (+) | DB   | <b>⊕</b> G | R0,T0 |
| voltage       | motor [HP] | G11S series    | U, V, W          | N (-)      |       |            | *1)   | P11S series    | U, V, W          | N (-)    |      |            | *1)   |
|               | 1/4        | FRNF25G11S-2UX | -,,              |            |       |            |       |                | -, ,             |          |      | <u> </u>   |       |
|               | 1/2        | FRNF50G11S-2UX | M3.5             | M3.5       | M3.5  | M3.5       | _     |                |                  |          |      |            |       |
|               | 1          | FRN001G11S-2UX |                  |            |       |            |       | _              |                  | _        |      |            |       |
|               | 2          | FRN002G11S-2UX |                  |            |       |            |       | 1              |                  |          |      |            |       |
|               | 3          | FRN003G11S-2UX | M4               | M4         | M4    | M4         | M3.5  |                |                  |          |      |            |       |
|               | 5          | FRN005G11S-2UX |                  |            |       |            |       |                |                  |          |      |            |       |
|               | 7.5        | FRN007G11S-2UX |                  |            |       |            |       | FRN007P11S-2UX |                  |          |      |            |       |
|               | 10         | FRN010G11S-2UX | M5               | M5         | M5    | M5         | M3.5  | FRN010P11S-2UX | M5               | M5       | M5   | M5         | M3.5  |
| Three-        | 15         | FRN015G11S-2UX |                  |            |       |            |       | FRN015P11S-2UX |                  |          |      |            |       |
| phase<br>230V | 20         | FRN020G11S-2UX |                  |            |       |            |       | FRN020P11S-2UX |                  |          |      |            |       |
| 230 V         | 25         | FRN025G11S-2UX | M6               | M6         |       | M6         | M3.5  | FRN025P11S-2UX | M6               | M6       | M6   | M6         | M3.5  |
|               | 30         | FRN030G11S-2UX |                  |            |       |            |       | FRN030P11S-2UX |                  |          |      |            |       |
|               | 40         | FRN040G11S-2UX | M8               | M8         | 1     |            |       | FRN040P11S-2UX |                  |          |      |            |       |
|               | 50         | FRN050G11S-2UX |                  |            | _     |            |       | FRN050P11S-2UX | M8               | M8       |      |            |       |
|               | 60         | FRN060G11S-2UX | M10              | M10        |       | M8         | M4    | FRN060P11S-2UX |                  |          |      | M8         | M4    |
|               | 75         | FRN075G11S-2UX |                  |            |       |            |       | FRN075P11S-2UX | M10              | M10      | _    |            |       |
|               | 100        | FRN100G11S-2UX |                  |            | 1     |            |       | FRN100P11S-2UX |                  |          |      |            |       |
|               | 125        | FRN125G11S-2UX | M12              | M12        |       | M10        | M4    | FRN125P11S-2UX | 1                |          |      |            |       |
|               | 150        | _              | _                | _          | 1     | _          | _     | FRN150P11S-2UX | M12              | M12      |      | M10        | M4    |
|               | 1/2        | FRNF50G11S-4UX |                  |            |       |            |       |                |                  |          |      |            |       |
|               | 1          | FRN001G11S-4UX | M3.5             | M3.5       | M3.5  | M3.5       | -     |                |                  |          |      |            |       |
|               | 2          | FRN002G11S-4UX | M4               | M4         |       |            |       | 1 -            |                  | _        |      |            |       |
|               | 3          | FRN003G11S-4UX |                  |            | M4 M4 | 14 M4      | M3.5  |                |                  |          |      |            |       |
|               | 5          | FRN005G11S-4UX |                  |            |       |            |       |                |                  |          |      |            |       |
|               | 7.5        | FRN007G11S-4UX | 145              |            |       | 1          | 1     | FRN007P11S-4UX |                  |          |      |            | T     |
|               | 10         | FRN010G11S-4UX | M5               | M5         | M5    | M5         | M3.5  | FRN010P11S-4UX | M5               | M5       | M5   | M5         | M3.5  |
|               | 15         | FRN015G11S-4UX |                  |            |       |            |       | FRN015P11S-4UX |                  |          |      |            |       |
|               | 20         | FRN020G11S-4UX | M6               | M6         |       | M6         |       | FRN020P11S-4UX |                  |          |      |            |       |
|               | 25         | FRN025G11S-4UX |                  |            |       |            | M3.5  | FRN025P11S-4UX | M6               | M6 M6    | M6   | M6         | M3.5  |
|               | 30         | FRN030G11S-4UX |                  |            |       |            |       | FRN030P11S-4UX |                  |          |      |            |       |
|               | 40         | FRN040G11S-4UX |                  |            | 1     |            |       | FRN040P11S-4UX |                  |          |      |            |       |
| Three-        | 50         | FRN050G11S-4UX | M8               | M8         |       |            |       | FRN050P11S-4UX |                  | M8       |      |            |       |
| phase<br>460V | 60         | FRN060G11S-4UX |                  |            |       |            |       | FRN060P11S-4UX | M8               |          |      |            |       |
|               | 75         | FRN075G11S-4UX |                  |            | _     | M8         | M4    | FRN075P11S-4UX |                  |          |      | M8         |       |
|               | 100        | FRN100G11S-4UX |                  |            |       |            |       | FRN100P11S-4UX |                  |          |      | IVIO       | M4    |
|               | 125        | FRN125G11S-4UX | M10              | M10        |       |            |       | FRN125P11S-4UX |                  |          | _    |            |       |
|               | 150        | FRN150G11S-4UX |                  |            |       |            |       | FRN150P11S-4UX | M10              | M10      |      |            |       |
|               | 200        | FRN200G11S-4UX |                  |            |       |            |       | FRN200P11S-4UX |                  |          |      |            |       |
|               | 250        | FRN250G11S-4UX |                  |            |       |            |       | FRN250P11S-4UX |                  |          |      |            |       |
|               | 300        | FRN300G11S-4UX |                  |            |       |            |       | FRN300P11S-4UX | Ī                |          |      |            |       |
|               | 350        | FRN350G11S-4UX | M12              | M12        |       | M10        | M4    | FRN350P11S-4UX |                  |          |      |            |       |
|               | 400        | FRN400G11S-4UX |                  | IVITZ      |       | INITO      | IVI4  | FRN400P11S-4UX | M12              | M12      |      |            |       |
|               | 450        | FRN450G11S-4UX |                  |            |       |            |       | FRN450P11S-4UX |                  |          |      | M10        | M4    |
|               | 500        | FRN500G11S-4UX |                  |            |       |            |       | FRN500P11S-4UX |                  |          |      |            |       |
|               | 600        | FRN600G11S-4UX |                  |            |       |            |       | FRN600P11S-4UX |                  |          |      |            |       |
|               | 700        | -              |                  |            |       |            |       | FRN700P11S-4UX |                  |          |      |            |       |
|               | 800        | -              |                  | -          |       |            |       | FRN800P11S-4UX |                  |          |      |            |       |

NOTES: \*1) Provided as standard for 2HP or larger inverter. (Not available for 1HP or smaller inverter)

## 4.2.3 Control circuit terminal

## ■ Control circuit terminal size and arrangement

Table 1-5 Control circuit terminal size and arrangement

| Nominal applied | Invert         | ter type       |            | Control circuit terminal |
|-----------------|----------------|----------------|------------|--------------------------|
| motor [HP]      | G11S series    | P11S series    | Screw size | Terminal arrangement     |
| 1/4             | FRNF25G11S-2UX |                | M3         |                          |
| 4/0             | FRNF50G11S-2UX |                |            |                          |
| 1/2             | FRNF50G11S-4UX |                |            |                          |
|                 | FRN001G11S-2UX |                |            |                          |
| 1               | FRN001G11S-4UX | _              |            |                          |
|                 | FRN002G11S-2UX |                |            |                          |
| 2               | FRN002G11S-4UX |                |            | 30A                      |
|                 | FRN003G11S-2UX | _              |            | 30C 30A                  |
| 3               | FRN003G11S-4UX | 1              |            | 30B                      |
|                 | FRN005G11S-2UX | _              |            | ∥ Y5C ├──                |
| 5               | FRN005G11S-4UX | 1              |            | Y5A                      |
|                 | FRN007G11S-2UX | FRN007P11S-2UX | 1          | Y4   <del>  </del>       |
| 7.5             | FRN007G11S-4UX | FRN007P11S-4UX | 1          | Y3                       |
|                 | FRN010G11S-2UX | FRN010P11S-2UX |            | Y2                       |
| 10              | FRN010G11S-4UX | FRN010P11S-4UX | 1          | Y1                       |
|                 | FRN015G11S-2UX | FRN015P11S-2UX | 1          | CME                      |
| 15              | FRN015G11S-4UX | FRN015P11S-4UX | 1          | C1                       |
|                 | FRN020G11S-2UX | FRN020P11S-2UX | 1          | FMA                      |
| 20              | FRN020G11S-4UX | FRN020P11S-4UX | 1          | 12                       |
|                 | FRN025G11S-2UX | FRN025P11S-2UX | 1          | FMP                      |
| 25              | FRN025G11S-4UX | FRN025P11S-4UX | 1          | 13                       |
|                 | FRN030G11S-2UX | FRN030P11S-2UX | 1          | PLC                      |
| 30              | FRN030G11S-4UX | FRN030P11S-4UX | 1          | CM                       |
|                 | FRN040G11S-2UX | FRN040P11S-2UX | 1          | X1                       |
| 40              | FRN040G11S-4UX | FRN040P11S-4UX | 1          | FWD YO                   |
|                 | FRN050G11S-2UX | FRN050P11S-2UX | 1          | REV X2                   |
| 50              | FRN050G11S-4UX | FRN050P11S-4UX | 1          | X3                       |
|                 | FRN060G11S-2UX | FRN060P11S-2UX | 1          | CM                       |
| 60              | FRN060G11S-4UX | FRN060P11S-4UX | 1          | <del> </del>   X4        |
|                 | FRN075G11S-2UX | FRN075P11S-2UX | 1          | X7   <del>  </del>       |
| 75              | FRN075G11S-4UX | FRN075P11S-4UX | 1          | X5                       |
| 400             | FRN100G11S-2UX | FRN100P11S-2UX | 1          | X8                       |
| 100             | FRN100G11S-4UX | FRN100P11S-4UX | 1          | X6 X6                    |
| 40=             | FRN125G11S-2UX | FRN125P11S-2UX | 1          | X9                       |
| 125             | FRN125G11S-4UX | FRN125P11S-4UX | 1          | DX-                      |
| 450             | _              | FRN150P11S-2UX | 1          |                          |
| 150             | FRN150G11S-4UX | FRN150P11S-4UX | 1          | DX+                      |
| 200             | FRN200G11S-4UX | FRN200P11S-4UX | 1          |                          |
| 250             | FRN250G11S-4UX | FRN250P11S-4UX | 1          | SD                       |
| 300             | FRN300G11S-4UX | FRN300P11S-4UX | 1          |                          |
| 350             | FRN350G11S-4UX | FRN350P11S-4UX | ]          |                          |
| 400             | FRN400G11S-4UX | FRN400P11S-4UX | ]          |                          |
| 450             | FRN450G11S-4UX | FRN450P11S-4UX | 1          |                          |
| 500             | FRN500G11S-4UX | FRN500P11S-4UX | ]          |                          |
| 600             | FRN600G11S-4UX | FRN600P11S-4UX | 1          |                          |
| 700             | _              | FRN700P11S-4UX | ] [        |                          |
| 800             | _              | FRN800P11S-4UX | 7          |                          |

## Chapter 1

## 4. Terminal

■ Terminal size M2.5:Common for all models

## Contents

| 1. | Frequency Control Operation                                 |      |
|----|-------------------------------------------------------------|------|
|    | 1.1 Types of frequency control signal                       |      |
|    | 1.2 Accuracy and resolution                                 | 2-3  |
|    |                                                             |      |
| 2. | KEYPAD panel                                                | 2-4  |
|    |                                                             |      |
| 3. | ·                                                           |      |
|    | 3.1 Fundamental Functions                                   |      |
|    | 3.2 Extension Terminal Functions                            |      |
|    | 3.3 Control Functions of Frequency                          |      |
|    | 3.4 Motor Parameters                                        |      |
|    | 3.5 High Performance Functions                              |      |
|    | 3.6 Alternative Motor Parameters                            | 2-42 |
| _  |                                                             |      |
| 4. | Standard RS-485 Interface                                   |      |
|    | 4.1 Outline                                                 |      |
|    | 4.1.1 Features                                              |      |
|    | 4.1.2 Function overview                                     |      |
|    | 4.2 Transmission specification                              |      |
|    | 4.3 Connection                                              |      |
|    | 4.3.1 Connection method                                     |      |
|    | 4.3.2 RS-485                                                |      |
|    | 4.3.3 Example of connection of FRENIC5000G11S/P11S series   |      |
|    | 4.3.4 Example of noise prevention                           |      |
|    | 4.4 Transmission method                                     |      |
|    | 4.4.1 Transmission frame                                    |      |
|    | 4.4.2 Field description                                     |      |
|    | 4.4.3 Procedure on the host side                            |      |
|    | 4.4.4 Example of communication                              |      |
|    | 4.4.5 Communication error                                   |      |
|    | 4.5 Functions specific for communication                    |      |
|    | 4.5.1 Command data                                          |      |
|    | 4.5.2 Operation command data                                |      |
|    | 4.5.4 Monitoring data                                       |      |
|    |                                                             |      |
|    | 4.6 Function data format                                    |      |
|    | 4.6.2 Data format specification                             |      |
|    | 4.7 Changeover of communications                            |      |
|    | 4.7.1 Changeover method for communication valid/invalid     |      |
|    | 4.7.2 Link function (operation selection)                   |      |
|    | 4.7.3 Coexistence of link (option) and RS-485 communication | 2 70 |
|    | 4.8 Response Time                                           |      |
|    | 4.8.1 Response interval time                                |      |
|    | 4.8.2 Time of receiving preparation completion              |      |
|    | 4.9 Function                                                |      |
|    | 4.10 Troubleshooting                                        |      |
|    | 4.11 Appendix                                               |      |
|    | 4.11.1 Communication level converter                        | 2 73 |
|    | 4.11.2 ASCII code list                                      |      |
|    | 4.11.3 Example of a control program                         |      |
|    | T. 11.5 LABITIPE OF a CONTROL PROGRAM                       | 4-14 |
| 5. | Using Lifetime Forecast Functions                           | 2-75 |
| ٠. | 5.1 Contents of lifetime forecast functions                 |      |
|    | 5.2 How to check lifetime forecast information              |      |
|    | 5.3 Measuring conditions of lifetime                        |      |
|    |                                                             | , 0  |

## **Chapter 2**

## 1.Frequency Control Operation

Frequency Control Operation
 Types of frequency control signal
 types of frequency setting method are available as shown on Table 2-1.

Table 2-1 List of Frequency setting method

| No. | Frequency setting method                                                                                                    | Description                                                                                                    | Related Func. Code |
|-----|----------------------------------------------------------------------------------------------------|----------------------------------------------------------------------------------------------------|--------------------|
|     |                                                                                                    | ·                                                                                                    | G11S, P11S         |
| 1   | KEYPAD operation (                                                                                                    | • While the key is pressed, the output frequency increases and while the key is pressed, it decreases.                                                                                                    | F01                |
| 2   | External potentiometer                                                                                                    | <ul> <li>Connect a potentiometer (1 to 5kΩ) with three terminals to the terminals 13, 12, and 11 to perform frequency control.</li> <li>At that time, +10Vdc is applied between terminals 13 and 11. Therefore, use a potentiometer of 1 to 5k. (The maximum allowable current between terminals is 10mA)</li> <li>Potentiometer is sold separately.</li> </ul> | F01                |
| 3   | 0 to +10V voltage input                                                                                                    | • Input a 0 to +10Vdc signal between the terminals 12 and 11 to perform frequency control. (Input impedance = $22k\Omega$ )                                                                                                    | F01                |
| 4   | 0 to +5V voltage input                                                                                                    | <ul> <li>By setting Function code F17 (Gain for frequency setting signal) at 200.0%, 0 to 5Vdc signal can be used for frequency setting.</li> <li>Input a 0 to +5Vdc signal between the terminals 12 and 11 to perform frequency control. (Input impedance = 22kΩ)</li> </ul>                                                                                   | F01                |
| 5   | 4 to 20mA current input                                                                                                    | • Input a 4 to 20mAdc current signal between the terminals C1 and 11 to perform frequency control. (Input impedance = $250\Omega$ )                                                                                                    | F01                |
| 6   | Voltage input + current input                                                                                                    | <ul> <li>Use an added signal of voltage signal of 0 to 10Vdc (between<br/>terminals 12 and 11) + current signal of 4 to 20mAdc (between<br/>terminals C1 and 11) to perform frequency control.</li> </ul>                                                                                                    | F01                |
| 7   | 0 to ±10V voltage input                                                                                                    | <ul> <li>Invert the polarity of the DC voltage signal, in addition to the<br/>control of item 3 above, to change the rotating direction.</li> </ul>                                                                                                    | F01                |
| 8   | +10 to 0V voltage input                                                                                                    | <ul> <li>Input a +10 to 0Vdc voltage signal between the terminals 12 and<br/>11 (or V2 and 11) to perform frequency control in inverse<br/>mode.(Input impedance = 22k), (+10 to 0V / 0Hz to Max. freq.)</li> </ul>                                                                                                    | F01                |
| 9   | 20 to 4mA current input                                                                                                    | <ul> <li>Input a 20 to 4mAdc current signal between the terminals C1<br/>and 11 to perform frequency control in inverse mode.(Input<br/>impedance = 250), (20 to 4mA / 0Hz to Max. freq.)</li> </ul>                                                                                                    | F01                |
| 10  | UP/DOWN control                                                                                                    | <ul> <li>Set UP/DOWN control to the terminal function of digital input terminal. Output frequency increases while UP terminal is on; it decreases while DOWN terminal is on.</li> <li>Output frequency at starting can be selected from either 0Hz or the value last set before stopping.</li> </ul>                                                            | F01<br>E01 to E09  |
| 11  | Multistep speed operation                                                                                                    | <ul> <li>15 kinds of output frequency can be stored in the inverter. Each<br/>output frequency can be selected by external signals (assigned<br/>to terminals X1 to X9) to perform multistep (max. 16) speed<br/>operation.</li> </ul>                                                                                                    | F01<br>E01 to E09  |
| 12  | Jogging operation                                                                                                    | <ul> <li>Jogging operation can be set by KEYPAD panel or external<br/>signal input.</li> </ul>                                                                                                    | F02<br>E01 to E09  |
| 13  | Pattern operation  • An automatic timer operation can be performed according to the preset max. 7 stages.  External setting from PLC is not required. |                                                                                                    | F01<br>C21 to C28  |
| 14  | D/I or pulse train                                                                                                    | <ul> <li>Highly precise speed control can be performed with 16-bit parallel signal using an option card (OPC-G11S-DIO). Either 16-bit binary signal or BCD 4-digit signal can be selected.</li> <li>Speed control with pulse train input can be performed using an option card (OPC-G11S-PG_).</li> </ul>                                                       | F01                |
|     |                                                                                                    | <ul> <li>Using an option card (OPC-G11S-SY) enables the position<br/>control with pulse train input and the synchronous operation<br/>between two motors (simultaneous-start-and-synchronization,<br/>proportional synchronization).</li> </ul>                                                                                                    |                    |

| No. | Frequency setting method | Description                                                                                                    | Related Func. Code |
|-----|--------------------------|----------------------------------------------------------------------------------------------------|--------------------|
|     |                          |                                                                                                    | G11S, P11S         |
| 15  | RS-485 communication     | Frequency setting can be made by means of communication with RS-485 as standard.                                                                                        | H30 to H39         |
| 16  | PID control              | H20 to H25                                                                                                    |                    |
| 17  | T-link                   | <ul> <li>Highly precise speed control can be performed with 16-bit serial<br/>signal by connecting FUJI PLC "MICREX-F" via an option card<br/>(OPC-G11S-TL).</li> </ul> | F01, H30           |
| 18  | LINK operation           | Using the option cads (OPC-G11S-  below enables several types of communications. Profibus-DP, DeviceNet, Modbus Plus, Interbus-S, CAN open                              |                    |

<sup>\*</sup> In G11S series, output frequency can be selected out of 2 preset frequency signals by using external signal input (Function select of terminal X1 to X9).

## 1.2 Accuracy and resolution

Accuracy and resolution depend on the frequency setting type as follows:

Table 2-2 Accuracy of frequency setting

| Type of setting | Accuracy                    | Remarks                    |  |  |
|-----------------|-----------------------------|----------------------------|--|--|
| Analog setting  | ±0.2% of Maximum frequency  | 25 ± 10°C (77 ± 50°F)      |  |  |
| Digital setting | ±0.01% of Maximum frequency | -10 to +50°C (14 to 122°F) |  |  |

Table 2-3 Resolution of frequency setting

| Type of setting | Resolution                                               | Remarks                     |
|-----------------|----------------------------------------------------------|-----------------------------|
| Analog setting  | 1/3000 of Maximum frequency                              |                             |
| 1 3             | 0.01Hz at 99.99Hz or lower<br>0.1Hz at 100.0Hz or higher |                             |
| LINK setting    | 1/20000 of Maximum frequency or 0.01Hz (Fixed)           | Either one can be selected. |

#### 2. KEYPAD Panel

## 2. KEYPAD panel

#### **LED** monitor

In operation mode:

Displays the setting frequency, output current, voltage, motor speed, or line speed.

In trip mode:

Displays code indicating the cause of trip.

## **LCD** monitor

In operation mode:

Displays various items of information such as operation condition and function data. Operation guidance, which can be scrolled, is displayed at the bottom.

In program mode:

Displays functions and data.

#### Up/Down keys

In operation mode:

Increases or decreases the frequency or speed.

In program mode:

Increases or decreases function code number and data set value.

## Program key

Switches the display to a menu screen or to the initial screen for

operation mode or alarm mode.

## Shift key (Column shift)

In program mode:

Moves the cursor horizontally at data change. Pressing this key with the UP or DOWN key, the screen changes to the next function block.

## Reset key

In program mode:

Cancels the current input data and shifts the screen.

In trip mode:

Releases the trip-stop state.

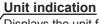

Displays the unit for the information shown on the LED monitor.

#### FWD/REV keys

In operation mode :

Starts the inverter with forward or reverse operation command.

Pressing the FWD or REV key lights the RUN lamp. Invalid when the function code F02 (Operation method) is set at 1 (External signal operation).

#### Stop key

FWD REV STOP REM LOC COMM JOG

STOP

In operation mode: Stops the inverter. Invalid when the function code F02 (Operation method) is set at 1 (External signal operation).

#### Function/Data Select key

In operation mode:

Changes the displayed values of LED monitor.

In program mode:

Selects the function code or stores the data.

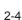

#### **■** KEYPAD panel Operation

Perform the wiring shown in the Basic wiring diagram in Section 3.2, Chapter 1. Turn on inverter power, and use the or key to set an output frequency. Press the key, then press the key.

The inverter starts running using the factory setting function data.

Press the STOP key to stop the inverter.

#### • Procedure for selecting function codes and data codes

The following is a sample procedure for selecting a function code and changing the function data.

1) Press the PRG key to switch the operation monitor screen to the program menu screen.

RUN FWD PRG → PRG MENU F/D → LED SHIFT

2 Select "1. DATA SET", and press the PUNC DATA key.

1. DATA SET

DATA CHECK
 OPR MNTR

4. I / O CHECK

3 Press the or we key to select a target function code. To quickly scroll the function select screen, press key and the or we key at the same time. At the target function, press the

F00 DATA PRTC F01 FREQ CMD 1 F02 OPR METHOD F03 MAX Hz-1

4 Use the , , and keys to change the function data to the target value. (Use the key to move the cursor when you want to enter a numerical value.)

F01 FREQ CMD 1

0
0 ~ 11

5 Press the DATA key to store the updated function data in memory. The screen shifts for the selection of the next function.

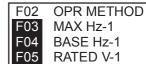

6 Pressing the PRG key switches the screen to the operation monitor screen.

 $\begin{array}{cccc} \textbf{RUN} & & \text{FWD} \\ \textbf{PRG} \rightarrow & \textbf{PRG} & \textbf{MENU} \\ \textbf{F/D} \rightarrow & \textbf{LED} & \textbf{SHIFT} \end{array}$ 

#### 1) Setting a frequency

When the operation monitor screen is displayed, a frequency can be set by using the operation and stop modes. When the target frequency is displayed, press the wey to enter the frequency in memory.

#### 2) Switching a unit indication

During both operation and stop modes, each time the the key is pressed, the value displayed on the LED monitor changes, and the unit indication on the LCD monitor shifts from Hz to A, V, r/min, m/min, kW, and % in this order in accordance with the displayed value.

## 3. Function Explanation

• "□" means the related functions and the set value

## 3.1 Fundamental Functions

## **■** F00 Data protection

## F00 DATA PRTC

Setting can be made so that a set value cannot be changed by KEYPAD panel operation.

- Set value 0: The data can be changed.
  - 1: The data cannot be changed.

#### [Setting procedure]

- 0 → 1 : Press the STOP and A keys simultaneously to change the value from 0 to 1, then press the key to validate the change.
- 1 → 0 : Press the STOP and V keys simultaneously to change the value from 1 to 0, then press the FUNC key to validate the change.

#### **■** F01 Frequency command 1

## F01 FREQ CMD1

This function selects the frequency setting method.

- 0: Setting by KEYPAD panel operation ( key).
- 1: Setting by voltage input (terminal 12) (0 to +10Vdc, 0 to 5Vdc).
- 2: Setting by current input (terminal C1) (4 to 20mAdc).
- 3: Setting by voltage input + current input (terminal 12 + terminal C1) (0 to +10V + 4 to 20mA).

  The setting frequency is determined by adding inputs to terminals 12 and C1.
- 4: Reversible operation with polarized voltage input (terminal 12). (-10 to +10Vdc)
- 5: Reversible operation with polarized voltage input (terminal 12) + voltage command auxiliary input (optional terminal V1) (-10 to +10Vdc)

The setting frequency is determined by adding inputs to terminals 12 and V1.

- \* Polarized input allows operation in the direction opposite that of an operation command.
- 6: Inverse mode operation (terminal 12) (+10 to 0Vdc)
- 7: Inverse mode operation (terminal C1) (20 to 4mA)
- 8: Setting by UP/DOWN control mode 1 (initial value = 0) (terminals UP and DOWN)

- 9: Setting by UP/DOWN control mode 2 (initial value = last final value) (terminals UP and DOWN)

  See the function explanation of E01 to E09 for details.
- 10: Setting by PATTERN operation

11: Setting by DI option or Pulse train input (Option) For details, see the instruction manual on options.

#### · Forward and inverse operation

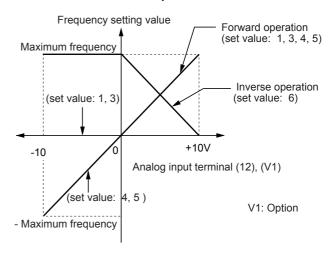

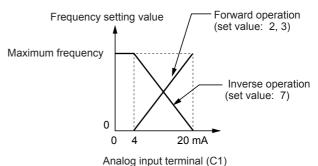

## **■** F02 Operation method

## F02 OPR METHOD

This function sets the operation command input method.

- Set value 0: KEYPAD operation ( FWD , REV , and STOP keys).
  - Input from terminals FWD and REV is ignored.
  - Operation by external input (terminals FWD and REV).
- This function can only be changed when terminals FWD and REV are open.
- REMOTE/LOCAL switching from the KEYPAD panel automatically changes the set value of this function.

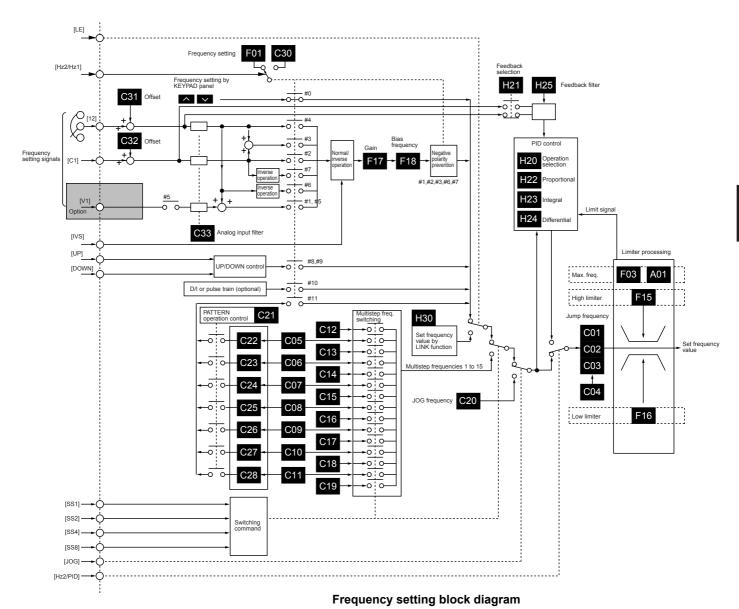

## ■ F03 Maximum frequency 1

## F03 MAX Hz-1

This function sets the maximum output frequency for motor 1.

- Setting range G11S: 50 to 400Hz

P11S: 50 to 120Hz

Setting a value higher than the rated value of the equipment to be driven may damage the motor or machine. Match this value with the rating of the equipment.

#### ■ F04 Base frequency 1

## F04 BASE Hz-1

This function sets the maximum output frequency in the constant-torque range of motor 1 or the output frequency at the rated output voltage. Match this value with he rating of the motor.

- Setting range G11S: 25 to 400Hz

P11S: 25 to 120Hz

#### NOTE:

When the set value of base frequency 1 is higher than that of maximum output frequency 1, the output voltage does not increase to the rated voltage because the maximum frequency limits the output frequency.

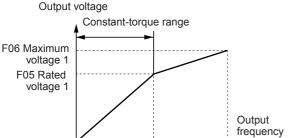

F04 Base

frequency 1

F03 Maximum

frequency

#### ■ F05 Rated voltage 1

0

## F05 RATED V-1

This function sets the rated value of the voltage output to motor 1. Note that a voltage higher than the supply (input) voltage cannot be output.

- Setting range 230V: 0, 80 to 240V

460V: 0, 320 to 480V

Value 0 terminates operation of the voltage regulation function, thereby resulting in the output of a voltage proportional to the supply voltage.

#### NOTE:

When the set value of rated voltage 1 exceeds maximum output voltage 1, the output voltage does not increase to the rated voltage because the maximum output voltage limits the output voltage.

#### ■ F06 Maximum voltage 1

#### F06 MAX V-1

This function sets the maximum value of the voltage output for motor 1. Note that a voltage higher than the supply (input) voltage cannot be output.

- Setting range 230V: 80 to 240V

460V: 320 to 480V

- **■** F07 Acceleration time 1
- F08 Deceleration time 1

# F07 ACC TIME1 F08 DEC TIME1

This function sets the acceleration time for the output frequency from startup to maximum frequency and the deceleration time from maximum frequency to operation stop.

- Setting range Acceleration time 1: 0.01 to 3600s

Deceleration time 1: 0.01 to 3600s

Acceleration and deceleration times are represented by the three most significant digits, thereby the setting of three high-order digits can be set.

Set acceleration and deceleration times with respect to maximum frequency. The relationship between the set frequency value and acceleration/deceleration times is as follows:

#### Set frequency = maximum frequency

The actual operation time matches the set value.

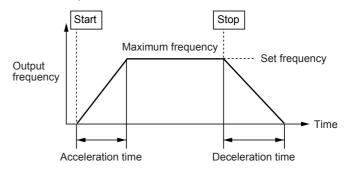

#### Set frequency < maximum frequency

The actual operation time differs from the set value. Acceleration/deceleration operation time

= set value x (set frequency/maximum frequency)

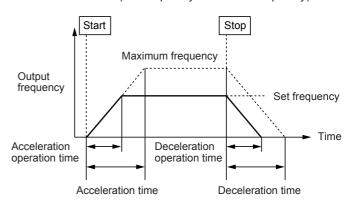

#### NOTE

If the set acceleration and deceleration times are too short even though the resistance torque and moment of inertia of the load are great, the torque limiting function or stall prevention function is activated, thereby prolonging the operation time beyond that stated above

## ■ F09 Torque boost 1

## F09 TRQ BOOST1

This is a motor 1 function. The following can be selected:

- Selection of load characteristics such as automatic torque boost, variable torque load, proportional torque load, constant torque load.
- Enhancement of torque (V/f characteristics), which is lowered during low-speed operation. Insufficient magnetic flux of the motor due to a voltage drop in the low-frequency range can be compensated.

| Setting range | Characteristics selected                                                                                                    |
|---------------|----------------------------------------------------------------------------------------------------|
| 0.0           | Automatic torque boost characteristic where the torque boost value of a constant torque load (a linear change) is automatically adjusted |
| 0.1 to 0.9    | Variable torque characteristics for fan and pump loads                                                                                   |
| 1.0 to 1.9    | Proportional torque for middle class loads between variable torque and constant torque (linear change)                                   |
| 2.0 to 20.0   | Constant torque (linear change)                                                                                                    |

#### Torque characteristics

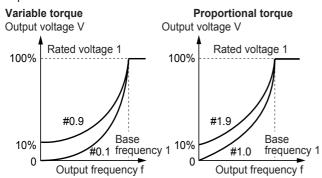

## Constant torque

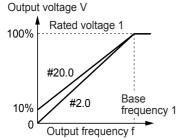

#### NOTE:

As a large torque boost value creates over-excitation in the low-speed range, continued operation may cause the motor to overheating. Check the characteristics of the driven motor.

- F10 Electronic thermal O/L relay for motor 1(Select)
- F11 Electronic thermal O/L relay (Level)
- F12 Electronic thermal O/L relay (Thermal time constant)

The electronic thermal O/L relay manages the output frequency, output current, and operation time of the inverter to prevent the motor from overheating when 150% of the set

current value flows for the time set by F12 (thermal time constant).

## F10 ELCTRN OL1

This function specifies whether to operate the electronic thermal O/L relay and selects the target motor. When a standard motor is selected, the operation level is lowered in the low speed range according to the cooling characteristics of the motor.

- Set value 0: Inactive
  - 1: Active (for standard motor)
  - 2: Active (for inverter motor)

## F11 OL LEVEL1

This function sets the operation level (current value) of the electronic thermal. Enter a value from 1 to 1.1 times the current rating value of the motor.

The setting range is 20 to 135% of the rated current of the inverter.

#### Operation level current and output current

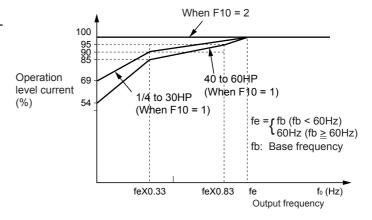

## F12 TIME CNST 1

The time from when 150% of the operation level current flows continuously to when the electronic thermal O/L relay activates can be set.

- Setting range: 0.5 to 75.0 min (in 0.1 min steps)

## Current-operation time characteristics example

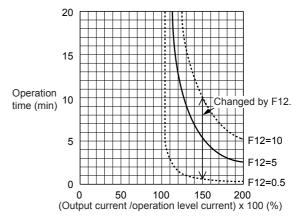

## ■ F13 Electronic thermal O/L relay (for braking resistor)

## F13 DBR OL

This function controls the frequent use and continuous operating time of the braking resistor to prevent the resistor from overheating.

| Inverter capacity                        | Operation                                                                                   |  |
|------------------------------------------|---------------------------------------------------------------------------------------------|--|
| G11S: 10HP or less                       | No.: Inactive     Active (built-in braking resistor)     Active (external braking resistor) |  |
| P11S: 15HP or less                       | Inactive     Active (external braking resistor)                                             |  |
| G11S: 15HP or more<br>P11S: 20HP or more | 0: Inactive                                                                                 |  |

## ■ F14 Restart mode after momentary power failure (Select)

## F14 RESTART

This function selects operation if momentary power failure occurs.

The function for detecting power failure and activating protective operation (i.e., alarm output, alarm display, inverter output cutoff) for undervoltage can be selected. The automatic restart function (for automatically restarting a coasting motor without stopping) when the supply voltage is recovered can also be selected.

- Setting range: 0 to 5

The following table lists the function details.

#### Operation after momentary power failure

| Set value | Function name                                                                  | Operation at power failure                                                                                                    | Operation at power recovery                                                                                                    |                                                                             |  |
|-----------|--------------------------------------------------------------------------------|----------------------------------------------------------------------------------------------------|----------------------------------------------------------------------------------------------------|-----------------------------------------------------------------------------|--|
| G11S/P11S |                                                                                | operation at position talliand                                                                                                    |                                                                                                    |                                                                             |  |
| 0         | Inactive (immediate inverter trip)                                             | If undervoltage is detected, the protective function is activated and output stops.                                                                                                    | Inverter is not restarted.                                                                                                    | Inputting the protective function reset                                     |  |
| 1         | Inactive (inverter trip at recovery)                                           | If undervoltage is detected, the protective function is not activated, but output stops.                                                                                                    | The protective function is activated, but operation is not restarted.                                                                             | command and operation command restarts operation.                           |  |
| 2         | Inactive<br>(inverter trip after<br>deceleration to a stop at<br>powerfailure) | When the operation continuation level (H15) is reached, deceleration to a stop occurs. The DC voltage of the main circuit sharpens the deceleration slope so that the undervoltage protective function is not activated. The inverter collects the inertia energy of the load and control the motor until it stops, then the undervoltage protective function is activated. If the amount of inertia energy from the load is small, and the undervoltage level is achieved during deceleration, the undervoltage protective function is then activated. | The protective function is activated, and operation is not restarted.                                                                             |                                                                             |  |
| 3         | Active<br>(operation continued, for<br>high-inertia loads)                     | When the operation continuation level is achieved, energy is collected from the inertia amount of the load to extend the operation continuation time.  If undervoltage is detected, the protective function is not activated, but output stops.                                                                                                    | Operation is automaticated For power recovery dution, rotation accelerated frequency. If undervoltoperation automatically frequency at that time. | ring operation continua-<br>es directly to the original<br>age is detected, |  |
| 4         | Active (restart with the frequency at power failure)                           | If undervoltage is detected, the protective function is not activated and output stops.                                                                                                    | Operation is automatical frequency at power fail                                                                                                  |                                                                             |  |
| 5         | Active<br>(restart with the starting<br>frequency, for low-inertia<br>loads)   | If undervoltage is detected, the protective function is not activated and output stops.                                                                                                    | Operation is automatical frequency set by F23, 6                                                                                                  |                                                                             |  |

- Function codes H13 to H16 are provided to control a restarting operation after momentary power failure. These functions should be understood and used.
- The rotating motor pick-up (speed search) function can also be selected as a method of restarting when power is recovered following a momentary failure. (For setting details, see function code H09.)
- The pick-up function searches for the speed of the coasting motor to restart the motor without subjecting it to excessive shock.
- In a high-inertia system, the reduction in motor speed is minimal even when the motor is coasting. A speed searching time is required when the pick-up function is active. In such a case, the original frequency may be recovered sooner when the pick-up function is inactive and the operation restarted with the frequency prior to the momentary power failure.
- The pick-up function works in the range of 5 to 120Hz. If the detected speed is outside this range, restart the motor using the regular restart function.

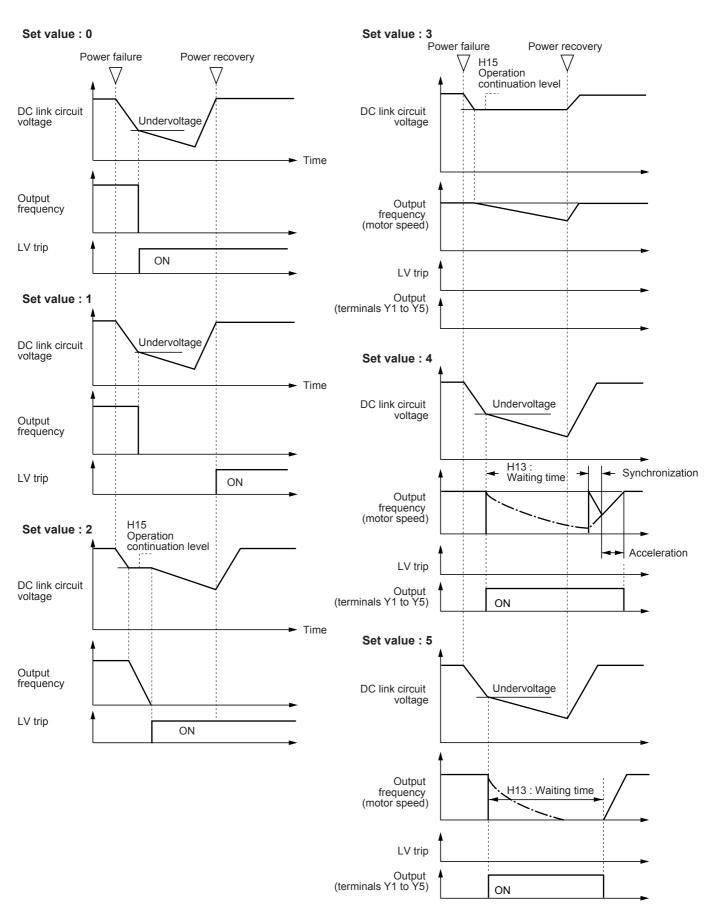

NOTE: Dotted-dashed lines indicate motor speed.

### Chapter 2

## 3. Function Explanation

- F15 Frequency limiter (High)
- F16 Frequency limiter (Low)

## F15 H LIMITER

## F16 L LIMITER

This function sets the upper and lower limits for the setting frequency .

- Set values: G11S: 0 to 400Hz P11S: 0 to 120Hz

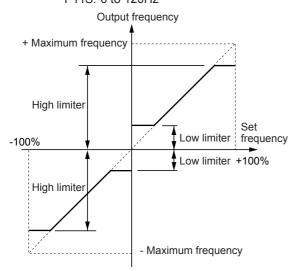

- \* The inverter output starts with the starting frequency when operation begins, and stops with the stop frequency when operation ends.
- \* If the upper limit value is less than the lower limit value, the upper limit value overrides the lower limit value.

#### ■ F17 Gain (for frequency setting signal)

## F17 FREQ GAIN

This function sets the rate of the set frequency value to analog input.

Operation follows the figure below.

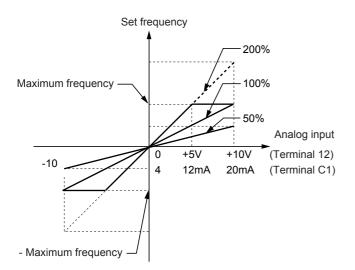

#### ■ F18 Bias frequency

## F18 FREQ BIAS

This function adds a bias frequency to the set frequency value to analog input.

The operation follows the figure below.

When the bias frequency is higher than the maximum frequency or lower than the – (minus) maximum frequency, it is limited to the maximum or –maximum frequency.

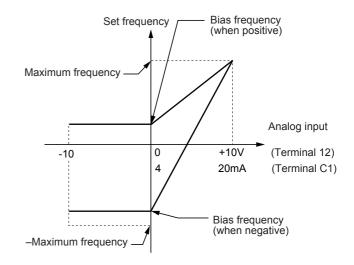

- F20 DC brake (Starting freq.)
- F21 DC brake (Braking level)
- **■** F22 DC brake (Braking time)

## F20 DC BRK Hz

Starting frequency: This function sets the frequency at which DC injection brake starts operation during deceleration, to decelerate the motor to a stop.

- Set values: 0.0 to 60.0Hz

## F21 DC BRK LVL

Operation level: This function sets the output current level when a DC injection brake is activated. Set a percentage of inverter rated output current in 1% steps.

- Set values: G11S: 0 to 100% P11S: 0 to 80%

## F22 DC BRK t

Time: This function sets the time of a DC injection brake operation.

- Set value 0.0: Inactive 0.1 to 30.0s

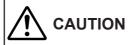

Do not use the inverter brake function for mechanical holding. Injury may result.

- **■** F23 Starting frequency (Freq.)
- F24 Starting frequency (Holding time)

#### **■** F25 Stop frequency

The starting frequency can be set to reserve the torque at startup and can be sustained until the magnetic flux of the motor is being established.

## F23 START Hz

Frequency: This function sets the frequency at startup.

- Set values: 0.1 to 60.0Hz

## F24 HOLDING t

Holding time: This function sets the holding time during which the start frequency is sustained at startup.

- Set values: 0.1 to 10.0s
- \* The holding time does not apply at the time of switching between forward and reverse.
- \* The holding time is not included in the acceleration time.
- \* The holding time also applies when pattern operation (C21) is selected. The holding time is included in the timer value.

## F25 STOP Hz

This function sets the frequency at stop.

- Set values: 0.1 to 6.0Hz

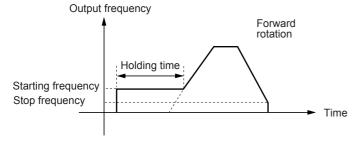

The operation does not start when the starting frequency is less than the stop frequency or when the setting frequency is less than the stop frequency.

#### ■ F26 Motor sound (Carrier freq.)

#### F26 MTR SOUND

This function adjusts the carrier frequency, correct adjustment of which prevents resonance with the machine system, reduces motor sound and inverter noise, and also reduces leakage current from output circuit wiring.

| Series | Nominal applied motor | Setting range |
|--------|-----------------------|---------------|
| G11S   | 75HP or less          | 0.75 to 15kHz |
|        | 100HP or more         | 0.75 to 10kHz |
| P11S   | 30HP or less          | 0.75 to 15kHz |
|        | 40 to 100HP           | 0.75 to 10kHz |
|        | 125HP or more         | 0.75 to 6kHz  |

| Carrier frequency       | Low           | High  |
|-------------------------|---------------|-------|
| Motor sound             | High          | Low   |
| Output current waveform | Bad           | Good  |
| Leakage current         | Small         | Large |
| Noise occurrence        | Extremely low | High  |

#### NOTES:

- 1. Reducing the set value adversely affects the output current waveform (i.e., higher harmonics), increases motor loss, and raises motor temperature. For example, at 0.75kHz, reduce the motor torque by about 15%.
- 2. Increasing the set value increases inverter loss and raises inverter temperature.

### ■ F27 Motor sound (Sound tone)

### F27 MTR TONE

The tone of motor sound can be altered when the carrier frequency is 7kHz or lower. Use this function as required.

- Set values: 0, 1, 2, 3

## ■ F30 FMA (Voltage adjust)

#### ■ F31 FMA (Function)

Monitor data (e.g., output frequency, output current) can be output to terminal FMA as a DC voltage. The amplitude of the output can also be adjusted.

## F30 FMA V-ADJ

This function adjusts the voltage value of the monitor item selected in F31 when the monitor amount is 100%. A value from 0 to 200 (%) can be set in 1% steps.

- Set values: 0 to 200%

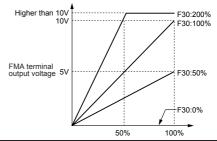

#### F31 FMA FUNC

This function selects the monitor item to be output to terminal FMA.

| Set value | Monitor item            | Definition of 100% monitor amount                                      |
|-----------|-------------------------|------------------------------------------------------------------------|
| 0         | Output frequency 1      | Maximum output frequency (before slip compensation)                    |
| 1         | Output frequency 2      | Maximum output frequency (after slip compensation)                     |
| 2         | Output current          | Rated output current of inverter x 2                                   |
| 3         | Output voltage          | Maximum output voltage of inverter (230V: 250V, 460V: 500V)            |
| 4         | Output torque           | Rated torque of motor x 2                                              |
| 5         | Load factor             | Rated load of motor x 2                                                |
| 6         | Input power             | Rated output of inverter x 2                                           |
| 7         | PID feedback value      | Feedback value of 100%                                                 |
| 8         | PG feedback value       | Synchronous speed at maximum frequency (only when option is installed) |
| 9         | DC link circuit voltage | 230V: 500V<br>460V: 1000V                                              |
| 10        | Universal AO            | 0 to 10V                                                               |

- **■** F33 FMP terminal (Pulse rate)
- **■** F34 FMP terminal (Voltage adjust)
- **■** F35 FMP terminal (Function)

Monitor data (e.g., output frequency, output current) can be output to terminal FMP as pulse voltage. Monitor data can also be sent to an analog meter as average voltage.

When sending data to a digital counter or other instrument as pulse output, set the pulse rate in F33 to any value and the voltage in F34 to 0%.

When data is sent to an analog meter or other instrument as average voltage, the voltage value set in F34 determines the average voltage and the pulse rate in F33 is fixed to 2670 (p/s).

#### F33 **FMP PULSES**

This function sets the pulse frequency of the monitor item selected in F35 within a range of 300 to 6000p/s in 1 p/s

- Set values: 300 to 6000 p/s

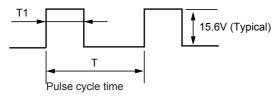

Pulse frequency (p/s) = 1/TDuty (%) =  $T1/T \times 100$ Average voltage (V) =  $15.6 \times T1/T$ 

#### **FMP V-ADJ** F34

This function sets the average voltage of pulse output to terminal FMP.

Set values

0%

: The pulse frequency varies depending on the monitor amount of the monitor item selected in F35. (The maximum value is the value set in F33.)

1 to 200%: Pulse frequency is fixed at 2670 p/s. The average voltage of the monitor item selected in F35 when the monitor amount is 100% is adjusted in the 1 to 200% range (1% steps). (The pulse duty varies.)

#### F35 **FMP FUNC**

This function selects the monitor item to be output to terminal FMP.

The set value and monitor items are the same as those of F31.

#### **■** F36 30Ry operation mode

#### F36 **30RY MODE**

This function specifies whether to activate (excite) the alarm output relay (30Ry) for any fault at normal or alarm status.

| Set va | lue | Operation                |                                                            |
|--------|-----|--------------------------|------------------------------------------------------------|
| 0      |     | Normal mode<br>Trip mode | 30A-30C : OFF, 30B-30C : ON<br>30A-30C : ON, 30B-30C : OFF |
| 1      |     | Normal mode<br>Trip mode | 30A-30C : ON, 30B-30C : OFF<br>30A-30C : OFF, 30B-30C : ON |

When the set value is 1, contacts 30A and 30C are connected after the inverter control voltage is established (about one second after power on).

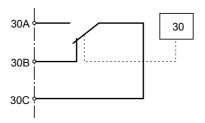

- F40 Torque limiter 1 (Driving)
- F41 Torque limiter 1 (Braking)

#### F40 **DRV TRQ 1** F41 **BRK TRQ 1**

- The torque limit operation calculates motor torque from the output voltage, current and the primary resistance value of the motor, and controls the frequency so the calculated value does not exceed the limit. This operation enables the inverter to continue operation under the limit even if a sudden change in load torque occurs.
- Select limit values for the driving torque and braking torque.
- · When this function is activated, acceleration and deceleration operation times are longer than the set values.

| Function               | Set value                              | Operation                                                        |
|------------------------|----------------------------------------|------------------------------------------------------------------|
| Torque limit (Driving) | G11S: 20% to 200%<br>P11S: 20% to 150% | The torque is limited to the set value.                          |
|                        | 999                                    | Torque limiting inactive                                         |
|                        | G11S: 20% to 200%<br>P11S: 20% to 150% | The torque is limited to the set value.                          |
|                        | 0                                      | Automatically prevents OU trip due to power regeneration effect. |
|                        | 999                                    | Torque limiting inactive                                         |

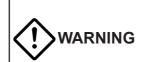

When the torque limit function is selected, an operation may not match the set acceleration and deceleration time or set speed. The machine should be so designed that safety is ensured even when operation does not match set values.

#### ■ F42 Torque vector control 1

## F42 TRQVECTOR1

To obtain the motor torque most efficiently, the torque vector control calculates torque according to load, to adjust the voltage and current vectors to optimum values based on the calculated value.

| Set value | Operation |  |
|-----------|-----------|--|
| 0         | Inactive  |  |
| 1         | Active    |  |

⇒ P01 to P09

- When 1 (Active) is set, the set values of the following functions differ from the written values:
- "F09 Torque boost 1" Automatically set to 0.0 (automatic torque boost).
- "P09 Slip compensation control 1"
   Slip compensation is automatically activated.
   When 0.0 is set, the amount of slip compensation for the
   FUJI standard 3-phase motor is applied. Otherwise, the
   written value is applied.
- Use the torque vector control function under the following conditions:
- There must be only one motor.
   Connection of two or more motors makes accurate control difficult.
- The function data ("P03 Rated current", "P06 No-load current", "P07 %R1 setting", and "P08 %X setting) of motor 1 must be correct.
  - When the FUJI standard 3-phase motor is used, setting the capacity (function P02) ensures entry of the above data. A tuning operation should be performed for other motors.
- The rated current of the motor must not be significantly less than the rated current of the inverter. A motor two ranks lower in capacity than the nominal applied motor for the inverter should be used at the smallest (depending on the model).
- To prevent leakage current and ensure accurate control, the length of the cable between the inverter and motor should not exceed 164ft (50m).
- 5. When a reactor is connected between the inverter and the motor, or the impedance of the wiring cannot be disregarded, use "P04 Tuning" to rewrite data.

If these conditions are not satisfied, set 0 (Inactive).

## 3.2 Extension Terminal Functions

## ■ E01 X1 terminal function to

#### **■** E09 X9 terminal function

| E01 | X1 FUNC |
|-----|---------|
| E02 | X2 FUNC |
| E03 | X3 FUNC |
| E04 | X4 FUNC |
| E05 | X5 FUNC |
| E06 | X6 FUNC |
| E07 | X7 FUNC |
| E08 | X8 FUNC |
| E09 | X9 FUNC |

Each function of digital input terminals (X1 to X9) can be set as codes.

| Set value  | Function                                                    |  |
|------------|-------------------------------------------------------------|--|
| 0, 1, 2, 3 | Multistep frequency selection (1 to 15 steps)               |  |
| 4, 5       | Acceleration and deceleration time selection (3 steps)      |  |
| 6          | 3-wire operation stop command [HLD]                         |  |
| 7          | Coast-to-stop command [BX]                                  |  |
| 8          | Alarm reset [RST)                                           |  |
| 9          | Trip command (External fault) [THR]                         |  |
| 10         | Jogging operation [JOG)                                     |  |
| 11         | Freg. set 2/Freg. set 1 [Hz2/Hz1]                           |  |
| 12         | Motor 2/motor 1 [M2/M1]                                     |  |
| 13         | DC brake command [DCBRK]                                    |  |
| 14         | Torque limiter 2/Torque limiter 1 [TL2/TL1]                 |  |
| 15         | Switching operation between line and inverter (50Hz) [SW50] |  |
| 16         | Switching operation between line and inverter (60Hz) [SW60] |  |
| 17         | UP command [UP]                                             |  |
| 18         | DOWN command [DOWN]                                         |  |
| 19         | Write enable for KEYPAD (data change permission) [WE-KP]    |  |
| 20         | PID control cancel [Hz/PID]                                 |  |
| 21         | Inverse mode changeover (terminals 12 and C1) (IVS)         |  |
| 22         | Interlock signal for 52-2 [IL]                              |  |
| 23         | Torque control cancel [Hz/TRQ]                              |  |
| 24         | Link enable (RS-485: standard, Bus: option) [LE]            |  |
| 25         | Universal DI [U-DI]                                         |  |
| 26         | Pick up start mode [STM]                                    |  |
| 27         | SY-PG enable [PG/Hz]                                        |  |
| 28         | Synchronization command [SYC]                               |  |
| 29         | Zero speed command [ZERO]                                   |  |
| 30         | Forced stop command [STOP1]                                 |  |
| 31         | Forced stop command with Deceleration time 4 [STOP2]        |  |
| 32         | Pre-exciting command [EXITE]                                |  |

#### NOTE:

Data numbers which are not set in the functions from E01 to E09 or E05, are assumed to be inactive.

## Multistep frequency selection : 0, 1, 2, 3

The frequency can be switched to a preset frequency in function codes C05 to C19 by switching the external digital input signal. Assign values **0** to **3** to the target digital input terminal. The combination of input signals determines the frequency.

#### Multistep frequency selection

| Combination of set value input signals |       |       |       |                    |                           |
|----------------------------------------|-------|-------|-------|--------------------|---------------------------|
| 3                                      | 2     | 1     | 0     | Frequency selected |                           |
| (SS8)                                  | (SS4) | (SS2) | (SS1) |                    |                           |
| off                                    | off   | off   | on    | C05 Multistep Hz1  |                           |
| off                                    | off   | on    | off   | C06 Multistep Hz2  |                           |
| off                                    | off   | on    | on    | C07 Multistep Hz3  | □ C05 to C19              |
| off                                    | on    | off   | off   | C08 Multistep Hz4  | ,                         |
| off                                    | on    | off   | on    | C09 Multistep Hz5  |                           |
| off                                    | on    | on    | off   | C10 Multistep Hz6  |                           |
| off                                    | on    | on    | on    | C11 Multistep Hz7  | Setting range             |
| on                                     | off   | off   | off   | C12 Multistep Hz8  |                           |
| on                                     | off   | off   | on    | C13 Multistep Hz9  | G11S:<br>0.00 to 400.00Hz |
| on                                     | off   | on    | off   | C14 Multistep Hz10 | P11S:                     |
| on                                     | off   | on    | on    | C15 Multistep Hz11 | 0.00 to 120.00Hz          |
| on                                     | on    | off   | off   | C16 Multistep Hz12 |                           |
| on                                     | on    | off   | on    | C17 Multistep Hz13 |                           |
| on                                     | on    | on    | off   | C18 Multistep Hz14 |                           |
| on                                     | on    | on    | on    | C19 Multistep Hz15 |                           |

## Acceleration and deceleration time selection :4,5

The acceleration and deceleration time can be switched to a preset time in function codes E10 to E15 by switching the external digital input signal. Assign values "4" and "5" to the target digital input terminal. The combination of input signals determines the acceleration and deceleration times.

| Combination of set value input signals |       | Acceleration and deceleration times                |                                |
|----------------------------------------|-------|----------------------------------------------------|--------------------------------|
| 5                                      | 4     | selected                                           |                                |
| (RT2)                                  | (RT1) |                                                    |                                |
| off                                    | off   | F07 Acceleration time 1<br>F08 Deceleration time 1 | □ F07, F08                     |
| off                                    | on    | E10 Acceleration time 2<br>E11 Deceleration time 2 | E10 to E15                     |
| on                                     | off   | E12 Acceleration time 3<br>E13 Deceleration time 3 | Setting range<br>0.01 to 3600s |
| on                                     | on    | E14 Acceleration time 4<br>E15 Deceleration time 4 | 0.01 to 3000s                  |

#### Three-wire operation stop command [HLD]

This function is used for 3-wire operation. The FWD or REV signal is self-held when HLD is on, and the self-hold is cleared when HLD is turned off. To use this HLD terminal function, assign value "6" to the target digital input terminal.

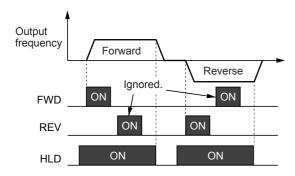

## Coast-to-stop command [BX) : 7

When BX and CM are connected, inverter output is cut off immediately and the motor starts to coast-to-stop. An alarm signal is neither output nor self-held. If BX and CM are disconnected when the operation command (FWD or REV) is on, operation starts at the starting frequency. To use this BX terminal function, assign value "7" to the target digital input terminal.

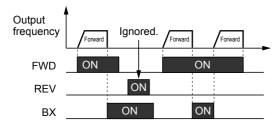

## Alarm reset [RST] : 8

When an inverter trip occurs, connecting RST and CM clears the alarm output (for any fault); disconnecting them clears trip indication and restarts operation. To use this RST terminal function, assign value "8" to the target digital input terminal.

## Trip command (External fault) [THR] : 9

Disconnecting THR and CM during operation cuts off inverter output (i.e., motor starts to coast-to-stop) and outputs alarm OH2, which is self-held internally and cleared by RST input. This function is used to protect an external brake resistor and other components from overheating. To use this THR terminal function, assign value "9" to the target digital input terminal. ON input is assumed when this terminal function is not set.

#### Jogging operation [JOG] : 10

This function is used for jogging (inching) operation to position a workpiece. When JOG and CM are connected, the operation is performed with the jogging frequency set in function code C20 while the operation command (FWD-CM or REV-CM) is on. To use this JOG terminal function, assign value "10" to the target digital input terminal.

## Freq. set 2/Freq. set 1 :11

This function switches the frequency setting method set in function codes F01 and C30 by an external digital input signal.

| Set value input signal | Frequency setting method selected |
|------------------------|-----------------------------------|
| 11                     |                                   |
| off                    | F01 Frequency command 1           |
| on                     | C30 Frequency command 2           |

## Motor 2/motor 1:12

This function switches motor constants using an external digital input signal.

This input is effective only when the operation command to the inverter is off and operation has stopped and does not apply to the operation at 0Hz.

| Set value input signal | Motor selected |
|------------------------|----------------|
| off                    | Motor 1        |
| on                     | Motor 2        |

#### DC brake command: 13

When the external digital input signal is on, DC injection braking starts when the inverter's output frequency drops below the frequency preset in function code F20 after the operation command goes off. (The operation command goes off when the STOP key is pressed at KEYPAD panel operation or when both terminals FWD and REV go on or off at external signal operation.) The DC injection braking continues while the digital input signal is on. In this case, the longer time of the following is selected:

- The time set in function code F22.
- The time which the input signal is set on.

Note that operation restarts when the operation command goes on.

| Set value input signal | Operation selected                      |
|------------------------|-----------------------------------------|
| off                    | No DC injection brake command is given. |
| on                     | A DC injection brake command is given.  |

## Torque limiter 2/Torque limiter 1: 14

This function switches the torque limit value set in function codes F40 and F41, and E16 and E17 by an external digital input signal.

| Set value input signal | Torque limit value selected    |                                       |
|------------------------|--------------------------------|---------------------------------------|
| off                    | F41 BRK TRQ 1                  | Setting range<br>DRV: 20 to 200%, 999 |
| on                     | E16 DRV TRQ 2<br>E17 BRK TRQ 2 | BRK: 0, 20 to 200%, 999               |

### Switching operation between line and inverter(50Hz) [SW50] :15

Motor operation can be switched from 50Hz commercial power operation to inverter operation without stopping the motor by switching the external digital input signal.

| Set value input signal | Function                                         |
|------------------------|--------------------------------------------------|
| off → on               | From inverter operation to line operation (50Hz) |
| on → off               | From line operation to inverter operation (50Hz) |

### Switching operation between line and inverter(60Hz) [SW60] :16

Motor operation can be switched from 60Hz commercial power operation to inverter operation without stopping the motor by switching the external digital input signal.

| Set value input signal | Function                                         |
|------------------------|--------------------------------------------------|
| $off \rightarrow on$   | From inverter operation to line operation (60Hz) |
| on → off               | From line operation to inverter operation (60Hz) |

When the digital input signal goes off, 50 or 60 Hz is output according to the set value input signal after the restart waiting time following a momentary power failure (function code H13). The motor is then directed to inverter operation.

### UP command [UP]/DOWN command [DOWN] :17,18

When an operation command is input (on), the output frequency can be increased or decreased by an external digital input signal.

The change ranges from 0 to maximum frequency. Operation in the opposite direction of the operation command is not allowed.

| Combination of set value input signals |     | Function selected (when operation command is on)                   |  |
|----------------------------------------|-----|--------------------------------------------------------------------|--|
| 18                                     | 17  | (when operation command is on)                                     |  |
| off                                    | off | Holds the output frequency.                                        |  |
| off                                    | on  | Increases the output frequency according to the acceleration time. |  |
| on                                     | off | Decreases the output frequency according to the deceleration time. |  |
| on                                     | on  | Holds the output frequency.                                        |  |

There are the two types of UP/DOWN operations as shown below. Set the desired type by setting the frequency command (F01 or C30).

| Frequency setting (F01 or C30) | Initial value at power input on | Operation command reentry during deceleration              |
|--------------------------------|---------------------------------|------------------------------------------------------------|
|                                |                                 | Operates at the frequency at reentry.  Frequency           |
| 8 (UP/DOWN1)                   | 0Hz                             | FWD ON OFF                                                 |
| 9 (UP/DOWN2)                   | Previous<br>frequency           | Returns to the frequency before deceleration Frequency  ON |
|                                |                                 | (REV) OFF                                                  |

### Write enable for KEYPAD (data change permission ) [WE-KP] : 19

This function allows the data to be changed only when an external signal is being input, thereby making it difficult to change the data.

| Set value input signal | Function selected  |
|------------------------|--------------------|
| off                    | Data protected     |
| on                     | Data change enable |

#### NOTE:

If a terminal is set to value 19, the data becomes unable to be changed. To change the data, turn on the terminal and change the terminal setting to another number.

#### PID control cancel [Hz/PID] : 20

The PID control can be disabled by an external digital input signal.  $\Rightarrow$  H20 to H25

| Set value input signal 20 | Function selected                                          |
|---------------------------|------------------------------------------------------------|
| off                       | Enable PID control.                                        |
| on                        | Disable PID control (frequency setting from KEYPAD panel). |

### Inverse mode changeover [IVS] : 21

The analog input (terminals 12 and C1) can be switched between normal and inverse operations by an external digital input signal.

| Set value input signal | Function selected                                                               |  |
|------------------------|---------------------------------------------------------------------------------|--|
| 21                     |                                                                                 |  |
| off                    | Normal mode setting → Normal operation Inverse mode setting → Inverse operation |  |
| on                     | Normal mode setting → Inverse operation Inverse mode setting → Normal operation |  |

#### Interlock signal 52-2 [IL] : 22

When a magnetic contactor is installed on the output side of the inverter, the contactor opens at the time of a momentary power failure, which hinders the reduction of the DC circuit voltage and may prevent the detection of a power failure and the correct restart operation when power is recovered. The restart operation at momentary power failure can be performed effectively with power failure information provided by an external digital input signal.

| Set value input signal 22 | Function                                              |  |
|---------------------------|-------------------------------------------------------|--|
| off                       | No momentary power failure detection by digital input |  |
| on                        | Momentary power failure detection by digital input    |  |

## Torque control cancel [Hz/TRQ] : 23

When function code "H18 Torque control" is set to be active (value 1 or 2), this operation can be canceled externally. Assign value "23" to the target digital input terminal and switch between active and inactive in this input signal state.

| Set value input signal | Function selected                                                                                                    |  |
|------------------------|----------------------------------------------------------------------------------------------------|--|
| 23                     |                                                                                                    |  |
| off                    | Torque control function active The input voltage to terminal 12 is the torque command value.                                                                                 |  |
| on                     | Torque control function inactive The input voltage to terminal 12 is the frequency command value. PID feedback amount when PID control operation is selected (H20 = 1 or 2). |  |

## Link enable (RS-485: standard, Bus: option) [LE] : 24

Frequency and operation commands from the link can be enabled or disabled by switching the external digital input signal. Select the command source in "H30 Serial link". Assign value "24" to the target digital input terminal and switch between valid or invalid in this input signal state.

| Set value input signal | Function selected     |  |
|------------------------|-----------------------|--|
| off                    | Link command invalid. |  |
| on                     | Link command valid    |  |

## Universal DI [U-DI] : 25

Assigning value **"25"** to a digital input terminal renders the terminal a universal DI terminal. The ON/OFF state of signal input to this terminal can be checked through the RS-485 or optional BUS.

This input terminal is only used to check for an incoming input signal through communication and does not affect inverter operation.

## Pick up start mode [STM] : 26

The start mode (rotating motor pick-up) in function code H09 can be enabled or disabled by switching the external digital input signal. Assign value "26" to the target digital input terminal and enable or disable the function in this input signal state.

| Set value input signal 26 | Function selected    |  |
|---------------------------|----------------------|--|
| off                       | Start mode disabled. |  |
| on                        | Start mode enabled.  |  |

## SY-PG enable (Option) [PG/Hz] : 27

Synchronization command (Option) [SYC] : 28

Zero speed command with PG option [ZERO]: 29

Pre-exciting command with PG option [EXITE] : 32

These functions are used for PG-Option or SY-Option card. Refor to each instruction manual.

## Forced stop command with Deceleration [STOP1]

## Forced stop command with Deceleration time 4 [STOP2]

Normally this terminal should be "ON", when this terminal goes off durring motor running, the motor decelerates to stop, and outputs alarm "Er6".

In case of terminal [STOP2], the decelertion time is determined by E15 (DEC TIME4).

This function is prioritized under any operation (Terminal, Keypad, Communication...operation).

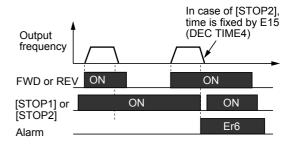

#### Settings when shipped from the factory

| Digital input  | Setting at factory shipment |                                     |  |
|----------------|-----------------------------|-------------------------------------|--|
| Digital Iliput | Set value                   | Description                         |  |
| Terminal X1    | 0                           | Multistep freq. selection [SS1]     |  |
| Terminal X2    | 1                           | Multistep freq. selection [SS2]     |  |
| Terminal X3    | 2                           | Multistep freq. selection [SS4]     |  |
| Terminal X4    | 3                           | Multistep freq. selection [SS8]     |  |
| Terminal X5    | 4                           | ACC/DEC selection [RT1]             |  |
| Terminal X6    | 5 ACC/DEC selection [RT2]   |                                     |  |
| Terminal X7    | 6                           | 3-wire operation stop command [HLD] |  |
| Terminal X8    | 7                           | Coast-to-stop command [BX]          |  |
| Terminal X9    | 8                           | Alarm reset [RST]                   |  |

## **Chapter 2**

## 3. Function Explanation

- **■** E10 Acceleration time 2
- **■** E11 Deceleration time 2
- **■** E12 Acceleration time 3
- **■** E13 Deceleration time 3
- **■** E14 Acceleration time 4
- E15 Deceleration time 4

| E10 | ACC TIME2 |
|-----|-----------|
| E11 | DEC TIME2 |
| E12 | ACC TIME3 |
| E13 | DEC TIME3 |
| E14 | ACC TIME4 |
| E15 | DEC TIME4 |

⇒ E01 to E09: 4, 5

- Three other types of acceleration and deceleration time can be selected as well as Acceleration time 1 (F07) and deceleration time 1 (F08).
- The operation and setting ranges are the same as those of acceleration time 1 and deceleration time 1. See explanations for F07 and F08.
- For switching acceleration and deceleration times, select any two terminals from terminal X1 (function selection) in E01 to terminal X9 (function selection) in E09 as switching signal input terminals. Set "4" (acceleration and deceleration time 1) and "5" (acceleration and deceleration time 2) to the selected terminals and input a signal to each terminal to switch acceleration and deceleration times. Switching is possible during acceleration, deceleration, or constant-speed operation.

Example: When 4 and 5 are set to terminals X2 and X3:

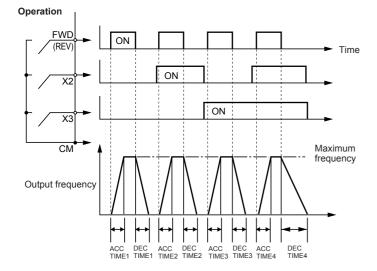

- E16 Torque limiter 2 (Driving)
- **■** E17 Torque limiter 2 (Braking)

| E16 | DRV TRQ 2 |
|-----|-----------|
| E17 | BRK TRQ 2 |

• This function is used to switch the torque limit level set in F40 and F41 by an external control signal. Input an external signal by selecting any of the control input terminals (X1 to X9) as Torque limiter 2/Torque limiter 1 (value 14) in E01 to E09.

⇒ E01 to E09 : 14

#### **■** E20 Y1 terminal function

to

**■** E24 Y5A, Y5C terminal function

| E20 | Y1 FUNC |  |
|-----|---------|--|
| E21 | Y2 FUNC |  |
| E22 | Y3 FUNC |  |
| E23 | Y4 FUNC |  |
| E24 | Y5 FUNC |  |

 Some control and monitor signals can be selected and output from terminals. Terminals Y1 to Y4 use transistor output; terminals Y5A and Y5C use relay contacts for G11S/ P11S.

| Set value | Output signal                                     |  |
|-----------|---------------------------------------------------|--|
| 0         | Inverter running [RUN]                            |  |
| 1         | Frequency equivalence signal [FAR]                |  |
| 2         | Frequency level detection [FDT1] ([FDT] for E11S) |  |
| 3         | Undervoltage detection signal [LU]                |  |
| 4         | Torque polarity [B/D]                             |  |
| 5         | Torque limiting [TL]                              |  |
| 6         | Auto-restarting (IPF)                             |  |
| 7         | Overload early warning [OL1] ([OL] for E11S)      |  |
| 8         | KEYPAD operation mode [KP]                        |  |
| 9         | Inverter stopping [STP]                           |  |
| 10        | Ready output [RDY]                                |  |
| 11        | Line/Inverter changeover for 88 [SW88]            |  |
| 12        | Line/Inverter changeover for 52-2 [SW52-2]        |  |
| 13        | Line/Inverter changeover for 52-1 [SW52-1]        |  |
| 14        | Motor 2 / Motor 1 [SWM2]                          |  |
| 15        | Auxiliary terminal (for 52-1) [AX]                |  |
| 16        | PATTERN operation time-up signal [TU]             |  |
| 17        | PATTERN operation cycle completion signal [TO]    |  |
| 18        | PATTERN operation stage No. indication 1 [STG1]   |  |
| 19        | PATTERN operation stage No. indication 2 [STG2]   |  |
| 20        | PATTERN operation stage No. indication 4 [STG4]   |  |
| 21        | Alarm indication 1 [AL1]                          |  |
| 22        | Alarm indication 2 [AL2]                          |  |
| 23        | Alarm indication 4 [AL4]                          |  |
| 24        | Alarm indication 8 [AL8]                          |  |
| 25        | Fan operation signal [FAN]                        |  |
| 26        | Auto-resetting [TRY]                              |  |
| 27        | Universal DO [U-DO] *                             |  |
| 28        | Overheat early warning [OH]                       |  |
| 29        | Synchronization completion signal [SY] *          |  |
| 30        | -                                                 |  |
| 31        | 2nd Freq. level detection [FDT2]                  |  |
| 32        | 2nd OL level early warning [OL2]                  |  |
| 33        | Terminal C1 off signal                            |  |
| 34        | Speed exstence signal [DNZS]                      |  |

#### NOTE:

For output signals marked  $^{\star}$ , refer to instruction manuals for RS-485 communication and the synchronized operation card.

#### Inverter running [RUN] : 0

"Running" means that the inverter is outputting a frequency. "RUN" signal is output when there is output speed (frequency). When the DC injection brake function is active, this signal is not output.

#### Frequency equivalence signal [FAR] : 1

See the explanation of function code "E30 FAR function signal (Hysteresis)".

#### Frequency level detection [FDT1] : 2

See the explanation of function codes "E31 and E32 FDT1 function signal".

## Undervoltage detection signal [LU] : 3

If the undervoltage protective function activates, i.e. when the DC link circuit voltage falls below the undervoltage detection level, an ON signal is output. The signal goes off when the voltage recovers and increases above the detection level. The ON signal is retained while the undervoltage protective function is activating.

Undervoltage detection level 230V: 200V DC or less 460V: 400V DC or less

## Torque polarity [B/D]: 4

This function determines the torque polarity calculated in the inverter and outputs a signal indicating driving or braking torque. An OFF signal is output for driving torque; an ON signal is output for braking torque.

## Torque limiting [TL] : 5

When the torque limiting activates, the stall prevention function is automatically activated to change the output frequency. The torque limiting signal is output to lighten the load, and also used to display overload conditions on the monitor device.

This ON signal is output during the current or torque is being limited or power regeneration is prevented.

## Auto-restarting [IPF] : 6

Following a momentary power failure, this function reports the start of the restart mode, the occurrence of an automatic pull-in, and the completion of the recovery operation.

Following a momentary power failure, an ON signal is output when power is recovered and a synchronization (pull-in) operation is performed. The signal goes off when the frequency (before power failure) is recovered.

For 0Hz restart at power recovery, no signal is output because synchronization ends when power is recovered. The frequency is not recovered to the frequency before the power failure occurrence.

#### Overload early warning [OL1]: 7

Before the motor stops by the trip operation of an electronic thermal O/L relay, this function outputs an ON signal when the load reaches the overload early warning level.

Either the electronic thermal O/L relay early warning or output current overload early warning can be selected.

For setting procedure, see "E33 OL1 function signal (Mode select)", and "E34 OL1 function signal (Level)." NOTE: This function is effective for motor 1 only.

## KEYPAD operation mode [KP] : 8

An ON signal is output when operation command keys (FWD, REV, and STOP keys) on the KEYPAD panel can be used (i.e., 0 set in "F02 Operation method") to issue operation and stop commands.

## Inverter stopping [STP] : 9

This function outputs an inverted signal to Running [RUN] to indicate zero speed. An ON signal is output when the DC injection brake function is operating.

## Ready output [RDY]: 10

This function outputs an ON signal when the inverter is ready to operate. The inverter is ready to operate when the main circuit and control circuit power is established and the inverter protective function is not activating.

About one second is required from power-on to ready for operation in normal condition.

## Line/Inverter changeover [SW88] [SW52-2][SW52-1]

: 11, 12, 13

To perform switching operation between the line and the inverter, the sequence prepared in the inverter can be used to select and output signals for opening and closing the magnetic contactors connected to the inverter. As the operation is complex, refer to technical documentation for the FRENIC5000G11S/P11S series when using this function. As the sequence will operate automatically when SW88 or SW52-2 is selected, do not select when not using the sequence.

### Motor 2 / Motor 1 [SWM2] : 14

When a signal for switching to motor 2 is input from the terminal selected by terminals X1 to X9, this function selects and outputs the signal for switching the magnetic contactor for the motor. As this switching signal is not output during running including when the DC injection braking function is operating, a signal must be re-input after output stops.

#### Auxiliary terminal (for 52-1) [AX] : 15

When an operation (forward or reverse) command is entered, this function outputs an ON signal. When a stop command is entered, the signal goes off after inverter output stops. When a coast-to-stop command is entered and the inverter protective function operates, the signal goes off immediately.

#### PATTERN operation time-up signal [TU]: 16

When the pattern operation stage changes, this function outputs a one-shot (100ms) ON signal to report a stage change.

#### PATTERN operation cycle completion signal [TO]: 17

When the seven stages of a pattern operation are completed, this function outputs a one-shot (100ms) ON signal to report the completion of all stages.

: 18, 19

20

## PATTERN operation stage No. indication [STG1] [STG2] [STG4]

During PATTERN operation, this function reports the stage (operation process) being operated.

| PATTERN operation |       | Output terminal |       |  |  |
|-------------------|-------|-----------------|-------|--|--|
| stage No.         | STG 1 | STG 2           | STG 4 |  |  |
| Stage 1           | on    | off             | off   |  |  |
| Stage 2           | off   | on              | off   |  |  |
| Stage 3           | on    | on              | off   |  |  |
| Stage 4           | off   | off             | on    |  |  |
| Stage 5           | on    | off             | on    |  |  |
| Stage 6           | off   | on              | on    |  |  |
| Stage 7           | on    | on              | on    |  |  |

When pattern operation is not activated (i.e., no stage is selected), the terminals do not output a signal.

## Alarm indication [AL1] [AL2] [AL4] [AL8] : 21 to 24

This function reports the operating status of the inverter protective function.

| Alarm detail                                                 | Output terminal |     |     |     |
|--------------------------------------------------------------|-----------------|-----|-----|-----|
| (inverter protective function)                               | AL1             | AL2 | AL4 | AL8 |
| Overcurrent, ground fault, fuse blown                        | on              | off | off | off |
| Overvoltage                                                  | off             | on  | off | off |
| Undervoltage, input phase loss                               | on              | on  | off | off |
| Motors 1 and 2 overload                                      | off             | off | on  | off |
| Inverter overload                                            | on              | off | on  | off |
| Heat sink overheating, inverter inside overheating           | off             | on  | on  | off |
| External alarm input, braking resistor overheating           | on              | on  | on  | off |
| Memory error, CPU error                                      | off             | off | off | on  |
| KEYPAD panel communication error, option communication error | on              | off | off | on  |
| Option error                                                 | off             | on  | off | on  |
| Output wiring error                                          | off             | off | on  | on  |
| RS-485 communication error                                   | on              | off | on  | on  |
| Overspeed, PG disconnection                                  | off             | on  | on  | on  |

In normal operation, terminals do not output a signal.

## Fan operation signal [FAN] : 25

When used with "H06 Fan stop operation," this function outputs a signal while the cooling fan is operating.

#### Auto-resetting [TRY] : 26

When a value of 1 or larger is set to "H04 Auto-reset," the signal is output while retry operation is activating when the inverter protective function is activated.

#### Universal DO [U-DO] : 27

Assigning value "27" to a transistor output terminal renders the terminal a universal DO terminal.

This function enables ON/OFF through the RS-485 and BUS option

This function serves only to turn on and off the transistor output through communication and is not related to inverter operation.

## Overheat early warning [OH] : 28

This function outputs an early warning signal when heat sink temperature is (overheat detection level - 10°C (50°F)) or higher.

## Synchronization completion signal [SY]: 29

Outputs ON signal when syncoronization is completed. (only when an optional Synchronized Operation Card is used)

### 2nd Freq. level detection [FDT2] : 31

This function is same as Frequency detection [FDT1], the detection level of the output frequency and hystersis width are determined by E36 and E32.

## 2nd OL level early warning [OL2] : 32

This function outputs an ON signal when the output current exceed "E37 OL2 LEVEL" for longer than "E35 OL TIMER".

## Terminal C1 off signal [C1OFF] : 33

This function outputs an ON signal when the input current of terminal C1 is less than 2mA.

#### Speed existence signal [DNZS]: 34

This function output an ON signal when the motor speed is detected. Only when using an optional card, OPC-G11S-PG/PG2 or OPC-G11S-SY.

### Settings when shipped from the factory

| Digital output | Factory setting |                                    |  |
|----------------|-----------------|------------------------------------|--|
|                | Set value       | Description                        |  |
| Terminal Y1    | 0               | Inverter running [RUN]             |  |
| Terminal Y2    | 1               | Frequency equivalence signal [FAR] |  |
| Terminal Y3    | 2               | Frequency level detection [FDT1]   |  |
| Terminal Y4    | 7               | Overload early warning [OL1]       |  |
| Terminal Y5    | 15              | Auxiliary terminal (for 52-1) [AX] |  |

### **■ E25 Y5 RY operation mode**

## E25 Y5RY MODE

This function adetermaines the operation mode of Y5 relay.

Set value 0: Inactive (Y5 relay excites at "ON signal" mode)
 1: Active (Y5 relay excites at "OFF signal" mode)

#### **■** E30 FAR function signal (Hysteresis)

## E30 FAR HYSTR

This function adjusts the detection width when the output frequency is the same as the set frequency (operating frequency). The detection width can be adjusted from 0 to  $\pm 10$  Hz of the setting frequency.

- E30 Setting range: 0.0 to 10.0 Hz

When the frequency is within the detection width, an ON signal can be selected and output from terminals Y1 to Y5.

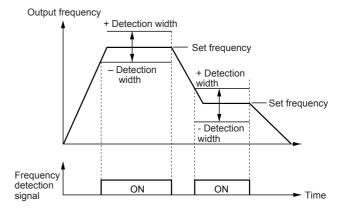

### **■** E31 FDT1 function signal (Level)

**■** E32 FDT1 function signal (Hysteresis)

## E31 FDT1 LEVEL

## E32 FDT HYSTR

This function determines the operation (detection) level of the output frequency and hysteresis width for its operation release. When the output frequency exceeds the set operation level, an ON signal can be selected and output from terminals Y1 to Y5.

- Setting range Operation level : G11S: 0 to 400Hz P11S: 0 to 120Hz

Hysteresis width: 0.0 to 30.0Hz

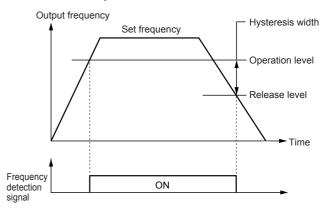

#### ■ E33 OL1 function signal (Mode select)

## E33 OL1 WARNING

Select one of the following two types of overload early warning: early warning by electronic thermal O/L relay function or early warning by output current.

- Set value 0: Electronic thermal O/L relay

1: Output current

| Set value | Function                           | Description                                                                                                    |
|-----------|------------------------------------|----------------------------------------------------------------------------------------------------|
| 0         | Electronic<br>thermal O/L<br>relay | Overload early warning by electronic thermal O/L relay (having inverse-time characteristics) to output current. The operation selection and thermal time constant for the inverse-time characteristics are the same as those of the electronic thermal O/L relay for motor protection (F10 and F12). |
| 1         | Output current                     | An overload early warning is issued when output current exceeds the set current value for the set time.                                                                                                    |

#### **■** E34 OL1 function signal (Level)

## E34 OL1 LEVEL

This function determines the operation level of the electronic thermal O/L relay or output current.

- Setting range G11S: 5 to 200% of inverter rated output current

P11S: 5 to 150% of inverter rated output current

The operation release level is 90% of the set value.

#### ■ E35 OL1 function signal (Timer)

#### E35 OL TIMER

This function is used when 1 (output current) is set to "E33 OL1 function signal (Mode select)."

- Setting range: 0.0 to 60.0s

Set the time from when the operation level is attained until the overload early warning function is activated.

#### **■** E36 FDT2 function (Level)

## E36 FTD2 LEVEL

This function determines the operation (detection) level of the output frequency for motor 2, and operates the same as "E31 FDT1 function signal (Level)".

For details, see the explanation for E31.

#### **■** E37 OL2 function (Level)

## E37 OL2 LEVEL

This function determines the operation level of the electronic thermal O/L relay, and operates the same as "E34 OL1 function signal (Level)".

This overcurrent early warning can be output regardless of the setting of "E33 OL1 function signal (Mode select)" and "Motor 1 or 2". For details, see the explanation for E34.

#### ■ E40 Display coefficient A

#### ■ E41 Display coefficient B

# E40 COEF A E41 COEF B

These coefficients are conversion coefficients which are used to determine the load and line speed and the target value and feedback amount (process amount) of the PID controller displayed on the LED monitor.

- Setting range

Display coefficient A: -999.00 to 0.00 to +999.00 Display coefficient B: -999.00 to 0.00 to +999.00

#### · Load and line speed

Use the "E40 Display coefficient A".

Displayed value = output frequency x (0.01 to 200.00) Although the setting range is  $\pm 999.00$ , the effective value range of display data is 0.01 to 200.00. Therefore, values smaller or larger than this range are limited to a minimum value of 0.01 or a maximum value of 200.00.

 Target value and feedback amount of PID controller Set the maximum value of display data in "E40 Display coefficient A," and the minimum value in "E41 Display coefficient B."

## Displayed value = (target value or feedback amount) x (display coefficient A - B) - B

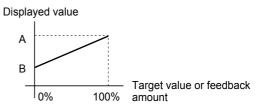

#### ■ E42 LED display filter

## E42 DISPLAY FL

Among data in "E43 LED monitor (Function)," some data need not be displayed instantaneously when the data changes. For such data, a flickering suppression filter can be used.

- Setting range: 0.0 to 5.0 seconds

Monitored items in "E43 LED monitor (Function)"

| Set value | Display item   | Set value | Display item            |
|-----------|----------------|-----------|-------------------------|
| 3         | Output current | 8         | Calculated torque value |
| 4         | Output voltage | 9         | Input power             |

#### **■** E43 LED Monitor (Function)

#### ■ E44 LED Monitor (Display at STOP mode)

# E43 LED MNTR

The data during inverter operation, during stopping, at frequency setting, and at PID setting is displayed on the LED monitor.

#### Display during running and stopping

**LED MNTR2** 

During running, the items selected in "E43 LED Monitor (Function)," are displayed. In "E44 LED Monitor (Display at STOP mode)," specify whether to display some items out of the set values or whether to display the same items as during running.

NOTE:

E44

| Value set | E44=0                               |                                                  | E44=1          |             |
|-----------|-------------------------------------|--------------------------------------------------|----------------|-------------|
| to E43    | Stopping                            | Running                                          | Stopping       | Running     |
| 0         | Set frequency value (Hz)            | Output frequency (before slip compensation) (Hz) |                |             |
| 1         | Set frequency value (Hz)            | Output freque sation) (Hz)                       | iency (after s | lip compen- |
| 2         | Set frequency value                 | (Hz)                                             |                |             |
| 3         | Output current (A)                  |                                                  |                |             |
| 4         | Output voltage (com                 | ımand value)                                     | (V)            |             |
| 5         | Synchronous speed set value (r/min) | Synchronous speed (r/min)                        |                |             |
| 6         | Line speed set value (m/min.)       | Line speed (m/min.)                              |                |             |
| 7         | Load shaft speed set value (r/min)  | Load shaft speed (r/min)                         |                |             |
| 8         | Calculated torque value (%)         |                                                  |                |             |
| 9         | Input power (kW)                    |                                                  |                |             |
| 10        | PID reference value (Final value)   |                                                  |                |             |
| 11        | PID reference value (remote)        |                                                  |                |             |
| 12        | PID feedback amount                 |                                                  |                |             |

For the values 10 to 12 set to E43, the data is displayed only when selected in "H20 PID control (Mode select)."

#### · Display at frequency setting

When a set frequency is checked or changed by the KEY-PAD panel, the set value shown below is displayed. Select the display item by using "E43 LED Monitor (Function)." This display is not affected by "E44 LED Monitor (Display at STOP mode)."

| Value set to E43 | Frequency setting                   |
|------------------|-------------------------------------|
| 0, 1, 2, 3, 4    | Set frequency value (Hz)            |
| 5                | Synchronous speed set value (r/min) |
| 6                | Line speed set value (m/min.)       |
| 7                | Load shaft speed set value (r/min)  |
| 8, 9             | Set frequency value (Hz)            |
| 10, 11, 12       | Set frequency value (Hz)            |

#### NOTE:

For the values 10 to 12 set to E43, the data is displayed only when selected in "H20 PID control (Mode select)."

## **■ E45 LCD Monitor (Function)**

## E45 LCD MNTR

This function selects the item to be displayed on the LCD monitor in the operation mode.

| Set value | Display item                                                                                      |  |
|-----------|---------------------------------------------------------------------------------------------------|--|
| 0         | Operation status, rotating direction, operation guide                                             |  |
| 1         | Output frequency (before slip compensation), output current, calculated torque value in bar graph |  |

## Set value: 0

During running

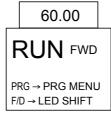

When stopping

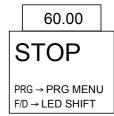

#### Set value: 1

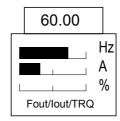

#### Full-scale value of bar graph

| Display item            | Full-scale                   |
|-------------------------|------------------------------|
| Output frequency        | Maximum frequency            |
| Output current          | 200% of inverter rated value |
| Calculated torque value | 200% of motor rated value    |

NOTE: The scale cannot be adjusted.

#### **■ E46 Language**

## E46 LANGUAGE

This function selects the language for data display on the LCD monitor.

| Set value | Language displayed | Set value | Language displayed |
|-----------|--------------------|-----------|--------------------|
| 0         | Japanese           | 3         | French             |
| 1         | English            | 4         | Spanish            |
| 2         | German             | 5         | Italian            |
|           |                    |           |                    |

# ■ E47 LCD monitor (Contrast)

#### E47 CONTRAST

This function adjusts the LCD contrast. Increase the set value to raise contrast and decrease to lower contrast.

| Set value | 0, 1, 2 | 8, 9, 10 |
|-----------|---------|----------|
| Screen    | Soft ←  | → Hard   |

## 3. Function Explanation

# 3.3 Control Functions of Frequency

- C01 Jump frequency 1
- C02 Jump frequency 2
- C03 Jump frequency 3
- **■** C04 Jump frequency (Hysteresis)
- This function makes the set frequency jump so that the inverter's output frequency does not match the mechanical resonance point of the load.
- Up to three jump points can be set.
- This function is ineffective when jump frequencies 1 to 3 are set to 0Hz.
- A jump does not occur during acceleration or deceleration.
- When a jump frequency setting range overlaps another range, both ranges are added to determine the actual jump area.

| C01 | JUMP Hz 1 |
|-----|-----------|
| C02 | JUMP Hz 2 |
| C03 | JUMP Hz 3 |

- Set value G11S: 0 to 400Hz P11S: 0 to 120Hz In 1Hz steps (min.)

# C04 JUMP HYSTR

- Set value 0 to 30Hz In 1Hz steps (min.)

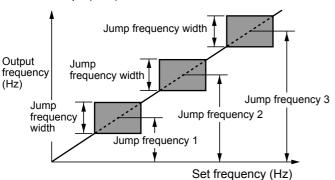

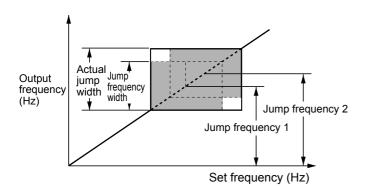

- C05 Multistep frequency setting 1
- C19 Multistep frequency setting 15

| C05 | MULTI Hz-1  |
|-----|-------------|
| C06 | MULTI Hz-2  |
| C07 | MULTI Hz-3  |
| C08 | MULTI Hz-4  |
| C09 | MULTI Hz-5  |
| C10 | MULTI Hz-6  |
| C11 | MULTI Hz-7  |
| C12 | MULTI Hz-8  |
| C13 | MULTI Hz-9  |
| C14 | MULTI Hz-10 |
| C15 | MULTI Hz-11 |
| C16 | MULTI Hz-12 |
| C17 | MULTI Hz-13 |
| C18 | MULTI Hz-14 |
| C19 | MULTI Hz-15 |

⇒ E01 to E09 : 0 to 3

- Multistep frequencies 1 to 15 can be switched by turning on and off terminal functions SS1, SS2, SS4, and SS8. (See E01 to E09 for terminal function definitions.)
- OFF input is assumed for any undefined terminal of SS1, SS2, SS4, and SS8.
- Set value G11S: 0 to 400Hz P11S: 0 to 120Hz In 0.01Hz steps (min.)

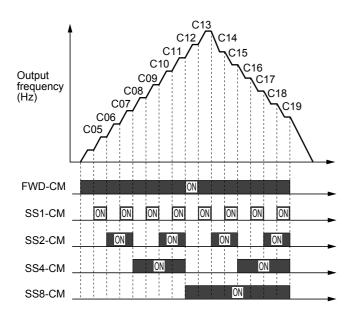

## ■ C20 JOG frequency

# C20 JOG Hz

This function sets the frequency for jogging operation of motor, which is different from the normal operation.

- Setting range G11S: 0.00 to 400.00Hz

P11S: 0.00 to 120.00Hz

Starting with the jogging frequency is combined with jogging select signal input from the KEYPAD panel or control terminal. For details, see the explanations of "E01 X1 terminal function," to "E09 X9 terminal function."

## ■ C21 Pattern operation (Mode select)

## C21 PATTERN

Pattern operation is an automatic operation according to preset operation time, direction of rotation, acceleration and deceleration time, and frequency.

When using this function, set 10 (pattern operation) at "F01 Frequency setting."

The following operation patterns can be selected:

| Set value | Operation pattern                                                                       |  |
|-----------|-----------------------------------------------------------------------------------------|--|
| 0         | Perform a pattern operation cycle, then stop operation.                                 |  |
| 1         | Perform pattern operation repeatedly. Stop operation using a stop command.              |  |
| 2         | Perform a pattern operation cycle, then continue operation with the last frequency set. |  |

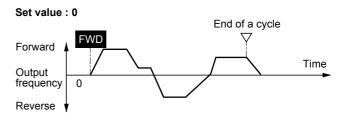

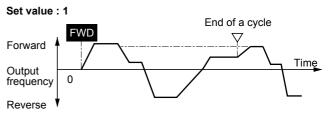

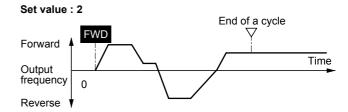

# ■ C22 PATTERN operation (stage 1) to

## ■ C28 PATTERN operation (stage 7)

| C22 | STAGE 1 |
|-----|---------|
| C23 | STAGE 2 |
| C24 | STAGE 3 |
| C25 | STAGE 4 |
| C26 | STAGE 5 |
| C27 | STAGE 6 |
| C28 | STAGE 7 |

Seven stages are operated in order (of function codes) according to the values set in "C22 Pattern operation (stage 1)," to "C28 Pattern operation (stage 7)." Each function sets the operation time, the rotating direction, and acceleration and deceleration time for each stage.

## 3. Function Explanation

| Set item           | Setting range                                                                                                    |  |
|--------------------|----------------------------------------------------------------------------------------------------|--|
| Operation time     | 0.00 to 6000 s                                                                                                    |  |
| Rotation direction | F: Forward (counterclockwise) R: Reverse (clockwise)                                                                                                    |  |
|                    | 1: Accel. time 1 (F07), decel. time 1 (F08) 2: Accel. time 2 (E10), decel. time 2 (E11) 3: Accel. time 3 (E12), decel. time 3 (E13) 4: Accel. time 4 (E14), decel. time 4 (E15) |  |

#### NOTE:

The operation time is represented by the three most significant digits, hence, can be set with only three high-order digits.

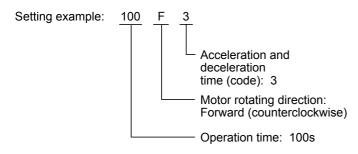

Set the operation time to 0.00 for stages not used, which are skipped in operation.

With regard to the set frequency value, the multistep frequency function is assigned as listed in the table below. Set frequencies to "C05 Multistep frequency setting (Freq. 1)", to "C11 Multistep frequency setting (Freq. 7)".

| Stage No. | Operation frequency to be set             |
|-----------|-------------------------------------------|
| Stage 1   | C05 Multistep frequency setting (Freq. 1) |
| Stage 2   | C06 Multistep frequency setting (Freq. 2) |
| Stage 3   | C07 Multistep frequency setting (Freq. 3) |
| Stage 4   | C08 Multistep frequency setting (Freq. 4) |
| Stage 5   | C09 Multistep frequency setting (Freq. 5) |
| Stage 6   | C10 Multistep frequency setting (Freq. 6) |
| Stage 7   | C11 Multistep frequency setting (Freq. 7) |

#### Pattern operation setting example

| Function          | Set value | Operation frequency to be set         |
|-------------------|-----------|---------------------------------------|
| C21 (Mode select) | 1         | _                                     |
| C22 (stage 1)     | 60.0F2    | Multistep frequency setting (Freq. 1) |
| C23 (stage 2)     | 100F1     | Multistep frequency setting (Freq. 2) |
| C24 (stage 3)     | 65.5R4    | Multistep frequency setting (Freq. 3) |
| C25 (stage 4)     | 55.0R3    | Multistep frequency setting (Freq. 4) |
| C26 (stage 5)     | 50.0F2    | Multistep frequency setting (Freq. 5) |
| C27 (stage 6)     | 72.0F4    | Multistep frequency setting (Freq. 6) |
| C28 (stage 7)     | 35.0F2    | Multistep frequency setting (Freq. 7) |

The following diagram shows this pattern operation example.

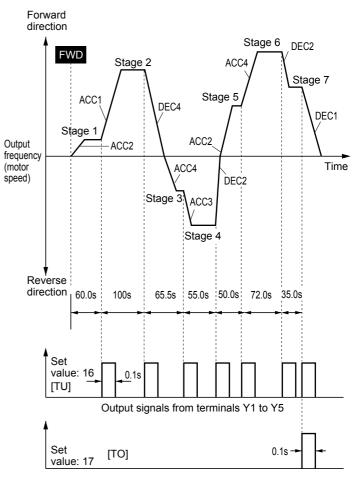

Running and stopping are controlled by pressing the FWD and STOP keys or by opening and closing the control terminals.

When using the KEYPAD panel, pressing the **FWD** key starts operation. Pressing the **FWD** key pauses stage advance. Pressing the **FWD** key again restarts operation from the stop point according to the stages.

If an alarm stop occurs, press the **RESET** key to release operation of the inverter protective function, then press the **FWD** key to restart stage advance.

If required to start operation from the first stage "C22 Pattern operation (stage 1)," press the STOP key and press the RESET key.

If an alarm stop occurs, press the **RESET** key to release the protective function, then press the **RESET** key again.

#### NOTES:

- The direction of rotation cannot be reversed by a command issued from the REV key on the KEYPAD panel or terminal REV. Any reverse rotation commands entered are canceled. Select forward or reverse rotation by the data in each stage. When the control terminals are used for operation, the self-hold function of operation command also does not work. Select an alternate type switch when using.
- At the end of a cycle, the motor decelerates-to-stop according to the value set to "F08 Deceleration time 1."

## ■ C30 Frequency setting 2

# C30 FREQ CMD 2

⇒ E01 to E09 : 11; F01

This function selects the frequency setting method.

- 0: Setting by KEYPAD panel operation ( key).
- 1: Setting by voltage input (terminal 12) (0 to +10Vdc).
- 2: Setting by current input (terminal C1) (4 to 20 Adc).
- Setting by voltage input + current input (terminal 12 + terminal C1) (0 to +10V + 4 to 20mA).
   The setting frequency is determined by adding inputs to

terminals 12 and C1.

- 4: Reversible operation with polarized voltage input (terminal 12). (-10 to +10Vdc)
- Reversible operation with polarized voltage input (terminal 12) + voltage command auxiliary input (optional terminal V1) (-10 to +10Vdc)

The setting frequency is determined by adding inputs to terminals 12 and V1.

- \* Polarized input allows operation in the direction opposite that of an operation command.
- 6: Inverse mode operation (terminal 12) (+10 to 0Vdc)

⇒ E01 to E09 : 21

- 7: Inverse mode operation (terminal C1) (20 to 4mA)
- 8: Setting by UP/DOWN control mode 1 (initial value = 0) (terminals UP and DOWN)

⇒ E01 to E09 : 17, 18

- 9: Setting by UP/DOWN control mode 2 (initial value = last final value) (terminals UP and DOWN)

  See the function explanation of E01 to E09 for details.
- 10: Setting by PATTERN operation

See the function explanation C21 to C28 for details.

11: Setting by DI option or Pulse train input (Option) For details, see the instruction manual on options.

For the setting method, see the explanation for F01.

- C31 Offset (Terminal 12)
- C32 Offset (Terminal C1)

C31 OFFSET 12

C32 OFFSET C1

This function sets the offset of the analog input (terminals 12 and C1).

The setting range is -5.0 to +5.0% (in 0.1% steps) of the maximum output frequency.

## ■ P01 Number of motor 1 poles

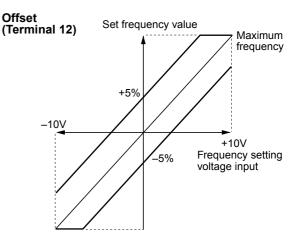

#### Offset (Terminal C1)

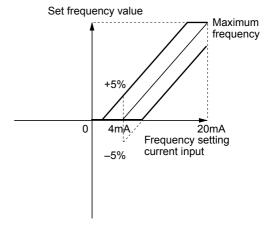

# 3. Function Explanation

## ■ C33 Analog setting signal filter

# C33 REF FILTER

Analog signals input from control terminal 12 or C1 may contain noise, which renders control unstable. This function adjusts the time constant of the input filter to remove the effects of noise.

- Setting range: 0.00 to 5.00s

A set value too large delays control response though stabilizing control. A set value too small speeds up control response but renders control unstable.

If the optimum value is unknown, change the setting when control is unstable or response is delayed.

#### NOTE:

The set value is commonly applied to terminals 12 and C1. For input of PID feedback amount, the "H25 PID control (Feedback filter)" is

## 3.4 Motor Parameters

#### ■ P01 Number of motor 1 poles

# P01 M1 POLES

This function sets the number of poles of motor 1 to be driven. If this setting is not made, an incorrect motor speed (synchronous speed) is displayed on the LED.

- Set values: 2, 4, 6, 8, 10, 12, 14

#### ■ P02 Motor 1 (Capacity)

## P02 M1-CAP

The nominal applied motor capacity is set at the factory. The setting should be changed when driving a motor with a different capacity.

- Set value:

Models with nominal applied motor of 30HP or less: 0.01 to 45kW

Models with nominal applied motor of 40HP or more: 0.01 to 500kW

- Set the nominal applied motor capacity listed in "Standard Specifications" in Chapter 1. Also set a value in the range from two ranks lower to one rank higher than the nominal applied motor capacity. When a value outside this range is set, accurate control cannot be guaranteed. If a value between two nominal applied motor capacities is set, data for the lower capacity is automatically written regarding related function data.
- When the setting of this function is changed, the values of the following related functions are automatically set to data of the FUJI 3-phase standard motor.

P03 Motor 1 (Rated current)

P06 Motor 1 (No-load current)

P07 Motor 1 (% R1 setting)

P08 Motor 1 (% X1 setting)

NOTE:

The set values for the FUJI standard 3-phase motor are 200V, 50Hz, 4 poles for the 230V; 400V, 50Hz, 4 poles for the 460V.

#### ■ P03 Motor 1 (Rated current)

#### P03 M1-lr

This function sets the rated current value of motor 1.

- Set value: 0.00 to 2000A

## ■ P04 Motor 1 (Tuning)

## P04 M1 TUN1

This function measures and automatically writes motor data.

| Set value | Operation                                                                                                    |
|-----------|----------------------------------------------------------------------------------------------------|
| 0         | Inactive                                                                                                    |
| 1         | Measure the primary resistance (%R1) of the motor and leakage reactance (%X) of the base frequency when the motor is stopping and automatically write both values in P07 and P08.                                                                     |
| 2         | Measure the primary resistance (%R1) of the motor and leakage reactance (%X) of the base frequency when the motor is stopping, measure the no-load current (lo) when the motor is running, and automatically write these values in P06, P07, and P08. |

Perform "Tuning" when data written beforehand in "P06 No-load current," "P07 %R1," and "P08 %X," differs from actual motor data. Typical cases are listed below. Tuning improves control and calculation accuracy.

- When a motor other than the FUJI standard 3-phase motor is used and accurate data is required for close control.
- When output-side impedance cannot be ignored as when cable between the inverter and the motor is too long or when a reactor is connected.
- When %R1 or %X is unknown as when a non-standard or special motor is used.

#### **Tuning procedure**

- Adjust the voltage and frequency according to motor characteristics. Adjust functions "F03 Maximum frequency 1," "F04 Base frequency 1," "F05 Rated voltage 1," and "F06 Maximum voltage 1."
- Enter untunable motor constants first. Set functions "P02 Capacity," "P03 Rated current," and "P06 No-load current," (input of no-load current is not required when P04=2, running the motor at tuning, is selected).
- 3. When tuning the no-load current, disconnect the motor from the load machine, and beware of motor rotation.
- 4. Set 1 (motor stop) or 2 (motor rotation) to function "P04 Tuning." Press the FUNC key to write the set value and press the FWD key or REV key, then start tuning simultaneously.

Tuning takes several seconds to several tens of seconds (when 2 is set). (As the motor accelerates up to half the base frequency according to acceleration time, the no-load current is tuned and decelerates according to the deceleration time, the total tuning time varies depending on set acceleration and deceleration times.)

- 5. Press the STOP key after the turning is completed.
- 6. End of procedure

#### NOTE:

Use function "A13 Motor 2 (Tuning)," to tune motor 2. In this case, functions described in 1. and 2. above are for the function (A01 - ) of motor 2.

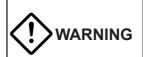

When the tuning value is set to 2, the motor rotates at a maximum of half the base frequency. Disconnect the motor from the load machine and beware of motor rotation.

# 3. Function Explanation

## ■ P05 Motor 1 (On-line Tuning)

# P05 M1 TUN2

Long-time operation affects motor temperature and motor speed. On-line tuning minimizes speed variation when motor temperature changes.

| Set value | Operation |  |
|-----------|-----------|--|
| 0         | Inactive  |  |
| 1         | Active    |  |

#### ■ P06 Motor 1 (No-load current)

# P06 M1-lo

This function sets the no-load current (exciting current) of motor 1.

- Set value: 0.00 to 2000A

- P07 Motor 1 (%R1 setting)
- P08 Motor 1 (%X setting)

| P07 | M1-%R1 |
|-----|--------|
| P08 | M1-%X  |

Write this data when using a motor other than the FUJI standard 3-phase motor and when the motor constant and the impedance between the inverter and motor are known.

Calculate %R1 using the following formula:

$$\%R1 = \frac{R1 + Cable R}{V/(\sqrt{3} \cdot I)} \times 100 [\%]$$

R1 : Primary coil resistance of motor  $[\Omega]$  : Output-side cable resistance value  $[\Omega]$ 

V : Rated voltage (V)
I : Motor rated current (A)

Calculate %X using the following formula:

$$\%X = \frac{X1+X2 \cdot XM/(X2+XM)+Cable X}{V/(\sqrt{3} \cdot I)} \times 100 [\%]$$

X1 : Primary leakage reactance of motor  $[\Omega]$ 

X2 : Secondary leakage reactance

(converted to a primary value)of the motor  $[\Omega]$ 

 $\begin{array}{ll} \text{XM} & : \text{Exciting reactance of motor } [\Omega] \\ \text{Cable X} & : \text{Output-side cable reactance } [\Omega] \\ \end{array}$ 

V : Rated voltage (V)
I : Motor rated current (A)

#### NOTE:

For reactance, use a value based on the data written in "F04 Base frequency 1."

When connecting a reactor or filter to the output circuit, add its value.
 Use value 0 for cable values that can be ignored.

## ■ P09 Motor 1 (Slip compensation control 1)

# P09 SLIP COMP1

Changes in load torque affect motor slippage, thus causing variations in motor speed. The slip compensation control adds a frequency (proportional to motor torque) to the inverter output frequency to minimize variations in motor speed due to torque changes.

- Set value: 0.00 to 15.00Hz

Calculate the amount of slip compensation using the following formula:

Slip compensation amount =

Base frequency x Slippage [r/min]
Synchronous speed [r/min] [Hz]

Slippage = Synchronous speed - Rated speed

# 3.5 High Performance Functions

#### ■ H03 Data initializing (Data reset)

## H03 DATA INIT

This function returns all function data changed by the customer to the factory setting data. (initialization).

- Set value 0: Disabled.

1: Initializing data.

To perform initialization, press the STOP and keys together to set 1, then press the DATA key. The set values of all functions are initialized. The set value in H03 automatically returns to 0 following the end of initialization.

- H04 Auto-reset (Times)
- H05 Auto-reset (Reset interval)

# H04 AUTO-RESET

## H05 RESET INT

When the inverter protective function which invokes the retry operation is activated, this function releases operation of the protective function and restarts operation without issuing an alarm or terminating output.

Set the protective function release count and waiting time from its operation startup to release.

- Setting range (Times) : 0, 1 to 10

(Reset interval) : 2 to 20s

Not to use the retry function, set 0 to "H04 Auto-reset (Times)."
• Inverter protective functions that can invoke retry function

| OC1, OC2, OC3: Overcurrent       | dBH: Braking resistor overheating |  |
|----------------------------------|-----------------------------------|--|
| OV1, OV2, OV3: Overvoltage       | OL1: Motor 1 overload             |  |
| OH1: Heat sink overheating       | OL2: Motor 2 overload             |  |
| OH3: Inverter inside overheating | OLU: Inverter overload            |  |

When the value of "H04 Auto-reset (Times)," is set from 1 to 10, an inverter run command is immediately entered following the wait time set in "H05 Auto reset (Reset interval)," after the startup of the retry operation. If the cause of the alarm has been removed at this time, the inverter starts without switching to alarm mode. If the cause of the alarm still remains, the protective function is reactivated according to the wait time set in "H05 Auto reset (Reset interval)." This operation is repeated until the cause of the alarm is removed. The restart operation switches to alarm mode when the retry count exceeds the value set in "H04 Auto reset (Times)." The operation of the retry function can be monitored from terminals Y1 to Y5.

#### ■ When retry succeeded

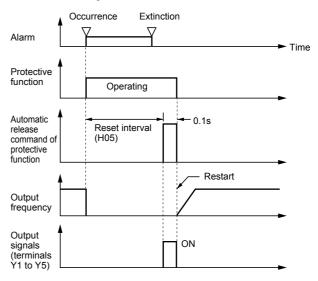

## ■ If retry failed

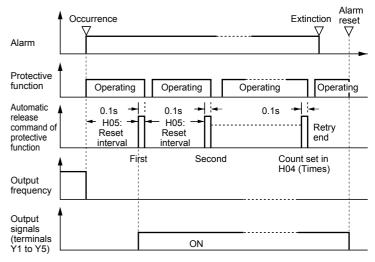

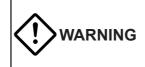

When the retry function is selected, operation automatically restarts depending on the cause of the trip stop. (The machine should be designed to ensure safety during a restart.)

#### ■ H06 Fan stop operation

#### H06 FAN STOP

This function specifies whether cooling fan ON/OFF control is automatic. While power is applied to the inverter, the automatic fan control detects the temperature of the cooling fan in the inverter and turns the fan on or off.

When this control is not selected, the cooling fan rotates continually.

# 3. Function Explanation

- Set value 0: ON/OFF control disabled.
  - 1: ON/OFF control enabled.

The cooling fan operating status can be monitored from terminals Y1 to Y5.

#### ■ H07 ACC/DEC pattern (Mode select)

# H07 ACC PTN

This function selects the acceleration and deceleration pattern.

- Set value 0: Inactive (linear acceleration and deceleration)
  - 1: S-curve acceleration and deceleration (weak)
  - 2: S-curve acceleration and deceleration (strong)
  - 3: Non-linear (For variable torque load)

#### [S-curve acceleration and deceleration]

This pattern reduces shock by mitigating output frequency changes at the beginning/end of acceleration and deceleration.

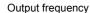

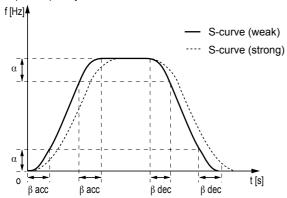

## Pattern constants

|                                          | When H07=1<br>(S-curve weak) | When H07=2<br>(S-curve strong) |
|------------------------------------------|------------------------------|--------------------------------|
| Range of S-curve (α)                     | 0.05 x max. frequency (Hz)   | 0.10 x max. frequency (Hz)     |
| Time for S-curve at acceleration (β acc) | 0.10 x accel. time (s)       | 0.20 x accel. time (s)         |
| Time for S-curve at deceleration (β dec) | 0.10 x decel. time (s)       | 0.20 x decel. time (s)         |

<sup>\*</sup> When acceleration and deceleration times are very long or short, acceleration and deceleration are rendered linear.

#### [Non-linear acceleration and deceleration]

This function is used to minimize motor acceleration and deceleration times in the range that includes a constant-output range.

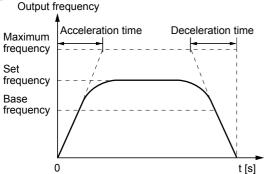

#### ■ H08 Rev. phase sequence lock

## H08 REV LOCK

When accidental reversing is expected to cause a malfunction, this function can be set to prevent reversal.

This function prevents a reversing operation resulting from a connection between the REV and CM terminals, inadvertent activation of the REV key, or negative analog input from terminal 12 or V1.

- Set value 0: Inactive

1: Active

#### ■ H09 Start mode (Rotating motor pick up)

# H09 START MODE

This function smoothly starts the motor which is coasting after a momentary power failure or after the motor has been subject to external force, without stopping motor.

At startup, this function detects the motor speed and outputs the corresponding frequency, thereby enabling a shock-free motor startup. However, the normal startup method is used, when the coasting speed of the motor is 120Hz or more as an inverter frequency and when the value set to "F03 Maximum frequency 1", exceeds the value set to "F15 Frequency limiter (High)."

- Set value: 0, 1, 2

| Set value | Normal startup | Restart after a momentary power failure | Line-to-inverter changeover |
|-----------|----------------|-----------------------------------------|-----------------------------|
| 0         | Inactive       | Inactive                                | Inactive                    |
| 1         | Inactive       | Active                                  | Active                      |
| 2         | Active         | Active                                  | Active                      |

#### Explanation of set values

1: This function is effective when 3, 4, or 5 is set to "F14 Restart mode after momentary power failure ."

This function is also effective when operation is switched from the line to the inverter.

The motor is started with the same frequency as the current coasting speed.

2: In addition to restarting following a momentary power failure and switching between the line and the inverter, this function detects the coasting speed of the motor and starts the motor at the same frequency as all startups (including when an ON operation command is entered).

By assigning value "26 Pick up start mode" to terminals X1 to X9, this function can be externally selected as the normal startup method when an ON operation command is entered.

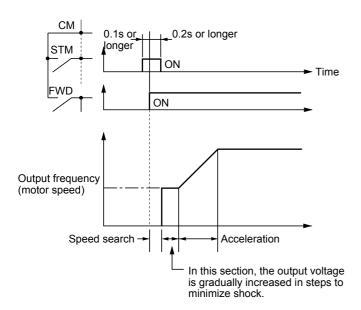

NOTE: The dotted-dashed line indicates motor speed.

#### ■ H10 Energy-saving operation

## H10 ENERGY SAV

When the output frequency is fixed (constant-speed operation) at light loads and value other than 0.0 is set to "F09 Torque boost 1," this function automatically reduces the output voltage, while minimizing the product (power) of voltage and current.

- Set value 0: Inactive

1: Active

#### NOTES:

- Use this function for variable torque loads (e.g., fans, pumps). When used for a constant-torque load or rapidly changing load, this function causes a delay in control response.
- The energy-saving operation automatically stops during acceleration and deceleration and when the torque limiting function is activated.

#### ■ H11 DEC mode

# H11 DEC MODE

This function selects the inverter stopping method when a stop command is entered.

 Set value 0: Deceleration-to-stop based on data set to "H07 ACC/DEC pattern"

1: Coasting-to-stop

## NOTE:

This function is effective only when a stop command is entered and, therefore, is ineffective when the motor is stopped by lowering the set frequency

#### ■ H12 Instantaneous overcurrent limiting

## H12 INST CL

- An overcurrent trip generally occurs when current flows above the inverter protective level following a rapid change in motor load. The instantaneous overcurrent limiting function controls inverter output and prohibits the flow of a current exceeding the protective level even when the load changes.
- As the operation level of the instantaneous overcurrent limiting function cannot be adjusted, the torque limiting function must be used.
- As motor generation torque may be reduced when instantaneous overcurrent limiting is applied, set this function to be inactive for equipment such as elevators, which are adversely affected by reduced motor generation torque, in which case an overcurrent trip occurs when the current flow exceeds the inverter protective level. A mechanical brake should be used to ensure safety.

- Set value 0: Inactive

1: Active

#### ■ H13 Auto-restart (Restart time)

## H13 RESTART

Instantaneous switching to another power line (when the power of an operating motor is cut off or power failure occurs) creates a large phase difference between the line voltage and the voltage remaining in the motor, which may cause electrical or mechanical failure. To rapidly switch power lines, write the remaining voltage attenuation time to wait for the voltage remaining in the motor to attenuate. This function operates at restart after a momentary power failure.

- Setting range: 0.1 to 10.0s

When the momentary power failure time is shorter than the wait time value, a restart occurs following the wait time. When the power failure time is longer than the wait time value, a restart occurs when the inverter is ready to operate (after about 0.2 to 0.5s).

#### ■ H14 Auto-restart (Frequency fall rate)

# H14 FALL RATE

This function determines the reduction rate of the output frequency for synchronizing the inverter output frequency and the motor speed. This function is also used to reduce the frequency and thereby prevent stalling under a heavy load during normal operation.

- Setting range: 0.00, 0.01 to 100.00Hz/s When 0.00 is set, the frequency is reduced according to the set deceleration time.

NOTE:

A too large frequency fall rate may temporarily increase the regeneration energy from the load and invoke the overvoltage protective function. Conversely, a rate that is too small extends the operation time of the current limiting function and may invoke the inverter overload protective function.

## 3. Function Explanation

#### ■ H15 Auto-restart (Holding DC voltage)

## H15 HOLD V

This function is for when 2 (deceleration-to-stop at power failure) or 3 (operation continuation) is set to "F14 Restart mode after momentary power failure ." Either function starts a control operation if the DC link circuit voltage drops below the set operation continuation level.

- Setting range 230V: 200 to 300V 460V: 400 to 600V

When power supply voltage to the inverter is high, control can be stabilized even under an excessive load by raising the operation continuation level. However, when the level is too high, this function activates during normal operation and causes unexpected motion. Please contact Fuji electric when changing the initial value.

## ■ H16 Auto-restart (OPR command self-hold time)

## H16 SELFHOLD t

As the power to an external operation circuit (relay sequence) and the main power to the inverter is generally cut off at a power failure, the operation command issued to the inverter is also cut off. This function sets the time an operation command is to be held in the inverter. If a power failure lasts beyond the self-hold time, power-off is assumed, automatic restart mode is released, and the inverter starts operation at normal mode when power is applied again. (This time can be considered the allowable power failure time.)

- Setting range: 0.0 to 30.0s, 999

When 999 is set, an operation command is held (i.e., considered a momentary power failure) while control power in the inverter is being established or until the DC link circuit voltage is about 0.

#### ■ H18 Torque control

## H18 TRQ CTRL

This function controls motor torque according to a command value.

The torque command value is +200% when the voltage at terminal 12 is +10V and is -200% when the voltage is -10V.

| Set value                                   | Operation                                                                                                    |  |
|---------------------------------------------|----------------------------------------------------------------------------------------------------|--|
| 0 Inactive (operation by frequency command) |                                                                                                    |  |
| 1                                           | Torque control active A 0 to +10 V analog voltage input to terminal 12 and the direction of rotation (FWD or REV) is used for the torque command value. 0 is used for 0 to -10V. |  |
| 2                                           | Torque control active A -10 to +10V analog voltage input to terminal 12 and the direction of rotation (FWD or REV) is used for the torque command value.                         |  |

#### Torque control block diagram

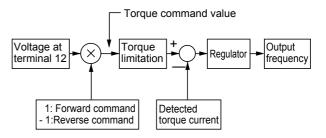

- In torque control, the torque command value and motor load determine the speed and direction of rotation.
- When the torque is controlled, the upper limit of frequency refers to the minimum value among the maximum frequency, the frequency limiter (High) value, and 120Hz. Maintain the frequency at least one-tenth of the base frequency because torque control performance deteriorates at lower frequencies.
- If the operation command goes off during a torque control operation, the operation is switched to speed control and the motor decelerates-to-stop. At this time, the torque control function does not operate.

#### ■ H19 Active drive

## H19 AUTO RED

This function automatically extends accelerating time against acceleration operation of 60 seconds or longer to prevent an inverter trip resulting from a temperature rise in inverter due to overcurrent.

- Set value 0: Inactive

1: Active

(When the active drive function is activated, the acceleration time is three times the selected time.)

# ■ H20 PID control (Mode select)

## to

## ■ H25 PID control (Feedback filter)

PID control detects the amount of control (feedback amount) from a sensor of the control target, then compares it with the reference value (e.g., reference temperature). If the values differ, this function performs a control to eliminate the deviation. In other words, this control matches the feedback amount with the reference value.

This function can be used for flow control, pressure control, temperature control, and other process controls.

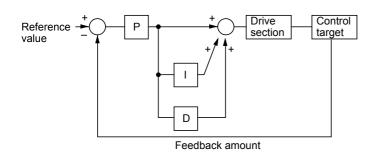

#### ■ H20 PID control (Mode select)

# H20 PID MODE

Forward or reverse operations can be selected for PID controller output. This enables motor revolutions to be faster or lower according to PID controller output.

- Set value 0: No operation
  - 1: Normal operation
  - 2: Inverse operation

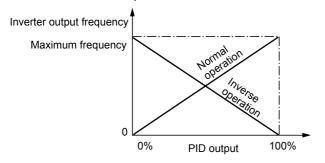

- The reference value can be entered using "F01 Frequency command 1," or directly from the KEYPAD panel. Select any terminal of Terminals X1 (E01) to X9 (E09) and set value 11 (frequency setting switching).
- For entry from "F01 Frequency command 1," input an OFF signal to the selected terminal. For direct entry from the KEYPAD panel, turn on the selected terminal.
- For the reference value and feedback amount, the process amount can be displayed according to the values set in "E40

Display coefficient A," and "E41 Display coefficient B."

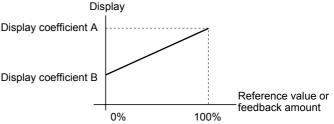

#### ■ H21 PID control (Feedback signal)

# H21 FB SIGNAL

This function selects the feedback amount input terminal and electrical specifications of the terminal. Select a value from the table below according to sensor specifications.

| Set value | Descriptions                                                     |  |
|-----------|------------------------------------------------------------------|--|
| 0         | Control terminal 12, normal operation (0 to 10V voltage input)   |  |
| 1         | Control terminal C1, normal operation (4 to 20mA current input)  |  |
| 2         | Control terminal 12, Inverse operation (10 to 0V voltage input)  |  |
| 3         | Control terminal C1, Inverse operation (20 to 4mA current input) |  |

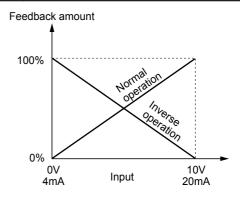

Only positive values can be input for this feedback amount of PID control. Negative values (e.g., 0 to -10V, -10 to 0V) cannot be input, thereby the function cannot be used for a reverse operation by an analog signal.

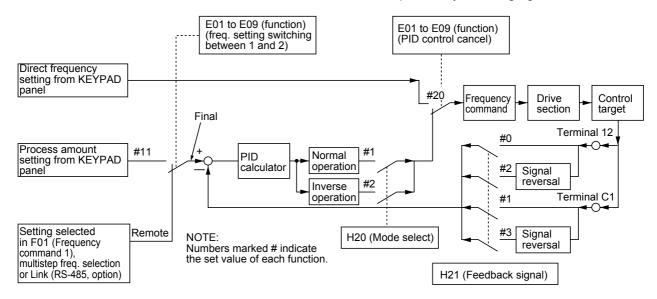

## 3. Function Explanation

- H22 PID control (P-gain)
- H23 PID control (I-gain)
- H24 PID control (D-gain)

These functions are not generally used alone but are combined like P control, PI control, PD control, and PID control.

#### • P operation

## H22 P-GAIN

Operation using an operation amount (output frequency) proportional to deviation is called P operation, which outputs an operation amount proportional to deviation, though it cannot eliminate deviation alone.

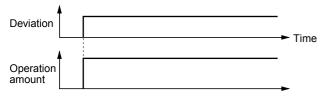

- Setting range: 0.01 to 10.0 times

P gain is the parameter that determines the response level for the deviation of P operation. Although an increase in gain speeds up response, an excessive gain causes vibration, and a decrease in gain delays response.

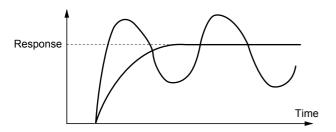

## I operation

## H23 I-GAIN

An operation where the change speed of the operation amount (output frequency) is proportional to the deviation is called I operation. I operation outputs an operation amount as the integral of deviation and, therefore, has the effect of matching the control amount (feedback amount) to the reference value (e.g., set frequency), though it deteriorates response for significant changes in deviation.

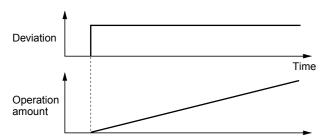

- Setting range: 0.0 (inactive), 0.1 to 9999s

"I: integration time" is used as a parameter to determine the effect of I operation. A longer integration time delays response and weakens resistance to external elements. A shorter integration time speeds up response, but an integration time that is too short causes vibration.

#### · D operation

## H24 D-GAIN

An operation where the operation amount (output frequency) is proportional to the deviation differential is called D operation, which outputs an operation amount as the deviation differential and, therefore, is capable of responding to sudden changes.

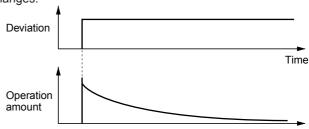

- Setting range: 0.00 (Inactive) 0.01 to 10.0s

"D: differential time" is used as a parameter to determine the effect of a D operation. A longer differential time quickly attenuates vibration caused by P operation at the occurrence of deviation. Excessive differential time could cause vibration. Shortening the differential time reduces attenuation at the occurrence of deviation.

#### PI control

P operation alone does not remove deviation completely. P + I control (where I operation is added to P operation) is normally used to remove the remaining deviation. PI control always operates to eliminate deviation even when the reference value is changed or there is a constant disturbance. When I operation is strengthened, however, the response for rapidly changing deviation deteriorates. P operation can also be used individually for loads containing an integral element.

#### • PD control

If deviation occurs under PD control, an operation amount larger than that of D operation alone occurs rapidly and prevents deviation from expanding. For a small deviation, P operation is restricted. When the load contains an integral element, P operation alone may allow responses to vibrate due to the effect of the integral element, in which case PD control is used to attenuate the vibration of P operation and stabilize responses. In other words, this control is applied to loads in processes without a braking function.

#### • PID control

PID control combines the P operation, the I operation which removes deviation, and the D operation which suppresses vibration. This control achieves deviation-free, accurate, and stable responses.

This control is effective for loads for which the time from deviation occurrence to response return is long.

#### Adjusting PID set value

Adjust the PID value while monitoring the response waveform on an oscilloscope or other instrument if possible. Proceed as follows:

- Increase the value of "H22 (P-gain)" without generating vibration.
- Decrease the value of "H23 (I-gain)" without generating vibration.
- Increase the value of "H24 (D-gain)" without generating vibration.

Adjust the response waveform as follows:

To remove the overshoot, increase the value of "H23 I-gain," then decrease the value of "H24 D-gain."

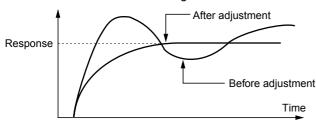

To stabilize response quickly (i.e., allowing for a little overshoot), decrease the value of "H23 I-gain," or increase the value of "H24 D-gain."

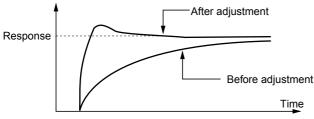

To suppress vibration with a period longer than the value of "H23 I-gain," increase the value of H23.

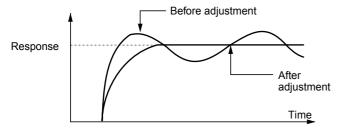

To suppress vibration with a frequency roughly equivalent to the value "H24 D-gain," decrease the value of H24. If there is residual vibration with 0.0, decrease the value of "H22 P-gain."

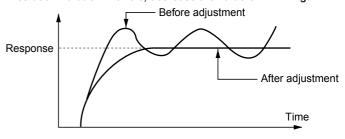

#### ■ H25 PID control (Feedback filter)

## H25 FB FILTER

This filter is for feedback signal input from terminal 12 or C1. This filter stabilizes operation of the PID control system. A set value that is too large, however, deteriorates response.

- Setting range: 0.0 to 60.0s

## ■ H26 PTC thermistor (Mode select)

## H26 PTC MODE

Set this function active when the motor has a PTC thermistor for overheat protection.

- Set value 0: Inactive

1: Active

Connect the PTC thermistor as shown in the figure below. The protective function uses the external alarm input to terminals X1 to X9 when selected. The trip mode is activated by "OH2: External alarm input.

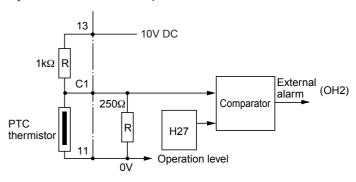

# 3. Function Explanation

#### **■** H27 PTC thermistor (Level)

# H27 PTC LEVEL

The voltage input to terminal C1 is compared to the set voltage (operation level). When the input voltage is equal to or greater than the operation level, "H26 PTC thermistor (Mode select)," starts.

- Setting range: 0.00 to 5.00V

The PTC thermistor has its own alarm temperature. The internal resistance value of the thermistor largely change at the alarm temperature. The operation (voltage) level is set using this change in the resistance value.

Internal resistance of PTC thermistor

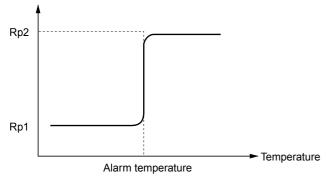

The figure in "H26 PTC thermistor (Mode select)," shows that resistor  $250\Omega$  and the thermistor (resistance value Rp) are connected in parallel. Hence, voltage  $V_{\text{C1}}$  (operation level) at terminal C1 can be calculated by using the following formula.

$$Vc1= \frac{\frac{250 \cdot Rp}{250 + Rp}}{1000 + \frac{250 \cdot Rp}{250 + Rp}} \times 10 [V]$$

The operation level can be set by bringing Rp in the Vc1 calculation formula into the following range.

Rp1 < Rp < Rp2

To obtain Rp easily, use the following formula.

$$Rp = \frac{Rp1 + Rp2}{2} [\Omega]$$

#### ■ H28 Droop control

## H28 DROOP

When two or more motors drive a single machine, a higher load is placed on the motor rotating the fastest. Droop control achieves a good load balance by applying drooping characteristics to speed against load variations.

Calculate the droop amount using the following formula:

Droop amount =

 $\label{eq:base frequency x speed droop at rated torque [r/min]} Base frequency x & \frac{Speed droop at rated torque [r/min]}{Synchronous speed[r/min]} [Hz]$ 

- Set value: -9.9Hz to 0.0Hz

#### Characteristics of the motor

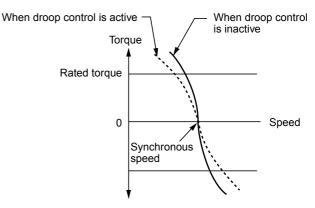

#### ■ H30 Serial link (Function select)

## H30 LINK FUNC

The link function (communication function) provides RS-485 (provided as standard) and various bus connections (optional). The link function includes:

- 1) Monitoring (data monitoring, function data check)
- 2) Frequency setting
- Operation command (FWD, REV, and other commands for digital input)
- 4) Writing function data
- Setting range: 0 to 3

Communication can be enabled and disabled by a digital input. This function sets the link function when communication is enabled.

| Set value | Frequency setting | Operation command |
|-----------|-------------------|-------------------|
| 0         | Inactive          | Inactive          |
| 1         | Active            | Inactive          |
| 2         | Inactive          | Active            |
| 3         | Active            | Active            |

The data monitoring and function data write functions are always enabled. Disabling communication using digital input brings about the same result as when 0 is set to this function. When the bus option is installed, this setting selects the function of the option and the RS-485 interface is restricted to monitoring and writing function data. When the option is not installed, this setting selects the RS-485 function.

## ■ H31 RS-485 (Address)

to

#### ■ H39 RS-485 (Response interval )

These functions set the conditions of RS-485 communication. Set the conditions according to the upstream device. Refer to 4. Communication Specification (RS-485) for the protocol.

#### ■ H31 RS-485 (Address)

#### H31 485ADDRESS

This function sets the station address of RS-485.

- Setting range: 1 to 31

## ■ H32 RS-485 (Mode select on no response error)

■ H33 RS-485 (Timer)

# H32 MODE ON ER

# H33 TIMER

These function set processing at communication error and sets the error processing timer value.

- Setting range: 0 to 3

| Set value | Processing at communication error                                                                                                    |
|-----------|----------------------------------------------------------------------------------------------------|
| 0         | Immediate Er8 trip (forced stop)                                                                                                    |
| 1         | Continue operation within timer time, Er8 trip after timer time.                                                                                                 |
| 2         | Continue operation and effect retry within timer time, then invoke an Er 8 trip if a communication error occurs. If an error does not occur, continue operation. |
| 3         | Continue operation.                                                                                                    |

<sup>-</sup> Setting range: 0 to 60.0s

## ■ H34 RS-485 (Baud rate)

# H34 BAUD RATE

This function sets the transmission speed.

- Setting range: 0 to 4

| Set value | Transmission speed |
|-----------|--------------------|
| 0         | 19200bit/s         |
| 1         | 9600bit/s          |
| 2         | 4800bit/s          |
| 3         | 2400bit/s          |
| 4         | 1200bit/s          |

#### ■ H35 RS-485 (Data length)

#### H35 LENGTH

This function sets data length.

| Set value | Data length |
|-----------|-------------|
| 0         | 8bit        |
| 1         | 7bit        |

#### ■ H36 RS-485 (Parity check)

## H36 PARITY

This function sets the parity bit.

| Set value | Parity bit |
|-----------|------------|
| 0         | None       |
| 1         | Even       |
| 2         | Odd        |

#### ■ H37 RS-485 (Stop bits)

#### H37 STOP BITS

This function sets the stop bit.

| Set value | Stop bit |
|-----------|----------|
| 0         | 2bit     |
| 1         | 1bit     |

#### ■ H38 RS-485 (No response error detection time)

## H38 NO RES t

In a system where the local station is always accessed within a specific time, this function detects that access was stopped due to an open-circuit or other fault and invokes an Er8 trip.

- Setting range: 0 (no detection), 1 to 60 seconds

#### ■ H39 (Response interval)

# H39 INTERVAL

This function sets the time from when a request is issued from the upstream device to when a response is returned.

- Setting range: 0.00 to 1.00s
- \* Following functions are diagnostic functions. These data can be monitored at LCD on the Keypad panel.
- H40 Maximum temperature of heat sink
- H41 Maximum effective current
- H42 Main circuit capacitor lifetime
- H43 Cooling fan accumulated operation time
- H44 Inverter ROM version
- H45 Keypad panel ROM version
- H46 Option ROM version

## 3. Function Explanation

## 3.6 Alternative Motor Parameters

#### ■ A01 Maximum frequency 2

## A01 MAX Hz-2

This function sets the maximum frequency for motor 2 output by the inverter. This function operates the same as "F03 Maximum frequency 1." For details, see the explanation for F03.

#### ■ A02 Base frequency 2

## A02 BASE Hz-2

This function sets the maximum output frequency in the constant-torque area of motor 2 (i.e., output frequency at rated output voltage). This function operates the same as "F04 Base frequency 1." For details, see the explanation for F04.

## ■ A03 Rated voltage 2 (at Base frequency 2)

#### A03 RATED V-2

This function sets the rated value of voltage output to motor 2. This function operates the same as "F05 Rated voltage 1." For details, see the explanation for F05.

## ■ A04 Maximum voltage 2 (at Maximum frequency 2)

## A04 MAX V-2

This function sets the maximum value of the inverter output voltage of motor 2. This function operates the same as "F06 Maximum voltage 1." For details, see the explanation for F06.

#### ■ A05 Torque boost 2

#### A05 TRQ BOOST2

This function sets the torque boost function of motor 2. This function operates the same as "F09 Torque boost 1." For details, see the explanation for F09.

- A06 Electronic thermal O/L relay for motor 2 (Select)
- A07 Electronic thermal O/L relay for motor 2 (Level)
- A08 Electronic thermal O/L relay for motor 2 (Thermal time constant)

| A06 | ELCTRN | OL2 |
|-----|--------|-----|
|     |        |     |

## A07 OL LEVEL2

#### A08 TIME CNST2

This function sets the function of the electronic thermal O/L relay of motor 2. This function operates the same as F10 to F12, "Electronic thermal O/L relay for motor 1." For details, see the explanations for F10 to F12.

#### ■ A09 Torque vector control 2

## A09 TRQVECTOR2

This function sets the torque vector function of motor 2. This function operates the same as "F42 Torque vector control 1." For details, see the explanation for F42.

#### ■ A10 Number of motor 2 poles

## A10 M2 POLES

This function sets the number of poles of motor 2 to be driven. This function operates the same as "P01 Number of motor 1 poles." For details, see the explanation for P01.

#### ■ A11 Motor 2 (Capacity)

## A11 M2-CAP

This function sets the capacity of motor 2. This function operates the same as "P02 Motor 1 (capacity)." For details, see the explanation for P02. However, the related motor data functions change to "A12 Motor 2 (Rated current)," "A15 Motor 2 (No-load current)," "A16 Motor 2 (%R1 setting)," and "A17 Motor 2 (%X setting)."

## ■ A12 Motor 2 (Rated current)

#### A12 M2-Ir

This function sets the rated current of motor 2. This function operates the same as "P03 Motor 1 (Rated current)." For details, see the explanation for P03.

#### ■ A13 Motor 2 (Tuning)

#### A13 M2 TUN1

This function sets the tuning of motor 2. This function operates the same as "P04 Motor 1 (Tuning)." For details, see the explanation for P04.

#### ■ A14 Motor 2 (On-line tuning)

## **A14** M2 TUN2

This function sets the on-line tuning of motor 2. This function operates the same as "P05 Motor 1 (On-line tuning)." For details, see the explanation for P05.

#### ■ A15 Motor 2 (No-load current)

# A15 M2-lo

This function sets the no-load current of motor 2. This function operates the same as "P06 Motor 1 (No-load current)." For details, see the explanation for P06.

- A16 Motor 2 (%R1 setting)
- A17 Motor 2 (%X setting)

A17 M2-%X

These functions set %R1 and %X of motor 2. This function operates the same as "P07 Motor 1 (%R1 setting)," and "P08 Motor 1 (%X setting)." For details, see the explanations for P07 and P08.

## ■ A18 Motor 2 (Slip compensation control)

# A18 SLIP COMP2

This function sets the amount of slip compensation for motor 2. This function operates the same as "P09 Motor 1 (Slip compensation control 1)." For details, see the explanation for P09.

#### 4. Standard RS-485 Interface

#### 4. Standard RS-485 Interface

#### **Foreword**

This section describes the communication specification when the inverter FRENIC5000G11S/P11S series is controlled through serial transmission from a host unit such as personal computer or PLC. Read this section and the instruction manual of the inverter, understand the treatment method before use, and use this unit correctly. Misuse may result in abnormal operation or cause troubles and reduction of life.

#### **Caution for safety instructions**

Be sure to read carefully this section before installation, connection (wiring), operation, maintenance and inspection, and use correctly.

Use this unit after mastered all of the knowledge of the unit, information of safety and attentions.

In this section, the ranks of safety messages are classified as follows:

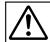

## Warning

Denotes operating procedures and practices that may result in personal injury or loss of life if not correctly followed.

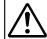

## **CAUTION**

Denotes operating procedures and practices that, if not strictly observed, may result in damage to, or destruction of the equipment.

Even if the items in the caution, they may cause serious results under the circumstances. Since the items have important contents, be sure to follow to the cautions.

#### Wiring

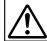

## **Warning**

- Be sure to wire after power supply off.

There is a fear of electric shock.

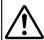

## **CAUTION**

- This cannot connect with RS-422A interface. (Since this can do only one way communication, the response cannot be received.)

There is a fear of damage.

#### Operation

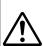

# Warning

- Be sure to check no run command because of sudden start when valid/invalid communication is changed over, while a run command through RS-485 or external signal terminals is remained.
   There is a fear of failure.
- Be sure to check no run command because of sudden restart when the alarm is reset while a run command through RS-485 is remained.

#### There is a fear of failure.

- There is possibility that stop command through RS-485 cannot be recognized when a communication error causes while operating through RS-485. Be sure that an emergency stop is made possible by using forced stop of the external signal terminal (BX).

There is a fear of failure.

Microsoft, MS-DOS and Windows are the registered trade marks of Microsoft Corporation in USA and other countries. The other company names and product names in this section are the trade marks or registered trade marks of each company.

#### 4.1 Outline

#### 4.1.1 Features

- A host unit can be connected up to 31 inverters.
- Because a common protocol for FRENIC5000G11S/P11S series is adopted, the similar program in host unit can operate all inverters of the series. (The parameter specifications may differ for each unit type.)
- Because adopting the transmission frame of fixed length, the program on the host is facilitated.
- The optional transmission frame can shorten the communication time for the operation commands and setting frequency required high response.

#### 4.1.2 Function overview

|                                  | Remarks                                                                                                    |                                                       |
|----------------------------------|----------------------------------------------------------------------------------------------------|-------------------------------------------------------|
| Operation command                | - Forward command (FWD) and Reverse command (REV) - Digital input command (X1 – X9) - Reset command (RST)                                                                                                    | By specific<br>communication<br>functions<br>(S code) |
| Frequency setting                | Can select 2 methods.  - ± 20000/maximum frequency  - Frequency (min. unit: 0.01Hz)  Without polarity                                                                                                    |                                                       |
| Operating condition monitor      | <ul> <li>Setting frequency</li> <li>Output frequency, torque calculation value, torque current, input power, output current and output voltage</li> <li>Operation state and Y1 – Y5 condition</li> </ul>                                                                                                    | By specific<br>communication<br>functions<br>(M code) |
| Mainte-<br>nance data<br>monitor | Operation time and DC link circuit voltage     Life (main circuit capacitor, capacitors on control PCB and cooling fan)     Type code, capacity code and ROM version                                                                                                    |                                                       |
| Alarm data<br>monitor            | - Alarm history (newest – former 3 times) monitor - Information monitor at occurring new alarm. Operation information (Output frequency, setting frequency, torque calculation value, torque current, input power, output current and output voltage) Operation state and universal output terminals Maintenance (integrated operation time, DC link circuit voltage, internal air temperature in inverter and fin temperature) |                                                       |
| Function<br>data                 | - All function data can be monitored and<br>changed.<br>(However, the functions related to RS-<br>485 communication cannot be<br>changed.)                                                                                                    | By standard functions                                 |

## 4.2 Transmission specification

| Physical level                   | EIA RS-485 (A unit with an RS-232C                              |  |
|----------------------------------|-----------------------------------------------------------------|--|
|                                  | interface reqires a converter)                                  |  |
| Transmission distance            | 500 m max.                                                      |  |
| Recommended cable                | 24AWG shielded twisted-pair cable                               |  |
| Number of connect-<br>able units | Host: 1, Inverter: 31 (station address: 01–31, broadcast: 99)   |  |
| Transmission speed               | 19200, 9600, 4800, 2400, 1200 [bits/s]                          |  |
| Synchronization method           | Start - stop synchronization                                    |  |
| Transmission mode                | Half duplex                                                     |  |
| Transmission protocol            | Polling/selecting, broadcast                                    |  |
| Character code                   | 7-bit ASCII                                                     |  |
| Data length                      | 8 bits, 7 bits selectable                                       |  |
| Stop bit length                  | 1 bit, 2 bits selectable                                        |  |
| Frame length                     | Standard frame: 16 bytes fixed, Option frame: 8 bytes, 12 bytes |  |
| Parity                           | Non, even parity, odd parity selectable                         |  |
| Error check                      | BCC (check sum), overrun error, frame error                     |  |
|                                  |                                                                 |  |

#### 4.3 Connection

#### 4.3.1 Connection method

Use shielded wires (Recommended cable: Refer to 4.2. Transmission specification) and connect the wires between the control terminals (DXA, DXB and SD) of the inverter and the host unit so as to surely become drawing in one stroke.

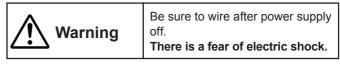

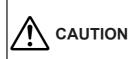

This cannot connect with RS-422A interface. (Because this can do only one way communication, the response cannot be received.)

There is a fear of damage.

#### Note:

- 1) Shorten the wiring as possible to be hard against noise influence.
- Connection with RS-232C units uses a communication level converter on the market. (Refer to "4.11.1 Communication level converter").
- 3) Assign the different station address to the inverters.

## Control terminals (only for communication)

| Terminal marking | Terminal name                                | Function description                                     |
|------------------|----------------------------------------------|----------------------------------------------------------|
| DXA              | RS-485 communication data (+)                | Input/output terminals for RS-485 communication. Max. 31 |
| DXB              | RS-485 communication data (–)                | inverters can be connected by multi-drop connection.     |
| SD               | For connection to communication cable sheath | Connecting shielded wire of cable. Electrically floating |

#### Control terminal arrangement

In detail, refer to "Connection" of the instruction manual of inverter.

| DXA | DXB | SD |
|-----|-----|----|
|-----|-----|----|

## 4. Standard RS-485 Interface

#### 4.3.2 RS-485

RS-485 interface is used when performing multi-drop bidirectional communication. The input/output terminals are provided for 2-wire and 4-wire connections. Either unit of the connections can be used (using as 2-wire connection).

| Туре                      | Description                                                            | Example of terminals                                                                                       |
|---------------------------|------------------------------------------------------------------------|----------------------------------------------------------------------------------------------------|
| 2-wire<br>connec-<br>tion | Input and output (driver<br>and receiver) are<br>internally connected. | TRD+ Differential input terminal (hot side) TRD Differential output terminal (common side) FG Frame ground |
| 4-wire connection         | Input and output (driver<br>and receiver) are<br>separated.            | IN+, IN Differential input terminal OUT+, OUT Differential output terminal SD Signal ground                |

## 4.3.3 Example of connection of FRENIC5000G11S/P11S series

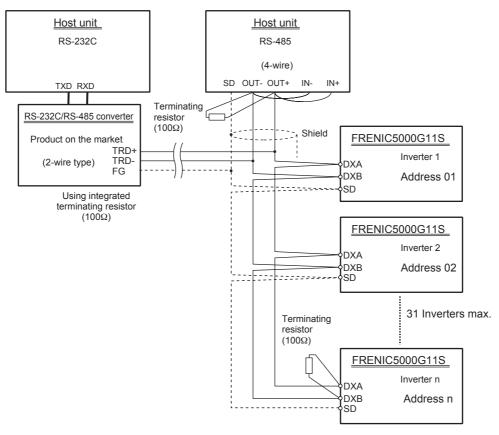

#### 4.3.4 Example of noise prevention

The malfunction such as communication error may be occured by the noise generated the inverter. In such case, connect ferrite core or capacitor.

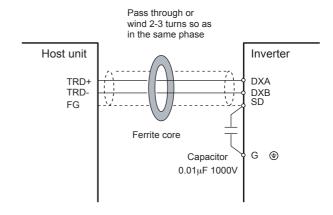

#### 4.4 Transmission method

The polling/selecting system is applied to the response message feature. The inverter is always waiting the selecting (writing request) and polling (reading request) from the host unit.

When the inverter receives a request frame from the host during waiting state and judges for it to be a correct receiving, the inverter processes for the request and returns an affirm response frame (in a case of polling, returning the data together with the affirm response frame). If judging it not to be normally received, the inverter returns a negative response frame. Further, in a case of broadcast (selecting all terminals in a lump), the inverter does not return the response.

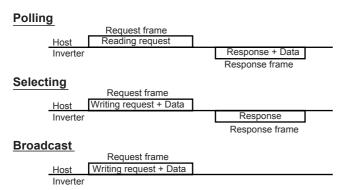

**Description) Broadcast** (selecting one lump of all terminals) A frame set with station address of 99 is treated by all inverters as broad cast. By using broadcast, operation commands and frequency command can be give all the inverters in a lump. (The writing of S01 - S06 ['W', 'E' commands] in the standard frame and 'a' - 'f' and 'm' commands in the option frame are only valid.)

#### 4.4.1 Transmission frame

In the transmission frames, there are standard frames that can use all communication functions and option frames that are limited to the command and monitoring to inverter but can perform high-speed communication.

In both standard frame and option frame, all characters (including BCC) configuring the frame is expressed with ASCII code.

The lengths of transmission frames become shown in the following table.

| Sort of frame            |         |          | Frame length |
|--------------------------|---------|----------|--------------|
| Standard frame Selecting |         | Request  | 16 bytes     |
|                          |         | Response | 16 bytes     |
|                          | Polling | Request  | 16 bytes     |
|                          |         | Response | 16 bytes     |
| Option frame Selecting   |         | Request  | 12 bytes     |
|                          |         | Response | 8 bytes      |
|                          | Polling | Request  | 8 bytes      |
|                          |         | Response | 12 bytes     |
|                          |         |          |              |

## 4. Standard RS-485 Interface

#### (1) Standard frame

Request frame [Host ⇒ Inverter]

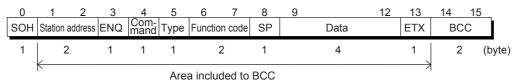

| Byte | Field           | Value                      |                                                             | Description                                                                                                    |  |
|------|-----------------|----------------------------|-------------------------------------------------------------|----------------------------------------------------------------------------------------------------|--|
|      |                 | ASCII type                 | Hexadecimal                                                 |                                                                                                    |  |
| 0    | SOH             | SOH                        | 01н                                                         | Start of header                                                                                                    |  |
| 1    | Station address | '0'-'3', '9'               | 30н-33н, 39н                                                | Station address of inverter (Decimal: x 10)                                                                                                    |  |
| 2    |                 | '0'-'9'                    | 30н-39н                                                     | Station address of inverter (Decimal: x 1)                                                                                                    |  |
| 3    | ENQ             | ENQ                        | 05н                                                         | Transmission request                                                                                                    |  |
| 4    | Command         | 'R'<br>'W'<br>'A'<br>'E'   | 52н<br>57н<br>41н<br>45н                                    | Request command Polling (reading) Selecting (writing) High-response selecting (writing)*1 Alarm reset                                                                                                    |  |
| 5    | Туре            | F' E' C' P' H' A' O' S' M' | 46H<br>45H<br>43H<br>50H<br>48H<br>41H<br>6FH<br>53H<br>4DH | Function type Fundamental Functions Extension Terminal Functions Control Functions of Frequency Motor Parameters High performance Functions Alternative Motor Parameters Optional Functions Setting data Functions Monitoring data Functions |  |
| 6    | Function code   | '0'-'4'                    | 30н-34н                                                     | Function code (Decimal: x 10)                                                                                                    |  |
| 7    |                 | '0-'9'                     | 30н-39н                                                     | Function code (Decimal: x 1)                                                                                                    |  |
| 8    | SP              | 1 1                        | 20н                                                         | Not use (fixed space)                                                                                                    |  |
| 9    | Data            | '0'-'F'                    | 30н-3Гн                                                     | 1st character of data (Hexadecimal: x 1000н)                                                                                                    |  |
| 10   |                 | '0'-'F'                    | 30н-3Гн                                                     | 2nd character of data (Hexadecimal: x 100н)                                                                                                    |  |
| 11   |                 | '0'-'F'                    | 30н-3Гн                                                     | 3rd character of data (Hexadecimal: x 10н)                                                                                                    |  |
| 12   |                 | '0'-'F'                    | 30н-3Fн                                                     | 4th character of data (Hexadecimal: x 1 <sub>H</sub> )                                                                                                    |  |
| 13   | ETX             | ETX                        | 03н                                                         | End of text                                                                                                    |  |
| 14   | BCC             | '0'-'F'                    | 30н-3Гн                                                     | Check sum 1 (Hexadecimal: x 10н)                                                                                                    |  |
| 15   |                 | '0'-'F'                    | 30н-3Fн                                                     | Check sum 2 (Hexadecimal: x 1 <sub>H</sub> )                                                                                                    |  |

## NOTE:

<sup>\*1)</sup> This is used to read out the monitor during writing a function taking for long time (several seconds) (see time out list of "4.4.3 Procedure on host side"). The response of the inverter is not returned till finish of writing of the inverter by the normal writing command 'W', but, since the inverter immediately returns at the time point of receiving the writing request under the high speed response command 'A', the communication can continue even during writing. To judge the finish of writing, call BUSY flag during writing (M14: 15th bit). If trying to newly write during writing, NAK response (error during writing) is issued.

## ACK response frame [Inverter ⇒ Host]

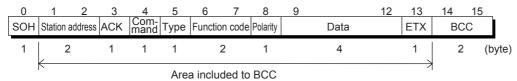

| Byte | Field           | Value                    |                                                             | Description                                                                                                    |  |
|------|-----------------|--------------------------|-------------------------------------------------------------|----------------------------------------------------------------------------------------------------|--|
|      |                 | ASCII type               | Hexadecimal                                                 |                                                                                                    |  |
| 0    | SOH             | SOH                      | 01н                                                         | Start of header                                                                                                    |  |
| 1    | Station address | '0'-'3', '9'             | 30н-33н, 39н                                                | Station address of inverter (Decimal: x 10)                                                                                                    |  |
| 2    |                 | '0'-'9'                  | 30н-39н                                                     | Station address of inverter (Decimal: x 1)                                                                                                    |  |
| 3    | ACK             | ACK                      | 06н                                                         | Transmission request Acknowledge: When there are no receiving error and logical error of the request                                                                                                    |  |
| 4    | Command         | 'R'<br>'W'<br>'A'<br>'E' | 52н<br>57н<br>41н<br>45н                                    | Request command Polling (reading) Selecting (writing) High-response selecting (writing) Alarm reset                                                                                                    |  |
| 5    | Туре            | F E C P H A O S M        | 46н<br>45н<br>43н<br>50н<br>48н<br>41н<br>6Fн<br>53н<br>4Dн | Function type Fundamental Functions Extension Terminal Functions Control Functions of Frequency Motor Parameters High performance Functions Alternative Motor Parameters Optional Functions Setting data Functions Monitoring data Functions |  |
| 6    | Function code   | '0'-'4'                  | 30н-34н                                                     | Function code (Decimal: x 10)                                                                                                    |  |
| 7    |                 | '0-'9'                   | 30н-39н                                                     | Function code (Decimal: x 1)                                                                                                    |  |
| 8    | Polarity        | <br>                     | 20н<br>2Dн                                                  | Polarities of M09 and M35 data Positive data, normal data (except M09 and M35) negative data                                                                                                    |  |
| 9    | Data            | '0'-'F'                  | 30н-3Гн                                                     | 1st character of data (Hexadecimal: x 1000 <sub>H</sub> )                                                                                                    |  |
| 10   |                 | '0'-'F'                  | 30н-3Гн                                                     | 2nd character of data (Hexadecimal: x 100н)                                                                                                    |  |
| 11   |                 | '0'-'F'                  | 30н-3Гн                                                     | 3rd character of data (Hexadecimal: x 10н)                                                                                                    |  |
| 12   |                 | '0'-'F'                  | 30н-3Гн                                                     | 4th character of data (Hexadecimal: х 1н)                                                                                                    |  |
| 13   | ETX             | ETX                      | 03н                                                         | End of text                                                                                                    |  |
| 14   | BCC             | '0'-'F'                  | 30н-3Гн                                                     | Check sum 1 (Hexadecimal: x 10 <sub>H</sub> )                                                                                                    |  |
| 15   |                 | '0'-'F'                  | 30н-3Fн                                                     | Check sum 2 (Hexadecimal: x 1 <sub>H</sub> )                                                                                                    |  |

# 4. Standard RS-485 Interface

NAK response frame [Inverter ⇒ Host]

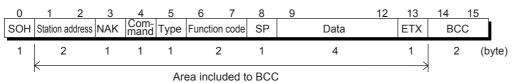

| Byte | Field           | Value                    |                                                             | Description                                                                                                    |  |
|------|-----------------|--------------------------|-------------------------------------------------------------|----------------------------------------------------------------------------------------------------|--|
|      |                 | ASCII type               | Hexadecimal                                                 |                                                                                                    |  |
| 0    | SOH             | SOH                      | 01н                                                         | Start of header                                                                                                    |  |
| 1    | Station address | '0'-'3', '9'             | 30н-33н, 39н                                                | Station address of inverter (Decimal: x 10)                                                                                                    |  |
| 2    |                 | '0'-'9'                  | 30н-39н                                                     | Station address of inverter (Decimal: x 1)                                                                                                    |  |
| 3    | NAK             | NAK                      | 15н                                                         | Transmission response Negative acknowledge: When there is a logical error in the request                                                                                                    |  |
| 4    | Command*1       | 'R'<br>'W'<br>'A'<br>'E' | 52н<br>57н<br>41н<br>45н                                    | Answer back to request command Polling (reading) Selecting (writing) High-response selecting (writing) Alarm reset                                                                                                    |  |
| 5    | Type*1          | F'E'C'P'H'A'O'S'M        | 46н<br>45н<br>43н<br>50н<br>48н<br>41н<br>6Fн<br>53н<br>4Dн | Function type Fundamental Functions Extension Terminal Functions Control Functions of Frequency Motor Parameters High performance Functions Alternative Motor Parameters Optional Functions Setting data Functions Monitoring data Functions |  |
| 6    | Function code*1 | '0'-'4'                  | 30н-34н                                                     | Function code (Decimal: x 10)                                                                                                    |  |
| 7    |                 | '0-'9'                   | 30н-39н                                                     | Function code (Decimal: x 1)                                                                                                    |  |
| 8    | SP              | 1 1                      | 20н                                                         | Not use (fixed space)                                                                                                    |  |
| 9    | Data            | 1 1                      | 20н                                                         | Not use (fixed space)                                                                                                    |  |
| 10   |                 | 1 1                      | 20н                                                         | Not use (fixed space)                                                                                                    |  |
| 11   |                 | '4', '5'                 | 34н,35н                                                     | Communication error code (Hexadecimal: x 10н)                                                                                                    |  |
| 12   |                 | '0'-'F'                  | 30н-3Гн                                                     | Communication error code (Hexadecimal: х 1н)                                                                                                    |  |
| 13   | ETX             | ETX                      | 03н                                                         | End of text                                                                                                    |  |
| 14   | BCC             | '0'-'F'                  | 30н-3Гн                                                     | Check sum 1 (Hexadecimal: x 10н)                                                                                                    |  |
| 15   |                 | '0'-'F'                  | 30н-3Fн                                                     | Check sum 2 (Hexadecimal: x 1H)                                                                                                    |  |

NOTE: \*1) In case of the transmission format error and transmission command error, spaces (' '= 20H) are set.

#### (2) Option frame

Selecting request frame [Host  $\Rightarrow$  Inverter]

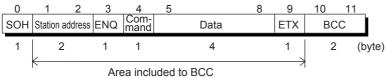

| Byte | Field           | Value                    |                          | Description                                                                              |
|------|-----------------|--------------------------|--------------------------|------------------------------------------------------------------------------------------|
|      |                 | ASCII type               | Hexadecimal              |                                                                                          |
| 0    | SOH             | SOH                      | 01н                      | Start of header                                                                          |
| 1    | Station address | '0'-'3', '9'             | 30н-33н, 39н             | Station address of inverter (Decimal: x 10)                                              |
| 2    |                 | '0'-'9'                  | 30н-39н                  | Station address of inverter (Decimal: x 1)                                               |
| 3    | ENQ             | ENQ                      | 05н                      | Transmission request                                                                     |
| 4    | Command         | 'a'<br>'e'<br>'f'<br>'m' | 61н<br>65н<br>66н<br>6Dн | Request command Frequency setting (p.u.) Frequency setting Operation command Alarm reset |
| 5    | Data            | '0'-'F'                  | 30н-3Fн                  | 1st character of data (Hexadecimal: x 1000н)                                             |
| 6    |                 | '0'-'F'                  | 30н-3Гн                  | 2nd character of data (Hexadecimal: x 100H)                                              |
| 7    |                 | '0'-'F'                  | 30н-3Гн                  | 3rd character of data (Hexadecimal: x 10н)                                               |
| 8    |                 | '0'-'F'                  | 30н-3Fн                  | 4th character of data (Hexadecimal: х 1н)                                                |
| 9    | ETX             | ETX                      | 03н                      | End of text                                                                              |
| 10   | BCC             | '0'-'F'                  | 30н-3Гн                  | Check sum 1 (Hexadecimal: x 10H)                                                         |
| 11   |                 | '0'-'F'                  | 30н-3Fн                  | Check sum 2 (Hexadecimal: х 1н)                                                          |

Selecting response frame [Inverter ⇒ Host]

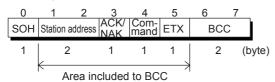

| Byte | Field           | Value                    |                          | Description                                                                                                    |  |
|------|-----------------|--------------------------|--------------------------|----------------------------------------------------------------------------------------------------|--|
|      |                 | ASCII type               | Hexadecimal              |                                                                                                    |  |
| 0    | SOH             | SOH                      | 01н                      | Start of header                                                                                                    |  |
| 1    | Station address | '0'-'3', '9'             | 30н-33н, 39н             | Station address of inverter (Decimal: x 10)                                                                                                    |  |
| 2    |                 | '0'-'9'                  | 30н-39н                  | Station address of inverter (Decimal: x 1)                                                                                                    |  |
| 3    | ACK/NAK         | ACK<br>NAK               | 06н<br>15н               | Transmission response Acknowledge: When there are no receiving error and logical error Negative Acknowledge: When there is a logical error in the request |  |
| 4    | Command         | 'a'<br>'e'<br>'f'<br>'m' | 61н<br>65н<br>66н<br>6Dн | Request command Frequency setting (p.u.) Frequency setting Operation command Alarm reset                                                                  |  |
| 5    | ETX             | ETX                      | 03н                      | End of text                                                                                                    |  |
| 6    | BCC             | '0'-'F'                  | 30н-3Fн                  | Check sum 1 (Hexadecimal: x 10H)                                                                                                    |  |
| 7    |                 | '0'-'F'                  | 30н-3Гн                  | Check sum 2 (Hexadecimal: x 1H)                                                                                                    |  |

# 4. Standard RS-485 Interface

## Polling request frame [Host ⇒ Inverter]

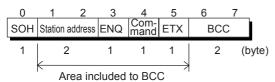

| Byte | Field           | Value                           |                                 | Description                                                                                            |  |
|------|-----------------|---------------------------------|---------------------------------|----------------------------------------------------------------------------------------------------|--|
|      |                 | ASCII type                      | Hexadecimal                     |                                                                                                    |  |
| 0    | SOH             | SOH                             | 01н                             | Start of header                                                                                        |  |
| 1    | Station address | '0'-'3', '9'                    | 30н-33н, 39н                    | Station address of inverter (Decimal: x 10)                                                            |  |
| 2    |                 | '0'-'9'                         | 30н-39н                         | Station address of inverter (Decimal: x 1)                                                             |  |
| 3    | ENQ             | ENQ                             | 05н                             | Transmission request                                                                                   |  |
| 4    | Command         | 'g'<br>'h'<br>'ï'<br>'j'<br>'k' | 67н<br>68н<br>69н<br>6Ан<br>6Вн | Request command Output frequency (p.u.) Torque Torque current Output frequency Operation state monitor |  |
| 5    | ETX             | ETX                             | 03н                             | End of text                                                                                            |  |
| 6    | BCC             | '0'-'F'                         | 30н-3Fн                         | Check sum 1 (Hexadecimal: x 10 <sub>H</sub> )                                                          |  |
| 7    |                 | '0'-'F'                         | 30н-3Fн                         | Check sum 2 (Hexadecimal: x 1 <sub>H</sub> )                                                           |  |

## Polling response frame [Inverter ⇒ Host]

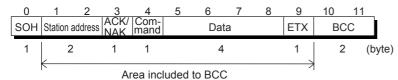

| Byte | Field           | Value                           |                                 | Description                                                                                                    |  |
|------|-----------------|---------------------------------|---------------------------------|----------------------------------------------------------------------------------------------------|--|
|      |                 | ASCII type                      | Hexadecimal                     |                                                                                                    |  |
| 0    | SOH             | SOH                             | 01н                             | Start of header                                                                                                    |  |
| 1    | Station address | '0'-'3', '9'                    | 30н-33н, 39н                    | Station address of inverter (Decimal: x 10)                                                                                                |  |
| 2    |                 | '0'-'9'                         | 30н-39н                         | Station address of inverter (Decimal: x 1)                                                                                                 |  |
| 3    | ACK/NAK         | ACK<br>NAK                      | 06н                             | Transmission response Acknowledge: When there are no receiving error and logical error Negative Acknowledge: When there is a logical error |  |
|      |                 | INAIX                           | 136                             | in the request                                                                                                    |  |
| 4    | Command         | 'g'<br>'h'<br>'ï'<br>'j'<br>'k' | 67н<br>68н<br>69н<br>6Ан<br>6Вн | Request command Output frequency (p.u.) Torque Torque current Output frequency Operation state monitor                                     |  |
| 5    | Data            | '0'-'F'                         | 30н-3Fн                         | 1st character of data (Hexadecimal: x 1000н)                                                                                               |  |
| 6    |                 | '0'-'F'                         | 30н-3Гн                         | 2nd character of data (Hexadecimal: x 100н)                                                                                                |  |
| 7    |                 | '0'-'F'                         | 30н-3Гн                         | 3rd character of data (Hexadecimal: x 10н)                                                                                                 |  |
| 8    |                 | '0'-'F'                         | 30н-3Гн                         | 4th character of data (Hexadecimal: х 1н)                                                                                                  |  |
| 9    | ETX             | ETX                             | 03н                             | End of text                                                                                                    |  |
| 10   | BCC             | '0'-'F'                         | 30н-3Гн                         | Check sum 1 (Hexadecimal: x 10 <sub>H</sub> )                                                                                              |  |
| 11   |                 | '0'-'F'                         | 30н-3Гн                         | Check sum 2 (Hexadecimal: x 1 <sub>H</sub> )                                                                                               |  |

#### (3) Negative response frame

As for a response frame changing its length depending on the command sort, it is made basic to respond with the frame length specified by the command if the command sort character is normally recognized.

| No. | Frame/command sort             | Cause of the error                                             | Negative response frame          | Error code (M26)   |
|-----|--------------------------------|----------------------------------------------------------------|----------------------------------|--------------------|
| 1   | Standard frame<br>Option frame | Could not detect ENQ at the specified position.                | Standard frame (16 bytes length) | Format error [74]  |
| 2   | Other than specified commands  | Detected other than specified commands (R, W, A, E, a - k, m). | Standard frame (16 bytes length) | Command error [75] |
| 3   | Selecting command (a - f, m)   | Could not detect ETX at the specified position.                | Option frame (8 bytes length)    | Format error [74]  |
| 4   | Polling command (g - k)        | Could not detect ETX at the specified position.                | Option frame (12 bytes length)   | Format error [74]  |

#### Note:

When returning the negative response of format error or command error in the standard frame as in No. 1 and 2, the contents of the command sort, function sort and function number field become indefinite.

#### 4.4.2 Field description

#### (1) Data field

#### Standard frame

| 8                  | 9             | 10            | 11            | 12            |
|--------------------|---------------|---------------|---------------|---------------|
| Special added data | 1st character | 2nd character | 3rd character | 4th character |

#### **Option frame**

| 5             | 6             | 7             | 8             |
|---------------|---------------|---------------|---------------|
| 1st character | 2nd character | 3rd character | 4th character |

All data except partial special data are treated with 16 bits length. In the data field of communication frame, data use hexadecimal notation (0000<sub>H</sub> - FFFF<sub>H</sub>) and each figure is expressed with ASCII code. Further, in case of negative integer data (data with sign), minus data are produced by taking the two's complement.

In the standard frame, 1 byte of a special adding data is provided in addition to 4 bytes of the data field, and minus ('-') is set only when communicating negative data exceeding 16 bits length (output frequency of M09 and M35 in reverse rotation).

#### Notes:

- Make all A F of hexadecimal capital letters.
- When polling, send with setting zero ('0') in all data field of the request frame.
- When selecting, the data field of the ACK response field becomes indefinite.

#### Example)

When setting 108.5Hz in the function S01 (frequency command) (maximum frequency: 120Hz).

1) Calculate setting value according to the data format of S01 (20,000/max. frequency)

Data = 108.5Hz x  $\pm 20,000/120$ Hz

(+in forward rotation, - in reverse rotation)

- $= \pm 18083.3$
- ≅ ±18083

2) Convert the data to hexadecimal (If the data is negative, take the two's complement).

Data = 18083 ...... (in forward rotation) = 46A3<sub>H</sub>

Data=-18083 .....(in reverse rotation)

= 0-18083 = 65536-18083 = 47453

= B95D<sub>H</sub>

Set data

| Position              | Setting value (Forward) | Setting value (Reverse) |
|-----------------------|-------------------------|-------------------------|
| 1st character of data | ASCII '4'               | ASCII 'B'               |
| 2nd character of data | ASCII '6'               | ASCII '9'               |
| 3rd character of data | ASCII 'A'               | ASCII '5'               |
| 4th character of data | ASCII '3'               | ASCII 'D'               |

#### (2) Check sum field

These data are to check for error in the communication frame when transmitting data. The calculation method is to express the data in ASCII code, which data are the lowest 1 byte of the sum of every 1 byte in the data field except SOH and check sum.

Example) When the added result is 0123H

| Setting value |
|---------------|
| ASCII '2'     |
| ASCII '3'     |
|               |

## 4. Standard RS-485 Interface

#### 4.4.3 Procedure on the host side

As for the communication procedure of frames, follow the flow chart of each procedure.

Be sure to send next frame after recognizing the response in both writing and reading. If response from the inverter does not return exceeding a definite time, judge as time-out and execute retry. (When stating retry before time-out, the request frame cannot be normally received.)

#### Time-out

| Command | Treatment                         | Time-out | Remarks                                           |
|---------|-----------------------------------|----------|---------------------------------------------------|
| R       | Reading all                       | 0.1s     |                                                   |
| W       | Writing function data (S08 -S11)  | 1s       |                                                   |
|         | Writing function data             | 10s      | Data initializing (H03)<br>Auto-tuning (P04, A13) |
|         |                                   | 1s       | Functions except above                            |
|         | Other writing                     | 1s       |                                                   |
| Α       | Writing function data (S08 - S11) | 1s       |                                                   |
|         | Writing function data             |          |                                                   |
| E       | Alarm reset                       | 1s       |                                                   |
| a-f, m  | Selecting (option frame)          | 1s       |                                                   |
| g-k     | Polling (option frame)            | 0.1s     |                                                   |

Note: Since the time described above is not the guaranteed response time, but is surely the time of time-out for detecting abnormal, the response is returned earlier than that time.

#### **Description) Retry**

In the retry treatment, it is confirmed either to send the former data before no response again or to obtain a normal response by polling (M26) for reading out the error content. (When confirming, it is necessary to judge time-out again or not.) In a case of normal response, since this shows any transiently abnormal transmission by noise etc., the communication can be normally performed after this. (If this phenomena frequently occurs, investigation is necessary since there is a possibility of any abnormality.)

In a case of no response again, retry further. When the times of retrying exceed the pre-determined value (normally about 3 times), the problem in the hardware and the software of the upstream unit is expected. The investigation is necessary after abnormal ending as no response of the designated station.

#### (1) Polling procedure

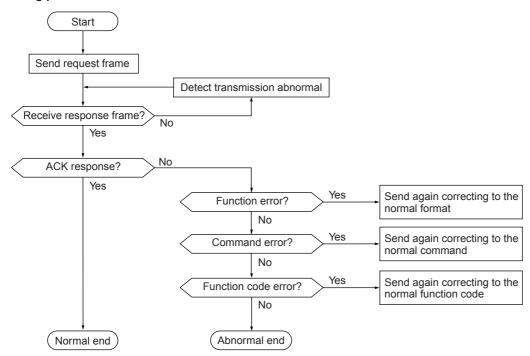

#### (2) Selecting procedure

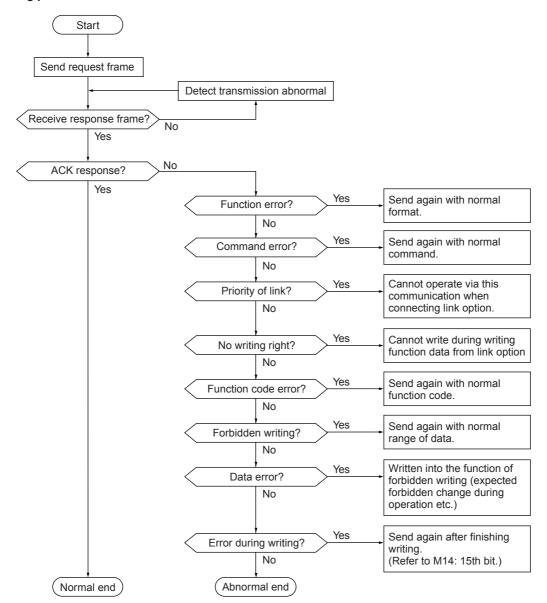

## 4. Standard RS-485 Interface

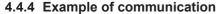

Typical examples of communication are shown as follows. (The station address are made 12.)

#### (1) Standard frame

[1] S05: Selecting frequency command (writing)

| Requ | est fra | ame (I | nost = | > inve | rter) |   | 40 | 0.00 H | z com | ımand |   |      |
|------|---------|--------|--------|--------|-------|---|----|--------|-------|-------|---|------|
| 0011 |         | _      |        |        |       | _ | _  |        |       |       | _ | <br> |

| SOH 1 | 2 ENQ | W | S | 0 | 5 | SP | 0 | F | Α | 0 | ETX | 8 | 1 |
|-------|-------|---|---|---|---|----|---|---|---|---|-----|---|---|
|-------|-------|---|---|---|---|----|---|---|---|---|-----|---|---|

ACK response frame (inverter ⇒ host)

| SOH | 1 | 2 | ACK | W | S | 0 | 5 | SP | 0 | F | Α | 0 | ETX | 8 | 2 |  |
|-----|---|---|-----|---|---|---|---|----|---|---|---|---|-----|---|---|--|
|-----|---|---|-----|---|---|---|---|----|---|---|---|---|-----|---|---|--|

NAK response frame (inverter ⇒ host) ..... Priority of link error

| SOH | 1 | 2 | NAK | W | S | 0 | 5 | SP | 0 | 0 | 4 | С | ETX | 8 | 1 |
|-----|---|---|-----|---|---|---|---|----|---|---|---|---|-----|---|---|

[2] M09: Polling output frequency (reading)

Request frame (host ⇒ inverter)

| SOH | 1 | 2 | ENQ | R | М | 0 | 9 | SP | 0 | 0 | 0 | 0 | ETX | 5 | 3   |
|-----|---|---|-----|---|---|---|---|----|---|---|---|---|-----|---|-----|
|     | l |   |     |   |   |   |   |    |   |   |   |   |     |   | l l |

ACK response frame (inverter ⇒ host) ..... 30.00Hz

| SOF | 1 | 2 | ACK | R | М | 0 | 9 | SP | 0 | В | В | 8 | ETX | 8 | 0 |
|-----|---|---|-----|---|---|---|---|----|---|---|---|---|-----|---|---|
|-----|---|---|-----|---|---|---|---|----|---|---|---|---|-----|---|---|

#### (2) Option frame

[1] Selection operation command (writing)

Request frame (host ⇒ inverter) ...... FWD command

| SOH | 1 | 2 | ENQ | f | 0 | 0 | 0 | 1 | ETX | 9 | 2 |
|-----|---|---|-----|---|---|---|---|---|-----|---|---|
|-----|---|---|-----|---|---|---|---|---|-----|---|---|

ACK response frame (inverter ⇒ host)

| SOH | 1 | 2 | ACK | f | ETX | D | 2 |
|-----|---|---|-----|---|-----|---|---|
|-----|---|---|-----|---|-----|---|---|

NAK response frame (inverter ⇒ host) ..... Cause of error can be confirmed with "M26: Transmission abnormal treatment code"

| SOH | 1 | 2 | NAK | f | ETX | Е | 1 |
|-----|---|---|-----|---|-----|---|---|

[2] Polling actual torque value (reading)

Request frame (host ⇒ inverter)

| SOH | 1 | 2 | ENQ | h | ETX | D | 3 |
|-----|---|---|-----|---|-----|---|---|

ACK response frame (inverter ⇒ host) ..... 85.00%

|     | • |   |     |   |   |   |   |   |     |   |   |
|-----|---|---|-----|---|---|---|---|---|-----|---|---|
| SOH | 1 | 2 | ACK | h | 2 | 1 | 3 | 4 | ETX | 9 | Е |

[3] Selecting operation command in broadcast (writing)

Request frame (host ⇒ inverter) ...... REV command

| •   |   | , |     |   | , |   |   |   |     |   |   |   |
|-----|---|---|-----|---|---|---|---|---|-----|---|---|---|
| SOH | 9 | 9 | ENQ | f | 0 | 0 | 0 | 2 | ETX | Α | 2 | 1 |

The response is not returned in broadcast,

#### 4.4.5 Communication error

The errors detected by inverter as relating to communication are roughly categorized into transmission error, logic error and communication interrupt error, and the treatment at detecting error differs respectively.

At detecting the transmission error (error codes 71 - 73), the information using with a negative response frame is not performed. This is to avoid to be respond by plural inverters. At detecting the logic error (error codes 74 - 81), the information using with a negative response frame is performed. Because the negative response informs the cause (content of the error), perform the treatment (see "4.4.3 Procedure on the host side") according to the content. However, in a case of the option frame, the cause is not informed because of a frame configuration of prior processing speed and having no frame to send the cause. If necessary to treat the error every cause, the cause can be confirmed by reading in M26 in the standard frame. (In M26, the newest communication error code is stored.)

#### (1) Communication error code

| Error code            | Error name                   | Description                                                                                                    |  |
|-----------------------|------------------------------|----------------------------------------------------------------------------------------------------|--|
| 71 (47н)              | Check sum error              | Not matching check sum values in the frame for own station.                                                                                                    |  |
| 72 (48н)              | Parity error                 | Not matching the parities                                                                                                    |  |
| 73 (49н)              | Other error                  | Received error other than the above errors                                                                                                    |  |
| 74 (4A <sub>H</sub> ) | Format error                 | Incorrect transmission request character The characters of end of text are not in the specified position.                                                                            |  |
| 75 (4Вн)              | Command error                | Not existing command is sent.                                                                                                    |  |
| 76 (4C <sub>H</sub> ) | Priority of link<br>error    | Intending to write operation command in the state mounted a link option(If a link option has been mounted, the command data and operation command cannot be written through RS-485.) |  |
| 77 (4Dн)              | Error of no<br>writing right | Intending to write new function data during writing from a link option                                                                                                    |  |
| 78 (4Ен)              | Function code error          | Requesting not existing function code                                                                                                    |  |
| 79 (4Fн)              | Error of forbidden writing   | Intending to write the function of forbidden writing or function of forbidden writing in operation during operation.                                                                 |  |
| 80 (50н)              | Data error                   | Writing data exceeded an available range of writing.                                                                                                    |  |
| 81 (51н)              | Error during writing         | Intending to write new function data during writing a function.                                                                                                    |  |

#### (2) Action at communication error

In case of occurring transmission errors (8 times continual) or transmission interruption error, the following actions can be selected. However, if not receiving the first SOH ((normal data) after switching on of inverter power supply or not operating by the communication (frequency command/operation command), the error action is not performed.

## 1) Selecting action when occurring error (H32)

| H32 | Action at occurring error                                                                                                    | Remarks                                                      |                                                                                                    |  |
|-----|----------------------------------------------------------------------------------------------------|--------------------------------------------------------------|----------------------------------------------------------------------------------------------------|--|
| 0   | Immediate forced stop                                                                                                    | Er8                                                          |                                                                                                    |  |
| 1   | Continue operation within H33 time and stop                                                                                                    | Er8                                                          | Keep the command just before the                                                                                 |  |
| 2   | Continue operation till restoration of the communication, and follow to designation of communication. However, when not restoring after H33 time, immediate forced stop | Er8                                                          | error within H33<br>time, but when<br>restoring, operate<br>following to the<br>designation of<br>communication. |  |
| 3   | Continue operation till restoration of the communication, and after the restoration, follow to designation of communication.                                            | Automatic<br>restoration<br>after restoring<br>communication |                                                                                                    |  |

2) Setting time of timer at occurring error (H33) 0.0 - 60.0s

## 4. Standard RS-485 Interface

In a case of H32=0 (Mode of immediate forced stop at occurring communication error)

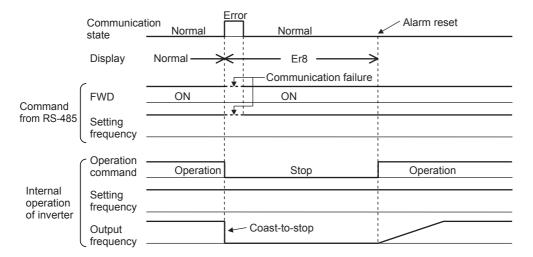

In a case of H32=1, H33=5.0s (Mode of immediate forced stop after 5s at occurring communication error)

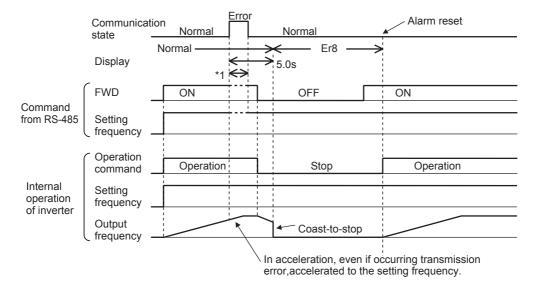

## NOTE:

<sup>\*1)</sup> In a period until restoring the communication, the commands (command data and operation data) just before the error are kept.

In a case of H32=2, H33=5.0s (The communication does not restore after elapsing 5s from occurring error, and inverter trips Er8.)

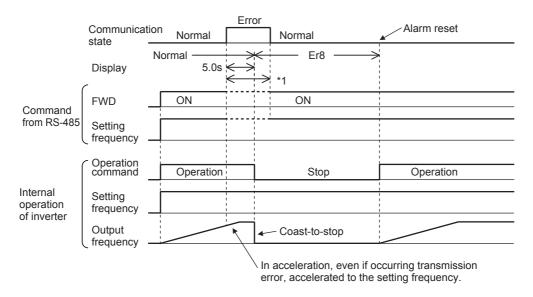

In a case of H32=2, H33=5.0s (A communication error occurs, but restored within 5s.)

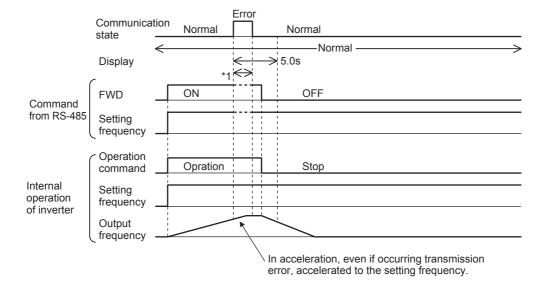

#### NOTE:

\*1) In a period until restoring the communication, the commands (command data and operation data) just before the error are kept.

## 4. Standard RS-485 Interface

In a case of H32=3 (When a communication error occurs, the operation continues)

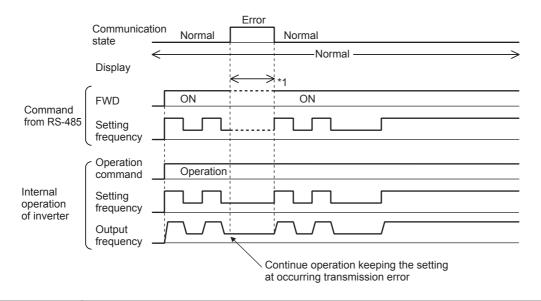

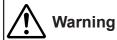

There is possibility that stop command through RS-485 cannot be recognized when a communication error causes while operating through RS-485. Be sure that an emergency stop is made possible by using emergency stop of the external signal terminal (BX).

There is a fear of failure.

#### [1] Transmission error

In case of occurring transmission errors (communication error codes 71 - 73) 8 times continually, error action is performed as communication error.

- 1) Increment conditions of transmission error counter
  - When a frame for own station
    - ..... Communication error code 71
  - When a receiving error (parity, framing, over run) occurs
     ...... Communication error codes 72, 73

     (Because error receiving is limited to once per frame, the errors occurring after errors of 15 times are not counted till receiving next SOH)
- Clearing condition of transmission error counter When a check sum check of the frame for own or other station was normal

#### [2] Communication interruption error

When the communication by this protocol stops, error action is performed as communication error.

- Setting time of communication interruption detection (H38)
   (no detection), 1 60s
- Clearing condition of communication interruption detection When a check sum check of the frame for own or other station was normal

## NOTE:

\*1) In a period until restoring the communication, the commands (command data and operation data) just before the error are kept.

#### 4.5 Functions specific for communication

To operate the inverters or to monitor the state via communication, the following functions are specifically available for communication in addition to the functions for parameter change of the inverters. These functions adopted the common data format applicable to the types on and after G11/P11 series, so that it is possible to access to the different type by the same program on the host side.

#### 4.5.1 Command data

| Code | Name                     | Unit | Variable range                        | Min. unit | Read/write |  |
|------|--------------------------|------|---------------------------------------|-----------|------------|--|
| S01  | Setting frequency (p.u.) | -    | -20000 to +20000                      | 1         | R/W        |  |
|      |                          |      | (Maximum frequency at ±20000)         |           |            |  |
| S05  | Setting frequency        | Hz   | 0.00 to 400.00 (P11S: 0.00 to 120.00) | 0.01      | R/W        |  |

#### Note

- If both S01 and S05 are set (Data writing except 0), command of S01 becomes valid.
- 2) The data writing exceeding the setting range is possible, but the actual action will be restricted within the inverter.
- 3) When the command data shown here are read, it is not the command data of actual action but the command data communicated before (the final command data can be obtained by reading of the monitoring data described later).

#### 4.5.2 Operation command data

| Code | Name              | Unit | Variable range                           | Min. unit | Read/write |
|------|-------------------|------|------------------------------------------|-----------|------------|
| S06  | Operation command | -    | Refer to the data format [14]            | -         | R/W        |
| S07  | Universal Do      | -    | Refer to the data format [15]            | -         | R/W        |
| S12  | Universal Ao      | -    | -20000 to +20000 (100% output at ±20000) | 1         | R/W        |

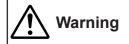

Be sure to check no run command because of sudden start when the alarm is reset while a run command through RS-485 is remained.

There is a fear of failure.

#### Note:

- Since X1-X9 are multi-function inputs, it is necessary to set the functions with E01-E09.
- The alarm reset is executed, when RST signal changes from ON to OFF even there are no alarming factors.
- Universal Do is a function utilizing inverter's Do via transmission. (In detail, refer to the detail descriptions E20-E24 in "Function Explanation" in the instruction manual of inverter).
- 4) The data writing exceeding the setting range is possible, but the actual action will be restricted within the inverter.
- When the operation command is instructed through the communication, the relation to the inverter terminal commands becomes as follows.

# 4. Standard RS-485 Interface

| Function       |        |              |                                                          | Command                        |                |  |
|----------------|--------|--------------|----------------------------------------------------------|--------------------------------|----------------|--|
| Classification |        | Symbol       | Name                                                     | Transmission                   | Terminal block |  |
| Operation com  | mand   | FWD/REV      | FWD/REV command                                          | Valid                          | Invalid        |  |
| Multi-function | 0-3    | SS1, 2, 4, 8 | Multistep freq. selection                                |                                |                |  |
| command        | 4, 5   | RT1, RT2     | ACC/DEC time selection                                   |                                |                |  |
|                | 6      | HLD          | 3-wire operation stop command                            | Inv                            | /alid          |  |
|                | 7      | BX           | Coast-to-stop command                                    | V                              | alid           |  |
|                | 8      | RST          | Alarm reset                                              |                                |                |  |
|                | 9      | THR          | Trip command (External fault)                            | Invalid                        | Valid          |  |
|                | 10     | JOG          | Jogging operation                                        | Inv                            | /alid          |  |
|                | 11     | Hz2/Hz1      | Freq. set. 2 / Freq. set. 1                              | Valid                          | Invalid        |  |
| -              | 12     | M2/M1        | Motor 2 / Motor 1                                        |                                |                |  |
|                | 13     | DCBRK        | DC brake command                                         |                                |                |  |
|                | 14     | TL2/TL1      | Torque limiter 2 / Torque limiter 1                      | e limiter 2 / Torque limiter 1 |                |  |
|                | 15, 16 | SW50, SW60   | Switching operation between line and inverter (50, 60Hz) |                                |                |  |
|                | 17, 18 | UP, DOWN     | UP, DOWN command                                         | Invalid                        | Valid          |  |
|                | 19     | WE-KP        | Write enable for KEYPAD                                  | Valid                          | Invalid        |  |
|                | 20     | Hz/PID       | PID control cancel                                       |                                |                |  |
|                | 21     | IVS          | Inverse mode changeover (terminals 12 and C1)            |                                |                |  |
|                | 22     | IL           | Interlock signal for 52-2                                | Invalid                        | Valid          |  |
|                | 23     | Hz/TRQ       | TRQ control cancel                                       | Valid                          | Invalid        |  |
|                | 24     | LE           | Link enable (Bus, RS-485)                                | Invalid                        | Valid          |  |
|                | 25     | U-DI         | Universal DI                                             |                                |                |  |
|                | 26     | STM          | Pick up start mode                                       | V                              | alid           |  |
|                | 27     | PG/Hz        | SY-PG enable                                             | Valid                          | Invalid        |  |
|                | 28     | SYC          | Synchronization command                                  |                                |                |  |
|                | 29     | ZERO         | Zero speed command                                       |                                |                |  |
|                | 30     | STOP1        | Forced stop command                                      | Invalid                        | Valid          |  |
|                | 31     | STOP2        | Forced stop command with Deceleration time 4             |                                |                |  |
|                | 32     | EXITE        | Pre-exciting command                                     | V                              | alid           |  |

#### 4.5.3 Function data

| Code | Name                            |     | Unit | Variable range                                  | Min. unit | Read/write |
|------|---------------------------------|-----|------|-------------------------------------------------|-----------|------------|
| S08  | Acceleration time               | F07 | s    | 0.1-3600.0                                      | 0.1       | R/W        |
| S09  | Deceleration time               | F08 | s    | 0.1-3600.0                                      | 0.1       | R/W        |
| S10  | Torque limit level 1 (Driving ) | F40 | %    | 20.00-200.00(P11S, 20.00-150.00), 999           | 1.00      | R/W        |
| S11  | Torque limit level 2 (Braking ) | F41 | %    | 0.00, 20.00-200.00<br>(P11S, 20.00-150.00), 999 | 1.00      | R/W        |

#### Note:

Note:

1) The writing to out of the range is treated as out of range error.

2) The acceleration and deceleration time S08 and S09 are assigned to "F07: Acceleration time 1" and "F08: Deceleration time 1" respectively.

3) The torque limit level 1 and 2 of S10 and S11 are assigned to "F40: Torque limit 1 (Driving)" and "F41: Torque limit 1 (Braking)" respectively.

## 4.5.4 Monitoring data

| Code | Description                                | Unit | Range                                          | Min. unit | Read/Write |
|------|--------------------------------------------|------|------------------------------------------------|-----------|------------|
| M01  | Setting frequency (Final data)             | -    | -20000 to +20000 (Maximum frequency at ±20000) | 1         | R          |
| M05  | Setting frequency (Final data)             | Hz   | 0-400.00 (P11S: 0.00-120.00)                   | 0.01      | R          |
| M06  | Output frequency 1                         | -    | -20000 to +20000 (Maximum frequency at ±20000) | 1         | R          |
| M07  | Torque calculation value                   | %    | -200.00 to +200.00                             | 0.01      | R          |
| M08  | Torque current                             | %    | -200.00 to +200.00                             | 0.01      | R          |
| M09  | Output frequency 1                         | Hz   | 0.00-400.00 (P11S: 0.00-120.00 )               | 0.01      | R          |
| M10  | Input power                                | %    | 0.00-200.00                                    | 0.01      | R          |
| M11  | Output current                             | %    | 0.00-200.00 (Inverter rating at 100.00)        | 0.01      | R          |
| M12  | Output voltage                             | V    | 0.0-600.0                                      | 1.0       | R          |
| M13  | Operation command (Final data)             | -    | Refer to the data format [14]                  | -         | R          |
| M14  | Operating state                            | -    | Refer to the data format [16]                  | -         | R          |
| M15  | Y1-Y5 output terminal data                 | -    | Refer to the data format [15]                  | -         | R          |
| M16  | Fault memory 0                             | -    | Refer to the data format [10]                  | -         | R          |
| M17  | Fault memory (1st prior)                   | -    |                                                |           |            |
| M18  | Fault memory (2nd prior)                   | -    |                                                |           |            |
| M19  | Fault memory (3rd prior)                   | -    |                                                |           |            |
| M20  | Operating time                             | h    | 0-65535                                        | 1         | R          |
| M21  | DC link circuit voltage                    | V    | 0-1000                                         | 1         | R          |
| M23  | Type code                                  | -    | Refer to the data format [17]                  | -         | R          |
| M24  | Capacity code                              | -    | Refer to the data format [11]                  | -         | R          |
| M25  | ROM version                                | -    | 0-64999                                        | 1         | R          |
| M26  | Transmission error code                    | -    | Refer to the data format [10]                  | -         | R          |
| M27  | Setting frequency at alarming (Final data) | -    | -20000 to +20000 (Maximum frequency at 20000)  | 1         | R          |
| M31  | Setting Frequency at alarming (Final data) | Hz   | 0-400.00 (P11S: 0.00-120.00)                   | 0.01      | R          |
| M32  | Output frequency at alarming               | -    | -20000 to +20000 (Maximum frequency at ±20000) | 1         | R          |
| M33  | Torque calculation value at alarming       | %    | -200.00 to +200.00                             | 0.01      | R          |
| M34  | Torque current at alarming                 | %    | -200.00 to +200.00                             | 0.01      | R          |
| M35  | Output frequency 1 at alarming             | Hz   | -400.00 to +400.00 (P11S: -120.00 to +120.00)  | 0.01      | R          |
| M36  | Input power at alarming                    | %    | 0.00-200.00                                    | 0.01      | R          |
| M37  | Output current at alarming                 | %    | 0.00-200.00 (Inverter rating at 100.00)        | 0.01      | R          |
| M38  | Output voltage at alarming                 | V    | 0.0-600.0                                      | 1.0       | R          |
| M39  | Operation command at alarming              | -    | Refer to the data format [14]                  | -         | R          |
| M40  | Operating state at alarming                | -    | Refer to the data format [16]                  | -         | R          |
| M41  | Y1-Y5 output terminal data at alarming     | -    | Refer to the data format [15]                  | -         | R          |
| M42  | Operation time at alarming                 | h    | 0-65535                                        | 1         | R          |
| M43  | DC link circuit voltage at alarming        | V    | 0-1000                                         | 1         | R          |
| M44  | Inverter internal air temp. at alarming    | °C   | 0-120                                          | 1         | R          |
| M45  | Cooling fin temp. at alarming              | °C   | 0-120                                          | 1         | R          |
| M46  | Life of main circuit capacitor             | %    | 0.0-100.0                                      | 0.1       | R          |
| M47  | Life of printed circuit board capacitor    | h    | 0-65535                                        | 1         | R          |
| M48  | Life of cooling fan                        | h    | 0-65535                                        | 1         | R          |

The output frequency 1 is before slip compensation.
 The output frequency 1 with speed regulator (using option OPC-G11S-PG) is treated as the synchronous frequency.

# 4. Standard RS-485 Interface

#### 4.6 Function data format

The data formats for various function data of the inverters are defined here. The data shall be prepared according to the following data format specifications. The instruction manual of inverter shall be referred to for the range and unit of data.

#### 4.6.1 List of function data format

| Code | Name                                                 | Data format | Code | Name                                         | Data format |
|------|------------------------------------------------------|-------------|------|----------------------------------------------|-------------|
| F00  | Data protection                                      | [1]         | E01  | X1 terminal function                         | [1]         |
| F01  | Frequency command 1                                  | [1]         | E02  | X2 terminal function                         | [1]         |
| F02  | Operation method                                     | [1]         | E03  | X3 terminal function                         | [1]         |
| F03  | Maximum output frequency 1                           | [1]         | E04  | X4 terminal function                         | [1]         |
| F04  | Base frequency 1                                     | [1]         | E05  | X5 terminal function                         | [1]         |
| F05  | Rated voltage 1                                      | [1]         | E06  | X6 terminal function                         | [1]         |
| F06  | Maximum output voltage 1                             | [1]         | E07  | X7 terminal function                         | [1]         |
| F07  | Acceleration time 1                                  | [12]        | E08  | X8 terminal function                         | [1]         |
| F08  | Deceleration time 1                                  | [12]        | E09  | X9 terminal function                         | [1]         |
| F09  | Torque boost 1                                       | [3]         | E10  | Acceleration time 2                          | [12]        |
| F10  | Electronic thermal overload relay 1 (Selection)      | [1]         | E11  | Deceleration time 2                          | [12]        |
| F11  | Electronic thermal overload relay 1 (Level)          | [12]        | E12  | Acceleration time 3                          | [12]        |
| F12  | Electronic thermal overload relay 1                  | [3]         | E13  | Deceleration time 3                          | [12]        |
|      | (Thermal time constant)                              |             | E14  | Acceleration time 4                          | [12]        |
| F13  | Electronic thermal overload relay (Braking resistor) | [1]         | E15  | Deceleration time 4                          | [12]        |
| F14  | Restart after momentary power failure (Selection)    | [1]         | E16  | Torque limiter 2 (Driving)                   | [1]         |
| F15  | Frequency limiter (High)                             | [1]         | E17  | Torque limiter 2 (Braking)                   | [1]         |
| F16  | Frequency limiter (Low)                              | [1]         | E20  | Y1 terminal function                         | [1]         |
| F17  | Gain (for frequency setting signal)                  | [3]         | E21  | Y2 terminal function                         | [1]         |
| F18  | Bias frequency                                       | [4]         | E22  | Y3 terminal function                         | [1]         |
| F20  | DC brake (Starting frequency)                        | [3]         | E23  | Y4 terminal function                         | [1]         |
| F21  | DC brake (Braking level)                             | [1]         | E24  | Y5A, Y5C terminal functions                  | [1]         |
| F22  | DC brake (Braking time)                              | [3]         | E25  | Y5 logical reverse functiom                  | [1]         |
| F23  | Starting frequency                                   | [3]         | E30  | Frequency arrival (FAR) (Detecting width)    | [3]         |
| F24  | Starting frequency (Holding time)                    | [3]         | E31  | Frequency detection 1 (FDT) (level)          | [1]         |
| F25  | Stop frequency                                       | [3]         | E32  | Frequency detection (FDT) (Hysteresis width) | [3]         |
| F26  | Motor sound (Carrier frequency)                      | [1] *1      | E33  | Overload early warning (Mode selection)      | [1]         |
| F27  | Motor sound (Sound tone)                             | [1]         | E34  | Overload early warning 1 (level)             | [12]        |
| F30  | FMA terminal (Voltage adjust)                        | [1]         | E35  | Overload early warning (Timer time)          | [3]         |
| F31  | FMA terminal (Function selection)                    | [1]         | E36  | Frequency detection 2 (FDT) (level)          | [1]         |
| F33  | FMP terminal (Pulse rate multiplier)                 | [1]         | E37  | Overload early warning 2 (level)             | [12]        |
| F34  | FMP terminal (Voltage adjust)                        | [1]         | E40  | Display coefficient A                        | [12]        |
| F35  | FMP terminal (Function selection)                    | [1]         | E41  | Display coefficient B                        | [12]        |
| F36  | 30Ry operation mode                                  | [1]         | E42  | Display filter                               | [3]         |
| F40  | Torque limit 1 (Driving)                             | [1]         | E43  | LED monitor (Display selection)              | [1]         |
| F41  | Torque limit 1 (Braking)                             | [1]         | E44  | LED monitor (Display at STP mode)            | [1]         |
| F42  | Torque vector control 1                              | [1]         | E45  | LCD monitor (Display selection)              | [1]         |
|      |                                                      |             | E46  | LCD monitor (Language)                       | [1]         |
|      |                                                      |             | E47  | LCD monitor (Contrast adjustment)            | [1]         |

#### NOTE

<sup>\*1) 0.75</sup> kHz is treated as 0000H.

| Code        | Name                                | Data format | Code | Name                                                                  | Data format |
|-------------|-------------------------------------|-------------|------|-----------------------------------------------------------------------|-------------|
| C01         | Jump frequency 1                    | [1]         | H03  | Data initializing                                                     | [1] *3      |
| C02         | Jump frequency 2                    | [1]         | H04  | Auto-reset (Times)                                                    | [1]         |
| C03         | Jump frequency 3                    | [1]         | H05  | Auto-reset(Reset interval)                                            | [1]         |
| C04         | Jump frequency (Width)              | [1]         | H06  | Fan stop operation                                                    | [1]         |
| 205         | Multi-step frequency 1              | [5]         | H07  | ACC/DEC pattern (Mode selection)                                      | [1]         |
| 206         | Multi-step frequency 2              | [5]         | H08  | Reverse phase sequence lock                                           | [1]         |
| 207         | Multi-step frequency 3              | [5]         | H09  | Start mode (Pick-up mode)                                             | [1]         |
| 208         | Multi-step frequency 4              | [5]         | H10  | Energy-saving operation                                               | [1]         |
| 209         | Multi-step frequency 5              | [5]         | H11  | Deceleration mode                                                     | [1]         |
| C10         | Multi-step frequency 6              | [5]         | H12  | Instantaneous overcurrent limiting                                    | [1]         |
| C11         | Multi-step frequency 7              | [5]         | H13  | Auto-restart (Restart time)                                           | [3]         |
| C12         | Multi-step frequency 8              | [5]         | H14  | Auto-restart (Frequency fall rate)                                    | [5]         |
| C13         | Multi-step frequency 9              | [5]         | H15  | Auto-restart (Holding DC voltage)                                     | [1]         |
| C14         | Multi-step frequency 10             | [5]         | H16  | Auto-restart (OPR command selfhold time)                              | [3] *1      |
| 215         | Multi-step frequency 11             | [5]         | H18  | Torque control (Mode selection)                                       | [1]         |
| 216         | Multi-step frequency 12             | [5]         | H19  | Active drive                                                          | [1]         |
| 217         | Multi-step frequency 13             | [5]         | H20  | PID control (Mode selection)                                          | [1]         |
| 218         | Multi-step frequency 14             | [5]         | H21  | PID control (Feedback signal)                                         | [1]         |
| 219         | Multi-step frequency 15             | [5]         | H22  | PID control (P-Gain)                                                  | [5]         |
| 220         | Jogging frequency                   | [5]         | H23  | PID control (I-time)                                                  | [3]         |
| 21          | Pattern operation                   | [1]         | H24  | PID control (D-time)                                                  | [5]         |
| 222         | Stage 1                             | [13]        | H25  | PID control (Feedback filter)                                         | [3]         |
| 23          | Stage 2                             | [13]        | H26  | PTC thermistor (Mode selection)                                       | [1]         |
| 24          | Stage 3                             | [13]        | H27  | PTC thermistor (Level)                                                | [5]         |
| 25          | Stage 4                             | [13]        | H28  | Droop operation                                                       | [4]         |
| 226         | Stage 5                             | [13]        | H30  | Serial link (Function selection)                                      | [1]         |
| 27          | Stage 6                             | [13]        | H31  | RS-485 (Address)                                                      | [1] *2      |
| 228         | Stage 7                             | [13]        | H32  | RS-485 (Mode selection on error)                                      | [1] *2      |
| 230         | Frequency setting                   | [1]         | H33  | RS-485 (Timer time)                                                   | [3] *2      |
| 31          | Analog input offset (terminal 12) / | [4]         | H34  | RS-485 (Baud rate)                                                    | [1] *2      |
| 70 1        | Analog input bias (terminal 12)     | ודיו        | H35  | RS-485 (Data length)                                                  | [1] *2      |
| 232         | Analog input offset (terminal C1) / | [4]         | H36  | RS-485 (Parity check)                                                 | [1] *2      |
| <i>,</i> 52 | Analog input gain (terminal 12)     | ודיו        | H37  | RS-485 (Stop bits)                                                    | [1] *2      |
| 233         | Analog filter                       | [5]         | H38  | RS-485 (No response detection time)                                   | [1] *2      |
| 201         | Motor 1 (Number of poles)           | [9]         | H39  | RS-485 (Response interval)                                            | [5] *2      |
| 202         | Motor 1 (Capacity)                  | [5]         | A01  | Maximum frequency 2                                                   |             |
| 203         | Motor 1 (Rated current)             | [12]        | A02  | Base frequency 2                                                      | [1]         |
| 204         | Motor 1 (Auto-tuning)               | [1]         | A03  | Rated voltage 2 (at base speed)                                       | [1]         |
| 205         | Motor 1 (On-line tuning)            | [1]         | A04  | Maximum output voltage 2                                              | [1]         |
| 206         | Motor 1 (No-load current)           | [12]        | A05  | Torque boost 2                                                        | _           |
| P07         | Motor 1 (NO-load current)           |             | A06  | Electronic thermal 2 (Selection)                                      | [3]         |
| 208         | Motor 1 (%X)                        | [5]         | A07  | Electronic thermal 2 (Selection)                                      | [1]         |
| 209         | Motor 1 (Slip compensation control) | [5]         | A07  | ` ;                                                                   | [12]        |
| 09          | Motor 1 (Slip compensation control) | [5]         | _    | Electronic thermal 2 (Thermal time constant)  Torque vector control 2 | [3]         |
|             |                                     |             | A09  |                                                                       | [1]         |
|             |                                     |             | A10  | Motor 2 (Number of motor-2 poles)                                     | [9]         |
|             |                                     |             | A11  | Motor 2 (Capacity)                                                    | [5]         |
|             |                                     |             | A12  | Motor 2 (Rated current)                                               | [12]        |
|             |                                     |             | A13  | Motor 2 (Auto-tuning)                                                 | [1]         |
|             |                                     |             | A14  | Motor 2 (On-line tuning)                                              | [1]         |
|             |                                     |             | A15  | Motor 2 (No-load current                                              | [12]        |
|             |                                     |             | A16  | Motor 2 (%R1 setting)                                                 | [5]         |
|             |                                     |             | A17  | Motor 2 (%X setting)                                                  | [5]         |
|             |                                     |             | A18  | Motor 2 (Slip compensation control 2)                                 | [5]         |

NOTE:
\*1) 999 is treated as 03E7H (99.9).
\*2) Read-only from communication.
\*3) The communication might not be able to be continued by writing (data 1).

# 4. Standard RS-485 Interface

| Code | Name                                                  | Data format | Code | Name                                       | Data format |
|------|-------------------------------------------------------|-------------|------|--------------------------------------------|-------------|
| o01  | Speed command system / automatic speed control system | [18]        | M01  | Setting frequency (Final data)             | [2]         |
| o02  | Time constant of PG vector and speed command filter   | [7]         | M05  | Setting frequency (Final data)             | [5]         |
| 003  | Number of feedback PG pulses                          | [1]         | M06  | Output frequency 1                         | [2]         |
| o04  | Constant P of feedback speed controller               | [5]         | M07  | Torque calculation value                   | [6]         |
| o05  | Constant I of feedback speed controller               | [7]         | M08  | Torque current                             | [6]         |
| 006  | Time constant of feedback speed detection filter      | [7]         | M09  | Output frequency 1                         | [19]        |
| o07  | Feedback pulse correction coefficient 1               | [1]         | M10  | Input power                                | [5]         |
| 800  | Feedback pulse correction coefficient 2               | [1]         | M11  | Output current                             | [5]         |
| o09  | Base side number of encoder pulses                    | [1]         | M12  | Output voltage                             | [3]         |
| o10  | Time constant of pulse train input filter             | [7]         | M13  | Operation command (Final data)             | [14]        |
| o11  | Command pulse compensation coefficient 1              | [1]         | M14  | Operating state                            | [16]        |
| o12  | Command pulse compensation coefficient 2              | [1]         | M15  | Y1-Y5 output terminal data                 | [15]        |
| o13  | Main speed regulator gain                             | [3]         | M16  | Fault memory 0                             | [10]        |
| o14  | APR P gain                                            | [5]         | M17  | Fault memory (1st prior)                   | [10]        |
| o15  | Z phase matching gain                                 | [3]         | M18  | Fault memory (2nd prior)                   | [10]        |
| o16  | Offset angle                                          | [1]         | M19  | Fault memory (3rd prior)                   | [10]        |
| o17  | Detecting angle width for completion of synchronizing | [1]         | M20  | Operating time                             | [1]         |
| o18  | Too mach deviation                                    | [1]         | M21  | DC link circuit voltage                    | [1]         |
| o19  | Di function selection                                 | [1]         | M23  | Type code                                  | [17]        |
| o20  | Di input mode selection                               | [1]         | M24  | Capacity code                              | [11]        |
| o21  | Do function selection                                 | [1]         | M25  | ROM version                                | [1]         |
| o22  | Ai function selection                                 | [18]        | M26  | Transmission error processing code         | [10]        |
| o23  | Ao function selection                                 | [18]        | M27  | Setting frequency at alarming (Final data) | [2]         |
| o24  | Ao1 voltage adjust                                    | [3]         | M31  | Setting frequency at alarming (Final data) | [5]         |
| o25  | Ao2 voltage adjust                                    | [3]         | M32  | Output frequency at alarming               | [2]         |
| o26  | Dedicated function for manufacturer                   | _           | M33  | Torque calculation value at alarming       | [6]         |
| o27  | Mode selection on error                               | [1]         | M34  | Torque current at alarming                 | [6]         |
| o28  | Timer time setting                                    | [3]         | M35  | Output frequency 1 at alarming             | [19]        |
| o29  | Transmission format selection                         | [1]         | M36  | Input power at alarming                    | [5]         |
|      |                                                       |             | M37  | Output current at alarming                 | [5]         |
|      |                                                       |             | M38  | Output voltage at alarming                 | [3]         |
|      |                                                       |             | M39  | Operation command at alarming              | [14]        |
| S01  | Setting frequency (p.u.)                              | [2]         | M40  | Operating state at alarming                | [16]        |
| S05  | Setting frequency                                     | [5]         | M41  | Y1-Y5 output terminal data at alarming     | [15]        |
| S06  | Operation command                                     | [14]        | M42  | Operating time at alarming                 | [1]         |
| S07  | Universal Do                                          | [15]        | M43  | DC link circuit voltage at alarming        | [1]         |
| S08  | Acceleration time                                     | [3]         | M44  | Inverter internal air temp. at alarming    | [1]         |
| S09  | Deceleration time                                     | [3]         | M45  | Cooling fin temp. at alarming              | [1]         |
| S10  | Torque limit level 1                                  | [5] *1      | M46  | Life of main circuit capacitor             | [3]         |
| S11  | Torque limit level 1                                  | [5] *1      | M47  | Life of printed circuit board capacitor    | [1]         |
| S12  | Universal Ao                                          | [2]         | M48  | Life of cooling fan                        | [1]         |

NOTE: \*1) 999 is treated as 03E7H (99.9)

## 4.6.2 Data format specification

All data within the data field of the communication frame except data format [19] shall be represented by ASCII code of 4 digits converted from 16 bits binary data length.

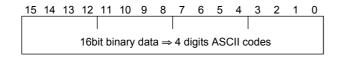

# Data format [1] Interger data (Positive): Min. unit 1

Example) If "F15:Frequency limiter (high)" = 60 Hz, Since  $60 = 003C_{\text{H}}$ 

□ 0 3 C

# Data format [2] Integer data (Positive, negative): Min. unit 1

Example) If being -20, Since -20 = FFEC<sub>H</sub>

⇒ F F E C

#### Data format [3] Decimal data (Positive): Min. unit 0.1

Example) If "F17:Gain (for frequency setting signal)" = 100.0%, Since  $100.0 \times 10 = 1000 = 03E8$ H

□ 3 E 8

# Data format [4] Decimal data (Positive, negative): Min. unit 0.1

Example) If "C31:Analog input offset (terminal 12)" = -5.0%, Since -5.0 x 10 = -50 = FFCE<sub>H</sub>

⇒ F F C E

#### Data format [5] Decimal data (Positive): Min. unit 0.01

Example) If "C05:Multi-step frequency 1" = 50.25 Hz, Since  $50.25 \times 100 = 5025 = 13A1_{H}$ 

□ 1 3 A 1

# Data format [6] Decimal data (Positive, negative): Min. unit 0.01

Example) If "M07:Actual torque value" = -85.38%, Since  $-85.38 \times 100 = -8538 = DEA6_{H}$ 

 $\Rightarrow$  D E A 6

## Data format [7] Decimal data (Positive): Min. unit 0.001

Example) If "o05:Constant I of feedback speed controller" = 0.105 s, Since 0.105 x 1000 = 105 = 0069H

 $\Rightarrow$  0 0 6 9

# Data format [8] Decimal data (Positive, negative): Min. unit 0.001

Example) If being -1.234, Since -1.234 x 1000 = -1234 = FB2E<sub>H</sub>

#### Data format [9] Integer data (Positive): Min. unit 2

Example) If "P01:Motor 1 (number of poles)" = 2 poles, Since  $2 = 0002_H$ 

 $\Rightarrow \boxed{0 \mid 0 \mid 0 \mid 2}$ 

#### Data format [10] Alarm code

Code Description

| No alarm                                                                                                    | Code | Description                                   |     |
|----------------------------------------------------------------------------------------------------|------|-----------------------------------------------|-----|
| 2         Overcurrent (During deceleration)         OC2           3         Overcurrent (While running at constant speed)         OC3           5         Ground fault         EF           6         Overvoltage (During acceleration)         OU1           7         Overvoltage (During deceleration)         OU2           8         Overvoltage (While running at constant speed)         OU3           10         Undervoltage         LU           11         Input phase lose         Lin           14         Fuse blown         FUS           16         Output wiring error         Er7           17         Overheat of heat sink in inverter         OH1           18         External alarm input         OH2           19         Overheat of beat sink in inverter         OH1           18         External alarm input         OH2           19         Overheat of beat sink in inverter         OH1           2         Overheat of beat sink in inverter         OH1           2         Overheat of beat sink in inverter         OH1           2         Overheat of DB resistance         dbH           23         Electronic thermal overload relay (Motor 1)         OL1           24         E                                                                                                    | 0    | No alarm                                      |     |
| 3         Overcurrent (While running at constant speed)         OC3           5         Ground fault         EF           6         Overvoltage (During acceleration)         OU1           7         Overvoltage (During deceleration)         OU2           8         Overvoltage (While running at constant speed)         OU3           10         Undervoltage         LU           11         Input phase lose         Lin           14         Fuse blown         FUS           16         Output wiring error         Er7           17         Overheat of heat sink in inverter         OH1           18         External alarm input         OH2           19         Overheat of beat sink in inverter         OH1           18         External alarm input         OH2           20         Overheat of DB resistance         dbH           21         Overheat of DB resistance         dbH           22         Overheat of DB resistance         dbH           23         Electronic thermal overload relay (Motor 1)         OL1           24         Electronic thermal overload relay (Inverter)         OLU           27         Overspeed         OS           28         PG error         E                                                                                                    | 1    | Overcurrent (During acceleration)             | OC1 |
| 5 Ground fault EF 6 Overvoltage (During acceleration) OU1 7 Overvoltage (During deceleration) OU2 8 Overvoltage (While running at constant speed) OU3 10 Undervoltage 11 Input phase lose Lin 14 Fuse blown FUS 16 Output wiring error Er7 17 Overheat of heat sink in inverter OH1 18 External alarm input OH2 19 Overheat of DB resistance dbH 22 Overheat of DB resistance 23 Electronic thermal overload relay (Motor 1) OL1 24 Electronic thermal overload relay (Inverter) OLU 25 Electronic thermal overload relay (Inverter) OLU 27 Overspeed OS 28 PG error Pg 31 Memory error Er1 32 KEYPAD panel communication error Er2 33 CPU error Er3 34 Option communication error Er4 35 Option error Er5 36 Operating proc. error Er6 37 Output phase loss error Er6 38 RS-485 communication error Er8 71 Check sum error 72 Parity error 73 Other errors 74 Format error 75 Command error 76 Priority of link 77 No writing right for error 78 Function code error 79 Forbidden writing error                                                                                                    | 2    | Overcurrent (During deceleration)             | OC2 |
| 6 Overvoltage (During acceleration) 7 Overvoltage (During deceleration) 8 Overvoltage (While running at constant speed) 10 Undervoltage 11 Input phase lose 12 Lin 14 Fuse blown 16 Output wiring error 17 Overheat of heat sink in inverter 18 External alarm input 19 Overheat of DB resistance 20 Overheat of DB resistance 21 Electronic thermal overload relay (Motor 1) 22 Electronic thermal overload relay (Inverter) 23 Electronic thermal overload relay (Inverter) 24 Electronic thermal overload relay (Inverter) 25 Electronic thermal overload relay (Inverter) 26 PG error 27 Overspeed 28 PG error 29 Pg 31 Memory error 32 KEYPAD panel communication error 33 CPU error 34 Option communication error 35 Option error 36 Operating proc. error 37 Output phase loss error 38 RS-485 communication error 39 Parity error 30 Other errors 40 Priority of link 47 No writing right for error 48 Function code error 48 Forbidden writing error 59 Forbidden writing error                                                                                                    | 3    | Overcurrent (While running at constant speed) | OC3 |
| 7       Overvoltage (During deceleration)       OU2         8       Overvoltage (While running at constant speed)       OU3         10       Undervoltage       LU         11       Input phase lose       Lin         14       Fuse blown       FUS         16       Output wiring error       Er7         17       Overheat of heat sink in inverter       OH1         18       External alarm input       OH2         19       Overheat of unit internal temp.       OH3         22       Overheat of DB resistance       dbH         23       Electronic thermal overload relay (Motor 1)       OL1         24       Electronic thermal overload relay (Motor 2)       OL2         25       Electronic thermal overload relay (Inverter)       OLU         27       Overspeed       OS         28       PG error       Pg         31       Memory error       Er1         32       KEYPAD panel communication error       Er2         33       CPU error       Er3         34       Option communication error       Er4         35       Option error       Er6         36       Operating proc. error       Er6         37 <td>5</td> <td>Ground fault</td> <td>EF</td>                                                                                                    | 5    | Ground fault                                  | EF  |
| 8       Overvoltage (While running at constant speed)       OU3         10       Undervoltage       LU         11       Input phase lose       Lin         14       Fuse blown       FUS         16       Output wiring error       Er7         17       Overheat of heat sink in inverter       OH1         18       External alarm input       OH2         19       Overheat of unit internal temp.       OH3         22       Overheat of DB resistance       dbH         23       Electronic thermal overload relay (Motor 1)       OL1         24       Electronic thermal overload relay (Motor 2)       OL2         25       Electronic thermal overload relay (Inverter)       OLU         27       Overspeed       OS         28       PG error       Pg         31       Memory error       Er1         32       KEYPAD panel communication error       Er2         33       CPU error       Er3         34       Option communication error       Er4         35       Option error       Er5         36       Operating proc. error       Er6         37       Output phase loss error       Er7         38                                                                                                    | 6    | Overvoltage (During acceleration)             | OU1 |
| 10 Undervoltage LU 11 Input phase lose Lin 14 Fuse blown FUS 16 Output wiring error Er7 17 Overheat of heat sink in inverter OH1 18 External alarm input OH2 19 Overheat of Unit internal temp. OH3 22 Overheat of DB resistance dbH 23 Electronic thermal overload relay (Motor 1) OL1 24 Electronic thermal overload relay (Motor 2) OL2 25 Electronic thermal overload relay (Inverter) OLU 27 Overspeed OS 28 PG error Pg 31 Memory error Er1 32 KEYPAD panel communication error Er2 33 CPU error Er3 34 Option communication error Er4 35 Option error Er5 36 Operating proc. error Er6 37 Output phase loss error Er7 38 RS-485 communication error Er8 71 Check sum error 72 Parity error 73 Other errors 74 Format error 75 Command error 76 Priority of link 77 No writing right for error 78 Function code error 79 Forbidden writing error 80 Data error                                                                                                    | 7    | Overvoltage (During deceleration)             | OU2 |
| 11Input phase loseLin14Fuse blownFUS16Output wiring errorEr717Overheat of heat sink in inverterOH118External alarm inputOH219Overheat of Unit internal temp.OH322Overheat of DB resistancedbH23Electronic thermal overload relay (Motor 1)OL124Electronic thermal overload relay (Inverter)OLU27OverspeedOS28PG errorPg31Memory errorEr132KEYPAD panel communication errorEr233CPU errorEr334Option communication errorEr435Option errorEr536Operating proc. errorEr637Output phase loss errorEr738RS-485 communication errorEr871Check sum error72Parity error73Other errors74Format error75Command error76Priority of link77No writing right for error78Function code error79Forbidden writing error80Data error                                                                                                    | 8    | Overvoltage (While running at constant speed) | OU3 |
| 14 Fuse blown 16 Output wiring error 17 Overheat of heat sink in inverter 18 External alarm input 19 Overheat of unit internal temp. 21 Overheat of DB resistance 22 Overheat of DB resistance 23 Electronic thermal overload relay (Motor 1) 24 Electronic thermal overload relay (Motor 2) 25 Electronic thermal overload relay (Inverter) 27 Overspeed 28 PG error 29 Pg 31 Memory error 31 KEYPAD panel communication error 32 KEYPAD panel communication error 33 CPU error 34 Option communication error 35 Operating proc. error 36 Operating proc. error 37 Output phase loss error 38 RS-485 communication error 39 Parity error 30 Other errors 30 Other errors 41 Format error 42 Parity error 43 Format error 44 Format error 45 Command error 46 Priority of link 47 No writing right for error 48 Function code error 49 Forbidden writing error 80 Data error                                                                                                    | 10   | Undervoltage                                  | LU  |
| 16 Output wiring error 17 Overheat of heat sink in inverter 18 External alarm input 19 Overheat of unit internal temp. 20 Overheat of DB resistance 21 Electronic thermal overload relay (Motor 1) 22 Electronic thermal overload relay (Motor 2) 23 Electronic thermal overload relay (Inverter) 24 Electronic thermal overload relay (Inverter) 25 Electronic thermal overload relay (Inverter) 26 Overspeed 27 Overspeed 28 PG error 29 Pg 20 KEYPAD panel communication error 20 KEYPAD panel communication error 21 Er3 22 KEYPAD panel communication error 23 CPU error 24 Option communication error 25 Er3 26 Operating proc. error 27 Er6 28 RS-485 communication error 29 Parity error 20 Other errors 21 Check sum error 22 Parity error 23 Other errors 24 Format error 25 Command error 26 Priority of link 27 No writing right for error 28 Function code error 29 Forbidden writing error 30 Data error                                                                                                    | 11   | Input phase lose                              | Lin |
| 17 Overheat of heat sink in inverter 18 External alarm input 19 Overheat of unit internal temp. 21 Overheat of DB resistance 22 Overheat of DB resistance 23 Electronic thermal overload relay (Motor 1) 24 Electronic thermal overload relay (Motor 2) 25 Electronic thermal overload relay (Inverter) 27 Overspeed 28 PG error 29 Pg 31 Memory error 32 KEYPAD panel communication error 32 KEYPAD panel communication error 33 CPU error 34 Option communication error 35 Option error 36 Operating proc. error 37 Output phase loss error 38 RS-485 communication error 40 Parity error 41 Check sum error 42 Parity error 43 Other errors 44 Format error 45 Command error 46 Priority of link 47 No writing right for error 48 Function code error 49 Forbidden writing error 80 Data error                                                                                                    | 14   | Fuse blown                                    | FUS |
| 18 External alarm input 19 Overheat of unit internal temp. 22 Overheat of DB resistance 23 Electronic thermal overload relay (Motor 1) 24 Electronic thermal overload relay (Motor 2) 25 Electronic thermal overload relay (Inverter) 27 Overspeed 28 PG error 31 Memory error 32 KEYPAD panel communication error 32 KEYPAD panel communication error 33 CPU error 34 Option communication error 35 Option error 36 Operating proc. error 37 Output phase loss error 38 RS-485 communication error 49 Parity error 70 Check sum error 71 Check sum error 72 Parity error 73 Other errors 74 Format error 75 Command error 76 Priority of link 77 No writing right for error 78 Function code error 79 Forbidden writing error 80 Data error                                                                                                    | 16   | Output wiring error                           | Er7 |
| 19 Overheat of unit internal temp. 22 Overheat of DB resistance 23 Electronic thermal overload relay (Motor 1) 24 Electronic thermal overload relay (Motor 2) 25 Electronic thermal overload relay (Inverter) 27 Overspeed 28 PG error 31 Memory error 32 KEYPAD panel communication error 32 KEYPAD panel communication error 33 CPU error 34 Option communication error 35 Option error 36 Operating proc. error 37 Output phase loss error 38 RS-485 communication error 40 Er8 41 Check sum error 42 Parity error 43 Other errors 44 Format error 45 Command error 46 Priority of link 47 No writing right for error 48 Function code error 49 Forbidden writing error 80 Data error                                                                                                    | 17   | Overheat of heat sink in inverter             | OH1 |
| 22 Overheat of DB resistance 23 Electronic thermal overload relay (Motor 1) 24 Electronic thermal overload relay (Motor 2) 25 Electronic thermal overload relay (Inverter) 27 Overspeed 28 PG error 31 Memory error 32 KEYPAD panel communication error 32 KEYPAD panel communication error 34 Option communication error 35 Option error 36 Operating proc. error 37 Output phase loss error 38 RS-485 communication error 40 Parity error 41 Check sum error 42 Parity error 43 Other errors 44 Format error 45 Command error 46 Priority of link 47 No writing right for error 48 Function code error 49 Forbidden writing error 80 Data error                                                                                                    | 18   | External alarm input                          | OH2 |
| Electronic thermal overload relay (Motor 1)  Electronic thermal overload relay (Motor 2)  Electronic thermal overload relay (Inverter)  Coverspeed  Regror  Regror  Memory error  Er1  CPU error  CPU error  CPU error  Coption error  Er3  Option communication error  Er4  Option communication error  Er5  Operating proc. error  Regror  Res-485 communication error  Er8  Check sum error  Check sum error  Check sum error  Command error  Command error  Regror  Regror  Regror  Regror  Command error  Regror  Regror  Regror  Command error  Command error  Regror  Regror  Regror  Command error  Command error  Regror  Regror  Command error  Command error  Regror  Regror  Command error  Command error  Regror  Regror | 19   | Overheat of unit internal temp.               | OH3 |
| 24 Electronic thermal overload relay (Motor 2) 25 Electronic thermal overload relay (Inverter) 27 Overspeed 28 PG error 29 Pg 31 Memory error 32 KEYPAD panel communication error 32 CPU error 34 Option communication error 35 Option error 36 Operating proc. error 37 Output phase loss error 38 RS-485 communication error 40 Parity error 41 Check sum error 42 Parity error 43 Other errors 44 Format error 45 Command error 46 Priority of link 47 No writing right for error 48 Function code error 49 Forbidden writing error 80 Data error                                                                                                    | 22   | Overheat of DB resistance                     | dbH |
| 25 Electronic thermal overload relay (Inverter) 27 Overspeed 28 PG error 29 PG error 31 Memory error 32 KEYPAD panel communication error 33 CPU error 34 Option communication error 35 Option error 36 Operating proc. error 37 Output phase loss error 38 RS-485 communication error 40 Er8 41 Check sum error 42 Parity error 43 Other errors 44 Format error 45 Command error 46 Priority of link 47 No writing right for error 48 Function code error 49 Forbidden writing error 80 Data error                                                                                                    | 23   | Electronic thermal overload relay (Motor 1)   | OL1 |
| 27 Overspeed 28 PG error 31 Memory error 32 KEYPAD panel communication error 33 CPU error 34 Option communication error 35 Option error 36 Operating proc. error 37 Output phase loss error 38 RS-485 communication error 40 Parity error 41 Check sum error 42 Parity error 43 Other errors 44 Format error 45 Command error 46 Priority of link 47 No writing right for error 48 Function code error 49 Forbidden writing error 80 Data error                                                                                                    | 24   | Electronic thermal overload relay (Motor 2)   | OL2 |
| 28         PG error         Pg           31         Memory error         Er1           32         KEYPAD panel communication error         Er2           33         CPU error         Er3           34         Option communication error         Er4           35         Option error         Er5           36         Operating proc. error         Er6           37         Output phase loss error         Er7           38         RS-485 communication error         Er8           71         Check sum error           72         Parity error           73         Other errors           74         Format error           75         Command error           76         Priority of link           77         No writing right for error           78         Function code error           79         Forbidden writing error           80         Data error                                                                                                    | 25   | Electronic thermal overload relay (Inverter)  | OLU |
| 31 Memory error Er1 32 KEYPAD panel communication error Er2 33 CPU error Er3 34 Option communication error Er4 35 Option error Er5 36 Operating proc. error Er6 37 Output phase loss error Er7 38 RS-485 communication error Er8 71 Check sum error 72 Parity error 73 Other errors 74 Format error 75 Command error 76 Priority of link 77 No writing right for error 78 Function code error 79 Forbidden writing error 80 Data error                                                                                                    | 27   | Overspeed                                     | OS  |
| 32 KEYPAD panel communication error Er2 33 CPU error Er3 34 Option communication error Er4 35 Option error Er5 36 Operating proc. error Er6 37 Output phase loss error Er7 38 RS-485 communication error Er8 71 Check sum error 72 Parity error 73 Other errors 74 Format error 75 Command error 76 Priority of link 77 No writing right for error 78 Function code error 79 Forbidden writing error 80 Data error                                                                                                    | 28   | PG error                                      | Pg  |
| 33         CPU error         Er3           34         Option communication error         Er4           35         Option error         Er5           36         Operating proc. error         Er6           37         Output phase loss error         Er7           38         RS-485 communication error         Er8           71         Check sum error           72         Parity error           73         Other errors           74         Format error           75         Command error           76         Priority of link           77         No writing right for error           78         Function code error           79         Forbidden writing error           80         Data error                                                                                                    | 31   | Memory error                                  | Er1 |
| 34 Option communication error Er4 35 Option error Er5 36 Operating proc. error Er6 37 Output phase loss error Er7 38 RS-485 communication error Er8 71 Check sum error 72 Parity error 73 Other errors 74 Format error 75 Command error 76 Priority of link 77 No writing right for error 78 Function code error 79 Forbidden writing error 80 Data error                                                                                                    | 32   | KEYPAD panel communication error              | Er2 |
| 35 Option error Er5 36 Operating proc. error Er6 37 Output phase loss error Er7 38 RS-485 communication error Er8 71 Check sum error 72 Parity error 73 Other errors 74 Format error 75 Command error 76 Priority of link 77 No writing right for error 78 Function code error 79 Forbidden writing error 80 Data error                                                                                                    | 33   | CPU error                                     | Er3 |
| 36 Operating proc. error Er6 37 Output phase loss error Er7 38 RS-485 communication error Er8 71 Check sum error 72 Parity error 73 Other errors 74 Format error 75 Command error 76 Priority of link 77 No writing right for error 78 Function code error 79 Forbidden writing error 80 Data error                                                                                                    | 34   | Option communication error                    | Er4 |
| 37 Output phase loss error 38 RS-485 communication error T1 Check sum error T2 Parity error T3 Other errors T4 Format error T5 Command error T6 Priority of link T7 No writing right for error T8 Function code error T9 Forbidden writing error 80 Data error                                                                                                    | 35   | Option error                                  | Er5 |
| 38 RS-485 communication error Er8  71 Check sum error  72 Parity error  73 Other errors  74 Format error  75 Command error  76 Priority of link  77 No writing right for error  78 Function code error  79 Forbidden writing error  80 Data error                                                                                                    | 36   | Operating proc. error                         | Er6 |
| 71 Check sum error 72 Parity error 73 Other errors 74 Format error 75 Command error 76 Priority of link 77 No writing right for error 78 Function code error 79 Forbidden writing error 80 Data error                                                                                                    | 37   | Output phase loss error                       | Er7 |
| 72 Parity error 73 Other errors 74 Format error 75 Command error 76 Priority of link 77 No writing right for error 78 Function code error 79 Forbidden writing error 80 Data error                                                                                                    | 38   | RS-485 communication error                    | Er8 |
| 73 Other errors 74 Format error 75 Command error 76 Priority of link 77 No writing right for error 78 Function code error 79 Forbidden writing error 80 Data error                                                                                                    | 71   | Check sum error                               |     |
| 74 Format error 75 Command error 76 Priority of link 77 No writing right for error 78 Function code error 79 Forbidden writing error 80 Data error                                                                                                    | 72   | Parity error                                  |     |
| 75 Command error 76 Priority of link 77 No writing right for error 78 Function code error 79 Forbidden writing error 80 Data error                                                                                                    | 73   | Other errors                                  |     |
| 76 Priority of link 77 No writing right for error 78 Function code error 79 Forbidden writing error 80 Data error                                                                                                    | 74   | Format error                                  |     |
| 77 No writing right for error 78 Function code error 79 Forbidden writing error 80 Data error                                                                                                    | 75   | Command error                                 |     |
| 78 Function code error 79 Forbidden writing error 80 Data error                                                                                                    | 76   | Priority of link                              |     |
| 79 Forbidden writing error 80 Data error                                                                                                    | 77   | No writing right for error                    |     |
| 80 Data error                                                                                                    | 78   | Function code error                           |     |
|                                                                                                    | 79   | Forbidden writing error                       |     |
| 81 Error during writing                                                                                                    | 80   | Data error                                    |     |
|                                                                                                    | 81   | Error during writing                          |     |

Example) If overvoltage during acceleration (OU1) Since 6 = 0006<sub>H</sub>

 $\Rightarrow$  0 0 0 6

# 4. Standard RS-485 Interface

#### Data format [11] Capacity code

| Code | Capacity (kW) | Code  | Capacity (kW) |
|------|---------------|-------|---------------|
| 5    | 0.05          | 3700  | 37            |
| 10   | 0.1           | 4500  | 45            |
| 20   | 0.2           | 5500  | 55            |
| 40   | 0.4           | 7500  | 75            |
| 75   | 0.75          | 9000  | 90            |
| 150  | 1.5           | 11000 | 110           |
| 220  | 2.2           | 13200 | 132           |
| 370  | 3.7           | 16000 | 160           |
| 550  | 5.5           | 20000 | 200           |
| 750  | 7.5           | 22000 | 220           |
| 1100 | 11            | 25000 | 250           |
| 1500 | 15            | 28000 | 280           |
| 1850 | 18.5          | 31500 | 315           |
| 2200 | 22            | 35500 | 355           |
| 3000 | 30            | 40000 | 400           |

Example) If 30kW

Since  $30 \times 100 = 3000 = 0BB8H$ 

□ B B 8

# Data format [12] Exponential data (ACC/DEC time, current value, display coefficient)

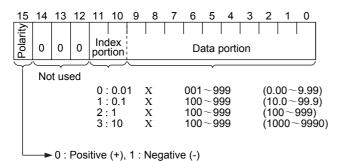

Example) If "F07:Acceleration time 1" = 20.0s,  $20.0 = 0.1 \times 200 \Rightarrow 0400_{H} + 00C8_{H} = 04C8_{H}$ 

 $\Rightarrow$  0 4 C 8

#### Data format [13] Pattern operation

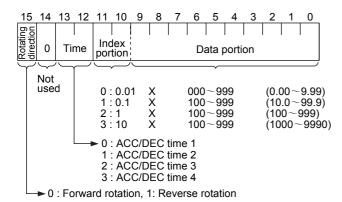

Example) If "C22:Stage1" = 10.0s R2 (10s, reverse rotation, acceleration time 2/deceleration time 2),

 $10.0 = 0.1 \times 100 \Rightarrow 9000 + 0400 + 0064 = 9464$ 

⇒ 9 4 6 4

#### Data format [14] Operation command

command

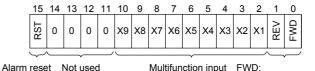

REV :
Reverse rotation command
(All bits are ON by 1)

Forward rotation command

Example) If "S06:Operation command" = FWD, X1, X5 = ON 0000 0000 0100 0101 $_{b}$  = 0045 $_{H}$ 

 $\Rightarrow$  0 0 4 5

# Data format [15] Y1-Y5 output terminal

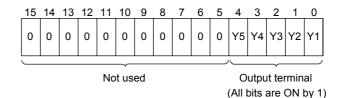

Example) If "M15:Y1-Y5 output terminal" = Y1, Y5 = ON 0000 0000 0001 0001<sub>b</sub>.= 0011<sub>H</sub>

 $\Rightarrow$  0 0 1 1

# Data format [16] Operating status

| 15   | 14 13 | 3 12 | 11  | 10  |     |   |    |    |     |     |     | 2   | 1   | 0   |
|------|-------|------|-----|-----|-----|---|----|----|-----|-----|-----|-----|-----|-----|
| BUSY | WR    | RL   | ALM | DEC | ACC | _ | ۸۲ | TL | NUV | BRK | INT | EXT | REV | FWD |

(All bits are ON or active by 1)

FWD: In forward operation REV: In reverse operation

EXT: In DC braking (or in pre-excitation)

INT: Inverter trip BRK: In braking

NUV: DC link voltage establishment (undervoltage at 0)

TL: In torque limiting
VL: In voltage limiting
IL: In current limiting
ACC: In acceleration
DEC: In deceleration

ALM: Alarm

RL: Transmission valid
WR: Function writing right
0: Keypad panel
1: RS-485

1: RS-485 2: Link (option)

BUSY: In data writing (processing)

Example) Monitoring method is similar as in the formats [14] and [15].

#### Data format [17] Type code

| 15 | 14   | 13   | 12 | 11 | 10   | 9     | 8 | 7 | 6  | 5    | 4 | 3   | 2    | 1   | 0   |
|----|------|------|----|----|------|-------|---|---|----|------|---|-----|------|-----|-----|
| ı  | Jnit | type | )  | G  | enei | ratio | n |   | Se | ries |   | Vol | tage | ser | ies |

| Code | Type | Generation  | Series     | Voltage series    |
|------|------|-------------|------------|-------------------|
| 1    | VG   | 11th series | For Japan  | 100V single phase |
| 2    | G    | -           | For Asia   | 200V single phase |
| 3    | Р    | -           | For China  | 200V three phase  |
| 4    | E    | -           | For Europe | 400V three phase  |
| 5    | С    | -           | For USA    | 575V three phase  |
| 6    | S    | -           | -          | -                 |

#### Data format [18] Code setting (1 - 4 figures)

| 15 | 14  | 13   | 12 | 11 | 10   | 9   | 8 | 7 | 6   | 5    | 4 | 3 | 2   | 1   | 0 |
|----|-----|------|----|----|------|-----|---|---|-----|------|---|---|-----|-----|---|
|    | Dat | ta 4 |    |    | Data | a 3 |   |   | Dat | ta 2 |   |   | Dat | a 1 |   |

Example) If "o22:Ai function selection" = 123, Since 123 = 0123<sub>H</sub>

 $\Rightarrow$  0 1 2 3

# Data format [19] Polarity + decimal (positive): Min. unit 0.01

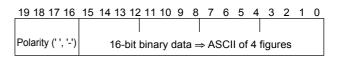

#### Example)

If "M09:Output frequency" = 60.00 Hz (forward rotation) Since 60.00 x 100 = 6000 = 1770<sub>H</sub>, (Same as in the data format [5] when being positive data)

 $\Rightarrow \boxed{1 \mid 7 \mid 7 \mid 0}$ 

If "M09:Output frequency" = -60.00 Hz (reverse rotation)  $60.00 \times 100 = 6000 = 1770H$ 

Minus is added into special additional data.

□ 1 7 7 0

#### 4.7 Changeover of communications

In order to perform the inverter operation through the communication (by command data and operation data), the communication should be made valid under the condition that 1-3 of "H30: Serial link (Function selection)" has been selected. (The reading and writing of function data and functions are possible in any time regardless the communication valid or invalid).

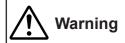

Be sure to check no run command because of sudden start when valid/invalid communication is changed over, while a run command through RS-485 or external signal terminals is remained.

There is a fear of failure.

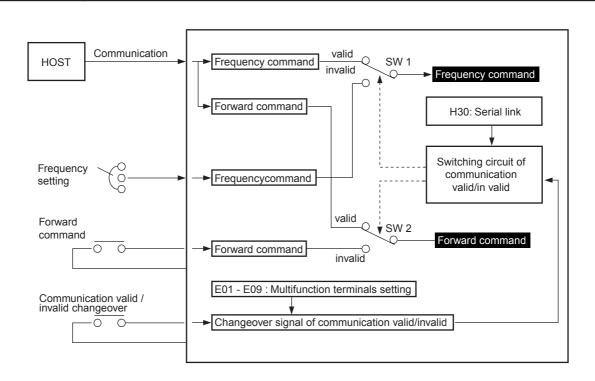

#### 4. Standard RS-485 Interface

#### 4.7.1 Changeover method for communication valid/ invalid

The changeover of the communication valid/invalid can be performed by the multi-function command terminals (terminals X1-X9) on the inverter. However, it is necessary to set the inverter's multi-function command input terminals (E01 - E09: X1-X9 terminals function) to the link operation selection (Data 24). If the multi-function command terminals have not been set to the link operation selection, the communication becomes valid automatically.

| Input terminals | State                      |
|-----------------|----------------------------|
| OFF             | Communication invalid mode |
| ON              | Communication valid mode   |

#### Note:

- Since all memories are initialized at switching power supply on, the command data and operation data must be write again from the upstream units.
- 2) Even when the communication is invalid, the writing of command data and operation data is valid, but it is not reflected by SW1·SW2. The changeover without shock is possible by the way where the data are set previously during the communication invalid mode at first, then the mode is changed over to the communication valid mode.

## 4.7.2 Link function (operation selection)

The setting (valid/invalid) for command data and operation data during the communication valid period is possible individually by the setting of " H30: Serial link (Function selection)". (By making the communication always valid without setting at the multi-function terminals, changeover for the H30 data valid/invalid can change over the communication valid/invalid, similar to the changeover with multi-function command terminals.)

| Link function<br>H30 | During communic       | During communication is invalid |          |
|----------------------|-----------------------|---------------------------------|----------|
|                      | SW1<br>(Command data) | SW2<br>(Operation data)         | SW1, SW2 |
| 0                    | Invalid               | Invalid                         | Invalid  |
| 1                    | Valid                 | Invalid                         |          |
| 2                    | Invalid               | Valid                           |          |
| 3                    | Valid                 | Valid                           |          |

# 4.7.3 Coexistence of link (option) and RS-485 communication

When the link options (such as T link, field bus, etc.) are mounted on the inverter, the communication is positioned as described below and the functions are restricted.

Link : The operation through the communication (either one of command data and operation data or both), the operation monitoring, and the reading and changing of functions are possible.

#### The communication

 The operation monitoring and the reading and changing of functions as loader are possible (Operation through the communication is impossible).

#### Note:

- The communication valid bit of M14: Operating state becomes the state signal of link option and not of RS-485.
- When the command data and operation data are accessed from RS-485, NAK is returned.
- If the writing of functions is performed through this communication during the writing of functions by the link, NAK (no writing right error) is returned.

#### 4.8 Response Time

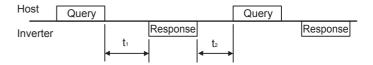

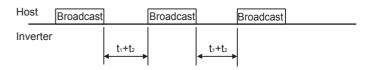

#### 4.8.1 Response interval time

The time till start of response sending after receiving a query from the host such as PLC and PC can be set. By means of the response interval time setting, it is possible to match the sending timing even with the host having slow processing speed.

- Response interval time (t<sub>1</sub>)
- t₁: Response interval time setting (H39) + t₁
- t<sub>d</sub>: Processing time of inverter

#### t<sub>d</sub>≤10ms

| Frame          | Processing | J             | Command       |
|----------------|------------|---------------|---------------|
| Standard frame | Polling    |               | R, E          |
|                | Selecting  | s01 - s07     | W, A          |
|                |            | s08 - s11     | Α             |
|                |            | Function data | Α             |
| Option frame   | Polling    | •             | g, h, i, j, k |
|                | Selecting  |               | a, e, f, m    |

#### t<sub>d</sub>≤100ms

| Frame          | Processing |               | Command |
|----------------|------------|---------------|---------|
| Standard frame | Selecting  | s08 - s11     | W       |
|                |            | Function data | W       |

## $t_d {\le} 5s$

| Frame          | Processing |     | Command |
|----------------|------------|-----|---------|
| Standard frame | Selecting  | H03 | W       |

#### Note

- In case of the broadcast, the setting of response interval is invalid (0s) because the inverter does not return the response, but it is necessary to keep t<sub>d</sub> even in this case. (The all data received during t<sub>d</sub> become neglected.)
- 2) If auto-tuning of P04 and A13 is written by single/continuous functions, no response returns till completion of the tuning or occurring of Er7. If tuning starting is commanded by the terminal blocks or FWD/REV on the keypad panel during the invalid state of communication, take care that the waiting state continues till receiving of the starting command).

#### 4.8.2 Time of receiving preparation completion

This defines the time from returning the response to completing receiving preparation of the input port in the inverter.

 $t_2$ : Time of receiving preparation completion  $\leq 0.1$  ms

#### 4.9 Function

## ■ H30 Serial link (Function select)

# H30 LINK FUNC

The link function (communication function) can connect RS-485 (provided as standard) to various bus connections (option).

The link function includes:

- Monitoring (various data monitoring and function data check)
- 2) Frequency setting
- Operation commands (Commands such as FWD and REV set at the digital inputs)
- 4) Writing function data

Setting link function when communication is valid

| Setting value | Frequency setting | Operation command |
|---------------|-------------------|-------------------|
| 0             | Invalid           | Invalid           |
| 1             | Valid             | Invalid           |
| 2             | Invalid           | Valid             |
| 3             | Valid             | Valid             |

Monitoring function and writing function data function are always valid. If making the communication of digital input invalid, the state becomes similar to 0 of the setting value. When option related to busses is provided, this setting in the function becomes the function selecting of the option, and the function of RS-485 is restricted only to monitoring and writing function data. When not providing option, this setting becomes function selecting of RS-485.

# ■ H31 RS-485 (Address)

to

#### ■ H39 RS-485 (Response interval)

These set various conditions of the communication through RS-485. Set these so as to match with upstream devices. For the protocols, refer to the technical manual.

#### H31 485ADDRESS

Setting the station address of RS-485

- Setting range: 1 - 31

| H32 | MODE ON ER |
|-----|------------|
| H33 | TIMER      |

Setting action when occurring error and value of timer for the action

| Setting value | Processing at communication error                                                                                                    |
|---------------|----------------------------------------------------------------------------------------------------|
| 0             | Immediate Er8 alarm (forced stop)                                                                                                    |
| 1             | Continue operation within timer time, after timer time, Er8 alarm                                                                                 |
| 2             | Continue operation within timer time, and retry operation. After timer time, Er8 alarm if communication error, or continue operation if no error. |
| 3             | Continue operation                                                                                                    |

# H34 BAUD RATE

Setting transmission speed

| Setting value | Transmission spe | eed |
|---------------|------------------|-----|
| 0             | 19200 bits/s     |     |
| 1             | 9600 bits/s      |     |
| 2             | 4800 bits/s      |     |
| 3             | 2400 bits/s      |     |
| 4             | 1200 bits/s      |     |

# H35 LENGTH

Setting data length

| Setting value | Data length |
|---------------|-------------|
| 0             | 8 bits      |
| 1             | 7 bits      |

# H36 PARITY

Setting parity bits

| Setting value | Parity bit  |
|---------------|-------------|
| 0             | None        |
| 1             | Even number |
| 2             | Odd number  |

#### H37 STOP BITS

Setting stop bits

| Setting value | Stop bit |
|---------------|----------|
| 0             | 2 bits   |
| 1             | 1 bit    |

#### H38 NO RES t

In a system where the local station is always surely accessed within a specific time, this function detects that access was stopped due to an open-circuit or other fault and invoke an Er8 trip

Setting range: 0: No detection

1 to 60s

## 4. Standard RS-485 Interface

## H39 INTERVAL

This function sets the time from being issued a request from the upstream device to a response starting to return.

Setting range: 0.00 to 1.00s

#### 4.10 Troubleshooting

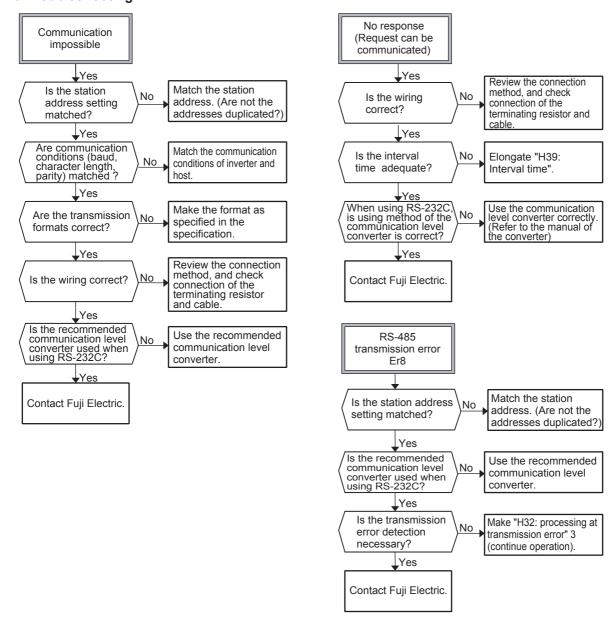

# 4.11 Appendix

#### 4.11.1 Communication level converter

A communication level converter of product on the market is necessary for connection with a device provided RS-232C as a serial interface. To correctly use, be sure to use the converter fulfilling the following specification.

- Specification of the recommended communication level converter
- Changeover method of sending/receiving ...... Automatic changeover by monitoring the sending data on the host (RS-232C) side
- Isolation ...... The device shall be electrically isolated from RS-485
- Fail safe ...... With fail safe function
- Others ...... Excellent noise- proof characteristics

#### 4.11.2 ASCII code list

|            | 00н | 10н | 20н | 30н | 40н | <b>50</b> н | <b>60</b> н | <b>70</b> н |
|------------|-----|-----|-----|-----|-----|-------------|-------------|-------------|
| <b>0</b> н | NUL | DLE | SP  | 0   | @   | Р           | `           | р           |
| 1н         | SOH | DC1 | !   | 1   | Α   | Q           | а           | q           |
| 2н         | STX | DC2 | "   | 2   | В   | R           | b           | r           |
| 3н         | ETX | DC3 | #   | 3   | С   | S           | С           | S           |
| <b>4</b> H | EOT | DC4 | \$  | 4   | D   | Т           | d           | t           |
| <b>5</b> H | ENQ | NAK | %   | 5   | Е   | J           | е           | u           |
| <b>6</b> н | ACK | SYN | &   | 6   | F   | ٧           | f           | V           |
| <b>7</b> н | BEL | ETB | •   | 7   | G   | W           | g           | w           |
| 8н         | BS  | CAN | (   | 8   | Н   | Χ           | h           | х           |
| 9н         | HT  | EM  | )   | 9   | I   | Υ           | i           | у           |
| <b>A</b> H | LF  | SUB | *   | :   | J   | Z           | j           | z           |
| Вн         | VT  | ESC | +   | ;   | K   | [           | k           | {           |
| Сн         | FF  | FS  | ,   | <   | L   | /           | - 1         |             |
| <b>D</b> н | CR  | GS  | -   | =   | М   | ]           | m           | }           |
| Ен         | SO  | RS  |     | ^   | N   | ٨           | n           | ~           |
| Fн         | SI  | US  | 1   | ?   | 0   | _           | 0           | DEL         |

Netted codes are used in this communication.

#### 4. Standard RS-485 Interface

#### 4.11.3 Example of a control program

Sample program of QBasic (for MS-DOS) for reading/writing "F03: Maximum frequency 1" is shown as follows. [QBasic is in ¥Other¥Oldmsdos¥ in the CD-ROM of Microsoft Windows 95.]

```
100 'SAMPLE PROGRAM(MS-DOS OBasic)
110 OPEN "COM1:9600,N,8,2" FOR RANDOM AS #1
                                                                    '8BITS,2BITS,NONE
120 \text{ SOH} = \text{CHR}(\&\text{H1})
                                                                     'ASCII SET
130 \text{ ETX} = \text{CHR}(\&\text{H3})
140 \text{ ENO\$} = \text{CHR\$(\&H5)}
150 ACK$ = CHR$(&H6)
160 \text{ NAK} = \text{CHR}(\&\text{H}15)
170 \text{ ESC} = CHR$(&H1B)
180 CLS
1000 PRINT "SELECT OPERATION 1:READ.2:WRITE"
1010 KEY$ = INKEY$: IF KEY$ = "" THEN 1010
1020 IF KEY$ = "2" THEN 3000
1030 '
2000 '==
        == READ(F03) ==
2010 CMD\$ = SOH\$
                                                                    'SOH
                                                                    'ADDRESS(01 - 31)
2020 CMD$ = CMD$ + "01"
2030 CMD\$ = CMD\$ + ENQ\$
2040 \text{ CMD}$ = CMD$ + "R"
                                                                    'COMMAND(R,W,A,E)
2050 \text{ CMD}$ = CMD$ + "F03"
                                                                    'CODE(F00...)
2060 CMD$ = CMD$ + " 0000"
                                                                    'DATA(0000 - FFFF)
2070 CMD\$ = CMD\$ + ETX\$
                                                                    'ETX
2080 GOTO 4000
2090 '
3000 '==== WRITE(F03:50Hz) ====
3010 CMD$ = SOH$
                                                                    'SOH
3020 \text{ CMD}$ = CMD$ + "01"
                                                                    'ADDRESS(01 - 31)
3030 \text{ CMD}$ = CMD$ + ENQ$
                                                                    'ENO
3040 \text{ CMD}$ = CMD$ + "W"
                                                                    'COMMAND(R,W,A,E)
                                                                    'CODE(F00...)
3050 \text{ CMD}$ = CMD$ + "F03"
3060 CMD$ = CMD$ + " 0032"
                                                                    'DATA(0000 - FFFF)
3070 \text{ CMD}$ = CMD$ + ETX$
3080
4000 '==== SEND ====
4010 BUF$ = CMD$
4020 GOSUB CALCBCC
4030 \text{ CMD}$ = CMD$ + BCC$
                                                                    'BCC
4040
4050 PRINT #1, CMD$
                                                                    'SEND
4060
4100 '==== RECV ===
4110 RECV$ = INPUT$(1, #1)
                                                                    'RECV
4120 IF RECV$ = SOH$ THEN ANSWER$ = ""
4130 ANSWER$ = ANSWER$ + RECV$
4140 IF RECV$ <> ETX$ THEN 4110
4150 ANSWER$ = ANSWER$ + INPUT$(2, #1)
4160 PRINT "RECEIVED DATA:"; ANSWER$
4170
4180 PRINT "HIT ANY KEY (ESC -> END)"
4190 KEY$ = INKEY$: IF KEY$ = "" THEN 4190
4200 IF KEY$ <> ESC$ THEN 1000
4210 CLOSE #1
4220 END
4230
5000 CALCBCC:
5010 B = 0: C = 2
5020 CHAR\$ = MID\$(BUF\$, C, 1)
5030 B = B + ASC(CHAR\$)
                                                                    'ADD
5040 \text{ C} = \text{C} + 1
5050 IF CHAR$ <> ETX$ THEN 5020
5060 B = B AND \& HFF
5070 BIN = INT(B / 16): GOSUB BINTOASC: BCC$ = ASCII$
                                                                    'BCC1
5080 BIN = B MOD 16: GOSUB BINTOASC: BCC$ = BCC$ + ASCII$
5090 RETURN
5100
5110 BINTOASC:
5120 IF BIN < 10 THEN ASCII$ = CHR$(ASC("0") + BIN) ELSE ASCII$ = CHR$(ASC("A") + BIN - 10)
5130 RETURN
```

# 5. Using Lifetime Forecast Functions

#### **■** Equipping lifetime forecast functions as standard

• The inverter itself manages average lives of the parts having lives, and outputs a lifetime forecast alarm signal. Then, the customer can be presented information on periodical parts exchange without previously arranging a spare inverter.

#### 5.1 Contents of lifetime forecast functions

| Lifetime forecast function                                                              |     | Parts having lives in inverter                                                                     | Life as standard                                                                                      |
|-----------------------------------------------------------------------------------------|-----|----------------------------------------------------------------------------------------------------|----------------------------------------------------------------------------------------------------|
| Monitoring the lifetime information                                                     |     | Main circuit smo                                                                                   | othing capacitor                                                                                      |
| Regardless of running or stopping of inverter, you can see the information of each part |     | The capacitance of the capacitor is measured when turning off power supply to the inverter.        | The capacitance of the capacitor is 85% or less of the initial value.                                 |
| having lifetime on the KEYPAD panel.                                                    | _/_ | Capacitor on the                                                                                   | control PC board                                                                                      |
| Outputs lifetime forecast A warning signal can                                          | 7/  | The accumulated energized time under consideration of temperature inside the inverter is measured. | The accumulated energized time is 61,000 hours or more.                                               |
| be output when the conditions of each part                                              |     | Coolii                                                                                             | ng fan                                                                                                |
| having life become under the standard lives.                                            |     | The accumulated operation time of the cooling fan is measured.                                     | The accumulated operation time of the fan is; 40,000 hours [5HP or less] 25,000 hours [7.5HP or more] |

#### 5.2 How to check lifetime forecast information

This information can be checked with maintenance information screen on the KEYPAD panel regardless of running or stopping of the inverter.

#### Confirmable items

- Reduction ratio of the capacitance of the main circuit smoothing capacitor
- Life accumulation time of the capacitor on the PC board
- Accumulated operation time of the cooling fan

#### · How to check

- 1) Move from the operation mode screen to the program menu screen.
- 2) On the program menu screen, select
  "5. Maintenance" with and keys.
- On the maintenance screen, the capacitance of main capacitors, etc. can be checked.

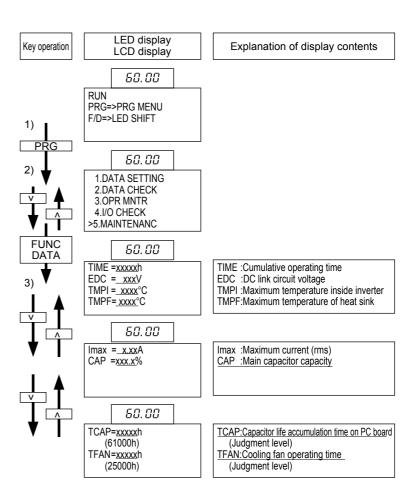

# 5. Using Lifetime Forecast Functions

#### 5.3 Measuring conditions of lifetime

#### · Main circuit smoothing capacitor

(Standard life: 85% of the initial value)

Measure the capacitance after setting an initial condition to keep the load of main circuit capacitor of the inverter constant. The initial condition is that the cooling fan is in operation (for the inverters of 2HP or more), the inverter is stopped, and the power supply is switched off. Then, the capacitance of the main circuit capacitor is measured.

The correct measurement cannot be performed in the following operation condition:

- · When using an option card.
- When supplying the power from the auxiliary control power supply terminal.
- · When communicating through RS485.
- When sending or receiving the power through a DC bus with other inverters.
- <To use the lifetime forecast function under these conditions, contact Fuji Electric.>

#### · Capacitor on control PC board

(Standard life: 61,000 hrs)

Instead of measuring the capacitance of the PC board capacitor as in the case of the main circuit capacitor, it is shown as the life accumulation time (\*) that the supplied time of the control power supply is multiplied by life coefficient depending on the ambient temperature of the PC board.

#### Cooling fan

Standard life: 40,000 hours [inverters of 5HP or less]

: 25,000 hours [inverters of 7.5HP or more]

The cooling fan is simply shown with the accumulation of its operation time(\*).

(\*) The accumulated time is counted in one-hour units and does not include time less than one hour.

#### Output setting of lifetime forecast

When any of the three standard lives described above is reached, a lifetime forecast signal can be output. However, for the cooling fan, the signal is output at 25,000 hours as a standard life, regardless of inverter capacity. Since there is no specific terminal, 4 transistor output terminals (Y1 to Y4) for which many functions are selectable or one relay output terminal (Y5) can be used by setting this function.

#### [Example of setting]

- When outputting the signal from Y1 terminal (transistor output), a function code "E20" is set at "30:[LIFE]".
- When outputting the signal from Y5A or Y5C terminal (Relay terminal), a function code "E24" is set at "30:[LIFE]".

# Chapter 3 Peripheral Equipment

# Contents

| 1.  | Inverter Input Current                             | 3-2  |
|-----|----------------------------------------------------|------|
| 2.  | Circuit Breakers and Magnetic Contactors           | 3-3  |
|     | Wire Size                                          | 3-4  |
| 4.  | Braking Unit and Braking Resistor                  | 3-10 |
| 5.  | Braking Unit and Braking Resistor (10% ED)         | 3-12 |
| 6.  | Rated Sensitive Current of GFCI                    | 3-14 |
| 7.  | Input Circuit Noise Filter (EMC Compliance Filter) | 3-15 |
| 8.  | Output Circuit Noise Filter (OFL- 🗆 🗆 -2/4)        | 3-16 |
| 9.  | Output Circuit Noise Filter (OFL- 🗆 🗆 -4A)         | 3-18 |
| 10. | DC REACTOR (DCR)                                   | 3-20 |
| 11. | AC Reactor (ACR)                                   | 3-21 |
| 12. | Ferrite Ring for Reducing Radio Noise (ACL)        | 3-23 |
| 13. | Power Regenerative PWM Converter (RHC)             | 3-23 |

# 1. Inverter input current

# 1. Inverter Input Current

■ This section describes selecting peripheral devices and cables.

Table 3.1 Various current value through inverter

| Nominal applied workinge  Nominal applied workinge  workinge  wo |         |            |           | 50Hz, | 200V (400V | , 100V) |     | 1        | 60H | lz, 220V (44 | 0V)                |                        |
|----------------------------------------------------------------------------------------------------|---------|------------|-----------|-------|------------|---------|-----|----------|-----|--------------|--------------------|------------------------|
| Treector   Fig.   Series   Series   Freactor   Fig.   Series   Series   Freactor   Fig.   Series   Series   Freactor   Fig.   Series   Series   Fig.   Series   Series   Series   Fig.   Series   Series   Serie | supply  | annlied    | l ' curre |       | circuit    |         |     |          |     | circuit      | Braking circuit cu | resistor<br>irrent [A] |
| 1/2                                                                                                    | /oltage | motor [HP] | With DCR  |       |            |         |     | With DCR |     |              |                    | P11S<br>series         |
| 1   3.1   6.4   3.8   1.6   -   2.7   6.2   3.3   1.6   3.3   3.8   1.6   1.7   2.5   1.1   1.7   0.3   6   3.3   3.8   3.8   3.8   3.8   3.6   1.6   1.0   3.5   7.5   15.5   9.2   3.5   1.5   1.0   1.5   1.5   1.5   1.5   1.5   1.5   1.5   1.5   1.5   1.5   1.5   1.5   1.5   1.5   1.5   1.5   1.5   1.5   1.5   1.5   1.5   1.5   1.5   1.5   1.5   1.5   1.5   1.5   1.5   1.5   1.5   1.5   1.5   1.5   1.5   1.5   1.5   1.5   1.5   1.5   1.5   1.5   1.5   1.5   1.5   1.5   1.5   1.5   1.5   1.5   1.5   1.5   1.5   1.5   1.5   1.5   1.5   1.5   1.5   1.5   1.5   1.5   1.5   1.5   1.5   1.5   1.5   1.5   1.5   1.5   1.5   1.5   1.5   1.5   1.5   1.5   1.5   1.5   1.5   1.5   1.5   1.5   1.5   1.5   1.5   1.5   1.5   1.5   1.5   1.5   1.5   1.5   1.5   1.5   1.5   1.5   1.5   1.5   1.5   1.5   1.5   1.5   1.5   1.5   1.5   1.5   1.5   1.5   1.5   1.5   1.5   1.5   1.5   1.5   1.5   1.5   1.5   1.5   1.5   1.5   1.5   1.5   1.5   1.5   1.5   1.5   1.5   1.5   1.5   1.5   1.5   1.5   1.5   1.5   1.5   1.5   1.5   1.5   1.5   1.5   1.5   1.5   1.5   1.5   1.5   1.5   1.5   1.5   1.5   1.5   1.5   1.5   1.5   1.5   1.5   1.5   1.5   1.5   1.5   1.5   1.5   1.5   1.5   1.5   1.5   1.5   1.5   1.5   1.5   1.5   1.5   1.5   1.5   1.5   1.5   1.5   1.5   1.5   1.5   1.5   1.5   1.5   1.5   1.5   1.5   1.5   1.5   1.5   1.5   1.5   1.5   1.5   1.5   1.5   1.5   1.5   1.5   1.5   1.5   1.5   1.5   1.5   1.5   1.5   1.5   1.5   1.5   1.5   1.5   1.5   1.5   1.5   1.5   1.5   1.5   1.5   1.5   1.5   1.5   1.5   1.5   1.5   1.5   1.5   1.5   1.5   1.5   1.5   1.5   1.5   1.5   1.5   1.5   1.5   1.5   1.5   1.5   1.5   1.5   1.5   1.5   1.5   1.5   1.5   1.5   1.5   1.5   1.5   1.5   1.5   1.5   1.5   1.5   1.5   1.5   1.5   1.5   1.5   1.5   1.5   1.5   1.5   1.5   1.5   1.5   1.5   1.5   1.5   1.5   1.5   1.5   1.5   1.5   1.5   1.5   1.5   1.5   1.5   1.5   1.5   1.5   1.5   1.5   1.5   1.5   1.5   1.5   1.5   1.5   1.5   1.5   1.5   1.5   1.5   1.5   1.5   1.5   1.5   1.5   1.5   1.5   1.5   1.5   1.5   1.5   1.5   1.5   1.5 |         |            |           |       |            |         |     | 0.84     |     |              |                    |                        |
| 2   5.7   11.1   7.0   3.6   5.1   10.6   6.2   3.6   5.5   14.0   25.5   17   4.1   7.5   15.5   9.2   3.5   5.1   14.0   25.5   17   4.1   4.1   12.5   24.2   15   4.1   10.2   26.9   52.6   33   6.1   5.3   24.0   46.6   29   6.1   6.4   6.2   6.4   3.5   16.9   36.2   21   6.4   6.4   3.5   16.9   36.2   21   6.4   6.4   3.5   16.9   36.2   21   6.4   6.4   3.5   16.9   36.2   21   6.4   6.4   3.5   16.9   36.2   21   6.4   6.4   3.5   16.9   36.2   21   6.4   6.4   3.5   16.9   36.2   21   6.4   6.4   3.5   16.9   36.2   21   6.4   4.1   4.1   4.1   4.1   4.1   4.1   4.1   4.1   4.1   4.1   4.1   4.1   4.1   4.1   4.1   4.1   4.1   4.1   4.1   4.1   4.1   4.1   4.1   4.1   4.1   4.1   4.1   4.1   4.1   4.1   4.1   4.1   4.1   4.1   4.1   4.1   4.1   4.1   4.1   4.1   4.1   4.1   4.1   4.1   4.1   4.1   4.1   4.1   4.1   4.1   4.1   4.1   4.1   4.1   4.1   4.1   4.1   4.1   4.1   4.1   4.1   4.1   4.1   4.1   4.1   4.1   4.1   4.1   4.1   4.1   4.1   4.1   4.1   4.1   4.1   4.1   4.1   4.1   4.1   4.1   4.1   4.1   4.1   4.1   4.1   4.1   4.1   4.1   4.1   4.1   4.1   4.1   4.1   4.1   4.1   4.1   4.1   4.1   4.1   4.1   4.1   4.1   4.1   4.1   4.1   4.1   4.1   4.1   4.1   4.1   4.1   4.1   4.1   4.1   4.1   4.1   4.1   4.1   4.1   4.1   4.1   4.1   4.1   4.1   4.1   4.1   4.1   4.1   4.1   4.1   4.1   4.1   4.1   4.1   4.1   4.1   4.1   4.1   4.1   4.1   4.1   4.1   4.1   4.1   4.1   4.1   4.1   4.1   4.1   4.1   4.1   4.1   4.1   4.1   4.1   4.1   4.1   4.1   4.1   4.1   4.1   4.1   4.1   4.1   4.1   4.1   4.1   4.1   4.1   4.1   4.1   4.1   4.1   4.1   4.1   4.1   4.1   4.1   4.1   4.1   4.1   4.1   4.1   4.1   4.1   4.1   4.1   4.1   4.1   4.1   4.1   4.1   4.1   4.1   4.1   4.1   4.1   4.1   4.1   4.1   4.1   4.1   4.1   4.1   4.1   4.1   4.1   4.1   4.1   4.1   4.1   4.1   4.1   4.1   4.1   4.1   4.1   4.1   4.1   4.1   4.1   4.1   4.1   4.1   4.1   4.1   4.1   4.1   4.1   4.1   4.1   4.1   4.1   4.1   4.1   4.1   4.1   4.1   4.1   4.1   4.1   4.1   4.1   4.1   4.1   4.1   4.1   4.1   4.1   4.1   4 |         |            |           |       |            |         |     |          |     |              |                    |                        |
| 3                                                                                                    |         |            |           |       |            |         |     |          |     |              |                    | _                      |
| Three-phase   Section   Section    |         |            |           |       |            | 3.6     |     |          |     |              |                    |                        |
| 7.5                                                                                                    |         |            |           |       |            |         |     |          |     |              |                    |                        |
| Three-phase 20 54 98 66 11 7.2 48 87 59 11 22 5 66 117 81 14 9.3 59 104 72 14 19 19 19 99 149 121 19 19 100 132 181 149 25 140 150 150 150 150 150 150 150 150 150 15                                                                                                    |         |            |           |       |            |         |     |          |     |              |                    |                        |
| Three-                                                                                                    |         |            |           |       |            |         |     |          |     |              |                    | 3.5                    |
| Dhase 20                                                                                                    |         |            |           |       |            |         |     |          |     |              |                    | 5.3                    |
| 230V   25                                                                                                    |         |            |           |       |            |         |     |          |     |              |                    | 5.1                    |
| 130                                                                                                    |         |            |           |       |            |         |     |          |     |              |                    | 7.2                    |
| 40                                                                                                    | 230V    |            |           |       |            |         |     |          |     |              |                    | 9.3                    |
| SO                                                                                                    |         |            |           |       |            |         |     |          |     |              |                    | 11                     |
| 60                                                                                                    |         |            |           |       |            |         |     |          |     |              |                    | 19                     |
| T5                                                                                                    |         |            |           |       |            |         |     |          |     |              |                    | 19                     |
| 100                                                                                                    |         |            |           |       |            |         |     |          |     |              |                    | 25                     |
| 125   327                                                                                                    |         |            |           | 291   |            |         |     |          | 262 |              |                    | 30                     |
| 150                                                                                                    |         |            |           |       |            | -       |     |          |     |              |                    | 37                     |
| 1/2                                                                                                    |         |            |           | _     |            |         |     |          | _   |              |                    | 48                     |
| 1                                                                                                    |         |            |           |       |            |         | 61  |          |     |              |                    | 61                     |
| 2   2.9   6.2   3.6   1.8                                                                                                    |         |            |           |       |            |         | _   |          |     |              |                    |                        |
| 3                                                                                                    |         |            |           |       |            |         |     |          |     |              |                    | _                      |
| S                                                                                                    |         |            |           |       |            |         | _   |          |     |              |                    | _                      |
| 7.5                                                                                                    |         |            |           |       |            |         |     |          |     |              |                    |                        |
| 10 13.5 27.9 17 3.1 2.7 12.1 24.6 15 3.1 15 19.8 39.1 24 4.5 2.5 17.7 34.5 22 4.5 20 26.8 50.5 32 5.7 3.6 24 44 29 5.7 25 33.2 59.9 40 7.2 4.6 29 53 36 7.2 30 39.3 69.3 48 7.7 5.7 35 62 43 7.7 40 54 86 66 10 10 49 76 60 10 50 67 104 82 12 10 61 92 75 12 60 81 124 99 15 12 74 111 91 15 15 12 74 111 1 19 15 15 12 74 111 1 19 15 15 12 75 100 134 164 24 19 122 12 10 60 134 111 19 15 15 12 74 111 19 15 15 15 12 74 111 19 15 15 15 15 160 196 240 34 31 178 24 146 24 19 122 149 24 146 150 196 31 24 146 150 196 31 24 146 150 196 31 24 146 150 196 31 24 146 150 150 150 150 150 150 150 150 150 150                                                                                                    |         |            |           |       |            | 2.1     |     |          |     |              |                    |                        |
| 15                                                                                                    |         |            |           |       |            |         |     |          |     |              |                    | 1.8                    |
| 20                                                                                                    |         |            |           |       |            |         |     |          |     |              |                    | 2.7                    |
| 25   33.2   59.9   40   7.2   4.6   29   53   36   7.2                                                                                                    |         |            |           |       |            |         |     |          |     |              |                    | 2.5                    |
| 30   39.3   69.3   48   7.7   5.7   35   62   43   7.7     40                                                                                                    |         |            |           |       |            |         |     |          |     |              |                    | 3.6                    |
| A0                                                                                                    |         |            |           |       |            |         |     |          |     |              |                    | 4.6                    |
| Three-phase   460V   Three-phase   100   67   104   82   12   10   61   92   75   12   15   15   15   15   15   15   1                                                                                                    |         |            |           |       |            |         |     |          |     |              |                    | 5.7                    |
| Three-phase 460V                                                                                                    |         |            |           |       |            |         |     |          |     |              |                    | 10                     |
| Three-phase 460V                                                                                                    |         |            |           |       |            |         |     |          |     |              |                    | 10                     |
| phase 460V         100         134         164         24         19         122         149         24           460V         125         160         196         31         24         146         179         31           150         196         240         34         31         178         218         34           200         232         284         41         34         211         258         41           250         282         345         50         41         256         314         50           300         352         431         62         50         320         392         62           431         62         50         320         392         62           472         71         62         350         429         71           400         491         601         100         71         446         546         100           450         552         676         100         100         502         615         100           500         624         600         704         862         124         124         640         784         124 <td></td> <td></td> <td></td> <td></td> <td></td> <td></td> <td></td> <td></td> <td></td> <td></td> <td></td> <td>12</td>                                                                                                    |         |            |           |       |            |         |     |          |     |              |                    | 12                     |
| 460V     125     160       150     196     31     24     146       200     232       250     282       300     352       400     491       450     552       500     624       600     704       196     31     24     146       240     34     31     178       218     34       258     41       258     41       258     41       256     314     50       392     62       472     71     62     350       446     546     100       546     100       601     100     502       600     704     862     124     124       124     640     784     124                                                                                                    |         |            |           | 150   |            |         |     |          | 134 |              |                    | 15                     |
| 150         196           200         232           250         282           300         352           350         385           400         491           450         552           500         624           600         704           862         124           124         124           124         124           124         124           124         124           124         124           124         124           128         34           218         34           258         41           258         41           258         41           258         41           258         41           256         314         50           392         62           392         62           429         71           546         100           500         624           676         100         100           567         694         124           600         784         124                                                                                                    | pnase   |            |           |       |            |         |     |          |     |              |                    | 19                     |
| 200         232           250         282           300         352           350         385           400         491           450         552           500         624           600         704           284         41           345         50           41         256           314         50           392         62           392         62           429         71           446         546         100           502         615         100           601         124         100         567           694         124           600         704         862         124         124           640         784         124                                                                                                    | 400 V   |            |           |       |            |         |     |          |     |              |                    | 24<br>31               |
| 250     282       300     352       350     385       400     491       450     552       500     624       600     704       862     124       124     124       126     314       392     62       392     62       392     62       392     62       429     71       546     100       502     615       694     124       124     124       640     784       124                                                                                                    |         |            |           |       |            |         |     |          |     |              |                    |                        |
| 300     352       350     385       400     491       450     552       500     624       600     704       862     124       124     124       124     640       392     62       429     71       546     100       502     615     100       694     124       784     124       784     124                                                                                                    |         |            |           |       |            |         |     |          |     |              |                    | 34                     |
| 350     385     -     472     71     62     350     -     429     71       400     491     601     100     71     446     546     100       450     552     676     100     100     502     615     100       500     624     764     124     100     567     694     124       600     704     862     124     124     640     784     124                                                                                                    |         |            |           |       |            |         |     |          |     |              |                    | 41                     |
| 400     491     601     100     71     446     546     100       450     552     676     100     100     502     615     100       500     624     764     124     100     567     694     124       600     704     862     124     124     640     784     124                                                                                                    |         |            |           |       |            |         |     |          |     |              |                    | 50                     |
| 450     552       500     624       600     704       862     124       124     500       600     704       862     124       124     640       784     124       124     124       124     124       124     124       124     124       124     124       124     124       124     124       124     124       124     124       124     124       124     124       124     124       124     124       125     124       126     124       127     124       128     124       129     124       120     124       124     124       125     124       126     124       127     124       128     124       129     124       120     124       120     124       120     124       120     124       120     124       120     124       120     124       121     124                                                                                                    |         |            |           | _     |            |         |     |          | _   |              |                    | 62<br>71               |
| 500         624         764         124         100         567         694         124           600         704         862         124         124         640         784         124                                                                                                    |         |            |           |       |            |         |     |          |     |              |                    | 100                    |
| 600 704 862 124 124 640 784 124                                                                                                    |         |            |           |       |            |         |     |          |     |              |                    |                        |
|                                                                                                    |         |            |           |       |            |         |     |          |     |              |                    | 100                    |
|                                                                                                    |         |            |           |       |            |         |     |          |     |              |                    | 124                    |
| 700   792   970   -   124   720   882   -                                                                                                    |         | 700        | 792       |       | 970        | _       | 124 | 720      |     | 882          | _                  | 124<br>124             |

NOTE: • The inverter efficiency is calculated using individual value by capacity. The input effective value current is obtained for following conditions:

[30HP or smaller]

 Power source capacity : 500kVA Power source impedance : 2.5% [40HP or larger]

3-2

<sup>Power source capacity and impedance are calculated using values corresponding to Fuji's recommended capacity.
For different power voltages such as 230V or 380V, input current is in inverse proportion to the power voltage.</sup> 

# 2. Circuit Breakers and Magnetic Contactors

**Table 3.2 Circuit breakers and Magnetic contactors** 

| Power             | Nominal applied | Invert         | er type        | MCCB<br>Rated cu |                    | MC1 (for i | nput circuit)   | MC2 (for o     | output circuit) |
|-------------------|-----------------|----------------|----------------|------------------|--------------------|------------|-----------------|----------------|-----------------|
| supply<br>voltage | motor<br>[HP]   | G11S series    | P11S series    | With DCR         | Without<br>reactor | With DCR   | Without reactor | G11S<br>series | P11S<br>series  |
|                   | 1/4             | FRNF25G11S-2UX |                |                  | 5                  |            |                 |                |                 |
|                   | 1/2             | FRNF50G11S-2UX |                | 5                |                    |            |                 |                |                 |
|                   | 1               | FRN001G11S-2UX | _              |                  | 10                 |            | SC-05           | SC-05          | _               |
|                   | 2               | FRN002G11S-2UX |                | 10               | 15                 | SC-05      |                 | 00.00          |                 |
|                   | 3               | FRN003G11S-2UX |                |                  | 20                 |            |                 |                |                 |
|                   | 5               | FRN005G11S-2UX |                | 20               | 30                 |            | SC-5-1          |                |                 |
|                   | 7.5             | FRN007G11S-2UX | FRN007P11S-2UX | 30               | 50                 |            | SC-N1           | SC-4-0         | SC-4-0          |
|                   | 10              | FRN010G11S-2UX | FRN010P11S-2UX | 40               | 75                 | SC-5-1     | SC-N2           | SC-N1          | SC-5-1          |
| Three-            | 15              | FRN015G11S-2UX | FRN015P11S-2UX | 50               | 100                | SC-N1      | SC-N2S          |                | SC-N1           |
| phase<br>230V     | 20              | FRN020G11S-2UX | FRN020P11S-2UX | 75               | 125                | SC-N2      | SC-N3           | SC-N2          | SC-N2           |
| 2300              | 25              | FRN025G11S-2UX | FRN025P11S-2UX | 100              | 150                | SC-N2S     | SC-N4           | SC-N2S         | SC-N2S          |
|                   | 30              | FRN030G11S-2UX | FRN030P11S-2UX |                  | 175                |            | SC-N5           | SC-N3          |                 |
|                   | 40              | FRN040G11S-2UX | FRN040P11S-2UX | 150              | 200                | SC-N4      | SC-N7           | SC-N4          | SC-N4           |
|                   | 50              | FRN050G11S-2UX | FRN050P11S-2UX | 175              | 250                | SC-N5      | SC-N8           | SC-N5          | SC-N5           |
|                   | 60              | FRN060G11S-2UX | FRN060P11S-2UX | 200              | 300                | SC-N7      |                 | SC-N7          | SC-N7           |
|                   | 75              | FRN075G11S-2UX | FRN075P11S-2UX | 250              | 350                | SC-N8      | SC-N11          | SC-N8          | SC-N8           |
|                   | 100             | FRN100G11S-2UX | FRN100P11S-2UX | 350              |                    | SC-N11     |                 | SC-N10         | SC-N10          |
|                   | 125             | FRN125G11S-2UX | FRN125P11S-2UX | 400              | _                  |            | _               | SC-N11         | SC-N11          |
|                   | 150             | _              | FRN150P11S-2UX | 500              |                    | SC-N12     |                 | _              | SC-N12          |
|                   | 1/2             | FRNF50G11S-4UX |                |                  | 5                  |            |                 |                |                 |
|                   | 1               | FRN001G11S-4UX |                | 5                |                    |            |                 |                |                 |
|                   | 2               | FRN002G11S-4UX | _              |                  | 10                 |            | SC-05           |                | _               |
|                   | 3               | FRN003G11S-4UX |                |                  | 15                 | SC-05      |                 | SC-05          |                 |
|                   | 5               | FRN005G11S-4UX |                | 10               | 20                 | 00 00      |                 |                |                 |
|                   | 7.5             | FRN007G11S-4UX | FRN007P11S-4UX | 15               | 30                 |            | SC-4-0          |                | SC-05           |
| -                 | 10              | FRN010G11S-4UX | FRN010P11S-4UX | 20               | 40                 |            | SC-5-1          | 00.10          |                 |
| -                 | 15              | FRN015G11S-4UX | FRN015P11S-4UX | 30               | 50                 | 00-1       | SC-N1           | SC-4-0         | SC-4-0          |
| -                 | 20              | FRN020G11S-4UX | FRN020P11S-4UX | 40               | 60                 | SC-5-1     |                 | SC-5-1         | SC-5-1          |
| -                 | 25              | FRN025G11S-4UX | FRN025P11S-4UX |                  | 75                 | SC-N1      | SC-N2           | SC-N1          | SC-N1           |
| -                 | 30              | FRN030G11S-4UX | FRN030P11S-4UX | 50               | 100                |            | SC-N2S          |                |                 |
| -                 | 40              | FRN040G11S-4UX | FRN040P11S-4UX | 75               | 125                | SC-N2      | SC-N3           | SC-N2          | SC-N2           |
|                   | 50              | FRN050G11S-4UX | FRN050P11S-4UX | 100              |                    | SC-N2S     | SC-N4           | SC-N2S         | SC-N2S          |
|                   | 60              | FRN060G11S-4UX | FRN060P11S-4UX |                  | 150                | SC-N3      |                 | SC-N3          | SC-N3           |
| Thros             | 75              | FRN075G11S-4UX | FRN075P11S-4UX | 125              | 200                |            | SC-N5           | SC-N4          | SC-N4           |
| Three-<br>phase   | 100             | FRN100G11S-4UX | FRN100P11S-4UX | 175              |                    | SC-N4      |                 | SC-N5          | SC-N5           |
| 460V              | 125             | FRN125G11S-4UX | FRN125P11S-4UX | 200              |                    | SC-N7      |                 | SC-N7          | SC-N7           |
|                   | 150             | FRN150G11S-4UX | FRN150P11S-4UX | 250              |                    |            |                 | SC-N8          | SC-N8           |
| -                 | 200             | FRN200G11S-4UX | FRN200P11S-4UX | 300              |                    | SC-N8      |                 | CC NAA         | 00 N/44         |
| -                 | 250             | FRN250G11S-4UX | FRN250P11S-4UX | 350              |                    | SC-N11     |                 | SC-N11         | SC-N11          |
| -                 | 300             | FRN300G11S-4UX | FRN300P11S-4UX | 500              |                    | SC-N12     |                 | SC-N12         | SC-N12          |
| -                 | 350             | FRN350G11S-4UX | FRN350P11S-4UX | 500              | _                  |            | _               |                |                 |
| -                 | 400             | FRN400G11S-4UX | FRN400P11S-4UX | 600              |                    | 00 1144    |                 | 00 1144        | 00 1144         |
| -                 | 450             | FRN450G11S-4UX | FRN450P11S-4UX | 800              |                    | SC-N14     |                 | SC-N14         | SC-N14          |
| -                 | 500             | FRN500G11S-4UX | FRN500P11S-4UX |                  |                    |            |                 | 00 140         |                 |
| -                 | 600             | FRN600G11S-4UX | FRN600P11S-4UX |                  |                    | 00 140     |                 | SC-N16         | 00 146          |
| -                 | 700             | _              | FRN700P11S-4UX | 1200             |                    | SC-N16     |                 | _              | SC-N16          |
|                   | 800             | <u> </u>       | FRN800P11S-4UX |                  |                    |            |                 |                | <u> </u>        |

NOTES: For the MCCB and GFCI types, the rated current values recommended for 50°C (122°F) or lower panel inside temperature are shown. Select an actual type according to the facility short-circuit interrupting capacity.

# 3. Wire Size

# 3. Wire Size

## 3.1 FRENIC5000G11S/P11S Series

(a) Under the 50°C (122°F) or lower panel inside temperature

Table 3.3 (a) Wire size (50°C (122°F))

|         |            | Inverte                          | ar tuno                          |                |              |              | R          | ecomn            | nende        | d wire       | size [mr | m²]          |              |              |            |
|---------|------------|----------------------------------|----------------------------------|----------------|--------------|--------------|------------|------------------|--------------|--------------|----------|--------------|--------------|--------------|------------|
| Power   | Nominal    | inverte                          | r type                           |                | I            | nput c       | ircuit [L  | 1/R, L2          | 2/S, L3      | 3/T]         |          | Out          | put cir      | cuit [U      | , V, W]    |
| supply  | applied    |                                  |                                  |                | With         | n DCR        |            | ,                | Withou       | ut reac      | tor      |              | G118         | serie        | S          |
| voltage | motor      | G11S series                      | P11S series                      | Allowa         | able tei     | np.*1)       | Current    | Allowa           | able ter     | mp.*1)       | Current  | Allowa       | able ter     | np.*1)       | Current    |
|         | [HP]       |                                  |                                  | 60°C (140°F)   | 75°C (167°F) | 90°C (194°F) | [A]        | 60°C (140°F)     | 75°C (167°F) | 90°C (194°F) | [A]      | 60°C (140°F) | 75°C (167°F) | 90°C (194°F) | [A]        |
|         | 1/4        | FRNF25G11S-2UX                   |                                  |                |              |              | 0.94       |                  |              |              | 1.8      |              |              |              | 1.5        |
|         | 1/2        | FRNF50G11S-2UX                   |                                  |                |              |              | 1.6        | 2.0              |              |              | 3.4      |              |              |              | 3          |
|         | 1          | FRN001G11S-2UX                   | _                                | 2.0            |              |              | 3.1        | 2.0              | 2.0          | 2.0          | 6.4      | 2.0          | 2.0          |              | 5          |
|         | 2          | FRN002G11S-2UX                   |                                  | 2.0            | 2.0          | 2.0          | 5.7        |                  |              | 2.0          | 11.1     |              | 2.0          | 2.0          | 8          |
|         | 3          | FRN003G11S-2UX                   |                                  |                |              | 2.0          | 8.3        | 3.5              |              |              | 16.1     |              |              |              | 11         |
|         | 5          | FRN005G11S-2UX                   |                                  |                |              |              | 14         | 5.5              | 3.5          |              | 25.5     | 3.5          |              |              | 17         |
|         | 7.5        | FRN007G11S-2UX                   |                                  |                |              |              | 19.7       | 14               | 5.5          | 3.5          | 40.8     | 5.5          | 3.5          |              | 25         |
|         | 10         | FRN010G11S-2UX                   | FRN010P11S-2UX                   |                | 3.5          |              | 26.9       | <u> </u>         | 8            | 5.5          | 52.6     | 8            | 3.5          | 3.5          | 33         |
| Three-  | 15         | FRN015G11S-2UX                   |                                  | 14             | 5.5          | 3.5          | 39         | <del>  -</del>   | 14           | 14           | 76.9     | 14           | 8            | 5.5          | 46         |
| phase   | 20         | FRN020G11S-2UX                   |                                  | 22             | 8            | 5.5          | 54         | <u> </u>         | 22           | 14           | 98.5     | 22           | 8            | 8            | 59         |
| 230V    | 25         | FRN025G11S-2UX                   | FRN025P11S-2UX                   |                | 14           | 8            | 66.2       |                  | 38           | 22           | 117      | _            | 14           | 14           | 74         |
|         | 30         | FRN030G11S-2UX                   |                                  | -              | 14           | 14           | 78.8       |                  | 38           | 38           | 136      | -            | 14           | 14           | 87         |
|         | 40         | FRN040G11S-2UX                   | FRN040P11S-2UX                   | 60             | 38           | 22           | 109        | <del>  -</del> - | 60           | 38           | 168      | 60           | 38           | 22           | 115        |
|         | 50         | -<br>EDN0500440 0UV              | FRN050P11S-2UX                   | 400            | 38           | 38           | 135        | _                | 60           | 60           | 204      | 100          | 38           | 38           | 145        |
|         | - 60       | FRN050G11S-2UX                   | FRN060P11S-2UX                   | 100            | 60           | 38           | 163        |                  | 100          | 60           | 243      |              | 60           | 38           | 180        |
|         | 60<br>75   | FRN060G11S-2UX<br>FRN075G11S-2UX | FRN075P11S-2UX                   | <del>  -</del> | 100          | 60           | 199        | <del>  -</del>   | 100          | 100          | 291      | _            | 100          | 60           | 215        |
|         | 75         | FRINU/3G113-2UA                  | FRN100P11S-2UX                   |                | 100          | 00           | 199        | +                | 100          | 100          | 291      | _            | 100          | 00           | 213        |
|         | 100        | FRN100G11S-2UX                   | FRINTIUUP I 13-2UA               | -              | 150          | 100          | 272        |                  |              |              |          | -            | 150          | 100          | 283        |
|         | 125        | FRN125G11S-2UX                   | FRN125P11S-2UX                   | <del>  -</del> | 150          | 100          | 327        | 1                |              | -            |          | _            | 150          | 150          | 346        |
|         | 150        | - TRIVI230110-20X                | FRN150P11S-2UX                   |                | 200          | 150          | 400        | -                |              |              |          |              | 150          | -            | J+0        |
|         | 1/2        | FRNF50G11S-4UX                   | 11(11001 110-20)                 |                | 200          | 100          | 0.82       |                  |              |              | 1.8      |              |              |              | 1.5        |
|         | 1          | FRN001G11S-4UX                   |                                  |                |              |              | 1.5        | 1                |              |              | 3.5      | 1            |              |              | 2.5        |
|         | 2          | FRN002G11S-4UX                   | _                                |                |              |              | 2.9        | 2.0              |              |              | 6.2      | 1            |              |              | 3.7        |
|         | 3          | FRN003G11S-4UX                   |                                  | 2.0            |              |              | 4.2        | 1                | 2.0          | 2.0          | 9.2      | 2.0          |              |              | 5.5        |
|         | 5          | FRN005G11S-4UX                   |                                  |                | 2.0          | 2.0          | 7.1        | 1                |              |              | 14.9     |              | 2.0          | 2.0          | 9          |
|         | 7.5        | FRN007G11S-4UX                   | FRN007P11S-4UX                   |                |              |              | 10         | 5.5              |              |              | 21.5     |              |              |              | 13         |
|         | 10         | FRN010G11S-4UX                   | FRN010P11S-4UX                   |                |              |              | 13.5       | 5.5              | 3.5          |              | 27.9     | 3.5          |              |              | 18         |
|         | 15         | FRN015G11S-4UX                   | FRN015P11S-4UX                   | 3.5            |              |              | 19.8       | 14               | 5.5          | 3.5          | 39.1     | 5.5          |              |              | 24         |
|         | 20         | FRN020G11S-4UX                   |                                  | 5.5            | 3.5          |              | 26.8       | 14               | 8            | 5.5          | 50.3     | 8            | 3.5          |              | 30         |
|         | 25         | FRN025G11S-4UX                   |                                  | 8              | 5.5          | 3.5          | 33.2       | 22               | 14           | 8            | 59.9     | 14           | 5.5          | 3.5          | 39         |
|         | 30         | FRN030G11S-4UX                   |                                  | 14             | 5.5          | 3.5          | 39.3       | <u> </u>         | 14           | 8            | 69.3     | 14           | 8            | 5.5          | 45         |
| Three-  | 40         | FRN040G11S-4UX                   | FRN040P11S-4UX                   | 22             | 8            | 5.5          | 54         | <u> </u>         | 22           | 14           | 86       | 22           | 14           | 8            | 60         |
| phase   | 50         | FRN050G11S-4UX                   |                                  | 38             | 14           | 8            | 67         | 60               | 22           | 22           | 104      | 38           | 14           | 14           | 75         |
| 460V    | 60         | FRN060G11S-4UX                   | FRN060P11S-4UX                   | 38             | 22           | 14           | 81         | 60               | 38           | 22           | 124      | 38           | 22           | 14           | 91         |
|         | 75         | FRN075G11S-4UX                   |                                  | 60             | 22           | 14           | 100        | <del>  -</del>   | 60           | 38           | 150      | 60           | 38           | 22           | 112        |
|         | 100        | -<br>-                           | FRN100P11S-4UX                   |                | 38           | 38           | 134        |                  |              |              |          | 100          | 60           | 38           | 150        |
|         | 105        | FRN100G11S-4UX                   | -<br>FRN125P11S-4UX              | 100            | 60           | 20           | 160        | -                |              |              |          |              | 60           | 38           |            |
|         | 125<br>150 |                                  |                                  |                | 60<br>60     | 38<br>60     | 160        | -                |              |              |          | _            | 100          | 60           | 176        |
|         | 200        |                                  | FRN150P11S-4UX<br>FRN200P11S-4UX | <del>  -</del> | 100          | 60           | 196<br>232 | 1                |              |              |          |              | 100          | 100          | 210<br>253 |
|         | 250        |                                  | FRN250P11S-4UX                   | <del>  _</del> | 150          | 100          | 282        | 1                |              |              |          |              | 150          | 100          | 304        |
|         | 300        |                                  | FRN300P11S-4UX                   | <del>  -</del> | 150          | 150          | 352        | 1                |              |              |          |              | 200          | 150          | 377        |
|         | 350        |                                  | FRN350P11S-4UX                   |                | 200          |              | 385        | 1                |              | -            |          |              | 200          | 150          | 415        |
|         | 400        |                                  | FRN400P11S-4UX                   |                | 250          |              | 491        | 1                |              |              |          |              | 2×150        |              | 520        |
|         | 450        |                                  | FRN450P11S-4UX                   | <del>  _</del> | 2×150        |              | 552        | 1                |              |              |          |              | 2×150        |              | 585        |
|         | 500        |                                  | FRN500P11S-4UX                   | _              | 2×200        |              | 624        | 1                |              |              |          | _            | 2×200        |              | 650        |
|         | 600        | FRN600G11S-4UX                   |                                  | _              | 2×200        |              | 704        | 1                |              |              |          | _            | 2×250        |              | 740        |
|         | 700        |                                  | FRN700P11S-4UX                   |                |              | 2×200        |            | 1                |              |              |          |              |              | , 0_0        |            |
|         | 800        | -                                | FRN800P11S-4UX                   | _              |              | 2×200        |            | 1                |              |              |          |              |              | -            |            |
|         |            | ı                                |                                  |                | ,            |              |            |                  |              |              |          |              |              |              |            |

<sup>\*</sup> Select an appropriate wire size referring to Table 3.1 and Table 3.2 if conditions such as ambient temperature or power voltage are different. NOTES: \*1) Allowable temperature 60°C (140°F) means using "IV wire"; 75°C (167°F) means "600V HIV insulation wire"; and 90°C (194F) means "600V cross-linking polyethylene insulation wire".

Table 3.3 (a) Wire size (50°C (122°F)) (contd)

|      |                |          |            |            |        |              |            |          | _ ` ′    |              | nende      |              |          | [mm²     | •••        |        |         |       |      |              |        |            |             |            |
|------|----------------|----------|------------|------------|--------|--------------|------------|----------|----------|--------------|------------|--------------|----------|----------|------------|--------|---------|-------|------|--------------|--------|------------|-------------|------------|
| Outp | ut circ        | uit [U,  | V, W]      |            | C linl | k circu      | ıit        |          |          |              | circuit    |              |          |          |            | Con    | trol ci | rcuit | Auxi | liary c      | ontrol | Gro        | oundi       | ng         |
|      | P11S           |          |            |            |        | P(+)]        |            | (        |          | series       |            |              |          | series   |            |        |         |       |      | supply [     |        |            | <b>⊜</b> G] | 3          |
|      | able ter       |          |            | Allow      |        |              | Current    |          |          |              |            |              |          |          |            | Allowa | ble ter |       | ,    |              |        |            |             | mp.*1)     |
|      | 75°C (167°F)   |          |            |            |        | 90°C (194°F) |            |          |          | 90°C (194°F) |            | 60°C (140°F) |          |          |            |        |         |       |      | 75°C (167°F) |        |            |             |            |
|      |                |          |            |            |        |              | 1.1        |          |          |              | 1.2        |              |          |          |            |        |         |       |      |              |        |            |             |            |
|      |                |          |            |            |        |              | 2.0        |          |          |              | 1.2        |              |          |          |            |        |         |       |      |              |        |            |             |            |
| _    | l _            |          | _          | 2.0        | 2.0    |              | 3.8        |          |          |              | 1.6        | _            | _        | _        | _          |        |         |       |      |              |        | 2.0        |             |            |
|      |                |          |            |            | 2.0    | 2.0          | 7.0        |          |          |              | 3.6        |              |          |          |            |        |         |       |      |              |        |            | 2.0         | 2.0        |
|      |                |          |            | 0.5        |        |              | 10         |          |          |              | 3.5        |              |          |          |            |        |         |       |      |              |        |            |             |            |
| 5.5  | 2.0            | 2.0      | 22         | 3.5<br>5.5 |        |              | 17<br>24   | 2.0      | 2.0      |              | 4.1        |              |          |          | 2.5        |        |         |       |      |              |        | 2.5        |             |            |
| 8.0  | 3.5            | 2.0      | 29         | 8.0        | 3.5    | 3.5          | 33         |          | 2.0      |              | 6.4        |              |          |          | 3.5<br>5.3 | -      |         |       |      |              |        | 3.5<br>5.5 | 3.5         |            |
| 14   | 5.5            | 3.5      | 42         | 14         | 8.0    | 5.5          | 48         |          |          | 2.0          | 9.1        |              |          |          | 5.1        | -      |         |       |      |              |        | 14         | 5.5         | 3.5        |
| 22   | 8.0            | 5.5      | 55         | 22         | 14     | 8.0          | 66         |          |          |              | 11         | 2.0          |          |          | 7.2        |        |         |       |      |              |        | 22         | 8.0         | 5.5        |
| _    | 14             | 8.0      | 67         | _          | 22     | 14           | 81         |          |          |              | 14         |              | 2.0      |          | 9.3        | 1.25   | 1.25    | 1.25  | 2.0  | 2.0          | 2.0    | -          | 14          | 8.0        |
| _    | 14             | 14       | 78         | _          | 22     | 14           | 96         |          |          |              | 15         |              |          | 2.0      | 11         | ]      |         |       |      |              |        | -          | 14          | 14         |
| _    | 38             | 22       | 115        | _          | 38     | 38           | 133        | 3.5      |          |              | 19         |              |          |          | 19         |        |         |       |      |              |        | _          | 38          | 22         |
| -    | 38             | 38       | 145        | _          | 60     | 38           | 165        | 5.5      | 3.5      |              | 25         | 3.5          |          |          | 19         |        |         |       |      |              |        | _          | 38          | 38         |
| _    | 60             | 38       | 180        | _          | 60     | 60           | 200        | 8.0      | 0.0      |              | 30         | 5.5          |          | ,        | 25         |        |         |       |      |              |        | _          | 60          | 38         |
| _    | 100            | 60       | 215        | _          | 100    | 60           | 244        | 14       | 5.5      | 3.5          | 37         | 8.0          | 3.5      | ,        | 30         |        |         |       |      |              |        | -          | 100         | 60         |
| -    | 100            | 100      | 283        | _          | 150    | 100          | 333        | 14       | 8.0      | 5.5          | 45         | 14           | 5.5      | 3.5      | 37         |        |         |       |      |              |        | -          | 100<br>150  | 100        |
| _    | 150            | 150      | 346        | _          | 200    | 150          | 400        | 22       | 14       | 8.0          | 61         | 14           | 8.0      | 5.5      | 48         |        |         |       |      |              |        | _          | 150         | 100        |
| _    | 200            | 150      | 415        | _          | 250    | 200          | 490        | _        | _        | _            | _          | 22           | 14       | 8.0      | 61         |        |         |       |      |              |        | _          | 200         | 150        |
|      |                |          |            |            |        |              | 1.0        |          |          |              | 8.0        |              |          |          |            |        |         |       |      |              |        |            |             |            |
|      |                |          |            |            |        |              | 1.8        |          |          |              | 1.1        |              |          |          |            |        |         |       |      |              |        |            |             |            |
| -    | -              | -        | -          | 2.0        |        |              | 3.6        |          |          |              | 1.8        | _            | _        | _        | _          |        |         |       |      |              |        | 2.0        |             |            |
|      |                |          |            |            | 2.0    | 2.0          | 5.1<br>8.7 |          |          |              | 1.8<br>2.1 |              |          |          |            |        |         |       |      |              |        | 2.0        | 2.0         | 2.0        |
| 2.0  |                |          | 12.5       |            |        |              | 12         |          |          |              | 3.2        |              |          |          | 1.8        | -      |         |       |      |              |        |            |             | 2.0        |
| 3.5  | 2.0            |          | 16.5       | 3.5        |        |              | 17         |          |          |              | 3.1        |              |          |          | 2.7        |        |         |       |      |              |        |            |             |            |
| 5.5  |                | 2.0      | 23         | 5.5        |        |              | 24         | 2.0      |          |              | 4.5        |              |          |          | 2.5        |        |         |       |      |              |        | 3.5        |             |            |
| 8.0  | 3.5            |          | 30         | 8.0        | 5.5    | 3.5          | 32         |          | 2.0      | 2.0          | 5.7        |              |          |          | 3.6        |        |         |       |      |              |        | 5.5        | 3.5         |            |
| 14   | 5.5            | 3.5      | 37         | 14         | 5.5    | 3.5          | 40         |          |          | 2.0          | 7.2        | 2.0          |          |          | 4.6        |        |         |       |      |              |        | 8.0        | 5.5         | 3.5        |
| 14   | 5.5            | 5.5      | 44         | 14         | 8.0    | 5.5          | 48         |          |          |              | 7.7        | 0            | 0 0      | ,        | 5.7        |        |         |       |      |              |        | 14         | 5.5         | 3.5        |
| 22   | 14             | 8.0      | 60         | 22         | 14     | 8.0          | 66         |          |          |              | 10<br>12   |              | 2.0      | 2.0      | 10         | -      |         |       |      |              |        | 22         | 8.0         | 5.5        |
| 38   | 14<br>22       | 14<br>14 | 75<br>91   | 38<br>60   | 22     | 14<br>14     | 82<br>99   |          |          |              | 15         |              |          |          | 10<br>12   |        |         |       |      |              |        | 38<br>38   | 14<br>22    | 8.0<br>14  |
| 60   | 38             | 22       | 112        | 60         | 38     | 22           | 122        | 3.5      |          |              | 19         |              |          |          | 15         | 1 25   | 1.25    | 1 25  | 20   | 2.0          | 2.0    | 60         | 22          | 14         |
| 100  | 60             | 38       | 150        | 100        | 60     | 38           | 164        | 5.5      |          |              | 24         | 3.5          |          |          | 19         | 1.20   | 1.20    | 1.20  | 2.0  | 2.0          | 2.0    | _          | 38          | 38         |
| -    | 60             | 38       | 176        | _          | 60     | 60           | 196        | 8.0      | 3.5      |              | 31         | 5.5          |          |          | 24         |        |         |       |      |              |        | 100        | 60          | 38         |
| _    | 100            | 60       | 210        | _          | 100    | 60           | 240        | 8.0      | 5.5      | 3.5          | 34         | 8.0          | 3.5      |          | 31         |        |         |       |      |              |        | _          | 60          | 60         |
| _    | 100            |          | 253        | _          | 150    | 100          | 284        | 14       | 5.5      | 3.5          | 41         | 8.0          | 5.5      | 3.5      | 34         | ]      |         |       |      |              |        | _          | 100         | 60         |
| _    | 150            | 100      | 304        | _          | 150    | 150          | 345        | 14       | 8.0      | 5.5          | 50         | 14           | 5.5      | 3.5      | 41         |        |         |       |      |              |        |            | 150         | 100        |
| _    | 200            |          | 377        | _          | 250    | 150          | 431        | 22       | 14       | 8.0          | 62         | 14           | 8.0      | 5.5      | 50         |        |         |       |      |              |        | _          |             | 150        |
| _    | 200            |          | 415        | _          | 250    | 200          |            | 38       | 14       | 14           | 71         | 22           | 14       | 8.0      | 62         |        |         |       |      |              |        |            |             | 150        |
| _    | 2×150<br>2×150 |          | 520        |            |        | 250<br>2×150 |            | 60       | 22<br>22 | 14           | 100        | 38           | 14       | 14       | 71         | -      |         |       |      |              |        |            | 250         |            |
| -    | 2×150<br>2×200 |          | 585<br>650 |            |        | 2×150        |            | 60<br>60 | 38       | 14<br>22     | 100<br>124 | 60<br>60     | 22<br>22 | 14<br>14 | 100        | -      |         |       |      |              |        | _          |             | 250<br>250 |
| -    | 2×250          |          | 740        | _          | 2×325  | 2×200        | 862        | 60       | 38       | 22           | 124        | 60           | 38       | 22       | 124        |        |         |       |      |              |        | _          |             | 325        |
| _    | 2×250          |          | 840        |            |        | 2×250        |            | - 50     |          |              |            | 60           | 38       | 22       | 124        |        |         |       |      |              |        | _          | _           | 400        |
| _    | 2×325          |          | 960        |            |        | 2×325        |            |          | -        | -            |            | 60           | 38       | 22       | 124        | 1      |         |       |      |              |        | _          | _           | 500        |

# 3. Wire Size

(b) Under the 40°C (104°F) or lower panel inside temperature

Table 3.3 (b) Wire size (40°C (104°F))

| _       |            | Inverte                          | er type                          |              |                |              |            |              |              |              | size [mr |              |              |              |         |
|---------|------------|----------------------------------|----------------------------------|--------------|----------------|--------------|------------|--------------|--------------|--------------|----------|--------------|--------------|--------------|---------|
|         | Nominal    |                                  | -71                              |              |                |              | ircuit [L´ |              |              |              |          | Out          |              |              | , V, W] |
|         | applied    |                                  |                                  |              |                | n DCR        |            |              |              | ıt reac      |          | <u> </u>     |              | S serie      |         |
| voltage |            | G11S series                      | P11S series                      |              |                | ·            | Current    |              |              |              |          |              |              |              |         |
|         | [HP]       |                                  |                                  | 60°C (140°F) | 75°C (167°F)   | 90°C (194°F) | [A]        | 60°C (140°F) | 75°C (167°F) | 90°C (194°F) | [A]      | 60°C (140°F) | 75°C (167°F) | 90°C (194°F) | [A]     |
|         | 1/4        | FRNF25G11S-2UX                   |                                  |              |                |              | 0.9        |              |              |              | 1.8      |              |              |              | 1.5     |
|         | 1/2        | FRNF50G11S-2UX                   |                                  |              |                |              | 1.6        |              |              |              | 3.4      |              |              |              | 3       |
|         | 1          | FRN001G11S-2UX                   | -                                |              |                |              | 3.1        | 2.0          | 2.0          | 2.0          | 6.4      | 2.0          |              |              | 5       |
|         | 2          | FRN002G11S-2UX                   |                                  | 2.0          | 2.0            | 2.0          | 5.7        |              | 2.0          | 2.0          | 11.1     |              | 2.0          | 2.0          | 8       |
|         | 3          | FRN003G11S-2UX                   |                                  |              |                |              | 8.3        |              |              |              | 16.1     | -            |              |              | 11      |
|         | 5          | FRN005G11S-2UX                   |                                  |              |                |              | 14         | 3.5          |              |              | 25.5     |              |              |              | 17      |
|         | 7.5        | FRN007G11S-2UX                   | FRN007P11S-2UX                   |              |                |              | 19.7       | 8            | 5.5          | 3.5          | 40.8     | 3.5          |              |              | 25      |
|         | 10         | FRN010G11S-2UX                   | FRN010P11S-2UX                   |              |                |              | 26.9       | 14           | 8            | 5.5          | 52.6     | 5.5          | 3.5          |              | 33      |
| Three-  | 15         | FRN015G11S-2UX                   | FRN015P11S-2UX                   | 5.5          | 5.5            | 3.5          | 39         | 22           | 14           | 8            | 76.9     | 8            | 5.5          | 3.5          | 46      |
| phase   | 20         | FRN020G11S-2UX                   | FRN020P11S-2UX                   | 14           | 8              | 5.5          | 54         | -            | 22           | 14           | 98.5     | 14           | 8            | 5.5          | 59      |
| 230V    | 25         | FRN025G11S-2UX                   | FRN025P11S-2UX                   | 14           | 14             | 8            | 66.2       | _            | 22           | 22           | 117      | 22           | 14           | 8            | 74      |
|         | 30         | FRN030G11S-2UX                   | FRN030P11S-2UX                   | 22           | 14             | 14           | 78.8       | -            | 38           | 22           | 136      | 22           | 14           | 14           | 87      |
|         | 40         | FRN040G11S-2UX                   | FRN040P11S-2UX                   | 38           | 22             | 14           | 109        | 60           | 38           | 38           | 168      | -            | 22           | 22           | 115     |
|         | 50         | -<br>EDNI0500440 0LIV            | FRN050P11S-2UX                   | 60           | 38             | 22           | 135        | -            | 60           | 38           | 204      | 60           | 38           | 22           | 145     |
|         |            | FRN050G11S-2UX                   | -<br>-                           |              |                |              |            | 100          | 400          |              |          | 400          |              | 20           |         |
|         | 60         | FRN060G11S-2UX                   | FRN060P11S-2UX                   | 60           | 38             | 38           | 163        | 100          | 100          | 60           | 243      | 100          | 60           | 38           | 180     |
|         | 75         | FRN075G11S-2UX                   | FRN075P11S-2UX                   | 100          | 60             | 38           | 199        | _            | 100          | 100          | 291      | 100          | 60           | 60           | 215     |
|         | 100        | -<br>FDN400C44C 2HV              | FRN100P11S-2UX                   | 150          | 100            | 60           | 272        |              |              |              |          | 150          | 100          | 100          | 283     |
|         | 125        | FRN100G11S-2UX<br>FRN125G11S-2UX | FRN125P11S-2UX                   | 150<br>200   | 150            | 100          | 327        | -            |              | _            |          | 200          | 150          | 100          | 346     |
|         | 150        | FRIN 120G 115-2UA                | FRN150P11S-2UX                   |              | 150            | 150          | 400        | -            |              |              |          | 200          | 150          | -            | 340     |
|         | 1/2        | FRNF50G11S-4UX                   | FRIN 150P 115-20A                | 250          | 150            | 150          | 0.82       |              |              |              | 1.8      | ┼            |              | _            | 1.5     |
|         | 1          | FRN001G11S-4UX                   |                                  |              |                |              | 1.5        | -            |              |              | 3.5      | -            |              |              | 2.5     |
|         | 2          | FRN002G11S-4UX                   | _                                |              |                |              | 2.9        | -            |              |              | 6.2      | 1            |              |              | 3.7     |
|         | 3          | FRN003G11S-4UX                   | _                                |              |                |              | 4.2        | 2.0          | 2.0          |              | 9.2      | 2.0          |              |              | 5.5     |
|         | 5          | FRN005G11S-4UX                   |                                  | 2.0          | 2.0            |              | 7.1        | 1            | 2.0          | 2.0          | 14.9     | 2.0          | 2.0          | 2.0          | 9       |
|         | 7.5        | FRN007G11S-4UX                   | FRN007P11S-4UX                   | 1            | 2.0            | 2.0          | 10         |              |              |              | 21.5     | 1            |              | 2.0          | 13      |
|         | 10         | FRN010G11S-4UX                   | FRN010P11S-4UX                   | 1            |                |              | 13.5       | 3.5          |              |              | 27.9     | -            |              |              | 18      |
|         | 15         | FRN015G11S-4UX                   | FRN015P11S-4UX                   | 1            |                |              | 19.8       | 5.5          | 5.5          | 3.5          | 39.1     | 3.5          |              |              | 24      |
|         | 20         | FRN020G11S-4UX                   | FRN020P11S-4UX                   | 3.5          | 1              |              | 26.8       | 14           | 5.5          | 5.5          | 50.3     | 3.5          | 3.5          |              | 30      |
|         | 25         | FRN025G11S-4UX                   |                                  |              | 3.5            | i i          | 33.2       | 14           | 8            | 5.5          | 59.9     | 5.5          | 3.5          | 3.5          | 39      |
|         | 30         | FRN030G11S-4UX                   |                                  |              | 5.5            | 3.5          | 39.3       | 14           | 14           | 8            | 69.3     | 8            | 5.5          | 3.5          | 45      |
| Three-  | 40         | FRN040G11S-4UX                   | FRN040P11S-4UX                   | 14           | 8              | 5.5          | 54         | 22           | 14           | 14           | 86       | 14           | 8            | 5.5          | 60      |
| phase   | 50         | FRN050G11S-4UX                   |                                  | 14           | 14             | 8            | 67         | 38           | 22           | 14           | 104      | 22           | 14           | 8            | 75      |
| 460V    | 60         | FRN060G11S-4UX                   | FRN060P11S-4UX                   | 22           | 14             | 14           | 81         | 38           | 22           | 22           | 124      | 22           | 14           | 14           | 91      |
|         | 75         | FRN075G11S-4UX                   | FRN075P11S-4UX                   | 38           | 22             | 14           | 100        | 60           | 38           | 38           | 150      | 38           | 22           | 14           | 112     |
|         | 400        | _                                | FRN100P11S-4UX                   |              | 20             | 00           | 404        |              |              |              |          | 00           | 20           | 20           | 450     |
|         | 100        | FRN100G11S-4UX                   |                                  | 60           | 38             | 22           | 134        |              |              |              |          | 60           | 38           | 38           | 150     |
|         | 125        | FRN125G11S-4UX                   | FRN125P11S-4UX                   | 60           | 38             | 38           | 160        |              |              |              |          | 60           | 60           | 38           | 176     |
|         | 150        | FRN150G11S-4UX                   | FRN150P11S-4UX                   | 100          | 60             | 38           | 196        |              |              |              |          | 100          | 60           | 60           | 210     |
|         | 200        | FRN200G11S-4UX                   | FRN200P11S-4UX                   | 100          | 60             | 60           | 232        |              |              |              |          | 150          | 100          | 60           | 253     |
|         | 250        | FRN250G11S-4UX                   | FRN250P11S-4UX                   | 150          | 100            | 100          | 282        |              |              |              |          | 150          | 100          | 100          | 304     |
|         | 300        | FRN300G11S-4UX                   | FRN300P11S-4UX                   | 200          | 150            | 100          | 352        | 1            |              | _            |          | 200          | 150          | 100          | 377     |
|         | 350        |                                  | FRN350P11S-4UX                   | 250          | 150            | 150          | 385        | 1            |              |              |          | 250          | 150          | 150          | 415     |
|         | 400        |                                  | FRN400P11S-4UX                   |              | 200            | 150          | 491        | 1            |              |              |          |              | 250          | 200          | 520     |
|         | 450        |                                  | FRN450P11S-4UX                   |              | 250            | 200          | 552        | 1            |              |              |          |              | 250          | 200          | 585     |
|         | 500        |                                  | FRN500P11S-4UX                   |              | 2×150          |              | 624        |              |              |              |          |              |              | 250          | 650     |
|         | 600        | FRN600G11S-4UX                   | FRN600P11S-4UX                   |              | 2×150          |              | 704        |              |              |              |          |              | 2×200        | 325          | 740     |
|         |            |                                  |                                  |              |                |              |            |              |              |              |          | 1            |              |              |         |
|         | 700<br>800 | _                                | FRN700P11S-4UX<br>FRN800P11S-4UX | _            | 2×200<br>2×250 | 2×150        |            | -            |              |              |          |              |              | _            |         |

<sup>\*</sup> Select an appropriate wire size referring to Table 3.1 and Table 3.2 if conditions such as ambient temperature or power voltage are different. NOTES: \*1) Allowable temperature 60°C (140°F) means using "IV wire"; 75°C (167°F) means "600V HIV insulation wire"; and 90°C (194F) means "600V cross-linking polyethylene insulation wire".

Table 3.3 (b) Wire size (40°C (104°F)) (contd)

|              |              |              |              |              |              |              |            |              |              |              | nende      |              |              |              | • • •    |              |              |              |              |              |              |              |              |              |
|--------------|--------------|--------------|--------------|--------------|--------------|--------------|------------|--------------|--------------|--------------|------------|--------------|--------------|--------------|----------|--------------|--------------|--------------|--------------|--------------|--------------|--------------|--------------|--------------|
| Outp         | ut circ      | uit [U,      | V, W]        | С            | C linl       | k circu      | ıit        |              |              |              | circuit    |              |              |              |          | Con          | trol ci      | rcuit        | Auxi         | liary c      | ontrol       | Gro          | oundii       | ng           |
|              | P11S         |              |              |              | [P1,         | P(+)]        |            | (            |              | serie        |            |              | P11S         |              |          | 1            |              |              | power        | supply [     | R0, T0]      | [            | <b>⊕</b> G]  |              |
| Allow        | able ter     | np.*1)       | Current      | Allowa       | able te      | mp.*1)       | Current    | Allow        | able te      | mp.*1)       | Current    | Allow        | able te      | mp.*1)       | Current  | Allowa       | able te      | np.*1)       | Allowa       | able ter     | np.*1)       | Allowa       | ble ter      | np.*1)       |
| 60°C (140°F) | 75°C (167°F) | 90°C (194°F) | [A]          | 60°C (140°F) | 75°C (167°F) | 90°C (194°F) | [A]        | 60°C (140°F) | 75°C (167°F) | 90°C (194°F) | [A]        | 60°C (140°F) | 75°C (167°F) | 90°C (194°F) | [A]      | 60°C (140°F) | 75°C (167°F) | 90°C (194°F) | 60°C (140°F) | 75°C (167°F) | 90°C (194°F) | 60°C (140°F) | 75°C (167°F) | 90°C (194°F) |
|              |              |              |              |              |              |              | 1.1        |              |              |              | 1.2        |              |              |              |          |              |              |              |              |              |              |              |              |              |
|              |              |              |              |              |              |              | 2.0        |              |              |              | 1.2        |              |              |              |          |              |              |              |              |              |              |              |              |              |
| _            | _            | _            | _            | 2.0          |              |              | 3.8        |              |              |              | 1.6        | _            | _            | _            | _        |              |              |              |              |              |              |              |              |              |
|              |              |              |              |              | 2.0          | 2.0          | 7.0        |              |              |              | 3.6        |              |              |              |          |              |              |              |              |              |              | 2.0          | 2.0          | 2.0          |
|              |              |              |              |              |              |              | 10         |              |              |              | 3.5        |              |              |              |          |              |              |              |              |              |              |              |              |              |
| 2.0          |              |              | 22           | 3.5          |              |              | 17<br>24   | 2.0          | 2.0          |              | 4.1<br>6.4 |              |              |              | 3.5      | -            |              |              |              |              |              |              |              |              |
| 3.5          | 2.0          | 2.0          | 29           | 5.5          | 3.5          |              | 33         |              | 2.0          |              | 6.1        |              |              |              | 5.3      | 1            |              |              |              |              |              | 3.5          |              |              |
| 8.0          | 5.5          | 3.5          | 42           | 8.0          | 5.5          | 5.5          | 48         |              |              | 2.0          | 9.1        |              |              |              | 5.1      | 1            |              |              |              |              |              | 5.5          | 5.5          | 3.5          |
| 14           | 8.0          | 5.5          | 55           | 14           | 14           | 8.0          | 66         |              |              |              | 11         |              |              |              | 7.2      | 1            |              |              |              |              |              | 14           | 8.0          | 5.5          |
| 14           | 14           | 8.0          | 67           | 22           | 14           | 14           | 81         |              |              |              | 14         | 2.0          | 20           |              | 9.3      | 1.25         | 1.25         | 1.25         | 2.0          | 2.0          | 2.0          | 14           | 14           | 8.0          |
| 22           | 14           | 8.0          | 78           | _            | 22           | 14           | 96         |              |              |              | 15         |              | 2.0          | 2.0          | 11       | 1            |              |              |              |              |              | 22           | 14           | 14           |
| 38           | 22           | 22           | 115          | 60           | 38           | 22           | 133        |              |              |              | 19         |              |              |              | 19       | ]            |              |              |              |              |              | 38           | 22           | 14           |
| 60           | 38           | 22           | 145          | 60           | 38           | 38           | 165        | 3.5          |              |              | 25         |              |              |              | 19       |              |              |              |              |              |              | 60           | 38           | 22           |
| 100          | 60           | 38           | 180          | 100          | 60           | 38           | 200        | 3.5          | 3.5          |              | 30         | 3.5          |              |              | 25       |              |              |              |              |              |              | 60           | 38           | 38           |
| 100          | 60           | 60           | 215          | 100          | 100          | 60           | 244        | 5.5          | 3.5          | 3.5          | 37         | 3.5          | 3.5          | 1            | 30       | 1            |              |              |              |              |              | 100          | 60           | 38           |
| _            | 100          | 100          | 283          | 1            | 150          | 100          | 333        | 8.0          | 5.5          | 5.5          | 48         | 5.5          | 3.5          | 3.5          | 37       |              |              |              |              |              |              | _<br>150     | 100          | 60           |
| _            | 150          | 100          | 346          | _            | 150          | 150          | 400        | 14           | 8.0          | 5.5          | 61         | 8.0          | 5.5          | 5.5          | 48       | 1            |              |              |              |              |              | 200          | 150          | 100          |
| _            | 150          | 150          | 415          | _            | 200          | 150          | 490        | _            | _            | _            | _          | 14           | 8.0          | 5.5          | 61       | 1            |              |              |              |              |              | 250          |              | 150          |
|              |              |              |              |              |              |              | 1.0        |              |              |              | 0.8        |              |              |              |          |              |              |              |              |              |              |              |              |              |
|              |              |              |              |              |              |              | 1.8        |              |              |              | 1.1        |              |              |              |          |              |              |              |              |              |              |              |              |              |
| -            | -            | -            | -            | 2.0          |              |              | 3.6        |              |              |              | 1.8        | _            | _            | _            | _        |              |              |              |              |              |              |              |              |              |
|              |              |              |              | 0            | 2.0          | 2.0          | 5.1        |              |              |              | 1.8        |              |              |              |          |              |              |              |              |              |              | 2.0          | 2.0          |              |
|              |              |              | 40.5         |              |              |              | 8.7        |              |              |              | 2.1        |              |              |              | 4.0      | -            |              |              |              |              |              |              |              | 2.0          |
| 2.0          | 2.0          | -            | 12.5<br>16.5 |              |              |              | 12<br>17   |              |              |              | 3.2        |              |              |              | 1.8      | -            |              |              |              |              |              |              |              |              |
| 3.5          | 2.0          | 2.0          | 23           | 3.5          |              |              | 24         | 2.0          |              |              | 4.5        |              |              |              | 2.7      | -            |              |              |              |              |              |              |              |              |
| 3.5          | 3.5          |              | 30           | 5.5          | 3.5          |              | 32         |              | 2.0          |              | 5.7        |              |              |              | 3.6      | 1            |              |              |              |              |              | 3.5          |              |              |
| 5.5          | 3.5          | 3.5          | 37           | 5.5          | 5.5          | 3.5          | 40         |              | 2.0          | 2.0          | 7.2        |              |              |              | 4.6      | 1            |              |              |              |              |              | 5.5          | 3.5          |              |
| 8.0          | 5.5          | 3.5          | 44           | 8.0          | 5.5          | 5.5          | 48         |              |              |              | 7.7        |              |              |              | 5.7      | 1            |              |              |              |              |              | 5.5          | 5.5          | 3.5          |
| 14           | 8.0          | 5.5          | 60           | 14           | 14           | 8.0          | 66         |              |              |              | 10         | 2.0          | 2.0          |              | 10       |              |              |              |              |              |              | 14           | 8.0          | 5.5          |
| 22           | 14           | 8.0          | 75           | 22           | 14           | 14           | 82         |              |              |              | 12         |              |              | 2.0          | 10       |              |              |              |              |              |              | 14           | 14           | 8.0          |
| 22           | 14           | 14           | 91           | 38           | 22           | 14           | 99         |              |              |              | 15         |              |              |              | 12       |              |              |              |              |              |              | 22           | 14           | 14_          |
| 38           | 22           | 14           | 112          | 38           | 22           | 22           | 122        |              |              |              | 19         |              |              |              | 15       | 1.25         | 1.25         | 1.25         | 2.0          | 2.0          | 2.0          | 38           | 22           | 14_          |
| 60           | 38           | 38           | 150          | 60           | 38           | 38           | 164        | 3.5          |              |              | 24         |              |              |              | 19       |              |              |              |              |              |              | 60           | 38           | 22           |
| 60           | 60           | 38           | 176          | 100          | 60           | 38           | 196        | 5.5          | 3.5          |              | 31         | 3.5          |              |              | 24       | ]            |              |              |              |              |              | 60           | 38           | 38           |
| 100          | 60           | 60           | 210          | 100          | 100          | 60           | 240        | 5.5          | 3.5          |              | 34         | 5.5          | 3.5          |              | 31       |              |              |              |              |              |              | 100          | 60           | 38           |
| 150          | 100          | 60           | 253          | 150          | 100          | 100          | 284        | 8.0          | 5.5          | 3.5          | 41         | 5.5          | 3.5          |              | 34       |              |              |              |              |              |              | 100          | 60           | 60           |
| 150          | 100          | 100          | 304          | 200          | 150          | 100          | 345        | 8.0          | 5.5          | 5.5          | 50         | 8.0          | 5.5          | 3.5          | 41       |              |              |              |              |              |              | 150          | 100          | 150          |
| 200          |              | 100          | 377          | 250          |              | 150          | 431        | 14           | 8.0          | 5.5          | 62         | 8.0          | 5.5          | 5.5          | 50       | -            |              |              |              |              |              | 200          |              | 150          |
| 250<br>325   | 150<br>250   | 150<br>200   | 415<br>520   | 325          |              | 150<br>200   | 472<br>601 | 14<br>38     | 14<br>22     | 8.0          | 71<br>100  | 14<br>14     | 8.0          | 5.5<br>8.0   | 62<br>71 | -            |              |              |              |              |              |              | 150<br>200   | 150          |
| 325          | 250          |              | 585          |              |              | 250          | 676        | 38           | 22           | 14           | 100        | 38           | 22           | 14           | 100      |              |              |              |              |              |              | _            | 250          |              |
| _            | 2×150        |              | 650          |              |              | 2×150        |            | 38           | 22           | 22           | 124        | 38           | 22           | 14           | 100      |              |              |              |              |              |              |              | 2×150        |              |
| _            | 2×200        |              | 740          |              |              | 2×200        |            | 38           | 22           | 22           | 124        | 38           | 22           | 22           | 124      | 1            |              |              |              |              |              |              | 2×150        |              |
|              | 2×200        |              | 840          | _            |              | 2×200        |            |              |              |              |            | 38           | 22           | 22           | 124      | ]            |              |              |              |              |              |              | 2×200        |              |
| _            | 2×250        | 2×200        | 960          | _            | 2×325        | 2×250        | 1078       |              | -            | _            |            | 38           | 22           | 22           | 124      |              |              |              |              |              |              | _            | 2×250        | 2×200        |

# 3. Wire Size

## 3.2 Allowable current of insulation wire

■ IV wire (Maximum allowable temperature : 60°C (140°F))

Table 3.5 (a) Allowable current of insulation wire

|           | Allowable current   |             | Wir                    | ing outside o          | duct                   |                        | Wiring in t            | the duct (Ma           | x. 3 wires in          | one duct)              |
|-----------|---------------------|-------------|------------------------|------------------------|------------------------|------------------------|------------------------|------------------------|------------------------|------------------------|
| Wire size | reference value     | 35°C (95°F) | 40°C (104°F)           | 45°C (113°F)           | 50°C (122°F)           | 55°C (131°F)           | 35°C (95°F)            | 40°C (104°F)           | 45°C (113°F)           | 50°C (122°F)           |
| [mm²]     | (up to 30°C (86°F)) |             | (l <sub>0</sub> x0.82) | (I <sub>0</sub> x0.71) | (I <sub>0</sub> x0.58) | (I <sub>0</sub> x0.41) | (l <sub>0</sub> x0.63) | (I <sub>0</sub> x0.57) | (I <sub>0</sub> x0.49) | (I <sub>0</sub> x0.40) |
|           | I <sub>0</sub> [A]  | [A]         | [A]                    | [A]                    | [A]                    | [A]                    | [A]                    | [A]                    | [A]                    | [A]                    |
| 2         | 27                  | 24          | 22                     | 19                     | 15                     | 11                     | 17                     | 15                     | 13                     | 10                     |
| 3.5       | 37                  | 33          | 30                     | 26                     | 21                     | 15                     | 23                     | 21                     | 18                     | 14                     |
| 5.5       | 49                  | 44          | 40                     | 34                     | 28                     | 20                     | 30                     | 27                     | 24                     | 19                     |
| 8         | 61                  | 55          | 50                     | 43                     | 35                     | 25                     | 38                     | 34                     | 29                     | 24                     |
| 14        | 88                  | 80          | 72                     | 62                     | 51                     | 36                     | 55                     | 50                     | 43                     | 35                     |
| 22        | 115                 | 104         | 94                     | 81                     | 66                     | 47                     | 72                     | 65                     | 56                     | 46                     |
| 38        | 162                 | 147         | 132                    | 115                    | 93                     | 66                     | 102                    | 92                     | 79                     | 64                     |
| 60        | 217                 | 197         | 177                    | 154                    | 125                    | 88                     | 136                    | 123                    | 106                    | 86                     |
| 100       | 298                 | 271         | 244                    | 211                    | 172                    | 122                    | 187                    | 169                    | 146                    | 119                    |
| 150       | 395                 | 359         | 323                    | 280                    | 229                    | 161                    | 248                    | 225                    | 193                    | 158                    |
| 200       | 469                 | 426         | 384                    | 332                    | 272                    | 192                    | 295                    | 267                    | 229                    | 187                    |
| 250       | 556                 | 505         | 455                    | 394                    | 322                    | 227                    | 350                    | 316                    | 272                    | 222                    |
| 325       | 650                 | 591         | 533                    | 461                    | 377                    | 266                    | 409                    | 370                    | 318                    | 260                    |
| 400       | 745                 | 677         | 610                    | 528                    | 432                    | 305                    | 469                    | 424                    | 365                    | 298                    |
| 500       | 842                 | 766         | 690                    | 597                    | 488                    | 345                    | 530                    | 479                    | 412                    | 336                    |
| 2 x 100   | 497                 | 452         | 407                    | 352                    | 288                    | 203                    | 313                    | 283                    | 243                    | 198                    |
| 2 x 150   | 658                 | 598         | 539                    | 467                    | 381                    | 269                    | 414                    | 375                    | 322                    | 263                    |
| 2 x 200   | 782                 | 711         | 641                    | 555                    | 453                    | 320                    | 492                    | 445                    | 383                    | 312                    |
| 2 x 250   | 927                 | 843         | 760                    | 658                    | 537                    | 380                    | 584                    | 528                    | 454                    | 370                    |
| 2 x 325   | 1083                | 985         | 888                    | 768                    | 628                    | 444                    | 682                    | 617                    | 530                    | 433                    |
| 2 x 400   | 1242                | 1130        | 1018                   | 881                    | 720                    | 509                    | 782                    | 707                    | 608                    | 496                    |
| 2 x 500   | 1403                | 1276        | 1150                   | 996                    | 813                    | 575                    | 883                    | 799                    | 687                    | 561                    |

■ HIV wire (Maximum allowable temperature : 75°C (167°F))

Table 3.5 (b) Allowable current of insulation wire

|           |                           |                        |                        |                        |                        |                        | -                      |              |                        |                        |
|-----------|---------------------------|------------------------|------------------------|------------------------|------------------------|------------------------|------------------------|--------------|------------------------|------------------------|
|           | Allowable current         |                        | Wir                    | ing outside o          | duct                   |                        | Wiring in              | the duct (Ma | x. 3 wires in          | one duct)              |
| Wire size | reference value           | 35°C (95°F)            | 40°C (104°F)           | 45°C (113°F)           | 50°C (122°F)           | 55°C (131°F)           | 35°C (95°F)            | 40°C (104°F) | 45°C (113°F)           | 50°C (122°F)           |
| [mm²]     | (up to 30°C (86°F))       | (I <sub>0</sub> x1.15) | (l <sub>0</sub> x1.08) | (l <sub>0</sub> x1.00) | (I <sub>0</sub> x0.91) | (I <sub>0</sub> x0.82) | (l <sub>0</sub> x0.80) | (I₀x0.75)    | (I <sub>0</sub> x0.70) | (I <sub>0</sub> x0.63) |
|           | I <sub>0</sub> x 1.22 [A] | [A]                    | [A]                    | [A]                    | [A]                    | [A]                    | [A]                    | [A]          | [A]                    | [A]                    |
| 2         | 32                        | 31                     | 29                     | 27                     | 24                     | 22                     | 21                     | 20           | 18                     | 17                     |
| 3.5       | 45                        | 42                     | 39                     | 37                     | 33                     | 30                     | 29                     | 27           | 25                     | 23                     |
| 5.5       | 59                        | 56                     | 52                     | 49                     | 44                     | 40                     | 39                     | 36           | 34                     | 30                     |
| 8         | 74                        | 70                     | 65                     | 61                     | 55                     | 50                     | 48                     | 45           | 42                     | 38                     |
| 14        | 107                       | 101                    | 95                     | 88                     | 80                     | 72                     | 70                     | 66           | 61                     | 55                     |
| 22        | 140                       | 132                    | 124                    | 115                    | 104                    | 94                     | 92                     | 86           | 80                     | 72                     |
| 38        | 197                       | 186                    | 174                    | 162                    | 147                    | 132                    | 129                    | 121          | 113                    | 102                    |
| 60        | 264                       | 249                    | 234                    | 217                    | 197                    | 177                    | 173                    | 162          | 151                    | 136                    |
| 100       | 363                       | 342                    | 321                    | 298                    | 271                    | 244                    | 238                    | 223          | 208                    | 187                    |
| 150       | 481                       | 454                    | 426                    | 395                    | 359                    | 323                    | 316                    | 296          | 276                    | 248                    |
| 200       | 572                       | 539                    | 506                    | 469                    | 426                    | 384                    | 375                    | 351          | 328                    | 295                    |
| 250       | 678                       | 639                    | 600                    | 556                    | 505                    | 455                    | 444                    | 417          | 389                    | 350                    |
| 325       | 793                       | 747                    | 702                    | 650                    | 591                    | 533                    | 520                    | 487          | 455                    | 409                    |
| 400       | 908                       | 856                    | 804                    | 745                    | 677                    | 610                    | 596                    | 558          | 521                    | 469                    |
| 500       | 1027                      | 968                    | 909                    | 842                    | 766                    | 690                    | 673                    | 631          | 589                    | 530                    |
| 2 x 100   | 606                       | 571                    | 536                    | 497                    | 452                    | 407                    | 397                    | 372          | 347                    | 313                    |
| 2 x 150   | 802                       | 756                    | 710                    | 658                    | 598                    | 539                    | 526                    | 493          | 460                    | 414                    |
| 2 x 200   | 954                       | 899                    | 844                    | 782                    | 711                    | 641                    | 625                    | 586          | 547                    | 492                    |
| 2 x 250   | 1130                      | 1066                   | 1001                   | 927                    | 843                    | 760                    | 741                    | 695          | 648                    | 584                    |
| 2 x 325   | 1321                      | 1245                   | 1169                   | 1083                   | 985                    | 888                    | 866                    | 812          | 758                    | 682                    |
| 2 x 400   | 1515                      | 1428                   | 1341                   | 1242                   | 1130                   | 1018                   | 993                    | 931          | 869                    | 782                    |
| 2 x 500   | 1711                      | 1613                   | 1515                   | 1403                   | 1276                   | 1150                   | 1122                   | 1052         | 982                    | 883                    |

■ 600V cross-linking polyethylene insulation wire (Maximum allowable temperature: 90°C (194°F))

Table 3.5 (c) Allowable current of insulation wire

|                    | Allowable current        |             | Wir                    | ing outside o          | duct                   |                        | Wiring in t            | he duct (Ma            | x. 3 wires in          | one duct)              |
|--------------------|--------------------------|-------------|------------------------|------------------------|------------------------|------------------------|------------------------|------------------------|------------------------|------------------------|
| Wire size          | reference value          | 35°C (95°F) | 40°C (104°F)           | 45°C (113°F)           | 50°C (122°F)           | 55°C (131°F)           | 35°C (95°F)            | 40°C (104°F)           | 45°C (113°F)           | 50°C (122°F)           |
| [mm <sup>2</sup> ] | (up to 30°C (86°F))      |             | (l₀x1.29) <sup>′</sup> | (l <sub>0</sub> x1.22) | (I <sub>0</sub> x1.15) | (I <sub>0</sub> x1.08) | (l <sub>0</sub> x0.94) | (l <sub>0</sub> x0.90) | (I <sub>0</sub> x0.85) | (I <sub>0</sub> x0.80) |
|                    | I <sub>0</sub> x 1.41[A] | [A]         | [A]                    | [A]                    | [A]                    | [A]                    | [A]                    | [A]                    | [A]                    | [A]                    |
| 2                  | 38                       | 36          | 34                     | 32                     | 31                     | 29                     | 25                     | 24                     | 22                     | 21                     |
| 3.5                | 52                       | 49          | 47                     | 45                     | 42                     | 39                     | 34                     | 33                     | 31                     | 29                     |
| 5.5                | 69                       | 66          | 63                     | 59                     | 56                     | 52                     | 46                     | 44                     | 41                     | 39                     |
| 8                  | 86                       | 82          | 78                     | 74                     | 70                     | 65                     | 57                     | 54                     | 51                     | 48                     |
| 14                 | 124                      | 118         | 113                    | 107                    | 101                    | 95                     | 82                     | 79                     | 74                     | 70                     |
| 22                 | 162                      | 155         | 148                    | 140                    | 132                    | 124                    | 108                    | 103                    | 97                     | 92                     |
| 38                 | 228                      | 218         | 208                    | 197                    | 186                    | 174                    | 152                    | 145                    | 137                    | 129                    |
| 60                 | 305                      | 292         | 279                    | 264                    | 249                    | 234                    | 203                    | 195                    | 184                    | 173                    |
| 100                | 420                      | 402         | 384                    | 363                    | 342                    | 321                    | 280                    | 268                    | 253                    | 238                    |
| 150                | 556                      | 533         | 509                    | 481                    | 454                    | 426                    | 371                    | 355                    | 335                    | 316                    |
| 200                | 661                      | 633         | 605                    | 572                    | 539                    | 506                    | 440                    | 422                    | 398                    | 375                    |
| 250                | 783                      | 750         | 717                    | 678                    | 639                    | 600                    | 522                    | 500                    | 472                    | 444                    |
| 325                | 916                      | 877         | 838                    | 793                    | 747                    | 702                    | 611                    | 585                    | 552                    | 520                    |
| 400                | 1050                     | 1005        | 961                    | 908                    | 856                    | 804                    | 700                    | 670                    | 633                    | 596                    |
| 500                | 1187                     | 1136        | 1086                   | 1027                   | 968                    | 909                    | 791                    | 757                    | 715                    | 673                    |
| 2 x 100            | 700                      | 670         | 641                    | 606                    | 571                    | 536                    | 467                    | 447                    | 422                    | 397                    |
| 2 x 150            | 927                      | 888         | 848                    | 802                    | 756                    | 710                    | 618                    | 592                    | 559                    | 526                    |
| 2 x 200            | 1102                     | 1055        | 1008                   | 954                    | 899                    | 844                    | 735                    | 703                    | 664                    | 625                    |
| 2 x 250            | 1307                     | 1251        | 1195                   | 1130                   | 1066                   | 1001                   | 871                    | 834                    | 787                    | 741                    |
| 2 x 325            | 1527                     | 1462        | 1397                   | 1321                   | 1245                   | 1169                   | 1018                   | 974                    | 920                    | 866                    |
| 2 x 400            | 1751                     | 1676        | 1602                   | 1515                   | 1428                   | 1341                   | 1167                   | 1117                   | 1055                   | 993                    |
| 2 x 500            | 1978                     | 1894        | 1809                   | 1711                   | 1613                   | 1515                   | 1318                   | 1262                   | 1192                   | 1122                   |

# 4. Braking Unit and Braking Resistor

# 4. Braking Unit and Braking Resistor

## **■ 230V**

Table 3.6 Braking unit and braking resistor (G11S-2 series)

|        |                |            |      | Option   |            |                                | Max | imum brakin        |                    | Cont. br<br>(100% to                    | aking                       | Repe<br>braking              |                      |
|--------|----------------|------------|------|----------|------------|--------------------------------|-----|--------------------|--------------------|-----------------------------------------|-----------------------------|------------------------------|----------------------|
| Power  |                | Braking    | unit | Bra      | king resis | tor                            |     | 50Hz [lb-in (N·m)] | 60Hz [lb-in (N·m)] | conversior                              |                             | or less                      |                      |
| supply | Inverter type  | Туре       | Q'ty | Туре     | Q'ty       | Total<br>ohmic<br>value<br>[Ω] |     | [N·m]              | [N·m]              | Dis-<br>charging<br>capability<br>[kWs] | Brak-<br>ing<br>time<br>[s] | Aver-<br>age<br>loss<br>[kW] | Duty<br>cycle<br>[%] |
|        | FRNF25G11S-2UX |            |      |          |            |                                |     | 17.6(1.99)         | 14.6(1.65)         | 9                                       | 90                          | 0.037                        | 37                   |
|        | FRNF50G11S-2UX |            |      | DB0.75-2 | 1          | 100                            |     | 35.6(4.02)         | 29.4(3.32)         | 9                                       | 45                          | 0.044                        | 22                   |
|        | FRN001G11S-2UX |            |      |          |            |                                | _   | 67(7.57)           | 55.3(6.25)         | 17                                      | 45                          | 0.068                        | 18                   |
|        | FRN002G11S-2UX | _          | _    | DB2.2-2  | 1          | 40                             |     | 133(15.0)          | 110(12.4)          | 34                                      | 45                          | 0.075                        | 10                   |
|        | FRN003G11S-2UX |            |      | DD2.2 2  | '          | 70                             |     | 195(22.0)          | 161(18.2)          | 33                                      | 30                          | 0.077                        | 7                    |
|        | FRN005G11S-2UX |            |      | DB3.7-2  | 1          | 33                             | 150 | 328(37.1)          | 270(30.5)          | 37                                      | 20                          | 0.093                        | 5                    |
|        | FRN007G11S-2UX |            |      | DB5.5-2  | 1          | 20                             |     | 481(54.3)          | 398(45.0)          | 55                                      | 20                          | 0.138                        | 5                    |
| Three- | FRN010G11S-2UX |            |      | DB7.5-2  | 1          | 15                             | _   | 651(73.6)          | 545(61.6)          | 37                                      | 10                          | 0.188                        | 5                    |
|        | FRN015G11S-2UX |            | 1    | DB11-2   | 1          | 10                             |     | 956(108)           | 792(89.5)          | 55                                      | 10                          | 0.275                        | 5                    |
| 230V   | FRN020G11S-2UX |            | 1    | DB15-2   | 1          | 8.6                            |     | 1301(147)          | 1080(122)          | 75                                      | 10                          | 0.375                        | 5                    |
|        | FRN025G11S-2UX |            | 1    | DB18.5-2 | 1          | 6.8                            | _   | 1611(182)          | 1336(151)          | 92                                      | 10                          | 0.463                        | 5                    |
|        | FRN030G11S-2UX | BU3-220-2  | 1    | DB22-2   | 1          | 5.8                            |     | 1912(216)          | 1584(179)          | 88                                      | 8                           | 0.550                        | 5                    |
|        | FRN040G11S-2UX | I BH37-20  | 1    | DB30-2C  | 1          | 4.0                            | _   | 1726(195)          | 1434(162)          | 150                                     | 10                          | 1.50                         | 10                   |
|        | FRN050G11S-2UX | B037-20    | 1    | DB37-2C  | 1          | 3.0                            |     | 2124(240)          | 1770(200)          | 185                                     | 10                          | 1.85                         | 10                   |
|        | FRN060G11S-2UX | I BLI55-20 | 1    | DB45-2C  | 1          | 2.5                            | 100 | 2584(292)          | 2151(243)          | 225                                     | 10                          | 2.25                         | 10                   |
|        | FRN075G11S-2UX |            | 1    | DB55-2C  | 1          | 2.0                            |     | 3177(359)          | 2638(298)          | 275                                     | 10                          | 2.75                         | 10                   |
|        | FRN100G11S-2UX | ו פוומח פר | 1    | DB75-2C  | 1          | 1.5                            |     | 4310(487)          | 3585(405)          | 375                                     | 10                          | 3.75                         | 10                   |
|        | FRN125G11S-2UX | D090-2C    | 1    | DB90-2C  | 1          | 1.2                            |     | 5178(585)          | 4301(486)          | 450                                     | 10                          | 4.50                         | 10                   |

Table 3.7 Braking unit and braking resistor (P11S-2 series)

|        |                |           |      | Option   |            |                                | Max | kimum brakin       |                    | Cont. br<br>(100% to                    |                             | Repe                         |                      |
|--------|----------------|-----------|------|----------|------------|--------------------------------|-----|--------------------|--------------------|-----------------------------------------|-----------------------------|------------------------------|----------------------|
| Power  |                | Braking   | unit | Bra      | king resis | tor                            |     | 50Hz [lb-in (N·m)] | 60Hz [lb-in (N·m)] | conversior                              |                             | less                         |                      |
| supply | Inverter type  | Туре      | Q'ty | Туре     | Q'ty       | Total<br>ohmic<br>value<br>[Ω] |     | [N·m]              | [N·m]              | Dis-<br>charging<br>capability<br>[kWs] | Brak-<br>ing<br>time<br>[s] | Aver-<br>age<br>loss<br>[kW] | Duty<br>cycle<br>[%] |
|        | FRN007P11S-2UX |           |      | DB3.7-2  | 1          | 33                             |     | 320(36.2)          | 266(30.0)          | 37                                      | 15                          | 0.093                        | 3.5                  |
|        | FRN010P11S-2UX | -         | _    | DB5.5-2  | 1          | 20                             |     | 435(49.1)          | 363(41.0)          | 55                                      | 15                          | 0.138                        | 3.5                  |
|        | FRN015P11S-2UX |           |      | DB7.5-2  | 1          | 15                             |     | 637(72.0)          | 528(59.7)          | 37                                      | 7                           | 0.188                        | 3.5                  |
|        | FRN020P11S-2UX |           | 1    | DB11-2   | 1          | 10                             | 100 | 868(98.1)          | 720(81.4)          | 55                                      | 7                           | 0.275                        | 3.5                  |
|        | FRN025P11S-2UX | BU3-185-2 | 1    | DB15-2   | 1          | 8.6                            |     | 1071(121)          | 885(100)           | 75                                      | 8                           | 0.375                        | 4                    |
| Three- | FRN030P11S-2UX |           | 1    | DB18.5-2 | 1          | 6.8                            |     | 1275(144)          | 1053(119)          | 92                                      | 8                           | 0.463                        | 4                    |
| phase  | FRN040P11S-2UX |           | 1    | DB30-2C  | 1          | 4.0                            | 1   | 1292(146)          | 1434(162)          | 88                                      | 6                           | 0.55                         | 3.5                  |
| 230V   | FRN050P11S-2UX | BU37-2C   | 1    | DB30-2C  | 1          | 4.0                            |     | 1593(180)          | 1328(150)          | 150                                     | 8                           | 1.50                         | 8                    |
|        | FRN060P11S-2UX |           | 1    | DB37-2C  | 1          | 3.0                            |     | 1938(219)          | 1611(182)          | 185                                     | 8                           | 1.85                         | 8                    |
|        | FRN075P11S-2UX | DUEE 00   | 1    | DB45-2C  | 1          | 2.5                            | ]   | 2381(269)          | 1974(223)          | 225                                     | 8                           | 2.25                         | 8                    |
|        | FRN100P11S-2UX | BU55-2C   | 1    | DB55-2C  | 1          | 2.0                            | 75  | 3231(365)          | 2682(303)          | 275                                     | 7                           | 2.75                         | 7                    |
|        | FRN125P11S-2UX | DI 100 00 | 1    | DB75-2C  | 1          | 1.5                            | 1   | 3877(438)          | 3222(364)          | 375                                     | 8                           | 3.75                         | 8                    |
|        | FRN150P11S-2UX | BU90-2C   | 1    | DB90-2C  | 1          | 1.2                            |     | 4726(534)          | 3930(444)          | 450                                     | 8                           | 4.50                         | 8                    |

NOTE: • Refer to Selection procedure and Notes on Selection.
• Maximum braking torque is based on the rated torque run by a commercial power supply.

NOTE: • Refer to Selection procedure and Notes on Selection.
• Maximum braking torque is based on the rated torque run by a commercial power supply.

#### ■ 460V

Table 3.8 Braking unit and braking resistor (G11S-4 series)

|        |                                                                                        |           |      | Option   |             |                                |     | imum brakin              |                          | Cont. br<br>(100% to                    | aking                       | Repe<br>braking   | etitive      |
|--------|----------------------------------------------------------------------------------------|-----------|------|----------|-------------|--------------------------------|-----|--------------------------|--------------------------|-----------------------------------------|-----------------------------|-------------------|--------------|
| Power  |                                                                                        | Braking   | unit | Bra      | king resist | tor                            |     | 50Hz [lb-in (N·m)]       | 60Hz [lb-in (N·m)]       | conversion                              |                             | or less           |              |
| supply | Inverter type                                                                          | Туре      | Q'ty | Туре     | Q'ty        | Total<br>ohmic<br>value<br>[Ω] |     | [N·m]                    | [N·m]                    | Discharg-<br>ing<br>capability<br>[kWs] | Brak-<br>ing<br>time<br>[s] | Average loss [kW] | cycle<br>(%) |
|        | FRNF50G11S-4UX<br>FRN001G11S-4UX                                                       |           |      | DB0.75-4 | 1           | 200                            |     | 35.6(4.02)<br>67.0(7.57) | 29.4(3.32)<br>55.3(6.25) | 9<br>17                                 | 45<br>45                    | 0.044             | 22<br>18     |
|        | FRN002G11S-4UX<br>FRN003G11S-4UX                                                       | _         | _    | DB2.2-4  | 1           | 160                            |     | 133(15.0)<br>195(22.0)   | 110(12.4)<br>161(18.2)   | 34<br>33                                | 45<br>30                    | 0.075             | 10<br>7      |
|        | FRN005G11S-4UX                                                                         |           |      | DB3.7-4  | 1           | 130                            | 1   | 328(37.1)                | 270(30.5)                | 37                                      | 20                          | 0.093             | 5            |
|        | FRN007G11S-4UX                                                                         |           |      | DB5.5-4  | 1           | 80                             | 150 | 482(54.5)                | 399(45.1)                | 55                                      | 20                          | 0.138             |              |
|        | FRN010G11S-4UX                                                                         |           |      | DB7.5-4  | 1           | 60                             | ]   | 658(74.3)                | 545(61.6)                | 38                                      | 10                          | 0.188             | 5            |
| Three- | FRN015G11S-4UX                                                                         |           | 1    | DB11-4   | 1           | 40                             | ]   | 956(108)                 | 792(89.5)                | 55                                      | 10                          | 0.275             | 5            |
| phase  | FRN020G11S-4UX                                                                         | BU3-220-4 | 1    | DB15-4   | 1           | 34.4                           |     | 1301(147)                | 1080(122)                | 75                                      | 10                          | 0.375             | 5            |
| 460V   | FRN025G11S-4UX                                                                         | BU3-220-4 | 1    | DB18.5-4 | 1           | 27                             | .   | 1611(182)                | 1336(151)                | 93                                      | 10                          | 0.463             | 5            |
|        | FRN030G11S-4UX                                                                         |           | 1    | DB22-4   | 1           | 22                             |     | 1912(216)                | 1584(179)                | 88                                      | 8                           | 0.550             | 5            |
|        | FRN040G11S-4UX                                                                         | BU37-4C   | 1    | DB30-4C  | 1           | 15                             | .   | 1726(195)                | 1434(162)                | 150                                     | 10                          | 1.50              | 10           |
|        | FRN050G11S-4UX                                                                         | 2007 10   | 1    | DB37-4C  | 1           | 12                             |     | 2124(240)                | 1770(200)                | 185                                     | 10                          | 1.85              | 10           |
|        | FRN060G11S-4UX                                                                         | BU55-4C   | 1    | DB45-4C  | 1           | 10                             | ]   | 2584(292)                | 2151(243)                | 225                                     | 10                          | 2.25              | 10           |
|        | FRN075G11S-4UX                                                                         | D000 +0   | 1    | DB55-4C  | 1           | 7.5                            |     | 3177(359)                | 2638(298)                | 275                                     | 10                          | 2.75              | 10           |
|        | FRN100G11S-4UX                                                                         | BU90-4C   | 1    | DB75-4C  | 1           | 6.5                            | 1   | 4310(487)                | 3585(405)                | 375                                     | 10                          | 3.75              | 10           |
|        | FRN125G11S-4UX                                                                         | D030-40   | 1    | DB110-4C | 1           | 4.7                            |     | 5178(585)                | 4301(486)                | 450                                     | 10                          | 4.5               | 10           |
|        | FRN150G11S-4UX                                                                         | BU132-4C  | 1    | DB110-4C | 1           | 4.7                            | 1   | 6302(712)                | 5240(592)                | 550                                     | 10                          | 5.5               | 10           |
|        | FRN200G11S-4UX                                                                         | D0 102-40 | 1    | DB132-4C | 1           | 3.9                            | 100 | 7567(855)                | 6284(710)                | 665                                     | 10                          | 6.65              | 10           |
|        | FRN250G11S-4UX                                                                         |           | 1    | DB160-4C | 1           | 3.2                            | 1   | 9169(1036)               | 7620(861)                | 800                                     | 10                          | 8.0               | 10           |
|        | FRN300G11S-4UX<br>FRN350G11S-4UX<br>FRN400G11S-4UX<br>FRN450G11S-4UX<br>FRN500G11S-4UX |           | 1    | DB200-4C | 1           | 2.6                            | 1   | 11462(1295)              | 9523(1076)               | 1000                                    | 10                          | 10.0              | 10           |
|        |                                                                                        |           | 1    | DB220-4C | 1           | 2.2                            | 1   | 12603(1424)              | 10479(1184)              | 1100                                    | 10                          | 11.0              | 10           |
|        |                                                                                        | BU220-4C  | 2    | DB160-4C | 2           | 1.6                            | 1   | 16046(1813)              | 13329(1506)              | 1600                                    | 11                          | 16.0              | 11           |
|        |                                                                                        |           | 2    | DB160-4C | 2           | 1.6                            | 1   | 18047(2039)              | 15002(1695)              | 1600                                    | 10                          | 16.0              | 10           |
|        |                                                                                        |           | 2    | DB200-4C | 2           | 1.3                            | ]   | 20339(2298)              | 16905(1910)              | 2000                                    | 11                          | 20.0              | 11           |
|        | FRN600G11S-4UX                                                                         |           | 2    | DB200-4C | 2           | 1.3                            |     | 22923(2590)              | 19047(2152)              | 2000                                    | 10                          | 20.0              | 10           |

NOTE: • Refer to Selection procedure and Notes on Selection.

Table 3.9 Braking unit and braking resistor (P11S-4 series)

|        |                |           |      | Option   |            |                                | Max | imum brakin        | g torque [%]       | Cont. br                                |                             | Repe                         |                      |
|--------|----------------|-----------|------|----------|------------|--------------------------------|-----|--------------------|--------------------|-----------------------------------------|-----------------------------|------------------------------|----------------------|
| Power  |                | Braking   | unit | Bra      | king resis | tor                            | 1   | 50Hz [lb-in (N·m)] | 60Hz [lb-in (N·m)] | (100% to<br>conversion                  |                             | or less                      |                      |
| supply | Inverter type  | Туре      | Q'ty | Туре     | Q'ty       | Total<br>ohmic<br>value<br>[Ω] |     | [N·m]              | [N·m]              | Dis-<br>charging<br>capability<br>[kWs] | Brak-<br>ing<br>time<br>[s] | Aver-<br>age<br>loss<br>[kW] | Duty<br>cycle<br>(%) |
|        | FRN007P11S-4UX |           |      | DB3.7-4  | 1          | 130                            |     | 321(36.3)          | 266(30.1)          | 37                                      | 15                          | 0.093                        | 3.5                  |
|        | FRN010P11S-4UX | _         | _    | DB5.5-4  | 1          | 80                             | 1   | 439(49.6)          | 363(41.0)          | 55                                      | 15                          | 0.138                        | 3.5                  |
|        | FRN015P11S-4UX |           |      | DB7.5-4  | 1          | 60                             | ]   | 636(71.9)          | 528(59.7)          | 38                                      | 7                           | 0.188                        | 3.5                  |
|        | FRN020P11S-4UX |           | 1    | DB11-4   | 1          | 40                             | 100 | 868(98.1)          | 720(81.4)          | 55                                      | 7                           | 0.275                        | 3.5                  |
|        | FRN025P11S-4UX | BU3-220-4 | 1    | DB15-4   | 1          | 34.4                           |     | 1071(121)          | 885(100)           | 75                                      | 8                           | 0.375                        | 4                    |
| Three- | FRN030P11S-4UX |           | 1    | DB18.5-4 | 1          | 27                             |     | 1275(144)          | 1053(119)          | 93                                      | 8                           | 0.463                        | 4                    |
| phase  | FRN040P11S-4UX |           | 1    | DB30-4C  | 1          | 15                             |     | 1593(180)          | 1328(150)          | 88                                      | 6                           | 0.55                         | 3                    |
| 460V   | FRN050P11S-4UX | BU37-4C   | 1    | DB30-4C  | 1          | 15                             |     | 1593(180)          | 1328(150)          | 150                                     | 8                           | 1.50                         | 88                   |
|        | FRN060P11S-4UX |           | 1    | DB37-4C  | 1          | 12                             |     | 1938(219)          | 1611(182)          | 185                                     | 8                           | 1.85                         | 8                    |
|        | FRN075P11S-4UX | BU55-4C   | 1    | DB45-4C  | 1          | 10                             |     | 2381(269)          | 1974(223)          | 225                                     | 8                           | 2.25                         | 8                    |
|        | FRN100P11S-4UX | BU00-4C   | 1    | DB55-4C  | 1          | 7.5                            | _   | 3231(365)          | 2682(303)          | 275                                     | 7                           | 2.75                         | 7                    |
|        | FRN125P11S-4UX | BU90-4C   | 1    | DB75-4C  | 1          | 6.5                            |     | 3877(438)          | 3222(364)          | 375                                     | 8                           | 3.75                         | 8                    |
|        | FRN150P11S-1UX | 2000 .0   | 1    | DB110-4C | 1          | 4.7                            | _   | 4726(534)          | 3930(444)          | 450                                     | 8                           | 4.5                          | 8                    |
|        | FRN200P11S-4UX | BU132-4C  | 1    | DB110-4C | 1          | 4.7                            | _   | 5673(641)          | 4717(533)          | 550                                     | 8                           | 5.5                          | 8                    |
|        | FRN250P11S-4UX | 20.02.0   | 1    | DB132-4C | 1          | 3.9                            | 75  | 6877(777)          | 5718(646)          | 665                                     | 8                           | 6.65                         | 8                    |
|        | FRN300P11S-4UX |           | 1    | DB160-4C | 1          | 3.2                            |     | 8594(971)          | 7143(807)          | 800                                     | 8                           | 8.0                          | 8                    |
|        | FRN350P11S-4UX |           | 1    | DB200-4C | 1          | 2.6                            |     | 9453(1068)         | 7859(888)          | 1000                                    | 9                           | 10.0                         | 9                    |
|        | FRN400P11S-4UX |           | 1    | DB220-4C | 1          | 2.2                            |     | 12037(1360)        | 10001(1130)        | 1100                                    | 8                           | 11.0                         | 8                    |
|        | FRN450P11S-4UX | BU220-4C  | 2    | DB160-4C | 2          | 1.6                            | _   | 13542(1530)        | 11249(1271)        | 1600                                    | 10                          | 16.0                         | 10                   |
|        | FRN500P11S-4UX | B0220-4C  | 2    | DB160-4C | 2          | 1.6                            | _   | 15259(1724)        | 12674(1432)        | 1600                                    | 9                           | 16.0                         | 9                    |
|        | FRN600P11S-4UX |           | 2    | DB200-4C | 2          | 1.3                            | _   | 17188(1942)        | 14285(1614)        | 2000                                    | 10                          | 20.0                         | 10                   |
|        | FRN700P11S-4UX |           | 2    | DB200-4C | 2          | 1.3                            |     | 19339(2185)        | 16073(1816)        | 2000                                    | 9                           | 20.0                         | 9                    |
|        | FRN800P11S-4UX |           | 2    | DB200-4C | 2          | 1.3                            |     | 21489(2428)        | 17852(2017)        | 2000                                    | 8                           | 20.0                         | 8                    |

NOTE: • Refer to Selection procedure and Notes on Selection.

<sup>•</sup> Maximum braking torque is based on the rated torque run by a commercial power supply.

<sup>•</sup> Maximum braking torque is based on the rated torque run by a commercial power supply.

# 5. Braking Unit and Braking Resistor (10% ED)

# 5. Braking Unit and Braking Resistor (10% ED)

[230V]

■FRN □ □ □ G11S-2 series, FRN □ □ □ P11S-2 series

Table 3.11 Braking unit and braking resistor (G11S 200V)

|                   |                                                                                                    |           |      | Option    |           |                                | Max  | imum brakin        | g torque [%]       | Cont. br<br>(100% t                     |                             | Repe<br>braking              | titive               |
|-------------------|----------------------------------------------------------------------------------------------------|-----------|------|-----------|-----------|--------------------------------|------|--------------------|--------------------|-----------------------------------------|-----------------------------|------------------------------|----------------------|
| Power             |                                                                                                    | Braking u | nit  | Braki     | ng resist | or                             |      | 50Hz [lb-in (N·m)] | 60Hz [lb-in (N·m)] | conversion                              |                             | or less                      |                      |
| supply<br>voltage | Inverter type                                                                                                    | Туре      | Q'ty | Туре      | Q'ty      | Total<br>ohmic<br>value<br>[Ω] |      | [N·m]              | [N·m]              | Disc-<br>harging<br>capability<br>[kWs] | Brak-<br>ing<br>time<br>[s] | Aver-<br>age<br>loss<br>[kW] | Duty<br>cycle<br>(%) |
|                   | FRNF25G11S-2UX                                                                                                    |           |      |           |           |                                |      | 17.6(1.99)         | 14.6(1.65)         | 9                                       | 90                          | 0.01                         | 10                   |
|                   | FRNF50G11S-2U;<br>FRN001G11S-2U;<br>FRN002G11S-2U;<br>FRN003G11S-2U;<br>FRN005G11S-2U;<br>FRN007G11S-2U;                                              |           |      | DB0.75-2C | 1         | 100                            |      | 35.6(4.02)         | 29.4(3.32)         | 9                                       | 45                          | 0.02                         | 10                   |
|                   | FRN001G11S-2UX                                                                                                    |           |      |           |           |                                | _    | 67.0(7.57)         | 55.3(6.25)         | 17                                      | 45                          | 0.0375                       | 10                   |
|                   | FRNF50G11S-2U.<br>FRN001G11S-2U.<br>FRN002G11S-2U.<br>FRN003G11S-2U.<br>FRN005G11S-2U.<br>FRN007G11S-2U.<br>FRN010G11S-2U.                            | _         | _    | DB2.2-2C  | 1         | 40                             |      | 133(15.0)          | 110(12.4)          | 34                                      | 45                          | 0.075                        | 10                   |
|                   | FRN003G11S-2UX                                                                                                    | _         | _    | DD2.2-20  | !         | 40                             |      | 195(22.0)          | 161(18.2)          | 33                                      | 30                          | 0.11                         | 10                   |
|                   | FRN005G11S-2UX                                                                                                    |           |      | DB3.7-2C  | 1         | 33                             | _    | 328(37.1)          | 270(30.5)          | 37                                      | 20                          | 0.185                        | 10                   |
| Three-            | FRN007G11S-2UX                                                                                                    |           |      | DB5.5-2C  | 1         | 20                             | 150  | 481(54.3)          | 398(45.0)          | 55                                      | 20                          | 0.275                        | 10                   |
| phase             | FRN010G11S-2UX                                                                                                    |           |      | DB7.5-2C  | 1         | 15                             |      | 659(74.4)          | 545(61.6)          | 37                                      | 10                          | 0.375                        | 10                   |
| 230V              | FRN015G11S-2UX                                                                                                    | BU3-220-2 | 1    | DB11-2C   | 1         | 10                             |      | 956(108)           | 792(89.5)          | 55                                      | 10                          | 0.55                         | 10                   |
|                   | FRN020G11S-2UX                                                                                                    | D00 220 2 | 1    | DB15-2C   | 1         | 8.6                            |      | 1301(147)          | 1080(122)          | 75                                      | 10                          | 0.75                         | 10                   |
|                   | FRN025G11S-2UX                                                                                                    | BU37-2C   | 1    | DB22-2C   | 1         | 5.8                            |      | 1611(182)          | 1337(151)          | 92                                      | 10                          | 0.925                        | 10                   |
|                   | FRN030G11S-2UX                                                                                                    | D037-20   | 1    | DB22-2C   | 1         | 5.0                            |      | 1912(216)          | 1584(179)          | 110                                     | 10                          | 1.1                          | 10                   |
|                   | FRN007P11S-2UX                                                                                                    |           |      | DB3.7-2C  | 1         | 33                             |      | 320(36.2)          | 266(30.0)          | 37                                      | 15                          | 0.185                        | 10                   |
|                   | FRN010P11S-2UX                                                                                                    | _         | _    | DB5.5-2C  | 1         | 20                             |      | 439(49.6)          | 363(41.0)          | 55                                      | 15                          | 0.275                        | 10                   |
|                   | FRN015P11S-2UX                                                                                                    |           |      | DB7.5-2C  | 1         | 15                             | 100  | 637(72.0)          | 528(59.7)          | 37                                      | 7                           | 0.375                        | 10                   |
|                   | FRN020P11S-2UX                                                                                                    | BU3-220-2 | 1    | DB11-2C   | 1         | 10                             | 1100 | 868(98.1)          | 720(81.4)          | 55                                      | 7                           | 0.55                         | 10                   |
|                   | FRN025P11S-2UX                                                                                                    |           | 1    | _DB15-2C  | 1         | 8.6                            |      | 1071(121)          | 885(100)           | 75                                      | 7                           | 0.75                         | 7                    |
|                   | RN007G11S-2UX<br>RN010G11S-2UX<br>RN015G11S-2UX<br>RN020G11S-2UX<br>RN025G11S-2UX<br>RN030G11S-2UX<br>RN007P11S-2UX<br>RN010P11S-2UX<br>RN015P11S-2UX | BU37-2C   | 1    | DB22-2C   | '         | 5.8                            |      | 1275(144)          | 1053(119)          | 93                                      | 7                           | 0.925                        | 7                    |

NOTE: • Refer to Selection procedure and Notes on Selection.

Maximum braking torque is based on the rated torque run by a commercial power supply.

# [460V]

■FRN □ □ □ G11S-4 series, FRN □ □ □ P11S-4 series

## Table 3.12 Braking unit and braking resistor (G11S 400V)

|         |                                                                                        |           |      | Option    |            |                  | Max | imum brakin        | g torque [%]       | Cont. br               |             | Repe               | titive |
|---------|----------------------------------------------------------------------------------------|-----------|------|-----------|------------|------------------|-----|--------------------|--------------------|------------------------|-------------|--------------------|--------|
| Power   |                                                                                        | Braking u | nit  | Brakii    | ng resisto | or               |     | 50Hz [lb-in (N·m)] | 60Hz [lb-in (N·m)] | (100% to<br>conversion |             | braking<br>or less |        |
| supply  | Inverter type                                                                          |           |      |           |            | Total            | 1   |                    |                    | Dis-                   | Brak-       | Aver-              | Duty   |
| voltage | inverter type                                                                          | Type      | Q'tv | Туре      | Q'ty       | ohmic            |     | [N·m]              | [N·m]              | charging               | ing         | age                | cycle  |
| voltage |                                                                                        | турс      | Q ty | Турс      | Qty        | value $[\Omega]$ |     | [14 111]           | [14 111]           | capability<br>[kWs]    | time<br>[s] | loss<br>[kW]       | (%)    |
|         | FRNF50G11S-4UX                                                                         |           |      | DB0.75-4C | 1          | 200              |     | 35.6(4.02)         | 29.4(3.32)         | 9                      | 45          | 0.02               | 10     |
|         | FRN001G11S-4UX<br>FRN002G11S-4UX<br>FRN003G11S-4UX<br>FRN005G11S-4UX<br>FRN007G11S-4UX |           |      | DB0.73-4C | '          | 200              |     | 67.0(7.57)         | 55.3(6.25)         | 17                     | 45          | 0.0375             | 10     |
|         |                                                                                        |           |      | DD2 2 4C  | 4          | 160              |     | 133(15.0)          | 110(12.4)          | 34                     | 45          | 0.075              | 10     |
|         | FRN003G11S-4UX                                                                         | _         | _    | DB2.2-4C  | 1          | 160              |     | 195(22.0)          | 161(18.2)          | 33                     | 30          | 0.11               | 10     |
|         | FRN005G11S-4UX                                                                         |           |      | DB3.7-4C  | 1          | 130              |     | 328(37.1)          | 270(30.5)          | 37                     | 20          | 0.185              | 10     |
|         | FRN007G11S-4UX                                                                         |           |      | DB5.5-4C  | 1          | 80               | 150 | 481(54.3)          | 398(45.0)          | 55                     | 20          | 0.275              | 10     |
| Three-  | FRN010G11S-4UX                                                                         |           |      | DB7.5-4C  | 1          | 60               |     | 659(74.4)          | 545(61.6)          | 38                     | 10          | 0.375              | 10     |
| phase   | FRN015G11S-4UX                                                                         | BU3-220-4 | 1    | DB11-4C   | 1          | 40               |     | 956(108)           | 792(89.5)          | 55                     | 10          | 0.55               | 10     |
| 460V    | FRN020G11S-4UX                                                                         | D00-220-4 | 1    | DB15-4C   | 1          | 34.4             |     | 1301(147)          | 1080(122)          | 75                     | 10          | 0.75               | 10     |
|         | FRN025G11S-4UX                                                                         | BU37-4C   | 1    | DB22-4C   | 1          | 22               |     | 1611(182)          | 1337(151)          | 92                     | 10          | 0.925              | 10     |
|         | FRN030G11S-4UX                                                                         | D007-40   | 1    | DB22-40   | 1          | 22               |     | 1912(216)          | 1584(179)          | 110                    | 10          | 1.1                | 10     |
|         | FRN007P11S-4UX                                                                         |           |      | DB3.7-4C  | 1          | 130              |     | 320(36.2)          | 266(30.0)          | 37                     | 15          | 0.185              | 10     |
|         | FRN010P11S-4UX                                                                         | _         | _    | DB5.5-4C  | 1          | 80               |     | 439(49.6)          | 363(41.0)          | 55                     | 15          | 0.275              | 10     |
|         | FRN015P11S-4UX                                                                         |           |      | DB7.5-4C  | 1          | 60               | 100 | 637(72.0)          | 528(59.7)          | 38                     | 7           | 0.375              | 10     |
|         | FRN020P11S-4UX                                                                         | BU3-220-4 | 1    | DB11-4C   | 1          | 40               | 100 | 868(98.1)          | 720(81.4)          | 55                     | 7           | 0.55               | 10     |
|         | FRN025P11S-4UX                                                                         | B03-220-4 | 1    | DB15-4C   | 1          | 34.4             |     | 1071(121)          | 885(100)           | 75                     | 7           | 0.75               | 7      |
|         | FRN030P11S-4UX                                                                         | BU37-4C   | 1    | DB22-4C   | '          | 22               |     | 1275(144)          | 1053(119)          | 93                     | 7           | 0.925              | 7      |

NOTE: • Refer to Selection procedure and Notes on Selection.

• Maximum braking forque is based on the rated torque run by a commercial power supply.

## ■Dimensions, inch (mm)

 Braking resistor (10% ED) DB0.75-2C to DB22-2C DB0.75-4C to DB22-4C

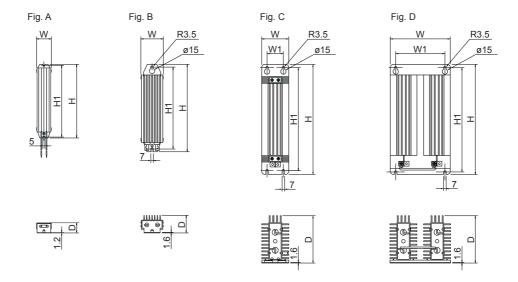

| Braking re | esistor type | F:       |           | Dimen     | sions [inch | (mm)]      |           |
|------------|--------------|----------|-----------|-----------|-------------|------------|-----------|
| 230V       | 460V         | Fig.     | W         | W1        | Н           | H1         | D         |
| DB0.75-2C  | DB0.75-4C    | Α        | 1.69(43)  |           | 8.7(221)    | 8.46(215)  | 1.2(30.5) |
| DB2.2-2C   | DB2.2-4C     | 2.64(67) |           |           | 7.4(188)    | 6.77(172)  | 2.17(55)  |
| DB3.7-2C   | DB3.7-4C     |          |           | _         | 12.91(328)  | 12.28(312) | 2.17(33)  |
| DB5.5-2C   | DB5.5-4C     |          |           |           | 14.88(378)  | 14.25(362) | 3.07(78)  |
| DB7.5-2C   | DB7.5-4C     |          | 2 15(00)  |           | 16.46(418)  | 15.83(402) | 3.07(76)  |
| DB11-2C    | DB11-4C      | С        | 3.15(80)  | 1.07/50)  | 18.11(460)  | 17.32(440) | E E1/140) |
| DB15-2C    | DB15-4C      |          |           | 1.97(50)  | 22.83(580)  | 22.05(560) | 5.51(140) |
| DB22-2C    | DB22-4C      | D        | 7.09(180) | 5.67(144) | 15.75(400)  | 15.08(383) | 5.71(145) |

# 6. Rated Sensitive Current of GFCI

# 6. Rated Sensitive Current of GFCI

Table 3.14 Rated sensitive current of GFCI

| Power supply | Nominal applied | Inve           | erter type     | Rated current of nominal | W    | iring le          | ngth ai                                        | nd sens | sitive cu          | ırrent         |
|--------------|-----------------|----------------|----------------|--------------------------|------|-------------------|------------------------------------------------|---------|--------------------|----------------|
| voltage      | motor<br>[HP]   | G11S series    | P11S series    | applied<br>motor [A]     | 10m  | 30m               | 50m                                            | 100m    | 200m               | 300m           |
|              | 1/4             | FRNF25G11S-2UX |                | 1.4                      |      |                   |                                                |         | : 1                |                |
|              | 1/2             | FRNF50G11S-2UX |                | 2.3                      |      |                   |                                                |         |                    |                |
| Γ            | 1               | FRN001G11S-2UX | _              | 3.6                      |      | I                 | I                                              |         | i                  |                |
| Γ            | 2               | FRN002G11S-2UX |                | 6.5                      |      | I                 | I                                              |         | ı                  |                |
| Γ            | 3               | FRN003G11S-2UX |                | 9.2                      |      | <sup>1</sup> 30mA | I                                              |         | 1                  |                |
| Γ            | 5               | FRN005G11S-2UX |                | 15                       |      | l                 | l                                              |         | !                  |                |
| Γ            | 7.5             | FRN007G11S-2UX | FRN007P11S-2UX | 22                       |      |                   |                                                |         | .                  |                |
| Γ            | 10              | FRN010G11S-2UX | FRN010P11S-2UX | 29                       |      | 1                 |                                                | 100mA   |                    |                |
| [            | 15              | FRN015G11S-2UX | FRN015P11S-2UX | 42                       |      | ı                 |                                                | l       | i                  |                |
| Three-       | 20              | FRN020G11S-2UX | FRN020P11S-2UX | 55                       |      | I                 |                                                | I       |                    |                |
| phase        | 25              | FRN025G11S-2UX | FRN025P11S-2UX | 67                       |      | I                 |                                                | I       | 200mA <sup>l</sup> |                |
| 230V         | 30              | FRN030G11S-2UX | FRN030P11S-2UX | 78                       |      |                   |                                                |         |                    |                |
| Γ            | 40              | FRN040G11S-2UX | FRN040P11S-2UX | 107                      |      | 1                 |                                                | 1       |                    |                |
| Γ            | 50              | FRN050G11S-2UX | FRN050P11S-2UX | 130                      |      |                   | ı                                              | 1       |                    |                |
| Γ            | 60              | FRN060G11S-2UX | FRN060P11S-2UX | 156                      |      |                   | l                                              |         | 1                  |                |
| Γ            | 75              | FRN075G11S-2UX | FRN075P11S-2UX | 198                      |      |                   | I                                              |         | 1                  |                |
| F            | 100             | FRN100G11S-2UX | FRN100P11S-2UX | 271                      |      | ļ ,               |                                                | •       |                    | 500mA          |
| Γ            | 125             | FRN125G11S-2UX | FRN125P11S-2UX | 315                      |      |                   |                                                |         |                    |                |
| Γ            | 150             | _              | FRN150P11S-2UX | 383                      |      | l                 |                                                | i       |                    |                |
|              | 1/2             | FRNF50G11S-4UX |                | 1.2                      |      | I                 |                                                | I       |                    |                |
| Γ            | 1               | FRN001G11S-4UX | _              | 1.8                      |      | I                 |                                                | I       |                    |                |
| Γ            | 2               | FRN002G11S-4UX |                | 3.3                      |      |                   |                                                |         |                    |                |
| Γ            | 3               | FRN003G11S-4UX |                | 4.6                      |      |                   |                                                |         |                    |                |
| Γ            | 5               | FRN005G11S-4UX |                | 7.5                      | 30mA | i                 |                                                | i       |                    |                |
| Γ            | 7.5             | FRN007G11S-4UX | FRN007P11S-4UX | 11                       |      | I                 |                                                | I       |                    |                |
| Γ            | 10              | FRN010G11S-4UX | FRN010P11S-4UX | 14.5                     |      | I                 |                                                | I       |                    |                |
| Γ            | 15              | FRN015G11S-4UX | FRN015P11S-4UX | 21                       |      |                   | 100mA                                          |         |                    |                |
| Γ            | 20              | FRN020G11S-4UX | FRN020P11S-4UX | 27.5                     |      |                   | 1                                              |         |                    |                |
| Γ            | 25              | FRN025G11S-4UX | FRN025P11S-4UX | 34                       |      |                   | i<br>I                                         |         | i                  |                |
| Γ            | 30              | FRN030G11S-4UX | FRN030P11S-4UX | 39                       |      |                   | I                                              | 200mA   | ı                  |                |
| Γ            | 40              | FRN040G11S-4UX | FRN040P11S-4UX | 54                       |      |                   |                                                |         |                    |                |
| Γ            | 50              | FRN050G11S-4UX | FRN050P11S-4UX | 65                       |      |                   |                                                |         |                    |                |
| Three-       | 60              | FRN060G11S-4UX | FRN060P11S-4UX | 78                       |      |                   | 1                                              |         | 500mA              |                |
|              | 75              | FRN075G11S-4UX | FRN075P11S-4UX | 99                       |      | i                 | l                                              |         | i i                |                |
| phase        | 100             | FRN100G11S-4UX | FRN100P11S-4UX | 135                      |      | I                 | I                                              |         |                    |                |
| 460V         | 125             | FRN125G11S-4UX | FRN125P11S-4UX | 160                      |      |                   |                                                | !       |                    |                |
| Γ            | 150             | FRN150G11S-4UX | FRN150P11S-4UX | 192                      |      | 1                 |                                                |         | 1                  |                |
| Γ            | 200             | FRN200G11S-4UX | FRN200P11S-4UX | 226                      |      |                   | <u>.                                      </u> |         | i                  | 1000mA         |
| Γ            | 250             | FRN250G11S-4UX | FRN250P11S-4UX | 265                      |      |                   | I                                              |         | 1                  | (Non standard) |
| Γ            | 300             | FRN300G11S-4UX | FRN300P11S-4UX | 336                      |      |                   | I                                              |         | !                  | ,              |
| Γ            | 350             | FRN350G11S-4UX | FRN350P11S-4UX | 396                      |      |                   |                                                |         | : 1                |                |
| Ī            | 400             | FRN400G11S-4UX | FRN400P11S-4UX | 500                      |      | i                 | i                                              |         |                    |                |
| Ī            | 450             | FRN450G11S-4UX | FRN450P11S-4UX |                          |      |                   |                                                | -       |                    |                |
| Ī            | 500             | FRN500G11S-4UX | FRN500P11S-4UX |                          |      |                   |                                                |         |                    |                |
| Ī            | 600             | FRN600G11S-4UX | FRN600P11S-4UX |                          |      | Co                | ntact F                                        | -uji    |                    |                |
|              | 700             |                | FRN700P11S-4UX |                          |      |                   |                                                | •       |                    |                |
|              | 800             | 1 -            | FRN800P11S-4UX |                          |      |                   |                                                |         |                    |                |

NOTE: Rated current of nominal applied motor is based on the value of Fuji standard motor (4 pole, 230V, 50Hz).

# 7. Input Circuit Noise Filter (EMC Compliance Filter)

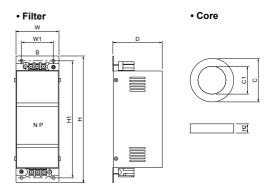

Table 3.15 Input circuit noise filter (EMC Compliance Filter, 230V)

| Power   | Nominal       | Inverte        | er type        |              | Filte            | r              |                 | Co   | re  |       |       | Fil    | ter   |          |           |        | Core      |         |
|---------|---------------|----------------|----------------|--------------|------------------|----------------|-----------------|------|-----|-------|-------|--------|-------|----------|-----------|--------|-----------|---------|
| supply  | applied       | 0440           | D440           | Tuna         | Rated            | Rated          | Leakage         | Tuna | 04. | Dim   | ensio | ns [ii | nch(r | nm)]     | Weight    | Dimens | ions [inc | ch(mm)] |
| voltage | motor<br>[HP] | G11S series    | P11S series    | Туре         | voltage<br>  [V] | current<br>[A] | current<br>[mA] | Туре | Qty | W     | W1    | Н      | H1    | D        | [lbs(kg)] | С      | C1        | H2      |
|         | 1/4           | FRNF25G11S-2UX |                |              |                  |                |                 |      |     | 2 25  | 2 22  | 0.57   | 0 00  | 2 66     | 3.3       | 2 01   | 0.98      | 0.67    |
|         | 1/2           | FRNF50G11S-2UX |                | EFL-0.75SP-2 |                  | 6              |                 | OF1  | l   |       |       |        |       |          | (1.5)     | (51)   | (25)      |         |
|         | 1             | FRN001G11S-2UX | _              |              |                  |                | 4.2             |      | '   | (65)  | (39)  | (243)  | (220) | (93)     | (1.5)     | (31)   | (23)      | (17)    |
|         | 2             | FRN002G11S-2UX |                |              |                  |                |                 |      |     | 4.13  | 3.15  | 9.17   | 8.46  | 5.35     | 5.5       |        |           | 1       |
| Three-  | 3             | FRN003G11S-2UX |                | EFL-3.7SP-2  | 200              | 25             |                 |      | l   | -     |       | -      |       |          | (0 =)     | 2.72   | 1 60      | 0.63    |
| phase   | 5             | FRN005G11S-2UX |                | t            | to               |                |                 | OF2  |     | ` '   | ` ′   | `      | ` '   | <u> </u> | ` ′       | (69)   | (43)      |         |
| 230V    | 7.5           | FRN007G11S-2UX | FRN007P11S-2UX | EFL-7.5SP-2  | 230              | 50             | 9               |      |     |       | 3.74  |        |       |          |           | (03)   | (40)      | (10)    |
|         | 10            | FRN010G11S-2UX | FRN010P11S-2UX | LI L-1.33F-2 |                  | 30             |                 |      |     | (120) | (95)  | (273)  | (254) | (158)    | (5.0)     |        |           |         |
|         | 15            | FRN015G11S-2UX | FRN015P11S-2UX | EFL-15SP-2   |                  | 100            |                 |      |     |       |       |        |       |          |           |        |           |         |
|         | 20            | FRN020G11S-2UX | FRN020P11S-2UX | EFL-100F-2   |                  | 100            | 23              | 0=0  |     | 8.07  | 6.30  | 20.20  | 19.17 | 7.60     | 44        | 3.82   | 2.95      | 0.98    |
|         | 25            | FRN025G11S-2UX | FRN025P11S-2UX | EFL-22SP-2   |                  | 150            | 25              | OF3  |     | (205) | (160) | (513)  | (487) | (193)    | (20)      | (97)   | (75)      | (25)    |
|         | 30            | FRN030G11S-2UX | FRN030P11S-2UX | LI L-223F-2  |                  | 150            |                 |      |     |       | [ ]   |        |       |          | ' '       |        |           | 1       |

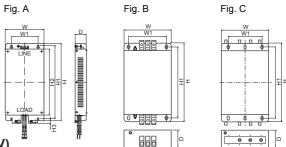

Table 3.16 Input circuit noise filter (EMC Compliance Filter, 460V)

| Power              | Nominal applied                            | Inverte                           | er type        | EMC            | Rated          | Rated          | Leakage         |        |               |               | Dime     | nsions | [inch ( | mm)] |               |               |
|--------------------|--------------------------------------------|-----------------------------------|----------------|----------------|----------------|----------------|-----------------|--------|---------------|---------------|----------|--------|---------|------|---------------|---------------|
| supply<br>voltage  | motor<br>[HP]                              | G11S series                       | P11S series    | filter<br>Type | voltage<br>[V] | current<br>[A] | current<br>[mA] | Fig    | W             | W1            | Н        | H1     | H2      | НЗ   | D             | Mtg,<br>screw |
|                    | 1/2                                        | FRNF50G11S-4UX                    |                | EFL-0.75G11-4  |                | 5              | 72              |        | 4.57          | 3.54          |          |        | 10.43   |      | 1.65          | M5            |
|                    | 1                                          | FRN001G11S-4UX                    |                | 2.2 000        |                |                |                 |        | (116)         | (90)          | (310)    | (293)  | (265)   | (10) | (42)          |               |
|                    | 2                                          | FRN002G11S-4UX                    | _              |                |                |                |                 |        | 6.10          | 4 13          | 12 20    | 11 54  | 10.43   | 0.39 | 1.77          |               |
|                    | 3                                          | FRN003G11S-4UX                    |                | EFL-4.0G11-4   |                | 12             | 105             |        |               | (105)         |          |        |         |      | (45)          | M5            |
|                    | 5                                          | FRN005G11S-4UX                    |                |                | 380            |                |                 | _      | ` ′           | ,             |          |        |         |      | ` ′           |               |
|                    | 10 FRN010G11S-4UX F<br>15 FRN015G11S-4UX F | FRN007P11S-4UX                    | EFL-7.5G11-4   | to             | 35             | 105            | Α               | 8.86   |               |               |          | 10.24  |         | 1.87 | M8            |               |
|                    |                                            |                                   | FRN010P11S-4UX | 2127.00111     | 480            |                | 100             |        |               | (167)         |          |        |         |      |               |               |
|                    | 20<br>25                                   |                                   | FRN015P11S-4UX | EFL-15G11-4    |                | 50             | 158             |        | 9.84          |               |          |        | 15.75   |      | 2.76          | M8            |
|                    |                                            | FRN020G11S-4UX                    | FRN020P11S-4UX | 212 10011 1    |                |                | 100             |        |               | (185)         |          |        |         |      | (70)          |               |
|                    |                                            | FRN025G11S-4UX                    | FRN025P11S-4UX | EFL-22G11-4    |                | 72             | 105             |        | 9.84          |               |          |        | 15.75   |      | 2.76          | M8            |
|                    | 30                                         | FRN030G11S-4UX                    | FRN030P11S-4UX |                |                |                |                 |        | ,             | (185)         |          |        |         | (20) | (70)          |               |
| Three-             | 40                                         | FRN040G11S-4UX                    | FRN040P11S-4UX | RF-3100-F11    |                | 100            |                 |        | 7.87<br>(200) | 6.54<br>(166) |          |        | _       | -    | 5.12<br>(130) | M6            |
| phase              | 50                                         | FRN050G11S-4UX                    | FRN050P11S-4UX |                | ]              |                |                 |        |               |               |          |        |         |      |               |               |
| 460V               | 60                                         | FRN060G11S-4UX                    | FRN060P11S-4UX |                |                |                | 130             | В      | 7.87          | 6.54          | 19.49    | 18.43  | _       | _    | 6.30          |               |
| <del>-1</del> 00 V | 75                                         | FRN075G11S-4UX                    | FRN075P11S-4UX | RF-3180-F11    |                | 180            |                 |        | (200)         | (166)         |          |        | -       | _    | (160)         | M6            |
|                    | 100                                        | FRN100G11S-4UX                    | FRN100P11S-4UX |                | 380            |                |                 |        | l` <i>′</i>   | l` ´          | <u> </u> |        |         |      | ,             |               |
|                    | 125                                        | FRN125G11S-4UX                    | FRN125P11S-4UX |                | to             |                |                 |        |               |               |          |        |         |      |               |               |
|                    | 150                                        | FRN150G11S-4UX                    | FRN150P11S-4UX | RF-3280-F11    | 480            | 280            |                 |        | 9.84          |               |          |        |         | _    | 8.07          | M6            |
|                    | 200                                        | FRN200G11S-4UX                    | FRN200P11S-4UX | 141 0200 1 11  |                | 200            |                 |        | (250)         | (170)         | (587)    | (560)  |         |      | (205)         | IVIO          |
|                    | 250                                        | FRN250G11S-4UX                    | FRN250P11S-4UX |                |                |                |                 |        | 9.84          | 6.69          | 23 11    | 22 05  |         |      | 8.07          |               |
|                    | 300                                        | FRN300G11S-4UX                    | FRN300P11S-4UX | RF-3400-F11    |                | 400            | 270             | С      |               | (170)         |          |        | -       | _    | (205)         | M6            |
|                    | 350                                        | FRN350G11S-4UX                    | FRN350P11S-4UX |                |                |                |                 |        | , ,           | , ,           | ` ′      | ` ′    |         |      | ` ,           |               |
|                    | 400                                        | FRN400G11S-4UX                    | FRN400P11S-4UX | RF-3880-F11    |                | 880            |                 |        |               | 11.81         |          |        | _       | _    | 7.09          | M8            |
|                    |                                            | 450 FRN450G11S-4UX FRN450P11S-4UX |                | 141 0000 1 11  |                | 000            |                 |        | (364)         | (300)         | (688)    | (648)  |         |      | (180)         |               |
|                    | 500                                        | FRN500G11S-4UX                    | FRN500P11S-4UX |                |                |                |                 |        |               |               |          |        |         |      |               |               |
|                    | 600                                        | FRN600G11S-4UX                    | FRN600P11S-4UX |                |                |                | (               | Contac | t Fuii        |               |          |        |         |      |               |               |
|                    | 700                                        | _                                 | FRN700P11S-4UX |                |                |                | `               | Joinal | ze i uji      |               |          |        |         |      |               |               |
|                    | 800                                        | _                                 | FRN800P11S-4UX |                |                |                |                 |        |               |               |          |        |         |      |               |               |

# 8. Output Circuit Noise Filter (OFL- \_ \_ -2/4)

# 8. Output Circuit Noise Filter (OFL- □ □ -2/4)

Table 3.18 Output circuit noise filter (OFL- □ □ -2/4)

|                      | Nominal                  | Inverte        | rtype          |             |                   |                     |                                      | Maximum   |                      |                                              |
|----------------------|--------------------------|----------------|----------------|-------------|-------------------|---------------------|--------------------------------------|-----------|----------------------|----------------------------------------------|
| Power supply voltage | applied<br>motor<br>[HP] | G11S series    | P11S series    | Filter type | Rated current [A] | Overload capability | power<br>input<br>voltage            | frequency | allowable            | [lbs                                         |
|                      | 1/4                      | FRNF25G11S-2UX |                | OFL 0.4.2   | 2                 |                     |                                      |           |                      | 15(7)                                        |
|                      | 1/2                      | FRNF50G11S-2UX |                | OFL-0.4-2   | 3                 |                     |                                      |           |                      | 15(7)                                        |
|                      | 1                        | FRN001G11S-2UX | _              | 051.45.0    |                   |                     |                                      |           |                      | 04(0.5)                                      |
|                      | 2                        | FRN002G11S-2UX |                | OFL-1.5-2   | 8                 |                     |                                      |           |                      | 21(9.5)                                      |
|                      | 3                        | FRN003G11S-2UX |                | 0=1 0=0     |                   | 150% for            |                                      |           |                      | 22/12                                        |
|                      | 5                        | FRN005G11S-2UX |                | OFL-3.7-2   | 17                | 60s,                |                                      | 400Hz     | 8 to                 | 33(15)                                       |
|                      | 7.5                      | FRN007G11S-2UX | FRN007P11S-2UX | OFL-7.5-2   | 33                | 200% for            | 3-phase                              |           | 15kHz                | 51(23)                                       |
|                      | 10                       | FRN010G11S-2UX | FRN010P11S-2UX | 01 2 7.0 2  | 00                | 0.5s                | 200 to                               |           |                      | 01(20)                                       |
| Three-               | 15                       | FRN015G11S-2UX | FRN015P11S-2UX | OFL-15-2    | 59                |                     | 230V                                 |           |                      | 84(38)                                       |
| phase<br>230V        | 20                       | FRN020G11S-2UX | FRN020P11S-2UX | O1 L-13-2   | 53                |                     | 50/60Hz                              |           |                      | 07(30)                                       |
| 230 V                | 25                       | FRN025G11S-2UX | FRN025P11S-2UX | OFL-22-2    | 87                |                     |                                      |           |                      | 101(46)                                      |
|                      | 30                       | FRN030G11S-2UX | FRN030P11S-2UX | OFL-22-2    | 07                |                     |                                      | 120Hz     |                      | 101(40)                                      |
|                      | 40                       | FRN040G11S-2UX | FRN040P11S-2UX | OFL-30-2    | 115               | 150% for            |                                      |           |                      | 84(38)                                       |
|                      | 50                       | FRN050G11S-2UX | FRN050P11S-2UX | OFL-37-2    | 145               | 60s,                |                                      |           | 6kHz                 | 97(44)                                       |
|                      | 60                       | FRN060G11S-2UX | FRN060P11S-2UX | OFL-45-2    | 180               | 180% for            |                                      |           | or                   | 106(48)                                      |
|                      | 75                       | FRN075G11S-2UX | FRN075P11S-2UX | OFL-55-2    | 215               | 0.5s                |                                      |           | higher               | 146(66)                                      |
|                      | 100                      | FRN100G11S-2UX | FRN100P11S-2UX | OFL-75-2    | 285               |                     |                                      |           | _                    | 192(78)                                      |
|                      | 125                      | FRN125G11S-2UX | FRN125P11S-2UX | OFL-90-2    |                   |                     | 011                                  |           |                      |                                              |
|                      | 150                      | _              | FRN150P11S-2UX | OFL-110-2   |                   |                     | Contact                              | Fuji      |                      |                                              |
|                      | 1/2                      | FRNF50G11S-4UX |                | OFL-0.4-4   | 1.5               |                     |                                      |           |                      | 15(7)                                        |
|                      | 1                        | FRN001G11S-4UX |                | 051 45 4    |                   |                     |                                      |           |                      |                                              |
|                      | 2                        | FRN002G11S-4UX |                | OFL-1.5-4   | 3.7               |                     |                                      |           |                      | 15(7)                                        |
|                      | 3                        | FRN003G11S-4UX |                | 051 0.7.4   |                   | 150% for            |                                      |           | 8 to 15kHz or higher | 00(40)                                       |
| [                    | 5                        | FRN005G11S-4UX |                | OFL-3.7-4   | 9                 | 60s,                |                                      |           |                      | 15(7)<br>15(7)<br>26(12)<br>42(19)<br>73(33) |
|                      | 7.5                      | FRN007G11S-4UX | FRN007P11S-4UX | OFL-7.5-4   | 18                | 200% for 0.5s       | 3-phase<br>380 to<br>460V<br>50/60Hz | 400Hz     |                      | 42(19)                                       |
|                      | 10                       | FRN010G11S-4UX | FRN010P11S-4UX | 01 12-7.5-4 | 30                |                     |                                      |           |                      | 12(10)                                       |
|                      | 15                       | FRN015G11S-4UX | FRN015P11S-4UX | OFL-15-4    |                   |                     |                                      |           |                      | 73(33)                                       |
|                      | 20                       | FRN020G11S-4UX | FRN020P11S-4UX | 012104      |                   |                     |                                      |           |                      | 10(00)                                       |
|                      | 25                       | FRN025G11S-4UX | FRN025P11S-4UX | OFL-22-4    | 45                |                     |                                      |           |                      | 95(43)                                       |
|                      | 30                       | FRN030G11S-4UX | FRN030P11S-4UX |             |                   |                     |                                      |           |                      |                                              |
|                      | 40                       | FRN040G11S-4UX | FRN040P11S-4UX | OFL-30-4    | 60                |                     |                                      | 2         |                      | 84(38)                                       |
| Thus                 | 50                       | FRN050G11S-4UX | FRN050P11S-4UX | OFL-37-4    | 75                |                     |                                      |           |                      | 101(46)                                      |
| Three-<br>phase      | 60                       | FRN060G11S-4UX | FRN060P11S-4UX | OFL-45-4    | 91                |                     |                                      |           |                      | 121(55)                                      |
| 460V                 | 75                       | FRN075G11S-4UX | FRN075P11S-4UX | OFL-55-4    | 112               |                     |                                      |           |                      | 150(68)                                      |
|                      | 100                      | FRN100G11S-4UX | FRN100P11S-4UX | OFL-75-4    | 150               | 150% for            |                                      |           | 6kHz                 | 176(80)                                      |
|                      | 125                      | FRN125G11S-4UX | FRN125P11S-4UX | OFL-90-4    | 176               | 60s,                |                                      | 120Hz     | or                   | 216(98)                                      |
|                      | 150                      | FRN150G11S-4UX | FRN150P11S-4UX | OFL-110-4   | 210               | 180% for            |                                      |           | higher               | 254(115)                                     |
|                      | 200                      | FRN200G11S-4UX | FRN200P11S-4UX | OFL-132-4   | 253               | 0.5s                |                                      |           |                      | 287(130)                                     |
|                      | 250                      | FRN250G11S-4UX | FRN250P11S-4UX | OFL-160-4   | 304               |                     |                                      |           | range *4) (          | 342(155)                                     |
|                      | 300                      | FRN300G11S-4UX | FRN300P11S-4UX | OFL-200-4   | 377               |                     |                                      |           |                      | 408(185)                                     |
|                      | 350                      | FRN350G11S-4UX | FRN350P11S-4UX | OFL-220-4   | 415               |                     |                                      |           |                      | 441(200)                                     |
|                      | 400                      | FRN400G11S-4UX | FRN400P11S-4UX | OFL-280-4   |                   | <u></u>             | <u></u>                              |           | <u></u>              |                                              |
|                      | 450                      | FRN450G11S-4UX | FRN450P11S-4UX | OFL-315-4   |                   |                     |                                      |           |                      |                                              |
|                      | 500                      | FRN500G11S-4UX | FRN500P11S-4UX | OFL-355-4   | ]                 | Car                 | atact Euii                           |           |                      |                                              |
|                      | 600                      | FRN600G11S-4UX | FRN600P11S-4UX | OFL-400-4   |                   | Cor                 | ntact Fuji                           |           |                      |                                              |
|                      | 700                      | _              | FRN450P11S-4UX | OFL-450-4   |                   |                     |                                      |           |                      |                                              |
|                      | 800                      | _              | FRN800P11S-4UX | OFL-500-4   |                   |                     |                                      |           |                      |                                              |

NOTES: • For the model of 40HP or larger, capacitor will be installed separately.

<sup>•</sup> This filter should be used within the carrier frequency allowable range.

# **■** Dimensions, mm

• Filter

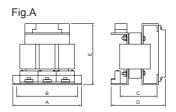

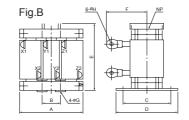

| Power supply voltage    | type      | Fig. | А          | В          | С          | D          | E          | F                      | Earth<br>terminal | Terminal screw H | Mounting screw G | Approx.<br>Weight [lbs(kg)] |
|-------------------------|-----------|------|------------|------------|------------|------------|------------|------------------------|-------------------|------------------|------------------|-----------------------------|
|                         | OFL-0.4-2 |      |            |            | 3.74(95)   | 0.00(470)  | 7.68(195)  |                        |                   |                  |                  | 15(7)                       |
|                         | OFL-1.5-2 | ]    | 8.66(220)  | 7.87(200)  | 4.13(105)  | 6.69(170)  | 0.40(045)  |                        | M4                | M4               | M5               | 21(9.5)                     |
|                         | OFL-3.7-2 | A    |            |            | 5.31(135)  | 7.87(200)  | 8.46(215)  |                        |                   |                  |                  | 33(15)                      |
|                         | OFL-7.5-2 |      | 11.02(280) | 9.84(250)  | 6.3(160)   | 9.84(250)  | 9.06(230)  |                        | M5                | 140              | M6               | 51(23)                      |
| Three-<br>phase<br>230V | OFL-15-2  | ]    | 44.04(000) | 40.00(070) | 6.69(170)  | 10.63(270) | 12.60(320) |                        | 140               | M6               | 140              | 84(38)                      |
|                         | OFL-22-2  |      | 11.81(300) | 10.63(270) | 7.09(180)  | 11.81(300) | 12.99(330) |                        | M6                | M8               | M8               | 101(46)                     |
|                         | OFL-30-2  |      | 44.00/000) | 0.74(05)   | 7.87(200)  | 9.06(230)  | 40.50/045) | 6.30(160)              |                   | 0.25(6.4)        | 0.00(40)         | 84(38)                      |
| 230 V                   | OFL-37-2  |      | 11.02(280) | 3.74(95)   | 8.27(210)  | 0.45(040)  | 13.58(345) | 0.00(470)              |                   | 0.00(0.4)        | 0.39(10)         | 97(44)                      |
|                         | OFL-45-2  | В    |            |            | 7.87(200)  | 9.45(240)  | 15.75(400) | 6.69(170)              | _                 | 0.33(8.4)        | 0.47(12)         | 106(48)                     |
|                         | OFL-55-2  |      | 12.99(330) | 4.33(110)  | 8.46(215)  | 10.04(255) | 16.54(420) | 7.09(180)              |                   | 0.44(40.5)       |                  | 146(66)                     |
|                         | OFL-75-2  |      |            |            | 9.45(240)  | 11.02(280) | 16.93(430) | 7.48(190)              |                   | 0.41(10.5)       |                  | 172(78)                     |
|                         | OFL-0.4-4 | A    | 8.66(220)  | 7.87(200)  | 2.74(05)   | 0.00(470)  | 7.68(195)  |                        |                   | M4               | M5               | 15(7)                       |
|                         | OFL-1.5-4 |      |            |            | 3.74(95)   | 6.69(170)  |            |                        | M4                |                  |                  | 15(7)                       |
|                         | OFL-3.7-4 |      |            |            | 4.53(115)  | 7.48(190)  | 8.86(225)  |                        |                   |                  |                  | 26(12)                      |
|                         | OFL-7.5-4 |      | 11.42(290) | 10.24(260) | 5.51(140)  | 9.06(230)  | 9.06(230)  |                        | M5                | M5               | M6               | 42(19)                      |
|                         | OFL-15-4  |      | 12.99(330) | 11.81(300) | 5.71(145)  | 10.04(255) | 12.20(310) |                        | M6                | M6               | M8               | 73(33)                      |
|                         | OFL-22-4  |      |            |            | 6.69(170)  | 11.42(290) | 12.99(330) |                        | IVIO              |                  |                  | 95(43)                      |
| Three-                  | OFL-30-4  |      | 11 02/200\ | 2.74(05)   | 7.87(200)  | 9.06(230)  | 13.58(345) | 5.91(150)              |                   |                  | 0.20(10)         | 84(38)                      |
| phase                   | OFL-37-4  |      | 11.02(280) | 3.74(95)   | 8.46(215)  | 9.65(245)  | 13.98(355) | 0.00(470)              |                   | 0.25(6.4)        | 0.39(10)         | 101(46)                     |
| 460V                    | OFL-45-4  |      |            |            | 7.87(200)  | 9.45(240)  | 15.75(400) | 6.69(170)              |                   |                  |                  | 121(55)                     |
| 400 V                   | OFL-55-4  |      | 12.99(330) | 4.33(110)  | 8.46(215)  | 10.04(255) | 16.54(420) | 7.09(180)              |                   | 0.22/0.4\        | 0.47(12)         | 150(68)                     |
|                         | OFL-75-4  |      |            |            | 9.06(230)  | 10.63(270) | 16.93(430) |                        |                   | 0.33(8.4)        |                  | 176(80)                     |
|                         | OFL-90-4  | В    |            |            | 10.24(260) | 11.81(300) | 18.90(480) | 7.48(190)              |                   | 0.44(40.5)       |                  | 216(98)                     |
|                         | OFL-110-4 |      | 14.17(360) | 4.72(120)  | 10.83(275) | 12.40(315) | 10.90(400) |                        |                   | 0.41(10.5)       |                  | 254(115)                    |
|                         | OFL-132-4 |      |            |            | 11.61(295) | 13.19(335) | 19.29(490) | 7.87(200)<br>8.27(210) |                   |                  | 0.50(45)         | 287(130)                    |
|                         | OFL-160-4 |      | 15 25/200\ | 5.12(130)  | 11.22(285) | 12.80(325) | 21.65(550) |                        |                   | 0.51(12)         | 0.59(15)         | 342(155)                    |
|                         | OFL-200-4 |      | 15.35(390) |            | 12.01(305) | 13.58(345) | 22.44(570) | 9.06(230)              |                   | 0.51(13)         |                  | 408(185)                    |
|                         | OFL-220-4 |      | 16.54(420) | 5.51(140)  | 12.2(310)  | 14.17(360) | 22.83(580) | 9.45(240)              |                   |                  |                  | 441(200)                    |

# Capacitor

The capacitor for the filter OFL-30- $\square$  or larger has to be installed separatery. (The capacitor mass is not included in the filter mass on the above table.)

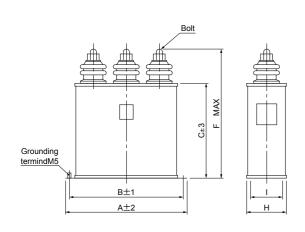

| Power             | Filter type  | Capacitor dimensions [inch(mm)] |            |           |            |            |          |      |  |  |
|-------------------|--------------|---------------------------------|------------|-----------|------------|------------|----------|------|--|--|
| supply<br>voltage | i iitoi typo | Α                               | В          | C         | F          | Н          | _        | Bolt |  |  |
|                   | OFL-30-2     | C E0/4CE)                       | E 04/450)  | 4.72(120) | 5.91(150)  |            |          | M5   |  |  |
| Three-            | OFL-37-2     | 6.50(165)                       | 5.91(150)  | 5.91(150) | 7.28(185)  | 0.76/70\   | 4.57(40) | IVIO |  |  |
| phase             | OFL-45-2     | 0.07/205\                       | 7 40/400\  | E 04/4E0\ | 7 07/200\  | 2.76(70)   | 1.57(40) | M6   |  |  |
| 230V              | OFL-55-2     | 8.07(205)                       | 7.48(190)  | 5.91(150) | 7.87(200)  |            |          | IVIO |  |  |
|                   | OFL-75-2     | 11.02(280)                      | 10.43(265) | 7.09(180) | 10.63(270) | 0.41(10.5) | 2.17(55) | M12  |  |  |
|                   | OFL-30-4     |                                 | 5.91(150)  | 3.94(100) | 5.31(135)  | 2.76(70)   | 1.57(40) |      |  |  |
|                   | OFL-37-4     |                                 |            |           |            |            |          | M5   |  |  |
|                   | OFL-45-4     | 6.50(165)                       |            | 4.72(120) | 6.10(155)  |            |          |      |  |  |
| Three-            | OFL-55-4     |                                 |            |           |            |            |          |      |  |  |
| phase             | OFL-75-4     |                                 |            | 5.91(150) | 7.28(185)  |            |          | MC   |  |  |
| 460V              | OFL-90-4     | 0.07/005\                       | 7.48(190)  |           | 7.87(200)  |            |          | M6   |  |  |
|                   | OFL-110-4    | 8.07(205)                       |            |           |            |            |          |      |  |  |
|                   | OFL-132-4    |                                 |            | 7.00/400\ | 40.00/070\ |            |          |      |  |  |
|                   | OFL-160-4    | 44.00/000\                      | 40.40/005\ | 7.09(180) | 10.63(270) |            | 0.47/55\ | M12  |  |  |
|                   | OFL-200-4    | 11.02(280)                      | 10.43(265) | 7.87(200) | 11.42(290) | 3.54(90)   | 2.17(55) |      |  |  |
|                   | OFL-220-4    |                                 |            | 9.06(230) | 12.60(320) |            |          |      |  |  |

# 9. Output Circuit Noise Filter (OFL- 🗌 🗀 -4A)

# 9. Output Circuit Noise Filter (OFL- □□-4A)

Table 3.19 Output circuit noise filter (OFL- □ □ -4A)

|                      | Nominal                  | Invert         | er type        |             |                   |                                   | Inverter                  | Carrier                         | Maximum   |  |  |  |
|----------------------|--------------------------|----------------|----------------|-------------|-------------------|-----------------------------------|---------------------------|---------------------------------|-----------|--|--|--|
| Power supply voltage | applied<br>motor<br>[HP] | G11S series    | P11S series    | Filter type | Rated current [A] | Overload capability               | power<br>input<br>voltage | frequency<br>allowable<br>range | frequency |  |  |  |
|                      | 1/2                      | FRNF50G11S-4UX |                | OFL-0.4-4A  | 1.5               |                                   |                           |                                 |           |  |  |  |
|                      | 1                        | FRN001G11S-4UX |                | OFL-1.5-4A  | 3.7               |                                   |                           |                                 |           |  |  |  |
|                      | 2                        | FRN002G11S-4UX | _              |             | 3.1               |                                   |                           |                                 |           |  |  |  |
|                      | 3                        | FRN003G11S-4UX |                | OFL-3.7-4A  | 9                 | 150%-                             |                           |                                 |           |  |  |  |
|                      | 5                        | FRN005G11S-4UX |                | OFL-3.7-4A  | 9                 | 1min,                             |                           |                                 |           |  |  |  |
|                      | 7.5                      | FRN007G11S-4UX | FRN007P11S-4UX | OFL-7.5-4A  | 18                |                                   |                           | 0.75 to                         |           |  |  |  |
|                      | 10                       | FRN010G11S-4UX | FRN010P11S-4UX | OFL-7.5-4A  | 10                | 200%-                             | Three-                    | 15kHz                           |           |  |  |  |
|                      | 15                       | FRN015G11S-4UX | FRN015P11S-4UX | OFL-15-4A   | 30                | 0.5s                              |                           |                                 |           |  |  |  |
|                      | 20                       | FRN020G11S-4UX | FRN020P11S-4UX | OFL-15-4A   | 30                | Three-phase  380 to 480V  50/60HZ |                           |                                 |           |  |  |  |
|                      | 25                       | FRN025G11S-4UX | FRN025P11S-4UX | OFL-22-4A   | 45                |                                   |                           |                                 |           |  |  |  |
|                      | 30                       | FRN030G11S-4UX | FRN030P11S-4UX | OFL-22-4A   | 40                |                                   |                           |                                 | 400Hz     |  |  |  |
|                      | 40                       | FRN040G11S-4UX | FRN040P11S-4UX | OFL-30-4A   | 60                |                                   | 380 to                    |                                 |           |  |  |  |
|                      | 50                       | FRN050G11S-4UX | FRN050P11S-4UX | OFL-37-4A   | 75                |                                   |                           |                                 |           |  |  |  |
| Three-<br>phase      | 60                       | FRN060G11S-4UX | FRN060P11S-4UX | OFL-45-4A   | 91                |                                   |                           | 0.75 to                         |           |  |  |  |
| 460V                 | 75                       | FRN075G11S-4UX | FRN075P11S-4UX | OFL-55-4A   | 112               |                                   |                           |                                 |           |  |  |  |
|                      | 100                      | FRN100G11S-4UX | FRN100P11S-4UX | OFL-75-4A   | 150               |                                   |                           |                                 |           |  |  |  |
|                      | 125                      | FRN125G11S-4UX | FRN125P11S-4UX | OFL-90-4A   | 176               | 1min,                             |                           |                                 |           |  |  |  |
|                      | 150                      | FRN150G11S-4UX | FRN150P11S-4UX | OFL-110-4A  | 210               |                                   |                           |                                 |           |  |  |  |
|                      | 200                      | FRN200G11S-4UX | FRN200P11S-4UX | OFL-132-4A  | 253               | 180%-                             |                           | 10kHz                           |           |  |  |  |
|                      | 250                      | FRN250G11S-4UX | FRN250P11S-4UX | OFL-160-4A  | 304               | 0.5s                              |                           |                                 |           |  |  |  |
|                      | 300                      | FRN300G11S-4UX | FRN300P11S-4UX | OFL200-4A   | 377               |                                   |                           |                                 |           |  |  |  |
|                      | 350                      | FRN350G11S-4UX | FRN350P11S-4UX | OFL-220-4A  | 415               |                                   |                           |                                 |           |  |  |  |
|                      | 400                      | FRN400G11S-4UX | FRN400P11S-4UX | OFL-280-4A  | 520               |                                   |                           |                                 |           |  |  |  |
|                      | 450                      | FRN450G11S-4UX | FRN450P11S-4UX | OFL-315-4A  |                   |                                   |                           |                                 |           |  |  |  |
|                      | 500                      | FRN500G11S-4UX | FRN500P11S-4UX | OFL-355-4A  |                   |                                   |                           |                                 |           |  |  |  |
|                      | 600                      | FRN600G11S-4UX | FRN600P11S-4UX | OFL-400-4A  |                   | Contact Fuji                      |                           |                                 |           |  |  |  |
|                      | 700                      |                | FRN700P11S-4UX | OFL-450-4A  |                   | •                                 |                           |                                 |           |  |  |  |
|                      | 800                      | _              | FRN800P11S-4UX | OFL-500-4A  |                   |                                   |                           |                                 |           |  |  |  |

NOTES: The capacitor for the filter OFL-30-4A or larger has to be installed separately. (The capacitor mass is not included in the filter mass on the table below.)

# **■** Dimensions, inch(mm)

# • Filter

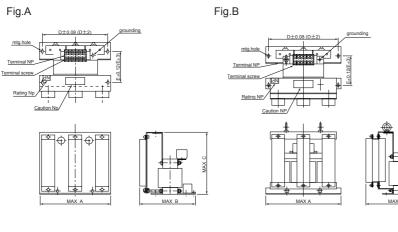

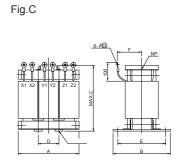

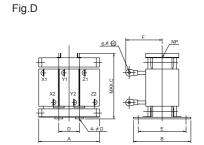

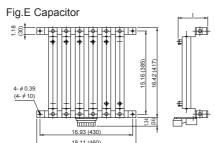

The capacitor for the filter OFL-30-4A or larger has to be installed separately. (The capacitor mass is not included in the filter mass on the table below.)

| Power          |             |          |            |            |                     | Dim                | ension              | s [inch(  | (mm)]      |                 |                  |                  | Approx.          |
|----------------|-------------|----------|------------|------------|---------------------|--------------------|---------------------|-----------|------------|-----------------|------------------|------------------|------------------|
| supply voltage | Filter type | Fig.     | Α          | В          | С                   | D                  | Е                   | F         | ı          | Ground terminal | Terminal screw H | Mounting screw G | Weight [lbs(kg)] |
|                | OFL-0.4-4A  |          |            | 0.00/475)  | 7.00/405)           |                    | 2.74(05)            |           |            |                 |                  | M5               | 15(7)            |
|                | OFL-1.5-4A  | A        | 8.66(220)  | 0.89(1/5)  | 7.68(195) 7.87(200) | 7.87(200)          | 3.74(95)            |           |            | M4              | M4               |                  | 15(7)            |
|                | OFL-3.7-4A  |          |            | 8.86(225)  | 8.66(220)           |                    | 4.53(115)           |           |            |                 |                  |                  | 31(14)           |
|                | OFL-7.5-4A  |          | 11.42(290) | 11.42(290) | 9.06(230)           | 10.24(260)         | 6.30(160)           | _         | _          | M5              | M5               | M6               | 49(22)           |
|                | OFL-15-4A   | В        | 10 00/220) | 10.83(275) | 12.20(310)          | 11 01/200\         | 5.71(145)           |           |            | M6              | M6               | M8               | 77(35)           |
|                | OFL-22-4A   |          | 12.99(330) | 11.81(300) | 12.99(330)          | 11.01(300)         | 6.69(170)           |           |            |                 |                  |                  | 99(45)           |
|                | OFL-30-4A   | С        | 8.27(210)  | 6.89(175)  | 8.27(210)           | 2.76(70)           | 5.51(140)           | 3.54(90)  |            |                 | 0.05(0.4)        | 0.31(8)          | 26(12)           |
|                | OFL-37-4A   |          | 0 66(220)  | 7.48(190)  | 8.66(220)           | 2.95(75) 5.91(150) | 3.74(95)            | 6.30(160) | \ \        | 0.25(6.4)       | 0.51(6)          | 33(15)           |                  |
| Three-         | OFL-45-4A   |          | 8.66(220)  | 7.68(195)  | 10.43(265)          | 2.76(70)           | 6.10(155)           | 5.51(140) | 0.30(100)  | _               | 0.33(8.4)        | 0.39(10)         | 37(17)           |
| phase          | OFL-55-4A   |          | 10.24(260) | 7.87(200)  | 10.83(275)          | 3 35(85)           | 6.30(160)           | E 01/1E0\ |            |                 |                  |                  | 49(22)           |
| 460V           | OFL-75-4A   |          |            | 0.07/040\  | 11.42(290)          |                    | 6.69(170)           | 5.91(150) |            |                 | 0.41(10.5)       | 0.47(12)         | 55(25)           |
|                | OFL-90-4A   | D        |            | 8.27(210)  |                     |                    | 0.09(170)           | 6.10(155) |            |                 |                  |                  | 62(28)           |
|                | OFL-110-4A  |          |            | 9.06(230)  | 12.99(330)          |                    | 7.48(190)           | 6.69(170) | 9.17(233)  |                 |                  |                  | 84(38)           |
|                | OFL-132-4A  | F        | 11.81(300) | 0.45/240)  | 10 20/240\          | 3.94(100)          | 7 07/200\           | ` '       |            |                 |                  |                  | 93(42)           |
|                | OFL-160-4A  | <b>-</b> |            | 9.40(240)  | 13.39(340)          |                    | 7.87(200)           | 7.09(180) |            |                 | 0.51(13)         |                  | 106(48)          |
|                | OFL-200-4A  |          | 12.60(320) | 10.63(270) | 13.78(350)          | 4.13(105)          | 4.40(405) 0.00(000) | 7 40/400\ |            |                 |                  | 0.59(15)         | 132(60)          |
|                | OFL-220-4A  |          | 13.39(340) | 11.81(300) | 15.35(390)          | 1 50/445           | 9.84(250)           | 1.40(190) | 13.11(333) |                 |                  |                  | 154(70)          |
|                | OFL-280-4A  |          | 13.78(350) | 11.01(300) | 16.93(430)          | 4.00(110)          | J.04(20U)           | 7.87(200) |            |                 |                  |                  | 172(78)          |

# 10. DC REACTOR (DCR)

# 10. DC REACTOR (DCR)

■This REACTOR is mainly used for normalizing the power supply or improving power-factor (reducing harmonics).

Table 3.20 DC REACTOR (DCR), G11S/P11S series

| Power<br>Power  | Nominal applied | lı             | nverter type   | DC        | DC REACTOR (DCR)  |                                                                                     |                    |  |  |
|-----------------|-----------------|----------------|----------------|-----------|-------------------|-------------------------------------------------------------------------------------|--------------------|--|--|
| supply          | motor<br>[HP]   | G11S series    | P11S series    | Туре      | Rated current [A] | Inductance<br>[mH]                                                                  | Generated loss [W] |  |  |
|                 | 1/4             | FRNF25G11S-2UX |                | DCR2-0.2  | 1.5               | 20                                                                                  | 1.2                |  |  |
|                 | 1/2             | FRNF50G11S-2UX |                | DCR2-0.4  | 3.0               | 12                                                                                  | 1.7                |  |  |
|                 | 1               | FRN001G11S-2UX |                | DCR2-0.75 | 5.0               | 7.0                                                                                 | 2.7                |  |  |
|                 | 2               | FRN002G11S-2UX | _              | DCR2-1.5  | 8.0               | 4.0                                                                                 | 4.2                |  |  |
|                 | 3               | FRN003G11S-2UX |                | DCR2-2.2  | 11                | 3.0                                                                                 | 6.5                |  |  |
|                 | 5               | FRN005G11S-2UX |                | DCR2-3.7  | 18                | 1.7                                                                                 | 9.1                |  |  |
|                 | 7.5             | FRN007G11S-2UX | FRN007P11S-2UX | DCR2-5.5  | 25                | 1.2                                                                                 | 14                 |  |  |
|                 | 10              | FRN010G11S-2UX | FRN010P11S-2UX | DCR2-7.5  | 34                | 8.0                                                                                 | 16                 |  |  |
| Three-          | 15              | FRN015G11S-2UX | FRN015P11S-2UX | DCR2-11   | 50                | 0.6                                                                                 | 24                 |  |  |
| phase<br>230V   | 20              | FRN020G11S-2UX | FRN020P11S-2UX | DCR2-15   | 67                | 0.4                                                                                 | 28                 |  |  |
| 230 V           | 25              | FRN025G11S-2UX | FRN025P11S-2UX | DCR2-18.5 | 81                | 0.35                                                                                | 31                 |  |  |
|                 | 30              | FRN030G11S-2UX | FRN030P11S-2UX | DCR2-22A  | 98                | 0.3                                                                                 | 37                 |  |  |
|                 | 40              | FRN040G11S-2UX | FRN040P11S-2UX | DCR2-30B  | 136               | 0.23                                                                                | 37                 |  |  |
|                 | 50              | FRN050G11S-2UX | FRN050P11S-2UX | DCR2-37B  | 167               | 0.19                                                                                | 47                 |  |  |
|                 | 60              | FRN060G11S-2UX | FRN060P11S-2UX | DCR2-45B  | 203               | 0.16                                                                                | 52                 |  |  |
|                 | 75              | FRN075G11S-2UX | FRN075P11S-2UX | DCR2-55B  | 244               | 0.13                                                                                | 55                 |  |  |
|                 | 100             | FRN100G11S-2UX | FRN100P11S-2UX | DCR2-75B  | 341               | 0.080                                                                               | 55                 |  |  |
|                 | 125             | FRN125G11S-2UX | FRN125P11S-2UX | DCR2-90B  | 410               | 0.067                                                                               | 57                 |  |  |
|                 | 150             | -              | FRN150P11S-2UX | DCR2-110B | 526               | 0.055                                                                               | 67                 |  |  |
|                 | 1/2             | FRNF50G11S-4UX |                | DCR4-0.4  | 1.5               | 0.13<br>0.080<br>0.067<br>0.055<br>50<br>30<br>16<br>12<br>7.0<br>4.0<br>3.5<br>2.2 | 1.5                |  |  |
|                 | 1               | FRN001G11S-4UX |                | DCR4-0.75 | 2.5               | 30                                                                                  | 2.1                |  |  |
|                 | 2               | FRN002G11S-4UX | _              | DCR4-1.5  | 4.0               | 16                                                                                  | 4.6                |  |  |
|                 | 3               | FRN003G11S-4UX |                | DCR4-2.2  | 5.5               | 12                                                                                  | 6.7                |  |  |
|                 | 5               | FRN005G11S-4UX |                | DCR4-3.7  | 9.0               | 7.0                                                                                 | 8.5                |  |  |
|                 | 7.5             | FRN007G11S-4UX | FRN007P11S-4UX | DCR4-5.5  | 13                | 4.0                                                                                 | 9.3                |  |  |
|                 | 10              | FRN010G11S-4UX | FRN010P11S-4UX | DCR4-7.5  | 18                | 3.5                                                                                 | 15                 |  |  |
|                 | 15              | FRN015G11S-4UX | FRN015P11S-4UX | DCR4-11   | 25                | 2.2                                                                                 | 20                 |  |  |
|                 | 20              | FRN020G11S-4UX | FRN020P11S-4UX | DCR4-15   | 34                | 1.8                                                                                 | 28                 |  |  |
|                 | 25              | FRN025G11S-4UX | FRN025P11S-4UX | DCR4-18.5 | 41                | 1.4                                                                                 | 29                 |  |  |
|                 | 30              | FRN030G11S-4UX | FRN030P11S-4UX | DCR4-22A  | 49                | 1.2                                                                                 | 35                 |  |  |
|                 | 40              | FRN040G11S-4UX | FRN040P11S-4UX | DCR4-30B  | 71                | 0.86                                                                                | 35                 |  |  |
| Three-<br>phase | 50              | FRN050G11S-4UX | FRN050P11S-4UX | DCR4-37B  | 88                | 0.70                                                                                | 40                 |  |  |
| 460V            | 60              | FRN060G11S-4UX | FRN060P11S-4UX | DCR4-45B  | 107               | 0.58                                                                                | 44                 |  |  |
|                 | 75              | FRN075G11S-4UX | FRN075P11S-4UX | DCR4-55B  | 131               | 0.47                                                                                | 55                 |  |  |
|                 | 100             | FRN100G11S-4UX | FRN100P11S-4UX | DCR4-75B  | 178               | 0.335                                                                               | 58                 |  |  |
|                 | 125             | FRN125G11S-4UX | FRN125P11S-4UX | DCR4-90B  | 214               | 0.29                                                                                | 64                 |  |  |
|                 | 150             | FRN150G11S-4UX | FRN150P11S-4UX | DCR4-110B | 261               | 0.24                                                                                | 73                 |  |  |
|                 | 200             | FRN200G11S-4UX | FRN200P11S-4UX | DCR4-132B | 313               | 0.215                                                                               | 84                 |  |  |
|                 | 250             | FRN250G11S-4UX | FRN250P11S-4UX | DCR4-160B | 380               | 0.177                                                                               | 90                 |  |  |
|                 | 300             | FRN300G11S-4UX | FRN300P11S-4UX | DCR4-200B | 475               | 0.142                                                                               | 126                |  |  |
|                 | 350             | FRN350G11S-4UX | FRN350P11S-4UX | DCR4-220B | 524               | 0.126                                                                               | 131                |  |  |
|                 | 400             | FRN400G11S-4UX | FRN400P11S-4UX | DCR4-280B | 649               | 0.100                                                                               | 150                |  |  |
|                 | 450             | FRN450G11S-4UX | FRN450P11S-4UX | DCR4-315B | 739               | 0.089                                                                               | 190                |  |  |
|                 | 500             | FRN500G11S-4UX | FRN500P11S-4UX | DCR4-355B | 833               | 0.079                                                                               | 205                |  |  |
|                 | 600             | FRN600G11S-4UX | FRN600P11S-4UX | DCR4-400B | 938               | 0.070                                                                               | 215                |  |  |
|                 | 700             |                | FRN700P11S-4UX | DCR4-450B | 1056              | 0.063                                                                               | 272                |  |  |
|                 | 800             | _              | FRN800P11S-4UX | DCR4-500B | 1173              | 0.057                                                                               | 292                |  |  |

NOTE: The generated loss is an approximate value calculated by the following conditions:

- Power supply voltage is 230V or 460V, 50Hz. Voltage unbalance is 0(zero) %.
- Power transformer capacity is 500kVA, or 10 times of inverter rated capacity; which is larger one is adopted.
- The load motor is 4 pole standard motor with 100% load.
- No AC reactor (ACR) is connected.
- For the model of 100HP or larger, provided with DC REACTOR (DCR) as standard.

## 11. AC Reactor (ACR)

■This reactor is unnecessary unless an especially stable power supply such as DC-bus connection operation (PN-connection operation) is required. Use a DC REACTOR (DCR) for reducing harmonics.

Table 3.22 AC reactor (ACR)

| Power             | Nominal applied | Inver          | ter type       |             | ,                 | AC REAC | TOR (ACF           | ₹)                        |                        |  |  |
|-------------------|-----------------|----------------|----------------|-------------|-------------------|---------|--------------------|---------------------------|------------------------|--|--|
| supply<br>voltage | motor<br>[HP]   | G11S series    | P11S series    | Туре        | Rated current [A] |         | [mΩ/phase]<br>60Hz | Coil resis-<br>tance [mΩ] | Generated loss [W] *1) |  |  |
|                   | 1/4             | FRNF25G11S-2UX |                | A O D O A A |                   | 047     | 4400               |                           | 5                      |  |  |
|                   | 1/2             | FRNF50G11S-2UX |                | ACR2-0.4A   | 3                 | 917     | 1100               |                           | 10                     |  |  |
|                   | 1               | FRN001G11S-2UX |                | ACR2-0.75A  | 5                 | 493     | 592                |                           | 12                     |  |  |
|                   | 2               | FRN002G11S-2UX |                | ACR2-1.5A   | 8                 | 295     | 354                |                           | 14                     |  |  |
| <u> </u>          | 3               | FRN003G11S-2UX |                | ACR2-2.2A   | 11                | 213     | 256                |                           | 16                     |  |  |
|                   | 5               | FRN005G11S-2UX |                | ACR2-3.7A   | 17                | 218     | 153                | _                         | 23                     |  |  |
|                   | 7.5             | FRN007G11S-2UX | FRN007P11S-2UX | ACR2-5.5A   | 25                | 87.7    | 105                |                           | 27                     |  |  |
|                   | 10              | FRN010G11S-2UX | FRN010P11S-2UX | ACR2-7.5A   | 33                | 65.0    | 78.0               |                           | 30                     |  |  |
| Three-            | 15              | FRN015G11S-2UX | FRN015P11S-2UX |             | 37                |         |                    |                           |                        |  |  |
| phase             | 20              | FRN020G11S-2UX | FRN020P11S-2UX | ACR2-15A    | 59                | 34.8    | 41.8               |                           | 43                     |  |  |
| <sup>230V</sup>   | 25              | FRN025G11S-2UX | FRN025P11S-2UX | ACR2-18.5A  | 74                | 28.6    | 34.3               |                           | 51                     |  |  |
|                   | 30              | FRN030G11S-2UX | FRN030P11S-2UX | ACR2-22A    | 87                | 24.0    | 28.8               |                           | 57                     |  |  |
|                   | 40              | FRN040G11S-2UX | FRN040P11S-2UX | A O D O O 7 | 000               | 40.0    | 40.0               | 0.5                       | 28.6                   |  |  |
|                   | 50              | FRN050G11S-2UX | FRN050P11S-2UX | ACR2-37     | 200               | 10.8    | 13.0               |                           | 40.8                   |  |  |
|                   | 60              | FRN060G11S-2UX | FRN060P11S-2UX | AOD0 55     | 070               | 7.50    | 0.00               | 0.075                     | 47.1                   |  |  |
|                   | 75              | FRN075G11S-2UX | FRN075P11S-2UX | ACR2-55     | 270               | 7.50    | 9.00               | 0.375                     | 66.1                   |  |  |
|                   | 100             | FRN100G11S-2UX | FRN100P11S-2UX | ACR2-75     | 390               | 5.45    | 6.54               | 0.250                     | 55.1                   |  |  |
|                   | 125             | FRN125G11S-2UX | FRN125P11S-2UX | ACR2-90     | 450               | 4.73    | 5.67               | 0.198                     | 61.5                   |  |  |
|                   | 150             | -              | FRN150P11S-2UX | ACR2-110    | 500               | 4.25    | 5.10               | 0.180                     | 83.4                   |  |  |
|                   | 1/2             | FRNF50G11S-4UX |                | AOD4 0 75A  | 0.5               | 4000    | 0000               |                           | 5                      |  |  |
| Γ                 | 1               | FRN001G11S-4UX |                | ACR4-0.75A  | 2.5               | 1920    | 2300               |                           | 10                     |  |  |
|                   | 2               | FRN002G11S-4UX |                | ACR4-1.5A   | 3.7               | 1160    | 1390               |                           | 11                     |  |  |
| Γ                 | 3               | FRN003G11S-4UX |                | ACR4-2.2A   | 5.5               | 851     | 1020               |                           | 14                     |  |  |
|                   | 5               | FRN005G11S-4UX |                | ACR4-3.7A   | 9                 | 512     | 615                |                           | 17                     |  |  |
| Γ                 | 7.5             | FRN007G11S-4UX | FRN007P11S-4UX | ACR4-5.5A   | 13                | 349     | 418                | _<br>_                    | 22                     |  |  |
| Γ                 | 10              | FRN010G11S-4UX | FRN010P11S-4UX | ACR4-7.5A   | 18                | 256     | 307                |                           | 27                     |  |  |
|                   | 15              | FRN015G11S-4UX | FRN015P11S-4UX | ACR4-11A    | 24                | 183     | 219                |                           | 40                     |  |  |
| Γ                 | 20              | FRN020G11S-4UX | FRN020P11S-4UX | ACR4-15A    | 30                | 139     | 167                |                           | 46                     |  |  |
| Γ                 | 25              | FRN025G11S-4UX | FRN025P11S-4UX | ACR4-18.5A  | 39                | 114     | 137                |                           | 57                     |  |  |
| Γ                 | 30              | FRN030G11S-4UX | FRN030P11S-4UX | ACR4-22A    | 45                | 95.8    | 115                |                           | 62                     |  |  |
|                   | 40              | FRN040G11S-4UX | FRN040P11S-4UX | ACR4-37     | 100               | 41.7    | 50                 | 2.73                      | 38.9                   |  |  |
|                   | 50              | FRN050G11S-4UX | FRN050P11S-4UX | ACR4-37     | 100               | 41.7    | 30                 | 2.73                      | 55.7                   |  |  |
| [                 | 60              | FRN060G11S-4UX | FRN060P11S-4UX | ACR4-55     | 135               | 30.8    | 37                 | 1.61                      | 50.2                   |  |  |
| Three-            | 75              | FRN075G11S-4UX | FRN075P11S-4UX | ACIX4-33    | 133               |         |                    |                           | 70.7                   |  |  |
| phase<br>460V     | 100             | FRN100G11S-4UX | FRN100P11S-4UX | ACR4-75     | 160               | 25.8    | 31                 | 1.16                      | 65.3                   |  |  |
| 1001              | 125             | FRN125G11S-4UX | FRN125P11S-4UX | ACR4-110    | 250               | 16.7    | 20                 | 0.523                     | 42.2                   |  |  |
|                   | 150             | FRN150G11S-4UX | FRN150P11S-4UX |             |                   |         |                    |                           | 60.3                   |  |  |
|                   | 200             | FRN200G11S-4UX | FRN200P11S-4UX | ACR4-132    | 270               | 20.8    | 25                 | 0.741                     | 119                    |  |  |
|                   | 250             | FRN250G11S-4UX | FRN250P11S-4UX |             |                   |         |                    |                           | 56.4                   |  |  |
|                   | 300             | FRN300G11S-4UX | FRN300P11S-4UX | ACR4-220    | 561               | 10.0    | 12                 | 0.236                     | 90.4                   |  |  |
|                   | 350             | FRN350G11S-4UX | FRN350P11S-4UX | *2)         |                   |         |                    |                           | 107                    |  |  |
|                   | 400             | FRN400G11S-4UX | FRN400P11S-4UX | ACR4-280    | 825               | 6.67    | 8                  | 0.144                     | 108                    |  |  |
|                   | 450             | FRN450G11S-4UX | FRN450P11S-4UX |             |                   |         |                    |                           | _                      |  |  |
|                   | 500             | FRN500G11S-4UX | FRN500P11S-4UX |             |                   |         |                    |                           |                        |  |  |
|                   | 600             | FRN600G11S-4UX | FRN600P11S-4UX |             |                   | Conta   | act Fuji           |                           |                        |  |  |
|                   | 700             |                | FRN700P11S-4UX |             |                   |         |                    |                           |                        |  |  |
|                   | 800             |                | FRN800P11S-4UX |             |                   |         |                    |                           |                        |  |  |

NOTE: \*1) The generated loss is an approximate value calculated by the following conditions:

<sup>\*2)</sup> Fan cooling is required. (3m/s or over).

<sup>•</sup> Power supply voltage is 230V or 460V, 50Hz. Voltage unbalance is 0(zero) %.

<sup>•</sup> Power transformer capacity is 500kVA, or 10 times of inverter rated capacity; which is larger one is adopted.

<sup>•</sup> The load motor is 4 pole standard motor with 100% load.

## 11. AC Reactor (ACR)

## ■ Dimensions of AC reactor (ACR)

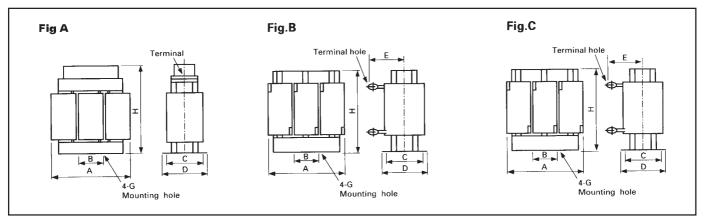

NOTE: Selected wire is supposed to be for three-phase.

| Power             | ACR        |      |            |           | Dime      | ensions [inc | :h(mm)]                 |                     |            | Terminal     | Weight    |
|-------------------|------------|------|------------|-----------|-----------|--------------|-------------------------|---------------------|------------|--------------|-----------|
| supply<br>voltage | type       | Fig. | А          | В         | С         | D            | E                       | G                   | H size     |              | [lbs(kg)] |
|                   | ACR2-0.4A  |      |            |           | 2.56(65)  | 3.54(90)     |                         |                     |            |              | 3.3(1.5)  |
|                   | ACR2-0.75A |      | 4.72(120)  |           |           |              |                         |                     |            |              | 3.3(1.5)  |
|                   | ACR2-1.5A  | Α    | 4.72(120)  |           | 2.95(75)  | 3.94(100)    | _                       |                     | 4.92(125)  | M4           |           |
|                   | ACR2-2.2A  |      |            | 1.57(40)  |           | 3.94(100)    | _                       | 0.24x0.39           |            | IVI4         | 5.5(2.5)  |
|                   | ACR2-3.7A  |      |            | 1.57 (40) |           |              |                         | (6x10)              |            |              |           |
|                   | ACR2-5.5A  |      | 4.92(125)  |           | 3.54(90)  | 4.53(115)    |                         |                     |            |              | 6.8(3.1)  |
| Three-            | ACR2-7.5A  |      | 4.92(123)  |           | 3.34(90)  | 4.55(115)    |                         |                     | 3.74(95)   | M5           | 0.0(3.1)  |
| phase             | ACR2-11A   |      |            |           | 3.94(100) | 4.92(125)    |                         |                     |            |              | 8.2(3.7)  |
| 230V              | ACR2-15A   | В    |            |           | 3.35(85)  |              | 3.54(90)                | 0.28x0.43           |            | M6           | 11(4.8)   |
|                   | ACR2-18.5A |      | 7.09(180)  | 2.36(60)  |           | 4.33(110)    |                         | (7x11)              | 4.53(115)  | IVIO         | 12(5.5)   |
|                   | ACR2-22A   |      |            |           |           |              |                         | (/XII)              |            |              | 12(5.5)   |
|                   | ACR2-37    |      | 7.48(190)  | 2.36(60)  | 3.54(90)  | , ,          | 6.69(170)               |                     | 7.48(190)  | 0.33(8.4)    | 24(11)    |
|                   | ACR2-55    |      | 7.40(190)  | 2.30(00)  | 3.54(90)  |              | 7.87(200)               | 0.28x0.39(7x10)     | 7.40(190)  |              | 26(12)    |
|                   | ACR2-75    | С    | 9.84(250)  | 3.94(100) | 3.54(90)  | 4.72(120)    | ` ′                     | 0.35x0.55(9x14)     | 9.84(250)  | 0.51(12)     | 55(25)    |
|                   | ACR2-90    |      | 11.22(285) | 7.48(190) | 4.72(120) | 6.22(158)    | 7.48(190)               | 0.47x0.79(12x20)    | 8.27(210)  | 0.51(13)     | 57(26)    |
|                   | ACR2-110   |      | 11.02(280) | 5.91(150) | 4.33(110) | 5.43(138)    | 7.87(200) 0.39x0.79(10x | 0.39x0.79(10x20)    | 10.63(270) | $oxed{oxed}$ | 66(30)    |
|                   | ACR4-0.75A |      | 4.92(125)  |           | 2.56(65)  | 3.54(90)     |                         |                     | 3.74(95)   | M4           | 2.4(1.1)  |
|                   | ACR4-1.5A  |      |            |           | 2.95(75)  | 3.94(100)    | _                       | 0.24x0.39<br>(6x10) |            |              | 4.2(1.9)  |
|                   | ACR4-2.2A  |      |            |           |           |              |                         |                     |            |              | 4.9(2.2)  |
|                   | ACR4-3.7A  |      |            |           |           |              |                         |                     |            |              | 5.3(2.4)  |
|                   | ACR4-5.5A  |      |            |           | 3.54(90)  | 4.53(115)    |                         |                     |            | M5           | 6.8(3.1)  |
|                   | ACR4-7.5A  | В    |            |           | 3.54(90)  | 4.53(115)    | 3.54(90)                |                     |            | IVIO         | 8.2(3.7)  |
|                   | ACR4-11A   |      |            |           |           |              |                         |                     | 4.53(115)  |              | 9.5(4.3)  |
| Three-            | ACR4-15A   |      | 7.09(180)  |           | 3.35(85)  | 4.33(110)    |                         | 0.28x0.43           |            | M6           | 12(5.4)   |
| phase             | ACR4-18.5A |      | 7.09(160)  |           | 3.33(63)  | 4.33(110)    |                         | (7x11)              | 5.39(137)  | IVIO         | 13(5.7)   |
| 460V              | ACR4-22A   |      |            | 2.36(60)  |           |              |                         |                     |            |              | 13(5.9)   |
|                   | ACR4-37    |      |            |           |           | 4.70(400)    | 6.69(170)               | 0.00.000            | 7.40       | 0.33(8.4)    | 24(11)    |
|                   | ACR4-55    |      | 7.48(190)  |           | 3.54(90)  | 4.72(120)    | 7.87(200)               | 0.28x0.39           | 7.48       | 0.41(10.5)   | 00(40)    |
|                   | ACR4-75    |      |            |           |           | 4.96(126)    | 7.76(197)               | (7x10)              | (190)      | 0.43(11)     | 26(12)    |
|                   | ACR4-110   | С    | 0.04(050)  | 2.04/400\ | 4.13(105) | 5.35(136)    | 7.95(202)               | 0.37x0.71           | 9.65(245)  |              | 53(24)    |
|                   | ACR4-132   |      | 9.84(250)  | 3.94(100) | 4.53(115) | 5.75(146)    | 8.27(210)               | (9.5x18)            | 9.84(250)  |              | 71(32)    |
|                   | ACR4-220   |      | 12.60(320) | 4.72(120) | 4.00(440) | E 04/4E0\    | 9.45(240)               | 0.47x0.79           | 44.04/000  | 0.51(13)     | 88(40)    |
|                   | ACR4-280   |      | 14.96(380) | 5.12(130) | 4.33(110) | 5.91(150)    | 10.24(260)              | (12x20)             | 11.81(300) |              | 115(52)   |

# 12. Ferrite Ring for Reducing Radio Noise (ACL)

## 13. Power Regenerative PWM Converter (RHC)

## 12. Ferrite Ring for Reducing Radio Noise (ACL)

■The applicable wire size depends on the inner diameter and installation condition of the ferrite ring for reducing radio noise (ACL).

Table 3.18 Ferrite ring for reducing radio noise (ACL)

| Ferrite ring type | Q'ty                     | No. of turns | Recommended wire size [mm²]                               |
|-------------------|--------------------------|--------------|-----------------------------------------------------------|
| ACL-40B           | CL-40B 1 4 2.0, 3.5, 5.5 |              | 2.0, 3.5, 5.5                                             |
|                   | 2                        | 2            | 8, 14                                                     |
| ACL-74B 1 4       |                          | 4            | 8, 14                                                     |
|                   | 2                        | 2            | 22, 38, 60, 5.5 x 2, 8 x 2, 14 x 2, 22 x 2                |
|                   | 4                        | 1            | 100, 150, 200, 250, 325, 38 x 2, 60 x 2, 100 x 2, 150 x 2 |

NOTE: Selecterd wire is supposed to be for three-phase.

## 13. Power Regenerative PWM Converter (RHC)

Combining the FRENIC5000G11S/P11S series inverter with the RHC series power regenerative PWM converter enables power regenerative braking to be easily performed. In this section, specifications, wiring diagram, standard capacity application list, dimensions, and optional parts are described.

The power regenerative PWM converter regenerates a large energy genarated at the time of braking due to lifted and lowered load or large inertia centrifugal separator back to the AC power supply efficiently.

#### **Features**

- · Raising the braking performance
- Energy-saving
- Space-saving
- · Increasing the capacity by parallel wiring

## ■ Standard specifications

## • 230V series

|                  | Туре                                 | RHC7.5-2A                                                                 | RHC15-2A | RHC22-2A | RHC37-2A | RHC55-2A |  |  |  |
|------------------|--------------------------------------|---------------------------------------------------------------------------|----------|----------|----------|----------|--|--|--|
| Applicable inve  | rter capacity                        | 7.5, 10                                                                   | 15, 20   | 25, 30   | 40, 50   | 60, 75   |  |  |  |
| Output           | Rated capacity [HP]                  | 8.5                                                                       | 17       | 25.2     | 41       | 62       |  |  |  |
| ratings          | Rated voltage [V]                    | 340                                                                       |          |          |          |          |  |  |  |
|                  | Rated current [A]                    | 25                                                                        | 50       | 74       | 120      | 182      |  |  |  |
| Input            | Overload capability                  | 150% for 1min.                                                            |          |          |          |          |  |  |  |
| ratings          | Phases, Voltage, Frequency           | Three-phase 200-220V 50/60Hz                                              |          |          |          |          |  |  |  |
|                  | Voltage /frequency variations        | Voltage: +10 to -15% (Voltage unbalance: 3% or less) Frequency: +5 to -5% |          |          |          |          |  |  |  |
|                  | Required power supply capacity [kVA] | 10                                                                        | 20       | 47       | 69       |          |  |  |  |
| Regenerative     | Cont. rating                         | 100% of rated current, Continuous                                         |          |          |          |          |  |  |  |
| braking          | Short-time rating                    | 150% of rated current for 1min.                                           |          |          |          |          |  |  |  |
| Enclosure        |                                      | IP40 IP00                                                                 |          |          |          |          |  |  |  |
| Cooling method   | d .                                  | Forced fan cooling                                                        |          |          |          |          |  |  |  |
| Weight [lbs(kg)] |                                      | 26 (12.0) 62 (28.0) 97 (44.0)                                             |          |          |          |          |  |  |  |

#### 460V series

|                  | RHC7.5-4A                            | RHC15-4A                                                                  | RHC22-4A       | RHC37-4A  | RHC55-4A  | RHC75-4A   | RHC110-4A  | RHC160-4A   | RHC220-4A   |          |  |
|------------------|--------------------------------------|---------------------------------------------------------------------------|----------------|-----------|-----------|------------|------------|-------------|-------------|----------|--|
| Applicable inve  | rter capacity                        | 7.5, 10                                                                   | 15, 20         | 25, 30    | 40, 50    | 60, 75     | 100        | 125, 150    | 200, 250    | 300, 350 |  |
| Output           | Rated capacity [HP]                  | 8.8                                                                       | 17             | 25.2      | 41        | 62         | 83         | 124         | 181         | 249      |  |
| ratings          | Rated voltage [V]                    | 680                                                                       | 680            |           |           |            |            |             |             |          |  |
|                  | Rated current [A]                    | 13                                                                        | 25             | 37        | 60        | 91         | 122        | 182         | 266         | 366      |  |
| Input            | Overload capability                  | 150% for 1                                                                | 150% for 1min. |           |           |            |            |             |             |          |  |
| ratings          | Phases, Voltage, Frequency           | Three-phas                                                                | se 400-440'    | V 50/60Hz | *1)       |            |            |             |             |          |  |
|                  | Voltage /frequency variations        | Voltage: +10 to -15% (Voltage unbalance: 3% or less) Frequency: +5 to -5% |                |           |           |            |            |             |             |          |  |
|                  | Required power supply capacity [kVA] | 10                                                                        | 20             | 29        | 47        | 69         | 97         | 144         | 211         | 291      |  |
| Regenerative     | Cont. rating                         | 100% of rated current, Continuous                                         |                |           |           |            |            |             |             |          |  |
| braking          | Short-time rating                    | 150% of ra                                                                | ted current t  | for 1min. |           |            |            |             |             |          |  |
| Enclosure        | IP40 IP00                            |                                                                           |                |           |           |            |            |             |             |          |  |
| Cooling method   | Forced fan cooling                   |                                                                           |                |           |           |            |            |             |             |          |  |
| Weight [lbs(kg)] | 26 (12.0)                            |                                                                           |                | 62 (28.0) | 73 (33.0) | 132 (60.0) | 187 (85.0) | 265 (120.0) | 386 (175.0) |          |  |

<sup>\*1)</sup> If 380V is applied, the rated capacity reduces.

# 13. Power Regenerative PWM Converter (RHC)

## **■** Common specifications

| Control                 | Control method                        | Sinusoidal wave input current control                                                                                                    |  |  |  |  |  |
|-------------------------|---------------------------------------|----------------------------------------------------------------------------------------------------|--|--|--|--|--|
|                         | Operation method                      | Operation starts at power-on after wiring completed Input signal: Run command, Stop command, Reset input                                                                                            |  |  |  |  |  |
|                         | Operation status signal               | Ready to operate                                                                                                    |  |  |  |  |  |
|                         | Input power-factor                    | 0.95 or higher (at 100% load)                                                                                                    |  |  |  |  |  |
|                         | Input harmonic current                | Conversion coefficient Ki=0 (based on "Guideline for Harmonic Current Suppression" by MITI "Ministry of International Trade and Industry")                                                          |  |  |  |  |  |
|                         | Restart after momentary power failure | utomatically restarts the converter at power recovery                                                                                                    |  |  |  |  |  |
|                         | Current limiting control              | Controls current under the preset current limiting level.                                                                                                    |  |  |  |  |  |
| Indication              | Running, stopping                     | Input current, Input voltage, Input power, Output voltage (by 7-segment LED display)                                                                                                    |  |  |  |  |  |
|                         | Program mode                          | Displays function codes and data                                                                                                    |  |  |  |  |  |
|                         | Trip mode                             | Displays cause of the trip by code (by 7-segment LED display). LD1 (LED) is on when CPU error occurs.                                                                                               |  |  |  |  |  |
| Protection              | Overcurrent                           | Detects AC overcurrent to stop the operation of the unit. (OC)                                                                                                    |  |  |  |  |  |
|                         | Overvoltage                           | Detects DC overvoltage to stop the operation of the unit. (OV)                                                                                                    |  |  |  |  |  |
|                         | Overload                              | Stops operation of the unit by electronic thermal function and detection of temperature inside (OL)                                                                                                 |  |  |  |  |  |
|                         | Overheating                           | Stops operation of the unit by detecting heat sink overheating. (OH)                                                                                                    |  |  |  |  |  |
|                         | AC fuse blown                         | Stops operation of the unit by detecting AC fuse blown. (AFUS) *1)                                                                                                    |  |  |  |  |  |
|                         | DC fuse blown                         | Stops operation of the unit by detecting DC fuse blown. (DFUS) *1)                                                                                                    |  |  |  |  |  |
|                         | Abnormal frequency                    | Stops operation of the unit by detecting frequency of AC input power at power-on. (FRE)                                                                                                    |  |  |  |  |  |
|                         | DC link circuit undervoltage          | Stops operation of the unit when the DC voltage drops below the undervoltage level (165V or less in 230V seires, 365V or less in 460V seires). (Auto-reset is selectable by function setting.) (LU) |  |  |  |  |  |
|                         | AC circuit undervoltage               | Stops operation of the unit when the AC voltage drops below the undervoltage level (165V or less in 230V seires, 365V or less in 460V seires). (Auto-reset only, No alarm indication)               |  |  |  |  |  |
| Condition (Installation | Installation location                 | Indoor use only. Altitude: 3300ft (1000m) or less. Free from corrosive gases, flammable gases, dusts, and direct sunlight.                                                                          |  |  |  |  |  |
| and                     | Ambient temperature                   | -20 to +50°C (-4 to 122°F)                                                                                                    |  |  |  |  |  |
| operation)              | Ambient humidity                      | 20 to 90%RH (non-condensing)                                                                                                    |  |  |  |  |  |
|                         | Vibration                             | 5.9m/s2 or less                                                                                                    |  |  |  |  |  |
| Storage con             | dition                                | -20 to +65°C (-4 to 149°F)                                                                                                    |  |  |  |  |  |

<sup>\*1)</sup> Not provided with RHC22- $\square$  or smaller model.

## **■** Terminal function

|                   | Symbol      | Terminal name                  | Function                                                                                                    |                                                 |  |  |  |  |
|-------------------|-------------|--------------------------------|----------------------------------------------------------------------------------------------------|-------------------------------------------------|--|--|--|--|
| Main circuit      | R,S,T       | Power input                    | Connect a 3-phase power supply via an exclusive reactor.                                                                                                    |                                                 |  |  |  |  |
|                   | P(+),N(-)   | Converter output               | Connect the power input terminals P(+), N(-) of inverter.                                                                                                    |                                                 |  |  |  |  |
|                   | E(G)        | Grounding                      | Grounding terminal for converter chassis (housing).                                                                                                    |                                                 |  |  |  |  |
|                   | R0,T0       | Auxiliary control power supply | Connect the same AC power supply as that of the main circuit to back up the control circuit power supply.                                                                                                    | 50HP or larger model only                       |  |  |  |  |
|                   | U1,U2       | Auxiliary power supply         | Connect the power supply transformer used for cooling fans and magnetic contactor for charging resistor by – pass. Change of wiring inside the converter is necessary when the main circuit voltage is 380V. | 50HP or larger<br>model in 460V<br>series only  |  |  |  |  |
| Voltage detection | R1,S1,T1    | Synchronous power input        | Used for detecting for converter control. Connect to the power supply side of exclusive reactor and exclusive filter                                                                                         |                                                 |  |  |  |  |
| Control input     | RUN         | Operation command              | RUN-CM: ON - The converter runs; OFF - The converter stops.                                                                                                    |                                                 |  |  |  |  |
|                   | RST         | Alarm reset                    | When RST-CM is on after the cause of trip is removed during alarm stop, the a function (converter is in trip state) is reset and the converter restarts operation.                                           |                                                 |  |  |  |  |
|                   | X1          | Function extension             | Not in use at normal use                                                                                                    |                                                 |  |  |  |  |
|                   | СМ          | Common for input signal        | Common terminal for contact input signal.                                                                                                    |                                                 |  |  |  |  |
| Analog I/O        | Al          | Function extension             | Not in use at normal use                                                                                                    |                                                 |  |  |  |  |
| _                 | AO          | Function extension             | Not in use at normal use                                                                                                    |                                                 |  |  |  |  |
|                   | M           | Analog I/O common              | Common terminal for analog I/O signal.                                                                                                    |                                                 |  |  |  |  |
| Transistor output | Y1          | Overload early warning         | Outputs overload early warning ON signal before overload protective function is activated. (Warning level can be preset by Function F07.)                                                                    | Allowable output of transistor: 27V             |  |  |  |  |
| ·                 | Y2          | Overcurrent early warning      | Outputs ON signal when load level (F08 x F10, or F09 x F10) is 100 or over. (For F08, F09, F10, see next page)                                                                                               | DC, 50mA max.                                   |  |  |  |  |
|                   | CME         | Common (transistor output)     | Common for transistor output signal.                                                                                                    |                                                 |  |  |  |  |
| Relay output      | RYA,RYC     | Ready output                   | Outputs ON signal when the converter is ready for operation. (Initial charge and voltage step-up completed)                                                                                                  |                                                 |  |  |  |  |
|                   | 30A,30B,30C | Alarm relay output             | Outputs a contact signal when a protective function is activated and converter stops by an alarm. (1SPDT contact, 30A-30C: ON - At trip mode)                                                                | Contact rating:<br>250V AC, 0.3A<br>(cos ø=0.3) |  |  |  |  |

## ■ Basic wiring diagram

The following diagram is one of the simplest operation sequence using PWM converter.

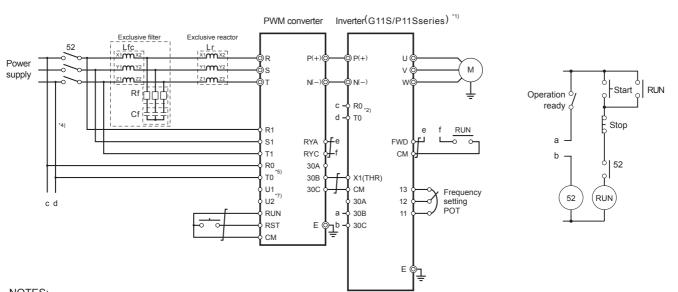

#### NOTES:

- Design the sequence so that inverter operation comannd can be input after PWM converter is ready to operate.
- \*1) For the applicable inverter models, refer to the combination table on page 3-26.
- \*2) The power supply for cooling fans and magnetic contactors inside inverter may be required. (When a converter has to be connected to an inverter of 40HP or larger, change-over the connector CNRXTX in the inverter.
- \*3) When the actual power supply capacity is insufficient compared to the required capacity, the PWM converter may be damaged.
- \*4) An insulation transformer may be necessary for some models. For detalls, see the instruction manual.
- \*5) Provided with 50HP model or larger.
- \*6) Be sure to connect the exclusive filter to the primary side (power supply side) of the exclusive reactor.
- \*7) When the main circuit voltage is 380V, connection inside the converter has to be changed.

## 13. Power Regenerative PWM Converter (RHC)

## **■** Function setting

|                 |                                   | Function                        | Sotting range                                                                                        | Min weit  | Factory setting |  |
|-----------------|-----------------------------------|---------------------------------|----------------------------------------------------------------------------------------------------|-----------|-----------------|--|
|                 | Code                              | Name                            | Setting range                                                                                        | Min. unit | ractory setting |  |
| Operation       | F00                               | DC link circuit voltage         | Detection level                                                                                      | 1V        | -               |  |
| monitor         | F01                               | Input voltage                   |                                                                                                    | 1V        | -               |  |
|                 | F02                               | Input current                   |                                                                                                    | 1A        | -               |  |
|                 | F03                               | Input power                     |                                                                                                    | 1kW       | -               |  |
| Basic functions | F04                               | LED monitor selection           | 0: F00 DC link circuit voltage<br>1: F01 Input voltage<br>2: F02 Input current<br>3: F03 Input power | -         | 0               |  |
|                 | F05                               | LV cancel                       | 0: Active 1: Inactive                                                                                | -         | 0               |  |
|                 | F06                               | Filter capacitor                | 0: Connect 1: Disconnect                                                                             | -         | 1               |  |
|                 | F07                               | Overload early warning level    | 50 to 105%                                                                                           | 1%        | 80%             |  |
|                 | F08                               | Input current limiter (Driving) | 0 to 150%                                                                                            | 1%        | 150%            |  |
|                 | F09                               | Input current limiter (Braking) | -150 to 0%                                                                                           | 1%        | -150%           |  |
|                 | F10                               | Current limiter output (Ratio)  | 50 to 100%                                                                                           | 1%        | 100%            |  |
| Alarm monitor   | E00                               | Alarm data<br>(Latest)          | Alarm code                                                                                           | -         | -               |  |
|                 | E01                               | Alarm data (the last)           |                                                                                                    | -         | -               |  |
|                 | E02                               | Alarm data (the last but one)   |                                                                                                    | -         | -               |  |
|                 | E03 Alarm data (the last but two) |                                 |                                                                                                    | -         | -               |  |
|                 | E04                               | Alarm history clear             | 0: Inactive 1: Active                                                                                | -         | 0               |  |

## **■** Protective functions

| Function                        | Description                                                                                                    |        |  |  |  |
|---------------------------------|----------------------------------------------------------------------------------------------------|--------|--|--|--|
| Overcurrent                     | Stops the converter operation immediately when the converter input current reaches overcurrent protection level.                                                                                                    | ОС     |  |  |  |
| DC undervoltage                 | <ul> <li>Stops the converter operation immediately when the main circuit DC voltage drops below undervoltage level, and retains the trip state.</li> <li>The trip state is automatically reset when the power failure time becomes long and the control circuit cannot be held.</li> </ul> | LU     |  |  |  |
| AC undervoltage                 | <ul> <li>Stops the converter operation immediately when the power supply voltage drops below undervoltage level.</li> <li>The trip state is automatically reset when the power failure time becomes long and the control circuit power cannot be held.</li> </ul>                          |        |  |  |  |
| Overvoltage                     | Stops the converter operation immediately when the main circuit DC voltage reaches overvoltage protection level.                                                                                                    | OU     |  |  |  |
| Overload                        | Stops the converter operation immediately when the load connected to the coverter becomes excessive.                                                                                                    | OL     |  |  |  |
| Converter overheating           | Stops the converter operation immediately when it detects excess heat sink temperature or an abnormal rise in temperature inside the converter.                                                                                                    | ОН     |  |  |  |
| Power supply abnormal frequency | Stops the converter operation immediately when the power supply exceeds the frequency range of $50\pm4$ Hz or $60\pm4$ Hz. (Detected only when power-on)                                                                                                    | FrE    |  |  |  |
| NVRAM fault                     | Stops the converter operation immediately when nonvolatile memory on the control PC board in the converter is faulty.                                                                                                    | Err1   |  |  |  |
| CPU error                       | Stops the converter operation immediately when it detects CPU error on the PC board in the converter.                                                                                                    | LD1 on |  |  |  |

#### NOTE:

When the control power voltage is reduced until the operation of converter control circuit cannot be maintained, all the protective functions are automatically reset.

Table 3.23 Combination of inverter and converter

| Power             | Inver                         | ter type       | PWM                            | Exclusive       |                             |                               | sive filter               |
|-------------------|-------------------------------|----------------|--------------------------------|-----------------|-----------------------------|-------------------------------|---------------------------|
| supply<br>voltage | G11S series                   | P11S series    | converter<br>main unit<br>type | reactor<br>type | Filter<br>(Reactor<br>type) | Filter<br>(Capacitor<br>type) | Filter<br>(Resistor type) |
|                   | FRN007G11S-2UX                | FRN007P11S-2UX | RHC7.5-2A                      | LR2-7.5         | LFC2-7.5                    | CF2-7.5                       | RF2-7.5                   |
|                   | FRN010G11S-2UX                | FRN010P11S-2UX |                                |                 |                             |                               |                           |
|                   | FRN015G11S-2UX                | FRN015P11S-2UX | RHC15-2A                       | LR2-15          | LFC2-15                     | CF2-15                        | RF2-15                    |
|                   | FRN020G11S-2UX                | FRN020P11S-2UX |                                |                 |                             |                               |                           |
|                   | FRN025G11S-2UX                | FRN025P11S-2UX | RHC22-2A                       | LR2-22          | LFC2-22                     | CF2-22                        | RF2-22                    |
| Three-            | FRN030G11S-2UX                | FRN030P11S-2UX |                                |                 |                             |                               |                           |
| phase<br>230V     | FRN040G11S-2UX                | FRN040P11S-2UX | RHC37-2A                       | LR2-37L         | LFC2-37                     | CF2-37                        | GRZG400-1Ω                |
|                   | FRN050G11S-2UX                | FRN050P11S-2UX |                                |                 |                             |                               |                           |
|                   | FRN060G11S-2UX                | FRN060P11S-2UX | RHC55-2A                       | LR2-55L         | LFC2-55                     | CF2-55                        | GRZG400-0.6Ω              |
|                   | FRN075G11S-2UX                | FRN075P11S-2UX |                                |                 |                             |                               |                           |
|                   | FRN100G11S-2UX                | FRN100P11S-2UX |                                |                 | •                           |                               |                           |
|                   | FRN125G11S-2UX FRN125P11S-2UX |                |                                |                 | Contact Fuji                |                               |                           |
|                   | _                             | FRN150P11S-2UX |                                |                 |                             |                               |                           |
|                   | FRN007G11S-4UX                | FRN007P11S-4UX | RHC7.5-4A                      | LR4-7.5         | LFC4-7.5                    | CF4-7.5                       | RF4-7.5                   |
|                   | FRN010G11S-4UX                | FRN010P11S-4UX |                                |                 |                             |                               |                           |
|                   | FRN015G11S-4UX                | FRN015P11S-4UX | RHC15-4A                       | LR4-15          | LFC4-15                     | CF4-15                        | RF4-15                    |
|                   | FRN020G11S-4UX                | FRN020P11S-4UX |                                |                 |                             |                               |                           |
|                   | FRN025G11S-4UX                | FRN025P11S-4UX | RHC22-4A                       | LR4-22          | LFC4-22                     | CF4-22                        | RF4-22                    |
|                   | FRN030G11S-4UX                | FRN030P11S-4UX |                                |                 |                             |                               |                           |
|                   | FRN040G11S-4UX                | FRN040P11S-4UX | RHC37-4A                       | LR4-37L         | LFC4-37                     | CF4-37                        | GRZG400-4Ω                |
|                   | FRN050G11S-4UX                | FRN050P11S-4UX |                                |                 |                             |                               |                           |
|                   | FRN060G11S-4UX                | FRN060P11S-4UX | RHC55-4A                       | LR4-55L         | LFC4-55                     | CF4-55                        | GRZG400-2.4Ω              |
|                   | FRN075G11S-4UX                | FRN075P11S-4UX |                                |                 |                             |                               |                           |
| Three-            | FRN100G11S-4UX                | FRN100P11S-4UX | RHC75-4A                       | LR4-75L         | LFC4-75                     | CF4-75                        | RF4-75                    |
| phase             | FRN125G11S-4UX                | FRN125P11S-4UX | RHC7.5-4A                      | LR4-110L        | LFC4-110                    | CF4-110                       | RF4-110                   |
| 460V              | FRN150G11S-4UX                | FRN150P11S-4UX |                                |                 |                             |                               |                           |
|                   | FRN200G11S-4UX                | FRN200P11S-4UX | RHC160-4A                      | LR4-160L        | LFC4-160                    | CF4-160                       | RF4-160                   |
|                   | FRN250G11S-4UX                | FRN250P11S-4UX |                                |                 |                             |                               |                           |
|                   | FRN300G11S-4UX                | FRN300P11S-4UX | RHC220-4A                      | LR4-220L        | LFC4-220                    | CF4-220                       | RF4-220                   |
|                   | FRN350G11S-4UX                | FRN350P11S-4UX |                                |                 |                             |                               |                           |
|                   | FRN400G11S-4UX                | FRN400P11S-4UX |                                |                 |                             |                               |                           |
|                   | FRN450G11S-4UX                | FRN450P11S-4UX |                                |                 |                             |                               |                           |
|                   | FRN500G11S-4UX                | FRN500P11S-4UX |                                |                 | October 1 For               |                               |                           |
|                   | FRN600G11S-4UX                | FRN600P11S-4UX |                                |                 | Contact Fuji                |                               |                           |
|                   |                               | FRN700P11S-4UX |                                |                 |                             |                               |                           |
|                   | _                             | FRN800P11S-4UX |                                |                 |                             |                               |                           |

NOTES: • When using an exclusive filter, use a reactor type filter, a capactor type one, and resistor type one at the same time.
• More than one inverters can be connected to one converter if the converter capacity is not exceeded.

## 13. Power Regenerative PWM Converter (RHC)

## **■** Dimensions

## • PWM converter main unit

N P

Fig. A

• 30HP or smaller

<del>\$\$</del>

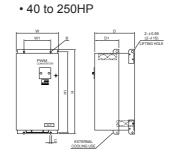

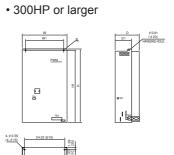

Fig. C

unit: inch (mm)

Fig. B

| Power         | PWM<br>converter | E'. N. |            |            |            | imensions   | [inch(mm   | 1)]       |       |      | Weight    |
|---------------|------------------|--------|------------|------------|------------|-------------|------------|-----------|-------|------|-----------|
| voltage       | main unit type   | Fig.No | W          | W1         | Н          | H1          | D          | D1        | В     | С    | [lbs(kg)] |
|               | RHC7.5-2A        | Α      | 10.04      | 8.90       | 15.79      | 14.88       | 7.44       | 3.68      | ø0.39 | 0.39 | 26(12)    |
| Three-        | RHC15-2A         |        | (255)      | (226)      | (401)      | (378)       | (189)      | (93.5)    | (ø10) | (10) |           |
| phase         | RHC22-2A         |        |            |            |            |             |            |           |       |      |           |
| 230V          | RHC37-2A         | В      | 11.02(280) | 7.09(180)  | 24.21(615) | 23.43(595)  | 10.83(275) | 6.69(170) |       |      | 62(28)    |
|               | RHC55-2A         |        | 13.39(340) | 9.45(240)  | 29.53(750) | 28.74(730)  | 11.02(280) | 6.50(165) |       |      | 97(44)    |
|               | RHC7.5-4A        | Α      | 10.04      | 8.90       | 15.79      | 14.88       | 7.44       | 3.68      | ø0.39 | 0.39 | 26(12)    |
|               | RHC15-4A         |        | (255)      | (226)      | (401)      | (378)       | (189)      | (93.5)    | (ø10) | (10) |           |
|               | RHC22-4A         |        |            |            |            |             |            |           |       |      |           |
| Three-        | RHC37-4A         | В      | 11.02      | 7.09       | 21.65(550) | 20.87(530)  | 10.43(265) | 6.30(160) |       |      | 57(26)    |
| phase<br>460V | RHC55-4A         |        | (280)      | (180)      | 26.57(675) | 25.79(655)  | 10.83(275) | 6.69(170) |       |      | 73(33)    |
|               | RHC75-4A         |        | 20.87      | 16.93      | 33.07      | 31.89       | 10.63(270) | 5.91(150) | ø0.59 | 0.59 | 132(60)   |
|               | RHC110-4A        |        | (530)      | (430)      | (840)      | (810)       | 12.40(315) | 7.48(190) | (ø15) | (15) | 187(85)   |
|               | RHC160-4A        |        |            |            | 43.31      | 42.13(1070) | 14.17      | 8.66(220) |       |      | 265(120)  |
|               | RHC220-4A        | С      | 26.77(680) | 22.83(580) | (1100)     | 42.52(1080) | (360)      | 9.65(245) |       | _    | 386(175)  |

#### • RHC series exclusive reactor

#### 30HP or smaller

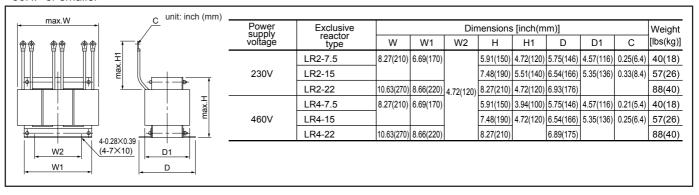

## • 40HP or larger

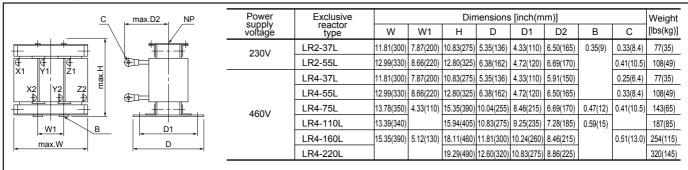

#### RHC series exclusive filter

## Filter (Reactor type)

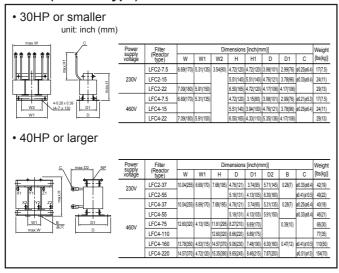

## • Filter (Resistor type)

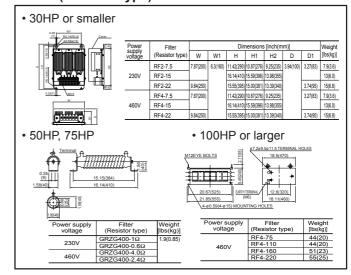

#### Filter (Capacitor type)

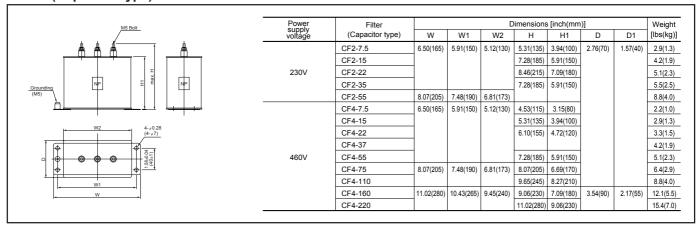

# **Optimal Type Selection**

## Contents

| 1. | Invert  | ter and Motor Selection                          | 4-2  |
|----|---------|--------------------------------------------------|------|
|    |         | tor output torque characteristics                |      |
|    |         | ection procedure                                 |      |
|    | 1.3 Sel | ection calculation expressions                   | 4-6  |
|    |         | Load torque during constant speed running        |      |
|    |         | Acceleration and deceleration time calculation   |      |
|    |         | Heat energy calculation of braking resistor      |      |
|    | 1.3.4   | Appendix (calculation for other than in SI Unit) | 4-10 |
| 2. | Braki   | ng Unit and Braking Resistor Selection           | 4-11 |
|    | 2.1 Sel | ection procedure                                 | 4-11 |
|    |         | tes on selection                                 |      |
|    | 2.3 Op  | tional fan unit                                  | 4-11 |

## 1. Inverter and Motor Selection

## 1. Inverter and Motor Selection

When selecting a general-purpose inverter, select a motor first and next inverter.

- (1) To select a motor, determine what kind of load machine is used, calculate the moment of inertia, and then select an appropriate motor capacity.
- (2) To select an inverter, consider in what operating conditions (acceleration time, deceleration time, or frequency in operation) the mechanical system is used for the motor capacity selected in (1), and calculate acceleration torque, deceleration torque, and braking torque.

Here, the selection procedure for the above (1) and (2) is described. First, explained is the output torque obtained by using the inverter FRENIC5000G11S/P11S.

# ◆ Motor output torque characteristics (See Section 1.1)

Torque characteristics (continuous output torque, output torque in a short time, braking torque) obtained when frequency control is made by inverter, are described for the whole range of speed control using figures.

## ◆ Selection procedure (See Section 1.2 and 1.3)

- 1 Selection procedure: Explained using a flowchart.
- 2 Selection calculation expressions: Calculation method shown in the selection flowchart is explained with calculation expressions.

## 1.1 Motor output torque characteristics

Fig. 4.1 and 4.2 show the output torque characteristics individually according to 50Hz and 60Hz base for the rated output frequency.

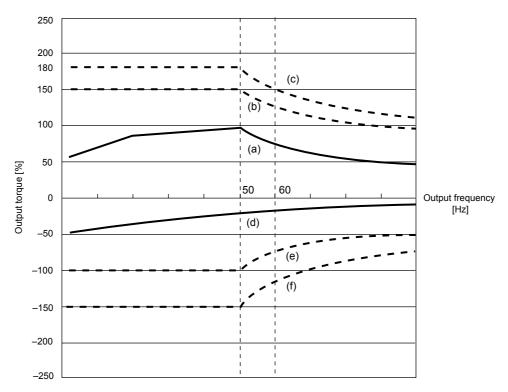

Fig. 4.1 Output torque characteristics (50Hz base)

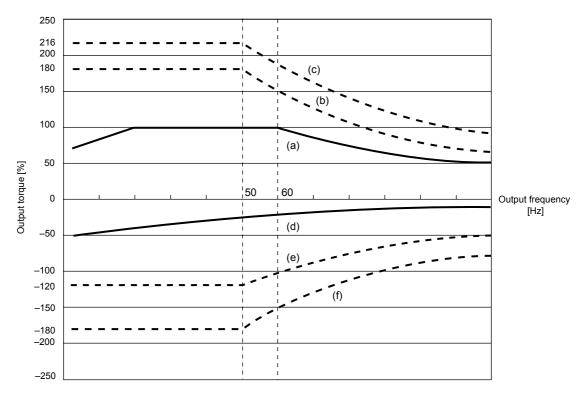

Fig. 4.2 Output torque characteristics (60Hz base)

# (1) Continuous allowable driving torque (Fig. 4.1 and 4.2, curve (a))

Curve (a) is the torque that can be obtained in a range of the inverter continuous rated current. This value can be obtained continuously by observing the motor cooling characteristic. In 60Hz running, 100% output torque is obtained, but in 50Hz running, output torque is a somewhat reduced compared with that during commercial running, and it is further reduced during low speed running. Reduction of output in 50Hz running is due to increased loss by inverter driving, and that in low speed running is mainly due to air flow reduction of motor cooling fan.

# (2) Maximum driving torque in a short time (Fig. 4.1 and 4.2, curves (b) and (C))

Curve (b) is the torque that can be obtained in a range of the inverter rated current in short time (150% for one minute) when torque vector control is selected. At that time, the motor cooling characteristics have little effect to the output torque.

Curve (c) is an example of output torque when one size larger capacity inverter is used to increase the short time maximum torque. At that time, short time torque is 20 to 30% greater than that when standard capacity inverter is applied.

# (3) Starting torque (around speed 0 in Fig. 4.1 and 4.2)

Maximum torque in a short time is starting torque as it is.

## (4) Braking torque

## (Fig. 4.1 and 4.2, curves (d), (e), and (f))

n braking mode, mechanical energy is converted to electrical energy and regenerated to the smoothing capacitor in the inverter. A large braking torque, as shown in curve (e), can be obtained by discharging this electrical energy to the braking resistor. If a braking resistor is not provided, only the motor and inverter losses consume the regenerated braking energy, so the torque becomes smaller, as shown in curve (d). A 10HP or smaller capacity inverter unit incorporates a small braking resistor, so a large braking torque can be obtained even if optional resistor is not used. For further information, see Chapter 1, Specifications.

Braking torque when a braking resistor is used is allowable only for a short time. Its time ratings are mainly determined by the braking resistor ratings. In this manual and associated catalogues, the allowable value [HP] obtained from average discharging loss and allowable value [kWs] obtained from discharging capability that can be discharged at one time are shown.

The torque % value varies according to the inverter capacity.

For a 15HP or larger capacity inverter unit, a discharging transistor unit (braking unit) is necessary, in addition to the braking resistor. So, selecting an optimum braking unit enables a braking torque value to be selected comparatively freely in a range below short time maximum torque in driving mode, as shown in curve (f).

For torque values and other allowable values of standard selection of braking unit and resistor, see Chapter 3, Section 4.

## 1. Inverter and Motor Selection

## 1.2 Selection procedure

Fig. 4.3 shows the general selection procedure for optimal inverter selection. Inverter capacity can be easily selected if there are no limitation regarding acceleration and deceleration

time. The cases such as "Lifting or lowering a load", "Acceleration and deceleration time is restricted", or "Highly frequent acceleration and deceleration" make the selection procedure a little bit complex.

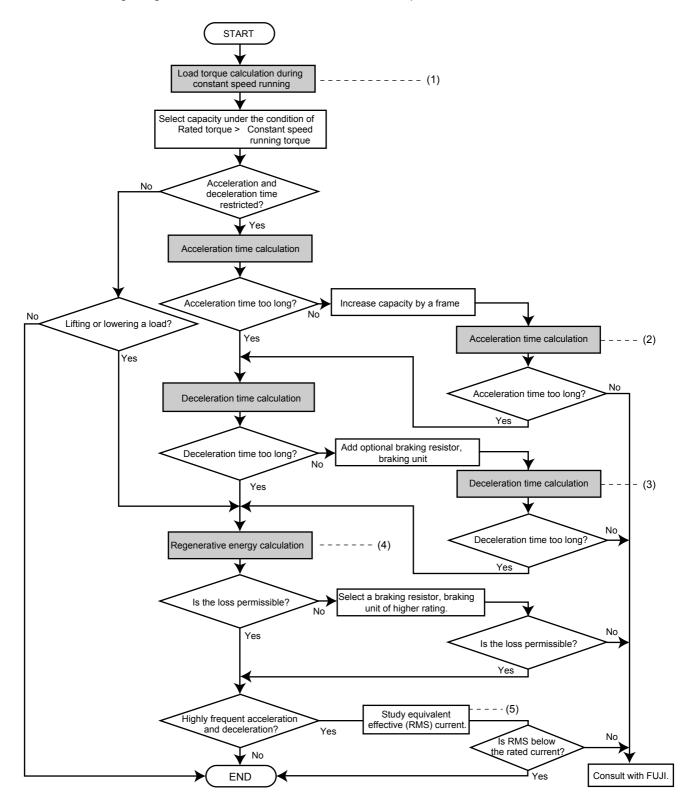

Fig. 4.3 Selection procedure

# (1) Calculation of load torque during constant speed running (For detailed calculation, see Section 1.3.1)

This step is necessary for capacity selection for all loads. Determine the rated torque of the motor during constant speed running higher than that of the load torque, and select a tentative capacity. To perform capacity selection efficiently, it is necessary to match the rated speeds (base speeds) of the motor and load.

To do this, select an appropriate reduction-gear (mechanical transmission) ratio and number of motor poles. If acceleration/deceleration time is not limited and the system is not a lifting machine, capacity selection is completed as it is.

#### (2) Acceleration time

#### (For detailed calculation, see Section 1.3.2)

When there are specified requirements for the acceleration time, calculate it using the following procedure:

# ① Calculate moment of inertia for the load and motor. Calculate moment of inertia for the load by referring to Section 1.3.2.

- ② Calculate minimum acceleration torque. (See Fig. 4.4) The acceleration torque is the difference between motor short time output torque (60s rating) explained in Section 1.1 and load torque ( $\tau \iota \iota / \eta_G$ ) during constant speed running calculated in the above ① . Calculate minimum acceleration torque for the whole range of speed.
- (3) Calculate the acceleration time.

Assign the value calculated above to the expression (4.15) in Section 1.3.2 to calculate the acceleration time. If the calculated acceleration time is longer than the requested time, select one size larger capacity inverter and motor and calculate it again.

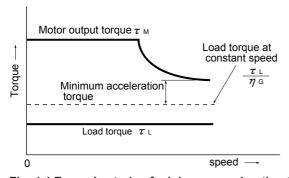

Fig. 4.4 Example study of minimum acceleration torque

#### (3) Deceleration time

## (For detailed calculation, see Section 1.3.2)

To calculate the deceleration time, check the motor deceleration torque characteristics for the whole range of speed in the same way as for the acceleration time.

- ① Calculate moment of inertia for the load and motor. Same as for acceleration time.
- ② Calculate minimum deceleration torque. (See Fig. 4.5)

Same as for deceleration time.

#### 3 Calculate the deceleration time.

Assign the value calculated above to the expression (4.16) in Section 1.3.2 to calculate the deceleration time. If the calculated deceleration time is longer than the requested time, select one size larger capacity and calculate it again.

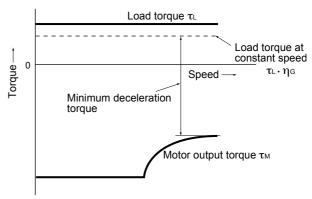

Fig. 4.5 Example study of minimum deceleration torque (1)

However, note that minimum deceleration torque becomes smaller due to regenerative operation when lifting or lowering a load. (See Fig. 4.6)

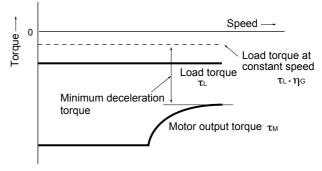

Fig. 4.6 Example study of minimum deceleration torque (2)

#### (4) Braking resistor rating

## (For detailed calculation, see Section 1.3.3)

Braking resistor rating is divided into two types according to the braking periodic duty cycle:

- ① When periodic duty cycle is 100s or less: Calculate average loss to determine rated values.
- When periodic duty cycle is 100s or more: Allowable braking energy depends on maximum braking power. Allowable values are listed in Chapter 3, Section 4.

#### (5) Motor RMS current

In metal processing machine and carriage machinery requiring positioning control, highly frequent running with short time rating is performed. In this case, calculate an equivalent RMS current value not to exceed the allowable value for the motor.

## 1. Inverter and Motor Selection

## 1.3 Selection calculation expressions

## 1.3.1 Load torque during constant speed running

## 1. General expression

The frictional force acting on a horizontally moved load must be calculated. For loads lifted or lowered vertically or along a slope, the gravity acting on the load must be calculated. Calculation for driving a load along a straight line with the motor is shown below.

Where the force to move a load linearly at constant speed  $\upsilon$  [m/s] is F[N] and the motor speed for driving this is N<sub>M</sub> [r/min], the required motor output torque  $\tau_{\text{M}}$  [N·m] is as follows:

$$\tau_{\text{M}} = \frac{60\upsilon}{2\pi \cdot N_{\text{M}}} \cdot \frac{F}{\eta_{\text{G}}} \quad [\text{N} \cdot \text{m}] \eqno(4.1)$$

Where,  $\eta_{\mbox{\tiny G}}\!\!:$  Reduction-gear efficiency

When the motor is in braking mode, efficiency works inversely, so the required motor torque should be calculated as follows:

$$\tau_{\text{M}} = \frac{-60\upsilon}{2\pi\cdot\text{N}_{\text{M}}} \cdot\text{F}\cdot\eta_{\text{G}} \quad [\text{N}\cdot\text{m}] \qquad (4.2)$$

 $(60\upsilon)/(2\pi\cdot N_M)$  in the above expression is an equivalent rotation radius corresponding to speed  $\upsilon$  around the motor shaft

The value F in the above expressions changes according to the load type.

## 2. Obtaining the required force F

# (1) Moving a load horizontally Load W [kg] Carrier table Wo [kg] NM [r/min] Ball screw

Fig. 4.7 Moving a load horizontally

As shown in Fig. 4.7, where the carrier table weight is  $W_0$  [kg], load is W [kg], and friction coefficient of the ball screw is  $\mu$ , friction force F [N] is expressed as follows:

$$F = (W_0 + W) \cdot g \cdot \mu$$
 [N] .....(4.3)

Where, g : Gravity acceleration (≒ 9.8 m/s²) Then, required driving torque around the motor shaft is expressed as follows:

$$\tau_{\text{M}} = \frac{60\upsilon}{2\pi\cdot N_{\text{M}}} \cdot \frac{(W_0 + W)\cdot g\cdot \mu}{\eta_{\text{G}}} \quad [\text{N}\cdot\text{m}] \quad ..... \tag{4.4}$$

#### (2) Moving a load vertically

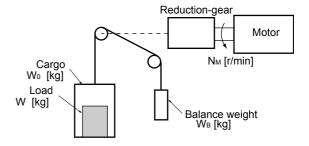

Fig. 4.8 Moving a load vertically

As shown in Fig. 4.8, where a cage weight, load weight, and balance-mass weight are  $W_0$ , W, and  $W_B$  [kg], the force of gravity F [N] is as follows:

(Lifting) 
$$F = (W_0 + W - W_B) \cdot g \qquad [N] \dots (4.5)$$
 (Lowering) 
$$F = (W_B + W - W_0) \cdot g \qquad [N] \dots (4.6)$$

Where maximum load is  $W_{max}$ , generally  $W_B$  equals to  $(W_o + W_{max})$  / 2. So, F may become a negative force to brake both lifting and lowering movements depending on the load weight.

Calculate the required torque  $\tau$  around the motor shaft in the driving mode by expression (4.1) and that in the braking mode by expression (4.2). That is, if F is positive, use expression (4.1); if it is negative, use expression (4.2).

#### (3) Moving a load along a slope

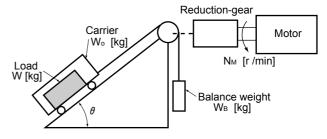

Fig. 4.9 Moving a load along a slope

Lifting and lowering a load along a slope may seem to be like lifting and lowering a load vertically, but friction force between the load and the slope cannot be ignored in lifting and lowering along a slope. Therefore, the expression for lifting a load is a little different from that for lowering a load. Where slope angle is  $\theta$  and friction coefficient is  $\mu,$  as shown in Fig. 4.9, driving force F [N] is as follows:

(Lifting) 
$$F = ((W_0 + W)(\sin\theta + \mu \cdot \cos\theta) - W_B) \cdot g \qquad [N] ......(4.7)$$
 (Lowering) 
$$F = (W_B - (W_0 + W)(\sin\theta - \mu \cdot \cos\theta)) \cdot g \qquad [N] ......(4.8)$$

The force of gravity F may become a negative force to brake both lifting and lowering movements, depending on the load weight. This is the same as for vertical lifting and lowering. Required torque around the motor shaft can be also calculated similarly. That is, when F is positive, use expression (4.1); when it is negative, use expression (4.2).

# 1.3.2 Acceleration and deceleration time calculation

When an object whose moment of inertia is  $J [kg \cdot m^2]$  rotates at the speed N [r/min], it has the following kinetic energy:

$$E = \frac{J}{2} \left(\frac{2\pi \cdot N}{60}\right)^2 \quad [J]$$
 ......(4.9) To accelerate the above rotation, kinetic energy will be

To accelerate the above rotation, kinetic energy will be increased; to decelerate, kinetic energy must be discharged.

The torque required for acceleration and deceleration can be expressed as follows:

$$\tau = J \cdot \frac{2\pi}{60} \left(\frac{dN}{dt}\right) \quad [N \cdot m]$$
this way the mechanical moment of inertia is an

In this way, the mechanical moment of inertia is an important element in acceleration and deceleration. First, calculation method of moment of inertia is described, then that for acceleration and deceleration time are explained.

#### 1. Calculation of moment of inertia

For an object that rotates around the rotation axis, vertually divide the object into small segments and square the distance from the rotation axis to each segment. Then, sum the squares of the distances and the masses of the segments to calculate the moment of inertia.

Moment of inertia 
$$J = \sum (Wi \cdot ri^2) [kg \cdot m^2] \dots (4.11)$$

## 1 Hollow cylinder and solid cylinder

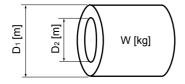

Fig. 4.10 Hollow cylinder

The common shape of a rotating body is hollow cylinder. The moment of inertia around the hollow cylinder center axis can be calculated as follows, where the outer and inner diameters are  $D_1$  and  $D_2$  [m] and total weight is W [kg] in Fig. 4.10.

For a similar shape, a solid cylinder, calculate the moment of inertia as  $D_2$  is 0.

## 1. Inverter and Motor Selection

## ② For a general rotating body

Table 4.1 lists the calculation expressions of moment of inertia of various rotating bodies including the above cylindrical rotating body.

Table 4.1 Moment of inertia of various rotating bodies

|                                                 | Table 4.1 Moment of inertial  Mass :W [kg]                                                                                                    |                             | Mass :W [kg]                                                                                                    |
|-------------------------------------------------|----------------------------------------------------------------------------------------------------|-----------------------------|----------------------------------------------------------------------------------------------------|
| Shape                                           | Moment of inertia :J [kg·m²]                                                                                                    | Shape                       | Moment of inertia :J [kg·m²]                                                                                                    |
| Hollow cylinder  Sphere                         | $W = \frac{\pi}{4} (D_{1}^{2} - D_{2}^{2}) \cdot L \cdot \rho$ $J = \frac{1}{8} \cdot W \cdot (D_{1}^{2} + D_{2}^{2})$ $W = \frac{\pi}{6} D^{3} \cdot \rho$ $J = \frac{1}{10} \cdot W \cdot D^{2}$ | c –axis b–axis a–axis       | $W = A \cdot B \cdot L \cdot \rho$ $J_a = \frac{1}{12} \cdot W \cdot (L^2 + A^2)$ $J_b = \frac{1}{12} \cdot W \cdot (L^2 + \frac{1}{4} \cdot A^2)$ $J_c \rightleftharpoons W \cdot (L_0^2 + L_0 \cdot L + \frac{1}{3} \cdot L^2)$                           |
| Rectangular prism                               | $W = \frac{\pi}{12} D^2 \cdot L \cdot \rho$ $J = \frac{3}{40} \cdot W \cdot D^2$ $W = A \cdot B \cdot L \cdot \rho$ $J = \frac{1}{12} \cdot W \cdot (A^2 + B^2)$                                   | c-axis b-axis a-axis  Lo L  | $W = \frac{\pi}{4} D^2 \cdot L \cdot \rho$ $J_a = \frac{1}{12} \cdot W \cdot (L^2 + \frac{3}{4} \cdot D^2)$ $J_b = \frac{1}{3} \cdot W \cdot (L^2 + \frac{3}{16} \cdot D^2)$ $J_c \rightleftharpoons W \cdot (L_0^2 + L_0 \cdot L + \frac{1}{3} \cdot L^2)$ |
| Pyramid, rectangular base  Triangular prism     | $W = \frac{1}{3} A \cdot B \cdot L \cdot \rho$ $J = \frac{1}{20} \cdot W \cdot (A^2 + B^2)$ $W = \frac{\sqrt{3}}{4} \cdot A^2 \cdot L \cdot \rho$                                                  | c-axis b-axis  Discrete A L | $W = \frac{1}{3} A \cdot B \cdot L \cdot \rho$ $J_b = \frac{1}{10} \cdot W \cdot (L^2 + \frac{1}{4} \cdot A^2)$ $J_c \rightleftharpoons W \cdot (L_0^2 + \frac{3}{2} L_0 \cdot L + \frac{3}{5} \cdot L^2)$                                                  |
| Tetrahedron with an equilateral triangular base | $J = \frac{1}{3} \cdot W \cdot A^{2}$ $W = \frac{\sqrt{3}}{12} \cdot A^{2} \cdot L \cdot \rho$ $J = \frac{1}{5} \cdot W \cdot A^{2}$                                                               | c-axis b-axis  Lo  Lo  L    | $W = \frac{\pi}{12} \cdot D^2 \cdot L \cdot \rho$ $J_b = \frac{1}{10} \cdot W \cdot (L^2 + \frac{3}{8} \cdot D^2)$ $J_c \rightleftharpoons W \cdot (L_0^2 + \frac{3}{2} L_0 \cdot L + \frac{3}{5} \cdot L^2)$                                               |

4-8

## 3 For a load running horizontally

As shown in Fig. 4.7, a carrier table can be driven by a motor. If the table speed is  $\upsilon$  [m/s] when the motor rotation speed is  $N_{_{M}}$  [r/min], an equivalent distance from the rotation axis is  $60\upsilon/(2\pi\cdot N_{_{M}})$  [m]. Then, the moment of inertia of table and load to the rotation axis is calculated as follows:

$$J = (\frac{60v}{2\pi \cdot N_M})^2 \cdot (W_0 + W) [kg \cdot m^2] .....(4.13)$$

## 4 For lifting and lowering load

As shown in Figures 4.8 and 4.9, two loads tied with the rope move in different directions. The moment of inertia can be calculated by obtaining the sum of the moving object's weight as follows:

$$J = (\frac{60v}{2\pi \cdot N_{M}})^{2} \cdot (W_{0} + W + W_{B}) \quad [kg \cdot m^{2}] \quad .....(4.14)$$

#### 2. Calculation of the acceleration time

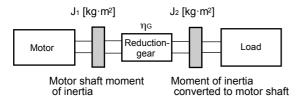

Fig. 4.10 Load model including reduction-gear

Fig.4.10 shows a general load model. Here, the load is tied via a reduction-gear with efficiency  $\eta_{\rm G}.$ 

The time required to accelerate this load to a speed of  $N_{M}$  [r/min] is calculated with the following expression:

$$t_{ACC} = \frac{J_1 + J_2/\eta_G}{\tau_M - \tau_L/\eta_G} \cdot \frac{2\pi \cdot (N_M - 0)}{60} \quad [s]$$
 (4.15)

Where,

- J<sub>1</sub>: Motor shaft moment of inertia [kg·m<sup>2</sup>]
- $J_2$ : Load shaft moment of inertia converted to motor shaft  $[kg\cdot m^2]$
- $\tau_{\scriptscriptstyle M}\!\!:\,$  Minimum motor output torque in driving mode [N·m]
- τ<sub>L</sub>: Maximum load torque converted to motor shaft [N·m]
- $\eta_G$ : Reduction-gear efficiency

As clarified in the above expression, equivalent moment of inertia becomes  $(J_1+J_2/\eta_G)$  considering the reduction gear efficiency.

## 3. Calculation of the deceleration time

In Fig. 4.10, the time required to stop the motor rotating at a speed of  $N_{_{\rm M}}$  [r/min] is calculated with the following expression:

$$t_{\text{DEC}} = \frac{J_1 + J_2 \cdot \eta_G}{\tau_M - \tau_L \cdot \eta_G} \cdot \frac{2\pi \cdot (0 - N_M)}{60} \quad [s] \quad .... \quad (4.16)$$

Where,

- J<sub>1</sub>: Motor shaft moment of inertia [kg·m<sup>2</sup>]
- $J_2$ : Load shaft moment of inertia converted to motor shaft  $[kg\cdot m^2]$
- $\tau_{\text{M}}$ : Minimum motor output torque in braking (deceleration) mode [N·m]
- $\tau_L$ : Maximum load torque converted to motor shaft [N·m]
- η<sub>G</sub>: Reduction-gear efficiency

In the above expression, generally output torque  $\tau_{\text{M}}$  is negative and load torque  $\tau_{\text{L}}$  is positive. So, deceleration time becomes shorter. However, in a lifted and lowered load,  $\tau_{\text{L}}$  may become a negative value in braking mode. In this case, the deceleration time becomes longer.

## \* For lifting or lowering load

In inverter and motor capacity selection for lifted and lowered load, the deceleration time must be calculated by using the maximum value that makes the load torque negative.

## 1.3.3 Heat energy calculation of braking resistor

Braking by an inverter causes mechanical energy to be regenerated in the inverter circuit.

This regenerative energy is often discharged to the resistor. In this section, braking resistor rating is explained.

#### Calculation of regenerative energy

Regenerative energy generated in the inverter operation consists of kinetic energy of a moving object and its potential energy.

## 1 Kinetic energy of a moving object

When an object with moment of inertia J [ $kg \cdot m^2$ ] rotates at a speed N<sub>2</sub> [r/min], its kinetic energy is as follows:

$$E = \frac{J}{2} \cdot \left(\frac{2\pi \cdot N_2}{60}\right)^2 \quad [J] \quad .... \tag{4.17}$$

$$\frac{1}{7} = \frac{1}{182.4} \cdot J \cdot N_2^2 \quad [J = kWs] \dots (4.17)^3$$

The output energy when this object is decelerated to a speed  $N_1$  [r/min] is as follows:

$$E = \frac{J}{2} \cdot \left[ \left( \frac{2\pi \cdot N_2}{60} \right)^2 - \left( \frac{2\pi \cdot N_1}{60} \right)^2 \right] [J] \dots (4.18)$$

$$\stackrel{\leftarrow}{=} \frac{1}{1824} \cdot J \cdot (N_2^2 - N_1^2) [J] \dots (4.18)^2$$

The energy regenerated to the inverter as shown in Fig. 4.10 is calculated by considering the reduction-gear efficiency  $\eta_{\text{G}}$  and motor efficiency  $\eta_{\text{M}}$  as follows:

$$E \stackrel{1}{=} \frac{1}{182.4} \cdot (J_1 + J_2 \cdot \eta_G) \cdot \eta_M \cdot (N_2^2 - N_1^2) [J] \quad ..................(4.19)$$

## 2 Potential energy of an object

When an object of W [kg] is lowered from height  $h_2$  [m] to  $h_1$  [m], the output potential energy is expressed as follows:

$$E = W \cdot g \cdot (h_2 - h_1)$$
 [J].....(4.20)

Where, g ≒ 9.8065 [m/s<sup>2</sup>]

Regenerative energy to the inverter circuit is calculated by considering the reduction-gear efficiency  $\eta_{\text{G}}$  and motor efficiency  $\eta_{\text{M}}$  as follows:

$$E = W \cdot g \cdot (h_2 - h_1) \cdot \eta_G \cdot \eta_M \quad [J] \dots (4.21)$$

## 1. Inverter and Motor Selection

## 1.3.4 Appendix (calculation for other than in SI Unit)

All the expressions in this document are based on SI units (International System of Units). In this section, how to convert expressions to other units is explained.

#### 1. Conversion of unit

## (1)Force

- 1[kgf] ≒ 9.8[N]
- 1[N] ≒ 0.102[kgf]

## (2)Torque

- 1[kgf · m] ≒ 9.8[N · m]
- 1[N · m] = 0.102[kgf · m]

## (3) Work and energy

•  $1[kgf \cdot m] = 9.8[N \cdot m] = 9.8[J] = 9.8[W \cdot s]$ 

## (4)Power

- $1[kgf \cdot m/s] = 9.8[N \cdot m/s] = 9.8[J/s] = 9.8[W]$
- $1[N \cdot m/s] \rightleftharpoons 1[J/s] = 1[W] = 0.102[kgf \cdot m/s]$

## (5) Rotation speed

- 1[r/min] =  $\frac{2\pi}{60}$  [rad/s]  $\rightleftharpoons$  0.1047[rad/s]
- 1[rad/s] =  $\frac{60}{2\pi}$  [r/min]  $\rightleftharpoons$  9.549[r/min]

## (6)Inertia constant

- J[kg · m2]: moment of inertia
- GD<sup>2</sup>[kg · m<sup>2</sup>] : flywheel effect
- GD<sup>2</sup> = 4J
- J =  $\frac{GD^2}{I}$

#### (7)Pressure and stress

- 1[mmAq] ≒ 9.8[Pa] ≒ 9.8[N/m²]
- 1[Pa] ≒ 1[N/m²] ≒ 0.102[mmAq]
- 1[bar] = 100000[Pa] = 1.02[kg · cm<sup>2</sup>]
- 1[kg · cm<sup>2</sup>] = 98000[Pa] = 980[mbar]
- 1 atmospheric pressure =1013[mbar] = 760[mmHg]
  - = 101300[Pa] = 1.033[kg/cm<sup>2</sup>]

#### 2. Calculation formula

## (1) Torque, power and rotation speed

- $$\begin{split} \bullet \ P[W] &= \frac{2\pi}{60} \cdot N[r/min] \cdot \tau \ [N \cdot m] \\ \bullet \ P[W] &= 1.026 \cdot N[r/min] \cdot T[kgf \cdot m] \end{split}$$
- $\tau$  [N · m]  $\rightleftharpoons$  9.55 ·  $\frac{P[W]}{N[r/min]}$
- T[kgf · m]  $\rightleftharpoons$  0.974 ·  $\frac{P[W]}{N[r/min]}$

## (2)Kinetic energy

- $E[J] \stackrel{\longleftarrow}{=} \frac{1}{182 \ 4} \cdot J[kg \cdot m^2] \cdot N^2[(r/min)^2]$
- E[J]  $\rightleftharpoons \frac{1}{730} \cdot \text{GD}^2[\text{kg} \cdot \text{m}^2] \cdot \text{N}^2[(\text{r/min})^2]$

## (3) Torque of linear moving load [Driving mode]

- $\tau[N \cdot m] = 0.159 \frac{V[m/min]}{N_M[r/min] \cdot \eta_G} \cdot F[N]$
- T[kgf · m]  $\rightleftharpoons$  0.159  $\frac{V[m/min]}{N_M[r/min] \cdot \eta_G}$  · F[kgf]

## [Braking mode]

- $\tau[N \cdot m] \stackrel{\leftarrow}{=} 0.159 \frac{V[m/min]}{N_M[r/min] \cdot \eta_G} \cdot F[N]$
- T[kgf · m]  $\rightleftharpoons$  0.159  $\frac{V[m/min]}{N_{M}[r/min] \cdot \eta_{G}}$  · F[kgf]

## (4) Acceleration torque

## [Driving mode]

- $\tau[N \cdot m] \stackrel{\text{def}}{=} \frac{J[kg \cdot m^2]}{9.55} \cdot \frac{\Delta N[r/min]}{\Delta t[s] \cdot \eta_G}$
- T[kgf · m]  $\Rightarrow \frac{GD^2[kg \cdot m^2]}{375} \cdot \frac{\Delta N[r/min]}{\Delta t[s] \cdot \eta_G}$

## [Braking mode]

- $\tau[N \cdot m] \stackrel{\leftarrow}{=} \frac{J[kg \cdot m^2]}{9.55} \cdot \frac{\Delta N[r/min] \cdot \eta_G}{\Delta t[s]}$
- T[kgf·m]  $\doteq \frac{GD^2[kg\cdot m^2]}{375} \cdot \frac{\Delta N[r/min] \cdot \eta_G}{\Delta t[s]}$

## (5) Acceleration time

- $\bullet \; t_{\text{ACC}}[s] \buildrel = \begin{tabular}{l} $J_1 + J_2/\eta_G[kg \cdot m^2]$\\ \hline $\tau_M \tau_L/\eta_G[N \cdot m]$ \\ \end{tabular} \; \cdot \; \frac{\Delta \; N[r/min]}{9.55}$
- $t_{ACC}[s] \doteq \frac{GD_1^2 + GD_2^2/\eta_G[kg \cdot m^2]}{T_M T_1/\eta_G[kgf \cdot m]} \cdot \frac{\Delta N[r/min]}{375}$

## (6) Deceleration time

- $\bullet \; t_{\text{DEC}}[s] \buildrel = \begin{tabular}{l} $J_1 + J_2 \cdot \eta_G[kg \cdot m^2]$ \\ \hline $\tau_M \tau_L \cdot \eta_G[N \cdot m]$ \end{tabular} \; \cdot \; \frac{\Delta \; N[r/min]}{9.55} \end{tabular}$
- $\bullet \; t_{\text{DEC}}[s] \buildrel \frac{\text{GD}_1^2 + \text{GD}_2^2 \cdot \eta_G[kg \cdot m^2]}{\text{T}_M \text{T}_L \cdot \eta_G[kgf \cdot m]} \; \cdot \; \frac{\Delta \; N[r/min]}{375}$

# 2. Braking Unit and Braking Resistor Selection

#### 2.1 Selection Procedure

The following three requirements must be satisfied simultaneously:

- 1) Maximum braking torque must not exceed values listed in Tables 3.1 and 3.2 in Chapter 3.
  - To use maximum braking torque exceeding values in the above tables, select one size larger capacity braking unit and resistor.
- Discharge energy for a single braking action must not exceed discharging capability [kWs] listed in the Table.
   For detailed calculation, see Section 1.3.3 Heat Energy Calculation of Braking Resistor.
- 3) Average loss obtained by dividing discharge energy by cyclic period must not exceed average loss [kW] listed in the Tables 3.1 and 3.2 in Chapter 3.

#### 2.2 Notes on Selection

- The P11S series uses one size smaller capacity braking unit and resistor than those of the G11S series.
- Braking time and duty cycle are converted under deceleration braking conditions based on the rated torque as shown below. However, these value need not be considered when selecting braking unit and resistor capacity.

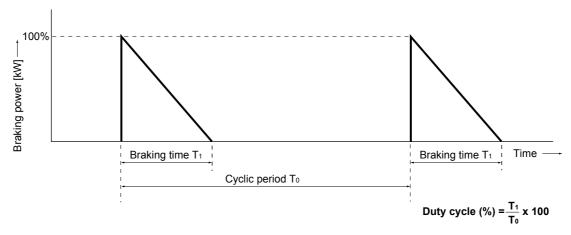

Fig. 4.11 Duty cycle

## 2.3 Optional fan unit

The standard duty cycle of the optional braking unit of 30kW or larger is 10%. The braking capacity can be increased up to 30% duty cycle by adding an optional fan unit (BU-F).

## Contents

| 1. | 0   | ptions                        | 5-2  |
|----|-----|-------------------------------|------|
|    |     | Optional control cards        |      |
|    |     | Other exclusive options       |      |
|    |     | Datailed specifications       |      |
|    |     | ·                             |      |
| 2. | 0   | ptional Peripheral Equipment  | 5-14 |
|    | 2.1 | Optional peripheral equipment | 5-14 |
|    |     | Specifications and dimensions |      |
|    |     |                               |      |

## 1. Options

## 1. Options

## 1.1 Optional control cards

The following control cards built in inverter (for FRENIC5000G11S Series) are provided as options.

## ■ List of option cards

| Name                        | Туре         | Function                                                                                                    |  |  |  |
|-----------------------------|--------------|----------------------------------------------------------------------------------------------------|--|--|--|
| Analog I/O interface card   | OPC-G11S-AIO | <ul> <li>Auxiliary input for analog frequency setting (0 to ± 10V, 4 to 20mA</li> <li>Analog monitoring of inverter output frequency, output current, and torque.</li> </ul> |  |  |  |
| Digital I/O interface card  | OPC-G11S-DIO | For setting frequency using a binary code     For monitoring frequency, output voltage, output current using a binary code (8 bit)                                           |  |  |  |
| PG feedback card            | OPC-G11S-PG  | For performing quick response torque-vector control using feedback signals from a pulse generator.     For 12V or 15V dc.                                                    |  |  |  |
|                             | OPC-G11S-PG2 | For performing quick response torque-vector control using feedback signals from a pulse generator.     For 5V dc.                                                            |  |  |  |
|                             | OPC-G11S-PGA | For performing quick response torque-vector control using feedback signals from a pulse generator.     The frequency dividing output can be made.                            |  |  |  |
| Synchronized operation card | OPC-G11S-SY  | For synchronized operation of two motors                                                                                                    |  |  |  |
| Relay output card           | OPC-G11S-RY  | Includes four relay output circuits.     Converts transistor output signals from inverter control output terminals Y1 to Y4 to relay (1SPDT) output signals.                 |  |  |  |

## 1.2 Other exclusive options

| Name                                  | Туре         | Function                                                                                                    |
|---------------------------------------|--------------|----------------------------------------------------------------------------------------------------|
| Extension cable for keypad panel      | CBIII-10R-□□ | Connects the keypad panel to an inverter unit. Three cable types are available: straight 6.6ft (2m), curled 3.3ft (1m), and curled 6.6ft (2m). The curled 3.3ft (1m) cable can be externded up to 16ft (5m), and the curled 6.6ft (2m) cable up to 33ft (10m). Note: Cables once extended to the maximum length do not return to their original length. |
| IP20 enclosure adapter                | P20G11-□ □   | Used to put 40HP or larger model to change its enclosure of IP00 into that of IP20.                                                                                                    |
| Mounting adapter for external cooling | PBG11-□□     | <ul> <li>Used to put the cooling fan section of the inverter outside the panel.</li> <li>Only applicable to 30HP and below inverters. (40HP and above inverters can be modified to external cooling type by replacing the mounting bracket, as standard.)</li> </ul>                                                                                    |
| Panel-mount adapter                   | MAG9-□□      | Used to put an FRN-G11S inverter to be mounted in panel holes that were used to mount an FVR-G7S inverter.                                                                                                    |

## 1.3 Detailed specifications

| N                  | ame          | Analog I/O interface card                                                                                                    |  |  |  |  |
|--------------------|--------------|----------------------------------------------------------------------------------------------------|--|--|--|--|
| Туре               | Card-type    | OPC-G11S-AIO                                                                                                    |  |  |  |  |
|                    | Unit-type    | -                                                                                                    |  |  |  |  |
| Function           |              | 3 analog inputs (2 voltage inputs and 1 current input): Torque limiting value (Driving, braking), frequency setting, ratio setting can be input respectively.  2 analog outputs (1 voltage output and 1 current output): 11 types of data can be output.                                                                                                    |  |  |  |  |
| Specifica<br>tions | Input        | Analog signal input (3 points) by short-circuiting terminals between 32, 22, C2-21, and 31. Terminal 32: Voltage input (both side) : 0 to $\pm 10 \text{Vdc} / 0$ to $\pm 100\%$ , input impedance: $22 \text{k}\Omega$ Terminal 22: Voltage input (single side) : 0 to $\pm 10 \text{Vdc} / 0$ to $\pm 100\%$ , input impedance: $22 \text{k}\Omega$ Terminal C2: Current input : 4 to $\pm 100\%$ , input impedance: $\pm 100\%$ For voltage input, power supply terminal for variable resistor (P10) should be connected. Related function code: o22                                                                                                    |  |  |  |  |
|                    | Output       | Analog signal output (2 points) by short-circuiting terminals between AO+, AO-, CS+, and CS Terminal AO+: Voltage output $: 0$ to $\pm 10$ Vdc, for max. 2 voltmerters, input impedance: $10$ k $\Omega$ Terminal AO-: Voltage output common Terminal CS+: Current output $: 4$ to $20$ mAdc, max. $500$ $\Omega$ Terminal CS-: Current output common (Terminal CS- is isolated from terminal 21, 31, and AO) Related function code: o23                                                                                                    |  |  |  |  |
|                    | Power source | Power supply terminal for variable resistor: P10 +10Vdc (10mA)                                                                                                    |  |  |  |  |
| Connection         | n diagram    |                                                                                                    |  |  |  |  |
|                    |              | Power supply Three-phase 200 to 230V 50/60Hz Operation command input Operation command input Voltage input (1kΩ) Voltage input (1kΩ)  Voltage input (1kΩ)  Analog voltmeter  Analog ammeter  OPG-G11S-AIO  P10  22kΩ  22kΩ  22 |  |  |  |  |
|                    |              |                                                                                                    |  |  |  |  |
| Remarks            |              |                                                                                                    |  |  |  |  |

# 1. Options

| N                  | lame         |                                                                                                    |                                                                                                    | Digital I/O                                                                                                    | interfac                       | e card                    |  |  |
|--------------------|--------------|----------------------------------------------------------------------------------------------------|----------------------------------------------------------------------------------------------------|----------------------------------------------------------------------------------------------------|--------------------------------|---------------------------|--|--|
| Туре               | Card-type    |                                                                                                    |                                                                                                    | OPC-0                                                                                                    | G11S-DI                        | 0                         |  |  |
|                    | Unit-type    |                                                                                                    |                                                                                                    |                                                                                                    | _                              |                           |  |  |
| Function           |              | 4 digital inputs : Binary code input of max. 16 bits or four-digit BCD input (Sink/Source changeable) 3 digital outputs : Binary code output of max. 8 bits. |                                                                                                    |                                                                                                    |                                |                           |  |  |
| Specifica<br>tions | - Input      | <sink> ON opera OFF ope <source/> ON opera</sink>                                                                                                    | ON operation current : 4.5mA max.  OFF operation voltage : 27V max. <source/> ON operation current : 4.5mA max.  OFF operation voltage : 27V max. |                                                                                                    |                                |                           |  |  |
|                    | Output       | Digital sigr<br><sink><br/>ON opera<br/>OFF ope<br/><source/><br/>ON opera</sink>                                                                            | nal oration ation ation                                                                                                    | output (3 points) by short-circuiting to current : 50mA max. on voltage : 27V max. on current : -50mA max. on voltage : 27V max. | erminals                       | between O1 to O6, and M2. |  |  |
|                    | Power source | +24Vdc (3                                                                                                    | 3.2m                                                                                                    | A x 8 = 25.6mA)                                                                                                    |                                |                           |  |  |
| Connection         | on diagram   | <input interface=""/>                                                                                                    |                                                                                                    |                                                                                                    | <output interface=""></output> |                           |  |  |
|                    |              | Power T                                                                                                    | уре                                                                                                    | Connection diagram                                                                                                    | Туре                           | Connection diagram        |  |  |
|                    |              | External Internal                                                                                                    | Sink -                                                                                                    | M1 De CAV Sink Source CM CM CM CM CM CM CM CM CM CM CM CM CM                                                                     | Sink                           | 01-08 T                   |  |  |
|                    |              | External Internal                                                                                                    | ource -                                                                                                    | P24 (Control PC board: EN)  M1 H                                                                                                 | Source                         | 01-08 T T 24V             |  |  |
| Remarks            |              |                                                                                                    |                                                                                                    |                                                                                                    |                                |                           |  |  |

|                                                                                                    | Name                           |                | PG feedback card                                                                                                    |                                                                                                    |  |  |  |
|----------------------------------------------------------------------------------------------------|--------------------------------|----------------|----------------------------------------------------------------------------------------------------|----------------------------------------------------------------------------------------------------|--|--|--|
| Туре                                                                                                    | Card-type                      |                |                                                                                                    | OPC-G11S-PG                                                                                                    |  |  |  |
|                                                                                                    | Unit-type                      |                | -                                                                                                    |                                                                                                    |  |  |  |
| Function                                                                                                    | 1                              | To perform spe | To perform speed control by detecting motor rotating speed using a pulse generator.                                                                         |                                                                                                    |  |  |  |
| Specifications                                                                                                    | a- Control                     | Speed contro   | range                                                                                                    | 1:1200 (3 to 3600r/min)                                                                                                    |  |  |  |
| uons                                                                                                    |                                | Maximum spe    | ed                                                                                                    | 3600r/min (120Hz)                                                                                                    |  |  |  |
|                                                                                                    |                                | Speed contro   | accuracy                                                                                                    | ± 0.02%                                                                                                    |  |  |  |
|                                                                                                    |                                | Speed contro   | response                                                                                                    | 40Hz                                                                                                    |  |  |  |
|                                                                                                    | Applicable encoder (generator) | • Maximum res  | ponse frequer                                                                                                    | 3000P/R A/B phase (incremental) ncy: 100kHz n pole / open collector, Output current: 7mA or more                                                        |  |  |  |
|                                                                                                    | Input<br>terminal              | YA, YB, CM     | Connect A- a                                                                                                    | and B-phase output signal from pulse generator on feedback side                                                                                         |  |  |  |
|                                                                                                    | termina                        | YZ, CM         | Connect Z-phase output signal from pulse generator on feedback side. When the pulse generator does not have Z-phase, these terminals need not be connected. |                                                                                                    |  |  |  |
|                                                                                                    | Output                         | None           |                                                                                                    |                                                                                                    |  |  |  |
| Output None  Power source  • Internal power source: +15 (Terminal: PO, CM) • External power source: +12  *1) Use external power source we exceeds 120mA. |                                |                | er source: +12 power source w mA. the power source g inverter interna  U                                                                                    | DL1/R  DL2/S  V  DL3/T  W  PRENIC  5000G11S PG  OPC-G11S-PG  PI  POO  J1000 XAO  INT EXT XBO  *J2000 XZO  15V 12V  CMO  POO  YA  T2Vdc ±10%  15Vdc ±10% |  |  |  |
|                                                                                                    |                                |                |                                                                                                    | * Pin J2 can be connected to both 12V side and 15V side.                                                                                                |  |  |  |
| Remarks                                                                                                    | <u> </u>                       | Terminals XA,  | XB, and XZ are                                                                                                    | re not in use.                                                                                                    |  |  |  |
| Remarks                                                                                                    | i                              | Terminals XA,  | XB, and X∠ ar                                                                                                    | re not in use.                                                                                                    |  |  |  |

<sup>\*)</sup> OPC-G11S-PG2 for 5Vdc power source is available.

# 1. Options

| N                   | ame                           | PG feedback card (PG power input : +5V)                            |                                                              |                                                           |                                   |                                                                                                    |
|---------------------|-------------------------------|--------------------------------------------------------------------|--------------------------------------------------------------|-----------------------------------------------------------|-----------------------------------|----------------------------------------------------------------------------------------------------|
| Туре                | Card-type                     |                                                                    |                                                              | OPC-G11S-                                                 | -PG2                              |                                                                                                    |
|                     | Unit-type                     |                                                                    |                                                              | -                                                         |                                   |                                                                                                    |
| Function            |                               | To perform spe                                                     | ed control by o                                              | detecting motor rotating sp                               | peed us                           | ing a pulse generator.                                                                             |
| Specifica-<br>tions | Control                       | Speed control range                                                |                                                              | 1:1200 (3 to 3600r/min)                                   |                                   |                                                                                                    |
| 110113              |                               | Maximum spe                                                        | ed                                                           | 3600r/min (120Hz)                                         |                                   | For the applicable motor, see the combination list of inverter                                     |
|                     |                               | Speed control                                                      | accuracy                                                     | ± 0.02%                                                   |                                   | and dedicated motor with PG.                                                                       |
|                     |                               | Speed contro                                                       | l response                                                   | 40Hz                                                      |                                   |                                                                                                    |
|                     | Applicable pulse generator    | No. of output     Maximum res     Pulse output                     | ponse frequen                                                | 000P/R A/B phase (increi<br>icy: 100kHz<br>Iriver         | mental)                           |                                                                                                    |
|                     | Input<br>terminal             | YA, YB, CM                                                         | Connect A- a                                                 | nd B-phase output signal                                  | from pu                           | lse generator on feedback side                                                                     |
|                     | termina                       | YZ, CM                                                             |                                                              |                                                           |                                   | erator on feedback side. When the terminals need not be connected.                                 |
|                     | Output                        | None                                                               |                                                              |                                                           |                                   |                                                                                                    |
| Connection          | Power<br>source<br>on diagram | External pow     *1) Use external exceeds 200     *2) Take note of | er source: +5V<br>power source w<br>ImA.<br>the power source | when more than one PG feedbase matches the specifications | 0%)/300<br>back card<br>of the ap | OmA or less *2) (Terminal: PI, CM) ds are used and the total input current pplied pulse generator. |
|                     |                               | — © L1/R — © L2/S — © L3/T FRENI 5000G                             | CC 11S G O O O O O O O O O O O O O O O O O O                 | PG                                                        |                                   | L1/R  L2/S  V  GOODG11S  GOODG11S-PG2  INT EXT  PO  YA  YA  YB  YB  YB  YB  YB  YB  YB  YB         |
| Remarks             |                               | Terminals XA,                                                      | XB, and XZ are                                               | e not in use.                                             |                                   |                                                                                                    |
|                     |                               |                                                                    |                                                              |                                                           |                                   |                                                                                                    |

| Name       |                                                                                                    | PG feedback card (Frequency dividing output)                                                                                                    |                                                                                                    |                                                                                        |                                                |                                                                            |  |
|------------|----------------------------------------------------------------------------------------------------|----------------------------------------------------------------------------------------------------|----------------------------------------------------------------------------------------------------|----------------------------------------------------------------------------------------|------------------------------------------------|----------------------------------------------------------------------------|--|
| Туре       | Card-type                                                                                                    |                                                                                                    |                                                                                                    | OPC-G11                                                                                | IS-PGA                                         |                                                                            |  |
|            | Unit-type                                                                                                    |                                                                                                    |                                                                                                    | _                                                                                      |                                                |                                                                            |  |
| Function   | Function  To perform speed control by detecting motor rotating speed using a pulse generator.  To perform the specified frequency dividing output of input pulses from the pulse generator. |                                                                                                    |                                                                                                    |                                                                                        |                                                |                                                                            |  |
| Specifica- | Control                                                                                                    | Speed control                                                                                                    | range                                                                                                    | 1:1200 (3 to 3600r/min                                                                 | 1)                                             |                                                                            |  |
| tions      |                                                                                                    | Maximum spe                                                                                                    | ed                                                                                                    | 3600r/min                                                                              |                                                | For the applicable motor, see the combination list of inverter             |  |
|            |                                                                                                    | Speed control                                                                                                    | accuracy                                                                                                    | ± 0.02%                                                                                |                                                | and dedicated motor with PG.                                               |  |
|            |                                                                                                    | Speed control                                                                                                    | response                                                                                                    | 40Hz                                                                                   |                                                |                                                                            |  |
|            | Applicable pulse generator                                                                                                    | • Maximum res                                                                                                    | ponse frequer<br>ength : 100m (1                                                                                                    | 000P/R A/B phase (incl<br>ncy: 100kHz (Totem pole<br>fotem pole) / 20m (Oper<br>driver | e) / 25kHz                                     | (Open collector)                                                           |  |
|            | Input<br>terminal                                                                                                    | YA, YB, CM                                                                                                    | Connect A- a                                                                                                    | nd B-phase output signa                                                                | al from pu                                     | llse generator on feedback side                                            |  |
|            | lomma                                                                                                    | YZ, CM                                                                                                    | Connect Z-phase output signal from pulse generator on feedback side. When the pulse generator does not have Z-phase, these terminals need not be connected. |                                                                                        |                                                |                                                                            |  |
|            | Output                                                                                                    | FYA, FYB : A-p<br>Rating: 27Vdc                                                                                                    |                                                                                                    |                                                                                        | put termir                                     | nal Frequency dividing ratio: 1/1 to 1/64                                  |  |
|            | Power<br>source                                                                                                    | <ul> <li>Internal power source: +15Vdc ±5%/120mA *1), +12Vdc ±5%/120%mA *1) (Termi</li> <li>External power source: +5Vdc (±10%) to +15Vdc (+10%)/300mA or less *2) (Termi</li> <li>*1) Use external power source when more than one PG feedback cards are used and the total exceeds 200mA.</li> <li>*2) Take note of the power source matches the specifications of the applied pulse generator.</li> </ul> |                                                                                                    |                                                                                        |                                                | OmA or less *2) (Terminal: PI, CM) ds are used and the total input current |  |
| Connection | n diagram                                                                                                    | When using inverter internal power source     2. When using external power supply                                                                                                    |                                                                                                    |                                                                                        |                                                |                                                                            |  |
|            |                                                                                                    | L1/R  L2/S  L3/T  FRENIC  5000G1                                                                                                    | U                                                                                                    | M M PG                                                                                 | — © L1/F<br>— © L2/S<br>— © L3/N<br>FRI<br>500 | R U Ø M                                                                    |  |
|            |                                                                                                    |                                                                                                    |                                                                                                    |                                                                                        | 2 can be conr                                  | nected to both 12V side and 15V side.                                      |  |
| Remarks    |                                                                                                    | Terminals XA,                                                                                                    | XB, and XZ are                                                                                                    | e not in use.                                                                          |                                                |                                                                            |  |

## 1. Options

## Combination list of inverter and dedicated motor with PG

| Power             | Invert                           | er                       | D            |                          |                       |                |  |  |
|-------------------|----------------------------------|--------------------------|--------------|--------------------------|-----------------------|----------------|--|--|
| supply<br>voltage | Туре                             | Rated output current [A] | Туре         | Rated output current [A] | Maximum speed [r/min] | Remarks        |  |  |
|                   | FRNF25G11S-2UX                   | 1.5                      |              |                          |                       | *3)            |  |  |
|                   | FRNF50G11S-2UX                   | 3                        |              | _                        | _                     |                |  |  |
|                   | FRN001G11S-2UX                   | 5                        | MVK6096A-C   | 4.8                      |                       |                |  |  |
|                   | FRN002G11S-2UX                   | 8                        | MVK6097A-C   | 7                        | 1                     |                |  |  |
|                   | FRN003G11S-2UX                   | 11                       | MVK6107A-C   | 11                       |                       |                |  |  |
|                   | FRN005G11S-2UX                   | 17                       | MVK6115A-C   | 18                       |                       | *1)            |  |  |
|                   | FRN007G11S-2UX                   | 25                       | MVK6133A-C   | 27                       | 3600                  | *2)            |  |  |
|                   | FRN010G11S-2UX                   | 33                       | MVK6135A-C   | 37                       |                       |                |  |  |
| Three-            | FRN015G11S-2UX                   | 46                       | MVK6165A-C   | 49                       | 1                     |                |  |  |
| phase             | FRN020G11S-2UX                   | 59                       | MVK6167A-C   | 63                       | 1                     |                |  |  |
| 230V              | FRN025G11S-2UX                   | 74                       | MVK6184A-C   | 74                       | 1                     |                |  |  |
|                   | FRN030G11S-2UX                   | 87                       | MVK6185A-C   | 90                       |                       | *1)            |  |  |
|                   | FRN040G11S-2UX                   | 115                      | MVK6206A-C   | 116                      |                       | *2)            |  |  |
|                   | FRN050G11S-2UX                   | 145                      | MVK6207A-C   | 143                      | 3000                  | ,              |  |  |
|                   | EDN10000440 011V                 | 100                      | MVK6208A-C   | 170                      |                       | *4)            |  |  |
|                   | FRN060G11S-2UX                   | 180                      | MVK9221A-C   | <b>1</b> ′               |                       |                |  |  |
|                   | FRN075G11S-2UX                   | 215                      | MVK9250A-C   | 211                      | 2400                  |                |  |  |
|                   | FRN100G11S-2UX                   | 283                      | MVK9252A-C   | 280                      |                       |                |  |  |
|                   | FRN125G11S-2UX                   | 346                      | MVK9280A-C   | 328                      | 2000                  | -              |  |  |
|                   | FRNF50G11S-4UX                   | 1.5                      |              |                          |                       | *3)            |  |  |
|                   | FRN001G11S-4UX                   | 2.5                      | 1            |                          |                       |                |  |  |
|                   | FRN002G11S-4UX                   | 3.7                      | -            | _                        | _                     |                |  |  |
|                   | FRN003G11S-4UX                   | 5.5                      | 1            |                          |                       |                |  |  |
|                   | FRN005G11S-4UX                   | 9                        | MVK6115A-C   | 9                        |                       |                |  |  |
|                   | FRN007G11S-4UX                   | 13                       | MVK6133A-C   | 13.5                     | -                     | *2)            |  |  |
|                   | FRN010G11S-4UX                   | 18                       | MVK6135A-C   | 18.5                     | -                     |                |  |  |
|                   | FRN015G11S-4UX                   | 24                       | MVK6165A-C   | 24.5                     |                       |                |  |  |
|                   | FRN020G11S-4UX                   | 30                       | MVK6167A-C   | 32                       |                       |                |  |  |
|                   | FRN025G11S-4UX                   | 39                       | MVK6184A-C   | 37                       | -                     |                |  |  |
|                   | FRN030G11S-4UX                   | 45                       | MVK6185A-C   | 45                       | -                     |                |  |  |
|                   | FRN040G11S-4UX                   | 60                       | MVK6206A-C   | 58                       |                       | -              |  |  |
|                   | FRN050G11S-4UX                   | 75                       | MVK6207A-C   | 71                       | 3000                  |                |  |  |
| Three-            | FRIN030G113-40A                  | 75                       | MVK6207A-C   | 85                       | 3000                  | *4)            |  |  |
| phase<br>460V     | FRN060G11S-4UX                   | 91                       | MVK9221A-C   | 87                       |                       | <del>4</del> ) |  |  |
|                   | FRN075G11S-4UX                   | 112                      | MVK9250A-C   | 103                      | 2400                  |                |  |  |
|                   |                                  | 150                      | MVK9252A-C   | 140                      | 2400                  |                |  |  |
|                   | FRN100G11S-4UX<br>FRN125G11S-4UX |                          |              |                          |                       | -              |  |  |
|                   |                                  | 176                      | MVK9280A-C   | 164                      | -                     |                |  |  |
|                   | FRN150G11S-4UX                   | 210                      | MVK9282A-C   | 196                      | 2000                  |                |  |  |
|                   | FRN200G11S-4UX                   | 253                      | MVK9310A-C   | 236                      | 2000                  |                |  |  |
|                   | FRN250G11S-4UX                   | 304                      | MVK9312A-C   | 283                      | -                     |                |  |  |
|                   | FRN300G11S-4UX                   | 377                      | MVK9316A-C   | 351                      | 4                     |                |  |  |
|                   | FRN350G11S-4UX                   | 415                      | MVK9318A-C   | 389                      |                       |                |  |  |
|                   | FRN400G11S-4UX                   | 520                      | Contact Fuji |                          |                       |                |  |  |
|                   | FRN450G11S-4UX                   | 585                      | -            |                          |                       |                |  |  |
|                   | FRN500G11S-4UX                   | 650                      | -            |                          |                       |                |  |  |
|                   | FRN600G11S-4UX                   | 740                      |              |                          |                       |                |  |  |

<sup>\*1)</sup> The inverter rated output current is larger than the motor rated current and the motor thermal characteristics has limitation. Use the equipment at ambient temperature 40°C (104°F) or below.

\*2) Though the inverter rated output current is larger than the motor rated current. There is no problem in use.

\*3) The combination should be studied for each product. Contact Fuji.

<sup>\*4)</sup> You can select an appropriate motor out of two types motors.

| Name            |                                |                                                                                                    |                                                                                                    | Synchronized operation card                                                                                                    |  |  |  |
|-----------------|--------------------------------|----------------------------------------------------------------------------------------------------|----------------------------------------------------------------------------------------------------|----------------------------------------------------------------------------------------------------|--|--|--|
| Туре            | Card-type                      |                                                                                                    |                                                                                                    | OPC-G11S-SY                                                                                                    |  |  |  |
|                 | Unit-type                      |                                                                                                    |                                                                                                    | -                                                                                                    |  |  |  |
| Function        |                                |                                                                                                    | To perform position control by pulse train input, synchronized operation of 2 motors (simultaneous-start-and-synchronize operation and proportional speed ratio operation) |                                                                                                    |  |  |  |
| Specifica       | Control                        | Speed control                                                                                                    | range                                                                                                    | 1:1200 (3 to 3600r/min)                                                                                                    |  |  |  |
| tions           |                                | Maximum spe                                                                                                    | ed                                                                                                    | 3600r/min (120Hz)                                                                                                    |  |  |  |
|                 |                                | Speed control                                                                                                    | accuracy                                                                                                    | ± 0.02%                                                                                                    |  |  |  |
|                 |                                | Speed control                                                                                                    | response                                                                                                    | 40Hz                                                                                                    |  |  |  |
|                 | Applicable encoder (generator) | <ul><li>Maximum res</li><li>Wiring length</li></ul>                                                                                                    | ponse frequent<br>: 328ft (100m)                                                                                                    | ncy: 100kHz (Totem pole) / 25kHz (Open collector) (Totem pole) / 66ft (20m) (Open collector) n pole / Open collector, Output current: 7mA or more                                                                                                    |  |  |  |
|                 | Input                          | Terminal                                                                                                    | Function                                                                                                    |                                                                                                    |  |  |  |
|                 |                                | XA, XB, CM                                                                                                    | Connect A- a                                                                                                    | and B-phase output signal of master rotary encoder.                                                                                                    |  |  |  |
|                 |                                | XZ, CM                                                                                                    | Connect Z-ph                                                                                                    | hase output signal of master rotary encoder.                                                                                                    |  |  |  |
|                 |                                | YA, YB, CM                                                                                                    | Connect A- a                                                                                                    | and B-phase output signal of feedback or master rotary encoder.                                                                                                    |  |  |  |
|                 |                                | YZ, CM                                                                                                    | Connect Z-ph                                                                                                    | hase output signal of feedback or master rotary encoder.                                                                                                    |  |  |  |
| Output<br>Power |                                | None                                                                                                    |                                                                                                    |                                                                                                    |  |  |  |
| Connection      | on diagram                     | *1) Use external current excee *2) Take note of  1. <master 5000g<="" freni="" l1="" l2="" l3="" r="" s="" sid="" t="" th=""><th>er source: +12' power source weds 120mA. the power source  de&gt;  U</th><th>2Vdc (-12%) to +15Vdc (+10%) / 300mA or less *2) (Terminal: PI, CM) when more than one synchronized operation cards are used and the total input ce matches the specifications of the applied rotary encoder.  Slave side&gt;  Cli/R  Cli/R</th></master> | er source: +12' power source weds 120mA. the power source  de>  U                                                                                                    | 2Vdc (-12%) to +15Vdc (+10%) / 300mA or less *2) (Terminal: PI, CM) when more than one synchronized operation cards are used and the total input ce matches the specifications of the applied rotary encoder.  Slave side>  Cli/R  Cli/R |  |  |  |
| Remarks         |                                | The above diag                                                                                                    | ternal power s                                                                                                    | ed for when inverter internal power source is used. source, perform connection similar to the above connection, by referring to the supply of PG feedback card (page 5-5)                                                                                                    |  |  |  |

# 1. Options

| Name            |                 | Relay output card                                                                                                    |  |  |  |  |  |  |  |
|-----------------|-----------------|----------------------------------------------------------------------------------------------------|--|--|--|--|--|--|--|
| Туре            | Card-type       | OPC-G11S-RY *)                                                                                                    |  |  |  |  |  |  |  |
|                 | Unit-type       |                                                                                                    |  |  |  |  |  |  |  |
| Function        |                 | <ul> <li>Includes four relay output circuits.</li> <li>Converts transistor output signals from inverter control output terminals Y1 to Y4 to relay (1SPDT) output signals.</li> <li>In addition to the relay output function, PG vector control can be performed with the feedback signal from pulse generator.</li> </ul>                                                                                                    |  |  |  |  |  |  |  |
| Specifica tions | Input           | None Connect the pulse generator A-phase, B-phase output signal.                                                                                                    |  |  |  |  |  |  |  |
|                 | Output          | Four-channel contact (12 terminals from Y1A to Y4C) 250Vac, 0.3A, cos ø = 0.3                                                                                                    |  |  |  |  |  |  |  |
|                 | Power<br>source | The power source to drive the relay card is supplied from inverter.  • Internal power source: +15Vdc ±10%/120mA, +12Vdc ±10%/120mA (Change-able on PC board) *1) • External power source: +12Vdc (-10%) to +15Vdc (+10%)/300mA or less *2)  *1) Use external power source when more than one relay output cards are used and the total input current exceeds 120mA. *2) Take note of the power source matches the specifications of the applied pulse generator. |  |  |  |  |  |  |  |
| Connection      | on diagram      | Refer to the connection diagram of PG feedback card.  Refer to the connection diagram of PG feedback card.  Refer to the connection diagram of PG feedback card.  Refer to the connection diagram of PG feedback card.                                                                                                    |  |  |  |  |  |  |  |
| Remarks         |                 | *) When the relay output card has to be used together with the PG feedback card, the card will be made-to-order. Contact Fuji.                                                                                                    |  |  |  |  |  |  |  |

## **Optional communication card**

The following optional communication card are available for FRENIC5000G11S series inverter.

| Name                    | Туре         | Function                                               |
|-------------------------|--------------|--------------------------------------------------------|
| T-link card OPC-G11S-TL |              | Setting of operation frequency                         |
|                         |              | Setting of operation command (FWD, REV, RST, etc.)     |
|                         |              | Setting and reading out of function code and data code |
|                         |              | Monitoring of operating status                         |
|                         |              | Reading out of inverter trip data                      |
| Open-bus card           | OPC-G11S-PDP | Conforming to Profibus                                 |
|                         | OPC-G11S-DEV | Conforming to DeviceNet                                |
|                         | OPC-G11S-MBP | Conforming to Modbus Plus                              |
|                         | OPC-G11S-IBS | Conforming to Interbus-S                               |
|                         | OPC-G11S-COP | Conforming to CAN-open                                 |

For details of open-bus cards, see individual instruction manual.

# 1. Options

| N                   | ame                        | T-link interface card                                                                                                    |  |  |  |
|---------------------|----------------------------|----------------------------------------------------------------------------------------------------|--|--|--|
| Туре                | Card-type                  | OPC-G11S-TL                                                                                                    |  |  |  |
|                     | Unit-type                  | -                                                                                                    |  |  |  |
| Function            |                            | To connect inverter to FUJI MICREX series PLC to control inverter from PLC. Setting and monitoring function data for function codes can be made. |  |  |  |
| Specifica-<br>tions | Transmission specification | T-link slave I/O transmission                                                                                                    |  |  |  |
|                     | No. of words used          | s words: MICREX → Inverter: 4 words Inverter → MICREX: 4 words                                                                                   |  |  |  |
|                     | Terminal                   | Ferminal T1, T2, SD: T-link cable connection terminal [Use general-purpose cable described in instruction manual.)                               |  |  |  |
|                     | Relative function code     | o27, o28, o29                                                                                                    |  |  |  |
|                     | Power source               | None                                                                                                    |  |  |  |
| Connection          | on diagram                 | MCCB or GFCI  L1/R  L2/S  L2/S  V                                                                                                    |  |  |  |
| Remarks             |                            |                                                                                                    |  |  |  |

## **■** Exclusive option specifications

## • Mounting adapter for external cooling (PGB11-\_\_\_)

Used to put the cooling fan section of the inverter outside the panel.

Only applicable to 30HP or smaller inverter. (40HP or larger inverter can be modified to external cooling type by replacing the mounting bracket, as standard.)

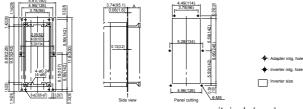

unit: inch (mm)

| Option type | Applicable inverter                                | Α              |
|-------------|----------------------------------------------------|----------------|
| PBG11-0.75  | FRNF25G11S-2UX to FRN001G11S-2UX<br>FRNF50G11S-4UX | 1.37<br>(34.9) |
|             | FRN001G11S-4UX                                     | 1.97(49.9)     |

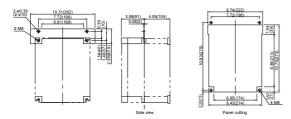

| Option type | Applicable inverter                                                                                                    |  |
|-------------|----------------------------------------------------------------------------------------------------|--|
| PBG11-7.5   | FRN007G11S-2UX to FRN010G11S-2UX<br>FRN007G11S-4UX to FRN010G11S-4UX<br>FRN007P11S-2UX to FRN015P11S-2UX<br>FRN007P11S-4UX to FRN015P11S-4UX |  |

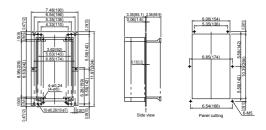

| Option type | Applicable inverter                                               |
|-------------|-------------------------------------------------------------------|
| PBG11-3.7   | FRN002G11S-2UX to FRN005G11S-2UX FRN002G11S-4UX to FRN005G11S-4UX |

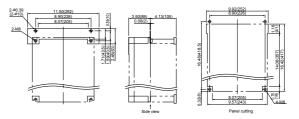

| Option type | Applicable inverter                                                                                                    |  |
|-------------|----------------------------------------------------------------------------------------------------|--|
| PBG11-22    | FRN015G11S-2UX to FRN030G11S-2UX<br>FRN015G11S-4UX to FRN030G11S-4UX<br>FRN020P11S-2UX to FRN030P11S-2UX<br>FRN020P11S-4UX to FRN030P11S-4UX |  |

## 2. Optional Peripheral Equipment

## 2. Optional Peripheral Equipment

## 2.1 Optional peripheral equipment

| Name (Type)                                                        | Function                                                                                                    | Mounting position                                                            |
|--------------------------------------------------------------------|----------------------------------------------------------------------------------------------------|------------------------------------------------------------------------------|
| Arrester<br>(CN23232)<br>(CN2324E)                                 | Suppresses induced lightning surges from power source, thus protecting all equipment connected from the power source.                                                                                                    |                                                                              |
| Ferrite ring for reducing<br>radio noise<br>(ACL-40B)<br>(ACL-74B) | Reduces radio frequency noise. If the wiring between motor and inverter is shorter than 66ft (20m), use the ferrite ring in the power supply side. If longer than 66ft (20m), use it in the output side.                                                                                                    |                                                                              |
| Power filter (FHF-TA/                                              | Prevents the noise generated from the inverter.  Supresses radiation noise and induction noise generated from the output side wiring.                                                                                                    | Power supply  X X MCCB or GFCI                                               |
| EMC compliance filter (EFL-    SP-2) (EFL-    G11-4) (RF3    -F11) | This is a special filter which complies with the European EMC (Emission) Directive. This filter should be used together with a ferrite core.  Note: Other prerequisites must be fulfilled to ensure compliance with EMC Directives.  Refer to this filters operation manual for details.                                                                                                    |                                                                              |
| Output circuit filter (OFL                                         | Connected to the output circuit of inverters under low-noise operation with carrier frequency from 8 to 15kHz; 6kHz or higher for 40HP or larger inverters (OFL-[] — []—]-4A). This filter has the following functions:  1 Suppressing fluctuation of motor terminal voltage. Protects the motor insulation from being damaged by surge voltage. (460V)  2 Suppressing leakage current from output side wiring. (OFL-[] — []—] only)  Reduces the leakage current caused when several motors are operated in parallel or connected with long wiring.  * Total wiring length should be less than 1300ft (400m).  3 Suppressing radial noise or inductive noise from output side wiring. Effective noise suppression device for long wiring applications such as plant.  Note: When connecting OFL-[]—]-[]. be sure to set the carrier frequency F26 at 8kHz or over.  Use the DCR to normalize the power supply in the following cases.]  1 The power transformer capacity is 500kVA or over and exceeds the inverter rated capacity by 10 times.  2 The inverter and a thyristor converter are connected with the same transformer.  * Check if the thyristor converter uses a commutation reactor. If not, AC reactor must be connected to the power supply side.  3 Overvoltage trip occurs due to open/close of the phase-advancing capacitor for the power supply lines.  4 The voltage unbalance exceeds 2%.  Voltage  unbalance (%)  * DC REACTOR  * Max. voltage [V] — Min. Voltage [V] — x 67  * Power transformer capacity  * Power-factor correcting capacitor  correcting capacitor | R S T  Wagnetic contacto  L1/R L2/S L3/T  P1 Inverter  P(+)  U V W  M  Motor |
| Surge absorber                                                     | [For improving input power-factor, reducing harmonics]  • Used to reduce input harmonic current (correcting power-factor)  \$2.A-O: for magnetic contactor                                                                                                    |                                                                              |
| (Surge suppressor)<br>(S2-A-O)(S1-B-O)                             | S2-A-O: for magnetic contactor<br>S1-B-O: for mini control relay, or timer                                                                                                    |                                                                              |
| Frequency meter<br>(TRM-45)<br>(FM-60)                             | Analog frequency meter<br>TRM-45: 1.77inch (45mm) square<br>FM-60: 2.36inch (60mm) square                                                                                                    |                                                                              |
| Frequency setting device                                           | Frequency setting potentiometer (mounted externally)                                                                                                    |                                                                              |

# 2.2 Specifications and dimensions

### • Arrester (CN23232, CN2324E)

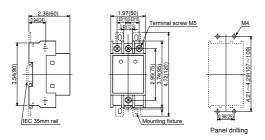

### • Surge absorber (S2-A-O, S1-B-O)

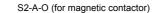

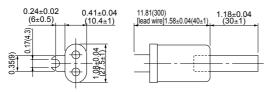

# • Frequency meter (TRM-45, FM-60)

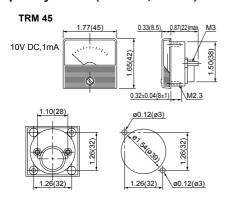

### • Frequency setting device (RJ-13, WAR3W-1kΩ)

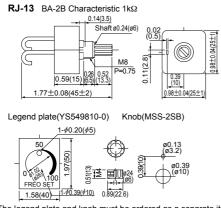

The legend plate and knob must be ordered as a separate item.

# unit: inch (mm)

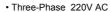

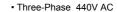

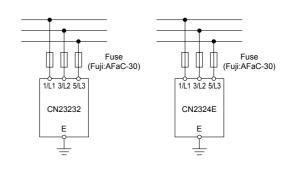

S1-B-O (for mini contorol relay or timer)

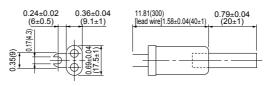

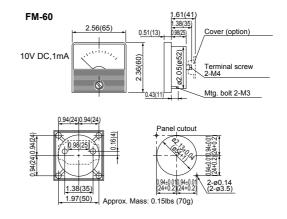

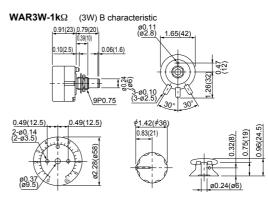

The legend plate and knob are shipped together with the setting device.

# Chapter 6 Application Idea

# **Contents**

| S    | etting Items and Applications                   | 6-2                                                                                                    |
|------|-------------------------------------------------|----------------------------------------------------------------------------------------------------|
| F    | RENIC5000G11S/P11S Series                       | 6-4                                                                                                    |
|      |                                                 |                                                                                                    |
|      |                                                 |                                                                                                    |
| 2.3  | Using with Automated Parking Garages            | 6-8                                                                                                    |
|      |                                                 |                                                                                                    |
| 2.5  | Using with Bread Dough Mixers                   | 6-12                                                                                                    |
| 2.6  | Using with Commercial-use Washing Machines      | 6-14                                                                                                    |
| 2.7  | Using with Belt Conveyors                       | 6-16                                                                                                    |
| 2.8  | Using with Grinding Machines                    | 6-18                                                                                                    |
| 2.9  | Using with Fans for Air Conditioning Unit (1)   | 6-20                                                                                                    |
| 2.10 | Using with Fans for Air Conditioning Unit (2)   | 6-22                                                                                                    |
| 2.11 | Using with Cold/Warm Water Pumps                | 6-24                                                                                                    |
| 2.12 | ! Using with Line/Inverter Changeover Operation | 6-26                                                                                                    |
|      | F 2.1 2.2 2.3 2.4 2.5 2.6 2.7 2.8 2.9 2.10 2.11 | FRENIC5000G11S/P11S Series  2.1 Using with Aeration Tank Blowers 2.2 Using with Multi-storied Automated Warehouses 2.3 Using with Automated Parking Garages 2.4 Using with Vertical Circulation type Parking Facility 2.5 Using with Bread Dough Mixers 2.6 Using with Commercial-use Washing Machines 2.7 Using with Belt Conveyors 2.8 Using with Grinding Machines 2.9 Using with Fans for Air Conditioning Unit (1) 2.10 Using with Fans for Air Conditioning Unit (2) 2.11 Using with Cold/Warm Water Pumps 2.12 Using with Line/Inverter Changeover Operation |

# **Chapter 6**

# 1. Setting Items and Applications

The FRENIC5000G11S/P11S provides highest performance when parameters are set optimally for each application and the suitable options are used. Parameter settings for various type of load and option applications are described bellow. Section 1 gives a list of setting items and applications and Section 2 and later sections describe how to make setting and choose the best values.

| 1. Settir         | etting Items and Applications |                                                           |        |              | $\bigcirc$       | © : Important Item ○: Reference Item ▲: Unusable Item |            |              | <ul><li>○ +: Use with positive value</li><li>○ -: Use with negative value</li></ul> |                  |                                                  |       |                                           |                      |                  |                 |                      |
|-------------------|-------------------------------|-----------------------------------------------------------|--------|--------------|------------------|-------------------------------------------------------|------------|--------------|-------------------------------------------------------------------------------------|------------------|--------------------------------------------------|-------|-------------------------------------------|----------------------|------------------|-----------------|----------------------|
|                   | Func                          | Application                                               | Common | Pump         | Fan and blower   | Horizontal carrier                                    |            | Extruder     | Agitator                                                                            | Washing machine  | Centrifugal separator                            | frequ | Tap water or water immersed cooling motor | Two motors switching | Pressing machine | Group operation | Load balance control |
| Basic function    | <b>⊢</b> − − −                | Frequency command 1                                       | 0      | ] _O_        |                  | 0                                                     | <br>       | © _          | 0_                                                                                  | L                | , O_                                             | 0     |                                           | <br>                 | 0                | . O             |                      |
|                   | F02                           | Operation method                                          | L © -  | 1 — —        | ()<br>           | <sup>©</sup> -                                        | - <u>-</u> |              |                                                                                     | ⊢ <u> </u>       | 1 ( <u>)</u>                                     |       | +                                         | - <u>-</u> -         | <sup>©</sup> -   |                 | ⊢ – –<br>I ⊚         |
|                   | F03                           | Maximum frequency 1                                       |        | O            | ©<br>            |                                                       |            | <u> </u>     |                                                                                     | ı ◎<br>          | . O                                              | 0     | <u> </u>                                  |                      | <sup>©</sup>     |                 | _                    |
|                   | F04                           | Base frequency 1                                          | 0      |              | ©                | 0_                                                    |            | <u>'</u> ◎_  |                                                                                     | <u>_</u>         |                                                  | 0     |                                           | _©                   | 0_               |                 | <u>'</u> ◎ _         |
|                   | F05                           | Rated voltage 1                                           |        | 0            |                  | 0_                                                    | O          | O            |                                                                                     |                  | O                                                | 0     | O                                         |                      | 0_               | 0               | ⊢                    |
|                   | F07, F08                      | Acceleration/Deceleration time 1                          |        | . O          | ©                | <sup>©</sup> _                                        | O          | <u> </u>     |                                                                                     | _ ©              |                                                  | 0     |                                           |                      | 0_               |                 |                      |
|                   | F09                           | Torque boost 1                                            | 0      | 0            |                  | 0_                                                    |            | <u>'</u> ◎_  |                                                                                     |                  | 0                                                | 0     |                                           | _©                   | 0_               |                 | <u>'</u> ◎ _         |
|                   | F10 to F12                    | Electronic thermal overload relay (for motor1)            | 0      | 0            |                  | 0_                                                    | O          | ©<br>+       | 0                                                                                   | ⊚<br>+           | O                                                |       | <u> </u>                                  | <u> </u>             | 0_               |                 |                      |
|                   | F13                           | Electronic thermal overload relay (for braking ressister) | L      | I<br>1 – –   | I<br>            | 0_                                                    | O          | I<br>+       | 0                                                                                   |                  | 0                                                | 0     | I<br>T — —                                | ©                    | ļ                |                 | I<br>                |
|                   | F14                           | Restart after momentary power failure                     |        | 0            | 0                | 0_                                                    | 0          | <u> </u>     | 0                                                                                   |                  | 0                                                | 0     |                                           | <u>'</u> 0           | 0                | 0               | <u> </u>             |
|                   | F15, F16                      | Frequency limiter                                         | L      |              | <u> </u>         | ļ                                                     | <br>       | ı<br>⊥       |                                                                                     | I<br>∟           | <u>'</u> O_                                      | 0     | ' O_                                      | <u>'</u> _0 .        |                  | l<br>.l         | I<br>∟               |
|                   | F17                           | Gain for frequency setting signal                         | L      | I<br>4 — —   | <br>             | l                                                     | I<br>I— —  | <br>+        |                                                                                     | l<br>⊢ – –       | I<br>4 – –                                       | L     | l<br>+ – –                                | I<br>I— — :          |                  | I<br>I — —      | l<br>⊢ – –           |
|                   | F18                           | Bias frequency                                            | L      | . O          | 0                | l                                                     |            | <u>.</u><br> |                                                                                     | <br>             | !<br>. – –                                       | L     | !<br>                                     |                      |                  |                 | <br><del>-</del>     |
|                   | F20 to F22                    | DC brake                                                  | L      | !<br>!       |                  | 0_                                                    | '<br>'     | <u> </u>     |                                                                                     |                  |                                                  |       | <u> </u>                                  | <br> _©              |                  | !<br>!          | <br>                 |
|                   | F40, F41                      | Torque limiter 1                                          |        | l<br>J       | <br> -           | l                                                     |            | <u> </u>     | 0                                                                                   |                  |                                                  | L     | l<br>1                                    | <br>                 | 0                | l<br>l          | <u> </u>             |
|                   | F42, A09                      | Torque vector control 1, 2                                | L      | i<br>        | i<br>            | 0                                                     | 0          | 0            | 0                                                                                   |                  |                                                  |       | 0                                         | i<br>                | 0                | İ               | i<br>                |
|                   | C05 to C19                    | Multistep frequency setting                               |        |              |                  | 0                                                     | 0          | 1            | 0                                                                                   |                  |                                                  |       | 1                                         |                      |                  |                 | г – –<br>I           |
|                   | P01, A10                      | Number of motor poles 1, 2                                |        | ן — —<br>ו   |                  |                                                       | ı<br>ı     | T            |                                                                                     | Г — -<br>I       | ן — —<br>ו                                       |       | T — —<br>I                                | ı —                  |                  | — — ·           | Г — —<br>I           |
|                   | P09, A18                      | Slip compensation control 1, 2                            |        | . – –<br>!   |                  | © +                                                   |            | <u> </u>     | © +                                                                                 | <br>             | . — —<br>!                                       |       | ī — —                                     |                      | <u> </u>         |                 | [<br> <br>           |
| Input terminal    | E01 to E09                    | X1-X9 terminal function selection                         |        |              |                  | 0                                                     | O          | i            | 0                                                                                   | i ()             | ı ()                                             |       | 1                                         |                      |                  |                 |                      |
| fnction           | E10 to E15                    | Acceleration/Deceleration time 2 to 4                     |        | 1 — —        | <br>             | 0                                                     | I — —      | +<br>I       |                                                                                     | ⊢                | 1 — —<br>I                                       |       | † – –<br>I                                |                      |                  | ·               | ⊢                    |
| 2nd Torque boost  | A05                           | Torque boost 2                                            |        | I<br>I       | <br>             | 0                                                     | I<br>I     | I<br>I       |                                                                                     | <br>             | l<br>I                                           |       | I<br>I                                    |                      |                  |                 | l                    |
| FM terminal       | F30, F31                      | FMA terminal                                              |        | İ            | j                |                                                       | İ          | I .          |                                                                                     | j                | l                                                |       | İ.                                        |                      |                  |                 | <u> </u>             |
| function          | F33 to F35                    | FMP terminal                                              |        | 1            | <br>             |                                                       | i – –      | +            |                                                                                     | +<br>I           |                                                  |       | +<br>I                                    | ı —                  |                  |                 | +                    |
| Output            | E20 to E24                    | Y1-Y5 terminal function                                   |        |              |                  |                                                       |            | 1            |                                                                                     |                  | ı                                                |       | 1                                         |                      | 0                |                 |                      |
| terminal function | E20 to E24                    | FAR function signal                                       |        | i – –        |                  |                                                       |            |              |                                                                                     |                  | i — —                                            |       | ī                                         |                      |                  | — — ·           |                      |
| idilottori        | E20 to E24                    | FDT function signal                                       |        | ,<br>!       | <u></u>          |                                                       | <u>-</u> - | <u> </u>     |                                                                                     |                  | ,<br>!                                           |       | <u> </u>                                  |                      |                  | <u> </u>        |                      |
|                   | 1                             | OL function signal                                        |        | 1 — —        | <br>             |                                                       | I          | +            |                                                                                     | +<br>I           | O                                                | 0     | i ©                                       |                      |                  |                 | +<br>I               |
| Frequency         | F23, F24                      | Starting frequency                                        |        | l            | l<br>I           |                                                       | l          | T<br>T       |                                                                                     | l<br>l           | l                                                |       | l                                         | l                    |                  |                 |                      |
| control           | C01 to C04                    | 4 Jump frequency                                          |        |              |                  | †                                                     |            |              |                                                                                     |                  |                                                  |       |                                           | ·                    | †                |                 |                      |
|                   | C33                           | Frequency setting signal filter                           |        |              | '<br>!           | †                                                     | '<br>!     | <u> </u>     |                                                                                     | <u></u>          | . — —<br>I                                       |       | <u> </u>                                  | ' ·                  | †                | ' — — ·         | <u></u>              |
| LED and LCD       | E40, E41                      | Coefficient for machine speed and line speed              |        | <del> </del> | <del> </del><br> | 0                                                     | O          | <del> </del> |                                                                                     | <del> </del><br> | <del>                                     </del> | 0     | <del> </del>                              |                      |                  |                 | <del></del>          |
| monitor           | <b>⊢</b> − − −                | LED monitor                                               |        | ]            | ·                |                                                       | ı – –      | T            |                                                                                     | г — -            | ] — —                                            |       | T                                         | ı ·                  |                  | ·               |                      |
|                   | <b>⊢</b> − − −                |                                                           |        | <u>-</u>     | '                | †                                                     | <u>-</u> – | <u>-</u>     |                                                                                     | <u>-</u>         | <u>'</u>                                         |       | <u>-</u> – –                              | ' ·                  |                  | <u> </u>        | <u>-</u>             |
|                   |                               |                                                           |        |              | L                | 1                                                     |            | 1            | L                                                                                   | L                |                                                  |       |                                           |                      |                  |                 |                      |

|                    | Func                        | Applic                   | ation     | Common | Pump     | Fan and blower | Horizontal carrier | <br>         | Extruder  | Agitator | Washing machine | Centrifugal separator | High frequency motor | Tap water or water immersed cooling motor | Two motors switching | Pressing machine | Group operation | Load balance control |
|--------------------|-----------------------------|--------------------------|-----------|--------|----------|----------------|--------------------|--------------|-----------|----------|-----------------|-----------------------|----------------------|-------------------------------------------|----------------------|------------------|-----------------|----------------------|
| Pattern            | C21 to C2                   | 8 Pattern operation      |           |        | <u> </u> |                |                    | '<br>'       | <u> </u>  | 0        |                 | 0                     |                      | <u> </u>                                  | '                    |                  | '               |                      |
| operation          | H07                         | ACC/DEC pattern          |           |        | <br>     |                |                    | <br>         | l<br>L    |          |                 |                       |                      | 1                                         | l<br>L               |                  | l<br>L          | <u> </u>             |
| Special            | F26                         | Motor sound (carrier     | requency) |        | (0)      | 0              |                    | !            | <br>      | 0        |                 |                       |                      |                                           |                      |                  | !               |                      |
| functions          | E46                         | Language                 |           | 0      |          |                |                    | i            |           |          |                 |                       |                      | <u> </u>                                  |                      |                  |                 |                      |
|                    | E47                         | LCD monitor (brightne    | ess)      |        | l<br>J   | <br>           |                    | l<br>l       | l<br>L    |          | I<br>L          | l<br>J                |                      | 1<br>1                                    | I<br>I               | L                | l<br>l          | I<br>L               |
|                    | H03                         | Data initializing        |           |        |          | <br>           |                    |              | <br> <br> |          | I .             |                       |                      | Ī                                         | <br>                 |                  |                 | Ī                    |
|                    | H04, H05                    | Auto-reset               |           | 0      | 1        |                |                    | i            | i – –     |          |                 | i – –                 |                      | ī — —                                     |                      |                  |                 | i                    |
|                    | H08                         | Rev. phase sequence      | lock      |        | 1        | <br>           |                    | <br>         | г         |          |                 |                       |                      | T                                         | <br>                 |                  |                 |                      |
|                    | H10 Energy-saving operation |                          |           |        | <u> </u> |                | <br>               | <br> <br>    |           |          | i — —           |                       | <br>                 | <br>                                      | [                    | ı — —<br>I       | <br>            |                      |
| Motor              | P02 to P08                  | 8 Motor 1 rating / imped | dance     |        | 1        |                | 0                  | 0            | (i)       | 0        | 0               | 0                     | 0                    | 0                                         | 0                    | 0                | 0               | 0                    |
| characteristics    | A11 to A17                  | 7 Motor 2 rating / imped | dance     |        | 1        | ı— — -<br>I    |                    | <br>         | <br>I     |          |                 | 1 — —                 |                      | 1                                         |                      |                  |                 |                      |
| Other              | Option for                  | braking                  |           |        | 1        |                | 0                  | 0            | l<br>I    |          |                 |                       |                      | T<br>I                                    | 0                    |                  | l<br>I          | l l                  |
| inspection items   | Motor prot                  | ection                   |           |        | I<br>I   | l<br>1         |                    | <br>         | l<br>ı    |          | 1               | <br>                  | 0                    | <u> </u>                                  |                      |                  | O               | Ī                    |
| Recommended        | inverter ap                 | pplication               | G11S      |        | 1        |                | 0                  | 0            | I ()      | 0        | 0               | 0                     | 0                    | 1 0                                       | 0                    | 0                | 0               | <u> </u>             |
|                    |                             |                          | P11S      | 0      | O        |                |                    |              | l<br>I    |          |                 |                       |                      | 1                                         |                      |                  | l<br>I          |                      |
| Page for reference |                             |                          |           | 6-24   | 6-4      | 6-16<br>6-30   | 6-8                | <br> <br>    |           | 6-14     | 6-40            |                       | <br> <br>            | <br> <br>                                 |                      | <br> <br>        | 6-16<br>6-30    |                      |
|                    |                             |                          |           |        | 6-34     | l<br>I         |                    | 6-10<br>6-32 | <br>      |          | I<br>I          | I<br>I                |                      | I<br>I                                    | <br>                 |                  | <br>            | <br>                 |
|                    |                             |                          |           |        |          |                | <u> </u>           |              |           |          |                 |                       |                      | 1                                         |                      | l                | l               |                      |

### 2. FRENIC5000G11S/P11S Series

# 2.1 Using with Aeration Tank Blowers

### ■ Advantages

#### 1. Features a built-in PID control function.

- Excess blower airflow can be eliminated constantly maintaining a fixed amount of dissolved oxygen in the aeration tank.
   This results in energy savings.
- The use of a built-in PID control function makes conventional controllers unnecessary. Controlling the amount of dissolved oxygen can easily be achieved simply by installing a sensor (4 to 20mA) that detects dissolved oxygen.

# 2. Greater energy savings realized with the automatic energy saving operation function.

 The energy saving effect is not as impressive for aeration tank blowers compared with the results achieved with other types of blowers. However, energy savings are significantly enhanced once the automatic energy saving operation is activated, when the system has sufficient treatment capacity.

# 3. Unnecessary to resort to any special soundproofing measures; Fuji inverter drives a motor with silent motor sound.

 We have succeeded in eliminating most of the unpleasant motor sound that usually comes from the motor which is driven by the inverter. The inverter, whose sound levels are comparable to those of commercial power sources.

### ■ Wiring diagram/System configuration

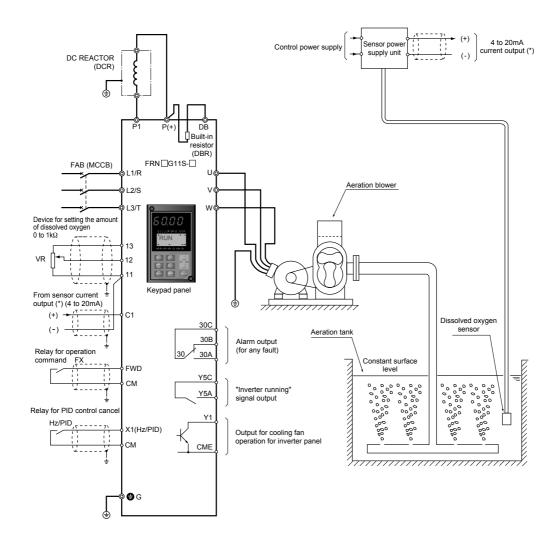

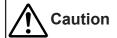

| Function code | Name                                                           | Factory setting                      | Recommended setting value                                                   | Remarks                                                                                                    |
|---------------|----------------------------------------------------------------|--------------------------------------|-----------------------------------------------------------------------------|----------------------------------------------------------------------------------------------------|
| H20           | PID control (Mode select)                                      | 0: Inactive                          | 0: Inactive                                                                 | Operation without PID function is selected.                                                                                                    |
|               |                                                                |                                      | 1: Active                                                                   |                                                                                                    |
| H21           | (Feedback signal)                                              | 1: Terminal C1 (4 to 20mA) input     | 1: Terminal C1 (4 to 20mA) input                                            |                                                                                                    |
| H22           | (P-gain)                                                       | 0.01: 0.01 times                     | 0.01 times (= 1%) to 10 times (= 1000%)                                     | Set the functions according to                                                                                                    |
| H23           | (I-gain)                                                       | 0.0: Inactive                        | 0.1 to 3600s                                                                | individual system.                                                                                                    |
| H24           | (D-gain)                                                       | 0.00: Inactive                       | 0.1 to 10.00s                                                               |                                                                                                    |
| H25           | (Feedback filter)                                              | 0.0: No filter                       | 0.0: No filter                                                              |                                                                                                    |
| E01           | X1 terminal (Function select)                                  | 0: Multistep freq. selection         | 20: PID control cancel                                                      | Manual operation when input signal is ON. (Frequency setting with Keypad panel)                                                                         |
| F09           | Torque boost 1                                                 | 0.0: For constant torque load        | 0.0: For constant torque load                                               |                                                                                                    |
| H10           | Energy-saving operation                                        |                                      | 1: Active                                                                   |                                                                                                    |
| H06           | Fan stop operation                                             | 0: Inactive                          | 1: Active                                                                   |                                                                                                    |
| E20           | Y1 terminal<br>(Function select)                               | 0: Inverter running                  | 25: Fan control signal                                                      | Used to control the inverter panel cooling fans for inverters of 40HP or larger. Also available with Functions E1 to E23 (Y2 to Y4 terminal functions). |
| F14           | Restart mode after<br>momentary power failure<br>(Mode select) | 1: Inactive                          | 3: Active<br>(Continuous operation; heavy inertia<br>load, or general load) | Set H13 to H16 also, if necessary.                                                                                                    |
| F26           | Motor sound                                                    | 2: 2kHz                              | 15: 15kHz                                                                   | For 75HP or smaller inverter.                                                                                                    |
|               | (Carrier freq.)                                                |                                      | 10: 10kHz                                                                   | For 100HP or larger inverter.                                                                                                    |
| E24           | Y5A,Y5C terminal function (Relay output)                       | 15: Auxiliary terminal for 52-1 [AX] | 0: Inverter running (RUN)                                                   | Relay output (Y5A, Y5C). On when inverter output is present. (Set if necessary.)                                                                        |
| F41           | Torque limiter 1 (Braking)                                     | 999: No limit                        | 0: Automatic deceleration control                                           | Setting recommended when braking resistor is not used.                                                                                                  |
| C01 to C03    | Jump frequency 1 to 3                                          | 0: No jump frequency                 | 0 to 400Hz                                                                  | Set the value in accordance with                                                                                                    |
| C04           | (Hysteresis)                                                   | 3: 3Hz                               | 0 to 30Hz                                                                   | the equipment to be combined.                                                                                                    |

Other than the above functions, some of the basic functions such as base frequency, maximum frequency, acceleration/deceleration time, and motor characteristics parameters should be set.

### ■ Tips

#### 1. G11S series for the aeration tank blower

 Because the load characteristics of the aeration tank blower (route blower) are nearly the constant torque load characteristics, apply FRENIC5000G11S series.

### 2. PID control setting values

 The optimum setting values depend on the system due to various combinations such as the blower characteristics and water depth of the aeration tank. Therefore, use empirical values in advance and then reset the values to the optimum values during test operation.

# 3. Energy saving operation selection considering operation condition

 Great energy saving effect can be realized if the system has enough treatment capacity. Set the energy saving operation (H10) active, and continue operation unless trouble occurs.

### 4. Precautions on radio interference

- As many measurement circuits are installed around the aeration tank, precautions need to be taken for radio noise interference.
- FRENIC5000G11S series incorporates measures against radio interference noise generation and a function for switching to a low carrier frequency. However, we recommend that you take the following action:

- Install an isolation transformer for the power supply for the instruments.
- 2) Use shielded wires for the control signals.
- Connect Power filter (FHF-□ / □ / □) on the inverter power supply side.
- 4) Install a ferrite ring for reducing radio noise (ACL-40B or ACL-74B) on the inverter power supply side.
- Perform complete wiring separation or electromagnetic shielding (use metal conduits) for the wiring on the inverter output side.

### Full preparation to suppress harmonics with a DC REACTOR

- An exclusive terminal (P1, P(+)) for connecting a DC REACTOR is equipped as standard. Connect the optional DC REACTOR (DCR□-□□□) to reduce harmonics on power supply side.
- 6. Suppression of inrush current when the power supply is turned on
- FRENIC5000G11S series inverters have a built-in circuit that suppresses inrush current that are generated when the power supply is turned on. No measures have to be taken to handle inrush current in particular.

# 2.2 Using with Multi-storied Automated Warehouses ■ Advantages

- 1. Optimum, individual control of two motors that have different capacities and characteristics using the motor 2/motor 1 selection function
- In multi-storied automated warehouses, one inverter is often used to control the traversing motor and the hoisting motor individually. In this case, the capacity of the hoisting motor is usually larger than that of the traversing motor.
- In the above case, the characteristics constants of motor 1 and that of motor 2 can be set in advance and tuned. The motor 2/motor 1 selection function can be set at any one of the terminal functions (E01 to E09)
- When the terminal set to the motor 2/motor 1 selection function is off, the setting value of motor 1 is enabled. When the terminal is on, the setting value of motor 2 is enabled. Therefore, even if the two motor capacities and characteristics are different, each motor can run under the optimum conditions relative to individual characteristics.

- 2. Improved the stopping accuracy for conveyed items using the slip compensation control function
- The slip compensation control function can be set to maintain stable rotating speed even if the size of the load changes. To improve the stopping accuracy, the conveyance speed is first reduced, then the conveyed item is brought to a standstill at the designated position. The stopping accuracy can be more improved because this function reduces the slip amount in this low speed range.
- Unnecessary to resort to any special soundproofing measures; Fuji inverter drives a motor with silent motor sound.
- We have succeeded in eliminating most of the unpleasant noise that usually comes from the motor which is driven by the inverter. The inverter, whose sound levels are comparable to those of commercial power sources, contributes to a comfortable working environment.

# ■ Wiring diagram/System configuration

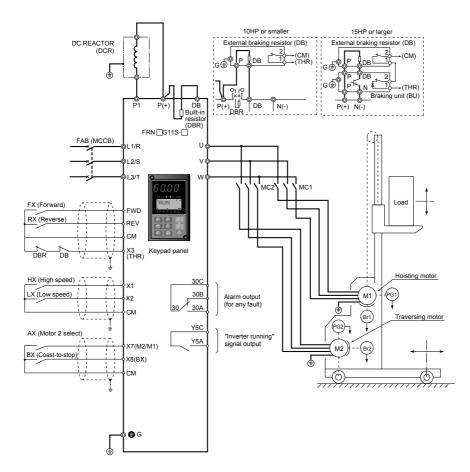

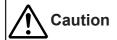

| Function code | Name                                                           | Factory setting                                                                                                    | Recommended setting value                                     | Remarks                                                        |
|---------------|----------------------------------------------------------------|----------------------------------------------------------------------------------------------------|---------------------------------------------------------------|----------------------------------------------------------------|
| F10           | Electronic thermal relay for motor 1 (Select)                  | 1: Active (Standard motor)                                                                                                    | 1: Active (Standard motor)                                    |                                                                |
| F11           | (Level)                                                        | 100% of motor rated current                                                                                                    | 100% rated current of motor used                              |                                                                |
| F12           | (Thermal time constant)                                        | 5.0min (30HP or smaller)<br>10.0min (40HP or larger)                                                                                                    | 5.0min (30HP or smaller)<br>10.0min (40HP or larger)          | Set if necessary.                                              |
| F42           | Torque vector control 1                                        | 0: Inactive                                                                                                    | 1: Active                                                     |                                                                |
| P01           | Motor 1 (No. of poles)                                         | 4: 4-pole                                                                                                    | 2 to 14: 2- to 14-pole                                        | Set according to the motor used.                               |
| P02           | (Capacity)                                                     | Capacity of motor used                                                                                                    | 1/8 to 60HP: 30HP or smaller 1/8 to 800HP: 40HP or larger     |                                                                |
| P03           | (Rated current)                                                | Fuji's standard value                                                                                                    | 0.00 to 2000A                                                 | Set according to be motor used before tuning.                  |
| P04           | (Tuning)                                                       | 0: Inactive                                                                                                    | 1: Active                                                     | Set P04 first, and then P05.                                   |
| P05           | (On-line tuning)                                               | 0: Inactive                                                                                                    | 1: Active                                                     |                                                                |
| P06           | (No-load current)                                              | Fuji's standard value                                                                                                    | 0.00 to 2000A                                                 | Values are detected and written                                |
| P07           | (%R1 setting)                                                  | Fuji's standard value                                                                                                    | 0.00 to 50.00%                                                | automatically during tuning.                                   |
| P08           | (%X setting)                                                   | Fuji's standard value                                                                                                    | 0.00 to 50.00%                                                |                                                                |
| P09           | (Slip compensation control)                                    | Fuji's standard value                                                                                                    | 0.00 to 5.00Hz                                                | Set the value in accordance with the equipment to be combined. |
| A06           | Electronic thermal relay for motor 2 (Select)                  | 1: Active (Standard motor)                                                                                                    | 1: Active (Standard motor)                                    |                                                                |
| A07           | (Level)                                                        | 100% of motor rated current                                                                                                    | 100% rated current of motor used                              |                                                                |
| A08           | (Thermal time constant)                                        | 5.0min (30HP or smaller)<br>10.0min (40HP or larger)                                                                                                    | 5.0min (30HP or smaller)<br>10.0min (40HP or larger)          | Set if necessary.                                              |
| A09           | Torque vector control 2                                        | 0: Inactive                                                                                                    | 1: Active                                                     |                                                                |
| A10           | Motor 2 (No. of poles)                                         | 4: 4-pole                                                                                                    | 2 to 14: 2- to 14-pole                                        | Set according to the motor used.                               |
| A11           | (Capacity)                                                     | Capacity of motor used                                                                                                    | 1/8 to 60HP: 30HP or smaller 1/8 to 800HP: 40HP or larger     |                                                                |
| A12           | (Rated current)                                                | Fuji's standard value                                                                                                    | 0.00 to 2000A                                                 | Set according to be motor used before tuning.                  |
| A13           | (Tuning)                                                       | 0: Inactive                                                                                                    | 1: Active                                                     | Set A13 first, and then A14.                                   |
| A14           | (On-line tuning)                                               | 0: Inactive                                                                                                    | 1: Active                                                     |                                                                |
| A15           | (No-load current)                                              | Fuji's standard value                                                                                                    | 0.00 to 2000A                                                 | Values are detected and written                                |
| A16           | _ ` ` · · · · · · · · · · · · · · · · ·                        | Fuji's standard value                                                                                                    | 0.00 to 50.00%                                                | automatically during tuning.                                   |
| A17           | (%X setting)                                                   | Fuji's standard value                                                                                                    | 0.00 to 50.00%                                                |                                                                |
| A18           | (Slip compensation control)                                    | Fuji's standard value                                                                                                    | 0.00 to 5.00Hz                                                | Set the value in accordance with the equipment to be combined. |
| E07           | X7 terminal (Function select)                                  | 6: 3-wire operation stop command                                                                                                    | 12: motor2/motor1                                             |                                                                |
| H06           | Fan stop operation                                             | 0: Inactive                                                                                                    | 1: Active                                                     |                                                                |
| F26           | Motor sound                                                    | 2: 2kHz                                                                                                    | 15: 15kHz                                                     | For 75HP or smaller inverter.                                  |
|               | (Carrier freq.)                                                |                                                                                                    | 10: 10kHz                                                     | For 100HP or larger inverter.                                  |
| F14           | Restart mode after<br>momentary power failure<br>(Mode select) | 0: Inactive<br>(Trip and alarm when power<br>failure occurs.)                                                                                                    | 0: Inactive<br>(Trip and alarm when power failure<br>occurs.) | Set H13 to H16 also, if necessary.                             |
| O41414        | ha abawa ƙwastiana assas a                                     | Calle and the second second se | - f                                                           | -1                                                             |

Other than the above functions, some of the basic functions such as base frequency, maximum frequency, acceleration/deceleration time, and motor characteristics parameters should be set.

# ■ Tips

### 1. High torque in the low speed range

 The starting time can be reduced and the stopping accuracy can be improved by reduced motor wow and high torque output in the low speed range.

### 2. Improved response

- The starting time can be reduced and the stopping accuracy can be improved by reduced motor wow and high torque output in the low speed range.
- Because the response level has been improved, more precise conveyance can be carried out even for highly frequent operations.

# 3. Full preparation to suppress harmonics with a DC REACTOR

• An exclusive terminal (P1, P(+)) for connecting a DC REACTOR is equipped as standard.

• Connect the optional DC REACTOR (DCR\_-\_ ) to reduce harmonics on power supply side.

# 4. Suppression of inrush current when the power supply is turned on

• FRENIC5000G11S series inverters have a built-in circuit that suppresses inrush current that are generated when the power supply is turned on. No measures have to be taken to handle inrush current in particular.

#### 5. Different motor capacities

 Please inquire if the difference in the capacities of motors 1 and 2 exceeds three frames.

# 2.3 Using with Automated Parking Garages ■ Advantages

# 1. Optimum, individual control of two motors that have different capacities and characteristics using the motor 2 /motor 1 selection function.

- In automated parking garages, one inverter is often used to control the traversing motor and the hoisting motor individually. In this case, the capacity of the hoisting motor is usually larger than that of the traversing motor.
- In the above case, the characteristics constants of motor 1 and that of motor 2 can be set in advance and tuned. Even if the motor capacities and characteristics are different, each motor can be run under the optimum conditions relative to individual characteristics.

# Reduced time required to park and unload cars by the shortest acceleration and deceleration time setting.

- A dynamic torque-vector control system is used to achieve the shortest, smoothest acceleration and deceleration times to match the load condition. As a result, compact cars or cars without any loads can be parked in or out more quickly, which shortens the customers' waiting time.
- Till recently, the acceleration and deceleration times have been set taking into consideration the maximum capacity (size of moment of inertia). However, by adopting the

dynamic torque-vector control system, once you set the acceleration and deceleration times for light loads, such as compact cars or cars without any loads in advance, the inverter automatically determines the condition of the cars conveyed and adjusts the acceleration and deceleration times.

# 3. Overcurrent tripping prevention with the torque limiting function

 When an automated parking garage is used outdoors, small clouds of dust can get inside the guides and rails. This can cause overcurrent tripping during operation. In this case, setting the torque limiting function can avoid overcurrent tripping and continue operation.

### 4. Communication functions equipped as standard

Communication function (RS-485) is equipped as standard.
 Integration with a PLC or a personal computer achieves a high grade control.

### Unnecessary to resort to any special soundproofing measures; Fuji inverter drives a motor with silent motor sound.

 We have succeeded in eliminating most of the unpleasant noise that usually comes from the motor which is driven by the inverter. The sound levels are comparable to those of commercial power sources. The inverter operation won't be a nuisance to adjacent homes in residential areas.

# ■ Wiring diagram/System configuration

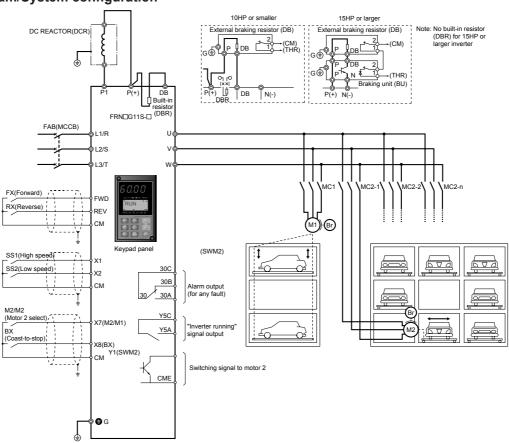

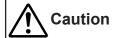

| Function code | Name                                                     | Factory setting                                      | Recommended setting value                                  | Remarks                                                         |
|---------------|----------------------------------------------------------|------------------------------------------------------|------------------------------------------------------------|-----------------------------------------------------------------|
| F10           | Electronic thermal relay for motor 1                     | 1: Active (Standard motor)                           | 1: Active (Standard motor)                                 |                                                                 |
| F11           | (Select)                                                 | 100% of motor rated current                          | 100% rated current of motor used                           |                                                                 |
| F12           | (Level) (Thermal time constant)                          | 5.0min (30HP or smaller)<br>10.0min (40HP or larger) | 5.0min (30HP or smaller)<br>10.0min (40HP or larger)       | Set if necessary.                                               |
| F42           | Torque vector control 1                                  | 0: Inactive                                          | 1: Active                                                  |                                                                 |
| P01           | Motor 1 (No. of poles)                                   | 4: 4-pole                                            | 2 to 14: 2- to 14-pole                                     | Set according to the motor used.                                |
| P02           | (Capacity)                                               | Capacity of motor used                               | 1/8 to 60HP: 30HP or smaller 1/8 to 800HP: 40HP or larger  |                                                                 |
| P03           | (Rated current)                                          | Fuji's standard value                                | 0.00 to 2000A                                              | Set according to be motor used before tuning.                   |
| P04           | (Tuning)                                                 | 0: Inactive                                          | 1: Active                                                  | Set P04 first, and then P05.                                    |
| P05           | (On-line tuning)                                         | 0: Inactive                                          | 1: Active                                                  |                                                                 |
| P06           | (No-load current)                                        | Fuji's standard value                                | 0.00 to 2000A                                              | Values are detected and written                                 |
| P07           | _ ` ` ` ` ` ` ` ` ` ` ` ` ` ` ` ` ` ` `                  | Fuji's standard value                                | 0.00 to 50.00%                                             | automatically during tuning.                                    |
| P08           | (%X setting)                                             | Fuji's standard value                                | 0.00 to 50.00%                                             |                                                                 |
| P09           | (Slip compensation control)                              | Fuji's standard value                                | 0.00 to 5.00Hz                                             | Set the value in accordance with the equipment to be combined . |
| A06           | Electronic thermal relay for motor 2 (Select)            | 1: Active (Standard motor)                           | 1: Active (Standard motor)                                 |                                                                 |
| A07           | (Level)                                                  | 100% of motor rated current                          | 100% rated current of motor used                           |                                                                 |
| A08           | (Thermal time constant)                                  | 5.0min (30HP or smaller)<br>10.0min (40HP or larger) | 5.0min (30HP or smaller)<br>10.0min (40HP or larger)       | Set if necessary.                                               |
| A09           | Torque vector control 2                                  | 0: Inactive                                          | 1: Active                                                  |                                                                 |
| A10           | Motor 2 (No. of poles)                                   | 4: 4-pole                                            | 2 to 14: 2- to 14-pole                                     | Set according to the motor used.                                |
| A11           | (Capacity)                                               | Capacity of motor used                               | 1/8 to 60HP: 30HP or smaller 1/8 to 800HP: 40HP or larger  |                                                                 |
| A12           | (Rated current)                                          | Fuji's standard value                                | 0.00 to 2000A                                              | Set according to be motor used before tuning.                   |
| A13           | (Tuning)                                                 | 0: Inactive                                          | 1: Active                                                  | Set A13 first, and then A14.                                    |
| A14           | (On-line tuning)                                         | 0: Inactive                                          | 1: Active                                                  |                                                                 |
| A15           | (No-load current)                                        | Fuji's standard value                                | 0.00 to 2000A                                              | Values are detected and written                                 |
| A16           | (%R1 setting)                                            | Fuji's standard value                                | 0.00 to 50.00%                                             | automatically during tuning.                                    |
| A17           | (%X setting)                                             | Fuji's standard value                                | 0.00 to 50.00%                                             |                                                                 |
| A18           | (Slip compensation control)                              | Fuji's standard value                                | 0.00 to 5.00Hz                                             | Set the value in accordance with the equipment to be combined.  |
| E07           | X7 terminal (Function select)                            | 6: 3-wire operation stop command                     | 12: motor2/motor1                                          |                                                                 |
| H06           | Fan stop operation                                       | 0: Inactive                                          | 1: Active                                                  |                                                                 |
| F26           | Motor sound                                              | 2: 2kHz                                              | 15: 15kHz                                                  | For 75HPor smaller inverter.                                    |
|               | (Carrier freq.)                                          |                                                      | 10: 10kHz                                                  | For 100HP or larger inverter.                                   |
| F14           | Restart mode after momentary power failure (Mode select) | 1: Inactive                                          | 0: Inactive<br>(Trip and alarm when power failure occurs.) | Set H13 to H16 also, if necessary.                              |

Other than the above functions, some of the basic functions such as base frequency, maximum frequency, acceleration/deceleration time, and motor characteristics parameters should be set.

### ■ Tips

#### 1. Setting the base frequency to 50Hz

 Setting the base frequency to 50Hz gets the maximum performance out of the standard motor, thereby allowing you to reduce the required acceleration time.

### 2. Preparing external braking resistor

- For G11 inverter of 10HP or smaller, a braking resistor is built into the inverter. However, depending on conditions such as the level of frequent operation or the load amount, an external resistor (DB——) having a greater capacity may have to be connected. For 15HP or larger inverter, a braking unit (BU——) is required also.
- When the braking resistor is connected externally, be sure to disconnect the jumper wire (P(+), DB) of the built-in braking resistor which has been connected at shipping. In addition, be sure to insulate the disconnected portion.

### 3. Measures for reducing radio noise

 At locations where radio waves are weak, radio noise can occur due to the effect of the wiring on the load side. We recommend that you install a ferrite ring for reducing radio noise (ACL-40B or ACL-75B) to reduce radio noise, use metal conduits for wiring, and ground the control panel, motor, and conduits using lower resistance values.

### 4. Full preparation to suppress harmonics with a DC REACTOR

- An exclusive terminal (P1, P(+)) for connecting a DC REACTOR is equipped as standard. Connect the optional DC REACTOR (DCR□-□□□) to reduce harmonics on power supply side.
- 5. Suppression of inrush current when the power supply is turned on
- FRENIC5000G11S series inverters have a built-in circuit that suppresses inrush current that are generated when the power supply is turned on.

# Keypad panel designed with six foreign languages as standard

- 1) Standard products: English, German, French, Spanish, Italian, and Japanese
- 2) Manufactured on request: Chinese, English, and Japanese

# 2.4 Using with Vertical Circulation type Parking Facility ■ Advantages

# Reduced customer waiting time by high-speed operation for lighter loads using the output torque monitor function

 The output torque monitor function can switch to high-speed operation upon detecting light carrying loads to reduce the customers' waiting time, thereby boosting the utilization rate of the parking facility.

# 2. Reduced time required to park and unload cars by the shortest acceleration and deceleration time setting

- A dynamic torque-vector control system is used to achieve the shortest, smoothest acceleration and deceleration times to match the load condition. As a result, compact cars or cars without any loads can be parked in or out more quickly, which shortens the customers' waiting time.
- Till recently, the acceleration and deceleration times have been set taking into consideration the maximum capacity (size of moment of inertia). However, once you set the acceleration and deceleration times for light loads, such as compact cars or cars without any loads in advance, the

# ■ Wiring diagram/System configuration

inverter automatically determines the condition of the cars conveyed and adjusts the acceleration and deceleration times.

# 3. Rolling and deflection prevention of car loads possible by S-shaped acceleration and deceleration

 Short acceleration and deceleration can be set to reduce the time required to convey cars in and out of the parking facility. However, in linear acceleration and deceleration, acceleration and deceleration can quickly change at starting and stopping, which can result in the crumpling of the car loads. By setting S-shaped acceleration and deceleration, acceleration and deceleration is changed smoothly, thus preventing the crumpling of them.

# 4. Serial communication functions equipped as standard.

 Serial communication function (RS-485) is equipped as standard. Integration with a PLC or a personal computer achieves a high grade control.

### Unnecessary to resort to any special soundproofing measures; Fuji inverter drives a motor with silent motor sound.

 We have succeeded in eliminating most of the unpleasant noise that usually comes from the motor which is driven by the inverter. The sound levels are comparable to those of commercial power sources. The inverter operation won't be a nuisance to adjacent homes in residential areas.

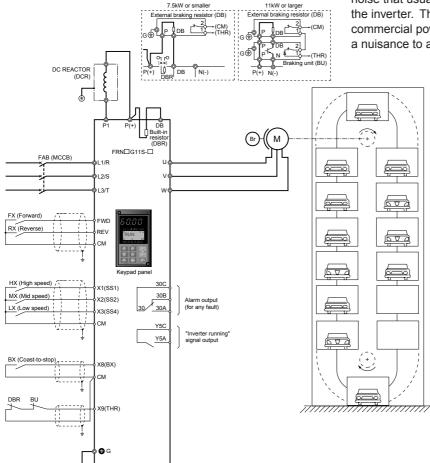

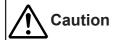

| Function code | Name                                                     | Factory setting                                      | Recommended setting value                                  | Remarks                                                               |  |
|---------------|----------------------------------------------------------|------------------------------------------------------|------------------------------------------------------------|-----------------------------------------------------------------------|--|
| F10           | Electronic thermal relay for motor 1 (Select)            | 1: Active (Standard motor)                           | 1: Active (Standard motor)                                 |                                                                       |  |
| F11           | (Level)                                                  | 100% of motor rated current                          | 100% rated current of motor used                           |                                                                       |  |
| F12           | (Thermal time constant)                                  | 5.0min (30HP or smaller)<br>10.0min (40HP or larger) | 5.0min (30HP or smaller)<br>10.0min (40HP or larger)       | Set if necessary.                                                     |  |
| F42           | Torque vector control 1                                  | 0: Inactive                                          | 1: Active                                                  |                                                                       |  |
| P01           | Motor 1 (No. of poles)                                   | 4: 4-pole                                            | 2 to 14: 2- to 14-pole                                     | Set according to the motor used.                                      |  |
| P02           | (Capacity)                                               | Capacity of motor used                               | 1/8 to 60HP: 30HP or smaller 1/8 to 800HP: 40HP or larger  |                                                                       |  |
| P03           | (Rated current)                                          | Fuji's standard value                                | 0.00 to 2000A                                              | Set according to be motor used before tuning.                         |  |
| P04           | (Tuning)                                                 | 0: Inactive                                          | 1: Active                                                  | Set P04 first, and then P05.                                          |  |
| P05           | (On-line tuning)                                         | 0: Inactive                                          | 1: Active                                                  |                                                                       |  |
| P06           | (No-load current)                                        | Fuji's standard value                                | 0.00 to 2000A                                              | Values are detected and written                                       |  |
| P07           | (%R1 setting)                                            | Fuji's standard value                                | 0.00 to 50.00%                                             | automatically during tuning.                                          |  |
| P08           | (%X setting)                                             | Fuji's standard value                                | 0.00 to 50.00%                                             |                                                                       |  |
| P09           | (Slip compensation control)                              | Fuji's standard value                                | 0.00 to 5.00Hz                                             | Set the value in accordance with the equipment to be combined.        |  |
| E01           | X1 terminal(Function select)                             | O: Multistep freq. select (1 to 4 bits) [SS1]        | 0: Multistep freq. select (1 to 4 bits) [SS1]              |                                                                       |  |
| E02           | X2 terminal                                              | 1: Multistep freq. select (1 to 4 bits) [SS2]        | 1: Multistep freq. select (1 to 4 bits) [SS2]              |                                                                       |  |
| E03           | X3 terminal                                              | 2: Multistep freq. select (1 to 4 bits) [SS4]        | 2: Multistep freq. select (1 to 4 bits) [SS4]              |                                                                       |  |
| E08           | X8 terminal                                              | 7: Coast-to-stop command [BX]                        | 7: Coast-to-stop command [BX]                              |                                                                       |  |
| E09           | X9 terminal                                              | 8: Alarm reset [RST]                                 | 9: Trip command (External fault) [THR]                     | For protecting the external braking resistor, when it is used.        |  |
| F31           | FMA (Function select)                                    | 0: Output frequency 1 (Before slip compensation)     | 4: Output torque                                           |                                                                       |  |
| F35           | FMP (Function select)                                    | 0: Output frequency 1 (Before slip compensation)     | 4: Output torque                                           |                                                                       |  |
| H06           | Fan stop operation                                       | 0: Inactive                                          | 1: Active                                                  |                                                                       |  |
| H07           | ACC/DEC pattern<br>(Mode select)                         | 0: Inactive (Linear)                                 | 1: S-curve(weak)<br>2: S-curve(strong)                     | Set the function in accordance with the load condition of equipment . |  |
| F26           | Motor sound                                              | 2: 2kHz                                              | 15:15kHz                                                   | For 75HP or smaller inverter.                                         |  |
|               | (Carrier freq.)                                          |                                                      | 10:10kHz                                                   | For 100HP or larger inverter.                                         |  |
| F14           | Restart mode after momentary power failure (Mode select) | 1: Inactive                                          | 0: Inactive<br>(Trip and alarm when power failure occurs.) | Set H13 to H16 also, if necessary.                                    |  |

Other than the above functions, some of the basic functions such as base frequency, maximum frequency, acceleration/deceleration time, and motor characteristics parameters should be set.

#### ■ Tips

# 1. Setting the base frequency to 50Hz

- Setting the base frequency to 50Hz gets the maximum performance out of the standard motor, thereby allowing you to reduce the required acceleration time.
- When the load (=car+carried goods) is light, set the operation frequency higher than the base frequency, then the time required to unload cars can be reduced.

# 2. "Inverter running" (RUN) signal output matching the brake timing

 The brake timing can be adjusted by the setting of operation command self-hold time (H16) during momentary power failure.

### 3. Preparing external braking resistor

- For G11S inverter of 10HP or smaller, a braking resistor is built into the inverter. However, depending on conditions such as the level of frequent operation or the load amount, an external resistor (DB—-—) having a greater capacity may have to be connected. For 15HP or larger inverter, a braking unit (BU—-—) is required also.
- When the braking resistor is connected externally, be sure to disconnect the jumper wire (P(+), DB) of the built-in braking resistor which has been connected at shipping. In addition, be sure to insulate the disconnected portion.

### 4. Measures for reducing radio noise

 This low-noise inverter switches its main circuits at high speed. At locations where radio waves are weak, therefore, radio noise can occur due to the effect of the wiring on the load side. We recommend that you install a ferrite ring for reducing radio noise (ACL-40B or ACL-75B) to reduce radio noise, use metal conduits for wiring, and ground the control panel, motor, and conduits using lower resistance values.

# 5. Full preparation to suppress harmonics with a DC REACTOR

 An exclusive terminal (P1, P(+)) for connecting a DC REACTOR is equipped as standard. Connect the optional DC REACTOR (DCR□-□□) to reduce harmonics on power supply side.

# 6. Suppression of inrush current when the power supply is turned on

 FRENIC5000G11S series inverters have a built-in circuit that suppresses inrush current that are generated when the power supply is turned on. No measures have to be taken to handle inrush current in particular.

# 2.5 Using with Bread Dough Mixers ■ Advantages

# 1. Constant speed control of the bread dough mixers using slip compensation control

 By setting the slip compensation amount, constant speed mixing of bread dough can be maintained even if the load amount changes while the dough is being mixed. In addition, the dynamic torque-vector control enables powerful operation even at low speed. Bread dough with good gluten elasticity can be realized for softer, more delicious bread.

# 2. Serial communication functions equipped as standard

 Serial communication function (RS-485) is equipped as standard. Integration with a PLC or a personal computer achieves a high grade control.

### ■ Wiring diagram/System configuration

# 3. Superior construction for use in severe environments

• This inverter has a fully enclosed structure IP40 (up to 30HP) as standard. Also available are a water-proof structure IP65 (up to 10HP) and IP54 (15 to 30HP) as a separate series (available soon). You can select the inverter that matches your working environment.

### Unnecessary to resort to any special soundproofing measures; Fuji inverter drives a motor with silent motor sound.

 We have succeeded in eliminating most of the unpleasant motor sound that usually comes from the motor which is driven by the inverter. The inverter, whose sound levels are comparable to those of commercial power sources, contributes to a comfortable working environment.

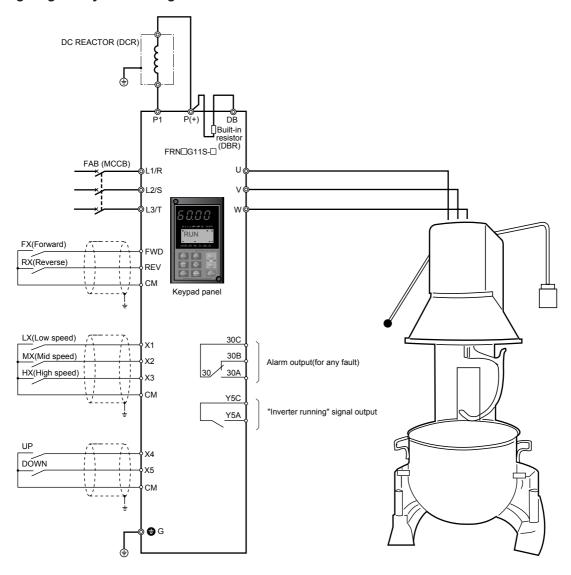

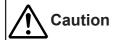

| Function code | Name                                                     | Factory setting                                      | Recommended setting value                                                                                                    | Remarks                                                        |
|---------------|----------------------------------------------------------|------------------------------------------------------|----------------------------------------------------------------------------------------------------|----------------------------------------------------------------|
| F10           | Electronic thermal relay for motor 1                     | 1: Active (Standard motor)                           | 1: Active (Standard motor)                                                                                                    |                                                                |
| F11           | (Select)                                                 | 100% of motor rated current                          | 100% rated current of motor used                                                                                                    |                                                                |
| F12           | (Level) (Thermal time constant)                          | 5.0min (30HP or smaller)<br>10.0min (40HP or larger) | 5.0min (30HP or smaller)<br>10.0min (40HP or larger)                                                                                                    | Set, if necessary.                                             |
| F42           | Torque vector control 1                                  | 0: Inactive                                          | 1: Active                                                                                                    | _                                                              |
| E01           | X1 terminal (Function select)                            | O:Multistep freq. select (1 to 4 bits) [SS1]         | O: Multistep freq. select (1 to 4 bits) [SS1]                                                                                                    | Setting is also available with E06                             |
| E02           | X2 terminal                                              | 1:Multistep freq. select (1 to 4 bits) [SS2]         | 1: Multistep freq. select (1 to 4 bits) [SS2]                                                                                                    | to E09.                                                        |
| E03           | X3 terminal                                              | 2: Multistep freq. select (1 to 4 bits) [SS4]        | 2: Multistep freq. select (1 to 4 bits) [SS4]                                                                                                    |                                                                |
| E04           | X4 terminal                                              | 3: Multistep freq. select (1 to 4 bits) [SS8]        | 17: UP command [UP]                                                                                                    |                                                                |
| E05           | X5 terminal                                              | 4:ACC/DEC time selection (1 to 4 bits) [RT1]         | 18: DOWN command [DOWN]                                                                                                    |                                                                |
| P09           | Motor 1<br>(Slip compensation control)                   | Fuji's standard value                                | 0.00 to 5.00Hz                                                                                                    | Set the value in accordance with the equipment to be combined. |
| H31           | RS-485 (Address)                                         | 0                                                    | 1 to 31                                                                                                    | Set the value according to your                                |
| H32           | (Mode select on no response error)                       | 0: Trip and alarm (Er8)                              | Trip and alarm (Er8)     Operation for H33 timer, and alarm (Er8)     Operation for H33 timer, and retry to communicate. If the retry fails, then the inverter trips ("Er8")     Continuous operation | communication specifications.                                  |
| H33           | (Timer)                                                  | 2.0s                                                 | 0.0 to 60.0s                                                                                                    |                                                                |
| H34           | (Baud rate)                                              | 1: 9600 [bit/s]                                      | 0 to 4: 19200 to 1200 [bit/s]                                                                                                    |                                                                |
| H35           | (Data length)                                            | 0: 8bit                                              | 0: 8bit<br>1: 7bit                                                                                                    |                                                                |
| H36           | (Parity check)                                           | 0: No checking                                       | 0: No checking<br>1: Even parity<br>2: Odd parity                                                                                                    |                                                                |
| H37           | (Stop bits)                                              | 0: 2bit                                              | 0: 2bit<br>1: 1bit                                                                                                    |                                                                |
| H38           | (No response error detection time )                      | 0: (No detection)                                    | 0.1 to 60s                                                                                                    |                                                                |
| H39           | (Response interval)                                      | 0.01s                                                | 0.00 to 1.00s                                                                                                    |                                                                |
| H06           | Fan stop operation                                       | 0: Inactive                                          | 1: Active                                                                                                    |                                                                |
| F26           | Motor sound                                              | 2: 2kHz                                              | 15: 15kHz                                                                                                    | For 75HP or smaller inverter.                                  |
|               | (Carrier freq.)                                          |                                                      | 10: 10kHz                                                                                                    | For 100HP or larger inverter.                                  |
| F14           | Restart mode after momentary power failure (Mode select) | 1: Inactive                                          | O: Inactive<br>(Trip and alarm when the power failure occurs.)                                                                                                    | Set H13 to H16 also, if necessary.                             |

Other than the above functions, some of the basic functions such as base frequency, maximum frequency, acceleration/deceleration time, and motor characteristics parameters should be set.

#### ■ Tips

### 1. Remote control using the UP/DOWN functions

 By assigning the UP/DOWN function to the arbitrary two terminals among the control terminals (X1 to X9) in advance, the rotating speed of the mixer can be adjusted using the ▲ and ▼ keys on the operator panel of the mixer in much the same way that you use a television remote control (volume adjustment).

#### 2. PATTERN operation enabled

PATTERN operation can be set in seven stages (stages 1 to 7).
 The operating time (0.00 to 6000 seconds) for each stage, rotating direction (forward or reverse), acceleration and deceleration times, and multistep frequencies (steps 1 to 7) can be set. If the operation pattern has been decided, this function greatly simplifies the configurations of the external circuits and devices.

# 3. Displays the rotating speed of the beaters digitally on the operator panel of the mixer

A pulse in proportion to the operating frequency is output from the
external output terminal (FMP terminal). Because the pulse count
per this frequency can be set to an arbitrary value (300 p/s to 6000
p/s), a value approximating the rotating speed of the beaters can be
displayed in combination with the exclusive frequency counter. In
addition, by setting the slip compensation amount, the value further
approaches the rotating speed of the beaters.

### 4. Measures for reducing radio noise

This low-noise inverter switches its main circuits at high speed. At
locations where radio waves are weak, therefore, radio noise can occur
due to the effect of the wiring on the load side. We recommend that you
install a ferrite ring for reducing radio noise (ACL-40B or ACL-75B) to
reduce radio noise, use metal conduits for wiring, and ground the control
panel, motor, and conduits using lower resistance values.

### Full preparation to suppress harmonics with a DC REACTOR

# 6. Suppression of inrush current when the power supply is turned on

• FRENIC5000G11S series inverters have a built-in circuit that suppresses inrush current that are generated when the power supply is turned on.

# Keypad panel designed with six foreign languages as standard

- 3) Standard products: English, German, French, Spanish, Italian, and Japanese
- 4) Manufactured on request : Chinese, English, and Japanese

# 2.6 Using with Commercial-use Washing Machines ■ Advantages

# 1. Greatly reduced motor wow of washing machine tubs

 With our unique, new control method, motor wow at low speed has been reduced by more than one half (as compared with a conventional Fuji Inverter).

# 2. Stable rotating speed with slip compensation control function

 By setting the slip compensation amount, stable rotating speed can be maintained so that both heavy and light washing loads can drop from the topmost section.

# 3. Smooth starts using a high starting torque of 200%

- Dynamic torque-vector control incorporating leading technologies enables a high starting torque of 200% (at 0.5 Hz).
- 4. Unnecessary to resort to any special soundproofing measures; Fuji inverter drives a motor with silent motor sound.
- We have succeeded in eliminating most of the unpleasant motor sound that usually comes from the motor which is driven by the inverter. The sound levels are comparable to those of commercial power sources. The inverter meets strict restrictions for motor sound.

# ■ Wiring diagram/System configuration

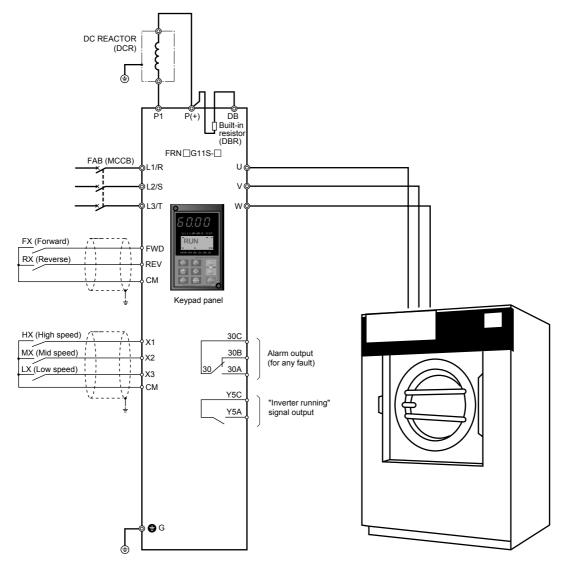

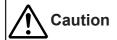

| Function code | Name                                                           | Factory setting                               | Recommended setting value                                                   | Remarks                                                                                                    |
|---------------|----------------------------------------------------------------|-----------------------------------------------|-----------------------------------------------------------------------------|----------------------------------------------------------------------------------------------------|
| E01           | X1 terminal(Function select)                                   | O: Multistep freq. select (1 to 4 bits) [SS1] | O: Multistep freq. select (1 to 4 bits) [SS1]                               | Setting is also available with E06                                                                                                    |
| E02           | X2 terminal                                                    | 1: Multistep freq. select (1 to 4 bits) [SS2] | 1: Multistep freq. select (1 to 4 bits) [SS2]                               | to E09.                                                                                                    |
| E03           | X3 terminal                                                    | 2: Multistep freq. select (1 to 4 bits) [SS4] | 2: Multistep freq. select (1 to 4 bits) [SS4]                               |                                                                                                    |
| E04           | X4 terminal                                                    | 3: Multistep freq. select (1 to 4 bits) [SS8] | 17: UP command [UP]                                                         |                                                                                                    |
| E05           | X5 terminal                                                    | 4: ACC/DEC time selection (1 to 4 bits) [RT1] | 18: DOWN command [DOWN]                                                     |                                                                                                    |
| F42           | Torque vector control 1                                        | 0: Inactive                                   | 1: Active                                                                   |                                                                                                    |
| F09           | Torque boost 1                                                 | 0.0: Automatic torque boost                   | 0.0: Automatic torque boost                                                 |                                                                                                    |
| H06           | Fan stop operation                                             | 0: Inactive                                   | 1: Active                                                                   |                                                                                                    |
| E20           | Y1 terminal(Function select)                                   | 0: Inverter running                           | 25: Fan operation signal                                                    | Used to control the inverter panel cooling fans for inverters of 40HP or larger. Also available with Functions E21 to E23 (Y2 to Y4 terminal functions). |
| F14           | Restart mode after<br>momentary power failure<br>(Mode select) | 1: Inactive                                   | 3: Active<br>(Continuous operation; heavy inertia<br>load, or general load) | Set H13 to H16 also, if necessary.                                                                                                    |
| F26           | Motor sound                                                    | 2: 2kHz                                       | 15: 15kHz                                                                   | For 75HP or smaller inverter.                                                                                                    |
|               | (Carrier freq.)                                                |                                               | 10: 10kHz                                                                   | For 100HP or larger inverter.                                                                                                    |
| E24           | Y5A,Y5C terminal function (Relay output)                       | 15: Auxiliary terminal AX (for 52-1)          | 0: Inverter running (RUN)                                                   | Relay output (Y5A, Y5C). On when inverter output is present. (Set if necessary.)                                                                         |
| F41           | Torque limiter 1 (Braking)                                     | 999: No limit                                 | 0: Automatic deceleration control                                           | Setting recommended when braking resistor is not used.                                                                                                   |
| C01 to C03    | Jump frequency 1 to 3                                          | 0: No jump frequency                          | 0 to 120Hz                                                                  | Set the value in accordance with                                                                                                    |
| C04           | (Hysteresis)                                                   | 3: 3Hz                                        | 0 to 30Hz                                                                   | the equipment to be combined.                                                                                                    |

Other than the above functions, some of the basic functions such as base frequency, maximum frequency, acceleration/deceleration time, and motor characteristics parameters should be set.

#### Tips

### 1. PATTERN operation enabled

PATTERN operation can be set in seven stages (stages 1 to 7). The operating time (0.00 to 6000 seconds) for each stage, rotating direction (forward or reverse), acceleration and deceleration times, and multistep frequencies (steps 1 to 7) can be set. If the operation pattern has been decided, this function greatly simplifies the configurations of the external circuits and devices.

# 2. Measures for reducing radio noise

 This low-noise inverter switches its main circuits at high speed. At locations where radio waves are weak, therefore, radio noise can occur due to the effect of the wiring on the load side. We recommend that you install a ferrite ring for reducing radio noise (ACL-40B or ACL-75B) to reduce radio noise, use metal conduits for wiring, and ground the control panel, motor, and conduits using lower resistance values.

# 3. Full preparation to suppress harmonics with a DC REACTOR

 An exclusive terminal (P1, P(+)) for connecting a DC REACTOR is equipped as standard. Connect the optional DC REACTOR (DCR□-□□□) to reduce harmonics on power supply side.

# 4. Suppression of inrush current when the power supply is turned on

- FRENIC5000G11S series inverters have a built-in circuit that suppresses inrush current that are generated when the power supply is turned on.
- 5. Keypad panel designed with six foreign languages as standard
- Standard products: English, German, French, Spanish, Italian, and Japanese
- 2) Manufactured on request: Chinese, English, and Japanese

# 2.7 Using with Belt Conveyors

### ■ Advantages

- 1. Smooth starts using a high starting torque of 200%.
- Dynamic torque-vector control incorporating leading technologies enables a high starting torque of 200% (at 0.5 Hz).
- Operation can be started using a high starting torque of 200% even if large-sized item is being loaded. Even if there is a change in the type of item being conveyed, dynamic torque-vector control quickly and flexibly accommodates such change. Consequently, more efficient and continuous operation can be realized without causing a tripping.
- 2. Droop operation function enabling balanced load operation using two motors for long distance conveyors
- Long distance conveyors transporting heavy items usually have two motors at each end of the conveyor. Smooth operation is difficult due to the unbalance of the load being conveyed.

### ■ Wiring diagram/System configuration

To eliminate this problem, an inverter is installed for each motor and droop operation is set, enabling optimal operation by maintaining a good load balance between the motors.

- 3. Highly efficient operation using multistep frequency operation
- Even if the carrying amount varies, the operating frequency can be easily changed using the multistep frequency function. The carrying items can be transported smoothly without stopping the conveyor.
- Unnecessary to resort to any special soundproofing measures; Fuji inverter drives a motor with silent motor sound.
- We have succeeded in eliminating most of the unpleasant motor sound that usually comes from the motor which is driven by the inverter. The sound levels are comparable to those of commercial power sources. The inverter meets strict restrictions for motor sound.

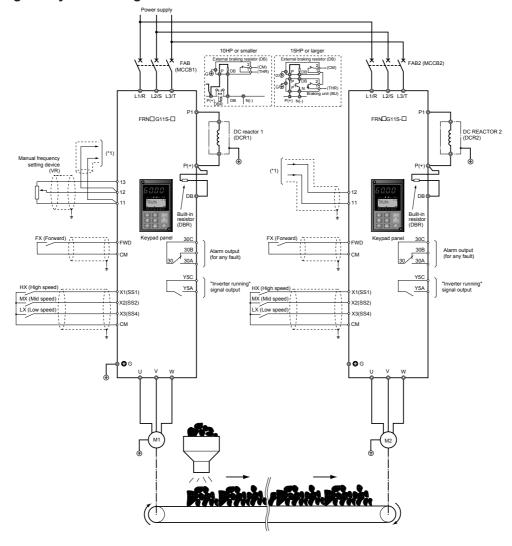

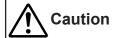

| Function code | Name                                                           | Factory setting                                      | Recommended setting value                                 | Remarks                                                                          |
|---------------|----------------------------------------------------------------|------------------------------------------------------|-----------------------------------------------------------|----------------------------------------------------------------------------------|
| F10           | Electronic thermal relay for motor 1 (Select)                  | 1: Active (Standard motor)                           | 1: Active (Standard motor)                                |                                                                                  |
| F11           | (Level)                                                        | 100% of motor rated current                          | 100% rated current of motor used                          |                                                                                  |
| F12           | (Thermal time constant)                                        | 5.0min (30HP or smaller)<br>10.0min (40HP or larger) | 5.0min (30HP or smaller)<br>10.0min (40HP or larger)      | Set if necessary.                                                                |
| F42           | Torque vector control 1                                        | 0: Inactive                                          | 1: Active                                                 |                                                                                  |
| P01           | Motor 1 (No. of poles)                                         | 4: 4-pole                                            | 2 to 14: 2- to 14-pole                                    | Set according to the motor used.                                                 |
| P02           | (Capacity)                                                     | Capacity of motor used                               | 1/8 to 60HP: 30HP or smaller 1/8 to 800HP: 40HP or larger |                                                                                  |
| P03           | (Rated current)                                                | Fuji's standard value                                | 0.00 to 2000A                                             | Set according to be motor used before tuning.                                    |
| P04           | (Tuning)                                                       | 0: Inactive                                          | 1: Active                                                 | Set P04 first, and then P05.                                                     |
| P05           | (On-line tuning)                                               | 0: Inactive                                          | 1: Active                                                 |                                                                                  |
| P06           | (No-load current)                                              | Fuji's standard value                                | 0.00 to 2000A                                             | Values are detected and written                                                  |
| P07           | (%R1 setting)                                                  | Fuji's standard value                                | 0.00 to 50.00%                                            | automatically during turning.                                                    |
| P08           | (%X setting)                                                   | Fuji's standard value                                | 0.00 to 50.00%                                            |                                                                                  |
| P09           | (Slip compensation control)                                    | Fuji's standard value                                | 0.00 to 5.00Hz                                            | Set the value in accordance with the equipment to be combined.                   |
| E01           | X1 terminal(Function select)                                   | O: Multistep freq. select (1 to 4 bits) [SS1]        | 0: Multistep freq. select (1 to 4 bits) [SS1]             |                                                                                  |
| E02           | X2 terminal                                                    | 1: Multistep freq. select (1 to 4 bits) [SS2]        | 1: Multistep freq. select (1 to 4 bits) [SS2]             |                                                                                  |
| E03           | X3 terminal                                                    | 2: Multistep freq. select (1 to 4 bits) [SS4]        | 2: Multistep freq. select (1 to 4 bits) [SS4]             |                                                                                  |
| E08           | X8 terminal                                                    | 7: Coast-to-stop command [BX]                        | 7: Coast-to-stop command [BX]                             |                                                                                  |
| E09           | X9 terminal                                                    | 8: Alarm reset [RST]                                 | 9: Trip command (External fault) [THR]                    | For protecting the external braking resistor, when it is used.                   |
| F31           | FMA (Function select)                                          | 0: Output frequency 1 (Before slip compensation)     | 4: Output torque                                          |                                                                                  |
| F35           | FMP (Function select)                                          | 0: Output frequency 1 (Before slip compensation)     | 4: Output torque                                          |                                                                                  |
| H06           | Fan stop operation                                             | 0: Inactive                                          | 1: Active                                                 |                                                                                  |
| H07           | ACC/DEC pattern (Mode select)                                  | 0: Inactive (Linear)                                 | 1: S-curve(weak)<br>2: S-curve(strong)                    | Set the function in accordance with the load condition of equipment.             |
| H28           | Droop control                                                  | -9.9 to 0.0Hz                                        | -9.9 to 0.0Hz                                             | Set at the slave inverter according to the condition of the load to be combined. |
| F26           | Motor sound                                                    | 2: 2kHz                                              | 15:15kHz                                                  | For 75HP or smaller inverter.                                                    |
|               | (Carrier freq.)                                                |                                                      | 10:10kHz                                                  | For 100HP or larger inverter.                                                    |
| F14           | Restart mode after<br>momentary power failure<br>(Mode select) | 1: Inactive                                          | 1: Inactive<br>(Trip and alarm when power<br>recovers.)   | Set H13 to H16 also, if necessary.                                               |

Other than the above functions, some of the basic functions such as base frequency, maximum frequency, acceleration/deceleration time, and motor characteristics parameters should be set.

# ■ Tips

# 1. Setting the base frequency to 50Hz

 Setting the base frequency to 50Hz gets the maximum performance out of the standard motor, thereby allowing you to reduce the required acceleration time.

# 2. Preparing external braking resistor

- When the braking resistor is connected externally, be sure to disconnect the jumper wire (P(+), DB) of the built-in braking resistor which has been connected at shipping. In addition, be sure to insulate the disconnected portion.

### 3. Measures for reducing radio noise

 This low-noise inverter switches its main circuits at high speed. At locations where radio waves are weak, therefore, radio noise can occur due to the effect of the wiring on the load side. We recommend that you install a ferrite ring for reducing radio noise (ACL-40B or ACL-75B) to reduce radio noise, use metal conduits for wiring, and ground the control panel, motor, and conduits using lower resistance values.

# 4. Full preparation to suppress harmonics with a DC REACTOR

- An exclusive terminal (P1, P(+)) for connecting a DC REACTOR is equipped as standard. Connect the optional DC REACTOR (DCR□-□□□) to reduce harmonics on power supply side.
- Suppression of inrush current when the power supply is turned on
- FRENIC5000G11S series inverters have a built-in circuit that suppresses inrush current that are generated when the power supply is turned on. No measures have to be taken to handle inrush current in particular.

# 6. Keypad panel designed with six foreign languages as standard

- 1) Standard products: English, German, French, Spanish, Italian, and Japanese
- 2) Manufactured on request: Chinese, English, and Japanese

# 2.8 Using with Grinding Machines

### ■ Advantages

### 1. Greatly reduced motor wow

 With our unique, new control method, motor wow at low speed has been reduced by more than one half (as compared with a conventional Fuji Inverter).

# 2. Slip compensation control function enabling constant speed operation of grinders

 By setting the slip compensation amount, constant grinder rotating speed can be maintained irrespective of whether the grinding amount is large or small.

# 3. Smooth starts using a high starting torque of 200%

 Dynamic torque-vector control incorporating leading technologies enables a high starting torque of 200% (at 0.5 Hz).

### Unnecessary to resort to any special soundproofing measures; Fuji inverter drives a motor with silent motor sound.

 We have succeeded in eliminating most of the unpleasant motor sound that usually comes from the motor which is driven by the inverter.

The sound levels are comparable to those of commercial power sources.

The inverter meets strict restrictions for motor sound.

# ■ Wiring diagram/System configuration

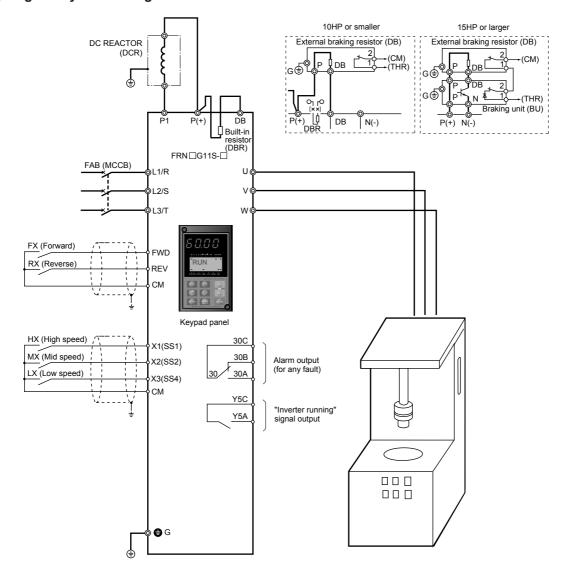

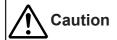

| Function code | Name                                                           | Factory setting                               | Recommended setting value                                                   | Remarks                                                                                                    |
|---------------|----------------------------------------------------------------|-----------------------------------------------|-----------------------------------------------------------------------------|----------------------------------------------------------------------------------------------------|
| E01           | X1 terminal(Function select)                                   | O: Multistep freq. select (1 to 4 bits) [SS1] | O: Multistep freq. select (1 to 4 bits) [SS1]                               | Setting is also available with E06                                                                                                    |
| E02           | X2 terminal                                                    | 1: Multistep freq. select (1 to 4 bits) [SS2] | 1: Multistep freq. select (1 to 4 bits) [SS2]                               | to E09.                                                                                                    |
| E03           | X3 terminal                                                    | 2: Multistep freq. select (1 to 4 bits) [SS4] | 2: Multistep freq. select (1 to 4 bits) [SS4]                               |                                                                                                    |
| E04           | X4 terminal                                                    | 3: Multistep freq. select (1 to 4 bits) [SS8] | 17: UP command [UP]                                                         |                                                                                                    |
| E05           | X5 terminal                                                    | 4: ACC/DEC time selection (1 to 4 bits) [RT1] | 18: DOWN command [DOWN]                                                     |                                                                                                    |
| F42           | Torque vector control 1                                        | 0: Inactive                                   | 1: Active                                                                   |                                                                                                    |
| F09           | Torque boost 1                                                 | 0.0: Automatic torque boost                   | 0.0: Automatic torque boost                                                 |                                                                                                    |
| H06           | Fan stop operation                                             | 0: Inactive                                   | 1: Active                                                                   |                                                                                                    |
| É20           | Y1 terminal(Function select)                                   | 0: Inverter running                           | 25: Fan operation signal                                                    | Used to control the inverter panel cooling fans for inverters of 40HP or larger. Also available with Functions E21 to E23 (Y2 to Y4 terminal functions). |
| F14           | Restart mode after<br>momentary power failure<br>(Mode select) | 1: Inactive                                   | 3: Active<br>(Continuous operation; heavy inertia<br>load, or general load) | Set H13 to H16 also, if necessary.                                                                                                    |
| F26           | Motor sound                                                    | 2: 2kHz                                       | 15: 15kHz                                                                   | For 75HP or smaller inverter.                                                                                                    |
|               | (Carrier freq.)                                                |                                               | 10: 10kHz                                                                   | For 100HP or larger inverter.                                                                                                    |
| E24           | Y5A,Y5C terminal function (Relay output)                       | 15: Auxiliary terminal for 52-1 [AX]          | 0: Inverter running (RUN)                                                   | Relay output (Y5A, Y5C). On when inverter output is present. (Set if necessary.)                                                                         |
| F41           | Torque limiter 1 (Braking)                                     | 999: No limit                                 | 0: Automatic deceleration control                                           | Setting recommended when braking resistor is not used.                                                                                                   |
| C01 to C03    | Jump frequency 1 to 3                                          | 0: No jump frequency                          | 0 to 120Hz                                                                  | Set the value in accordance with the equipment to be combined.                                                                                           |
| C04           | (Hysteresis)                                                   | 3: 3Hz                                        | 0 to 30Hz                                                                   | the equipment to be combined.                                                                                                    |

Other than the above functions, some of the basic functions such as base frequency, maximum frequency, acceleration/deceleration time, and motor characteristics parameters should be set.

#### ■ Tips

#### 1. PATTERN operation enabled

PATTERN operation can be set in seven stages (stages 1 to 7). The operating time (0.00 to 6000 seconds) for each stage, rotating direction (forward or reverse), acceleration and deceleration times, and multistep frequencies (steps 1 to 7) can be set. If the operation pattern has been decided, this function greatly simplifies the configurations of the external circuits and devices.

# 2. Measures for reducing radio noise

 This low-noise inverter switches its main circuits at high speed. At locations where radio waves are weak, therefore, radio noise can occur due to the effect of the wiring on the load side. We recommend that you install a ferrite ring for reducing radio noise (ACL-40B or ACL-75B) to reduce radio noise, use metal conduits for wiring, and ground the control panel, motor, and conduits using lower resistance values.

# 3. Full preparation to suppress harmonics with a DC REACTOR

 An exclusive terminal (P1, P(+)) for connecting a DC REACTOR is equipped as standard. Connect the optional DC REACTOR (DCR□-□□□) to reduce harmonics on power supply side.

# 4. Suppression of inrush current when the power supply is turned on

 FRENIC5000G11S series inverters have a built-in circuit that suppresses inrush current that are generated when the power supply is turned on. No measures have to be taken to handle inrush current in particular.

### Keypad panel designed with six foreign languages as standard

- Standard products: English, German, French, Spanish, Italian, and Japanese
- 2) Manufactured on request : Chinese, English, and Japanese

### 2.9 Using with Fans for Air Conditioning Unit (1) ■ Advantages

### 1. A Solution to growing demand for energy savings: Automatic energy saving operation

• Under the energy saving mode, conditions can be set automatically to ensure that the motor runs at peak efficiency. This approach takes into consideration the axial force of fans which frequently changes. This results in minimized power consumption, and satisfies the increasing demand for the greater energy savings.

# 2. Automatic stopping of the inverter cooling fan while air conditioning system is not in operation

· By selecting cooling fan stop operation, the inverter cooling fan can be stopped when the temperature of the inverter cooling fan becomes low while the inverter operation command is off.

# system is significant. Furthermore, the cooling fan stop operation contributes to a more quiet operation, as the cooling fan operation sound may be a nuisance at night. 3. Unnecessary to resort to any special sound-

of view of the air conditioning unit itself, the total saving

effect that can be realized by the whole air conditioning

Although energy savings may appear minimal from the point

# proofing measures; Fuji inverter drives a motor with silent motor sound.

• We have succeeded in eliminating most of the unpleasant motor sound that usually comes from the motor which is driven by the inverter.

The sound levels are comparable to those of commercial power sources.

# ■ Wiring diagram/System configuration

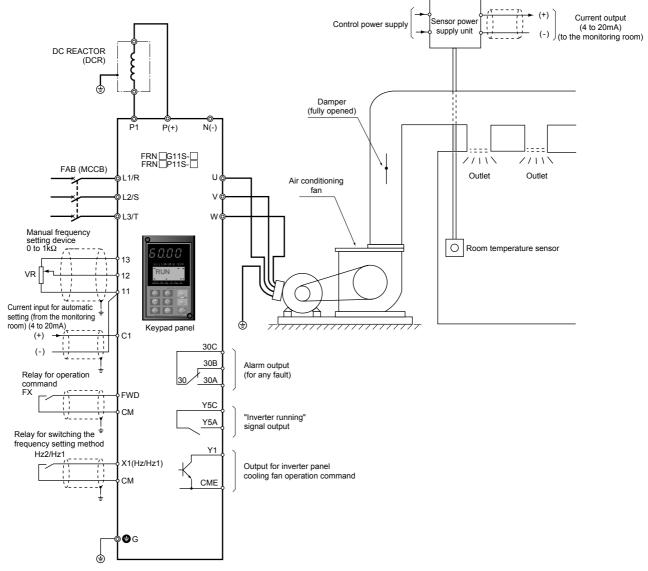

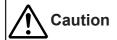

| Function code | Name                                                           | Factory setting                                                         | Recommended setting value                                                   | Remarks                                                                                                    |
|---------------|----------------------------------------------------------------|-------------------------------------------------------------------------|-----------------------------------------------------------------------------|----------------------------------------------------------------------------------------------------|
| F01           | Frequency command 1                                            | 0: Keypad panel                                                         | 2: Current input (terminal C1)<br>(4 to 20mA DC)                            | Under normal operation                                                                                                    |
| C30           | Frequency command 2                                            | 0: Keypad panel                                                         | 0: Keypad panel<br>1: Voltage input                                         | Under manual operation                                                                                                    |
| E01           | X1 terminal<br>(Function select)                               | 0: Multistep freq. select                                               | 11: Freq. set. 2 /Freq. set. 1                                              | Also available with Functions E02 to E09 (X2 to X9 terminal functions).                                                                                  |
| F09           | Torque boost 1                                                 | O.1: For variable torque load (P11) O.0: For constant torque load (G11) | 0.1: For variable torque load                                               |                                                                                                    |
| H10           | Energy-saving operation                                        | 0: Active (P11)<br>1: Inactive (G11)                                    | 1: Active                                                                   |                                                                                                    |
| H06           | Fan stop operation                                             | 0: Inactive                                                             | 1: Active                                                                   |                                                                                                    |
| E20           | Y1 terminal(Function select)                                   | 0: Inverter running                                                     | 25: Fan operation signal                                                    | Used to control the inverter panel cooling fans for inverters of 40HP or larger. Also available with Functions E21 to E23 (Y2 to Y4 terminal functions). |
| F14           | Restart mode after<br>momentary power failure<br>(Mode select) | 1: Inactive                                                             | 3: Active<br>(Continuous operation; heavy inertia<br>load, or general load) | Set H13 to H16 also, if necessary.                                                                                                    |
| F26           | Motor sound                                                    | 2: 2kHz                                                                 | 15: 15kHz                                                                   | For 75HPor smaller inverter.                                                                                                    |
|               | (Carrier freq.)                                                |                                                                         | 10: 10kHz                                                                   | For 100HP or larger inverter.                                                                                                    |
| E24           | Y5A,Y5C terminal function (Relay output)                       | 15: Auxiliary terminal for 52-1 [AX]                                    | 0: Inverter running (RUN)                                                   | Relay output (Y5A, Y5C). On when inverter output is present. (Set if necessary.)                                                                         |
| F41           | Torque limiter 1 (Braking)                                     | 999: No limit                                                           | 0: Automatic deceleration control                                           | Setting recommended when braking resistor is not used.                                                                                                   |
| C01 to C03    | Jump frequency 1 to 3                                          | 0: No jump frequency                                                    | 0 to 120Hz                                                                  | Set the value in accordance with                                                                                                    |
| C04           | (Hysteresis)                                                   | 3: 3Hz                                                                  | 0 to 30Hz                                                                   | the equipment to be combined.                                                                                                    |

Other than the above functions, some of the basic functions such as base frequency, maximum frequency, acceleration/deceleration time, and motor characteristics parameters should be set.

### **■** Tips

# 1. Automatic energy saving operation: Ideal for fans and pumps

 You can look forward to significant energy savings simply by using the automatic energy saving operation for loads such as fans and pumps.

# 2. Automatic on/off operation for the inverter panel cooling fan

 For inverter of 40HP or larger, the on/off signal of the cooling fan can be output externally. This signal can be used to automatically run and stop the cooling fan on the inverter panel. As a result, you can look forward to greater energy savings.

# 3. "Inverter running" signal output using relay output

• E24 (Y5A, Y5C terminal functions) can be used to set the output of the "Inverter running" signal using the relay output.

# 4. Easy switching between automatic and manual setting of the frequency setting signal

 Remote frequency setting (4 to 20mA) and manual frequency setting (setting using the frequency setting POT or Keypad panel) can be switched with ease. This function is useful for the operation confirmation at the installation site if required. One arbitrary terminal among the control input terminals X1 to X9 is used for switching. Switching is performed by turning the connected contact on and off. Use E01 (in case of control input terminal X1) to enable this function. When the contact is off, the frequency setting specified by F01 is enabled. When the contact is on, the frequency setting specified by C30 is enabled.

# 5. Full preparation to suppress harmonics with a DC REACTOR

 An exclusive terminal (P1, P(+)) for connecting a DC REACTOR is equipped as standard. Connect the optional DC REACTOR (DCR□-□□□) to reduce harmonics on power supply side.

# Suppression of inrush current when the power supply is turned on

• FRENIC5000G11S/P11S series inverters have a built-in circuit that suppresses inrush current that are generated when the power supply is turned on. No measures have to be taken to handle inrush current in particular.

# 2.10 Using with Fans for Air Conditioning Unit (2) ■ Advantages

#### 1. PID control functions built in as standard

Till recently, a temperature controller has been required.
However, because PID control functions are built in, the
room temperature can easily be controlled uniformly by only
installing a sensor (4 to 20mA) for detecting the room
temperature.

# 2. A Solution to growing demand for energy savings: Automatic energy saving operation

 Under the energy saving mode, conditions can be set automatically to ensure that the motor runs at peak efficiency. This approach takes into consideration the axial force of fans which frequently changes. This results in minimized power consumption, and satisfies the increasing demand for the greater energy-savings.

# 3. Automatic stopping of the inverter cooling fan while air conditioning system is not in operation

· By selecting cooling fan stop operation, the inverter cooling

fan can be stopped when the temperature of the inverter cooling fan becomes low while the inverter operation command is off.

 Although energy savings may appear minimal from the point of view of the air conditioning unit itself, the total saving effect that can be realized by the whole air conditioning system is significant. Furthermore, the cooling fan stop operation contributes to a more quiet operation, as the cooling fan operation sound may be a nuisance at night.

## 4. Unnecessary to resort to any special soundproofing measures; Fuji inverter drives a motor with silent motor sound.

 We have succeeded in eliminating most of the unpleasant motor sound that usually comes from the motor which is driven by the inverter. The sound levels are comparable to those of commercial power sources.

# ■ Wiring diagram/System configuration

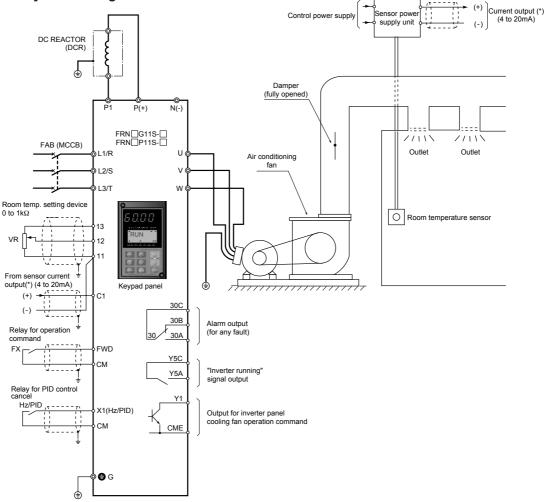

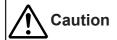

| Function code | Name                                                           | Factory setting                                                         | Recommended setting value                                                   | Remarks                                                                                                    |
|---------------|----------------------------------------------------------------|-------------------------------------------------------------------------|-----------------------------------------------------------------------------|----------------------------------------------------------------------------------------------------|
| H20           | PID control (Mode select)                                      | 0: Inactive                                                             | 0: Inactive                                                                 | Operation without PID function is selected.                                                                                                    |
|               |                                                                |                                                                         | 1: Active                                                                   |                                                                                                    |
| H21           | (Feedback signal)                                              | 1: Terminal C1 (4 to 20mA) input                                        | 1: Terminal C1 (4 to 20mA) input                                            |                                                                                                    |
| H22           | (P-gain)                                                       | 0.01: 0.01 times                                                        | 0.01 times (= 1%) to 10 times (= 1000%)                                     | Set the functions according to                                                                                                    |
| H23           | (I-gain)                                                       | 0.0: Inactive                                                           | 0.1 to 3600s                                                                | individual system.                                                                                                    |
| H24           | (D-gain)                                                       | 0.00: Inactive                                                          | 0.01 to 10.00s                                                              |                                                                                                    |
| H25           | (Feedback filter)                                              | 0.0: No filter                                                          | 0.0: No filter                                                              |                                                                                                    |
| E01           | X1 terminal (Function select)                                  | 0: Multistep freq. selection                                            | 20: PID control cancel                                                      | Manual operation when input signal is ON. (Frequency setting with Keypad panel)                                                                          |
| F09           | Torque boost 1                                                 | 0.1: For variable torque load (P11) 0.0: For constant torque load (G11) | 0.1: For variable torque load                                               |                                                                                                    |
| H10           | Energy-saving operation                                        | 0: Active (P11)<br>1: Inactive (G11)                                    | 1: Active                                                                   |                                                                                                    |
| H06           | Fan stop operation                                             | 0: Inactive                                                             | 1: Active                                                                   |                                                                                                    |
| E20           | Y1 terminal(Function select)                                   | 0: Inverter running                                                     | 25: Fan operation signal                                                    | Used to control the inverter panel cooling fans for inverters of 40HP or larger. Also available with Functions E21 to E23 (Y2 to Y4 terminal functions). |
| F14           | Restart mode after<br>momentary power failure<br>(Mode select) | 1: Inactive                                                             | 3: Active<br>(Continuous operation; heavy inertia<br>load, or general load) | Set H13 to H16 also, if necessary.                                                                                                    |
| F26           | Motor sound                                                    | 2: 2kHz                                                                 | 15: 15kHz                                                                   | For 75HP or smaller inverter.                                                                                                    |
|               | (Carrier freq.)                                                |                                                                         | 10: 10kHz                                                                   | For 100HP or larger inverter.                                                                                                    |
| E24           | Y5A,Y5C terminal function (Relay output)                       | 15: Auxiliary terminal for 52-1 [AX]                                    | 0: Inverter running (RUN)                                                   | Relay output (Y5A, Y5C). On when inverter output is present. (Set if necessary.)                                                                         |
| F41           | Torque limiter 1 (Braking)                                     | 999: No limit                                                           | 0: Automatic deceleration control                                           | Setting recommended when braking resistor is not used.                                                                                                   |
| C01 to C03    | Jump frequency 1 to 3                                          | 0: No jump frequency                                                    | 0 to 120Hz                                                                  | Set the value in accordance with                                                                                                    |
| C04           | (Hysteresis)                                                   | 3: 3Hz                                                                  | 0 to 30Hz                                                                   | the equipment to be combined.                                                                                                    |

Other than the above functions, some of the basic functions such as base frequency, maximum frequency, acceleration/deceleration time, and motor characteristics parameters should be set.

#### ■ Tips

### 1. PID control setting values

 The optimum setting values depend on the system configuration being used. It varies according to combination of different factors such as the area size to be air conditioned, adiabatic status, and the capacity of the air conditioning equipment. Therefore, use empirical values to set values in advance and then reset the values to the optimum values during test operation.

# 2. Automatic energy saving operation: Ideal for fans and pumps

 You can look forward to significant energy savings simply by using the automatic energy-saving operation for loads such as fans and pumps.

# 3. Automatic on/off operation for the inverter panel cooling fan

 For inverters of 40HP or larger, the on/off signal of the cooling fan can be output externally. This signal can be used to automatically run and stop the cooling fan on the inverter panel. As a result, you can look forward to greater energy savings.

# 4. "Inverter running" signal output using relay output

• E24 (Y5A, Y5C terminal functions) can be used to set the output of the "Inverter running" signal using the relay output.

### Full preparation to suppress harmonics with a DC REACTOR

- An exclusive terminal (P1, P(+)) for connecting a DC REACTOR is equipped as standard. Connect the optional DC REACTOR (DCR□-□□□) to reduce harmonics on power supply side.
- 6. Suppression of inrush current when the power supply is turned on
- FRENIC5000G11S/P11S series inverters have a built-in circuit that suppresses inrush current that are generated when the power supply is turned on. No measures have to be taken to handle inrush current in particular.

# 2.11 Using with Cold/Warm Water Pumps ■ Advantages

# 1. PID control functions built in as standard

- By controlling the cold/warm water temperature of the air handling unit uniformly, the energy savings can be realized in accordance with the reduced amount of pump flow that accommodates changes in the room temperature.
- Till recently, a temperature controller has been required.
  However, because PID control functions are built in as
  inverter functions, the water temperature can be controlled
  uniformly simply by installing a temperature sensor (4 to
  20mA) at the pump outlet.
- 2. Greater energy saving effect obtainable combined with automatic energy saving operation function
- Normally, the cold/warm water pump has the variable torque characteristics. The axial force of the pump is directly proportional to the rotating speed cubed. If the rotating

- speed (amount of flow) drops to 80%, the axial force will be approximately 50%. As a result, compared with the amount of flow when the flow is restricted by the valve, significant energy savings can be expected.
- Moreover, you can anticipate greater energy savings by setting the automatic energy-saving operation function (Function code: H10) to 1 (Active).
- Unnecessary to resort to any special soundproofing measures; Fuji inverter drives a motor with silent motor sound.
- We have succeeded in eliminating most of the unpleasant motor sound that usually comes from the motor which is driven by the inverter.

The sound levels are comparable to those of commercial power sources.

# ■ Wiring diagram/System configuration

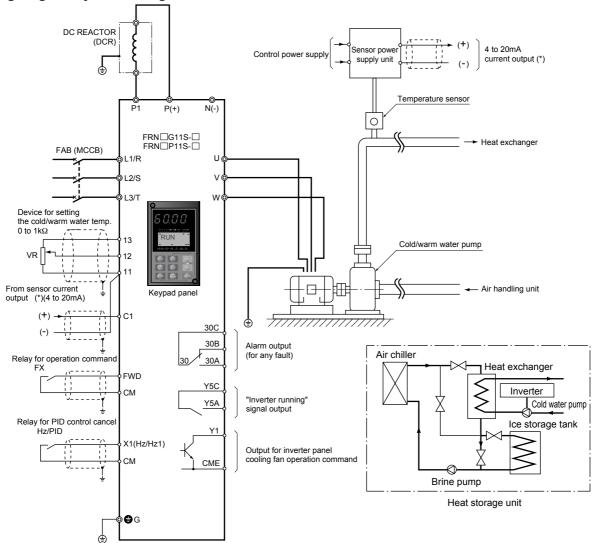

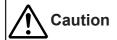

| Function code | Name                                                           | Factory setting                                                         | Recommended setting value                                                   | Remarks                                                                                                    |
|---------------|----------------------------------------------------------------|-------------------------------------------------------------------------|-----------------------------------------------------------------------------|----------------------------------------------------------------------------------------------------|
| F04           | Base frequency 1                                               | 50Hz                                                                    | 50Hz                                                                        | Change from 50Hz to 60Hz                                                                                                    |
|               |                                                                |                                                                         | 60Hz *)1                                                                    | in 60Hz district.                                                                                                    |
| H20           | PID control (Mode select)                                      | 0: Inactive                                                             | 0: Inactive                                                                 | Operation without PID function is selected.                                                                                                    |
|               |                                                                |                                                                         | 1: Active                                                                   |                                                                                                    |
| H21           | (Feedback signal)                                              | 1: Terminal C1 (4 to 20mA) input                                        | 1: Terminal C1 (4 to 20mA) input                                            |                                                                                                    |
| H22           | (P-gain)                                                       | 0.01: 0.01 times                                                        | 0.01 times (= 1%) to 10 times (= 1000%)                                     | Set the functions according to                                                                                                    |
| H23           | (I-gain)                                                       | 0.0: Inactive                                                           | 0.1 to 3600s                                                                | individual system.                                                                                                    |
| H24           | (D-gain)                                                       | 0.00: Inactive                                                          | 0.01 to 10.00s                                                              |                                                                                                    |
| H25           | (Feedback filter)                                              | 0.0: No filter                                                          | 0.0: No filter                                                              |                                                                                                    |
| E01           | X1 terminal (Function select)                                  | 0: Multistep freq. selection                                            | 20: PID control cancel                                                      | Manual operation when input signal is ON. (Frequency setting with Keypad panel)                                                                          |
| F09           | Torque boost 1                                                 | 0.1: For variable torque load (P11) 0.0: For constant torque load (G11) | 0.1: For variable torque load                                               |                                                                                                    |
| H10           | Energy-saving operation                                        | 0: Active (P11)<br>1: Inactive (G11)                                    | 1: Active                                                                   |                                                                                                    |
| H06           | Fan stop operation                                             | 0: Inactive                                                             | 1: Active                                                                   |                                                                                                    |
| E20           | Y1 terminal(Function select)                                   | 0: Inverter running                                                     | 25: Fan operation signal                                                    | Used to control the inverter panel cooling fans for inverters of 40HP or larger. Also available with Functions E21 to E23 (Y2 to Y4 terminal functions). |
| F14           | Restart mode after<br>momentary power failure<br>(Mode select) | 1: Inactive                                                             | 3: Active<br>(Continuous operation; heavy inertia<br>load, or general load) | Set H13 to H16 also, if necessary.                                                                                                    |
| F26           | Motor sound<br>(Carrier freq.)                                 | 2: 2kHz                                                                 | 15: 15kHz<br>10: 10kHz<br>6: 6kHz                                           | For 100HP. For 125 to 400HP inverter.                                                                                                    |
| E24           | Y5A,Y5C terminal function (Relay output)                       | 15: Auxiliary terminal for 52-1 [AX]                                    | 0: Inverter running (RUN)                                                   | Relay output (Y5A, Y5C). On when inverter output is present. (Set if necessary.)                                                                         |
| F41           | Torque limiter 1 (Braking)                                     | 999: No limit                                                           | 0: Automatic deceleration control                                           | Setting recommended when braking resistor is not used.                                                                                                   |
|               | Jump frequency 1 to 3                                          | 0: No jump frequency                                                    | 0 to 120Hz                                                                  | Set the value in accordance with the equipment to be combined.                                                                                           |
| C04           | (Hysteresis)                                                   | 3: 3HZ                                                                  | 0 to 30Hz                                                                   | and equipment to be combined.                                                                                                    |

Other than the above functions, some of the basic functions such as base frequency, maximum frequency, acceleration/deceleration time, and motor characteristics parameters should be set.

### ■ Tips

### 1. PID control setting values

 The optimum setting values depend on the system configuration being used, due to various combinations such as the characteristics of the cold/warm water pump and air conditioning equipment. Therefore, use empirical values to set values in advance and then reset the values to the optimum values during test operation.

# 2. Energy saving operation selection considering operation condition

• Great energy saving effect can be realized if the system has enough treatment capacity.

### 3. Precautions on radio interference

- As many measurement circuits are installed around the aeration tank, precautions need to be taken for radio noise interference.
- FRENIC5000G11S series incorporates measures against radio interference noise generation and a function for switching to a low carrier frequency. However, we recommend that you take the following action:

- Install an isolation transformer for the power supply for the instruments
- 2) Use shielded wires for the control signals.
- 3) Connect Power filter (FHF-□ / □ / □) on the inverter power supply side.
- 4) Install a ferrite ring for reducing radio noise (ACL-40B or ACL-74B) on the inverter power supply side.
- 5) Perform complete wiring separation or electromagnetic shielding (use metal conduits) for the wiring on the inverter output side.

# 4. Full preparation to suppress harmonics with a DC REACTOR

 An exclusive terminal (P1, P(+)) for connecting a DC REACTOR is equipped as standard. Connect the optional DC REACTOR (DCR□-□□□) to reduce harmonics on power supply side.

# 5. Suppression of inrush current when the power supply is turned on

 FRENIC5000G11S/P11S series inverters have a built-in circuit that suppresses inrush current that are generated when the power supply is turned on.

# 2.12 Using with Line/Inverter Changeover Operation ■ Advantages

# 1. Switching from line operation to inverter operation enabled without stopping the motor

 When switching from line operation to inverter operation, the inverter outputs a frequency equivalent to the rotating speed of the motor. Then the operation can be automatically and smoothly changed to the desired frequency.

# 2. A built-in timing relay for switching command to the inverter operation circuit

 Proper timing for breaking/closing the magnetic contactor for main circuit switching from line to inverter operation had to be set externally. However, by a switching command relay being built-in the inverter, the circuits can be easily configured including interlock circuits.

# Unnecessary to resort to any special soundproofing measures; Fuji inverter drives a motor with silent motor sound.

 We have succeeded in eliminating most of the unpleasant motor sound that usually comes from the motor which is driven by the inverter. The sound levels are comparable to those of commercial power sources.

### ■ Wiring diagram/System configuration

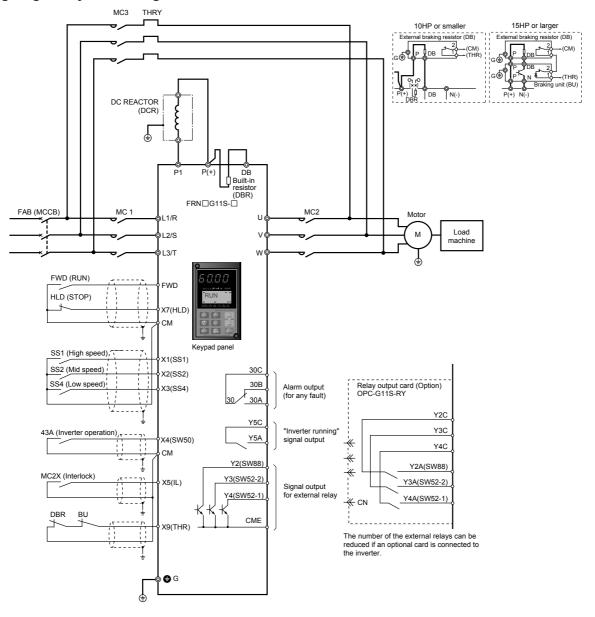

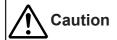

| Function code | Name                                                     | Factory setting                               | Recommended setting value                                  | Remarks                                                                  |  |
|---------------|----------------------------------------------------------|-----------------------------------------------|------------------------------------------------------------|--------------------------------------------------------------------------|--|
| E01           | X1 terminal(Function select)                             | O: Multistep freq. select (1 to 4 bits) [SS1] | O: Multistep freq. select (1 to 4 bits) [SS1]              |                                                                          |  |
| E02           | X2 terminal                                              | 1: Multistep freq. select (1 to 4 bits) [SS2] | 1: Multistep freq. select (1 to 4 bits) [SS2]              |                                                                          |  |
| E03           | X3 terminal                                              | 2: Multistep freq. select (1 to 4 bits) [SS4] | 2: Multistep freq. select (1 to 4 bits) [SS4]              |                                                                          |  |
| E04           | X4 terminal                                              | 3: Multistep freq. select (1 to 4 bits) [SS8] | 15: Line/Inverter changeover operation (50Hz) [SW50]       |                                                                          |  |
| E05           | X5 terminal                                              | 4: ACC/DEC time selection (1 to 4 bits) [RT1] | 22: Interlock signal for 52-2 [IL]                         |                                                                          |  |
| E07           | X7 terminal                                              | 6: 3-wire operation stop command [HLD]        | 6: 3-wire operation stop command [HLD]                     |                                                                          |  |
| E09           | X9 terminal                                              | 8: Alarm reset [RST]                          | 9: Trip command (External fault) [THR]                     | For protecting the external braking resistor, when it is used.           |  |
| E21           | Y2 terminal(Function select)                             | 1: Frequency equivalence signal [FAR]         | 11: Line/Inv changeover (for 88) [SW88]                    |                                                                          |  |
| E22           | Y3 terminal                                              | 2: Frequency level detection [FDT]            | 12: Line/Inv changeover (for 52-2) [SW52-2]                |                                                                          |  |
| E23           | Y4 terminal                                              | 7: Overload early warning [OL]                | 13: Line/Inv changeover<br>(for 52-1) [SW52-1]             |                                                                          |  |
| E24           | Y5A,Y5C terminal                                         | 15: Auxiliary terminal for 52-1 [AX]          | 0: Inverter running                                        |                                                                          |  |
| F14           | Restart mode after momentary power failure (Mode select) | 0: Inactive                                   | O: Inactive<br>(Trip and alarm when power failure occurs.) | Set H13 to H16 also, if necessary.                                       |  |
| H13           | Auto-restart(Restart time)                               | 0.5s                                          | 0.1 to 10.0s                                               | Set the functions according to                                           |  |
| H14           | (Freq. fall rate)                                        | 10.00Hz/s                                     | 0.00 to 100.00Hz/s                                         | individual system.                                                       |  |
| H15           | (Holding DC voltage)                                     | 460V: 470V<br>230V: 235V                      | 460V: 400 to 600V<br>230V: 200 to 300V                     |                                                                          |  |
| H16           | (OPR command selfhold time)                              | 999: Automatic (Max. time)                    | 0 to 30.0s<br>999: Automatic (Max. time)                   |                                                                          |  |
| H06           | Fan stop operation                                       | 0: Inactive                                   | 1: Active                                                  |                                                                          |  |
| H07           | ACC/DEC pattern (Mode select)                            | 0: Inactive (Linear)                          | 1: S-curve(weak)<br>2: S-curve(strong)                     | Set the function in accordance with the load condition of the equipment. |  |
| H09           | Start mode (Rotating motor pick up)                      | 0: Inactive                                   | 2: Active                                                  |                                                                          |  |
| F26           | Motor sound                                              | 2: 2kHz                                       | 15: 15kHz                                                  | For 75HP or smaller inverter.                                            |  |
|               | (Carrier freq.)                                          |                                               | 10: 10kHz                                                  | For 100HP.                                                               |  |
|               |                                                          |                                               | 6: 6kHz                                                    | For 125 to 400HP inverter.                                               |  |

Other than the above functions, some of the basic functions such as base frequency, maximum frequency, acceleration/deceleration time, and motor characteristics parameters should be set.

# 1. Refer to the basic wiring diagram for the line/inverter changeover operation circuits.

- We have prepared a basic wiring diagram of the line/inverter changeover operation circuits in addition to the system configuration diagram. Refer to the basic wiring diagram when configuring the control circuits.
- To incorporate a line/inverter changeover operation circuit using the switching command timing relay built-in the inverter, the function code and data must be set taking into consideration the function setting value (recommended value) set in advance.
- Reverse operation using the inverter is not possible.

# 2. Inspection of a forced line operation circuit

- If a fatal fault occurs in the inverter, commands issued by the inverter circuit may not succeed in switching the system to line operation. To execute line operation even in such a condition, we recommend that you prepare a forced line operation circuit separately.
- Please inquire separately for details about a forced line operation circuit.

#### 3. Adjusting the restart waiting time and other items

 Depending on the size of moment of inertia of the load machine, factors such as the restart waiting time and restart frequency fall rate may have to be adjusted.

#### 4. Preparing external braking resistor

 For G11S inverter of 10HP or smaller, a braking resistor is built into the inverter. However, depending on conditions such as the level of

- frequent operation or the load amount, an external resistor (DB\_-\_\_) having a greater capacity may have to be connected. For 15HP or larger inverter, a braking unit (BU\_-) is required also.
- When the braking resistor is connected externally, be sure to disconnect the jumper wire (P(+), DB) of the built-in braking resistor which has been connected at shipping. In addition, be sure to insulate the disconnected portion.

# 5. Measures for reducing radio noise

This low-noise inverter switches its main circuits at high speed. At locations where radio waves are weak, therefore, radio noise can occur due to the effect of the wiring on the load side. We recommend that you install a ferrite ring for reducing radio noise (ACL-40B or ACL-75B) to reduce radio noise, use metal conduits for wiring, and ground the control panel, motor, and conduits using lower resistance values.

# 6. Full preparation to suppress harmonics with a DC REACTOR

### Suppression of inrush current when the power supply is turned on

• FRENIC5000G11S/P11S series inverters have a built-in circuit that suppresses inrush current that are generated when the power supply is turned on.

# Line/Inverter changeover sequence

G11S/P11S series inverter is provided with a part of control sequence to changeover between line operation and inverter operation, as standard. This means that external sequence circuit can be more simplified compared with the conventional G9S series. The sequence diagrams below are a conventional G9 compatible sequence and a new sequence utilizing the G11S built-in sequence.

Inverter retry and restart sequence after momentary power failure and power recovery (Example 1) (Inverter → Commercial power → Inverter, Automatic changeover sequence: G9S compatible sequence)

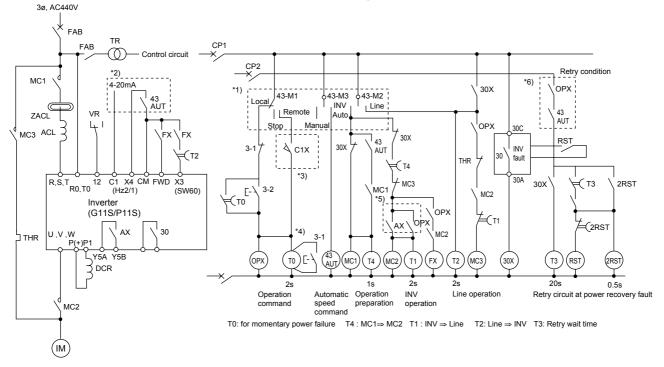

Inverter retry and restart sequence after momentary power failure and power recovery (Example 2) (Inverter → Commercial power → Inverter, Automatic changeover sequence: Using inverter built-in sequence)

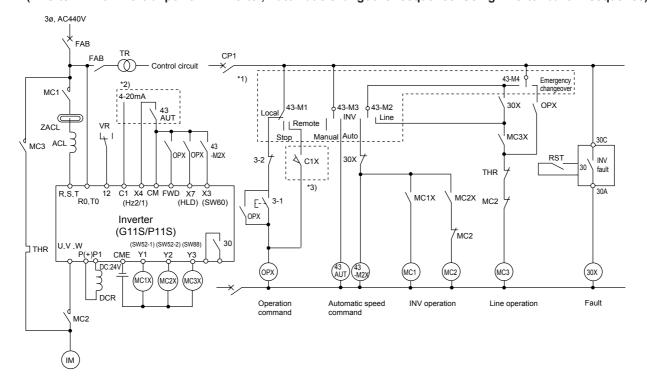

# Basic operation example using built-in Line/Inverter changeover sequence

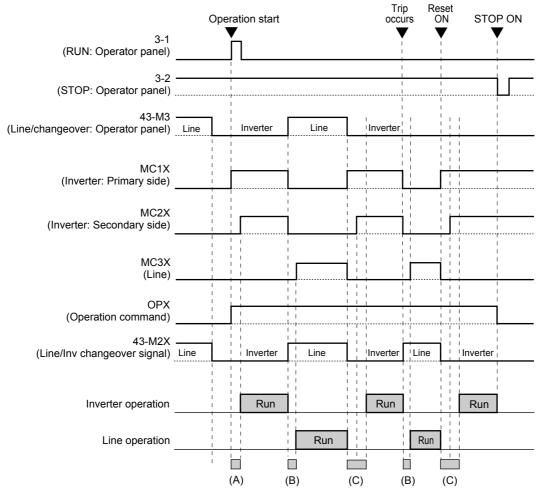

- (A) Main circuit chatging time + Contactor closing delay timer (0.2s fixed)
- (B) Restart time after momentary power failure (H13) + Contactor closing delay timer (0.2s fixed)
- (C) Main circuit charging time + Restart time after momentary power failure (H13) + Contactor closing delay timer (0.2s fixed)

#### **Related functions**

### X1- X9 terminal (Digital input terminal function)

### ■ E01 X1 terminal function

to

### ■ E09 X9 terminal function

| Set value | Function                                                    |  |  |
|-----------|-------------------------------------------------------------|--|--|
| 6         | 3-wire operation stop command [HLD]                         |  |  |
| 15        | Switching operation between line and inverter (50Hz) [SW50] |  |  |
| 16        | Switching operation between line and inverter (60Hz) [SW60] |  |  |

#### Y1 - Y5C terminal (Transistor output function)

**■ E20 Y1 terminal function (Function select)** 

#### to

### **■** E24 Y5A, Y5C terminal function (Function select)

| Set<br>value | Function                                |
|--------------|-----------------------------------------|
| 11           | Line/Inv changeover (for 88) [SW88]     |
| 12           | Line/Inv changeover (for 52-2) [SW52-2] |
| 13           | Line/Inv changeover (for 52-1) [SW52-1] |

### ■ H13 Auto-restart (Restart time)

# H13 RESTART

Instantaneous switching to another power line (When the power of an operating motor is cut off or power failure occurs) creates a large phase difference between the line voltage and the voltage remaining in the motor, which may cause electrical or mechanical failure. To rapidly switch power lines, write the remaining voltage attenuation time to wait for the voltage remaining in the motor to attenuate. This function operates at restart after a momentary power failure.

- Setting range: 0.1 to 5.0s

NOTE: \*1) Operation switch on control panel

\*2) Use "X4" when current input is used.

- \*3) Take countermeasures against momentary power failure for a signal from "REMOTE".
- \*4) To is an electronic timer with reset terminal.
- \*5) AX terminal function is used to make MC2 OFF after deceleration to a stop.
- \*6) Retry condition is determined depending on electric facility. The cut-off switch CP2 should be prepared in this circuit.

# Contents

| 1. | Standard Specifications7-2 |
|----|----------------------------|
| 2. | Common Specifications7-4   |

# 1. Standard Specifications

This part contains the definitions of the terms used in this engineering documentation.

# 1. Standard Specifications

### Nominal applied motor

The rated output of a general-purpose motor, stated in kW, that is used as a standard motor.

### Rated capacity

The rating of an output capacity, or the apparent power that is represented by the rated output voltage times the rated output current, which is calculated by solving the following equation and is stated in kVA:

Rated Rated Rated capacity [kVA] = 
$$\sqrt{3}x$$
 output [V] x output [A] x 10<sup>-3</sup> voltage current

The rated output voltage is assumed to be 220V for 230V-class equipment and 440V for 460V-class equipment.

#### Rated output voltage

A fundamental wave rms equivalent of the voltage that is generated across the output terminal when the AC input voltage (supply voltage) and frequency meet their rated conditions and the output frequency of the inverter equals the base frequency.

#### Rated output current

A total rms equivalent of the current that flows through the output terminal under the rated input and output conditions (the output voltage, current, frequency, and load factor meet their rated conditions). Essentially, equipment rated at 200V covers the current of a 50Hz 6-pole motor and equipment rated at 400V covers the current of a 50Hz 4-pole motor.

### Overload capability

The overload current that an inverter can tolerate, expressed as a percentage of the rated output current and also as a permissible energization time.

#### Voltage / frequency variations

Variations in the input voltage or frequency within permissible limits. Variations outside these limits might cause an inverter or motor failure.

# Voltage unbalance

A condition of an AC input voltage (supply voltage) that states the voltage balance of each phase in an expression as:

Voltage unbalance [%] = 
$$\frac{\text{Maximum voltage [V] - Minimum voltage [V]}}{\text{Three-phase average voltage [V]}} \times 67$$
(Conforming EN61800-3 (5.2.3))

# • Required power supply capacity

The capacity required of a power supply for an inverter. This is calculated by solving either of the following equations and is stated in kVA:

Required power supply capacity 
$$[kVA] = \sqrt{3} \times 200 \times Input \ rms \ current \\ (200V, 50Hz)$$
 or 
$$= \sqrt{3} \times 220 \times Input \ rms \ current \\ (220V, 60Hz)$$
 Required power supply capacity 
$$[kVA] = \sqrt{3} \times 400 \times Input \ rms \ current \\ (400V, 50Hz)$$
 or 
$$= \sqrt{3} \times 440 \times Input \ rms \ current \\ (440V, 60 Hz)$$

# · Momentary voltage dip capability

The minimum voltage [V] and time [ms] that permit continued rotation after a momentary voltage drop (instantaneous power failure).

### Maximum output frequency

The output frequency in the wake of the input of the maximum value of a frequency setup signal (for example, 10V for a voltage input range of 0 to 10V or 20mA for a current input range of 4 to 20mA).

### Base frequency

The frequency at which an inverter delivers a constant voltage in the output V/F pattern.

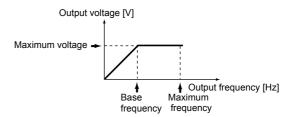

#### Starting frequency

The minimum frequency at which an inverter starts its output (not the frequency at which a motor starts rotating).

#### Carrier frequency

The frequency used to modulate a modulated frequency to establish a pulse width under the PWM control system. The higher the carrier frequency, the closer the inverter output current approaches a sinusoidal waveform and the quieter the motor becomes.

#### Frequency accuracy (stability)

The percentage of variations in output frequency to a predefined maximum frequency, which is primarily influenced by ambient temperature.

### • Frequency resolution

The minimum step, or increment, in which output frequency is varied, rather than continuously.

### Voltage/frequency characteristic

A characteristic representative of the variations in output voltage (V), and relative to variations in output frequency (f). To achieve efficient motor rotation, the voltage/frequency characteristic helps produce a motor torque matching the torque characteristics of a load.

#### AVR control

A facility that keeps an output voltage constant regardless of variations in the input supply voltage or load.

#### Torque boost

If a general-purpose motor is run with an inverter, voltage drops would have a pronounced effect in a low-frequency region, reducing the motor output torque to a level significantly lower than that available if the motor would be run from a commercial power supply. In a low-frequency range, therefore, to minimize the loss of the motor output torque, it is necessary to increase the voltage to compensate for voltage drops. This process of voltage compensation is called torque boost.

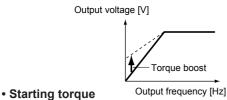

The torque that a motor produces when it starts (or the power with which the motor can run a load).

#### Braking torque

Torque that works in a direction that will stop a motor from rotating (or the power that is required to stop the motor).

### [During accelerating or running at constant speed]

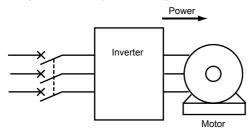

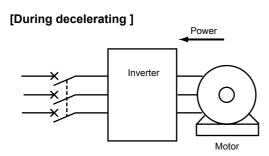

If the time for decelerating an inverter is set shorter than the natural stopping time for a load machine, the motor works as a generator when it decelerates, causing the kinetic energy of the load to be converted to electric energy that is returned to the inverter from the motor. If this power (regenerative power) is consumed by the inverter, the motor generates a braking force called "braking torque."

### · DC injection braking

An inverter cuts its output at an output frequency of 0.2 Hz when the motor decelerates. If a load having a large moment of inertia is stopped or the motor is decelerated abruptly, however, the speed of the motor might not be fully reduced when the inverter reaches the output frequency of 0.2 Hz. Rather, inertial force would keep the motor rotating even after the inverter output has been cut. If the motor must be stopped completely, DC injection braking should be selected to cause DC current to flow through the motor to stop it completely.

#### • Protective structures

Protective structures of inverters as defined in IEC60529 "Degrees of protection provided by enclosures (IP Code)."

# 2. Common Specifications

# 2. Common Specifications

#### V/f control

The rotating speed N of a motor can be stated in an expression as

$$N = \frac{120f}{p}$$
 (1-s) [r/min]

f: Input frequency

p: Number of poles

s: Slippage

On the basis of this expression, varying the input frequency varies the speed of the motor. However, simply varying the input frequency (f) would result in an overheated motor or would not allow the motor to demonstrate its optimum utility if the input voltage (V) remains constant. For this reason, the input voltage (V) must be varied with the input frequency (f) by using an inverter. This scheme of control is called V/f control.

#### Dynamic torque-vector control

Calculation of the output matched to the status of a load at high speed to maximize the torque of the motor so as to optimize the current and voltage vectors. Dynamic torquevector control calculates faster than previous methods of torque-vector control, providing a greater degree of control.

#### Vector control with PG

Used to achieve positioning with greater accuracy.

### KEYPAD operation

To use a keypad panel to run an inverter.

#### External potentiometer

A variable resistor (optional) that is used to set frequencies.

#### Analog input

Used to set frequencies with external current and voltage input.

#### • Reversible operation

An inverter can be made to go forward or in reverse according to the polarity of an externally supplied voltage.

| Polarity | FWD     | REV     |
|----------|---------|---------|
| +        | Forward | Reverse |
| _        | Reverse | Forward |

### · Inverse operation

To invert an analog input signal.

Example:

0 to +10Vdc/0 to max. output frequency [Hz]

 $\rightarrow$  +10 to 0Vdc/0 to max. output frequency [Hz]

4 to 20mAdc/0 to max. output frequency [Hz]

→ 20 to 4mAdc/0 to max. output frequency [Hz]

### • Multistep frequency selection

To preset frequencies (up to 16 stages), then select them at some later time.

#### • 12-bit parallel signals (12-bit binary)

A variation of inverter control signals.

#### • T-link

Fuji Electric's exclusive in-house linkage system used to control inverters by way of communications.

#### Open bus

The following are some of the communications protocols used outside Japan.

- Profibus-DP
- Interbus-S
- Devicenet
- Modbus Plus

#### • JPCN1

This is a communications protocol used in Japan.

#### Pattern operation

An operation consisting of iterative cycles of running seven different stages (stages 1 to 7) in sequence.

### Jogging operation

An extraordinary mode of operation in which a motor is made to go forward or in reverse at a frequency lower than usually.

### Transistor output

A control signal that generates predefined data from within an inverter via a transistor (open collector).

#### Relay output

# • Relay output multipurpose signal

A signal that is output via NO contact. The same data item as a transistor output can be generated.

#### • Batch alarm output/Alarm output (for any fault)

A no-voltage contact signal (1SPDT) that is generated by an inverter when it is halted by an alarm.

# Analog output

See the definition of terminal functions.

#### Pulse output

See the definition of terminal functions.

# Bias frequency

The frequency set with an analog input frequency plus a bias frequency are combined to produce an output frequency.

#### Gain (for frequency setting)

A frequency setting gain enables varying the slope of the output of the frequency set with an analog input frequency.

### Jump frequencies

Normally, the frequency of inverter output is continuous. However, output can become discontinuous within certain frequency ranges, called jump frequencies.

#### Pick-up operation

An operation that smoothly initiates an inverter operation sequence without shutting down the motor even though the fan or other component is rotating under the influence of natural phenomena such as wind.

#### Line/Inverter switching operation

A built-in circuit in an inverter that switches between commercial and inverter operations.

### · Slip compensation control

A mode of control in which the output frequency of an inverter plus an amount of slip compensation is used as an actual output frequency to compensate for motor slippage.

### Torque limiting

A mode of control in which a limit value is set for the torque so the frequency is varied to hold the torque within that value.

#### Droop control

A mode of control in which a balance is maintained between two motors used to drive a single load by using a negative amount of slip compensation.

Two concurrently running motors never have identical load factors because they have their own specific mechanical variations. The difference in load factors produces motor slippage, causing them to run at different speeds in an unbalanced manner.

As a result, either a motor could have a greater load than the other or could run erratically.

To control this phenomenon, the speed of either motor (for example, motor 1) is set higher than the other motor (motor 2), and inverter 1 is set to provide a negative amount of slip compensation (droop).

Whichever motor having the higher rpm (motor 1) will slip because it has a greater load factor than the other. Further, the negative amount of slip compensation adds to the slow-down of the motor, so that motor 1 will ultimately run at an rpm that is well-balanced with motor 2, in terms of load.

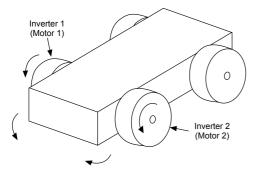

### PID control

The scheme of control that brings controlled objects to a desired value quickly and accurately, and which consists of three categories of action: proportional, integral and derivative. Proportional action: Minimizes errors from a set point. Integral action: Resets errors from a desired value to 0.

#### Automatic deceleration

A mode of control in which deceleration time is automatically extended to prevent the inverter from tripping due to an overvoltage where a braking resistor is not used.

### Fan stop operation

A mode of control in which the cooling fan is shut down (where inverter is shut down) if the internal temperature in the inverter is low when no operation command is issued.

#### · Motor synchronous speed

Number of revolutions per minute [r/min] of a motor is stated in an expression as:

$$N = \frac{120f}{p} [r/min]$$

f: Inverter output frequency [Hz]

p: Number of poles of the motor (4 at factory setting)

### Line speed

Number of revolutions per minute [r/min] of a line load, such as a conveyor.

### · Load shaft speed

Number of revolutions per minute [r/min] of a rotating load, such as a fan.

#### • Trip

In response to an overvoltage, overcurrent, or any other unusual condition, actuation of an inverter's protective circuit to cut off the inverter output.

#### Alarm

On an inverter, a coded indication of the cause of an interruption in the inverter output (inverter shut-down caused by a trip).

### • Bar graph

A graphic representation of the output frequency, output current, and output torque of an inverter on its LCD screen.

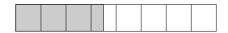

### • Electronic thermal overload relay

To safeguard a motor, calculations made within an inverter based on internal data about the characteristics of the motor.

# • PTC thermistor

Type of thermistor designed to safeguard a motor.

### Stall

Although expected to stop, an inverter fails to produce the required torque due to a trip, such as one caused by overcurrent.

## Chapter 7

# 2. Common Specifications

#### Tuning

A facility for implementing optimized control of a motor manufactured by other than Fuji Electric. Tuning deserves special notice for situations where there is a difference of three or more frames between the inverter and the motor.

#### On-line tuning

Constant detection and calculation of motor constants to provide optimized control.

### Stopping frequency

The output frequency at which an inverter cuts its output.

### S-curve acceleration/deceleration (weak)

See Function H07 ACC/DEC pattern in Sections 3, Chapter 2.

### • S-curve acceleration/deceleration (strong)

See Function H07 ACC/DEC pattern in Sections 3, Chapter 2.

### Curved acceleration/deceleration (squared torque)

See Function H07 ACC/DEC pattern in Sections 3, Chapter 2.

### • Reverse phase sequence lock

Function to prevent a motor from accidentally reversing as a result of an unintended KEYPAD operation or external input.

#### Coast-to-stop

If inverter output is cut while a motor is rotating, the motor continues rotating due to inertial force. This state is called coast-to-stop.

### • Thermal time constant

A detailed electronic thermal setting adjusted to meet the characteristics of a motor not manufactured by Fuji Electric.

### Constant torque load

A constant torque load is characterized by:

- ① A requirement for an essentially constant torque, regardless of changes in the number of revolutions per minute.
- ② A power requirement that decreases in proportion to decreases in the number of revolutions per minute.

Examples: Conveyors, elevators, transport machines

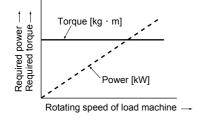

### • Squared torque load (Square law speed torque load)

A squared torque load is characterized by:

- ① A change in the required torque in proportion to the square of the number of revolutions per minute.
- ② A power requirement that decreases in proportion to the cube of decreases in the number of revolutions per minute.

Required power [kW] =  $\frac{\text{Rotating speed [r/min] x Torque [N \cdot m]}}{9.55}$ 

Examples: Fans, pumps

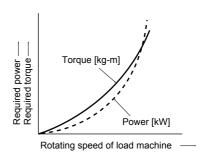

### Constant output load

A constant output load is characterized by:

- ① An increase in the required torque in inverse proportion to a decrease in the number of revolutions per minute
- 2 An essentially constant power requirement

Example: Machine tool spindle

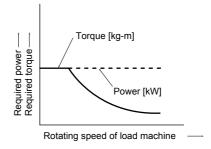

# **Contents**

| Appendix 1. Advantageous Use of Inverters (with regard to Electrical Noise)                |        |
|--------------------------------------------------------------------------------------------|--------|
| 1.1 Effect of inverters on other devices                                                   |        |
| 1.1.1 Effect on AM radios                                                                  |        |
| 1.1.2 Effect on telephones                                                                 |        |
| 1.1.3 Effect on proximity limit switches                                                   |        |
| 1.1.4 Effect on pressure sensors                                                           | 8-2    |
| 1.1.5 Effect on position detectors                                                         |        |
| (pulse generators; PGs, or pulse encoders)                                                 |        |
| 1.2 Noise                                                                                  |        |
| 1.2.1 Inverter noise                                                                       |        |
| 1.2.2 Types of noise                                                                       |        |
| 1.3 Noise prevention measures                                                              |        |
| 1.3.1 Noise prevention treatments prior to installation                                    |        |
| 1.3.2 Implementation of noise prevention measures                                          |        |
| 1.3.3 Specific examples                                                                    | 8-8    |
| Appendix 2. Effect on Insulation of General-purpose  Motor Driven with 460V Class Inverter | 8-11   |
| 2.1 Operating principle of inverter                                                        |        |
| 2.1.1 Main circuit configuration of inverter                                               |        |
| 2.1.2 Control method of inverter                                                           |        |
| 2.2 Generating mechanism of surge voltages                                                 | 8-11   |
| 2.3 Effect of surge voltages                                                               | 8-12   |
| 2.4 Countermeasures against surge voltages                                                 |        |
| 2.4.1 Method to use motors with enhanced insulation                                        |        |
| 2.4.2 Method to suppress surge voltages                                                    |        |
| 2.5 Regarding existing equipment                                                           |        |
| 2.5.1 In case of motor being driven with 400V class inverter                               |        |
| 2.5.2 In case of existing motor driven newly with 400V class inverter                      | . 8-13 |
| Appendix 3. Example Calculation of Energy Savings                                          |        |
| 2.1 Calculating condition                                                                  |        |
| 2.2 Calculation of shaft driving power                                                     |        |
| 2.3 Calculation of energy savings                                                          | . 8-14 |
| Annendix A Inverter Congrating Loss                                                        | 8_15   |

Excerpt from Technical Document of the Japan Electrical Manufacturers' Association (JEMA) (April, 1994)

# Appendix 1. Advantageous Use of Inverters (with regard to Electrical Noise)

#### 1.1 Effect of inverters on other devices

This paper describes the effect that inverters, for which the field of applications is expanding, have on electronic devices already installed and on devices installed in the same system as the inverters. Measures to counter these effects are also introduced. (Refer to 1.3.3 Specific examples for further details.)

#### 1.1.1 Effect on AM radios

- (1) When operating an inverter, nearby AM radios may pickup noise from the inverter. (The inverter has almost no effect on FM radios or televisions)
- (2) It is considered that radios receive noise radiated from the inverter.
- (3) Measures to provide a noise filter on the power supply side of the inverter are effective.

### 1.1.2 Effect on telephones

- (1) When operating an inverter, telephones may pickup noise during a conversation, making it difficult to hear.
- (2) It is considered that a high-frequency leakage current radiated from the inverter and motors enters shielded telephone
- (3) It is effective to commonly connect the grounding terminals of the motors and return the common grounding line to the grounding terminal of the inverter.

### 1.1.3 Effect on proximity limit switches

- (1) When operating an inverter, proximity limit switches (capacitance-type) may malfunction.
- (2) It is considered that malfunction occurs because the capacitance-type proximity limit switches have inferior noise immunity.
- (3) Connecting a filter to the input terminals of the inverter or changing the power supply treatment of the proximity limit switches is effective. In addition, the proximity limit switches can be changed to superior noise immunity types such as the magnetic type.

### 1.1.4 Effect on pressure sensors

- (1) When operating an inverter, pressure sensors may malfunction.
- (2) It is considered that malfunction occurs because noise penetrates through a grounding wire into the signal line.
- (3) It is effective to install a noise filter on the power supply side of the inverter or to change the wiring.

### 1.1.5 Effect on position detectors (pulse generators; PGs, or pulse encoders)

- (1) When operating an inverter, erroneous pulses from pulse converters may shift the stop position of a machine.
- (2) Erroneous pulses are liable to occur when the signal lines of the PG and power lines are bundled together.
- (3) The influence of induction noise and radiation noise can be reduced by separating the signal lines of the PG and power lines. Providing noise filters at the input and output terminals is also an effective measure.

#### 12 Noise

A summary of the noise generated in inverters and its effect on devices susceptible to noise is described below.

### 1.2.1 Inverter noise

Figure 1 shows an outline of the inverter configuration. The inverter converts AC to DC (rectification) in a converter unit, and converts DC to AC (inversion) with 3-phase variable voltage and variable frequency. The conversion (inversion) is performed by PWM implemented by switching 6 transistors, and is used for variable speed motor control.

Switching noise is generated by the high-speed on/off switching of the 6 transistors. Noise current (i) is emitted and at each high-speed on/off switching the noise current flows through stray capacitance (C) of the inverter, cable and motor to the ground. The amount of the noise current,

 $I = C \cdot dv/dt$ 

is related to the stray capacitance (C) and dv/dt (switching speed of the transistors). Further, this noise current is related to the carrier frequency since the noise current flows each time the transistors are switched on/off.

The frequency band of this noise is less than approximately 30 to 40MHz. Therefore, devices such as AM radios that use the low frequency band are affected by the noise, but FM radios and television using higher frequency than this frequency band are virtually unaffected.

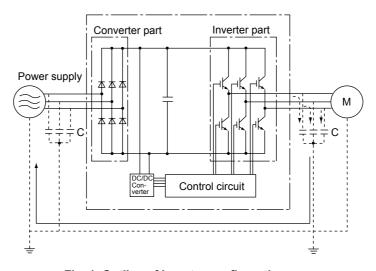

Fig. 1 Outline of inverter configuration

### 1.2.2 Types of noise

The noise generated in the inverter is propagated through the main circuit wiring to the power supply and the motor, and effects a wide range from the power supply transformer to the motor.

The various propagation routes are shown in Fig. 2, but these are roughly classified into 3 routes of conduction noise, induction noise and radiation noise.

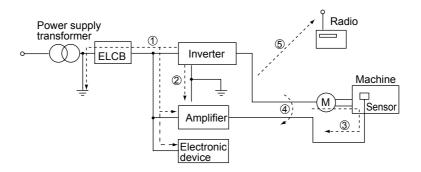

Fig. 2 Noise propagation routes

### (1) Conduction noise

Conduction noise is generated in the inverter, propagates through the conductor and power supply, and effects peripheral devices of the inverter (Fig. 3) Some conduction noise ① propagates through the main circuit. If the ground lines are connected with a common connection, there is conduction through route ②. There is also noise ③ through the signal line and shielded wire.

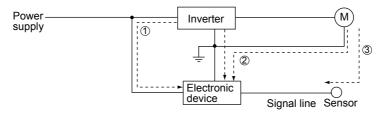

Fig. 3 Conduction noise

### (2) Induction noise

When the wire and signal lines of peripheral devices are brought close to the wires on the input and output sides of the inverter, noise is induced in the wire and signal lines of the devices by electromagnetic induction (Fig. 4) and electrostatic induction (Fig. 5). This is induction noise 4.

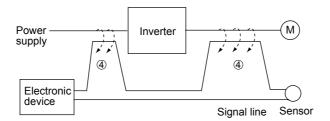

Fig. 4 Electromagnetic noise

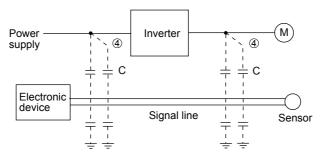

Fig. 5 Electrostatic noise

### (3) Radiation noise

Noise generated in the inverter is radiated through the air from antennas consisting of wires at the input and output sides of the inverter. This noise is radiation noise (5) (Fig. 6). The antennas that emit radiation noise are not limited only to wires, the motor frame and panel containing the inverter may also act as antennas.

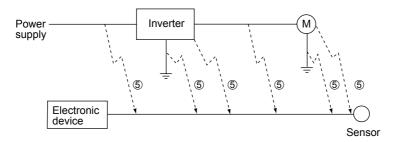

Fig. 6 Radiation noise

### 1.3 Noise prevention measures

As noise prevention measures are strengthened, they become more effective. With the use of appropriate measures, noise problems may be resolved simply. Therefore, it is necessary to implement economical noise prevention measures according to the noise level and the equipment condition.

### 1.3.1 Noise prevention treatments prior to installation

Before inserting an inverter in a control panel or installing an inverter panel, it is necessary to consider the noise. Once noise problems occur, great expenditures of apparatuses, materials and time are required.

Noise prevention treatments prior to installation are listed below.

- 1 Separation of the wiring of the main circuit and control circuit
- 2 Insertion of the main circuit wiring into a metal pipe (conduit pipe)
- ③ Use of shielded wire or twisted shielded wire in the control circuit.
- 4 Implementation of appropriate grounding work and grounding wiring.

These treatments can avoid most noise problems.

### 1.3.2 Implementation of noise prevention measures

There are two types of noise prevention measures, those that correspond to the propagation route and those that counteract the effect of noise on the receiving side (side that is adversely affected by the noise).

The basic measure to lessen the effect of noise on the receiving side is to:

① Separate the main circuit wiring from the control circuit wiring, making it more difficult to receive noise.

The basic measures to lessen the effect of noise on the generating side are to:

- 2 Install a noise filter to reduce the noise level.
- 3 Apply a metal conduit pipe or metal control panel to confine the noise level, and
- ④ Apply an insulated transformer for the power supply to cut off the noise propagation route.

Table 1 lists the methods for preventing the noise problems, their goals and the propagation routes. Next, noise prevention measures are presented for the inverter drive configuration.

### (1) Wiring and grounding

Separating the main circuit and control circuit as much as possible, both inside and outside the control panel, and the use of shielded wire and twisted shielded wire, makes it more difficult to receive noise and allows wiring distances to be minimized (refer to Fig. 7). Take notice that the wiring of the main circuit and control circuit does not become bundled or parallel wiring.

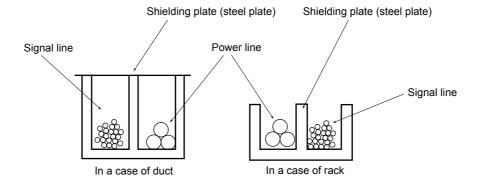

Fig. 7 Method of separating wiring

For the main circuit wiring, a metal conduit pipe is used and grounded through a grounding wiring to prevent noise propagation (refer to Fig. 8).

The shield (braided wire) of the shielded wire is securely connected to the base (common) side of the signal line at only one point to avoid the loop formation resulting from a multi-point connection (refer to Fig. 9).

The grounding is effective to not only to reduce the risk of electric shocks, but also to block noise penetration and radiation. Corresponding to the main circuit voltage, the grounding work should be No. 3 grounding work (300V AC or less) and special No. 3 grounding work (300 to 600V AC). Each ground wire is to be provided with its own ground or separately wired to a grounding point.

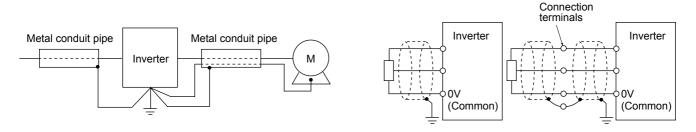

Fig. 8 Grounding of metal conduit pipe

Fig. 9 Treatment of braided wire of shielded wire

**Table 1 Noise prevention methods** 

|                         |                                               | Goal of noise prevention measure |                  |                       | Conduction route    |                    |                    |   |
|-------------------------|-----------------------------------------------|----------------------------------|------------------|-----------------------|---------------------|--------------------|--------------------|---|
| ı                       | Make it more<br>difficult to<br>receive noise | conduction                       | Confine<br>noise | Reduce<br>noise level | Conduction<br>noise | Induction<br>noise | Radiation<br>noise |   |
| Wiring and              | Separate main circuit and control circuit     | 0                                |                  |                       |                     |                    | 0                  |   |
| installation            | Minimum wiring distance                       | 0                                |                  |                       | 0                   |                    | 0                  | 0 |
|                         | Avoid parallel and bundled wiring             | 0                                |                  |                       |                     |                    | 0                  |   |
|                         | Use appropriate grounding                     | 0                                |                  |                       | 0                   | 0                  | 0                  |   |
|                         | Use shielded wire and twisted shielded wire   | 0                                |                  |                       |                     |                    | 0                  | 0 |
|                         | Use shielded cable in main circuit            |                                  |                  | 0                     |                     |                    | 0                  | 0 |
|                         | Use metal conduit pipe                        |                                  |                  | 0                     |                     |                    | 0                  | 0 |
| Control panel           | Appropriate arrangement of devices in panel   | 0                                |                  |                       |                     |                    | 0                  | 0 |
|                         | Metal control panel                           |                                  |                  | 0                     |                     |                    | 0                  | 0 |
| Anti-noise device       | Line filter                                   | 0                                |                  |                       | 0                   | 0                  |                    | 0 |
|                         | Insulation transformer                        |                                  | 0                |                       |                     | 0                  |                    | 0 |
| Treatment on the        | Use passing capacitor                         | 0                                |                  |                       |                     |                    | 0                  | 0 |
| noise receiving<br>side | Use ferrite core for control circuit          | 0                                |                  |                       | 0                   |                    | 0                  | 0 |
| Side                    | Line filter                                   | 0                                |                  | 0                     |                     | 0                  |                    |   |
| Others                  | Separate power supply systems                 |                                  | 0                |                       |                     | 0                  |                    |   |
|                         | Lower the carrier frequency                   |                                  |                  |                       | Δ                   | 0                  | 0                  | 0 |

### (2) Control panel

The control panel containing the inverter is generally made of metal, and this metal box can shield noise radiated from the inverter itself.

Further, when installing other electronic devices such as a programmable logic controller in the same control panel, attention should be paid to the arrangement of each device. When necessary, a noise prevention measure should be implemented, such as installing a shielding plate between the inverter and peripheral devices.

#### (3) Anti-noise devices

To reduce the noise propagated through the electrical circuits and the noise radiated from the main circuit wiring to the air, a line filter and power supply transformer are utilized (refer to Fig 10).

Among line filters, there are the simple type filters, such as a capacitive filter connected in parallel to the power supply line and an inductive filter connected in series to the power supply line, as well as orthodox filters (LC filters). These filters are used according to the targeted effect for reducing noise. In power supply transformers, there are common insulated transformers, shielded transformers, noise-cut transformers, etc. These transformers have different effectiveness in blocking noise propagation.

### (4) Noise prevention measures on the receiving side

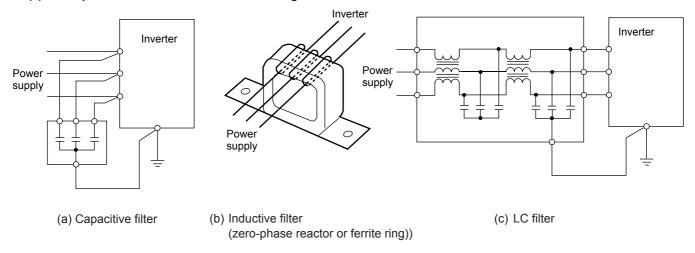

Fig. 10 Various filters and their connection methods

It is important to strengthen the noise immunity of those electronic devices installed in the same control panel as the inverter and/or located near the inverter.

Line filters and shielded or twisted shielded wire is used to block the penetration of noise in the signal lines of these devices. The following treatments are also implemented.

- ① The circuit impedance is lowered by connecting capacitors or resistors to the input and output terminals of the signal circuit in parallel.
- 2 The circuit impedance for noise is increased by inserting choke coils in series in the signal circuit, or, passing the signal through ferrite core beads.

It is also effective to widen the signal base line (0 V line) or grounding line.

#### (5) Other

The generating (propagating) level of noise changes with the carrier frequency of the inverter, the higher the carrier frequency, the higher the generated level of noise.

In the case of an inverter for which the carrier frequency can be changed, lowering the carrier frequency can reduce the generation of electrical noise and result in a good balance with the audible noise of the motor under driving conditions.

# 1.3.3 Specific examples

Table 2 lists specific examples of the measures to prevent noise generated by operation of the inverter.

Table 2 Specific examples of noise prevention measures

| Na. | Townst devices                                                         | Dhamana                                                                                                    | Phanomona Noise prevention measures                                                                                                    |                                                                                                    |  |  |  |
|-----|------------------------------------------------------------------------|----------------------------------------------------------------------------------------------------|----------------------------------------------------------------------------------------------------|----------------------------------------------------------------------------------------------------|--|--|--|
| No. | Target device                                                          | Phenomena                                                                                                    | Noise prevention measures                                                                                                    | Notes                                                                                                    |  |  |  |
| 1   | MAradio                                                                | When operating an inverter, noise entered into AM radio broadcast (500 to 1500kHz).                                                                                                    | Onstall an LC filter on the power supply side of the inverter. (A simple method is to install a capacitive filter.  Onstall a metal conduit wiring between the motor and inverter.  Power supply LC filter Tapacitive filter  Capacitive filter                                                                                                    | The radiation noise of the wiring is reduced.     The conduction noise to the power supply side is reduced. Further, shielded wiring is used. Note: Sufficient improvement may not be expected in narrow regions such as between mountains.                                                                       |  |  |  |
|     |                                                                        | <estimated cause=""> It is considered that the AM radio receives noise radiated from wires at the power supply and output sides of the inverter.</estimated>                                                                                                    | Note: Minimize the distance between the LC filter and inverter as much as possible (within 3ft (1m)).                                                                                                    |                                                                                                    |  |  |  |
| 2   | AM radio                                                               | When operating an inverter, noise entered into AM radio broadcast (500 to 1500kHz).  Pole transformer Radio  Radio <estimated cause=""> It is considered that the AM radio receives noise radiated from the power line at the power supply side of the inverter.</estimated>                                                                            | Install inductive filters at the input and output sides of the inverter.  Be short Supply Inductive filter (Ferrite ring)  The number of turns of the zerophase reactor (or ferrite ring) should be as large as possible. Further, wiring between the inverter and the zero-phase reactor (or ferrite ring) should be short as possible. (within 3ft (1m))  When further improvement is necessary, install LC filters. | ①The radiation noise of the wiring is reduced.                                                                                                    |  |  |  |
| 3   | Telephone (in a common private residence at a distance of 130ft (40m)) | When driving a ventilation fan with an inverter, noise entered a telephone in a private residence at a distance of 130ft (40m).  Pole transformer  Pole transformer  Number of the telephone cable shield. During the current's return trip, it flowed through a grounded pole transformer, and noise entered the telephone by electrostatic induction. | ①Connect the ground terminals of the motors in a common connection. Return to the inverter panel, and insert a 1µF capacitor between the input terminal of the inverter and ground.                                                                                                    | 1) The effect of the inductive filter and LC filter may not be expected because of sound frequency component.  2) In the case of a V-connection power supply transformer in a 230V system, it is necessary to connect capacitors as shown in the following figure, because of different potentials to the ground. |  |  |  |

|     | Townst device                                       | Dhamana                                                                                                    | Noise prevention measures                                                                                                    |                                                                                                    |  |
|-----|-----------------------------------------------------|----------------------------------------------------------------------------------------------------|----------------------------------------------------------------------------------------------------|----------------------------------------------------------------------------------------------------|--|
| No. | Target device                                       | Phenomena                                                                                                    | Noise prevention measures                                                                                                    | Notes                                                                                                    |  |
| 4   | Photoelectric relay                                 | A photoelectric relay malfunctioned when the inverter was operated.  [The inverter and motor are installed in the same place (for overhead traveling)]  Power supply line Photoelectric relay Panel in ceiling part Power supply part of photoelectric relay (24V) Panel on the ground  *Estimated cause> It is considered that induction noise entered the photoelectric relay since the inverter's input power supply line and the photoelectric relay's wiring are in parallel separated by approximately 0.98inch (25mm) over a distance of 98 to 131ft (30 to 40m). Due to conditions of the installation these lines cannot be congated. | ① As a temporary measure, insert a 0.1μF capacitor between the 0 V terminal of the power supply circuit in the detection unit of the overhead photoelectric relay and a frame of the overhead panel.  24V  OV  Photoelectric relay and a frame of ceiling part panel  ② As a permanent measure, move the 24V power supply from the ground to the overhead unit so that signals are sent to the ground side with relay contacts in the ceiling part. | ①The wiring is separated. (by more than 11.81inch (30cm).) ②When separation is impossible, signals can be received and sent with dry contacts etc. ③Do not wire weak-current signal lines and power lines in parallel. |  |
| 5   | Photoelectric relay                                 | A photoelectric relay malfunctioned when the inverter was operated.  Inverter was operated.  Inverter was operated.  Inverter was operated.  Amplifier Light-Light-receiving part part <estimated cause=""> Although the inverter and photoelectric relay are separated by a sufficient distance, since the power supplies share a common connection, it is considered that conduction noise entered through the power supply line into the photoelectric relay.</estimated>                                                                                                    | 1 Insert a 0.1μF capacitor between the output common terminal of the amplifier of the photoelectric relay and a frame.  Amplifier of photoelectric relay  Light-Light-emitting receiving part part                                                                                                    | If a weak-current circuit on the malfunctioning side is observed, the countermeasures may be simple and economical.                                                                                                    |  |
| 6   | Proximity limit<br>switch (electro-<br>static type) | A proximity limit switch malfunctioned.  Power supply linverter M  24V 0V Power Proximity limit switch   *Estimated cause> It is considered that the capacitance type proximity limit switch is susceptible to conduction and radiation noise because of its low noise immunity.                                                                                                    | ① Install an LC filter on the output side of the inverter. ② Install a capacitive filter on the input side of the inverter. ③ Ground the 0 V (common) line of the DC power supply of the proximity limit switch through a capacitor to the box body of the machine.  Power supply Inverter M LC filter Supply Proximity limit switch unit switch through a capacitor to the box body of the machine.                                                | Noise generated in the inverter is reduced.     The switch is superseded by a proximity limit switch of superior noise immunity (such as a magnetic type) .                                                            |  |

| No. | Target device                           | Phenomena                                                                                                    | Noise prevention measures                                                                                                    |                                                                                                    |
|-----|-----------------------------------------|----------------------------------------------------------------------------------------------------|----------------------------------------------------------------------------------------------------|----------------------------------------------------------------------------------------------------|
|     |                                         |                                                                                                    | ·                                                                                                    | Notes                                                                                                    |
| 7   | Pressure sensor                         | A pressure sensor malfunctioned.  Power supply Inverter M  DC 24V Pressure sensor supply Shielded wire  Shielded wire  Sound and traveled through the shield of the shielded wire.                                                                                                    | Install an LC filter on the input side of the inverter.      Connect the shield of the shielded wire of the pressure sensor to the 0 V line (common) of the pressure sensor, changing the original connection.      Power                                                                                                    | The shielded parts of shield wire for sensor signals are connected to a common point in the system.      Conduction noise from the inverter is reduced.                                                    |
| 8   | Position detector (pulse generator: PG) | Erroneous-pulse outputs from a pulse converter caused a shift in the stop position of a crane.  Power Inverter Curtain cable Curtain cable Curtain cable Curtain cable Converter It is considered that erroneous pulses are output by induction noise since the power line of the motor and the signal line of the PG are bundled in a lump. | Install an LC filter and a capacitive filter on the input side of the inverter.      Install an LC filter on the output side of the inverter.      LC filter                                                                                                    | <ol> <li>This is an example of a measure where the power line and signal line cannot be separated.</li> <li>Induction noise and radiation noise on the output side of the inverter are reduced.</li> </ol> |
| 9   | Programmable logic controller (PLC)     | The PLC program sometimes malfunctions.  Power Inverter M  Power PLC Signal source <estimated cause=""> Since the power supply system is the same for the PLC and inverter, it is considered that noise enters the PLC through the power supply.</estimated>                                                                                 | Onstall a capacitive filter and an LC filter on the input side of the inverter.      Onstall an LC filter on the output side of the inverter.      Onstall an LC filter on the output side of the inverter.      Lower the carrier frequency of the inverter.      LC filter LC filter Nower Supply      Power Supply      PLC Signal Source | ①Total conduction noise and induction noise in the electric line are reduced.                                                                                                    |

# Appendix 2. Effect on Insulation of General-purpose Motor Driven with 460V Class Inverter

Excerpt from Technical Document of the Japan Electrical Manufacturers' Association (JEMA) (March, 1995)

# Appendix 2. Effect on Insulation of General-purpose Motor Driven with 460V Class Inverter

#### Introduction

When an inverter drives a motor, surge voltages generated by switching the inverter elements are superimposed on the inverter output voltage and applied to the motor terminals. If the surge voltages are too high they may have an effect on the motor insulation and some cases have resulted in damage.

For preventing such cases this document describes the generating mechanism of the surge voltages and countermeasures against them.

# 2.1 Operating principle of inverter

### 2.1.1 Main circuit configuration of inverter

The main circuit of an inverter is configured with a converter part and an inverter part. The former part rectifies a commercial power source voltage and eliminates resulting ripple components, and the latter part converts DC voltage to AC voltage through a 3-phase bridge circuit composed of switching elements like transistors. (Refer to Fig. 1)

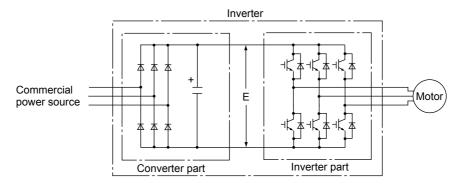

Fig. 1 Main circuit configuration of inverter

### 2.1.2 Control method of inverter

The PWM (Pulse Width Modulation) control is commonly adopted in general-purpose inverters. This method generates multiple switching pulses in one output cycle because both the output voltage and frequency are simultaneously controlled in the inverter part. The output voltage control is carried out by varying the pulse width while the pulse magnitude is kept constant.

The number of switching pulses generated in one second is designated as a carrier frequency and is normally high up to 0.7 to 16kHz. So transistors capable of high-speed switching (IGBT, etc.) are used for inverter elements.

## 2.2 Generating mechanism of surge voltages

As the inverter rectifies a commercial power source voltage and smoothes into a DC voltage, the magnitude E of the DC voltage becomes about  $\sqrt{2}$  times of that of the source voltage (about 620V in case of an input voltage of 440V AC). The peak value of the output voltage is usually close to this DC voltage value.

But, as there exists inductance (L) and stray capacitance (C) in wiring between the inverter and the motor, the voltage variation due to switching the inverter elements causes a surge voltage originating in LC resonance and results in the addition of a high voltage to the motor terminals. (Refer to Fig.2)

This voltage sometimes reaches up to about twice of the inverter DC voltage ( $620V \times 2 = about 1,200V$ ) depending on a switching speed of the inverter elements and a wiring condition.

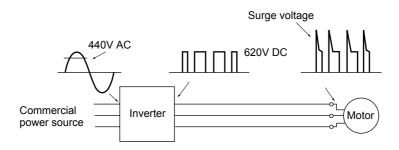

Fig. 2 Voltage wave shapes of individual positions

## **Chapter 8**

# Appendix 2. Effect on Insulation of General-purpose Motor Driven with 460V Class Inverter

A measured example in Fig. 3 illustrates relation of a peak value of the motor terminal voltage with a wiring length between the inverter and the motor.

From this it can be confirmed that the peak value of the motor terminal voltage ascends as the wiring length increases and becomes saturated at about twice of the inverter DC voltage.

Besides the shorter a pulse rise time becomes, the higher the motor terminal voltage rises even in case of a short wiring length.

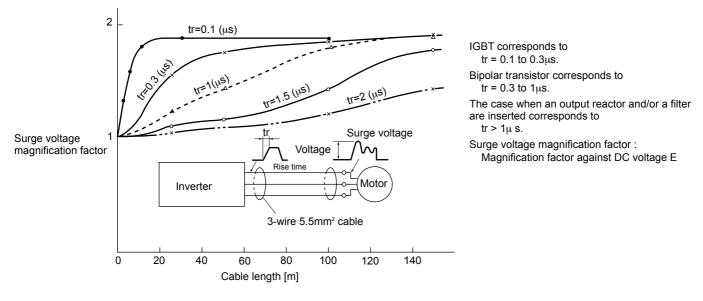

Excerpt from [J. IEE Japan, Vol. 107, No. 7, 1987]

Fig. 3 Measured example of wiring length and peak value of motor terminal voltage

### 2.3 Effect of surge voltages

The surge voltages originating in LC resonance of wiring may be applied to the motor input terminals and depending on their magnitude sometimes cause damage to the motor insulation.

When the motor is driven with a 230V class inverter, as for dielectric strength of the insulation it is no problem that the peak value at the motor terminal voltage increases twice due to the surge voltages, since the DC voltage is only about 300V.

But in case of a 400V class inverter the DC voltage becomes about 600V and depending on wiring length the surge voltages may highly rise and sometimes result in damage to the insulation.

### 2.4 Countermeasures against surge voltages

The following methods are countermeasures against damage to the motor insulation by the surge voltages in case of a motor driven with a 460V class inverter.

### 2.4.1 Method to use motors with enhanced insulation

Enhanced insulation of a motor winding allows its surge proof strength to be improved.

### 2.4.2 Method to suppress surge voltages

There are two methods for suppressing the surge voltages, one is to reduce the voltage rising and another is to reduce the voltage peak value.

# Appendix 2. Effect on Insulation of General-purpose Motor Driven with 460V Class Inverter

### (1) Output reactor

If wiring length is relatively short the surge voltages can be suppressed by reducing the voltage rising (dv/dt) with installation of an AC reactor on the output side of the inverter. (Refer to Fig. 4 (1)) However, if the wiring length becomes long, suppressing the peak voltage due to surge voltage may be difficult.

### (2) Output filter

Installing a filter on the output side of the inverter allows a peak value of the motor terminal voltage to be reduced. (Refer to Fig. 4 (2))

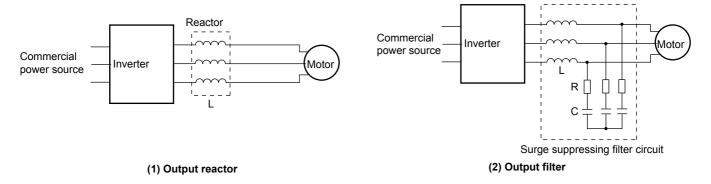

Fig. 4 Method to suppress surge voltage

### 2.5 Regarding existing equipment

### 2.5.1 In case of motor being driven with 400V class inverter

The last five years survey on motor insulation damage due to the surge voltages originating from switching of inverter elements shows that the damage incidence is 0.013% under the surge voltage condition of over 1,100V and most of the damage occurs in several months after commissioning of the inverter. Therefore there seems to be little probability of occurrence of motor insulation damage after a lapse of several months of commissioning.

#### 2.5.2 In case of existing motor driven newly with 400V class inverter

We recommend to suppress the surge voltages with the method of 2.4.2.

# **Appendix 3. Example Calculation of Energy Savings**

# **Appendix 3. Example Calculation of Energy Savings**

The energy saving that results from use of an inverter is calculated based on a specific calculation result (in the case of a fan and pump). The Q-P characteristic curve corresponding to damper use in Fig. 1 changes depending on the motor capacity and manufacturer. Therefore, characteristic curves should be obtained individually when performing a detailed calculation.

# 2.1 Calculating condition

### [Use]

· Fan for air conditioning

### [Usage period]

• 250 days / year (24 hours / day)

### [Reduced rate of air flow with damper]

• In accordance with general output characteristics (Q-P curve ) in Fig.1

## [Reducing rate of air flow with an inverter (frequency)]

• 60Hz → 40Hz

### [Electric power at maximum air flow rate :P<sub>0</sub> [kW]]

• P<sub>0</sub> = Applied motor [kW] x 1 / Motor efficiency → P<sub>0</sub>

= Applied motor [kW] x 1/0.9

<In a case of a motor of 37kW>

•  $P_0 = 37 \times 1/0.9$ = 41.1 kW

# [Power rate per 1 kWh: M2 [ US\$]]

• Suppose US\$0.04/kWh

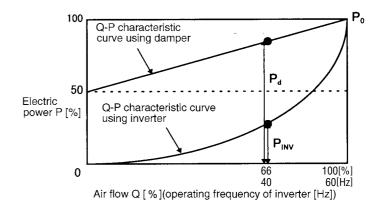

Fig.1 Q-P characteristic curve

### 2.2 Calculation of shaft driving power

[Shaft driving power with damper control: Pd]

 $Pd = ((50+50 \times (40/60))/100 \times P_0$ 

 $= 0.833 P_0 [kW]$ 

[Shaft driving power with inverter control: Piny]

 $P_{INV} = (40/60)^3 \times P_0$ = 0.296 x P<sub>0</sub> [kW]

### 2.3 Calculation of energy savings

A specific example of the energy savings is calculated with the following formula.

### <Formula>

•  $M_1 = (Pd - P_{INV}) \times T \times M_2 [US\$/year]$ 

where M<sub>2</sub>: Electricity bill of the energy saving [US\$/year]

T: Operating time per year [h]  $M_2$ : Power rate per 1 kWh [US\$]

### ■ Calculation example

•  $M_1 = (Pd - P_{INV}) \times T \times M_2 [US\$/year]$ 

=  $(0.833-0.296) \times P_0 \times T \times M_2$ 

 $= 0.537 \times 41.1 \times (250 \times 24) \times 0.04$ 

= 5,297 [US\$/year]

Therefore, energy savings of approximately US\$18,500/year are obtained.

# **Appendix 4. Inverter Generating Loss**

# Inverter generating loss

| Power        | Pr Nominal Inverter type |                                  | Generating loss [W]              |                         |                      |                        |                      |  |
|--------------|--------------------------|----------------------------------|----------------------------------|-------------------------|----------------------|------------------------|----------------------|--|
| supply       | applied                  |                                  |                                  | G11S series P11S series |                      |                        |                      |  |
| oltage       | motor                    | G11S series                      | P11S series                      | Carrier fre             | quency (fc)          | Carrier frequency (fc) |                      |  |
| g-           | [HP]                     |                                  |                                  | Low (2kHz)              | High (15kHz)         | Low (2kHz)             | High (15kHz)         |  |
|              | 1/4                      | FRNF25G11S-2UX                   |                                  | 25                      | 30                   |                        |                      |  |
|              | 1/2                      | FRNF50G11S-2UX                   |                                  | 35                      | 45                   |                        |                      |  |
|              | 1                        | FRN001G11S-2UX                   | <u>-</u>                         | 50                      | 60                   | _                      | _                    |  |
|              | 2                        | FRN002G11S-2UX                   |                                  | 80                      | 110                  |                        |                      |  |
|              | 3                        | FRN003G11S-2UX                   |                                  | 110                     | 140                  |                        |                      |  |
|              | 5                        | FRN005G11S-2UX                   |                                  | 170                     | 210                  |                        |                      |  |
|              | 7.5                      | FRN007G11S-2UX                   | FRN007P11S-2UX                   | 240                     | 320                  | 210                    | 280                  |  |
|              | 10                       | FRN010G11S-2UX                   | FRN010P11S-2UX                   | 300                     | 415                  | 290                    | 370                  |  |
| ree-<br>nase | 15                       | FRN015G11S-2UX                   | FRN015P11S-2UX                   | 450                     | 620                  | 410                    | 550                  |  |
| 80V          | 20                       | FRN020G11S-2UX                   | FRN020P11S-2UX                   | 540                     | 720                  | 500                    | 670                  |  |
| ,            | 25                       | FRN025G11S-2UX                   | FRN025P11S-2UX                   | 670                     | 890                  | 630                    | 840                  |  |
|              | 30                       | FRN030G11S-2UX                   | FRN030P11S-2UX                   | 880                     | 1160                 | 770                    | 1030                 |  |
|              | 40                       | FRN040G11S-2UX                   | FRN040P11S-2UX                   | 1150                    | 1400                 | 1250                   | 1400 *1)             |  |
|              | 50                       | FRN050G11S-2UX                   | FRN050P11S-2UX                   | 1400                    | 1750                 | 1550                   | 1700 *1)             |  |
|              | 60                       | FRN060G11S-2UX                   | FRN060P11S-2UX                   | 1700                    | 2050                 | 1800                   | 2050 *1)             |  |
|              | 75                       | FRN075G11S-2UX                   | FRN075P11S-2UX                   | 1950                    | 2400                 | 2100                   | 2350 *1)             |  |
|              | 100                      | FRN100G11S-2UX                   | FRN100P11S-2UX                   | 2750                    | 3100 *1)             | 2800                   | 3100 *1)             |  |
|              | 125                      | FRN125G11S-2UX                   | FRN125P11S-2UX                   | 3250                    | 3650 *1)             | 3350                   | 3500 *2)             |  |
|              | 150                      | - TKIN1290113-20X                | FRN150P11S-2UX                   | - 3230                  | - 3030 1)            | 3950                   | 4150 *2)             |  |
|              | 1/2                      | FRNF50G11S-4UX                   | 11(11301113-20)                  | 35                      | 60                   | -                      | -                    |  |
|              | 1                        | FRN001G11S-4UX                   |                                  | 45                      | 85                   |                        |                      |  |
|              | 2                        | FRN001G11S-4UX                   |                                  | 60                      | 110                  |                        |                      |  |
|              | 3                        | FRN002G11S-4UX<br>FRN003G11S-4UX |                                  | 80                      | 150                  |                        |                      |  |
|              | 5                        | FRN005G11S-4UX                   |                                  | 130                     | 230                  |                        |                      |  |
|              | 7.5                      | FRN003G11S-4UX                   | FRN007P11S-4UX                   | 170                     | 300                  | 160                    | 290                  |  |
|              | 10                       | FRN010G11S-4UX                   | FRN010P11S-4UX                   | 230                     | 400                  | 210                    | 370                  |  |
|              | 15                       | FRN015G11S-4UX                   | FRN010P11S-4UX                   | 300                     | 520                  | 300                    | 520                  |  |
|              | 20                       | FRN013G11S-4UX                   | FRN020P11S-4UX                   | 360                     | 610                  | 360                    | 610                  |  |
|              | 25                       | FRN025G11S-4UX                   | FRN025P11S-4UX                   | 460                     | 770                  | 460                    | 770                  |  |
|              | 30                       | FRN030G11S-4UX                   | FRN030P11S-4UX                   | 550                     | 900                  | 530                    | 870                  |  |
|              | 40                       | FRN040G11S-4UX                   | FRN040P11S-4UX                   | 900                     | 1400                 | 1100                   | 1400 *1)             |  |
| ree-         | 50                       | FRN050G11S-4UX                   | FRN050P11S-4UX                   | 1000                    | 1700                 | 1300                   | 1600 *1)             |  |
| nee-<br>nase | 60                       | FRN060G11S-4UX                   | FRN060P11S-4UX                   | 1150                    | 1950                 | 1450                   | 1900 *1)             |  |
| 80V          |                          |                                  |                                  | 1400                    | 2300                 | 1700                   |                      |  |
| JO V         | 75<br>100                | FRN075G11S-4UX<br>FRN100G11S-4UX | FRN075P11S-4UX                   | 2000                    |                      | 2050                   | 2200 *1)<br>2700 *1) |  |
|              | 125                      | FRN125G11S-4UX                   | FRN100P11S-4UX<br>FRN125P11S-4UX | 2350                    | 2800 *1)             |                        |                      |  |
|              | 150                      |                                  |                                  | 2600                    | 3250 *1)<br>3600 *1) | 2650<br>2950           | 2950 *2)<br>3300 *2) |  |
|              | 200                      | FRN150G11S-4UX<br>FRN200G11S-4UX | FRN150P11S-4UX<br>FRN200P11S-4UX | 2950                    | ,                    | 3300                   | ,                    |  |
|              | 250                      | FRN250G11S-4UX                   |                                  |                         | 4150 *1)             | 3900                   | 3750 *2)             |  |
|              |                          |                                  | FRN250P11S-4UX                   | 3450                    | 4900 *1)             |                        | 4450 *2)             |  |
|              | 300                      | FRN300G11S-4UX                   | FRN300P11S-4UX                   | 3950                    | 5750 *1)             | 4450                   | 5150 *2)             |  |
|              | 350                      | FRN350G11S-4UX                   | FRN350P11S-4UX                   | 4400                    | 6350 *1)             | 4950                   | 5700 *2)             |  |
|              | 400                      | FRN400G11S-4UX                   | FRN400P11S-4UX                   | 5550                    | 8050 *1)             | 5800                   | 6700 *2)             |  |
|              | 450                      | FRN450G11S-4UX                   | FRN450P11S-4UX                   | 6250                    | 9000 *1)             | 6500                   | 7550 *2)             |  |
|              | 500                      | FRN500G11S-4UX                   | FRN500P11S-4UX                   | 6950                    | 10200 *1)            | 7250                   | 8450 *2)             |  |
|              | 600                      | FRN600G11S-4UX                   | FRN600P11S-4UX                   | 7850                    | 11400 *1)            | 8250                   | 9550 *2)             |  |
|              | 700                      | _                                | FRN700P11S-4UX                   | _                       | _                    | 9200                   | 10700 *2)            |  |
|              | 800                      | 800 FRN800P11S-4UX               |                                  |                         |                      | 10400                  | 12100 *2)            |  |

NOTES: \*1) fc=10kHz \*2) fc=6kHz

# **MEMO**

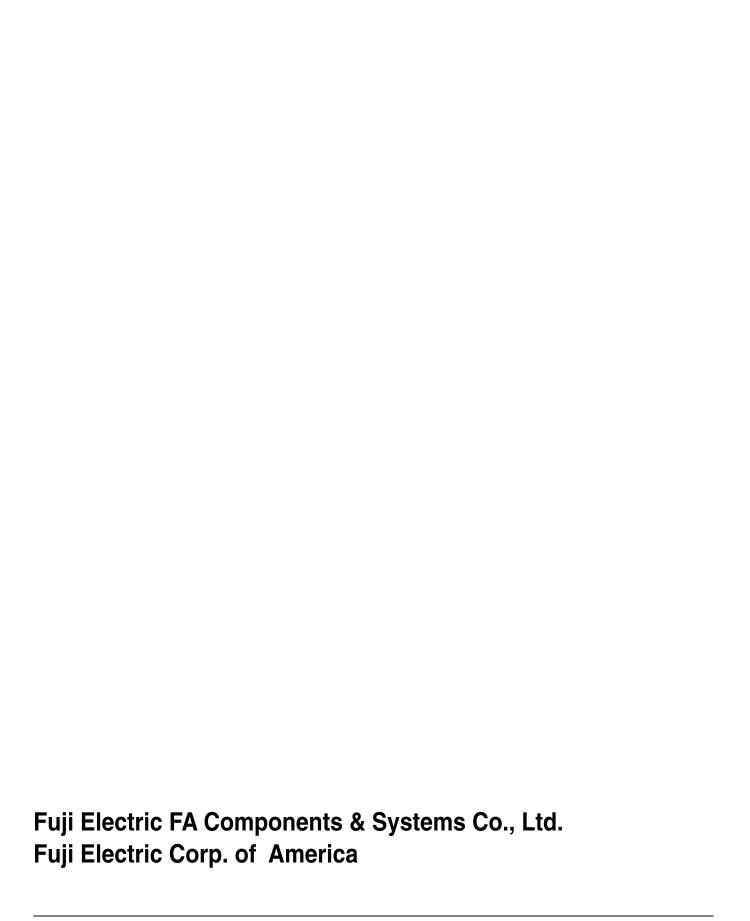